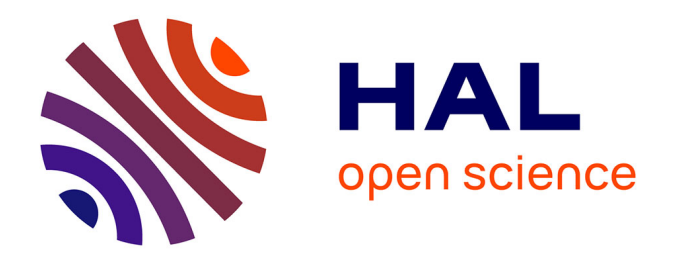

## **Acquisition 3D, documentation et restitution en archéologie : proposition d'un modèle de Système d'Information dédié au patrimoine**

Élise Meyer

#### **To cite this version:**

Élise Meyer. Acquisition 3D, documentation et restitution en archéologie : proposition d'un modèle de Système d'Information dédié au patrimoine. Autre. Université Henri Poincaré - Nancy 1, 2007. Français.  $NNT : 2007NAN10109$ . tel-01748245

## **HAL Id: tel-01748245 <https://hal.univ-lorraine.fr/tel-01748245>**

Submitted on 29 Mar 2018

**HAL** is a multi-disciplinary open access archive for the deposit and dissemination of scientific research documents, whether they are published or not. The documents may come from teaching and research institutions in France or abroad, or from public or private research centers.

L'archive ouverte pluridisciplinaire **HAL**, est destinée au dépôt et à la diffusion de documents scientifiques de niveau recherche, publiés ou non, émanant des établissements d'enseignement et de recherche français ou étrangers, des laboratoires publics ou privés.

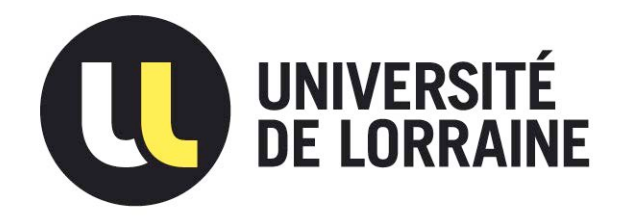

## AVERTISSEMENT

Ce document est le fruit d'un long travail approuvé par le jury de soutenance et mis à disposition de l'ensemble de la communauté universitaire élargie.

Il est soumis à la propriété intellectuelle de l'auteur. Ceci implique une obligation de citation et de référencement lors de l'utilisation de ce document.

D'autre part, toute contrefaçon, plagiat, reproduction illicite encourt une poursuite pénale.

Contact : ddoc-theses-contact@univ-lorraine.fr

## LIENS

Code de la Propriété Intellectuelle. articles L 122. 4 Code de la Propriété Intellectuelle. articles L 335.2- L 335.10 http://www.cfcopies.com/V2/leg/leg\_droi.php http://www.culture.gouv.fr/culture/infos-pratiques/droits/protection.htm Faculté des Sciences et Techniques U.F.R. Sciences et Techniques Mathématiques, Informatique et Automatique É
ole Do
torale IAEM Lorraine Département de Formation Do
torale en Informatique

### THÈSE

pour l'obtention du titre de DOCTEUR DE L'UNIVERSITÉ HENRI POINCARÉ - NANCY 1 Mention MODÉLISATION ET SIMULATION DES ESPACES BÂTIS

particular and the contract of the contract of the contract of the contract of the contract of the contract of

Centre de Recherche en Architecture et Ingénierie - CRAI -UMR CNRS MAP n.694, ENSA de Nan
y Photogrammétrie Architecturale et GEomatique - PAGE -UMR CNRS MAP n.694, INSA de Strasbourg

#### ACQUISITION 3D, DOCUMENTATION ET RESTITUTION EN ARCHÉOLOGIE

### Proposition d'un modèle de Système d'Information dédié au patrimoine

Soutenue le 31 o
tobre 2007 devant le jury omposé de

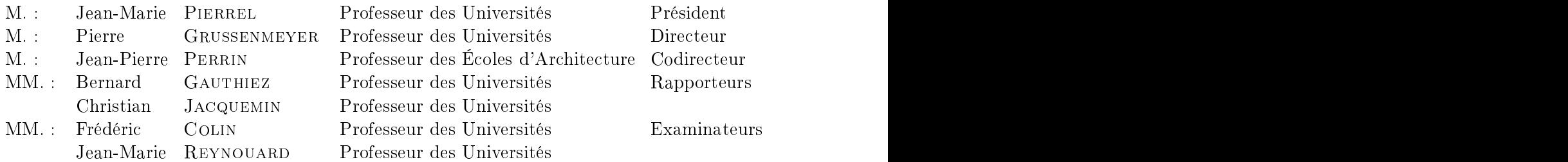

## **Remerciements**

A Pierre Grussenmeyer et à Jean-Pierre Perrin, qui ont dirigé ette thèse, pour leur accueil et pour avoir pensé à moi lorsque l'opportunité de réaliser cette thèse s'est présentée. Mer
i à tous deux pour leur soutien, leur attention et leurs onseils tout au long de e travail. Mer
i à Pierre Grussenmeyer pour les moyens qu'il a mis à ma disposition pour le bon déroulement de ces trois années et pour m'avoir permis de parti
iper à de nombreux ongrès pourvaloriser mon travail. Mer
i à Jean-Pierre Perrin pour les contacts ayant rendu possible le développement de mon étude sur des sites ar
héologiques très ri
hes.

A Bernard Gauthiez et à Christian Jacquemin pour avoir bien voulu accepter la harge de rapporteur.

A Frédéri Colin, à Jean-Marie Pierrel, à Jean-Marie Reynouard, à Jean-Georges  $Sieffert$  pour avoir bien voulu juger ce travail.

A Pierre Drap, pour m'avoir permis de bénéficier des travaux effectués dans le cadre de ses projets, qui sont les fondements informatiques de mon étude.

A Anne Durand, pour son aide te
hnique dans mes développements et pour sa disponibilité à distan
e.

A John Zimmer, responsable du Servi
e des Sites et Monuments Nationaux du Luxembourg au moment de la phase d'expérimentation de mon travail, pour l'attention qu'il a portée à mon projet et pour m'avoirpermis d'exploiter les données issues de ses travaux sur les sites de Vianden et d'Echternach.

A Gilles Halin pour ses conseils informatiques avisés.

A Samuel, sour
e d'attentions etde bonne ambian
e au sein du laboratoire, et à Bernard, sour
e de questionnements.

A tous les ollègues etétudiants du laboratoire : Sophie, Fayez, Majd, Hakim, Emmanuel, Curil et enfin Céline, pour sa précieuse contribution pour l'évolution future de

A toute l'équipe enseignante de l'INSA de Strasbourg pour leur intérêt et leur sympathie, en particulier à Tania pour sa confiance.

A tous eux qui ont rendu ette thèse possible. Je pense parti
ulièrement à ma famille qui m'a en
ouragée et soutenue tout au long de es longues études. Un très grand mer
i notamment à ma relectrice la plus attentive, qui a contribué par ses conseils et ses remarques à la réalisation de ce document.

A Xavier pour sa présen
e et son soutien jour après jour.

## Résumé

#### A
quisition 3D, do
umentation et restitution en ar
héologie : proposition d'un modèle de Système d'Information dédié au patrimoine

L'activité de documentation du patrimoine archéologique évolue avec le développement des Nouvelles Te
hnologies de l'Information et de la Communi
ation (NTIC). Traditionnellement asso
iée à de l'ar
hivage, la do
umentation d'un site ar
héologique peut aujourd'hui également être synonyme de publication, puisqu'elle peut être diffusée en ligne aussi bien à d'autres professionnels qu'au grand publi
. Cette thèse propose un modèle de Système d'Information dédié à la do
umentation sur Internet de sites patrimoniaux. Il permet de onserver, gérer et représenter des do
uments traditionnels, des données issues de relevés bi- et tridimensionnels, mais aussi des résultats de travaux de restitution et d'imagerie.

Dans un premier temps, l'étude établit un état de l'art qui permet d'appréhender les moyens a
tuels et les besoins des professionnels du patrimoine en termes de onservation, visualisation et publication de leurs données. Puis, notre approche considère ces préocupations pour dénir les fon
tionnalités du Système d'Information que nous proposons. Sur la base d'exemples issus du patrimoine luxembourgeois (le Château de Vianden et la Villa d'Echternach), nous décrivons la manière dont nous conservons les données et les métadonnées asso
iées, ainsi que les outils développés pour la représentation de es informations. Nous présentons aussi nos prin
ipes de gestion des données, basés sur les liaisons spatio-temporelles qui peuvent exister entre les diérents do
uments. Ces liaisons nous permettent de proposer l'utilisation de graphiques bidimensionnels ou de modèles tridimensionnels comme des supports privilégiés de navigation et d'interaction ave tous les autres do
uments onservés. Une modélisation globale du Système d'Information, pouvant servir de métamodèle de système de do
umentation en ligne, nous permet finalement d'ouvrir notre champ d'application à d'autres domaines comme l'architecture ou le génie civil.

Motslés : Système d'Information, do
umentation, gestion de données, restitution, Internet, ar
héologie

## Abstract

#### 3D a
quisition, do
umentation and restitution in ar
haeology : proposal of a model of Information System dedicated to Cultural Heritage

The do
umentation of ar
haeologi
al heritage is an a
tivity that evolves with the development of the New Information and Communi
ation Te
hnologies (NICT). Traditionally associated with recording, the documentation of an archeological site is also today synonym of publi
ation, be
ause it an be disseminated on-line both to other professionals and to the general publi
. This PhD thesis proposes a model of Information System dedi
ated to the do
umentation on Internet of patrimonial sites. It allows to re
ord, to manage and to represent traditional do
uments, data oming from bi-and three-dimensional surveys, but also results of restitution and imagery works.

At first, the study establishes a state of the art that allows knowing the current means and the needs of the heritage professionals in terms of onservation, visualization and publication of their data. Then, our approach considers these preoccupations to define the features of the Information System that we propose. On the basis of examples stemming from the Luxemburg heritage (the Castle of Vianden and the Villa of Echternach), we des
ribe the way we keep the data and the asso
iated metadata, as well as the tools developed for the representation of this information. We also present our principles of data management, based on the spatiotemporal onne
tions that may exist between the various do
uments. These onne
tions allow us to propose the use of bi-dimensional graphi
s or three-dimensional models as privileged supports of navigation and intera
 tion with all other preserved do
uments. A global modeling of the Information System, being able to serve as a metamodel of system of on-line documentation, allows us finally to open our scope to other domains like architecture or civil engineering.

Keywords : Information System, do
umentation, data management, restitution, Internet, ar
haeology

## Table des matières

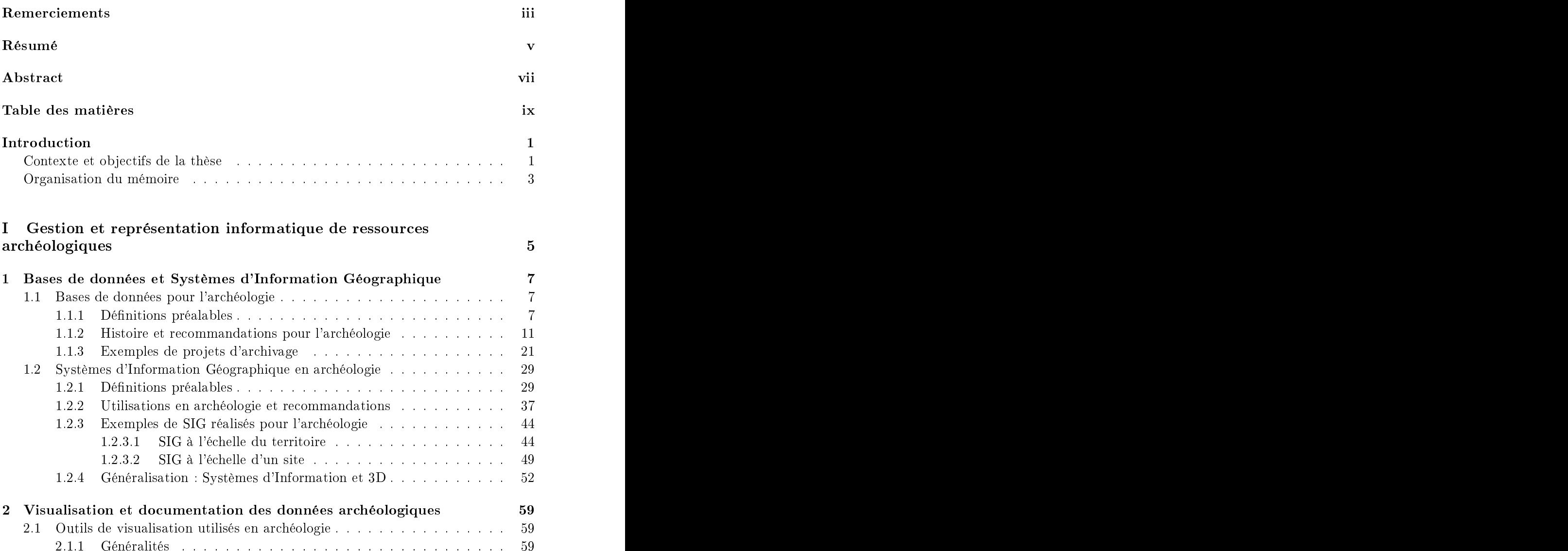

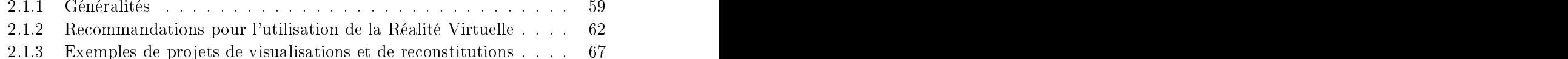

#### x Table des matières

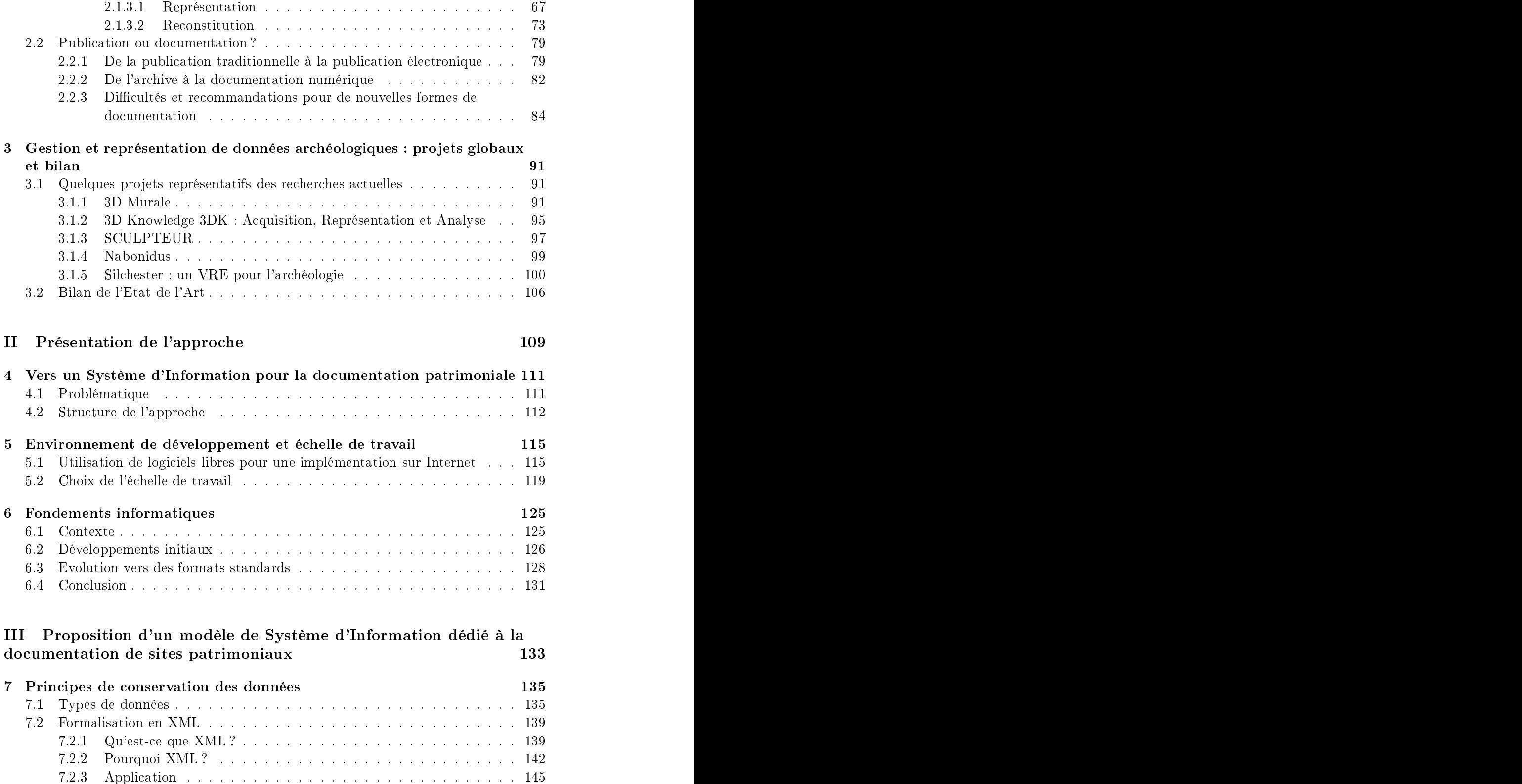

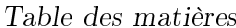

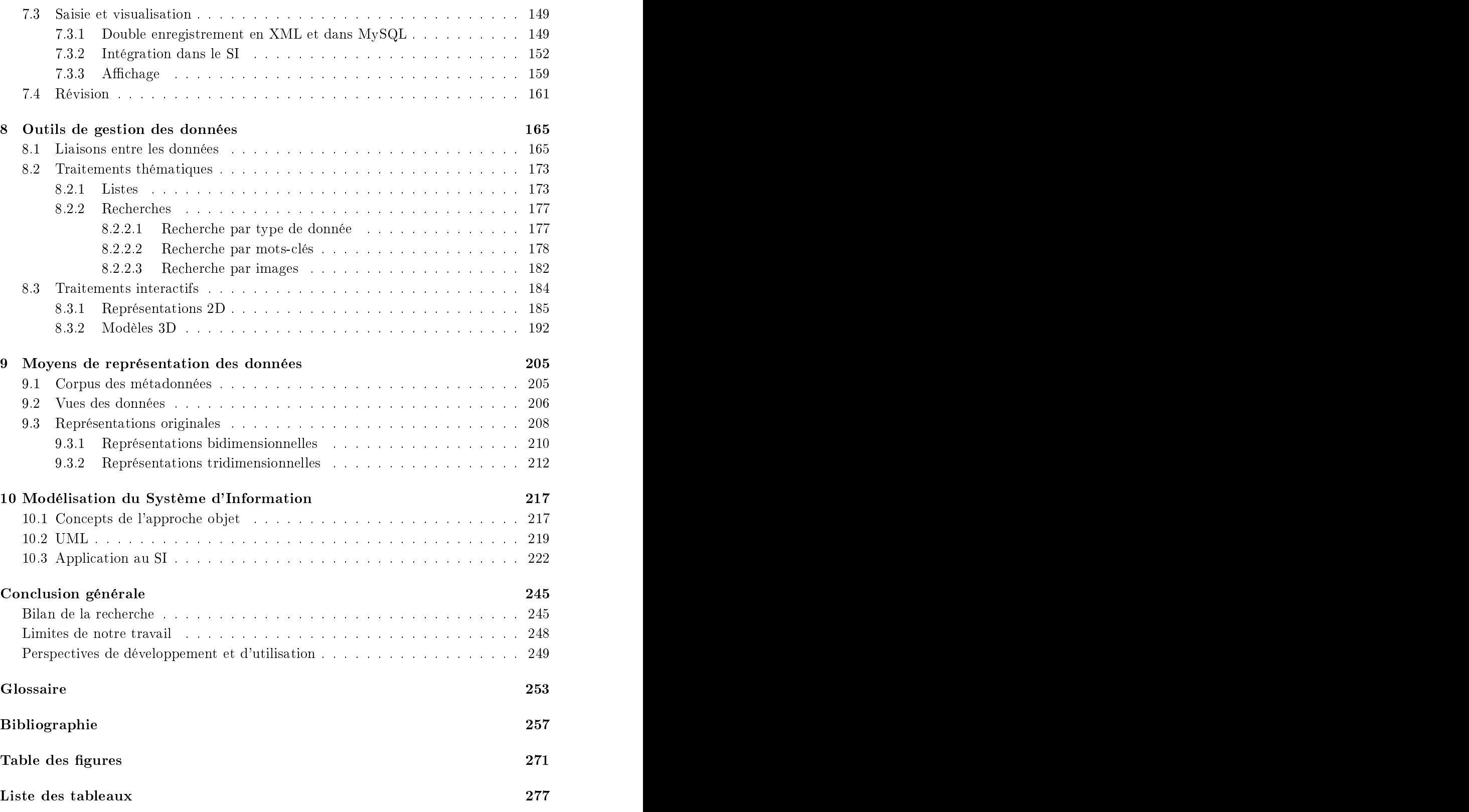

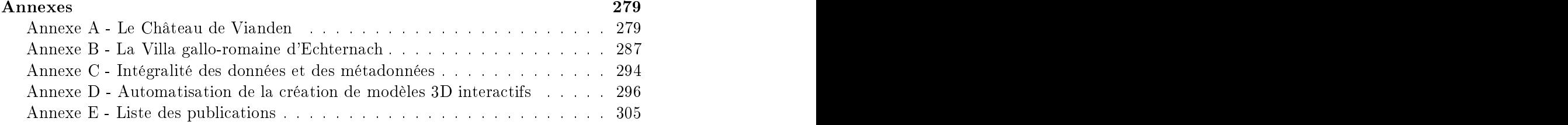

#### Contexte et obje
tifs de la thèse

Le présent mémoire décrit une recherche menée dans le domaine de la conservation du patrimoine. Nous entendons par ce terme l'activité qui vise à identifier, à protéger et à faire onnaître les éléments estimés de l'environnement bâti, soit les édi
es, les stru
tures etles sites réés tout au long de l'évolution d'un pays ou d'une région.

Cette thèse porte particulièrement sur la conservation du patrimoine archéologique au sens documentaire du terme. En effet, la documentation a une place fondamentale dans la conservation en archéologie. Elle consiste à créer les archives du site archéologique étudié, en recensant tous les événements, les structures significatives et les contextes. Regroupant aussi bien les do
uments réalisés au moment de la fouille du site (relevés topographiques, dessins d'artéfacts, rapports de fouilles) que les textes anciens ou les do
uments numériques qu'il est désormais possible de produire (modèles tridimensionnels, images virtuelles), la do
umentation d'un site ar
héologique est de plus en plus vaste et hétérogène.

Sur le terrain, les ar
héologues utilisent aujourd'hui des bases de données pour enregistrer et décrire les artéfacts récoltés, ils prennent des photographies numériques et font des relevés par GPS ou ta
héométrie éle
tronique. Mais avant le développement de es te
hnologies, des milliers de sites ar
héologiques ont été fouillés pendant des dé
ennies et la seule manière de conserver des traces des travaux effectués était de produire des do
uments sous forme papier. Ces do
uments sont très pré
ieux et sont aujourd'hui massivement numérisés. Malheureusement, ette numérisation a souvent pour but uniquement la onservation des do
uments, et leurs équivalents numériques sont enregistrés dans des bases de données reproduisant les systèmes de lassement des bibliothèques d'ar
hives. De plus, les organismes de onservation du patrimoine ou les entres d'ar héologie utilisent souvent des systèmes de bases de données ommer
iaux, e qui fait dépendre la pérennité des do
uments de la maintenan
e du format propriétaire qu'ils ont hoisi. Par ailleurs, ela favorise la multipli
ité des formats d'enregistrement et empê
he tout é
hange ou omparaisons entre es données numériques.

Ainsi, toute exploitation d'un site archéologique, que celle-ci soit passée, présente ou

en ours depuis de nombreuses années, produit des quantités de données de natures diverses. Qu'elles soient numériques à l'origine ou qu'elles aient été numérisées par la suite, il est nécessaire d'enregistrer ces données dans un système unique et de les lier pour fa
iliter leur onsultation, leur analyse et leur roisement. De plus, pour favoriser les é
hanges entres organismes, il est préférable de hoisir de les onserver dans un format informatique largement adopté ou standardisé, idéalement non propriétaire. Nous pensons que c'est à ces conditions qu'il est possible de créer une documentation numérique omplète, exploitable et "
ommuni
able" d'un site ar
héologique, parti
ipant pleinement à sa onservation.

Dans ce mémoire, nous soutenons la thèse qu'un Système d'Information fonctionnant de manière libre sur Internet et permettant la saisie, la gestion et la représentation de tous les types de données induits par l'exploitation d'un site ar
héologique, peut assister les ar
héologues pour la do
umentation et le partage de leurs travaux.

Pour étayer ette thèse, nous nous basons sur les besoins, en termes de moyens informatiques, exprimés par les ar
héologues qui souhaitent réaliser une do
umentation numérique omplète de leurs données. Pour dégager es attentes, nous re
ensons les outils informatiques qu'ils utilisent a
tuellement pour gérer, visualiser et publier leurs travaux. En effet, du point de vue d'un professionnel du relevé et non de l'archéologie, ette étude des habitudes des ar
héologues est né
essaire pour pouvoir proposer un système en adéquation ave leurs besoins.

Parallèlement à e re
ensement, nous indiquons les re
ommandations des organismes de standardisation ou de onservation à grande é
helle pour une préservation plus pérenne des données et pour rendre les échanges possibles. Nous étudions aussi la pertinence de on
eption d'un système libre sur Internet pour le partage et la ommuni
ation des re
her
hes en ar
héologie.

L'obje
tif du Système d'Information est de permettre l'intégration dans un système unique de tous les types de données que l'archéologue produit au cours de la fouille, mais aussi des données qu'il peut faire réaliser ultérieurement pour valoriser son site. Ces données sont don fortement hétérogènes, e qui implique leur enregistrement dans des bases de données évolutives et adaptables aux préoccupations spécifiques de haque ar
héologue. De plus, pour que les jeux de données onservés soient omplets et do
umentés, il est né
essaire de permettre l'enregistrement des données primaires et se
ondaires, ainsi que des métadonnées s'y rapportant.

Une fois les données conservées, pour pouvoir les gérer efficacement, il est nécessaire d'établir des liaisons entre elles. Les principaux critères permettant de relier les données archéologiques sont spatiaux et temporels. En effet, toute structure ou tout objet peut être localisé géographiquement et attribué à une période particulière de l'histoire du site. Un apport important de cette étude dans ce cadre est l'exploitation des données bi- et tridimensionnelles réalisées pour do
umenter le site sous forme de représentations intera
tives permettant un a

ès spatial et temporel aux autres données intégrées dans

#### Introduction

le Système d'Information. Par ailleurs, il est également intéressant de pouvoir lier les diérents types de données entre eux (un objet et une photographie le représentant, un plan et le modèle en 3D de la même structure) pour faciliter l'exploitation et le traitement des informations.

Outil de saisie et de gestion des données, un Système d'Information se doit de permettre également la représentation des données qui y sont intégrées.Cette représentation passe par la possibilité d'accéder facilement aux données restituées à partir des données do
umentaires ou des relevés, omme les images virtuelles ou les modèles 3D proposant des re
onstitutions du site.Par ailleurs, il est né
essaire de permettre à l'utilisateur de se créer ses propres représentations des données. Par la création de vues thématiques paramétrables ou par la génération "à la volée" de graphiques bidimensionnels ou de modèles tridimensionnels à partir des données originales, l'utilisateur peut interagir avec les données de manière complémentaire aux représentations interactives permettant un a

ès spatio-temporel aux informations évoquées pré
édemment.

Enfin, pour ouvrir le champ d'application à d'autres domaines que l'archéologie, une modélisation globale de l'ar
hite
ture du Système d'Information est requise pour souligner le potentiel de l'outil pour la onservation do
umentaire du patrimoine au sens large. Ce métamodèle de Système d'Information dédié à la do
umentation permettra de mettre en évidence le fait que le système est utilisable pour tout type de sites patrimoniaux et pour le partage dela do
umentation à la fois aux professionnels etau grand public control of the control of the control of the control of the control of the control of the control of the

#### Organisation du mémoire

Nous développerons notre thèse en trois grandes parties : d'abord un Etat de l'Art des outils et besoins en gestion et représentation de ressour
es ar
héologiques, puis une présentation détaillée de l'approche et des fondements informatiques, et enfin la proposition d'un modèle de Système d'Information dédié à la do
umentation de sites patrimoniaux.

#### Partie 1 - Gestion et représentation de ressour
es ar
héologiques

- Dans le premier hapitre, nous dresserons un bilan de l'utilisation des bases de données et des Systèmes d'Information Géographique en archéologie. Nous donnerons des dénitions générales des es te
hnologies, puis nous indiquerons des recommandations pour adapter leur utilisation au domaine spécifique qu'est l'arhéologie. Ces re
ommandations nous permettrons d'établir un ahier des harges pour la on
eption de notre système.
- Le deuxième
hapitre a la même stru
ture que le premier, mais dé
rit l'utilisa-

tion et les besoins en termes d'outils de visualisation. Nous poserons également la question de la diéren
e entre la publi
ation et la do
umentation des données ar héologiques, de sorte à bien dénir e que nous entendons lorsque nous employons le terme documentation.

– Nous conclurons cette partie bibliographique dans le chapitre 3 par une présentation de plusieurs exemples utilisant toutes les te
hnologies évoquées pré
édemment, parti
ulièrement des systèmes fon
tionnant sur Internet. Ce
i nous permettra de situer notre Système d'Information par rapport aux travaux effectués actuellement par d'autres entreprises ou laboratoires de recherche. Nous finirons par un bilan de l'Etat de l'Art sous forme d'un tableau ré
apitulant les intérêts d'utiliser les outils informatiques présentés, et les besoins auxquels il s'agit de répondre dans un nouveau système.

#### Partie 2 - Présentation de l'appro
he

- Le chapitre 4 définit la problématique générale qui anime ce travail de recherche pour la proposition d'un modèle de Système d'Information dédié au patrimoine. Nous y détaillerons également la stru
ture de notre appro
he.
- Dans le chapitre 5, nous décrirons l'environnement dans lequel nous avons choisi de développer notre système. Nous indiquerons également à quelle é
helle nous travaillerons et nous présenterons nos terrains d'expérimentation.
- Nous expliquerons ensuite, dans le hapitre 6, les fondements informatiques sur la base desquels nous avons réalisé notre Système d'Information.

## Partie 3 - Proposition d'un modèle de Système d'Information dédié au pa-

- Le premier aspe
t du Système d'Information est la onservation des données. Ainsi, nous proposerons dans le chapitre 7 les principes mis en œuvre pour la saisie, la visualisation et la révision de tous les types de données hétérogènes provenant de nos terrains d'expérimentation.
- Le deuxième aspe
t est la gestion des données. Nous présenterons les outils que nous avons développés pour effectuer cette gestion dans le chapitre 8. Nous expliquerons omment les données sont liées, et les traitements thématiques etinteratifs développés. A l'antique de la construction de la construction de la construction de la construction de l
- Le troisième et dernier aspe
t est la représentation des données. Nous détaillerons dans le chapitre 9 les moyens mis à la disposition de l'utilisateur pour la création de représentations originales des données, notamment bi- et tridimensionnelles.
- Enfin, nous proposerons dans le chapitre 10 une modélisation globale de l'architecture du Système d'Information développé. Elle résulte en un métamodèle de Système d'Information permettant de montrer l'universalité du système et faisant entrevoir la possibilité d'implémenter un système équivalent, éventuellement ave des te
hnologies diérentes, mais poursuivant les mêmes buts pour répondre au mieux aux besoins des professionnels du patrimoine au sens large.

Première partie

# Gestion et représentation informatique de ressources archéologiques

### Chapter 1980, and the chapter 1980 of the chapter 1980 of the chapter 1980 of the chapter 1980 of the chapter 1

## Bases de données et Systèmes d'Information Géographique

Dans e premier hapitre, nous mettrons en lumière l'utilisation des bases de données et des Systèmes d'Information Géographique (SIG) dans le domaine de l'ar
héologie. Dans chaque section, nous donnerons d'abord une définition générale des notions abordées, puis nous nous intéresserons plus parti
ulièrement à la manière dont es systèmes sont perçus et utilisés en ar
héologie.

#### 1.1 Bases de données pour l'ar
héologie

#### 1.1.1 Définitions préalables

La notion de base de données est souvent identiée à la notion de banque de données. Une banque de données en informatique est un « ensemble de données relatives à un domaine défini de connaissances et organisé pour être offert aux consultations d'utilisateurs »<sup>1</sup>. Une base de données quant à elle peut être définie comme un « ensemble de données organisé en vue de son utilisation par des programmes d'ordinateurs, asso
iés éventuellement à toute information relative à leur utilisation <sup>1</sup> . La notion de base de données est donc centrée sur l'ordinateur, alors que la banque de données concerne plus l'utilisateur.

Notre propos dans e mémoire est pro
he de la notion de banque de données, dans le sens de la mise à disposition de onnaissan
es à des utilisateurs. Mais omme nous nous

 $1$  d'après : *Enrichissement du vocabulaire de l'Informatique*. Ministère de l'industrie et de la reher
he. Arrêté du 22 dé
embre 1983.

atta
hons plus à la réation informatique d'une banque de données età son exploitation par des systèmes informatiques, dans la suite nous utiliserons indiéremment le terme base de données.

Une base de données est donc un ensemble structuré et organisé permettant le stockage de grandes quantités d'informations afin d'en faciliter l'exploitation (ajout, mise à jour, re
her
he de données). La réation d'une base de données équivaut à la modélisation du monde réel selon la perception d'un individu, le terme modélisation étant ici entendu omme la des
ription logique des objets et des liens qui régissent leurs rapports [Fargette, 1985]. L'idée essentielle lorsque l'on crée une base de données est d'éviter la duplication de fichier et la redondance.

Une base de données a une structure logique et une structure physique. La structure logique globale décrit les objets et les liens entre eux, indépendamment de leur utilisation. La structure physique quant à elle est décrite par différentes entités physiques (voir Figure 1.1) :

- Le hamp, qui peut être déni omme plus petite donnée enregistrée manipulable ou omme un tout insé
able pour lequel le système ne peut pas onnaître les parties. In the contract of the contract of the contract of the contract of the contract of the contract of the contract of the contract of the contract of the contract of the contract of the contract of the contract of th
- L'enregistrement, qui est un ensemble de hamps. C'est la plus petite quantité d'information lue ou écrite par le système en un accès.
- Le fichier, qui est un ensemble d'enregistrements. C'est la structure du fichier qui permet au système d'accéder à des enregistrements.
- La base de données, qui est un ensemble de fichiers.

La matérialisation de chacune de ces entités est appelée occurrence : occurrence de champ (information élémentaire), occurrence d'enregistrement (information manipulable), occurrence de fichier et de base de données.

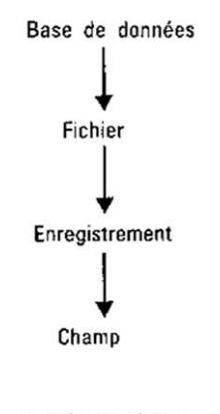

Entités physiques

Fig. 1.1 Stru
ture physique des données [Fargette, 1985℄

#### Bases de données pour l'archéologie  $9$

La gestion et l'accès à une base de données sont assurés par un ensemble de programmes qui onstituent un Système de Gestion de Base de Données (SGBD). Un SGBD permet l'ajout et la modification de données grâce à un Langage de Description de Données (LDD) et à un Langage de Manipulation de Données (LMD). Il permet aussi la recherche de données dans la base de données, ce qui est un point crucial pour l'exploitation de celle-ci. L'interrogation d'une base pour récupérer une certaine partie des données est une requête.

Les objectifs principaux d'un SGBD d'après [Fargette, 1985] sont :

- la modélisation des données (séparation de la stru
ture physique et logique, maîtrise de la redondan
e)
- la manipulation des données (l'étendue des requêtes doit être quasi-illimitée)
- les performances (le temps de réponse doit être optimum c'est-à-dire inférieur à trente se
ondes)
- le partage des données (des ontraintes d'intégrité et d'autorisation d'a

ès doivent être définies pour assurer l'intégrité et la protection des données)

La création d'un SGBD pour exploiter des bases de données est imposée par la pluralité des informations qui rend né
essaire une ertaine organisation pour obtenir, par traitement approprié, d'autres informations.

Il existe de nombreuses stru
tures de bases de données : hiérar
hiques, réseaux, relationnelles, orientées objet, semi-stru
turées... La plus répandue, dans le domaine de l'information géographique notamment, est la stru
ture relationnelle (Figure 1.2). Nous allons i
i en détailler quelques aspe
ts, ar la plupart des systèmes que nous avons ren
ontrés dans le domaine ar
héologique utilisent e type de base de données.

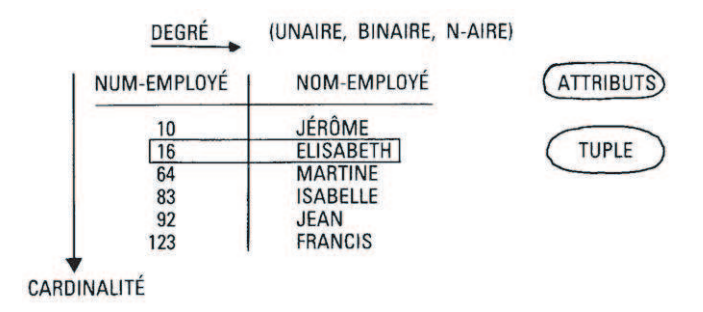

 $FIG. 1.2 - Structure d'une relation [Fargette, 1985]$ 

Le principe d'une base de données relationnelle, énoncé dès 1970 [Codd, 1970], est de sto
ker des données hétérogènes dans des tables et de permettre l'établissement de relations entre elles. Un premier prototype de Système de Gestion de Bases de Données Relationnelles (SGBDR) a été onstruit dans les laboratoires d'IBM dans les années 80. En 1987, un langage de requête normalisé appelé SQL (*Structured Query Language*) est standardisé spécifiquement pour la gestion de bases de données relationnelles. La syntaxe du SQL est très simple, ar elle repose sur la syntaxe de la langue anglaise.

Ce langage ontient notamment un LDD, un LMD qui est la partie la plus ourante et la plus visible de SQL, un langage de contrôle de données (LCD) et des opérateurs standards (MIN, MAX, BETWEEN, IS NULL, et
.).

Pour concevoir efficacement une base de données relationnelle, il est nécessaire de faire preuve d'abstra
tion. Dans le ontexte des systèmes de gestion de données, il s'agit d'abstraire une stru
ture représentant le ontenu informatif du système, 'est-à-dire les entités réelles etles relations qui existent entre elles, qui peuvent éventuellement être représentées par des structures de données particulières ou des processus. Ce principe de représentation de la réalité est souvent appelé un modèle conceptuel [Burnard, 1991]. La dénition du Modèle Con
eptuel de Données (MCD) des entités que l'on souhaite gérer est une étape très importante dans le processus de conception de la base de données.

C'est ce que l'on appelle communément l'analyse conceptuelle, et c'est un des travaux les plus importants lors de la conception d'une base de données comme le disait déjà J. F. Sowa en 1984 :

 Con
eptual analysis is the work of philosophers, lawyers, lexi
ographers,  $s$ ystems analysts and database administrators.  $\triangleright$  [SOWA, 1984]

La réalisation d'une analyse fonctionnelle pour la création d'un modèle entités/relations est relativement simple et largement appliquée. Cette appro
he requiert de modéliser les données en terme d'entités ayant des attributs et des relations entre elles. Les prin
ipaux avantages sont que la distin
tion entre attributs et entités simplie le pro
essus de réation de la base de données, et que l'utilisation des relations pour modéliser les informations sémantiques permet d'étendre les hamps d'appli
ation. Un modèle on
eptuel figurant une interprétation, il est bien sûr nécessaire d'établir dès le départ le cadre dans lequel il va être utilisé. Dans le domaine qui nous intéresse, il sera don indispensable de travailler avec l'expert (archéologue) pour définir le modèle conceptuel des données qu'il souhaite traiter. Le modèle peut alors être vu omme un outilaidant à
omprendre omment une olle
tion de données peut être interprétée etdé
omposée, dans le but de l'analyser et de pouvoir y faire des recherches.

D'un point de vue pratique, le MCD est onçu grâ
e au SGBDR. Dans une base de données relationnelle, les données sont organisées en tables, ha
une onsistant en un nombre indéterminé de lignes et de olonnes. Chaque olonne ontient une donnée simple et indé
omposable (
hamp), sa
hant que la valeur d'une (au moins) de es olonnes doit permettre d'identifier la ligne dans laquelle elle apparaît. On appelle alors cette colonne la clef primaire de la table. Les tables et les colonnes sont donc très similaires aux entités et aux attributs du modèle conceptuel, ce qui permet une traduction immédiate du MCD théorique en base de données relationnelle par l'intermédiaire du SGBDR. Les relations modélisées dans le MCD sont quant à elles représentées par des liens (ou jointures) entre les tables. Elles ont deux ara
téristiques prin
ipales : leur degré qui dénit le nombre d'entités (tables) impliquées, et leur ardinalité qui donne le nombre d'occurrences de l'entité qui participent à la relation. La relation se base généralement

 $\sim$ L'analyse conceptuelle est le travail des philosophes, des avocats, des lexicographes, des analystes de systèmes et des administrateurs de bases de données. (Traduction libre)

sur les lefs des tables à joindre.

Ces définitions théoriques permettent d'entrevoir dès à présent l'intérêt de créer des bases de données et d'utiliser des SGBD dans le domaine archéologique. Plus particulièrement, une analyse conceptuelle minutieuse, réalisée en accord avec le contexte des données, va permettre de créer un modèle conceptuel fidèle des informations à traiter, et de concevoir la base de données relationnelle à partir de ce MCD. En outre, le choix de réaliser une base de données de type relationnelle pour des informations ar
héologiques trouve sa logique dans le fait qu'elle permet par nature la gestion de données très hétérogènes, caractéristique très significative des données provenant de l'archéologie.

#### 1.1.2 Histoire et re
ommandations pour l'ar
héologie

Les bases de données ont une longue histoire en ar
héologie. Dès le milieu des années 60, des chercheurs comme R. G. Chenchall [Chenhall, 1967] reconnaissaient déjà leur potentiel pour réaliser des olle
tions automatisées et des atalogues. Pourtant, leur utilisation n'est devenue naturelle et omniprésente qu'au début des années 80, quand les micro-ordinateurs ont permis de rendre l'informatique accessible à tous et quand les systèmes de gestion de données sont devenus plus accessibles. La technologie des bases de données fournit des méthodes simples et efficaces pour enregistrer et accéder à des grandes quantités de données. D'après Josep Puyol-Gruart [Puyol-Gruart, 1999], la valeur de es données dépend de la possibilité d'en extraire des informations pertinentes (une information étant l'addition de données et d'éléments sémantiques), utiles pour la prise de dé
ision et la ompréhension de la sour
e de la donnée. L'enregistrement de données dans une base de données doit donc être fait de telle sorte que les données permettent de dégager des informations.

La difficulté principale, lorsqu'il s'agit de créer des bases de données pour des objets issus de l'ar
héologie, est que les ar
héologues sont prompts à dire que leurs données ne ressemblent à au
une autre. Dans une base de données ar
héologiques, haque objet a un ensemble d'attributs (type de matériel, ouleur, hronologie...) qui sont enregistrés de telle sorte qu'on puisse les retrouver par des requêtes simples ou ombinées. La stru
ture des données et de leurs attributs dans la base de données dépend don des besoins des ar
héologues de terrain au moment où la base est réée. Ainsi pendant très longtemps, chaque système de gestion de données archéologiques a été conçu spécifiquement pour la situation en question. Il n'est don pas surprenant qu'il n'y ait pas d'a

eptation universelle d'un type de SGBD pour gérer des données ar
héologiques, e qui d'après Jonathan Moffett est peut-être symptomatique d'un malaise plus profond en archéologie : le manque de standards dans les pratiques de fouilles et particulièrement dans les systèmes d'enregistrement des données [Ross et al., 1991]. Cette hypothèse est datée de 16 ans déjà, mais il est toujours possible de la formuler. En effet, l'incompatibilité des formats d'enregistrement des données est encore plus réelle aujourd'hui avec. par exemple, la multipli
ation des te
hniques de relevé (ta
héométrie, photogrammétrie,

lasergrammétrie...) et des programmes informatiques pour le traitement. Le problème de la réation de bases de données ar
héologiques d'un type déni pour tous (ou au minimum la formulation de normes) n'a pas encore trouvé de solution acceptée par tous, même si de nombreux groupes de travail s'y onsa
rent omme nous le verrons un peu plus loin. In the case of the case of the case of the case of the case of the case of the case of the case of

Pourtant, René Ginouvès proposait déjà en 1971 la création de banques de données pour l'ensemble de la discipline archéologique [Ginouvès, 1971], ce qui semblait à l'époque très utopique et l'est probablement encore aujourd'hui puisque ce problème existe toujours. En 1990, il se posait la question suivante :

« La multiplication des banques de données construites à l'échelle du cherheur ou du petit groupe favorise-t-elle la onstru
tion de systèmesgénéraux d'analyse, la transformation de nos mœurs documentaires, et en définitive l'efficacité de la recherche? » [Ginouvès, 1990]

Dans sa recherche de solutions, il a alors mis en évidence [Guimier-Sorbets, 1990] les mêmes difficultés que Moffett, à savoir la nature des données, la forme de leur analyse et les ontraintes des logi
iels qui les exploitent. Dans tous les as, il a souligné que s'il doit y avoir des liens entre différentes banques de données, cette préoccupation doit avoir été présente dès la on
eption de ellesi (à l'origine du travail). Il s'agit d'avoir la volonté dès le départ de réaliser une base de données qui soit compatible avec une autre pour permettre un enri
hissement des données par onfrontations et é
hanges.

Pour aider les archéologues et leurs équipes à créer des jeux de données numériques les plus standardisés possibles, un ertain nombre d'organismes rédigent et maintiennent régulièrement e que l'on pourrait appeler des re
ommandations ou "guides de bonnes pratiques" pour reprendre les termes d'un organisme anglais qui est parti
ulièrement actif dans ce domaine : l'Archaeology Data Service ADS (Université de York) qui travaille avec ou pour l'English Heritage et la Royal Commission on the Historic Monuments of  $England$ . Ce service propose un certain nombre de publications disponibles en ligne<sup>3</sup> parmi lesquelles des do
uments intitulés :

- Séries des guides de bonnes pratiques (Guides to Good Practice Series)
- $-$  Stratégies pour données numériques (Strategies for Digital Data)
- Gérer des collections numériques (Managing Digital Collections)
- Guide de ressources pour les Arts et Sciences Humaines (Resource Guide for the Arts and Humanities)

Nous allons détailler les résultats et les re
ommandations émanant du guide "Stratégies pour données numériques", car ils donnent une bonne idée des préoccupations et difficultés des archéologues lorsqu'ils souhaitent archiver leurs données sur ordinateur. Ce do
ument provient d'une enquête que l'ADS a mené en 1998 sur la demande de l'English Heritage et de la Royal Commission on the Historic Monuments of England. Des questionnaires ont été envoyés aux ar
héologues anglais et irlandais. Les thèmes de ette enquête étaient la réation, l'ar
hivage, l'utilisation et la réutilisation de données numériques en archéologie [Condron et al., 1999].

 $3$ http://ads.ahds.ac.uk/project/pubs.html [réf. du 01 décembre 2006]

Les résultats significatifs de cette enquête de terrain peuvent se résumer en sept points :

- 1. Il y a un besoin d'ar
hives sé
uriséesetdurables pour les olle
tions de données numériques.
- 2. Des ar
hives de projets a

essibles, numérisées eten ligne sont né
essaires pour l'archéologue pour faciliter les recherches, l'éducation et la planification.
- 3. Des stratégies sont nécessaires pour identifier quelles collections de données doivent être préservées prioritairement (suivant les besoins des archéologues et l'état de onservation du site).
- 4. Le faible taux d'ar
hivage et de atalogues a

essibles est une barrière à l'utilisation d'ar
hives numériques. Il est né
essaire de réaliser un index mis à jour régulièrement référençant toutes les ressour
es disponibles.
- 5. Des standards et guides sont nécessaires pour la création, l'archivage et la diffusion des olle
tions numériques.
- 6. Des stages ou formations sont nécessaires pour les aider à la création effective, la préservation et la réutilisation de données numériques.
- 7. Il est né
essaire que les diérentes organisations de toutes tailles travaillent ensemble pour développer et renfor
er les stratégies pour la réation de données numériques.

On entrevoit clairement dans ces conclusions le besoin des archéologues d'avoir accès aux données numériques de leur ommunauté, mais également leurs raintes etdemandes pour qu'ils puissent être apables à terme de réaliser et de maintenir eux-mêmes les ar
hives numériques de leurs travaux. Ils souhaitent également que les organismes qui leur offrent des systèmes d'archivage (systèmes de bases de données) travaillent ensemble pour que les données ne soient pas disséminées ou ina

essibles pour d'autres personnes. On retrouve les préoccupations que l'on citait plus haut en ce qui concerne la création de jeux de données numériques ompatibles et le plus standardisés possibles.

L'analyse des résultats de l'enquête menée a permis ensuite à l'ADS d'éditer des re ommandations pour les fournisseurs de systèmes mais également pour les ar
héologues désireux de numériser leurs données. Ces re
ommandations sont les suivantes :

- Programmes et ressources pour données numériques
	- 1. Un atalogue d'ar
	hives de données numériques nationales, interonne
	tées et a
	
	essibles depuis n'importe quel poste de travail onne
	té à Internet assisterait beau
	oup les re
	her
	hes.
	- 2. La création et l'archivage de données numériques doivent être faits en accord
	- 3. Les données numériques réées omme résultats de re
	her
	hes ar
	héologiques sont pertinentes pour la ommunauté ar
	héologique.
- Standards et réation de données digitales
	- 1. Les standards pour la réation de données numériques sont essentiels pour faciliter les échanges d'informations. Les organismes nationaux doivent conti-

nuer à ollaborer ave les programmes de développement de standards européens et internationaux  $\rm (CIDOC<sup>4</sup>, CIMI<sup>5</sup>).$ , CIMIT<sub>1</sub>,  $\blacksquare$ records the contract of the contract of the contract of the contract of the contract of the contract of the contract of the contract of the contract of the contract of the contract of the contract of the contract of the co

- 2. Les organismes nationaux doivent ontinuer à en
ourager l'utilisation de standards pour les projets qu'ils financent. Des guides doivent être faits et fournis aux andidats ave le projet. L'ADS fournit lui-même une liste de standards de données archéologiques<sup>.</sup> . Tous les archéologues devraient utiliser les standards appropriés dans tous les travaux qu'ils entreprennent.
- Standards et archivage numérique
	- 1. Les jeux de données numériques sont des éléments importants des ar
	hives de projet qui requièrent un examen approfondi s'ils doivent être préservés pour une une utilisation future. In the contract of the contract of the contract of the contract of the contract of the contract of the contract of the contract of the contract of the contract of the contract of the contra
	- 2. Les programmes de projets doivent prévoir des dispositions laires pour l'ar hivage des données numériques réées durant le projet.
	- 3. Lorsque les ar
	hives sont dispersées entre plusieurs organisations, des pointeurs sur la lo
	alisation des autres éléments ar
	hivés sont importants pour maintenir l'intégrité des ar
	hives.
	- 4. Il existe un besoin pour un do
	ument qui détaille les standards etmatériels appropriés pour la réation d'ar
	hives numériques. Ce do
	ument doit omprendre une liste d'ar
	hives numériques qui se onforment à es standards (pour l'exemple). Un s
	héma de onformité pour ar
	hives numériques doit
- Séle
tion d'informations numériques pour les ar
hives
	- 1. Les jeux de données brutes ainsi que les analyses des dé
	ouvertes primaires, les informations sur le ontexte du site, les données relevées, les atalogues et indi
	es sont des sour
	es d'information vitales pour la re
	her
	he (idéalement onservées sur papier et numériquement). Si es éléments ont été réés numériquement dès le départ, ils doivent avoir été iblés pour l'in
	lusion dans des ar
	hives numériques standardisées.
	- 2. L'archivage numérique de bases de données volumineuses, de fichiers graphiques (CAO) ou issus de SIG est né
	essaire si es ressour
	es doivent onserver leurs fon
	tionnalités dans le temps.
	- 3. Des stratégies a
	tives régionales etnationales doivent être développées pour la sélection de jeux de données numériques qui répondent aux besoins actuels et futurs des ar
	héologues.
	- 4. Il y a un besoin d'une olle
	tion rétrospe
	tive des données numériques existantes. Le manque actuel de stratégie implique que les archives réagissent de façon *ad hoc* (spécifique).

 $^4$ Comité international pour la documentation du Conseil international des musées [Doerr, 2003].  $^5\mathrm{Consortium}$  pour l'échange d'information muséologique, <code>http://www.cultivate-int.org/issue1/</code>  $\text{cimi}/$  [réf. du 11 janvier 2007].

 $^6$ http://ads.ahds.ac.uk/project/userinfo/standards.html [réf. du 10 décembre 2006]

- Recouvrement des coûts et financement des archives numériques
	- 1. L'a
	
	ès aux indi
	es des ar
	hives de projets doit être gratuit pour pouvoir assister les particuliers dans la localisation des archives, pour encourager une plus grande utilisation de ellesi et pour impliquer le grand publi de plus en plus largement. Il a été re
	onnu ependant que des servi
	es additionnels comme la reproduction des jeux de données, le port, la formation particulière et la do
	umentation additionnelle peuvent engager des oûts qui peuvent in
	omber à l'utilisateur.
	- 2. Les archives numériques ont besoin de financements pour des services comme la maintenan
	e des ar
	hives, le support aux utilisateurs et la formation, pour s'assurer que les hargesin
	ombant aux utilisateurs ne sont pas prohibitives.
- 3. Les dépositaires peuvent être chargés financièrement pour archiver des jeux de données. Néanmoins, les harges doivent tenir ompte de la manière dont les projets ont été initialement financés et du niveau d'accès aux données que le dépositaire va autoriser au publi
. Les projets permettant un haut niveau <sup>d</sup>'a

ès aux données devraient idéalement être moins hers <sup>à</sup> déposer. Mé
anismes de remise des données
- - 1. Les jeux de données détaillées devraient être rendus disponibles de plusieurs manières différentes pour assurer l'accès à un maximum d'utilisateurs.
- Besoins de formation et infrastructures d'accompagnement
	- 1. Pour pouvoir utiliser les données numériques, la formation est né
	essaire à la fois omme partie de la formation ontinue des professionnels, et omme omposante de l'apprentissage universitaire. Il faut aussi fournir des formations appropriées pour les ar
	hivistes numériques.
	- 2. Les organisations archéologiques pourraient coordonner leurs efforts pour développer plus efficacement des stratégies pour le financement d'infrastructures d'accompagnement pour l'archéologie dans son ensemble.

Ces re
ommandations très détaillées peuvent ontribuer à établir le ahier des harges pour un projet visant à assister l'ar
hivage numérique de données ar
héologiques. Les points essentiels à retenir on
ernent :

- l'accessibilité des bases de données (à mettre à disposition sur Internet avec des droits diérents sur les données suivant le type d'utilisateur),
- la nécessité de se conformer à des standards à la fois pour créer et pour archiver les données,
- l'importan
e d'enregistrer des métadonnées (informations additionnelles sur les données) en plus des données brutes,
- le besoin de prévoir des supports expli
ites et des formations pour permettre aux archéologues d'archiver eux-mêmes numériquement et efficacement leurs données.

Nous y reviendrons dans le Chapitre 3 de e mémoire, dans lequel nous ferons le bilan de et Etat de l'Art pour introduire les choix que nous avons faits en accord avec certaines

D'autres organismes que l'ADS sont également actifs dans le domaine de la préservation des données ar
héologiques, omme l'Institut de Conservation du Getty GCI (Getty Conservation Institute). Le Groupe J. Paul Getty est une organisation culturelle et philanthropique internationale servant les Arts et les Sciences Humaines dans le monde.

Leur antenne s'occupant de conservation patrimoniale édite un bulletin d'information et des do
uments permettant de mieux appréhender la réation de données numériques pour l'archéologie. On peut citer par exemple une lettre d'information datant de 2003 qui se onsa
re à "la onservation et l'ar
héologie" ave un arti
le, une dis
ussion et des exemples de projets mis en œuvre [GCI, 2003]. L'article de Brian Fagan, professeur d'anthropologie à l'Université de Californie (Santa Barbara), situe l'activité de conservation par rapport à l'ar
héologie en tant que travail de terrain. Il indique que dans les er
les ar
héologiques, le terme onservation signie la préservation d'artéfa
ts ou de bâtiments, de ro
hes, d'art ou d'autres restes tangibles. Le onservateur est stéréotypé par les ar
héologues omme quelqu'un qui a pour tâ
he prin
ipale de protéger les objets fouillés, mais en réalité son travail est bien plus vaste ave la préservation de toutes les données annexes à es objets. Ces professionnels pourraient et devraient jouer un rôle intégral dans la conservation de sites archéologiques. Mais pour que cela arrive, les ar
héologues ont besoin d'une nouvelle vision de la onservation ar
héologique dans laquelle elle serait une priorité à chaque fois qu'une campagne de terrain est projetée. Evidemment, les ar
héologues doivent fouiller assez pour faire des re
her
hes sur des problèmes de base, maisleur responsabilité primaire devrait être d'assurer que la base de données finale du site archéologique dure aussi longtemps que possible. On retrouve ici les préoccupations de Ginouvès (que nous citions plus haut) concernant la nécessité de prendre en compte dès le départ le fait de devoir créer une base de données du site, mais également le fait de réaliser une base de données qui soit pérenne et ompatible ave d'autres systèmes. La dis
ipline de onservation ar
héologique est aujourd'hui plus onnue sous le nom de "Management de Ressour
es Culturelles" CRM (Cultural Resource Management), dénomination qui suggère de gérer les données archéologiques pour les générations futures - un mandat beau
oup plus large que le seul sauvetage de sites et d'artéfacts de la destruction. Cette gestion inclut non seulement le relevé, les fouilles etl'analyse, mais aussi des re
ommandations pour la gestion à long terme de la ressour
e. Les projets de CRM ont de sérieuses responsabilités, impliquant souvent des dé
isions quant aux sites devant être fouillés, détruits ou préservés dans leur intégralité. En tout as, le nombre de données ar
héologiques préservées (numériquement notamment) grâ
e à tous les projets menés a onsidérablement augmenté, mais elles sont publiées confidentiellement ou circulent de manière limitée sur le Web, ce qui fait qu'elles sont relativement ina

essibles pour la plupart des ar
héologues. On retrouve là ertaines des onstations faites par l'ADS on
ernant l'a

essibilité et la préservation à long terme des données ar
héologiques.

Par ailleurs, l'Institut de Recherche du Getty GRI conduit (comme l'ADS) des études sur les standards et donne des directives pour favoriser l'accès aux données sur les arts et les dis
iplines liées (ar
héologie notamment) en promouvant des normes etdes pra-

tiques, et en développant des outils et des guides pour le développement, la gestion, la préservation et la délivran
e d'informations sous forme numérique. Notamment, il a édité un guide d'introduction sur les métadonnées, une publication en ligne consacrée aux types et utilisations des métadonnées, et à la manière dont elles peuvent améliorer l'accès aux ressources numériques [GRI, 2000]. Métadonnée, littéralement "donnée sur une donnée", est un terme de plus en plus omniprésent, qui est ompris de diérentes façons par les communautés professionnelles diverses qui conçoivent, créent, décrivent, préservent et utilisent des Systèmes d'Information et des ressour
es. Les Te
hnologies de l'Information et de la Communi
ation rendant l'âge de l'information numérique de plus en plus réel, il est essentiel de comprendre les rôles cruciaux que les différents types de métadonnées peuvent jouer dans le développement de systèmes d'information patrimoniaux efficaces, interopérables, maintenables et à échelle variable. Une métadonnée peut être vue omme la somme totale de e que l'on peut dire de n'importe quel objet d'information à n'importe quel niveau d'agrégation »'. Dans ce contexte, un "objet d'information"8 est tout e qui peut être adressé et manipulé par un homme ou un système omme une entité dis
rète. Les professionnels du patrimoine et de l'information, omme les onservateurs de musée, les bibliothé
aires ou les ar
hivistes, utilisent de plus en plus le terme métadonnée pour désigner l'information à valeur ajoutée qu'ils créent pour améliorer, décrire, suivre et augmenter l'accès aux objets d'information. Une grande proportion des activités d'archivage et de muséographie s'est traditionnellement concentrée sur le contexte. Elucider et préserver le contexte d'une donnée sert à l'identification et à la conservation dans le temps de la valeur intrinsèque des enregistrements et des artéfacts. C'est ce qui facilite l'authentification des objets et ce qui aide les chercheurs dans leurs analyses et interprétations. Particulièrement en archéologie, enregistrer des métadonnées sur les données brutes (objets issus de fouilles, plans...) est don parti
ulièrement adapté, ar le ontexte est toujours très important pour l'interprétation ultérieure de la donnée et pour la onservation pré
ise de la mémoire du site ar
héologique. Plus on enregistre d'informations omplémentaires sur la donnée, plus on peut créer une base de données fidèle à l'état du site tel qu'on l'a trouvé, et relatant le plus exa
tement possible les travaux qui y ont été faits, même si le site vient à être détruit. René Ginouvès le disait lui aussi déjà. Sans utiliser explicitement le terme "métadonnée"<sup>9</sup>, il proposait : , i.e., the independent  $\mathbf{r}$  : the independent of  $\mathbf{r}$  is the independent of  $\mathbf{r}$  is the independent of  $\mathbf{r}$ 

« ...d'enregistrer [dans des bases de données] la totalité des caractéristiques dont se sert habituellement l'ar
héologue dans ses raisonnements interprétatifs, avec en plus des caractéristiques dont on ne se sert guère directement mais qui permettent de prendre une vue plus pré
ise du do
ument, et en plus des ara
téristiques dont on peut penser qu'elles seront quelque jour utilisées. Cette formule [...] aboutit à donner de chaque document une des-

 $7$ Traduction libre de [GRI, 2000].

<sup>8</sup>Un objet d'information est une entité numérique ou un groupe d'entités, indépendamment du type ou du format, qui peut être adressé ou manipulé comme un objet simple par un ordinateur. Ce concept peut être ambigu ar il peut être utilisé pour faire référen
e à la fois à un ontenu réel (
omme des images numérisées) ou à un contenu de remplacement (comme des enregistrements de catalogues) [GRI, 2000].

<sup>&</sup>lt;sup>9</sup>qui n'était pas encore très utilisé en 1990

ription au moins aussi ri
he que elle des publi
ations traditionnelles, et en pratique nettement plus riche... » [Ginouvès, 1990]

Du point de vue de la conception d'une base de données comprenant des métadonnées. les communautés de l'information sont conscientes du fait qu'un objet d'information doit être très structuré. En effet, plus l'objet est structuré, plus cette structure pourra être exploitée pour la re
her
he, la manipulation et l'interrelation ave d'autres objets d'information (
on
eption d'une base de données relationnelle). La réation, la do
umentation et la mise en appli
ation de ette stru
ture exigent ependant des types de métadonnées spécifiques. Dans un environnement où un utilisateur peut accéder aux objets d'information sur un réseau, une métadonnée :

- certifie l'authenticité et le degré de perfection du contenu,
- établit et do
umente le ontexte du ontenu,
- $\overline{\phantom{a}}$  identifie et exploite les rapports structurels qui existent entre et à l'intérieur des objets d'information,
- fournit une gamme de points d'a

ès intelle
tuels pour une gamme de plus en plus diverse d'utilisateurs, et
- fournit ertaines informations qu'un professionnel pourrait avoir indiqué dans une référence physique ou dans un rapport de recherche [GRI, 2000].

Dans toutes ces diverses définitions, les métadonnées ne servent pas uniquement à identifier et à décrire un objet d'information. Elles documentent également la manière dont et objet se omporte, sa fon
tion et son utilisation, son rapport à d'autres objets d'information et omment il devrait être géré.

Concernant les standards de métadonnées, une discussion de l'auteur de la 1ère partie du rapport du GRI [GRI, 2000], Anne J. Gilliland-Swetland, montre que la théorie et les pratiques varient onsidérablement en fon
tion des diérentes missions professionnelles et culturelles des musées, des archives, des bibliothèques et des autres communautés de l'information [Gilliland-Swetland, 2000]. Elle indique que des standards détaillés pour les métadonnées sont en train d'émerger (comme EAD Encoded Archival Description et RKMS RecordKeeping Metadata Schema) qui tentent d'articuler les différences spécifiques aux missions de ces communautés, aussi bien que de faciliter la onfrontation entre des éléments de données ommuns. D'autres omme le Dublin Core Metadata Element Set (DC) identifie un jeu simple et réduit d'éléments de métadonnées qui peuvent être utilisés par n'importe quelle communauté pour décrire et chercher parmi une grande variété de ressour
es informatives sur le Web. De tels standards de métadonnées sont né
essaires pour garantir que diérents types de métadonnées des riptives sont apables d'interagir les uns ave les autres et ave des métadonnées issues de systèmes non-réglementés omme les ommunautés de gestion de données et les réateurs d'information.

Pour conclure sur les métadonnées, on peut donner quelques points clés qui doivent être suivis par les professionnels de l'information lorsqu'ils développent des systèmes d'information intégrant des métadonnées [GRI, 2000] :

- Identifier quel(s) schéma(s) de métadonnées devrai(en)t être appliqué(s) pour répondre au mieux aux besoins du réateur, du dépositaire et de l'utilisateur de

l'information.

- Décider quels aspects des métadonnées sont essentiels pour ce qu'ils veulent faire et à quel degré de profondeur ils en ont besoin (c'est-à-dire savoir à quel moment ce n'est pas assez décrit et à quel moment ça l'est trop)<sup>10</sup>.
- S'assurer que les s
hémas de métadonnées appliqués orrespondent aux dernières versions disponibles.

Si de telles re
ommandations n'ont pas été suivies dès le départ par les réateurs de données et de métadonnées, des organismes comme The European Research Network of Excellence in Open Cultural Heritage EPOCH<sup>11</sup> favorisent l'application du Modèle Conceptuel de Référence CIDOC-CRM (ISO 21127, [Doerr, 2003]) par tous ses associés, en proposant des formations et en les aidant à avoir accès aux documentations de référence sur les standards. Calquer la configuration des structures de données internes des asso
iés au standard CIDOC-CRM est aussi une façon de promouvoir l'adoption de cette norme internationale  $[D'Andrea et al., 2006].$ 

Nous y reviendrons également dans le Chapitre 3, où nous expliquerons dans quelle mesure nous utiliserons les métadonnées et omment nous prendrons en ompte les standards pour répondre au mieux aux besoins des ar
héologues et des onservateurs.

Pour conclure cette partie sur les recommandations concernant la conservation des données en ar
héologie, on peut iter des organismes proposant des standards détaillés et des guides pour l'archéologie de terrain. Par exemple pour le transfert des archives aux musées, la *Society of Museum Archaeologists* SMA a édité en 1995 un guide destiné aux archéologues du Royaume-Uni et de l'Irlande pour rendre accessibles les archives archéologiques [SMA, 1995]. De même, pour la préservation physique et le stockage des archives de terrain [Walker, 1990, Ferguson et Murray, 1997, Brown et Perrin, 2000] ou la documentation des collections de musées [MDA, 1997]. Concernant ce dernier point, cette association anglaise *Museum Documentation Association* MDA est très active dans le domaine de la onservation du patrimoine : elle maintient notamment un forum sur les standards d'information autour du patrimoine (Forum on Information Standards in Heritage FISH)<sup>12</sup>. On y parle de standards pour l'enregistrement d'informations sur l'histoire, le patrimoine ou l'état actuel de bâtiments, de sites archéologiques ou de monuments. Des outils d'indexation et de re
her
he d'informations y ont également été développés. Comme souligné pré
édemment, les standards sont importants pour le partage de l'information ave d'autres équipes, pour transmettre des opies ou mettre des informations en ligne. A titre d'exemple, nous allons détailler deux modules proposés par la MDA : la MDA : la MDA : la MDA : la MDA : la MDA : la MDA : la MDA : la MDA : la MDA : la MDA : la MDA <br>De la MDA : la MDA : la MDA : la MDA : la MDA : la MDA : la MDA : la MDA : la MDA : la MDA : la MDA : la MDA :

MIDAS<sup>13</sup> propose une liste approuvée d'entités ou d'"unités d'informations" qui

<sup>10</sup> Il y aura probablement toujours des diéren
es importantes entre les dépenses de développement et de gestion des métadonnées pour répondre aux besoins actuels, et la création de métadonnées suffisantes pour pouvoir être valorisées à l'avenir pour des utilisations souvent imprévues.

 $^{11}$ http://www.epoch-net.org/ [réf. du 16 janvier 2007]

 $12$ http://www.fish-forum.info/ [réf. du 15 janvier 2007]

 $^{13}$ http://www.jiscmail.ac.uk/cgi-bin/filearea.cgi?LMGT1=FISH&a=get&f=/web\_midasintro. htm [réf. du 15 janvier 2007]

devraient être in
lues dans tout inventaire ou tout enregistrement systématique de l'environnement historique. Ces unités d'informations sont groupées dans des schémas d'informations, et couvrent des domaines comme les types de monuments, les événements ou l'organisation des ensembles architecturaux. C'est un standard "de ontenu" ou de métadonnée pour des informations surl'environnement historique. Les standards pour l'indexation dans haque "unité d'informations" pour assister la re
her
he de données sont ontenus dans le module INSCRIPTION.

 $\sim$  INSCRIPTION<sup>14</sup> propose une collection de "listes de mots" maintenues et recommandées par le FISH. Ce module fournit des outils pour l'indexation omplète et ohérente des diérents aspe
ts du patrimoine onstruit et enterré. Il in
lut, par exemple, des standards pour l'enregistrement de l'âge et de la nature d'un site. Cela aidera à répondre à des questions spécifiques comme "Quel est ce site?", "Quel âge a-t-il ?". Ou a des requêtes plus générales omme "Que onnaissons-nous des villas romaines?". INSCRIPTION permet ainsi de compléter les définitions des entités individuelles ou "unités d'informations" d'un site, d'un événement ou d'une ressour
e que FISH re
ommande dans le standard MIDAS.

Ces modules sont importants car une grande proportion des connaissances et des éléments de ompréhension du patrimoine est omprise dans une importante variété d'inventaires maintenus par des organismes nationaux de onservation, des autorités lo
ales, des musées ou des her
heurs individuels et universitaires. Pour faire la meilleure utilisation de es fonds d'informations, parti
ulièrement quand es ressour
es sont disponibles sur Internet, il est important que la ompréhension de la façon dont les informations devraient être enregistrées soit partagée. MIDAS établit ette ompréhension partagée, basée sur l'expérien
e de beau
oup d'organisations lé impliquées dans le rassemblement et la dissémination d'informations sur l'environnement historique. L'utilisation d'un jeu approuvé de termes pour indexer ces enregistrements assiste l'accès aux collections de données et aide aussi à la communication des données entre les différents inventaires. Le FISH espère que les standards in
lus dans INSCRIPTION deviendront le point de départ pour l'établissement de standards ommuns pour la terminologie au Royaume-Uni et en Irlande<sup>15</sup>

Ceci n'est qu'un exemple de plus d'organisme donnant des recommandations en matière de standards ou de métadonnées pour la onservation du patrimoine, omme les services ou instituts que nous avons cités plus haut. Dans la section suivante nous verrons des exemples de réalisations de bases de données pour la gestion d'informations ar
héologiques. Les projets présentés n'appliquent pas for
ément les onseils que nous avons énon
és, mais ils se veulent représentatifs de la manière dont les systèmes de bases de données ont été et sont utilisés en ar
héologie.

 $14$ http://www.fish-forum.info/inscript.htm [réf. du 15 janvier 2007]

 $^{15}$ http://www.fish-forum.info/terms.htm [réf. du 15 janvier 2007]

#### 1.1.3 Exemples de projets d'ar
hivage

The Archaeological Data Archive Project ADAP. Le "Projet d'Archives de Données Ar
héologiques" était un projet d'un organisme améri
ain, le Centre pour l'Etude de l'Architecture et de l'Archéologie CSA (Center for the Study of Architecture/Archaeology) qui se consacre à favoriser l'utilisation des technologies informatiques et de l'information numérique dans les domaines de l'histoire ar
hitecturale, l'archéologie et autres disciplines s'y rapportant. Ce projet, démarré en 1994 et stoppé depuis 2002, avait pour but de sauver, sé
uriser et enregistrer à long terme les données ar
héologiques informatisées (artéfa
ts, plans...) provenant de fouilles, mais aussi de travaux de chercheurs et de professionnels. En effet, beauoup de données numériques peuvent devenir rapidement obsolètes, notamment à ause du support d'enregistrement (disquettes...), alors qu'il est indispensable qu'une sauvegarde numérique subsiste (par exemple pour les dessins CAO dont l'impression est pauvre par rapport au fichier original). Les données en question, aussi bien les enregistrements bruts des données de fouilles que les ompilations de do
uments résultant de travaux de laboratoires, ont trois points ommuns : elles ont été réées ave un ertain oût, elles ont une valeur potentielle pour la ommunauté ar
héologique, et leur valeur dépend de leur disponibilité et de leur qualité. Ainsi, ces données doivent être préservées et rendues largement accessibles. Pour e faire, le projet ADAP a ontribué à réer des ar
hives ontenant tout type de données ar
héologiques (
ulturelles, hronologiques, géographiques...) sous forme de textes, fichiers CAO, images, dessins, etc. Ces fichiers ont été rendus accessibles au public pour la consultation et le téléchargement. A l'époque (1994), le projet avait été démarré dans une ertaine urgen
e pour éviter la perte de données ar
héologiques ayant été enregistrées numériquement sur des supports amenés à ne plus pouvoir être lus par les nouveaux matériels informatiques, en particulier d'irremplaçables données de fouilles. Ensuite, il s'est avéré (
omme nous le soulignions plus tôt) que les nouveaux documents et informations créés par la suite<sup>16</sup> sont aussi importantes que les données brutes (même si le danger de disparition est moins imminent). Les données à onserver ont don été toujours plus nombreuses avec les nouveaux fichiers qui s'ajoutent et les anciens qui sont numérisés. Par ailleurs, les formats d'enregistrement des données ont aussi suscité des débats, et il avait été décidé au final de les demander en format natif, en ASCII et en .dbf (format de bases de données). Une réflexion avait aussi été menée pour faciliter la transformation de es données dans d'autres formats.

Les créateurs de ce projet étaient conscients que les standards deviendraient de plus en plus importants pour que tout le monde soit capable d'avoir accès aux données efficacement. Mais, le projet ayant débuté en 1994, il n'était pas possible d'appliquer des normes rétroa
tivement alors qu'elles n'avaient même pas été établies. Ils n'ont donc pas demandé les données dans un format standard arbitraire,

<sup>&</sup>lt;sup>16</sup>Les informations secondaires (catalogues, publications, indexes, notes descriptives, opinions personnelles) en relation avec les informations primaires que sont les artéfacts eux-mêmes constituent ensemble l'histoire complète des données fouillées [Burnard, 1991].

mais par contre ils ont exigé une description minutieuse des fichiers en question. Ils ont donc conservé des métadonnées dont nous avons souligné l'importance précédemment. Ils ont souhaité que les fichiers puissent être utilisés à long terme, et sans es des
riptions, ils n'auraient pas pu l'être. L'intégrité et la prote
tion de toutes les données archivées avaient également fait partie des préoccupations de départ de e projet qui se voulait ouvert, onsultatif et à valeur ajoutée pour la profession. [Eiteljorg, 1995]

Malheureusement, d'après le directeur du CSA également directeur de ce projet, Harrison Eiteljorg, qui a annoncé la fin de ce projet en août  $2002^{17}$ , après , and application of the contract of the contract of the contract of the contract of the contract of the contract of the contract of the contract of the contract of the contract of the contract of the contract of the cont presque une dé
ennie la quantité de matériels reçus etsto
kés dans la base de données ADAP était très faible, et tous les hiers ont été rendus à leurs propriétaires dans leur forme actuelle pour qu'ils puissent s'occuper de leur conservation ailleurs. Il semble qu'il y ait deux problèmes insurmontables pour la création d'arhives d'après lui. Le premier est l'absen
e de réelles possibilités pour assembler une quantité de matériel assez importante pour être vraiment utile, et e en un temps raisonnable. Cela reflète principalement la réticence des savants à déposer leurs matériels dans des ar
hives, même si ette résistan
e est passive tant le besoin de préservation des artéfa
ts dans des bases de données est évident. De plus, beau
oup de projets d'ar
hivage numérique n'ont pas été menés à terme. Le deuxième problème est que le système d'archive que l'on a tenté de mettre en pla
e dans e projet risquait de ne pas être exhaustif dans l'immédiat ou dans un avenir pro
he. Ce problème est ourant dans le monde universitaire et est vu généralement omme l'obsta
le prin
ipal lorsqu'il s'agit de réer des ar
hives numériques. D'autant que rien n'indique que plus de données auraient été déposées par la suite dans le système pour créer une archive réellement profitable pour les utilisateurs. Cette crainte est fondée car l'histoire de la discipline n'offre pas beau
oup d'exemples de partage prompt de données de fouilles ou de relevés. Les ar
héologues sont trop habitués à traiter leurs objets et leurs données omme privés. La fin de ce projet ADAP ne change pas le besoin de créer des dépôts appropriés pour les données numériques issues de la re
her
he ar
héologique. Elle ne réduit pas non plus l'exigen
e morale de préserver toutes es données irremplaçables. Cela met juste en éviden
e lesproblèmes asso
iés au travail d'ar
hivage de données ar
héologiques. Pour on
lure, Eiteljorg indique que l'ar
héologie est pratiquement la seule discipline à estimer qu'il est impossible de créer un système d'ar
hivage ommun pour ses données numériques. Pourtant les ar
héologues devront s'y atteler probablement plus ardemment que beau
oup d'autres savants, ar leurs données ne peuvent pas être re
réées une fois qu'elles sont perdues. Leurs expérien
es ne peuvent pas être reproduites.

 $^{\text{1}}$ sur une liste de discussion pour l'étude du Proche-Orient Antique https://listhost.uchicago. edu/pipermail/ane/2002-August/002502.html [réf. du 17 janvier 2007]
Informatisation des archives du sol en archéologie de sauvetage. Dans cette partie, nous allons détailler les expérien
es menées à Lyon entre 1984 et 1994 pour l'informatisation de données archéologiques en milieu urbain. Ces travaux ont été présentés en es termes par leurs auteurs dans une revue publiée par l'Institut de Re
her
he et d'Histoire des Textes (IRHT), unité de re
her
he du CNRS. Cette revue "Le Médiéviste et l'Ordinateur" omporte un numéro intitulé "Informatique et Ar
héologie" (daté du printemps 1994), dans lequel plusieursorganismes français font part de leurs expérien
es notamment dans les domaines de la gestion des archives du sol et de la combinaison de l'information [Burnouf et al., 1994]. Pour commencer, Joëlle Burnouf<sup>18</sup> fait le bilan des travaux menés préalablement à la onstru
tion du métro de Lyon entre 1984 et 1988. Le hantier du métro de Lyon fut un des premiers hantiers d'ar
héologie de sauvetage (en Fran
e) à tenter d'informatiser les données de fouilles. L'ar
hivage, la gestion et le traitement de la masse des données de fouilles sont les principaux problèmes de chaque responsable de hantier ar
héologique. Il est né
essaire d'utiliser un outil qui permette un sto
kage important, une onsultation aisée et une re
her
he rapide à partir de differents éléments en fonction du sujet traité<sup>14</sup>. Dans le cas particulier de ce hantier, les gisements étaient disparates etne ouvraient pas les mêmes réalités historiques, se déployant du néolithique au XIXème siè
le. Les données de terrain devaient pouvoir être le plus rapidement accessibles au plus grand nombre, de l'ar
héologue de terrain au sédimentologue travaillant en laboratoire, au éramologue travaillant au musée ou au documentaliste travaillant aux archives. Pour le traitement de cet ensemble de données dans la perspective d'une nécessaire synthèse pour publi
ation, il fallait également fa
iliter la onsultation des ar
hives de fouilles et le croisement des informations. C'est pourquoi, dès le départ de ce projet l'utilisation de l'informatique a été pensée omme un outil quotidien de vérification, de tri et de listage immédiat. Pour les logiciels, le choix de l'équipe s'était porté sur des configurations en usage à l'époque, publiées et diffusées gratuitement, permettant de réaliser des plans et coupes avec projection des objets dé
ouverts en fouille. Ils avaient également développé eux-mêmes deux appli
ations : l'une pour la céramique médiévale et l'autre pour le fichier des photographies du chantier. Dans le bilan qu'elle fait de ce projet dans l'article cité ici (soit 6 ans après la fin du projet), J. Burnouf souligne que l'organisation du travail de l'équipe fut très omplexe dans la mesure où les ar
héologues assuraient l'ensemble des opérations, de la fouille au traitement de l'information. Mais ils ont onstaté que l'enregistrement informatique et l'exigen
e de rigueur qu'il requiert ont permis, outre la formation à e travail, d'obtenir moins de perte de données et une meilleure qualité des résultats dans le traitement de la sour
e. Par ontre, elle a posé dès la fin du projet le problème d'ensemble des archives de fouilles, de leur devenir et de leur onservation (tout omme Eiteljorg pré
édemment). Pour les

<sup>&</sup>lt;sup>18</sup> J. Burnouf fut responsable de l'opération d'archéologie préventive préalable à la construction de la ligne D du métro de Lyon.

 $^{19}$ notamment dans un contexte d'urgence comme celui d'un chantier de métro, compte tenu des délais, de la durée limitée des interventions et de la quantité importante de données à traiter

archives informatiques, elle pensait que seuls les dépôts d'archives présentaient des garanties pour la onservation et la onsultation suivant les règles déontologiques en usage dans la profession. Mais ceci n'avait pas encore été fait pour les archives du métro du Lyon en 1994(qui ont failli être perdues dans un déménagement) et les données sto
kées sur disquette étaient déjà onsidérées omme perdues dans la mesure où la copie et le stockage sur des supports plus résistants n'avaient pas été assurés. Pour citer J. Burnouf, elle disait il y a plus de 10 ans déjà :

 L'usage de l'"outil" informatique étant désormais plus ourant, il devient urgent de régler les problèmes de onservation de l'information éle
tronique : ar il s'agit de se ménager le hoix de reprendre l'étude des "ar
hives de fouilles", pour remettre en question des résultats aujourd'hui vieux de dix ans, et favoriser la critique interne des sources archéologiques. » [Burnouf et al., 1994]

On onstate en omparant es mots ave les on
lusions de H. Eiteljorg sur le projet d'ar
hivage aux Etats-Unis, qui sont elles beau
oup plus ré
entes (2002), que l'urgen
e soulignée par ette ar
héologue française est toujours d'a
tualité. En effet, comme on le disait plus haut, les archéologues ne sont toujours pas enclins à déposer leurs données numériques sur des serveurs d'ar
hives, e qui implique également que ellesi ne sont pas transformées dans des formats plus pérennes qui permettraient de les sauvegarder à long terme.

Le deuxième projet mené à Lyon entre 1991 et 1994 est un système d'enregistrement et d'exploitation automatisé des données ar
héologiques nommé L.P.Ar
h' [Arlaud et al., 1993]. Ce projet a été développé à la faveur des opérations de fouilles ar
héologiques préalables à la onstru
tion des Parkings LPA sur la Presqu'île Lyonnaise. La première étape de ce projet a été une analyse documentaire fine permettant de décrire le fonctionnement du chantier archéologique et de le modéliser (phase d'analyse conceptuelle dont nous parlions plus haut). Cette phase omprend l'analyse détaillée du ursus des opérations et des besoins de manière à réer une base qui puisse évoluer au gré des né
essités, et l'élaboration de fiches, aussi structurées que possibles, énumérant des rubriques (identification, dénition des unités d'enregistrement...) dont on dénit le type (alphanumérique, numérique, date...) et la taille, en relevant les éléments significatifs sur lesquels se feront les recherches. Puis, pour la conception de la base de données, l'analyse de la stru
ture logistique des hantiers etles prin
ipes généraux de l'organisation du travail ont permis de formuler un modèle privilégiant une organisation multi-fichiers. La solution de la base de données relationnelle<sup>20</sup> permet d'éviter les redondances entre les données des fichiers, source de gaspillage tant en termes de temps que de performan
es. Ce dispositif permet à l'utilisateur une vue dynamique sur l'ensemble des données du hantier, une ommuni
ation instantanée entre les informations des divers hiers au gré des besoins etune automatisation de la saisie. Cette base de données s'articule autour de la documentation

 $^{20}$ c'est-à-dire un ensemble de fichiers reliés les uns aux autres comme nous l'avons vu dans le premier point de ette se
tion

intrinsèque du site. Elle omprend les unités stratigraphiques, unités de base de la re
her
he et de l'enregistrement ar
héologique sur le terrain, les objets mobiliers, les do
uments graphiques et photographiques, mais également tous les do
uments en rapport moins direct avec l'étude de terrain (sources scripturaires : archives médiévales etmodernes, sour
es bibliographiques, artographie...) mais pouvant cependant contribuer à la reconstitution du site<sup>21</sup>. Un des avantages de la création . Une des avantages de la contrate de la contrate de la contrate de la contrate de la contrate de la contrate d de ette base de données informatisée pour son on
epteur est que l'utilisation de l'informatique au travers de fichiers d'étude spécifiques dépasse le stade du simple omptage et du tri. Cela permet d'élaborer des traitements quantitatifs et typologiques sur des données parfaitement contrôlées et localisées. D'un point de vue te
hnique, le logi
iel permettant de réer et d'exploiter la base de données de manière relationnelle (SGBDR) a été choisi en fonction de différents critères :

 la possibilité d'utiliser la base sur un réseau en mode multi-utilisateurs, de grandes qualités de convivialité, la flexibilité et la rapidité d'exécution des principales fonctions (recherche, tri...), des garanties de fiabilité (un suivi par son éditeur), la sé
urité du fon
tionnement (prote
tion de l'intégrité des informations, auto-réparation de la base, récupération des données) si d'aventure intervenait un in
ident majeur, un système tourné vers l'é
hange (importation et exportation de données de provenances diverses). » [Burnouf et al., 1994]

Nous y reviendrons dans le Chapitre 5 où nous expliquerons les hoix informatiques que nous avons faits pour concevoir le système proposé, notamment le choix du système de gestion de bases de données.

En conclusion de ce projet, les auteurs<sup>22</sup> indiquent dans le rapport sur lequel nous nous sommes basés [Burnouf et al., 1994] qu'il est en mesure de répondre globalement à la majorité des exigen
es d'un grand hantier urbain (
lassement, gestion, re
her
he de tous les do
uments ar
héologiques issus du terrain ou générés par l'étude), tout en restant souple, évolutif et parfaitement adaptable aux préo

upations de ha
un des membres de l'équipe. L'informatisation imposa une discipline de travail, de la rigueur au niveau de la réflexion et de la méthodologie : elle incita à être plus logique, plus exigeant et parfois plus inventif. Par ailleurs, le système intégra nécessairement, selon une procédure de feed-back, toutes les évolutions des méthodes d'enregistrement du terrain, consécutives aux réflexions déclenchées par l'élaboration du système documentaire que nous avons décrit.

 $^{21}$ On retrouve ici les métadonnées qu'il est nécessaire de conserver avec les données primaires.

 $^{22}$ C. Arlaud : responsable d'opération, M. Hammache : archéologue-informaticien, J.-M. Lurol : responsable-adjoint. AFAN.

veloppement du système. Il système de la proponent du système de la proponent du système. Il système de la pro

Digital Archive Network for Anthropology and World Heritage DANA-WH. Le "Réseau d'Ar
hives Digitales pour l'Anthropologie et le Patrimoine Mondial" est un projet émanant de plusieurs laboratoires universitaires de recherche en archéologie (américains principalement). Ce projet a fait l'objet de plusieurs publications récentes [Clark et al., 2001, Clark et al., 2002, Landrum et al., 2003] et nous supposons qu'il est toujours maintenu, étant donné que toutes les données prévues n'y ont pas en
ore été intégrées. Le développement te
hnique de DANA-WH a été réalisé par le Laboratoire de Te
hnologies Ar
héologiques de l'Université d'Etat du Dakota du Nord NDSU ATL (North Dakota State University Ar
haeology Technologies Laboratory). L'ATL donne aussi des conseils pour les institutions et les her
heurs qui souhaiteraient parti
iper au projet DANA-WH. La stru
ture du système DANA-WH est basée sur l'idée qu'un ertain nombre d'institutions y ontribueront en fournissant des ressour
es informatiques etdes données. Les données qui ont été intégrées (ou qu'il est prévu d'intégrer) dans le système proviennent de l'ar
héologie, de l'anthropologie biologique, de l'ethnologie et de la linguistique. Les différents fournisseurs de ces données ont aussi contribué au dé-

DANA-WH est un réseau de bases de données distribuées et inter-opérantes, ha cune ayant un contenu spécifique de valeur dans son domaine (archéologie, anthropologie, ethnologie...). Ces bases de données ontiennent des jeux de données contrôlés par des Systèmes de Gestion de Bases de Données Relationnelles (SGBDR) séparés et fonctionnant sur des systèmes informatiques indépendants. hébergés par différentes institutions et connectés à un même réseau. DANA-WH contient un ensemble d'informations textuelles, dimensionnelles et visuelles sur des objets du patrimoine humain.En plus de es informations sur haque objet, le système in
lut des images bidimensionnelles et des modèles tridimensionnels pré
is d'objets matériels ( 'est-à-dire des artéfa
ts et des fossiles). Ces modèles sont des substituts digitaux des spé
imens réels qui peuvent être manipulés pour être vus sous tous les angles et sont suffisamment précis pour permettre d'y faire des mesures détaillées et des analyses. Pour le moment en phase primaire de développement, le système ar
hive uniquement des olle
tions ar
héologiques de la NDSU, de l'Université du Minnesota à Moorhead et de l'Univesité HNB Garwahl de Srinagar en Inde (
éramiques, pierres, ossements, armes ar
haïques des Indiens d'Amérique et poteries indiennes). Une olle
tion d'anthropologie biologique est en train d'être développée : elle propose d'in
lure des ressour
es informatives et multimédia sur l'Homo Sapiens, les an
ètres de l'homme (l'Homo Ere
tus, l'Homo Habilis...), des an
êtres hominidés (l'Australopithèque), ainsi que des primates (gorilles, orang-outans, himpanzés, bonobos, gibbons...). Les olle
tions d'ethnographie et de linguistique n'ont pas encore été mises en œuvre, mais sont projetées pour l'avenir.

Ce réseau permettra un accès fiable et universel (temporellement et spatialement) aux ontenus etaux servi
es pour l'édu
ation et la re
her
he en anthropologie. Le projet est actuellement financé par le programme Bibliothèques Nationales des

Sciences Digitales (NSDL *National Science Digital Libraries*)<sup>--</sup>, qui a pour put , and the power but a power but a power but a power but a power but a power but a power but a power but a power but a power but a power but a power but a power but a power but a power but a power but a power but a power b de développer et mettre en œuvre des bibliothèques de données digitales pour les matériels anthropologiques.

En ce qui concerne l'utilisation du système, il s'agit d'abord de télécharger l'environnement Java de Sun Microsystems (*Java Runtime Environment JRE*), dont le système de démarrage Web (Java Web Start JWS) permet aux utilisateurs de DANA-WH d'exécuter le logiciel client du réseau depuis le bureau de l'ordinateur sans l'aide d'un navigateur Internet standard. Une fois que ce système de démarrage est installé, l'utilisateur peut accéder à l'application client de DANA-WH directement depuis le site Internet du projet<sup>24</sup> en cliquant sur un hyperlien nommé "Lancer l'application". Après avoir cliqué sur ce lien une première fois, l'utilisateur n'aura plus besoin de repasser par le site Internet pour utiliser l'application (l'i
ne du projet apparaît sur le bureau de son ordinateur). Pour la visualisation des objets en 3D, l'utilisateur doit également télé
harger l'environnement 3D de Java (Java 3D JRE). Une fois que tout est installé et que l'application est lancée, l'utilisateur accède à l'interface de recherche du système grâce à un système d'authentification (pour les partenaires uniquement). Pour la collection archéologique, qui est la seule accessible pour le moment, la recherche initiale est géographique sur six niveaux ayant une spécificité spatiale croissante (régions globales, sousrégions globales, nations individuelles...).

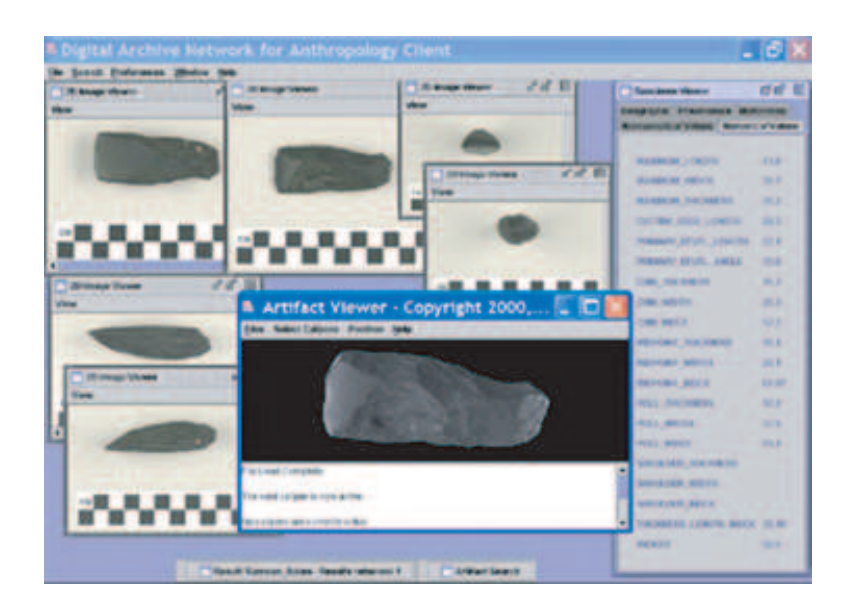

Fig. 1.3 Vue de l'interfa
e lient du système DANA-WH montrant le modèle 3D (premier plan au entre) et six images 2D (gau
he et haut) et des données métriques (droite) d'une herminette en pierre Samoan AS-11-8-42. Spécimen d'herminette original fourni à l'ATL pour numérisation par courtoisie du Dr Paul Cleghorn, Pacific Legacy Inc., Honolulu, Hawaii. [DANA-WH, 2004]

 $^{23}$ http://www.nsdl.nsf.gov/indexl.html [réf. du 19 janvier 2007]

 $^{24}$ http://dana-wh.net/ [réf. du 19 janvier 2007]

### 28 Bases de données et Systèmes d'Information Géographique

Puis lorsque le lieu a été choisi, il s'agit de faire des sélections par le code du site, des ara
téristiques matérielles ou des attributs d'artéfa
ts. Entre autres informations diverses (
ara
téristiques...), l'interfa
e de visualisation est apable de ré
upérer des images 2D (par exemple, JPEG) de l'objet ou des modèles 3D. Le visualisateur d'images 2D fournit des vues multiples des artéfa
ts ave des é
helles métriques, tout omme les dessins s
ientiques des objets. Par exemple, la Figure 1.3 montre, grâ
e au visualisateur, six vues d'une pierre Samoan (
apture d'é
ran avec les images 2D et le modèle 3D de l'objet). Les outils de mesure dans cette interfa
e de visualisation en 2D n'ont pas en
ore été implémentés mais ils vont bientôt l'être grâce à des outils Java, tout comme pour les outils de mesure fonctionnant dans le visualisateur 3D. Ce visualisateur 3D a plusieurs avantages : il permet de retourner à une position pré
édente, de sauver et d'imprimer un point de vue et de re
harger automatiquement un point de vue prédéni dans un nouveau modèle. Il permet aussi différents affichages : couleurs, noir et blanc, nuage de points.... Des outils pour ompresser les modèles sont a
tuellement en ours de développement pour permettre de les manipuler facilement car, même si cela permet des mesures sub-millimétriques, la taille des modèles peut rapidement devenir difficile à gérer (20-30 MB chacun).

Après avoir donné quelques dénitions préalables né
essaires à la ompréhension des systèmes évoqués ensuite, nous avons onsa
ré une partie importante à l'histoire des bases de données en archéologie et aux organismes qui œuvrent pour aider les archéologues et les professionnels de la gestion d'information à créer des bases de données adéquates pour le domaine parti
ulier qu'est l'ar
héologie. Nous avons notamment abordé les notions de standards et de métadonnées qui sont très importantes pour tendre vers la réalisation de bases de données plus pérennes, plus ompatibles entre elles et plus ompréhensibles de tous (grâ
e aux informations omplémentaires apportées par les métadonnées), pour éviter que des données irremplaçables omme les données ar
héologiques ne viennent à être perdues. Puis, nousavons donné trois exemples de projets mis en œuvre par différents organismes, pour illustrer les notions abordées préalablement et pour souligner les éventuels problèmes que les concepteurs de ces projets ont pu ren
ontrer. Nous tirerons les on
lusions de es exemples dans le Chapitre 3 de e mémoire, dans lequel nous indiquerons entre autres les besoins etles erreurs à ne pas ommettre lorsqu'on souhaite réer des bases de données pourla gestion d'informations ar
héologiques.

Pour exploiter efficacement les informations enregistrées dans les bases de données, il est né
essaire de réer des Systèmes d'Information qui permettent de mettre en relation toutes es données et de les représenter, notamment spatialement lorsque le système d'information est géographique. Les SIG sont les systèmes d'information les plus fréquemment utilisés en ar
héologie.

# 1.2 Systèmes d'Information Géographique en ar
héologie

#### 1.2.1 Définitions préalables

Un Système d'Information Géographique est un type particulier de Système d'Information (SI), sachant qu'un SI est « un système de communication permettant de communiquer et de traiter l'information  $x^{25}$ . Il est donc, par définition, un système permettant de communiquer et de traiter de l'information géographique. Plus particulièrement, un système d'information (géographique) vise à ombiner au mieux les diérentes ressources accessibles : bases de données, savoir-faire, capacités de traitement, selon les applications qui lui sont demandées. Deux définitions sont fréquemment citées pour expliquer e qu'est un SIG : une de Mi
hel Didier du CNIG (Conseil Nationalde l'Information Géographique) qui l'a défini en 1990 comme un « ensemble de données repérées dans l'espa
e, stru
turé de façon à fournir et extraire ommodément dessynthèses utiles à la décision » [Didier, 1990], et une donnée à un colloque de la SFPT (Société Française de Photogrammétrie et Télédétection), également en 1990, qui le décrit comme un « système informatique permettant, à partir de diverses sour
es, de rassembler, organiser, gérer, élaborer, présenter des informations lo
alisées géographiquement, ontribuant notamment à la gestion de l'espa
e . Le terme information est i
i entendu omme le résultat de l'application de règles et de directives sur des données, qui ont amené à des faits ou à des dé
ouvertes. Par données, nous entendons les des
riptions quantitatives et qualitatives des particularités de l'objet faisant office de sujet étudié. Pour permettre de tirer des nouvelles informations ou pour retirer des caractéristiques spécifiques aux données re
her
hées, il faut utiliser les outils informatiques (ordinateurs), dans lesquels sont ontenues à la fois toutes les données et toutes les méthodes permettant de les traiter. Ce sont des Systèmes d'Information [Koehl, 1997]. Un SIG est formé de la même manière, la particularité étant qu'un tel système permet de saisir, stocker, réorganiser, modéliser, analyser et représenter, sous forme alphanumérique et graphique, des données "géolo
alisées"26 . S
hématiquement, la relation entreles données gérées par le SIG et la réalité peut être représentée omme illustré sur la Figure 1.4.

Un SIG permet donc le traitement numérique de données géométriques et de leurs attributs asso
iés, pour onstituer des informations très diverses qui servent à dé
rire, à analyser et à omprendre le monde réel que l'on peut alors modéliser à souhait. L'aspe
t thématique des types de données traités par les SIG différencie ces systèmes d'avec les systèmes DAO<sup>27</sup> et permet la réalisation de cartes thématiques pour représenter les données ontenues dans le SIG. Il est aussi possible de faire des graphiques ou des rapports textuels, mais le traitement intera
tif des données est l'une des ara
téristiques

<sup>&</sup>lt;sup>25</sup>Norme ISO 5127-1-1983

 $^{26}$ "géo" signifie que chaque donnée élémentaire qui est gérée dans un SIG est référencée par rapport à une partie de la croûte terrestre ; "localisation" signifie positionner géographiquement les objets traités ; don la "géolo
alisation" est le positionnement géographique d'un objet sur la surfa
e de la Terre (au plan national, régional, lo
al...).

<sup>27</sup>Dessin Assisté par Ordinateur

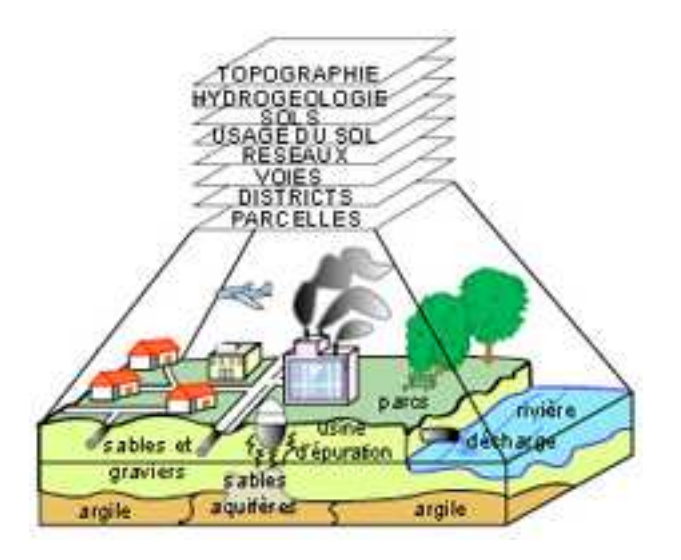

 $FIG. 1.4 - Schéma$ d'un Système d'Information Géographique : données et réalité [Denegre et Salge, 1996]

prin
ipales des SIG. Nous avons onçu notre système d'information dans ette optique d'intera
tivité omme nous le verrons par la suite.

Lors de la création d'un SIG, des objectifs généraux peuvent être suivis pour que le système ait une réelle valeur ajoutée par rapport aux données brutes [Brassel et Weibel, 1988] :

- apa
ité de traitement de grosses quantités hétérogènes de points géolo
alisés ;
- possibilité de tri et d'a

ès à des données en fon
tion de leur existen
e, position, attributs parmi un grand nombre d'objets géolo
alisés par l'intermédiaire de requêtes ; and the contract of the contract of the contract of the contract of the contract of the contract of the contract of the contract of the contract of the contract of the contract of the contract of the contract of t
- capacité d'interactivité de ces requêtes;
- $-$  flexibilité<sup>28</sup> :
- apa
ité du système à tenir omptedes requêtes et règles antérieures pour les traitements de données ultérieurs.

Lors de la création du système d'information pour l'archéologie que nous avons développé, nous avons essayé de garder en tête ces objectifs notamment en ce qui concerne la souplesse des requêtes et la flexibilité du système.

Concernant les types de données gérées dans les SIG, ils sont divers [Koehl, 1997] :

1. Les données géométriques, qui sont la forme de l'objet et la position relative de différents points. Ces points sont en général décrits à l'aide de leurs coordonnées. ce qui a pour conséquence de définir dans le même temps un système de référence pour l'utilisateur. Dans un SIG la géométrie des objets peut être visualisée parune représentation ponctuelle, linéaire ou surfacique. La description d'objets ponctuels

<sup>&</sup>lt;sup>28</sup> concevoir l'accès concurrent de plusieurs utilisateurs sur les mêmes données et à des niveaux différents

linéaires utilise des données de type ve
teur, alors que la des
ription d'objets surfaciques amène vers des données de type raster.

- 2. Les données de type ve
teur, qui désignent les objets géolo
alisés reposant sur des points. Les éléments de base sont les points, les lignes (ou segments) et les surfa
es (i
i e sont des polylignes fermées). Ces données sont représentées par des graphes géométriques : points, lignes etrelations d'in
iden
e entre es éléments, qui sont en général indépendants d'un système de référen
e.
- 3. Les données de type raster, qui concernent directement les objets surfaciques. L'élément géométrique-image de base est le pixel<sup>29</sup>, qui est rangé en lignes et colonnes dans une matrice comprenant des éléments carrés ou rectangulaires identiques. Ceci permet de remplir des surfaces de données. Contrairement aux données ve
torielles, les données raster ne onnaissent pas de diéren
e de type point, ligne ou surface, c'est-à-dire qu'il n'existe pas de lien logique entre les différents éléments de l'image. Chaque pixel a juste une valeur (niveau de gris, altitude, intensité...). Il n'est pas possible de onstruire de relation logique entre les diérents pixels d'une image, e qui implique qu'une représentation raster est souvent désignée omme un graphisme non intelligent.
- 4. Les données thématiques ou attributs. Ces données sont des
riptives, elles représentent des éléments non géométriques omme des textes, des mesures, des numéros, des noms... Ces attributs appartiennent à divers domaines suivant les fon
tionnalités attendues pour le SIG. Ils existent sous forme analogique dans des artes, formulaires, ou sous forme numérisée dans des bases de données, des tableaux ou des listes.

Comme nous le verrons par la suite, la majorité des données que notre système va permettre de gérer sera de type raster et thématique, ar nous n'avons pas for
ément géolo
alisé les photos ou plans que nous avonss
annés à partir des originaux papier. Ce
i est faisable à n'importe quel moment pour spatialiser es données (saisie de oordonnées dans un système de référen
e).

Ces données de tout type, qui sont sto
kées de manière permanente, sont la base du système. Il faut faire une distin
tion entre stru
ture du SIG et résolution d'un problème en utilisant un SIG. La stru
ture repose sur quatre omposants : le modèle MLDU qui signifie Matériels, Logiciels, Données, Utilisateurs. La complexité d'un SIG est donc directement liée aux progrès technologiques dans les domaines du matériel et dans celui des méthodes de traitement informatique des données. Au niveau matériel, le concepteur de SIG n'a pas beaucoup d'influence, il profite des progrès qui sont faits chaque jour pour augmenter les performan
es des al
ulateurs. Par ontre, il s'agit de développer les moyens de manipulation et d'organisation des données, c'est-à-dire les logiciels.

 $\overline{a^{29}}$ picture element

Ces logiciels comportent quatre modules permettant la saisie, la gestion, l'analyse et la représentation des données :

- La saisie est l'ensemble des te
hniques d'a
quisition de données pon
tuelles, géolocalisées, par l'intermédiaire de moyens et méthodes de topographie classique (ta
héométrie, photogrammétrie, télédéte
tion, digitalisation, s
annérisation de artes ou autres sour
es de données). Les re
her
hes tendant à l'amélioration de la saisie s'intéressent actuellement à la normalisation des formats d'échange<sup>30</sup>, à , and the contract of the contract of the contract of the contract of the contract of the contract of the contract of the contract of the contract of the contract of the contract of the contract of the contract of the con l'automatisation de l'acquisition et à l'intégration de systèmes de connaissances pour augmenter le degré d'automatisation.
- La gestion onsiste en la manipulation intera
tive et le traitement des données sous forme numérique. Les paramètres importants sont les volumes de données et le temps d'a

ès en fon
tion du type de données (ve
teur, raster, attributs). Le noyau de gestion des données est formé par la base de données et ses modules de gestion (SGBD). Pour un SI de type géographique, es données sont lassées en fon
tion de leur géométrie et de leursattributs.
- Les SIG sont caractérisés par la multiplicité des méthodes d'analyse et de traitement des données. Les analyses servent à a
quérir de nouvelles informations et à faire ressortir des bases de décisions en utilisant les recoupements géométriques, logiques et les relations entre données. Le plus important est la fonctionnalité et la onvivialité d'utilisation des diérents outils par l'utilisateur. Les algorithmes de traitement permettent par exemple la transformation de données (vecteur en raster...), la généralisation et la onversion de données ou des simulations, synthèses ou animations.
- La représentation et la visualisation des informations est l'aspect le plus important après l'analyse des données. En effet, une représentation, sous forme graphique par exemple, est beaucoup plus attrayante pour l'utilisateur qu'une suite de chiffres et d'attributs lassés dans des tables. Les re
her
hes menées dans e domaine on
ernent là en
ore la normalisation des formats d'é
hange, la généralisation en vue de l'agrégation des données, et les te
hniques de représentation et visualisation des informations.

Notre travail dans cette thèse étant de concevoir un SI pour la gestion de données patrimoniales, nous verrons par la suite (Chapitre 4) que nous avons concentré nos efforts sur ces quatre modules, pour prendre en compte toutes les composantes nécessaires à la réalisation d'un système d'information efficace.

Les Systèmes d'Information Géographique sont utilisés dans différents domaines et sont de plus en plus spécialisés.

Les plus courants, dans les collectivités territoriales par exemple, sont les SIG locaux. régionaux ou nationaux, qui sont des instruments de dé
ision dans les domaines du droit, de la gestion et de l'é
onomie. Ils sont aussi une aide pour la plani
ation et le développement. Les fondements de es types de SIG sont une référen
e unique pour les données géolocalisées, ce qui permet d'effectuer des recoupements entre toutes les

 $30$ On retrouve le besoin de standards dont on parlait pour les bases de données.

sortes de données qui y sont contenues. Les modèles de données sont réduits et limités en fon
tion de la destination du système, et ils sont en général en mode ve
teur pur. La plupart des requêtes sont prédéfinies car ces SIG sont surtout utilisés par des services topographiques (pour le cadastre, les réseaux géodésiques, les levés locaux, le livre fonier...), qui s'en servent souvent pour les mêmes travaux.

Les géographes, planificateurs et démographes utilisent quant à eux plutôt des SIG à voation spatiale. Ils servent à traiter des domaines omme la roissan
e démographique, l'économie, les mouvements de population, etc.. Ils sont un instrument de décision dans le domaine de l'analyse spatiale pour des programmes de développement régionaux, lo
aux (plan lo
al d'urbanisme ou plan d'alignement) ou pour des statistiques administratives. Ces SIG omprennent une très forte intera
tivité, sont très visuels et l'analyse est le on
ept prédominant.

Les SIG réseau drainent eux le plus grand nombre d'utilisateurs. Leur but est la documentation et le traitement de données d'exploitation, 'est-à-dire aussi bien des données sur les clients que des données sur les consommations. Ils sont surtout composés de données ve
teur et omprennent des algorithmes d'analyses de données réseau pour faire des re
oupements d'après la lo
alisation.

Puis, il existe des SIG à vocation écologique qui permettent l'acquisition, l'enregistrement, le traitement et la représentation de données quantitatives, qualitatives, spatiales et temporelles, relatives à la des
ription de l'état de l'environnement. Ces systèmes peuvent ontribuer à mettre en éviden
e les évolutions, détériorations et dangers des phénomènes é
ologiques. Les données gérées par e type de SIG sont souvent hybrides (ve
teur et raster) et surtout des
riptives. Les domaines d'appli
ation sont vastes : gestion de données sur la qualité de l'eau, de l'air, des sols ; mise en éviden
e de la détérioration de la flore et des dangers pour la santé publique; contrôles des gaz dans l'atmosphère ; sauvegarde des espèces par l'aménagement des espaces protégés... Les échelles de travail sont plutôt grandes, mais on peut également trouver des applications à l'é
helle du territoire pour l'étude de la déforestation ou des reboisements. A titre d'exemple, nous pouvons citer le "Système d'Information Multimédia pour l'Environnement Sub-saharien" SIMES, projet de re
her
he et développement ayant fait partie d'un programme européen de oopération internationale pour les pays en développement INCO-DC<sup>31</sup> . Plusieurs laboratoires français, européens et afri
ains y ont parti
ipé, notamment l'INRIA et IRD, l'obje
tif étant de développer un partenariat ave les pays en développement. Le rapport final de ce projet date de 2001 [Monga, 2001]. SIMES visait à l'appli
ation et à l'adaptation des nouvelles te
hnologies de l'information à la ompréhension et à la maîtrise de l'environnement sub-saharien. Les obje
tifs s
ientiques et te
hnologiques étaient de favoriser les ompéten
es parti
ulières en informatique environnementale. Pour e projet, plusieurs sour
es de données étaient déjà existantes et il s'agissait de les fédérer pour apporter une valeur ajoutée en permettant l'appli
ation de traitements (statistiques, traitement d'images...) sur les données. Ces sour
es étaient soit les données gérées par les organismes partenaires (bases de données ave des don-

<sup>31</sup>European Union's International Co-operation (INCO) Programme for the Developing Countries  $(DC)$ 

nées hydrologiques, des images satellites et aériennes, des référen
es do
umentaires, des données issues d'enquêtes...), soit les sour
es d'informations propres au système SIMES (bases de données où sont rassemblées des informations extraites des sour
es déjà existantes). Des outils ont alors été réés pour exploiter es données : outils d'a
quisition de l'information, outils de gestion de la onnaissan
e, outils de traitement de l'information, outils de diffusion de l'information, outils d'administration et de coordination du système. Lors de la création du système, les concepteurs ont veillé à l'indépendance et à l'autonomie des sources d'information gérées par les partenaires, et à la généricité, l'interopérabilité et la portabilité des outils. Un système de représentation et de gestion de onnaissan
es a également été mis en pla
e dans le système SIMES, quipermet d'utiliser les onnaissan
es pour établir des liens ou des relations entre les diérentes informations stockées. La mise en place de ce système a nécessité qu'on élucide des questions relatives aux types d'informations extraites età la dénition des métadonnées associées, à la manière d'extraire l'information, à la définition d'une ontologie<sup>32</sup> spécifique permettant de classer l'information ou aux systèmes d'indexation. Des opérations pilotes ont été menées : l'une pour exploiter les données de l'observatoire de la pê
he dans le Delta Central du Niger et l'autre à partir des données de l'observatoire de la vallée du fleuve Sénégal. Pour détailler, la première opération comprenait les sources d'information suivantes : l'état d'occupation des villages et campements, l'activité et la mobilité des ménages, les débarquements des pirogues ou les mises en pla
e de barrages. Les valeurs ajoutées du système SIMES ont été la constitution de synthèses statistiques, graphiques, textes pour la produ
tion d'un bulletin papier destinéaux dé
ideurs lo
aux, un site Web ontenant des informations générales sur les zones de suivi et reprenant également le contenu (graphique notamment) des bulletins, ou encore le calcul de données bioé
ologiques (des
riptif morphologique du paysage...) olle
tées sur des zones é
hantillon. Le deuxième projet avait sensiblement le même genre d'obje
tifs, ave en plus l'exploitation de données météorologiques à partir d'images de METEOSAT, ou en
ore l'enregistrement de données géomorphologiques ou sur les aménagements etinfrastructures.

Pour finir avec les domaines d'application des SIG, il en est d'autres qui sont aussi spéialisés que l'exemple pré
édent, omme par exemple les SIG appliqués au patrimoine architectural. Le travail en milieu patrimonial est particulier parce qu'il inclut la gestion de données spatiales et historiques. Il y a don une dimension temporelle à prendre en compte qui n'est en général pas gérée par les SIG commerciaux actuels [Autran, 2001]. Pour le patrimoine le mode de représentation privilégié est la arte, qui permet dans un premier temps de olle
ter l'information, puis qui sert de média d'analyse et de ommuni
ation des résultats. Par ontre, les artes sont souvent imparfaites et ouvrent irrégulièrement l'histoire (dans le temps et dans l'espa
e), don il faut adopter un mode de description temporelle spécifique pour les référencer dans une base de données historiques. De nombreuses a
tivités de re
her
he portent sur e thème [S
holl et al., 1998, Chorochronos, 1998, CASSINI, 1999, Luttermann et Grauer, 1999 : elles se consacrent

 $32$ Une ontologie est (notamment) une norme pour les métadonnées ou les métainformations, que l'on dénit soi-même par rapport à ses besoins ou que l'on hoisit parmi des normes standard proposées par des organismes omme eux ités dans la partie pré
édente.

à l'étude et à la représentation de l'espa
e et du temps, à l'étude et à l'élaboration de modèles de données etde langages d'interrogation pour les bases de données spatiotemporelles, ou à la recherche de nouvelles interfaces graphiques basées sur les techniques d'animation. Il y a également des projets de sauvegarde du patrimoine architectural omme par exemple l'"Inventaire Systématique par Photos Aériennes du Patrimoine Ar
hite
tural de la Vallée du Drâa au Maro
". Ce projet est un travail ommun entre le CERKAS<sup>33</sup>, le Ministère de la Culture du Maroc, le Bureau d'Architecture et d'Urbanisme H. Hostettler de Berne et l'Institut de Photogrammétrie de l'EPF de Lausanne. L'objectif est la saisie systématique des monuments historiques de la vallée du Drâa afin de ontribuer à leur do
umentation, mais aussi à leur onservation, leur entretien et leur réhabilitation. En effet, les problématiques dans cette région sont l'éclatement des architectures, l'éclatement des tissus historiques, le manque d'infrastructures et l'exode rural. Ce projet a donc été mis en œuvre pour aboutir à la création d'une banque de données et d'un SIG qui sont des aides à la décision pour réaliser des interventions efficaces et pour collaborer avec d'autres organismes. Il permet aussi le rayonnement scientifique de la région traitée. Un site Internet<sup>34</sup> a été réalisé pour présenter l'ensemble de l'information re
ueillie au ours du projet. Il sert de base à une meilleure ompréhension de l'état des Ksour de la vallée du Drâa en vue de leur réhabilitation. Des photos aériennes, ainsi que des photos terrestres et même des images acquises par satellites, fournissent une description visuelle des Ksour de la vallée. En plus de cela, des fiches descriptives pour haque Ksar, relatant autant de son histoire que de son organisation so
iale, sont disponibles sur le site. Des plans réalisés à la main ou à l'ordinateur, ainsi que des modèles architecturaux, permettent également de compléter les connaissances architecturales sur es Ksour. Ce site permet de naviguer entre toutes les données disponibles et des requêtes sont possibles pour séle
tionner les lieux, types de données ou motslés qui nous intéressent. Le logiciel utilisé pour réaliser le SIG est MicroStation combiné ave MGE (Modular GIS Environment). Il omprend l'information géométrique (digitalisée), l'information d'imagerie (données raster, photos) et l'information sémantique et descriptive (texte). De plus, il contient des modèles 3D des édifices (réalisés dans MicroStation) et des *Engineering Links* permettant de faire le lien entre la modélisation  $3D$  et des photos ou du texte.  $[EPFL, 2000, K\ddot{o}lbl]$  et al.,  $2001a, K\ddot{o}lbl$  et al.,  $2001b]$ 

En on
lusion de ette partie générale sur les SIG, il est important de noter que les SIG fon
tionnant de manière "ouverte" sur le Web sont de plus en plus développés et utilisés –. Leur conception est encadrée notamment par le *Open Geospatial Consortium*, Inc. OGC, consortium international regroupant 335 compagnies, des agences gouvernementales et des universités parti
ipant à un pro
essus onsensuel pour développer les spécifications d'une interface disponible publiquement<sup>36</sup>. Ce cahier des charges appelé OpenGIS<sup>®</sup> recommande des solutions interopérables qui "géographisent" le Web, des

<sup>33</sup>Centre de Restauration et de Réhabilitation des zones atlasiques et sub-atlasiques

 $^{34}\mathrm{ht}$ tp://photpc15.epfl.ch/draa/html2/index.php [réf. du 29 janvier 2007]

<sup>&</sup>lt;sup>35</sup>Ceci est important car nous avons choisi de développer notre SI avec des logiciels en accès libre sur Internet pour ne pas dépendre d'un fournisseur de logiciel commercial (cf. 5.1).

 $36$ http://www.opengeospatial.org/ [réf. du 05 février 2007]

services sans fil et la mise en valeur des Technologies de l'Information. Les spécifications rédigées visent à encourager les développeurs à réaliser de l'information spatiale complexe, et des services accessibles et utiles avec toutes sortes d'applications. OpenGIS<sup>®</sup> est une marque déposée associée à tous les produits qui mettent en œuvre ou se soumettent à ce cahier des charges. Les spécifications sont des documents techniques qui détaillent des interfa
es ou des odes informatiques. Les développeurs de logi
iels utilisent ces documents pour construire les fichiers support des interfaces ou des codes de leurs produits et services. Ils ont été développés conjointement par les membres de l'OGC pour relever des défis d'interopérabilité spécifiques. Idéalement, quand le cahier des harges a été suivi par deux ingénieurs logi
iel diérents travaillant indépendamment, les omposants résultants sont apables de fon
tionner ensemble sans nouvelle mise au point. Les spécifications sont mises à disposition gratuitement pour tous. Il y a par exemple un document appelé Modèle de Référence OpenGIS<sup>®</sup> ORM<sup>37</sup> qui décrit la structure du travail en cours de l'OGC, et le cahier des charges et d'exécution des développements et solutions interopérables pour les services géographiques, les données et les applications [OGC, 2003]. Il y a aussi des documents relatant des bonnes prauques<sup>--</sup>, qui sont des rapports contenant des discussions sur les meilleures pratiques liées à l'utilisation et/ou à la mise en œuvre d'un document OGC appliqué à un projet. et liées à la communication vers le grand public. Ces "Documents de Meilleures Pratiques" présentent une position officielle de l'OGC qui approuve donc les contenus de  $ces$  papiers<sup>39</sup>.

A part l'OGC, d'autres réseaux s'occupant du développement de l'information spatiale sur le Web ont été mis en pla
e. Par exemple GIS Development qui est un Réseau Mondial "Géospatial" de Communi
ation pour la s
ien
e, la te
hnique et les appli
ations de l'Information Géographique<sup>40</sup>. Il a pour vocation de produire, évaluer et disséminer la onnaissan
e spatiale à tous les dépositaires par l'édu
ation, la formation, la re
her
he, la consultation et les services multimédias. Il promeut également l'utilisation de l'Information Géographique dans divers se
teurs de développement dans le monde entier, et en parti
ulier en Asie. Il aide les ommunautés et gouvernements dans le développement de leur produ
tivité, leurs politiques et leurs apa
ités de gestion, en fa
ilitant les transferts de onnaissan
es dans le domaine de l'Information Géographique. Il favorise également le réseau croissant de ceux intéressés par la "géo-informatique" et encourage l'échange de savoir-faire scientifiques par ses plates-formes clefs : Magazines, Portail. Conférences et Formation. Le portail contient notamment une section sur l'archéologie qui comporte des articles relatant l'utilisation de l'information géographique dans ce domaine. Pour finir, il a y aussi des projets comme le  $Free GIS Project<sup>41</sup>$  qui donne une vision globale des développements de SIG sur le Web ou "SIG libres", et ommunique sur les projets futurs et autres informations on
ernant les logi
iels SIG libres et les données géographiques libres.

 $37$ OpenGIS<sup>®</sup> Reference Model

<sup>&</sup>lt;sup>38</sup>un peu comme les "guides de bonnes pratiques" de l'ADS que nous citions dans la partie 1.1.2

 $39$ http://www.opengeospatial.org/standards/bp [réf. du 05 février 2007]

 $^{40}$ http://www.gisdevelopment.net/ [réf. du 05 février 2007]

 $^{41}$ http://freegis.org/ [réf. du 07 février 2007]

Comme exemple de système de dissémination de l'information spatiale sur le Web, ayant notamment été appliqué à l'archéologie, il faut citer le système GRASS<sup>42</sup>. C'est un SIG . C'est un SIG libre utilisé pour la gestion et l'analyse de données géospatiales, le traitement d'images, la production de graphiques et de cartes, la modélisation spatiale et la visualisation. GRASS est a
tuellement utilisé par des institutions universitaires et ommer
iales dans le monde entier, aussi bien que par beau
oup d'agen
es gouvernementales et de so
iétés de onseil pour l'environnement.

Après es généralités sur les SIG et sur leur utilisation en général,abordons désormais plus parti
ulièrement la manière dont e genre de systèmes est abordé dans le domaine particulier qu'est l'archéologie, et quelles sont les recommandations des organismes omme l'ADS pour en faire une utilisation qui soit une réelle valeur ajoutée par rapport à une banque de données lassique.

#### 1.2.2 Utilisations en archéologie et recommandations

Un site archéologique est un concept artificiel dans un espace contenant des systèmes de terrain, des zones sa
rées et des frontières, dans lesquels le site est un simple entre d'activités humaines [Richards, 1998]. Cette dimension spatiale a longtemps été négligée par l'archéologie au profit du temps. Pourtant, l'espace est une notion omniprésente en ar
héologie : d'une part, à l'é
helle territoriale, des notions à ara
tère spatial (région, domaine) sont ouramment manipulées par les ar
héologues ; d'autre part, à l'é
helle locale, une fouille archéologique est la restitution dans l'espace des activités humaines. L'utilisation des SIG en archéologie peut donc être divisée en deux parties principales :

- pour des besoins de re
her
hesbasées sur les analyses spatiales des distributions ar
héologiques, faites par manipulation numérique de jeux de données importants et omplexes,
- et pour des besoins de Management de Ressour
es Culturelles (CRM, f. 1.1.2) en utilisant des banques de données géoréféren
ées pour la onservation des sites et des artéfacts.

#### SIG : Ar
héologie à l'é
helle territoriale

Le premier type d'utilisation est le plus courant : la majorité des SIG réalisés depuis l'apparition de cette notion s'appuient sur la dimension spatiale à l'échelle territoriale de l'archéologie. Dans un article paru en 1985, René Ginouvès soulignait déjà l'importance roissante de ette dimension spatiale :

 Ainsi, l'objet de l'ar
héologie n'est plus seulement l'ensemble des réations matérielles dues au travail humain, mais aussi l'ensemble des transformations que l'homme a imposées à la faune, à la flore, au milieu géographique, et, en définitive, l'ensemble des relations réciproques, avec son environnement,

<sup>&</sup>lt;sup>42</sup> Geographic Resources Analysis Support System, http://grass.itc.it/ [réf. du 07 février 2007]

de l'homme tout entier. » [Ginouvès, 1985]

Le site archéologique est donc considéré non plus en tant que tel, mais dans les interactions qu'il produit avec son environnement et avec les autres sites. La notion de "territoire" devient jusqu'aux années 90 la notion autour de laquelle va se onstruire l'ar
héologie spatiale. Dès lors, la notion de modélisation spatiale en ar
héologie aété introduite et elle a trouvé dans les SIG un outil adapté à ses besoins.

Cependant, il y a des difficultés spécifiques liées à l'application des modèles spatiaux (utilisés couramment en géographie par exemple) aux objets archéologiques. En effet, la modélisation se base sur des objets élémentaires au niveau desquels il faut collecter l'information. Or en archéologie, on considère souvent que l'unique objet pouvant être spatialisé est le site archéologique, qui est un objet non figé et non sûr (certains sites ne sont pas onnus, d'autres ne sont pas re
onnus en surfa
e ou d'autres ont été détruits). Lors du développement de modèles spatiaux pour l'ar
héologie, ilfaut don prendre en ompte es in
ertitudes pour éviter de proposer des modélisations fausses ou qui seraient effectuées à partir d'échantillons trop réduits de sites archéologiques pour être fiables. Par ailleurs, la détermination d'indicateurs pertinents pour décrire les sites devant être in
lus dans la modélisation pose aussi quelques problèmes. Dans l'optique de la détermination de systèmes de peuplement par exemple, une variable importante est la démographie, mais celle-ci n'est pas évaluable directement et il faut faire appel à des indi
ateurs de population ou à des indi
ateurs de hiérar
hie des sites pour pouvoir la déterminer. De même, les indicateurs temporels sont très difficiles à déterminer car il est quasi impossible de découper des unités de temps pertinentes par rapport à l'occupation réelle des sites [Carozza, 2005].

Face à ces difficultés, les modèles spatiaux en archéologie sont principalement utilisés pour des analyses permettant de déterminer des stratégies d'implantation des sites, analyses dites "contextuelles", qui sont les plus courantes aujourd'hui. Ces études ont pour but la réalisation d'outils pour analyser les relations entre un site ar
héologique et son environnement plus ou moins pro
he. Elles visent à omprendre les déterminants de la lo
alisation et à orienter les re
her
hes sur le terrain. Elles présentent ependant également des di
ultés ar les données environnementales a
tuelles ne sont que partiellement transposables aux époques antérieures, et il s'agit don d'étudier tous les indi
ateurs du passé et de formuler des hypothèses d'évolution des unités spatiales.

Par ailleurs, les SIG sont aussi utilisés à cette échelle pour les analyses de hiérarchie de peuplement, 'est-à-dire pour hiérar
hiser sur des ritères spatiaux (en plus des ritères ar
héologiques) les réseaux d'habitat. La notion de distan
e de type "fri
tion" est utilisée, basée sur la topographie du terrain et sur la relation pente/temps de mar
he entre les diérents bassins de populations.

A part es deux appli
ations, les SIG sont également très utilisés pour réaliser des modèles prédictifs de localisation, ce que l'on appelle modélisation prédictive. Cette démar
he vise à pallier le manque d'information ar
héologique via l'utilisation de différents modèles (statistiques, probabilistes ou déterministes). En effet, il n'y a qu'une infime partie du territoire qui a déjà fait l'objet d'une reconnaissance archéologique. Il faut donc proposer des modèles d'aide à la décision pour permettre aux archéologues de

prédire les lo
alisations préférentielles des sites. Cette appro
he est largementrépandue dans le monde anglo-saxon [Kvamme, 1990, Kvamme, 1992b, Peterman, 1993], moins

Ces approches spatiales à l'échelle territoriale de l'archéologie induisent une modification des thématiques ar
héologiques et devraient onduire les ar
héologues et les historiens à développer une réflexion autour des données à introduire dans les modèles, et de la mise en place de méthodes de collecte de l'information utile [Carozza, 2005]. Dans tous les as, il est né
essaire également de réé
hir à des pro
édures de validation des modèles spatiaux proposés dans les SIG pour l'archéologie. En France, le réseau ISA<sup>43</sup> (Information Spatiale et l'Ar
héologie), onstitué de laboratoires d'ar
héologie du CNRS, regroupe des on
epteurs et des utilisateurs d'information spatiale en ar
héologie, et se onsa
re à e genre de problématiques. Ce réseau se dénit autour de l'appli
ation à l'ar
héologie des outils de la géomatique, nouveaux outils de artographie, SIG et télédétection. Il a pour objet de réunir géographes et archéologues pour favoriser la définition de nouveaux objets de recherche concernant les sociétés du passé, le transfert de concepts de la géographie dans le domaine de l'archéologie, la diffusion et l'utilisation de la géomatique dans les divers milieux professionnels de l'ar
héologie.

#### SIG : Management de ressour
es ulturelles

Comme deuxième domaine d'application, on considère désormais le Management de Ressources Culturelles (CRM) comme le secteur de croissance le plus important des SIG en archéologie [Kvamme, 1992a, Lang, 1993, Miller, 1995, Van Leusen, 1995]. L'idée est d'intégrer des données de types très diérents dans un environnement simple - artes de distribution, images, bases de données textuelles, et
. - qui peuvent alors être modélisées au même titre que les autres pro
essus de l'organisation. Par exemple, la plupart des procédés mis en œuvre pour l'enregistrement traditionnel d'un site ou d'un monument ommen
ent par l'identi
ation du lieu de l'appli
ation, par omparaison ave l'empla
ement sur une arte imprimée. Ils se poursuivent par l'enregistrement d'identi fiants uniques pour chaque site ou monument qui vont être concernés, en vérifiant les orrespondan
es ave la base de données textuelle informatisée. Puis ils s'intéressent éventuellement aux fichiers de données secondaires, pour pouvoir examiner les archives liées - photographies, plans, rapports de fouilles, etc. Il y a donc des avantages évidents à pouvoir accéder à la plupart de ces éléments dans une interface spatiale unique [Lang, 1997]. Malheureusement, même pour ces projets de CRM, les buts ont souvent été déterminés par le besoin d'inclure les sites dans les processus de planification, y compris dans l'évaluation des impa
ts environnementaux d'événements ommer
iaux qui pourraient être organisés autour de la ressource archéologique [Richards, 1998]. Ainsi, dans e papier, Ri
hards ne relevait en 1998 que quelques exemples de projets utilisant réellement les SIG pour la gestion de données à l'é
helle d'un site ar
héologique :

- $-$  un projet sur un cimetière espagnol [Quesada et al., 1995] utilisant ARC/INFO pour étudier les relations entre les tombes dans un cimetière;
- un projet sur les sites romains de l'Age du Fer dans les Assendelvers Polders

 $^{43}$ http://isa.univ-tours.fr/index.php [réf. du 13 février 2007]

[Meffert, 1995], qui a permis d'examiner les processus de sédimentation et de distribution des témoins, in
luant les représentations graphiques des fragments et les numéros relatifs et absolus des poteries ;

et un projet sur le peuplement Romano-britannique à *Shepton Mallet* [Biswell et al., 1995], où les avantages de l'utilisation d'un SIG ont été lairement démontrés pour visualiser la distribution des artéfacts, les comportements et secteurs d'activité, et les rapports entre sites et structures.

D'autres exemples plus récents seront cités dans la partie suivante, mais il est clair dans la littérature que les projets à l'échelle locale sont encore beaucoup moins nombreux et moins aboutis que les projets à l'é
helle du territoire. Or, le problème de la lo
alisation tant planimétrique qu'altimétrique des vestiges au sein du hamp de fouille est essentiel. En effet, l'archéologie, étude des documents de toute nature permettant d'approcher le passé de l'homme, est une discipline particulière de l'histoire qui peut être divisée en deux parties : parties : parties : parties : parties : parties : parties : parties : parties : parties : partie

- l'ar
héologie de terrain, où l'homme de l'art fait des fouilles, re
ueille les vestiges et accumule les témoins,
- et l'archéologie de bureau, où les chercheurs étudient ces témoins du passé pour pouvoir en tirer des on
lusions permettant de re
onstituer la vie des hommes à une époque donnée. Au comme époque donnée a la construction de la construction de la construction de la construction de la construction de la construction de la construction de la construction de la construction de la cons

Pour pouvoir arriver à des conclusions significatives et valables de ces études, il importe que les objets trouvés ne soient pas isolés de leur contexte [Tschaen, 1989] (ce que nous avons déjà évoqué plus haut). Il faut don spatialiser les éléments fouillés et enregistrer des informations sur leur environnement. Les SIG, utilisés à une é
helle locale, permettent d'assister la gestion géolocalisée de ces artéfacts, même si cela peut présenter des difficultés spécifiques en archéologie. Les données à traiter sont effectivement très hétérogènes (primaires et se
ondaires) et il s'agit de réaliser des systèmes qui permettent de toutes les gérer, dans e as spatialement. De plus, il y a des ontraintes assez importantes, de oût le plus souvent, qui freinent les équipes ar
héologiques dans la mise en place de tels systèmes. Neil Lang du RCHME<sup>44</sup> en déplore un certain nombre qui entravent une large utilisation des SIG, notamment pour la gestion des olle
tions de musées  $\left[$ Lang, 1997 $\right]$  :

- le coût d'une base de données géographique numérique,
- les coûts de conversion et de capture des données (digitalisation, scannérisation),
- les nettoyages né
essaires de la base des éléments erronés ou redondants,
- les oûts de formation,
- les droits d'auteur pour les informations spatiales numérisées,
- le temps souvent important entre la mise en pla
e du système d'information et l'apparition de bénéfices pour l'organisation.

Dans le même esprit, Biswell *et al.* indiquent que les principales contraintes à l'utilisation des SIG pour la gestion des données issues des fouilles sont la qualité des données collectées sur le site, ainsi que les restrictions financières. Ils concluent que le manque de adre théorique (standards, normes) bien développé dans lequel entreprendre des

 $^{44}$ Royal Commission on the Historical Monuments of England

analyses spatiales à l'é
helle du site est un fa
teur ontribuant au fait que les SIG étaient peu utilisés pour ce genre de travaux [Biswell et al., 1995].

Pour parer à ces difficultés, les systèmes libres dont on parlait dans la première partie de e hapitre sur les SIG peuvent apporter quelques solutions, même si le oût (en terme de temps surtout) de la numérisation des données est un passage obligé pour l'utilisation de systèmes informatiques pour gérer des données réalisées de manière analogique. On peut surtout relever dans la on
lusion de Biswell que des solutions peuvent être trouvées grâ
e à la mise en pla
e de standards et par la proposition, par des organismes nationaux voire mondiaux, de hiers de re
ommandations pour les personnes souhaitant mettre en place des SIG pour la gestion de leurs données fouillées. Comme dans le cas des bases de données, un ertain nombre d'organismes (les mêmes que eux ités pré
édemment) proposent des "guides de bonnes pratiques" pour la on
eption et l'utilisation des SIG en ar
héologie, à l'é
helle du territoire notamment.

Les standards sont un aspe
t important de tout travail lié aux Systèmes d'Information, Géographique plus particulièrement. Ils définissent la saisie, la description et le transfert d'informations. Spatialement, une arte est en quelque sorte une norme pour la description du monde réel. Bien que les cartes soient réalisées de manière à avoir un aspe
t le plus naturel possible, toutes s'appuient sur des symboles ou des onventions pour transmettre les informations. Quelques conventions de configuration sont assez intuitives, mais les symboles auront souvent peu de pertinen
e pour quelqu'un qui n'a pas été formé pour interpréter es onventions.Pour être employés ouramment et ompris, les standards doivent don répondre à un besoin de la ommunauté des utilisateurs, ils doivent être communiqués efficacement et être largement adoptés. Les initiatives pour la création de normes peuvent aussi favoriser les rapprochements dans la communauté pour améliorer la oordination et l'attention portée aux nouveaux développements. Par exemple, le fait de créer des catalogues de jeux de métadonnées sur ce qu'est l'information numérique et les critères de qualité, peut permettre d'éviter de dupliquer les efforts de définition de telles notions [Lang, 1997]. Les activités menées actuellement utilisent de plus en plus de standards, e qui permet d'en
ourager le partage d'expérien
es entre toute la ommunauté "géospatiale".

Pour l'information géographique en particulier, depuis deux décennies, des standards ont émergé grâ
e à un ertain nombre d'organismes de standardisation nationaux ou internationaux, omme le Comité Européen de Normalisation CEN, le British Standard Institut BSI ou bien sûr l'Organisation Internationale des Standards ISO (International Standards Organisation).

Les standards peuvent servir à :

- promouvoir et élargir l'utilisation de l'information géographique,
- augmenter la compatibilité entre différents jeux de données,
- simplifier le transfert de données entre différentes sources,
- fournir une assuran
e de qualité sur les données,
- réduire les coûts.

Ils spécifient ou fournissent des règles et des directives pour des processus répétés couramment afin de parvenir à des résultats cohérents, qui peuvent alors être communiqués entre fournisseurs et utilisateurs. C'est en ela que les standards peuvent permettre d'aider les ar
héologues pour l'utilisation des SIG à l'é
helle d'un site, en leur fournissant des conseils et des marches à suivre pour créer de l'information échangeable, de qualité et à moindre oût. Cependant, il faut toujours être ons
ient du fait que tout standard adopté aujourd'hui peut devenir obsolète et inefficace demain : tout format standardisé doit donc être suffisamment flexible et ouvert, tout en conservant les avantages de la standardisation en terme de adre ohérent permettant d'automatiser les re
her
hes et extractions d'informations [Schloen, 1999].

Comme pour les bases de données, l'ADS<sup>45</sup> (entre autres) fournit des recommandations pour favoriser la création de SIG standardisés en archéologie. Dans le guide intitulé  $GIS Guide to Good Practice$  [Gillings et al., 1998], les recommandations concernent : les modèles de données spatiales, les modèles de données attributaires, les te
hniques de saisie des données (digitalisation, s
annérisation), les sour
es de données spatiales et attributaires, la façon de réer une base de données pourun SIG, la do
umentation des jeux de données et les formats de données acceptés dans les SIG utilisés en archéologie. Nous allons détailler rapidement les modèles de données, ainsi que les onseils pour la réation des bases de données etla do
umentation, ar lors de la on
eption de notre Système d'Information nous avons veillé à suivre es re
ommandations le plus possible. Les modèles de données spatiales peuvent être divisés en deux catégories : les modèles vectoriels et les modèles raster. Pour les modèles vectoriels, il faudrait toujours enregistrer les informations suivantes pour assembler, ompiler et utiliser des données ve
torielles :

- le type de données : point, ligne ou surface;
- le type de topologie que le fichier contient;
- les détails detout traitement automatique des ve
teurs qui pourraient être applique est antique and antique service in the contract of the contract of the contract of the contract of the contract of the contract of the contract of the contract of the contract of the contract of the contract of the con
- $-$  l'état de la topologie dans le fichier;
- le système de projection;
- le système de coordonnées.
- Pour l'utilisation des données raster d'un autre côté, il faudrait toujours conserver :
	- la taille de la grille (nombre de lignes et de olonnes ontenant les pixels de l'image) ;
	- la résolution de la grille (taille du pixel) ;
	- les informations de géoréférencement (coordonnées des points de contrôle, projection). The contract of the contract of the contract of the contract of the contract of the contract of the con

Par ailleurs, s'il s'agit de stru
turer et organiser une base de données attributaires flexible et utile, les facteurs suivants sont très importants :

- les onventions de désignation (noms) ;
- les lés (primaires) ;
- la définition de champs caractéristiques;
- les référen
es de grille ;

<sup>45</sup>Ar
haeology Data Servi
e (Université de York)

- la validation ;
- les données numériques ;
- les contrôles lors de l'enregistrement des données;
- les valeurs de confiance;
- la ohéren
e ;
- la do
umentation ;
- 

Ensuite, on
ernant les sour
es de données spatiales46 et attributaires<sup>47</sup> , le guide donne également les informations qui doivent être obligatoirement enregistrées. Ce
i permet d'assister la réation et la stru
turation des hiers de métadonnées pour qu'ils soient omplets et standardisés. Pour les sites que nous avons traités ave notre proposition de Système d'Information, nous avons structuré les métadonnées en respectant au maximum les informations relevées dans e guide.

Concernant la création des bases de données destinées à être utilisées par un SIG, il s'agit de ombiner et d'intégrer des informations provenant de sour
es très diérentes (
omme on a pu le onstater dans les énumérations i-dessus). Pour e faire, les points suivants doivent être gardés à l'esprit :

- toutes les données spatiales doivent être enregistrées dans le même système de oordonnées. Si ertaines données ne sont pas dans le même système que les autres, es données doivent être transformées et/ou projetées dans le système requis ;
- toutes les données spatiales doivent être à la même échelle ou résolution spatiale. Il faut surtout faire attention si on veut ombiner des données ve
torielles et raster (provenant de scans de cartes par exemple) parce que si l'échelle de la carte papier était petite au départ, elle omprenait des généralisations dont il faut être conscient si on la combine par la suite à des données vectorielles beaucoup plus présentaire qui des contrats de la comme de la comme de la comme de la comme de la comme de la comme de la comme de
- si des informations non-spatiales doivent être ombinées ou intégrées aux informations géographiques, elles doivent utiliser les mêmes résolutions de terrain, les même odes, et
. Si des s
hémas ou modèles diérents sont utilisés, il sera né cessaire de convertir ou de traduire ces données pour qu'elles s'accordent à ces

Pour finir avec les recommandations, documenter les jeux de données est essentiel. Nous avons déjà insisté préalablement sur le ara
tère indispensable de la onservation du ontexte des données enregistrées. L'une des hosesles plus importantes à enregistrer lors de la on
eption et de l'utilisation d'un SIG est don l'ensemble des renseignements sur la provenan
e, le ontexte ou le mode d'a
quisition de la donnée. La liste suivante n'est pas exhaustive mais elle permet d'avoir une idée de ce qu'il peut être nécessaire d'enregistrer durant la réation, la olle
tion et l'utilisation des données :

<sup>&</sup>lt;sup>46</sup> cartes, plans, données numériques ou textuelles, données digitalisées, photographies aériennes, images satellitaires, relevés issus de la topographie de terrain, données GPS, et
.

 $^\circ$  indexes papier, archives de sites archeologiques et de releves, rapports textuels ou articles de journaux internationaux, archives sur microfiches, interprétations d'études géophysiques, analyses morphologiques à partir de photographies aériennes, sour
es d'information photographiques, bases de données typologiques, types d'artéfacts, bases de données d'autres organismes ou de musées, etc.

- le matériel informatique utilisé ;
- les logi
iels utilisés ;
- les dates importantes pour les données (création, traitement, enregistrement...);
- l'auteur de la donnée ou du travail sur la donnée ;
- la provenan
e de la donnée (a
hat...) ;
- l'é
helle ou la résolution de saisie des données ;
- l'é
helle ou la résolution à laquelle les données sont a
tuellement sto
kées ;
- les erreurs moyennes quadratiques ou autres évaluations de la qualité des données ;
- les buts de la création du jeu de données, s'ils sont connus;
- la méthode de relevé des données originales (station totale, GPS, laser) ;
- les buts que le commanditaire du SIG poursuit par l'acquisition des données;
- l'histoire omplète on
ernant la propriété et les droits sur les données.

Ces recommandations sont bien sûr contraignantes, mais elles visent à la création de systèmes aussi omplets et transportables que possible. Elles ne onstituent pas une obligation, mais plutôt une marche à suivre, un guide. Comme indiqué précédemment. nous avons essayé d'appliquer la majorité des onseils donnés pour la on
eption des bases de données (
f. 1.1.2) et des SIG lors de la réation de notre système. Nous y reviendrons dans le tableau récapitulatif du Chapitre 3, où nous verrons notamment les distances qu'il faut prendre par rapport à ces recommandations pour un SIG, sachant que nous avons onçu un SI n'intégrant pas que des données spatialisées ou "spatiali-

Dans la section suivante, nous donnerons des exemples de conception de Systèmes d'Information Géographique à différentes échelles pour l'archéologie.

## 1.2.3 Exemples de SIG réalisés pour l'ar
héologie

Très généraux ou plus parti
uliers, es exemples de projets permettent de voir les diérentes utilisations possibles des Systèmes d'Information Géographique dans e do-

#### 1.2.3.1 SIG à l'é
helle du territoire

The Egyptian Antiquities Information System EAIS. Le Conseil Suprême des Antiquités Egyptiennes (SCA) a mis en pla
e un projet à long terme (2000-2007) ayant pour but la réation d'un SIG bilingue (anglais/arabe) pour la gestion des sites historiques de l'Egypte : le projet EAIS<sup>48</sup>. Ce SIG est un outil qui augmente la capacité du SCA à cartographier, documenter et enregistrer les sites archéologiques du pays. Le problème principal pour la gestion des sites en Egypte est

 $^{48}$ http://www.eais.org.eg/[réf.du14mars2007]

qu'ils ne sont pas systématiquement localisés sur des cartes officielles ou rassemblés dans des bases de données au fur et à mesure qu'ils sont dé
ouverts et fouillés. Par rapport à cela, le SIG permet au SCA d'intégrer des informations concernant les sites dans des planifications pour l'utilisation des sols par exemple, ou dans des a
tivités de prises de dé
isions. Cela peut également permettre de prévoir les besoins en systèmes de protection des sites archéologiques. En effet, il ne peut pas y avoir de relations efficaces entre le développement du pays (en terme d'utilisation des terres), la gestion des sites et les travaux de fouilles sur les sites sans un système d'information fiable pour tous les sites historiques du pays. Pour que le SIG soit viable, il est né
essaire d'intégrer les informations, les plus à jour et les plus pré
ises possibles, de toutes les diérentes institutions etgroupes travaillant en Egypte. Par exemple, la majorité des cartes sont fournies par l'"Autorité de Relevé de l'Egypte" (service topographique national), le SCA partage des données légales et les ar
héologues sont priés de fournir des données ar
héologiques sur leurs sites, à l'aide de diérents rapports pré-formatés qui leur sont fournis lorsqu'ils solli
itent l'autorisation de fouiller le site. Ces hes à ompléter permettent de garantir aux missions ar
héologiques que les informations qu'elles donnent au SCA pour le projet EAIS seront immédiatement in
orporées dans le SIG, qu'elles seront dire
tement traitées et qu'elles auront un impa
t sur laprote
tion du site. D'un point de vue technique, le SIG a été développé dans le logiciel ArcView 9.1, ave l'extension Spatial Analyst pour la manipulation de ertaines données et Adobe Photoshop pour améliorer les images. La base de données est a
tuellement transférée de Microsoft Access 2003 à SQL Server 2000, avec utilisation de VB.NET 2003 omme interfa
e. Pour la ommuni
ation des données, les publi
ations sont faites de manière lassique dans des livres omprenant de grandes cartes et un CD pour un accès numérique à certaines données.

La qualité de la base de données est assurée par le fait que des métadonnées standardisées sont utilisées aussi bien lors de la olle
te des données que lors de la conception de la base : les données ont été analysées et des standards ont été adoptés pour chacune d'elles. Les données sont également contrôlées et révisées par des archéologues experts de l'EAIS et du SCA. Il y a des contrôles qualité qui sont pratiqués périodiquement sur les données de la base de données ar
héologiques et les procédures de contrôle sont continuellement mises à jour.

EAIS est le SIG officiel du SCA : il inclut donc tous les sites gérés par le SCA (dont il est propriétaire, qu'il supervise ou qu'il a enregistré), mais aussi les sites qu'il a édé à d'autres organismes (par
e qu'ils n'avaient pas de signi
ation ar héologique parti
ulière par exemple) ou des sites non enregistrés (qui auraient été trouvés lors des re
her
hes pour le projet EAIS mais que le SCA ne onnaissait pas avant par exemple).

La carte archéologique de la France. Dans le même ordre d'idée que le projet EAIS en Egypte, il existe en Fran
e la arte ar
héologique nationale qui rassemble et ordonne pour l'ensemble du territoire national les données ar
héologiques disponibles. Sa réalisation est une mission que l'Etat assure avec le concours des établissements publi
s et elui des olle
tivités territoriales ayant des a
tivités de recherche archéologique. La conception de cette carte a été lancée très tôt en Fran
e, dès 1975, et son informatisation a ommen
é dès 1978. C'est une arte "géo-archéologique scientifique" qui répertorie les vestiges et les anciens paysages et dé
rit leur évolution, ainsi que leurs onditions d'enfouissement ou d'érosion. Dressée par les personnels spécialisés des services régionaux de l'archéologie (parfois avec la collaboration des collectivités territoriales), elle prend en compte plus de 350 000 sites ar
héologiques re
onnus sur le territoire français. Elle s'enri
hit haque année, en moyenne, d'une vingtaine de milliers de sites ou indi
es de site. Devant à l'origine répondre tant aux besoins de la recherche qu'à ceux de la gestion administrative, elle vise maintenant un obje
tif peut-être moins ambitieux en apparen
e, mais aussi plus réaliste, qui est elui d'être un outil d'aide à la dé
ision pour la gestion du patrimoine archéologique [Guillot, 1994]. C'est un instrument de travail fondamental pour la gestion du territoire et la prise en ompte du patrimoine ar
héologique, notamment lors de l'établissement des do
uments généraux de prote
tion du patrimoine - zonages, plans lo
aux d'urbanisme -, et dans le adre des prescriptions archéologiques que les services de l'Etat peuvent être conduits à émettre lorsqu'ils sont saisis de projets de travaux affectant le sous-sol, le sol et les élévations. Cette arte doit indiquer si, pour un site déterminé, il y a ou non risque d'atteinte au patrimoine ar
héologique. Il s'agit surtout de réduire l'aléa archéologique. En effet, les informations enregistrées ne portent que sur les sites ar
héologiques déjà répertoriés ou sur les zones de forte présomption. Une grande partie du territoire n'a donc pas encore fait l'objet d'aucune prospection et demeure, de ce fait, susceptible de receler de nombreux vestiges.

Te
hniquement, deux appli
ations informatiques ont été spé
ialement développées par le ministère de la ulture omme outils de réalisation de la arte ar héologique : DRACAR et SCALA. L'appli
ation DRACAR gère les données textuelles, autrement dit les fiches de site, mais aussi les demandes d'autorisations de fouille, les opérations ar
héologiques, les responsables d'opération, les lieux de dépôt du mobilier archéologique ou les dossiers d'aménagement du sol. L'application SCALA (Système de Cartographie Appliqué à l'Ar
héologie) a pour obje
 tif de produire rapidement et fa
ilement des artes de lo
alisation pouvant être onfrontées ou superposées aux do
uments des dossiers d'aménagement du territoire, ainsi que des artes thématiques etstatistiques. Elle a été développée à la base avec le SIG Arc/Info [Guillot, 1994]. La carte archéologique nationale s'appuie aujourd'hui sur un SIG appelé Patriar
he (PATRImoine ARCHEologique) [Buchsenschutz et al., 2004, Fromentin et al., 2006].

Un SIG pour construire la perception passée des paysages. Les recherches sur le paysage sont très importantes en archéologie pour tenter de comprendre les processus de socialisation des civilisations passées. Un article de Llobera<sup>49</sup> propose une méthode originale basée sur l'utilisation d'un SIG pour modéliser les "proéminen
es topographiques" du terrain et s'en servir ensuite pour essayer de comprendre comment les paysages étaient perçus [Llobera, 2001].

Les archéologues ont besoin de mettre en commun les attributs sociaux et structurant des témoins découverts avec les attributs incorporés dans le paysage. Llobera met en éviden
e un manque de méthodes formelles, dans les re
her
hes ar
héologiques a
tuelles, dans lesquelles la per
eption du paysage serait un élément lef. Il propose donc un SIG pour définir et explorer un exemple particulier de pereption du paysage : la "proéminen
e topographique". Il la dé
rit omme une fonction différentielle de hauteur entre un individu et son environnement, fonction appréhendée du point de vue de l'individu (Figure 1.5). Il a modélisé ette

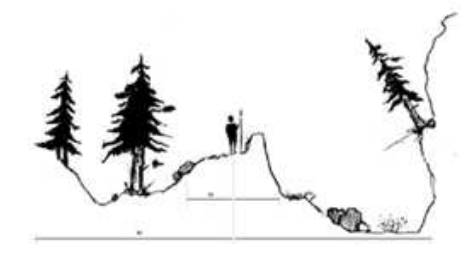

FIG. 1.5 – Changement de la proéminence topographique avec l'échelle [Llobera, 2001]

notion à diérentes é
helles et a déte
té diérents omportements selon des rayons de visibilité à divers endroits. Cela lui permet de produire des images montrant diérents niveaux de proéminen
es par rapport à diérents omportements de ellesi. Il indique alors que de telles images peuvent donner de nouveaux aperçus des monuments ar
héologiques en ombinant les informations obtenues par l'étude des proéminen
es topographiques ave des informations sur leur ar
hitecture, leur nature ou d'autres témoins archéologiques. Le SIG permet alors de répondre à des questions comme : quelles caractéristiques de l'objet archéologique onservent leurs proéminen
es partout dans le paysage ? este que l'objet ar
héologique (cimetière en hauteur par exemple) était fait pour être vu de loin ou est-ce qu'il était plutôt destiné à être apprécié par une rencontre de proximité? Le but du travail de Llobera n'était pas de fournir une explication complète de la zone étudiée, mais d'utiliser les données disponibles pour illustrer le potentiel des SIG pour retrouver et ombiner des informations qui n'auraient pas pu être

<sup>49</sup>Institut d'Archéologie, Collège Universitaire de Londres et *Donald Baden-Powell Quaternary Re*sear
h Centre, Pitt Rivers Museum, Département d'Anthropologie, Université d'Oxford

systématiquement obtenues autrement. Il montre que le SIG est un outil apable de fournir de nouvelles informations qui, malgré son apparen
e "semblable à la

carte" f, va beaucoup plus ioin que ce qui peut être représenté et obtenu à partir de artes de distribution traditionnelles.Le SIG permet en réalité de visualiser les données subtiles et relationnelles qui existent dans la nature (potentiel inexploité des SIG pour Le Signe Lands (1986). Il sous le sous le sous le sous le sous le sous le sous le sous le sous le

- Un SIG pour la recherche archéologique urbaine. L'utilisation d'outils comme les SIG nécessite leur adaptation pour l'analyse des données archéologiques. Il faut procéder à une réflexion méthodologique préalablement à toute informatisation des systèmes de traitements archéologiques, et surtout ne pas se borner à une automatisation de ertaines tâ
hes. Cette remise en ause des méthodes utilisées jusqu'alors doit être l'occasion de les faire évoluer. Mettre en place un SIG sur un projet peut don être très onstru
tif, mais uniquement s'il ne s'agit pas de transférer simplement les données artographiques manuelles à du DAO. L'utilisation des SIG ne doit pas se borner (
omme 'est souvent le as) à de la artographie automatique. C'est e que Rodier souhaite montrer dans un arti
le présentant un SIG appelé Totopi<sup>15</sup>, mis en place pour la recherche archéologique urbaine de la ville de Tours [Rodier, 2000]. L'idée est donc de se servir du SIG développé omme d'un outil de re
her
he pour la spatialisation des données ar
héologiques permettant de répondre à des questions d'analyse spatiale. Les thématiques de re
her
he du projet sont les suivantes :
	- la topographie historique : typologie fon
	tionnelle des stru
	tures et hronologie ;
	- l'analyse morphologique du par
	ellaire napoléonien de la ville ;
	- l'évaluation du potentiel archéologique et la modélisation du dépôt archéolo- $\alpha$  given the contract of  $\alpha$  given the contract of  $\alpha$  given the contract of  $\alpha$  given the contract of  $\alpha$

Pour ce faire, toutes les couches du SIG ont été structurées tant pour les données graphiques que sémantiques. Pour les études sur la chronologie, une réflexion sur la gestion du temps dans les SIG a été menée. Nous avons déjà indiqué que le découpage par périodes peut être délicat (cf. 1.2.2), ce qui a été le cas lors du projet Totopi. La hronologie y a don été gérée par quatre hamps : date d'apparition et de disparition, et pré
ision de es datations. Le système est interrogeable par une entrée hronologique qui tient ompte autant des éléments attestés que des in
ertitudes et des vides dans les plans. Con
ernant l'analyse morphologique, l'apport du SIG a été une automatisation de cette analyse pour la rendre systématique, e qui permet d'être sûr d'avoir pris en ompte toutes les lignes du par
ellaire. Les hypothèses de travail peuvent don être onstruites sur la base du traitement de l'ensemble des données brutes. Le SIG permet ensuite de tester es hypothèses, d'affiner les résultats, de mettre en évidence des phénomènes, mais (Rodier insiste sur e point) il ne se substitue en au
un as au raisonnement ni ne remplace l'interprétation. Pour le dépôt archéologique, des modélisations par périodes ont été réalisées en tenant ompte de la topographie historique et des destructions récentes. Il s'agissait d'obtenir au final, par périodes, une carte de "l'épaisseur chronologique" de l'occupation urbaine.

 $m a p$ -like

<sup>51</sup>TOpographie de TOurs Pré-Industriel

D'un point de vue technique, le choix a été fait d'utiliser un logiciel fonctionnant sur un PC classique et manipulable simplement par des non-informaticiens. Les données d'imagerie ont donc été intégrées dans MapInfo (vectorisation manuelle d'images scannées ou de photos numériques, fichiers de points topographiques), et les données sémantiques dans des bases de données développées sous 4e Dimension et importées dans MapInfo.

#### 1.2.3.2 SIG à l'é
helle d'un site

Si les logiciels de DAO sont très utilisés pour le suivi et l'exploitation des fouilles. il y a au contraire très peu d'applications des SIG dans ce domaine particulier, comme nous l'avons déjà noté pré
édemment. Cependant, des personnes omme Powlesland [Lyall et Powlesland, 1996] et Arroyo-Bishop [Arroyo-Bishop et Lantada Zarzosa, 1995] se onsa
rent à l'intégration de données "intra-site" (enregistrements, analyses) dans des SIG depuis de nombreuses années, et proposent leurs propres logiciels.

Malgré les discussions de Biswell [Biswell et al., 1995] (que nous avons déjà évoquées) sur les limitations importantes de l'ar
héologie moderne et ommer
iale en terme d'intégration des SIG dans les pratiques existantes, il démontre ependant à l'aide de séries d'analyses spatiales réalisées à l'é
helle "intra-site" que les SIG ont un fort potentiel par rapport aux outils de CAO habituels. De même, par rapport aux bases de données, Richards [Richards, 1998] indique que l'arrivée des SIG a poussé les archéologues à acepter le fait que d'inventorier des sites et des monuments ar
héologiques dans des bases de données implémentées dans des fichiers simples est une représentation inadéquate des espa
es ar
héologiques. Les SIG lient les informations spatiales et les attributs des données ar
héologiques, e qui permet de générer instantanément des artes de distribution par exemple, et mène à une meilleure ompréhension de la répartition des objets ar héologiques sur le site. Il site de la site de la site de la site de la site de la site de la site de la site

Nous proposons dans la suite deux études qui permettent d'avoir un aperçu du potentiel des SIG pour l'archéologie à une échelle locale.

Des rapports archéologiques dans un SIG? Un projet nommé InterPARES<sup>52</sup>, vi-, visant à développer une base de onnaissan
es théoriques et méthodologiques essentielles pour la onservation à long terme de rapports authentiques réés et/ou maintenus sous forme numérique, est en ours depuis 1999 (la deuxième phase sera finalisée à l'été 2007), mené par des organismes canadiens et américains. Dans ce cadre, une corrélation très forte a été détectée entre les rapports étudiés dans e projet et les rapports résultants de travaux ar
héologiques. Une étude a don été menée pour mettre en éviden
e l'opportunité d'exploiter les rapports archéologiques dans un SIG [Pearce-Moses, 2003]. Cette étude de cas a pour but premier d'examiner la nature des rapports d'a
tivités ar
héologiques et
e que les ar
héologues eux-mêmes pensent des rapports qu'ils réent.

<sup>&</sup>quot; International Research on Permanent Authentic Recoras in Electronic Systems

Le site archéologique est l'élément majeur de la recherche archéologique : c'est un lieu où des traces d'anciennes activités humaines sont trouvées, c'est l'archive de l'archéologue [Fagan, 1999]. Comme nous l'avons déjà noté préalablement, la contextualisation complète (spatialement et temporellement) des artéfacts trouvés sur un site est une ondition majeure pour toute investigation ar
héologique. Ceci est accompli par la documentation complète du contexte des artéfacts, par des rapports é
rits et des photographies. Les do
uments résultant des travaux sur les sites ar
héologiques sont don nombreux et hétérogènes : notes, diagrammes, artes, journaux de bord, rapports de fouilles, rapports de relevés topographiques, monographies, bases de données, tableaux, ou en
ore programmes informatiques spé
ialisés. Leur préservation à long terme est essentielle pour onserver la mémoire du site (généralement "détruit" à la fin des travaux de fouille), ou pour permettre à d'autres équipes d'y travailler plus tard. Malheureusement, la réattribution, la législation et l'expansion rapide des villes ont augmenté la produ
tion de rapports ar
héologiques devant être faits très rapidement et dont la onservation est mena
ée. Beau
oup de personnes sont don en train de sto
ker es rapports sur des médias instables et fragiles, qui ont besoin d'une attention supplémentaire pour éviter de les perdre dénitivement.

Intégrer es rapports dans un SIG peut alors permettre de les onserver numériquement et de fournir, en plus, des moyens de les exploiter dans le futur. Une fois les rapports intégrés dans un SIG, ils peuvent devenir des "rapports numériques intera
tifs" ave lesquels le monde ar
héologique peut se familiariser.Cependant, avant toute intégration dans un SIG, il faut omprendre omment le domaine archéologique définit la fiabilité, la précision et l'authenticité de tels rapports numériques. En effet, le format électronique peut changer le concept de rapport de beaucoup d'archéologues et leur manière de le gérer, ce qui peut alors affecter les qualités du rapport. Dans le adre du projet InterPARES2, des enquêtes ont été menées pour étudier la faisabilité d'un tel SIG pour les rapports ar
héologiques. Les résultats seront publiés sous peu.

Le SIG comme interface entre prospection et fouille. La prospection et la fouille archéologiques ont le même objectif de recherche, à savoir, l'étude de la culture matérielle des humains. Elles parti
ipent des investigations des ar
héologues, mais sont basées sur des propriétés physiques diérentes et travaillent à diérentes résolutions et avec différents instruments. Un article de Neubauer<sup>53</sup> détaille l'utilité du SIG pour la prospe
tion et pour la fouille, et explique en quoi un SIG intégrant à la fois des données de prospe
tion et de fouille peut être intéressant pour les archéologues [Neubauer, 2004].

La prospe
tion ar
héologique se fait le plus souventà partir de photographies aériennes, en utilisant la photogrammétrie pour produire des artes pouvant être très pré
ises. Des méthodes géomagnétiques ou géoéle
triques sont utilisées éga-

<sup>53</sup> Institut de S
ien
e Ar
héologique de Vienne, Servi
e de la Prospe
tion Géophysique, Vienne, Autri
he

lement, de même que les techniques de radar GPR<sup>54</sup> pénétrant dans le sol pour des études géophysiques. Elles permettent d'obtenir des données sur l'intensité du hamp magnétique terrestre, les résistivités apparentes du sol, ou les amplitudes de réflexion du radar, qui sont traitées par des techniques d'imagerie numérique pour visualiser les stru
tures ar
héologiques invisibles ou les monuments enterrés dans le sol. On obtient don des artes détaillées des stru
tures internes du site ar
héologique. Les interprétations ar
héologiques des visualisations produites (relevés photogrammétriques, images géophysiques), ainsi que toutes les autres données importantes, né
essitent des artes etdes des
riptions pré
ises qui peuvent être gérées efficacement par un SIG. Ces interprétations se basant sur la détection, la configuration et la description des structures archéologiques sont réalisées grâce au SIG en ombinant toutes les données issues du travail de prospe
tion. Le SIG peut également permettre de al
uler des attributs pour les objets graphiques représentés sur les cartes, par exemple la surface d'une maison enterrée. Des analyses sur la distribution spatiale des structures détectées peuvent aussi être menées. Construire des données "SIG ompatibles" à partir de tout travail de prospe
tion est don très intéressant pour les prospe
teurs.

Concernant la fouille, l'archéologie est passée avec le temps d'un travail uniquement orienté sur les vestiges à un travail prenant en ompte le ontexte. Tout site ar
héologie est stratié et haque strate est unique. Le pro
essus de fouille consiste à enregistrer chaque unité stratigraphique simple (dépôts et surfaces) avec ses attributs et relations, pour établir à partir de es données une séquen
e stratigraphique, nommée communément "Matrice de Harris" [Harris, 1989]. L'analyse des témoins et des unités stratigraphiques simples, après les fouilles, permet de déterminer la structure et la chronologie de la séquence stratigraphique résultante. Les dépôts sont des volumes tridimensionnels qui sont détruits en les fouillant dans l'ordre inverse de elui danslequel ils se sont déposés. Les témoins etles é
hantillons sont enregistrés dans un espa
e tridimensionnel en tant que points 3D, ou omme de petits volumes réduits ensuite à un ensemble de oordonnées. Les autres données relatives aux témoins peuvent être enregistrés dans une base de données (photos, dessins). Contrairement aux dépôts, les surfaces (aspects immatériels de la strate) peuvent être enregistrées intégralement. L'enregistrement des surfa
es simples permet de re
onstruire virtuellement le volume fouillé en trois dimensions. Il peut être réalisé par la do
umentation des limites de la surfa
e et de sa topographie, e qui la réduit à un jeu de oordonnées. Ces jeux de oordonnées, provenant des études des dépts etdes surfa
es, sont les données primaires pour le SIG. Celuii permet alors de visualiser les surfa
es omme des ontours ou des réseaux triangulés (Modèles Numériques de Terrain MNT), de ombiner les limites de surfaces avec les photos orthorectifiées des dépôts ou de placer des objets relevés dans les volumes modélisés représentant la séquen
e stratigraphique. D'autres fon
tionnalités du SIG permettent la artographie dynamique des surfa
es ou la réation de artes de omposition (montrant diérentes phases du site, des se
tions

<sup>54</sup>Ground-penetrating radar

à diérentes positions...). Les données se
ondaires omprenant les divers aspe
ts (empla
ement, matière, date...) des objets dé
ouverts sont aussi sto
kées dans la base de données spatiale du SIG et peuvent être ombinées ave les visualisations graphiques afin d'être analysées et vérifiées.

L'intérêt de réaliser des SIG pour la gestion des données de la prospe
tion et de la fouille est don mis en éviden
e. Se servir d'un SIG unique pour gérer à la fois prospection et fouille devient alors évident. En effet, par l'interprétation arhéologique des données de prospe
tion, divers modèles ar
héologiques pré
is du site entier et du paysage environnant peuvent être faits rapidement. Ces modèles peuvent alors être utilisés pour réaliser des fouilles ciblées, afin de pouvoir ensuite condenser les informations et raffiner les modèles grâce aux modélisations précises issues des études de fouilles. La ombinaison des données de la prospe
tion et de la fouille dans un même SIG peut alors permettre au fouilleur aussi bien qu'au prospe
teur de réaliser des analyses plus poussées. Cependant, pour aller plus loin dans les recherches, Neubauer indique que l'examen des opportunités de combiner systématiquement l'interprétation ar
héologique des données de prospe
tion ave les données de fouilles né
essite des hangements fondamentaux de la pensée ar
héologique. Cela pourrait remettre en ause les méthodes traditionnellement utilisées, ce qui risque d'être difficile à faire accepter. De plus, après plusieurs années de travaux sur es deux dis
iplines essentielles de l'ar
héologie, il est lairement apparu que beau
oup d'aspe
ts de l'héritage humain ne peuvent être rendus ompréhensibles qu'en utilisant des pro
édures standardisées. Les fouilles ont été relativement standardisées grâ
e à la méthode stratigraphique (matri
e de Harris...) et la prospe
tion ar
héologique est en train de dénir ses normes. Il reste à inclure dans les deux disciplines la compatibilité avec les SIG pour que les données résultantes puissent y être exploitées. En effet, combiner toutes les données appropriées dans un système d'information ar
héologique, basé sur les fon
tionnalités des SIG, pourra fournir aux futurs ar
héologues une vaste gamme d'informations avant le début de leurs recherches. Une analyse "basée sur le SIG" des informations disponibles pourra aider à vérifier ou à remettre en question des théories existantes, aussi bien qu'à développer de nouvelles idées et à fixer des objectifs pour les recherches ultérieures. [Neubauer, 2001, Wheatley et Gillings, 2002]

## 1.2.4 Généralisation : Systèmes d'Information et 3D

Tous les exemples pré
édents ont permis d'illustrer les utilisations les plus ourantes des Systèmes d'Information Géographique en archéologie. Même s'ils offrent de nombreuses possibilités de traitements pour les données spatiales issues de l'ar
héologie, ils ne permettent pas de couvrir tous les besoins des archéologues. En effet, des deux exemples que nous avons détaillés on
ernant la gestion des données "intra-site", nous pouvons relever le fait que les espaces fouillés sont tridimensionnels et que les données à traiter sont fortement hétérogènes (pas uniquement spatiales). Ces aspe
ts sont dif-

ficiles à prendre en compte dans des SIG classiques. Pour une meilleure adéquation aux réalités ar
héologiques, notamment en terme de visualisation plus réaliste du site, il paraît nécessaire d'introduire la troisième dimension [Fronza et al., 2003]. De plus, les données résultant de l'exploitation d'un site ar
héologique sont de natures très différentes omme nous l'avons vu dans l'exemple du projet InterPARES pré
édemment [Pearce-Moses, 2003], et un Système d'Information plus "exclusivement" Géographique est une bonne solution pour offrir un moyen de gérer des informations qui ne seraient pas géolo
alisées.

Par ailleurs, il y a peu de systèmes libres (cf. fin de 1.2.1) qui sont utilisés en archéologie ou onçus pour l'ar
héologie. On peut ependant iter quelques exemples ambitieux pour la gestion de données nationales, régionales ou lo
ales :

- le Corinth Computer Project<sup>55</sup> de l'Université de Pennsylvanie, qui comprend notamment des relevés et des plans ar
hite
turaux des sites de la région, des modèles 3D filaires, des panoramas ou des vidéos accessibles sur le Web;<br>- le projet JADIS *The Jordan Archaeological Database and Information System*<sup>56</sup>
- du Centre Améri
ain de Re
her
hes Orientales (ACOR), qui permet de onserver et de faire diérents types de re
her
hesspatiales sur les sites jordaniens, et est accessible de manière libre sur l'Internet :
- le système OpenArcheo du Laboratoire d'Informatique Appliquée à l'Archéologie Médiévale (LIAAM) de l'Université de Sienne, qui est un système de management archéologique pour des relevés à l'échelle régionale jusqu'à l'enregistrement détaillé des témoins. Ce système ouvre la plupart des domaines impliquant des outils numériques appliqués à l'ar
héologie, parti
ulièrement les SIG "intra-site" et pour le paysage, la gestion des bases de données de tous les vestiges ar
héologiques, l'analyse spatiale, la production multimédia et la publication Web [Fronza et al., 2003].

Con
ernant la troisième dimension, elle est intéressante à introduire dans les SIG à toutes les échelles. Il faut cependant être conscient que si la culture séculaire de lecture des cartes [Jacob, 1992] est un atout majeur dans l'utilisation des SIG en archéologie, elle est aussi probablement un des obstacles à la constitution de SIG 3D. En effet, outre l'aspe
t représentation réaliste, la puissan
e d'un SIG est aussi liée à la représentation cartographique symbolique des données offrant une expression synthétique de l'analyse

Malgré ela, à l'é
helle du territoire, l'intégration de Modèles Numériques de Terrain (MNT) tridimensionnels permet de prendre en ompte l'altimétrie du terrain pour omprendre, par exemple, l'emplacement d'un site ou les réseaux de circulation qui pouvaient y mener (vallées, dénivelées). Ces MNT peuvent être produits par photogrammétrie aérienne ou par lasergrammétrie aéroportée, te
hniques qui permettent d'obtenir un semis de points en trois dimensions pour réaliser, généralement par triangulation, un modèle du terrain aux alentours du site ar
héologique. Parexemple, la Figure 1.6 montre un MNT de l'Acropole à Athènes réalisé dans le cadre de la création d'un Sys-

 $^{55}$ http://corinth.sas.upenn.edu/corinth.html [réf. du 20 mars 2007]

 $^{56}$ http://archaeology.asu.edu/jordan/JADISGIS.htm [réf. du 20 mars 2007]

### 54 Bases de données etSystèmes d'Information Géographique

tème d'Information Spatiale pour le développement du site ar
héologique de My
ènes [Ioannidis et al., 2003]. Ce projet, réalisé dans le logiciel ArcView d'ESRI - avec son extension 3D Analyst qui ontient des outils pour la visualisation 3D, l'animation et la navigation dans des modèles 3D texturés par exemple -, permet également la gestion de données diverses omme les plans 2D, le MNT et des vues 3D, des textes, des images numériques, et il ontient aussi des systèmes de réalité virtuelle (promenades, survols). Ce Système d'Information propose donc une solution pour combler certaines lacunes des SIG lassiques que nous avons itées plus haut.

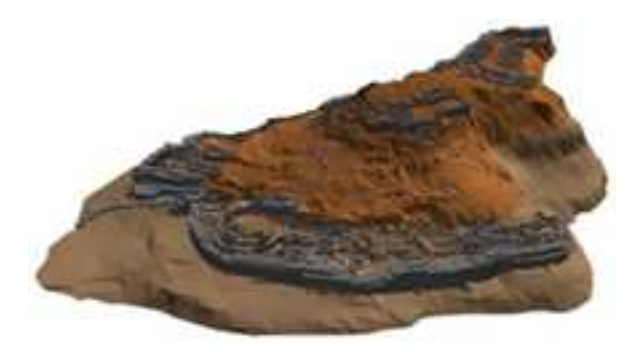

FIG. 1.6 – Modèle Numérique de Terrain de l'Acropole |Ioannidis et al., 2003|

A l'é
helle lo
ale, pour s'intéresser au site ar
héologique lui-même (monument par exemple), la création de modèles 3D virtuels apporte une réelle valeur ajoutée pour la onservation et l'exploitation du site. La modélisation en 3D du monument d'après des do
uments an
iens par exemple, peut permettre par la suite de pro
éder à des travaux de rénovation ou de re
onstru
tion de l'objet patrimonial tel qu'il était. Des simulations virtuelles de es rénovations ou re
onstru
tions sont don possibles avant les travaux sur site, et peuvent être une aide à la décision pour les archéologues et architectes. En plus de la onservation numérique à long terme, la produ
tion de modèles 3D a don beau
oup d'appli
ations on
rètes. Ils peuvent également servir pour des présentations intera
tives et pour la muséographie autour du site ar
héologique (nous y reviendrons dans le Chapitre 2). L'anno 1980, l'anno 1980, l'anno 1980, l'anno 1980, l'anno 1980, l'anno 1980, l'anno 1980

A titre d'exemple, nous pouvons iter l'appli
ation qui a été faite d'un projet de SIG tridimensionnel nommé DILAS<sup>57</sup> à des projets archéologiques et patrimoniaux [Wüst et al., 2004]. Les buts initiaux de ce SIG 3D étaient la génération efficace, la gestion et la visualisation de modèles 3D de paysages et de villes. Ainsi, ce SIG était fait pour la gestion d'objets 3D de géométrie généralisée, à de petites et moyennes échelles. Pour l'application à des projets archéologiques à l'échelle locale, il a fallu prendre en compte les spécificités de ce domaine, comme notamment la sémantique des objets à modéliser, la géométrie d'objets omplexes et les textures photo-réalistes, l'intégration de bases de données existantes et les aspe
ts temporels. Le support des objets 3D dans DILAS est don basé sur un modèle de données 3D topologique orienté objet,géré dans

<sup>57</sup>Digital Lands
ape Server

un SGBD relationnel objet. DILAS ontient un support sémantique ri
he au niveau de l'objet et de l'élément. Le système est construit sur la base d'une architecture SGBD spatiale (Oracle Spatial), et peut se servir de l'indexation spatiale et des fonctionnalités de requêtes disponibles dans les SIG 2D lassiques. Cette ar
hite
ture a été étendue pour supporter des objets 3D omplexes, par exemple des bâtiments omposés de leur "enveloppe" extérieure et des différents types d'objets intérieurs. DILAS a donc permis de générer par exemple un modèle 3D à haute résolution et réaliste du hâteau de Wildenstein en Suisse (Figure 1.7), qui intègre l'intérieur et l'extérieur du hâteau, de même que son environnement. Ce modèle a été réalisé par photogrammétrie aérienne pour l'extérieur, lasergrammétrie terrestre et ta
héométrie pour l'intérieur.Le projet a révélé un certain nombre d'avantages d'un SIG 3D sur une solution à base de fichiers CAO, omme la possibilité de harger une ou plusieurs piè
es ou des parties du bâtiment depuis la base de données, à partir d'une sélection de différents attributs comme l'étage, le type de pièce ou les matériaux de construction. A une échelle un peu plus étendue, un tel projet peut également permettre d'explorer et d'analyser par exemple une ville ancienne ou les conflits potentiels qu'il peut y avoir entre un site archéologique et une ville moderne qui s'y serait implantée. Cependant, pour expliquer que de tels systèmes ne sont pas encore très répandus. Wüst *et al.* soulignent que la difficulté majeure pour la réalisation de SIG 3D pour des édifices archéologiques est la complexité architecturale lorsqu'il s'agit de réer le modèle 3D.

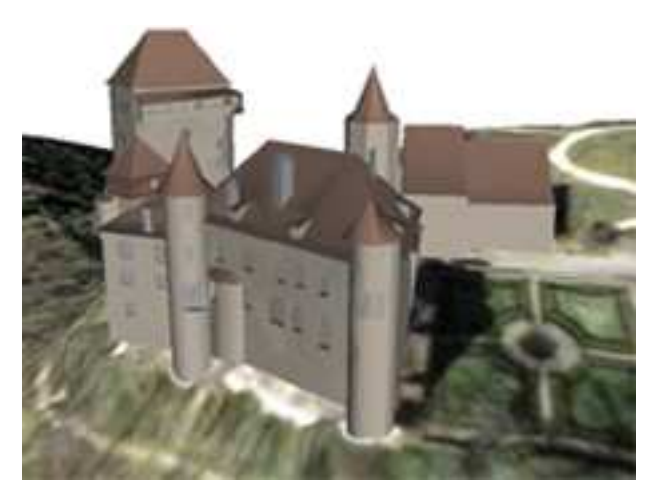

Fig. 1.7 Modèle 3D du hâteau de Wildenstein [Wüst et al., 2004℄

Con
ernant l'ar
hite
ture, réaliser des modélisations tridimensionnelles du patrimoine ar
hite
tural est beau
oup plus répandu que de réaliser des modèles 3D de sites archéologiques. Il y a donc plus de recherches autour de la 3D pour l'architecture que pour l'ar
héologie. Cependant, es deux domaines sont pro
hes, ils tou
hent tous les deux au patrimoine au sens large, et on peut donc penser qu'un certain nombre de résultats de re
her
hes menées pour l'exploitation du patrimoine ar
hite
tural peuvent

être transposésà l'exploitation du patrimoine ar
héologique. Notamment en terme de représentation des onnaissan
es relatives aux édi
es patrimoniaux et à leurs évolutions ar
hite
turales, des programmes de re
her
hes sont menés depuis de nombreuses années, omme ARKIW qui est un programme de oopération et d'é
hanges s
ientiques entre le laboratoire MAP-Gamsau (CNRS) et l'institut HAiKZ de la faculté d'architecture de Cra
ovie (Pologne). La problématique de e programme est entrée sur l'analyse du orpus ar
hite
tural et urbain de la ville de Cra
ovie et de son évolution. Les travaux qui ont été menés dans ce cadre ont été divisés en trois volets : identifier et organiser les on
epts à manipuler, en représenter des instan
es sous la forme de maquettesnumériques, gérer des bases documentaires dans lesquelles ces mêmes concepts sont présents [Blaise et al., 2001]. Les aspects de ce programme qui pourraient être transposés à un système dédié à l'ar
héologie on
ernent :

- l'intégration de toutes les données do
umentaires disponibles pour réaliser les modèles tridimensionnels des édifices;
- l'idée que toute documentation architecturale est relative à un édifice, ce qui implique né
essairement au moins un lien entre eux ;
- et par onséquent la question suivante : este que le modèle 3D de l'édi
e peut être utilisé comme interface d'accès à la documentation architecturale?

Ce dernier point est très important dans le sens où si l'on considère les scènes 3D comme des interfa
es, de nombreux traitements et visualisations sont possibles :

- la mise en éviden
e de la nature hypothétique de la s
ène proposée ;
- $\overline{\phantom{a}}$  la visualisation des documents qui la justifient;
- le traitement de représentations multi-é
helles ;
- ou le traitement des évolutions de l'édifice dans l'espace et dans le temps.

Les modèles 3D d'édifices, considérés comme les interprétations des connaissances des architectes, peuvent être efficaces pour retrouver des informations (documentation) sur les évolutions architecturales [Blaise et al., 2002]. Des systèmes d'information architecturale peuvent don être onçus, qui regroupent à la fois les modèles ar
hite
turaux et les ressources qui s'y attachent [Blaise et al., 2004]. De tels systèmes d'information peuvent aussi être réalisés pour visualiser et gérer les informations relatives à un site ar héologique que l'on aurait modélisé en trois dimensions. Ainsi, la notion de SIG s'étend à elle de SI quant à la gestion de do
uments divers non né
essairement spatialisés. De plus, l'interface d'accès aux données n'est plus seulement sous forme de requêtes et de visualisation des résultats des requêtes, mais c'est par le modèle 3D également que des requêtes peuvent être implicitement composées suivant l'endroit du modèle choisi. Le modèle 3D peut alors aussi servir de système de représentation des onnaissan
es sur le site, par la mise en éviden
e du degré de ertitude des éléments modélisés par exemple (nous y reviendrons dans les exemples de visualisation dans la partie 2.1.3).

Pour la gestion de données hétérogènes, d'autres her
heurs du même laboratoire de l'UMR MAP<sup>58</sup> ont développé des systèmes fon
tionnant aussi sur la base de maquettes tridimensionnelles utilisées comme interfaces de requêtes, dédiés cette fois à l'archéo-

<sup>&</sup>lt;sup>58</sup>Modèles et simulations pour l'Architecture, l'urbanisme et le Paysage

logie sous-marine [Drap et al., 2003]. En effet, si la représentation 2D suffit à rendre ompte du travail ar
héologique en e qui on
erne une é
helleurbaine ou plus petite, il n'en est pas de même quand les études sont menées à l'échelle de l'édifice ou dans ce as du navire. Le besoin de représentation 3D est alors primordial et la ompréhension globale de l'étude passe par e type de représentation. Dans e projet, la gestion des diverses données, problème omniprésent en archéologie, est traitée sous deux aspects : le premier purement textuel et le se
ond dans l'optique du géoréféren
ement des objets archéologiques, ces deux approches étant disponibles au travers du réseau Internet<sup>59</sup>. Le premier aspe
t, plus traditionnel, permet grâ
e à une interfa
e textuelle, les opérations lassiques sur un SGBD. Le géoréféren
ement implique un point de vue étroitement lié à la connaissance que l'on a des objets manipulés. L'utilisation d'une maquette 3D omme interfa
e au SGBD permet alors d'allier les informations purement do
umentaires (bibliographie, observations diverses faites lors de sa dé
ouverte, photographies) à une représentation 3D de l'objet. Cette expression graphique de l'objet s'appuie sur le contenu de la base de données (position, orientation, dimension) et sur les connaissan
es génériques de l'objet (forme théorique, valeurs par défaut, relations entre divers objets). La maquette 3D, générée par le système, représente le modèle générique de l'objet, défini par l'archéologue, dimensionné par une mesure photogrammétrique et à ce titre est une interface pertinente entre l'utilisateur et le SGBD [Drap, 2001]. Nous verrons dans le Chapitre 6 que le Système d'Information que nous proposons s'appuie sur certains développements réalisés pour ce projet.

Les SIG apparaissent comme des outils très performants dans l'aide à la recherche et à la présentation des données ar
héologiques, par la omposante artographique mais aussi heuristique qui apporte en outre le test progressif des interprétations. Auparavant indépendantes, les bases de données archéologiques, la topographie, la cartographie, les représentations stratigraphiques ou ar
hite
turales (tridimensionnelles) se trouvent repositionnées dans un véritable espa
e géographique et temporel, sous la forme d'un système d'information ohérent interrogeable par le her
heur.

A e stade, on peut résumer e qu'il est possible d'attendre d'un SIG. De manière très générale, un SIG se doit de répondre à un ertain nombre de questions élémentaires liées à la gestion et à la relation des objets localisés dans l'espace quelque soit l'échelle du phénomène étudié [Aubry et al., 2004]. Par exemple :

- Analyse thématique : où se trouvent tous les objets d'un même type ?
- Inventaire localisé : qu'y a-t-il à cet endroit ?
- Analyse spatiale : omment es deux types de données sont-ils liés ?
- Analyse temporelle : omment tel phénomène évolue-t-il dans le temps ?
- Modélisation : quelles seraient les onséquen
es si tel s
énario se produisait ?

<sup>&</sup>lt;sup>59</sup>On retrouve ici le besoin de système libre, car dans ce cas le travail a été fait en collaboration avec des équipes d'archéologues dispersées, et plusieurs acteurs étaient susceptibles de vouloir consulter simultanément les données, voire de les réviser.

Comme nous l'avons illustré par les différents projets présentés précédemment, ces questions sont tout à fait pertinentes pour le traitement des données ar
héologiques. Là où il est né
essaire d'analyser les rapports entre des données de tout type ayant des attributs spatiaux, les SIG peuvent fournir une solution efficace et rapide, et des résultats qui auraient peut-être été impossibles à obtenir d'une autre facon. En effet, les analyses requises sont souvent plus simples à mettre en œuvre visuellement et les SIG, qui permettent de visualiser des ou
hes de données etleur intégration, sont don des outils très puissants pour la gestion et l'analyse des données, ouvrant de nouvelles perspe
 tives de recherche. Le SIG libère les données des contraintes de la base de données, car celle-ci devient un satellite du système qui permet alors d'accéder à tous les autres jeux de données disponibles, visuels et textuels, et fait de la carte la clé d'accès aux données enregistrées dans la base de données. Comme on l'a vu, le modèle3D du site ar
héologique peut, omme la arte (et en omplément d'elle), orir un a

ès aux informations de toutes natures relatives au site. On peut alors produire des SI potentiellement très intéressants aussi bien pour les professionnels (ar
héologues, onservateurs) que pour le grand publi (visiteurs des sites et des musées, Internautes).

Il faut cependant être conscient que, bien que les SIG (commerciaux et à une échelle territoriale surtout) soient depuis une dizaine d'années très utilisés pour l'analyse spatiale en archéologie et suscitent des apports incontestables, ce phénomène s'apparente également à un effet de mode face auquel les principaux acteurs de ce mouvement (notamment le réseau ISA dont nous avons parlé plus haut, f. 1.2.2) ne essent de mettre en garde [Barge et al., 2004]. En effet, l'accès à de puissants outils de calcul, facilité par leur disponibilité en mi
ro-informatique ave des interfa
esidentiques aux logi
iels bureautiques ourants, donne parfois des résultats qui ne peuvent être produits que par des traitements manifestement incontrôlés. Leur usage ne constitue un progrès que lorsqu'il est maîtrisé, c'est-à-dire quand les fondements des outils utilisés sont compris et qu'il ne s'agit pas d'utilisation «presse-bouton» [Rodier, 2006]

Dans le hapitre suivant, nous aborderons plus en profondeur les notions de visualisation et de documentation des données archéologiques, car créer un Système d'Information permet de représenter ces données mais ne prend pas forcément en compte les besoins spécifiques des archéologues en terme de visualisation de leurs données et de documentation. Nous nous poserons notamment la question de la différence entre publication et documentation des données dans ce domaine particulier.
# Chapter is a contract of the chapter of the chapter of the chapter of the chapter of the chapter of the chapter of the chapter of the chapter of the chapter of the chapter of the chapter of the chapter of the chapter of th

# Visualisation et do
umentation des données ar
héologiques

Dans ce deuxième chapitre, nous détaillerons les notions de visualisation et de communi
ation des données ar
héologiques. Plus parti
ulièrement, nous verrons dans quels buts les modèles tridimensionnels sont utilisés a
tuellement en ar
héologie, et la manière dont les ar
héologues do
umentent leurs données au moyen de es nouveaux outils de visualisation.

#### 2.1 Outils de visualisation utilisés en archéologie

L'un des apports majeurs de l'utilisation des moyens informatiques actuels en arhéologie est ertainement la possibilité de visualiser les données ar
héologiques de manière tout à fait différente de ce qu'il était possible de faire auparavant. Par visualisation, nous entendons toutes les exploitations de données par des moyens graphiques  $[Richards, 1998].$ 

Historiquement, le premier ve
teur de visualisation des informations ar
héologiques est l'image. Le rôle de l'image dans cette discipline est essentiel, car elle constitue un élément fondamental dans le processus de la recherche [Ginouvès et Guimier-Sorbets, 1992]. L'archéologie s'applique effectivement à l'étude des documents du passé, documents matériels qui occupent un volume dans l'espace, avec des formes, des couleurs, éventuellement un dé
or, toutes hoses qui peuvent être représentées en images. C'est pourquoi

il est essentiel de garder le plus d'images possible d'une fouille, qui conserveront le maximum d'informations : pas simplement des photographies de chantier qui fixent un moment dans l'évolution d'une re
her
he omplexe, mais des images qui permettront éventuellement de retrouver, après coup, des indications auxquelles on n'avait pas prêté attention sur le moment et dont l'intérêt n'apparaît que par la suite. L'image ontient toujours beaucoup plus d'informations qu'une description, aussi précise soit-elle. Par exemple, la coupe stratigraphique fixe déjà un moment de la fouille, en traduisant une réalité très riche dans une image claire où s'expriment les successions de l'histoire, mais il faut en plus beau
oup de photographies sur lesquelles on trouvera éventuellement un jour ce que d'abord on n'avait pas cru utile de noter. Le rôle de l'image dans ce cas est l'enregistrement : le dessin permet de mémoriser une réalité interprétée et la photographie (dont la ri
hesse n'a pas toujours été bien omprise) traduit une réalité plus complexe. Mais cette fonction de mémoire n'est pas la seule utilité de l'image. En effet, elle n'a d'intérêt que dans une perspe
tive de travaux ultérieurs (datation, lo
alisation, interprétation) et dans une perspective comparative, car la perception des ressemblances et des diéren
es se fait plus rapidement à travers la omparaison d'images qu'à travers la comparaison de descriptions. On entrevoit ici la richesse de l'iconographie : l'image du her
heur s'applique à une image réée dansle passé, qui porte elle-même une ri
hesse d'information onsidérable, non seulement par e qu'elle représente, mais également par la manière dont elle le représente [Ginouvès et Guimier-Sorbets, 1992].

L'image peut aussi être utilisée pour représenter ce qui n'existe plus ou ce qui n'existe pas en
ore. Dans le premier as, on parle d'image de restitution, représentation imaginée de l'état an
ien d'un bâtiment par exemple, qui permet de tester les hypothèses faites à partir des parties conservées. Le rôle de l'image est très important dans ce cas, car une restitution est invériable en dehors de tout essai graphique. Dans le deuxième as, l'image sert de représentation du projet d'une possible re
onstru
tion matérielle du bâtiment. Aujourd'hui es images de restitution ou de re
onstitution sont le plus souvent des images de synthèse permettant la visualisation de formes omplexes dans l'espa
e. Des te
hniques omme la CAO permettent de re
onstituer des volumes éventuellement disparus dans l'espace et de les présenter tels qu'ils devaient apparaître à une distance et selon une perspective bien précises. La réalité virtuelle permet ensuite de circuler dans les monuments reconstitués en 3D, pour encore une fois aider les chercheurs à tester leurs hypothèses. Il faut i
i faire la distin
tion entre image de synthèse et image 3D. D'après les dénitions de Sapin en 1994 dans un numéro du "Médiéviste et l'Ordinateur" consacré à "l'informatique et l'archéologie" [Sapin, 1994] :

- une image de synthèse est la représentation informatique issue de calculs destinés à la modélisation, 'est-à-dire la onstru
tion sous forme ompréhensible par l'ordinateur, des objets tridimensionnels que eluii va permettre de visualiser et de manipuler ;
- $-$  tandis que, si la représentation infographique en deux dimensions suppose la mémorisation d'une image plane, en 3D toutes les fa
es d'un objet (même invisibles à un moment donné) sont odées etmémorisées en X, Y, Z. Ainsi, il est possible de faire tourner l'objet et de le voir sur toutes ses fa
es.

Il faut don veiller à ne pas onfondre l'image de synthèse et l'image 3D, que l'on appelle plus ommunément modèle 3D. L'ar
héologue se sert de es deux types d'images pour explorer les limites de la onnaissan
e de son site, grâ
e à la on
rétisation visuelle de ses restitutions demeurées jusqu'à présent virtuelles dans sa tête. Cependant, Sapin insiste sur le fait que la réalisation d'images virtuelles d'un site n'est une démar
he intelligente que si l'archéologue ne se contente pas de suivre, mais précède et accompagne le fabriquant de l'image. Il est né
essaire que la réalité ar
héologique, et surtout la fragilité de ette réalité qui doit être inlassablement interrogée par rapport au terrain, soit prise en ompte stri
tement et dèlement dans les images de synthèse et les modélisations 3D pour que celles-ci soient le plus juste possible. Il y a donc une exigence scientifique à prendre en ompte lors de la réation d'images virtuelles, pour que le publi sa
he se situer entre l'image et la réalité, et qu'il sa
he également se retrouver dans la réalité ar
héologique du terrain. L'utilisation d'images de synthèse ou 3D sur les sites ar
héologiques est un apport important pour aider l'archéologue à faire comprendre le site archéologique au grand public, car celui-ci voit non seulement se restituer la matière, mais également la dimension humaine ave un orps (le sien éventuellement) qui s'y dépla
e, mais il faut toujours traiter de la réalité s
ientique et ar
héologique de l'image présentée. A titre d'exemple, lors de son projet surles "talatat" d'Aménophis IV, Robert Vergnieux (Ar
héovision, CNRS) a été onfronté au problème des restitutions virtuelles et de leur fidélité scientifique. Il a alors opté pour une solution s'attachant à introduire le minimum d'interprétation dans les restitutions, quitte à proposer parallèlement des hypothèses plus avancées mais en distinguant toujours le plus clairement ce qui est restitué à partir de traces visibles de ce qui n'est que pure conjecture [Vergnieux, 1996]. De même, Ri
hards met en garde quant à l'adoption systématique de re
onstitutions virtuelles des sites archéologiques, tout en reconnaissant qu'elles ont sans aucun doute une valeur importante dans la visualisation des sites par les ar
héologues etle grand publi [Miller et Richards, 1995]. En effet, il est problématique de vouloir présenter le passé omme une réalité onnaissable, alors que les re
onstitutions sont obligatoirement faites d'hypothèses qu'il faut savoir mettre en éviden
e pour ne pas tromper les utilisateurs de l'image virtuelle. Il faut utiliser des mé
anismes pour pouvoir représenter l'in
ertitude dans les visualisations proposées, par exemple par des jeux de transparen
e. De plus, pour des présentations muséographiques, il y a souvent dans les modèles 3D une omission de la omplexité ar
héologique, e qui ne permet pas de se rendre ompte de la réalité du terrain dans la reconstitution virtuelle [Ryan, 1996].

L'utilisation de l'image (virtuelle ou non) en archéologie est donc variée et importante, aussi bien pour l'a
quisition, la onservation et la restitution de onnaissan
es. Elle est aussi indispensable à la diffusion des connaissances; nous y reviendrons dans le prochain paragraphe (2.2). Cependant, même si beaucoup d'archéologues n'ont de contact avec les données tridimensionnelles que par l'intermédiaire des images fixes que les modèles 3D permettent de produire, et ne les voient que omme des outils de présentation, les modèles 3D eux-mêmes et les te
hnologies de modélisation sont au moins aussi importants [Reilly, 1992]. En effet, un modèle 3D peut servir à voir l'objet modélisé sous toutes ses facettes, mais il peut également être un vecteur d'interactivité entre

l'ar
héologue et ses données (
omme nous le verrons dans les exemples plus loin). De plus, les méthodes de modélisation utilisées en ar
héologie proviennent souvent d'autres domaines scientifiques et ne sont pas forcément adaptées aux besoins spécifiques des ar
héologues. Ainsi, si euxi sont impliqués dans le pro
essus de modélisation à partir de leurs sour
es de données, ela peut aboutir à des modèles beau
oup plus dèles et rigoureux par rapport aux réalités du domaine. Pour rendre possible ette impli
ation des professionnels de l'ar
héologie ave les professionnels de la modélisation, quelques recommandations ont là encore été rédigées pour la création et l'utilisation de la réalité virtuelle en ar
héologie.

#### 2.1.2 Re
ommandations pour l'utilisation de la Réalité Virtuelle

Une fois encore, c'est dans la documentation réalisée par l'Archaeology Data Service (ADS) que l'on trouve un guide pour créer et utiliser la Réalité Virtuelle dans le domaine de la conservation du patrimoine, et plus particulièrement en archéologie [Austin et al., 2002]. Ce "Guide de Bonne Pratique" se concentre sur la réalité virtuelle a

essible à tous, pouvant être distribuée et vue en ligne via le World Wide Web. Il s'intéresse à la variété des modèles de réalité virtuelle qui peuvent être produits, et à la manière dont on peut s'assurer que euxi peuvent être fournis aux utilisateurs et préservés pour une réutilisation future. Il ne s'agit pas de référen
er toutes les te
hniques pour faire de la réalité virtuelle,
ar les te
hnologies évoluent très vite et de nouvelles apparaissent haque jour, mais d'introduire elles qui sont utilisées pour la onservation du patrimoine et les standards qui émergent. Parti
ulièrement, les stratégies d'ar
hivage des modèles numériques sont abordées pour éviter la perte de es modèles si les te
hnologies hangent.

La réalité virtuelle est un environnement informatique en trois dimensions (ou plus). Elle se distingue des autres systèmes de visualisation en 3D, omme les modèles issus de la CAO et des SIG, car elle inclut l'interactivité (comme nous l'indiquions plus tôt). L'utilisateur de la réalité virtuelle peut donc se déplacer dans l'espace tridimensionnel et peut être amené à interagir avec les objets qu'il y voit. Pour ce faire, il peut être "immergé" dans le monde virtuel de diérentes manières : omplètement, partiellement ou de manière "augmentée". Cette dernière façon consiste à accéder à une combinaison d'éléments réels et virtuels, en superposant l'information graphique et le monde réel (nous verrons un exemple par la suite). Comme nous l'indiquions plus haut, les deux prin
ipales appli
ations de la réalité virtuelle sont la modélisation tridimensionnelle du monde réel, et la visualisation synthétique interactive avec de grandes quantités d'informations.

Lorsqu'il s'agit de réaliser des projets in
luant de la réalité virtuelle, il y quelques aspe
ts théoriques à prendre en ompte. Ces onsidérations peuvent être divisées en deux points : (1) l'un on
erne le besoin d'un niveau et d'un style de ontenu approprié aux attentes de l'utilisateur, (2) l'autre touche au besoin d'utiliser un logiciel et les

mécanismes de diffusion correspondants. Le développeur de modèles de réalité virtuelle doit donc considérer à la fois l'information initiale et la technologie, pour adapter son travail aux besoins de l'utilisateur auquel le modèle est destiné.

(1) Con
ernant le premier aspe
t, pour passer de la donnée à l'information :

- il faut veiller à ce que le modèle de réalité virtuelle ne corresponde pas seulement aux besoins du développeur, mais qu'il remplisse également les exigen
es de l'utilisateur final;
- il ne faut pas se laisser dérouter par des questions technologiques ou des perspectives centrées sur le développement du modèle, mais plutôt mener une analyse formelle des attentes de l'utilisateur ;
- il faut réaliser un système destiné à ommuniquer diérents degrés d'information à l'utilisateur ;
- il s'agit de prendre un ensemble de données non-intelligibles (points, fa
es) et de les présenter sur un écran sous une forme interprétable par l'utilisateur;
- il faut donc effectuer le processus de transformation de la donnée à l'information suivant : donnée + interprétation = information + utilisateur final (l'interprétation et l'utilisateur étant liés).

Ainsi, les images de réalité virtuelle, omme toutes les illustrations graphiques, sont des vecteurs pour élucider ou clarifier l'information pour l'utilisateur. Cette clarification n'implique pas forcément le réalisme ou la précision, car le but principal d'une illustration est de répondre aux besoins de l'utilisateur auquel elle est destinée. La clarification de l'information doit don être faite ave leniveau d'abstra
tion et la manière appropriés à l'audien
e visée.

Ensuite, concernant l'information graphique plus particulièrement :

- il faut être conscient que l'interprétation des données graphiques est subjective (diérentes personnes interprètent la même hose de diérentes manières), et qu'il faut donc placer l'information dans un contexte approprié à chaque utilisateur ;
- il est très important de réaliser des systèmes se rappro
hant de la manière naturelle dont l'homme interprète et communique les informations, pour que la perception de l'utilisateur soit améliorée (si l'utilisateur trouve plaisante l'intera
tion ave le système, alors la navigation et la recherche d'information seront plus efficaces);
- pour faire de la modélisation en réalité virtuelle omprenant des animations vastes et totalement tridimensionnelles et des systèmes de survol, ilpeut y avoir un problème de oût en terme de temps etd'argent pour la réation, mais aussi en terme de temps de télé
hargement et de pré-requis te
hniques pour l'utilisateur.

Ce sont don les exigen
es et les moyens de l'utilisateur qui devraient guider toute on
eption graphique des modèles de réalité virtuelle, y ompris la résolution des problèmes tou
hant à la te
hnologie.

(2) On arrive i
i au deuxième point des onsidérations théoriques à prendre en ompte, 'est-à-dire l'utilisation de la te
hnologie pour informer :

- il est facile de penser que la seule solution pour résoudre un problème informatique est d'avoir le dernier matériel, le dernier logiciel ou la meilleure expertise. Mais en réalité, les utilisateurs potentiels du modèle de réalité virtuelle n'auront pas accès au même matériel et au même logiciel que le développeur. Il faut donc que

le produit fourni corresponde aux moyens matériels de son utilisateur final;

– les développeurs peuvent aussi être séduits par les capacités de plus en plus impressionnantes des logi
iels graphiques, et penser que la "réalité" du modèle est quantiée par sa proximité, en apparen
e et en mouvement, ave son homologue dans le "monde réel". Mais la réalité virtuelle est essentiellement un ve
teur ou un intermédiaire graphique, dont la qualité ne dépend pas du "réalisme" mais de la capacité à faire passer le message souhaité.

Ainsi, il n'est pas nécessaire de tout montrer le mieux possible (ce qui est peu pratique et her), mais il faut se onformer stri
tement (ni plus ni moins) à l'utilisation qui va être faite du modèle.

Pour finir, les mécanismes de livraison de la réalité virtuelle à l'utilisateur final sont également à onsidérer. Il faut omprendre les limitations te
hniques des utilisateurs, mais aussi le manque de formation à des outils informatiques complexes. En effet, les utilisateurs devront installer des modules externes ou "plugin" pour visualiser les modèles, euxi pouvant être di
iles à trouver ou à installer (
e dont les développeurs ne sont souvent pas ons
ients). En outre, le modèle lui-même doit être télé
hargé, le "plugin" peut ne pas être ompatible ave la version du navigateur ou le système d'exploitation utilisé, et les apa
ités graphiques ou les installations de l'ordinateur de l'utilisateur peuvent donner un rendu de l'image inexa
t voire au
un rendu.

Pour conclure sur ces considérations pratiques, il faut donc s'assurer que les exigences techniques de la réalité virtuelle se conforment aux capacités d'utilisateurs "standard". même si elles n'y sont pas totalement in
luses. La ompréhension et la onsidération de l'utilisateur sont la clé du succès de tout projet basé sur la réalité virtuelle.

Concernant les "bonnes pratiques" pour créer des projets de réalité virtuelle pour le patrimoine, il s'agit de se poser deux questions : (1) pourquoi utiliser la réalité virtuelle (cela ne doit pas être systématique), et (2) comment définir son projet efficacement. (1) Pourquoi utiliser la réalité virtuelle ?

Pour la restitution ar
héologique par exemple, l'utilisation de la réalité virtuelle pourrait être inopportune si elle induit en erreur, évoque une ertitude qui n'existe pas ou interdit la ré-interprétation en suggérant qu'une re
onstitution est gée. Comme nous l'avons indiqué pré
édemment, la réalité virtuelle peut ne pas être appropriée si les personnes auxquelles elle est destinée n'ont pas a

ès à la te
hnologie requise pour la voir, ou s'il leur manque les ompéten
es informatiques né
essaires pour manipuler le modèle. De plus, il faut toujours onsidérer le gain qui peut dé
ouler de l'utilisation de la réalité virtuelle. Si le retour n'est pas significatif par rapport à ce que l'on peut obtenir en utilisant les te
hniques traditionnelles, alors l'investissement né
essaire pour passer à la réalité virtuelle n'est pas valable. Cela dit, un projet de réalité virtuelle bien planifié, bien documenté et bien exécuté permet de communiquer des informations tridimensionnelles complexes de manière beaucoup plus efficace et profitable que les médias traditionnels. La réalité virtuelle ne peut don être onsidérée omme une solution que si son utilisation sert les intérêts et répond aux objectifs des utilisateurs efficacement et mieux que les autres te
hnologies.

64

### (2) Comment définir son projet efficacement?

Si on hoisit d'utiliser la réalité virtuelle pourmener à bien le projet, il faut avoir une appro
he systématique. Pour ommen
er, il faut bien sûr préparer un ahier des harges détaillé ou une bonne description du monde que l'on souhaite créer. Ceci permet de on
entrer sur papier les idées que l'on a pour le projet, les ara
téristiques qu'il devra avoir et les types d'interactions qui doivent être offertes à l'utilisateur. De plus, il faut présentait de la présentation de la présentation de la présentation de la présentation de la présentation de l

- une analyse des exigences des utilisateurs;
- une définition des objets, textures, animations, voire sons, qui vont composer le monde ; and in the second control of the second control of the second control of the second control of the second
- une documentation pour expliquer la conception du modèle et comment il fonctionne sur le système onsidéré ;
- une définition des plate-formes sur lequel le projet sera exécuté ;
- un test d'utilisation et un programme de maintenance;
- une proje
tion de la durée de vie prévue du modèle de réalité virtuelle.

Si ceci est fait scrupuleusement, l'utilisation, en archéologie par exemple, d'une plateforme incluant de la réalité virtuelle est possible efficacement et avec une réelle valeur ajoutée par rapport à l'utilisation de moyens traditionnels de visualisation des données.

D'autres re
ommandations ontenues dans le guide de l'ADS on
ernent la notion d'ar
hivage des projets de réalité virtuelle. L'ar
hivage est né
essaire pour espérer pouvoir utiliser les modèles au-delà de leur durée de vie immédiate, pour garantir l'accès et la réutilisation des ressour
es de réalité virtuelle. Il s'agit de onserver un enregistrement permanent pour le futur. Le problème majeur est que les projets sont souvent vus omme des expérimentations transitoires, et que peu d'attention est apportée à leur réutilisation et à leur pla
e dans l'histoire de la réalité virtuelle. Pourtant, quand on examine ette histoire, on onstate que beau
oup de projets ont disparu ou ont été interrompus pour des raisons physiques (en terme d'équipements) et digitales (en terme de la construcción de la construcción de la construcción de la construcción de la construcción de la construcció

Le meilleur moyen de préserver la réalité virtuelle pour le futur est peut-être de considérer le problème de l'ar
hivage dès le début du projet et plus uniquement lorsqu'il est terminé. Archiver la réalité virtuelle consiste non seulement à préserver les fichiers qui omposent le monde, mais aussi les hiers de données originaux et la do
umentation omme les rapports de projet. La meilleure stratégie est que toutes esdonnées numériques soient systématiquement rassemblées, maintenues et rendues a

essibles à des utilisateurs travaillant dans des environnements informatiques très diérents. L'ar
hivage numérique est en fait la préservation d'informations indépendamment des médias sur lesquels les informations sont stockées. En effet, les disques et autres médias magnétiques ou optiques se dégradent rapidement, et les logi
iels etle matériel informatique sont rapidement obsolètes. Il faut don que les données ar
hivées soient transférables d'un média à un autre, et qu'elles puissent être exploitées ave de nouvelles générations de matériels et de logiciels.

Concernant les stratégies d'archivage, la "migration de données" est la plus recommandée. Lorsque les données sont enregistrées dans des formats standards (ASCII pour les

textes, TIFF pour les images, VRML ou X3D pour les modèles1 ), la migration de données peut être bénéque pour préserver les données pour une utilisation future. Cette stratégie implique quatre activités principales :

- le "rafraî
hissement" de données, qui onsiste à opier l'information d'un média à un autre plus récent, quand le premier approche de sa fin de vie :
- la migration de données, qui onsiste à opier les hiers de données d'un format ou structure à un(e) autre. Dans certains cas cela peut améliorer l'accès à l'information, car les nouvelles versions de logiciels peuvent permettre d'accéder à des nouvelles fon
tionnalités. Certains formats ont été identiés omme des standards internationaux ou ouverts (comme ISO) et permettent de transférer les fichiers de données sur de nouvelles générations de logi
iels. Ces formats standard sont publiés et
onstamment implémentés par diérents fournisseurs de logi
iels. Ils sont né
essaires, ar les données onservées dans des formats "propriétaires" sont vulnérables et peuvent être perdues si le logiciel "parent" n'est plus disponible ou esse d'être maintenu ;
- la do
umentation, qui aide les ar
hivistes à omprendre omplètement la stru
ture de la donnée et comment ses différentes parties sont reliées entre elles ;
- la gestion de données, dont les outils aident les ar
hivistes à planier leurs travaux, à tester et à exé
uter la préservation des données originales.

L'archivage de la réalité virtuelle se développe donc avec la technologie. Il présente des défis techniques et il est difficile de prévoir les futures stratégies d'archivage. Si les her
heurs veulent préserver la réalité virtuelle pour l'avenir, la meilleure stratégie est en tout as d'adopter des formats standard.

Pour conclure cette partie sur les recommandations, il faut ici encore (comme pour les bases de données et les SIG) considérer l'utilisation des métadonnées. Dans le domaine des mondes de réalité virtuelle, les métadonnées peuvent aider les utilisateurs à les trouver, à y accéder et à les exploiter. En effet, la réalité virtuelle est utilisée dans beau
oup de domaines (musées, arts, tourisme, patrimoine) et parfois disponible sur Internet, donc ses utilisateurs sont divers et de plus en plus nombreux. Les métadonnées sont importantes pour la réalité virtuelle car :

- elles aident les développeurs de réalité virtuelle à découvrir des travaux avant été entrepris en utilisant des techniques particulières, et elles permettent la recherche dans les te
hniques de réalité virtuelle ;
- elles permettent aux spécialistes du sujet (archéologues par exemple) de considérer les méthodes d'interprétation et de re
onstitution de sites dans des mondes virtuels ; and the control of the control of the control of the control of the control of the control of the c<br>In the control of the control of the control of the control of the control of the control of the control of th
- elles permettent aux professionnels des musées etdes médias d'évaluer les méthodes de médiation et de présentation des informations ;
- elles aident les artistes à explorer les utilisations de la réalité virtuelle dans leurs travaux ;
- elles supportent l'utilisation de modèles de réalité virtuelle dans l'enseignement

 $1$ Nous expliquerons ces formats dans la partie 5.3

dans les écoles et les universités.

L'accès et la réutilisation de toutes sortes de données sont importants parce qu'ils aident à soutenir leur onservation. Plus les données sont utilisées, plus elles ont de han
es de survivre au-delà de la durée de vie immédiate du projet dans le adre duquel elles ont été réées. Lesmétadonnées permettant de dé
rire et de do
umenter les mondes de réalité virtuelle contribuent donc à leur diffusion à un public de plus en plus large.

Comme nous le verrons plus loin, nous avons choisi en accord avec ce guide d'utiliser également des formats standard pour la diusion et la onservation de nos représentations 2D et 3D. Nous avons aussi essayé de prendre en ompte au maximum les besoins et les moyens des utilisateurs auxquels les systèmes de visualisation sont destinés. Dans la se
tion suivante, nous montrons des exemples de réalisations de systèmes de visualisation et de projets de re
onstitutions, appliqués au patrimoine et plus parti
ulièrement à l'ar
héologie.

#### Exemples de projets de visualisations et de reconstitutions 2.1.3

Pour commencer, l'intérêt de la visualisation de données archéologiques à l'aide de maquettes tridimensionnelles a été souligné depuis longtemps [Reilly, 1991]. Depuis, ceci a été largement étudié [Barcelò, 2000] et on peut distinguer deux aspects essentiels dans les systèmes de visualisation des données ar
héologiques : la représentation simple de données provenant de relevés ou d'images (sans interprétation), et la re
onstitution qui consiste à produire des images ou modèles complets et finis à partir d'un minimum de données [Fletcher et Spicer, 1992].

#### $2.1.3.1$ 2.1.3.1 Représentation

Pour le premier aspe
t, l'image est la base de la visualisation. Par exemple, on peut utiliser l'orthophotographie2 , qui est un do
ument sans interprétation, et y insérer de la connaissance pour qu'elle ait une valeur ajoutée pour l'archéologue. La visualisation des données ar
héologiques peut alors être faite à travers des graphiques ve
toriels bidimensionnels, éventuellement faits à partir des orthophotos et permettant l'interactivité, pour que l'utilisateur puisse hoisir les données qu'il veut voir en liquant sur le graphique. L'avantage est alors que tous les acteurs du relevé peuvent vérifier la cohérence des données, grâ
e aux points mesurés sur les photographies par exemple. Ce prin ipe a notammentété utilisé pour la visualisation de données d'ar
héologie sous-marine [Seinturier et al., 2005b]. Les orthophotos servent aussi souvent pour la cartographie et la gestion des fouilles. Les photos sont prises pour tous les niveaux de la fouille avant que

<sup>&</sup>lt;sup>2</sup>Photographie rectifiée permettant d'avoir une vue de face de la scène qui, si elle est mise à l'échelle, permet de faire des mesures sur la photographie pour avoir des renseignements sur l'objet.

les objets ne soient bougés, puis elles sont orthore
tiées dans le but de artographier les strates. Le prin
ipal problème de es relevés est le sto
kage et le traitement de es nombreuses images, mais des travaux sont menés pour transformer toutes les images individuelles en une grande image virtuelle onsidérée omme une grande orthophoto,à partir de laquelle il est alors possible de générer automatiquement des Modèles Numériques de Terrain (MNT) ou d'extraire les géométries des objets par un pro
essus global (on traite toutes les orthophotos en même temps) [Pateraki et al., 2002].

Ex
eptées les orthophotos et leurs appli
ations, les photographies prises sur le site peuvent bien sûr aussi servir pour la réalisation de modèles 3D du site (MNT), des bâtiments ou des ruines. De nombreux travaux sont menés pour extraire automatiquement les modèles 3D à partir des photographies, sans onnaissan
es a priori et ave le moins de contraintes possibles par rapport à la prise des clichés. En effet, il est préférable que les ar
héologues puissent réaliser eux-mêmes les relevés photogrammétriques sans avoir besoin de l'assistance d'un expert du domaine. Notamment les recherches de Pollefeys font référen
e dans le domaine : il propose des outils pour extraire automatiquement les modèles 3D à partir des photos ave diérents niveaux de détails pour les modèles (des modèles de stratigraphies aux MNT) [Pollefeys et al., 1999]. Les avantages sont que le temps d'acquisition des données sur le site est réduit, que la construction des modèles est automatique donc relativement rapide même si des vérifications sont toujours né
essaires, et que les modèles générés sont obligatoirement réalistes puisque basés sur les photographies du site qui font la texture du modèle. De plus, des détails omme les pierres manquantes sur un monument, les imperfe
tions (murs non plans), les stru
tures symétriques sont préservées, et les modèles 3D peuvent être utilisés omme des modèles à l'é
helle sur lesquels on peut mesurer omme sur les orthophotographies en 2D. La Figure 2.1 montre une partie du modèle 3D des bains du site romain de Sagalassos, situé au sud-ouest de la Turquie, et la séquen
e de photographie ayant permis

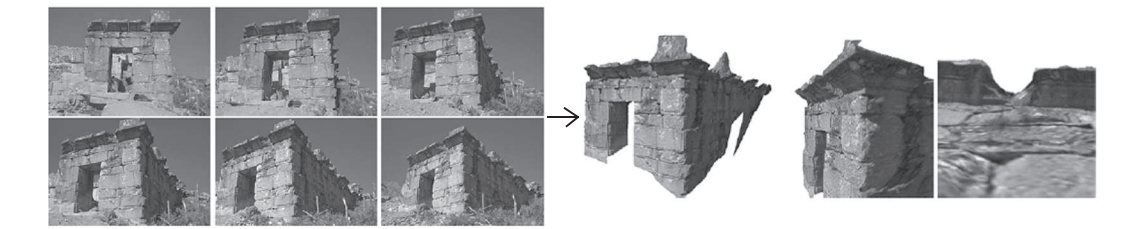

Fig. 2.1 Modèle 3D réalisé par extra
tion automatique à partir de photographies. Bains du site de Sagalassos [Pollefeys et al., 1999]

C'est probablement pour les fouilles que les modèles tridimensionnels sont aujourd'hui les plus utilisés en archéologie. Un intérêt particulier est porté sur les processus de représentations informatiques pour onstruire des modèles visuellement ompréhensibles des réalités fouillées. Le but étant bien sûr que es modèles soient utilisés par eux

#### Outils de visualisation utilisés en archéologie

pour qui ils sont faits. Bar
elò propose pour e faire de dé
omposer l'espa
e ar
héologique en terme de modi
ations physiques (stru
tures) et d'a

umulations diérentielles (dépôts), pour comprendre comment cet espace a été formé et transformé par les actions humaines et les processus naturels [Barcelò et al., 2004]. L'idée est alors de modéliser les processus de formation du site en terme de variabilité spatiale structurelle et d'acumulation des items. Trois niveaux de visualisation des données ar
héologiques sont alors possibles :

- niveau macro : placement du site dans un territoire ou un paysage (intégration dans un MNT global) ;
- niveau semi-micro : représentation de la géologie du site ;
- niveau micro : représentation des composants du site ou des unités sédimentaires omme des volumes entre deux surfa
es de onta
t, 'est-à-dire représentation "en épaisseur" des matériels accumulés entre les couches.

Une attention particulière est portée aux objets fouillés, car ils permettent de préciser la chronologie des dépôts. La distribution des composants est donc représentée par des surfa
es dis
rètes, ontiguës et irrégulières, et les omposants eux-mêmes par des volumes (Figure 2.2). Les buts de ette analyse spatiale proposée par Bar
elò sont de réer une arte 3D des dis
ontinuités observables etd'analyser les variables ar
héologiques dans la séquen
e volumétrique des dis
ontinuités.

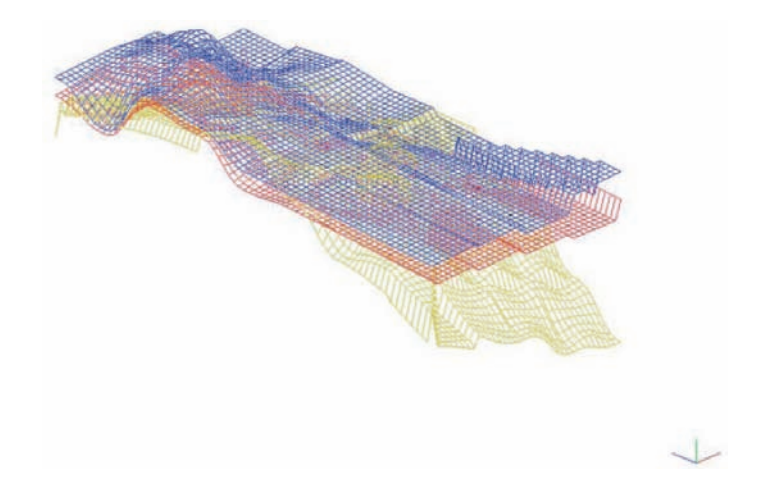

Fig. 2.2 Surfa
es de onta
ts. Les matri
es stratigraphiques lassiques ont été substituées par des représentations 3D des composants de contacts du site [Barcelò et al., 2004]

A part les fouilles de sites enfuis, le travail de l'ar
héologue implique aussi la onservation et la ompréhension d'ensembles monumentaux en
ore existants en élévation. Pour e faire, une visualisation en trois dimensions du site est très intéressante et permet d'avoir une vue synthétique attra
tive de toutes les onnaissan
es rassemblées sur l'objet ar
héologique. Pour prendre l'exemple d'un des sites ar
héologiques les plus onnus du monde, l'Institut Oriental de l'Université de Chicago s'occupe depuis de nombreuses années de la artographie et de la modélisation laire et volumique du Plateau de Gizeh en Egypte et de ses fameuses pyramides. Les modèles 3D extérieurs etintérieurs des pyramides et du plateau ont été faits à partir des cartes publiées, des relevés et des rapports de fouilles". La Figure 2.3 montre des exemples des modèles qui ont été réalisés.

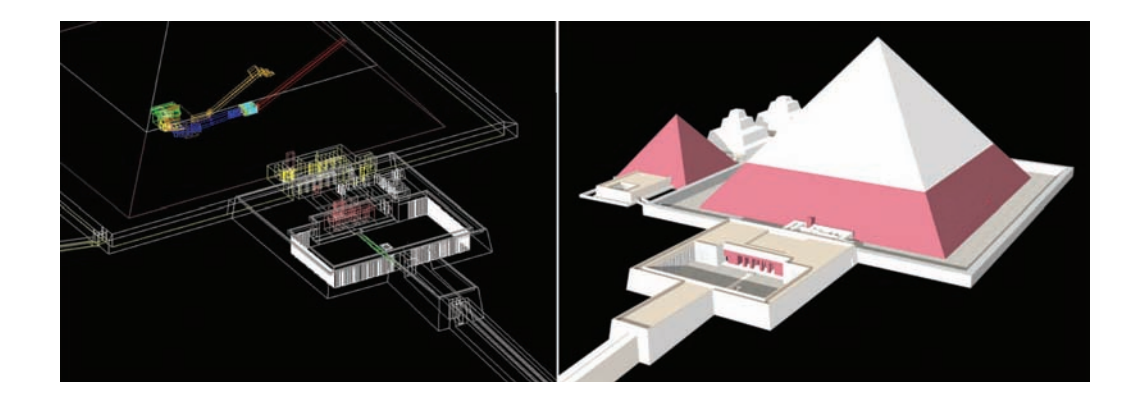

FIG. 2.3 – Modèle filaire de l'intérieur du temple mortuaire de la pyramide de Mikérinos, vue du sud-ouest [http://oi.uchicago.edu/i/Giza\_Model2\_G3-mtse.gif [réf. du 01 mai 2007]] (à gauche) et modèle volumique du complexe de la pyramide de Mikérinos, vue du nord-est [http://oi.uchicago. edu/i/Giza\_Model2\_G3-ne1a.gif [réf. du 01 mai 2007]] (à droite)

Par ailleurs pour le relevé des sites existants, à part les photographies dont nous avons parlé pré
édemment, il y a aujourd'hui les s
anners laser qui permettent d'obtenir des modèles tridimensionnels pré
is et exhaustifs de l'existant. Ce
i implique l'utilisation de suites de logiciels sophistiqués et puissants pour traiter les quantités de données résultant du scannage (nuages de milliers de points très volumineux qui sont difficiles à traiter par les outils de CAO traditionnels). On obtient alors des modèles 3D exploitables informatiquement du site omplet ou de détails de eluii (Figure 2.4), et des ma
hines de prototypages rapides permettent d'en faire une reprodu
tion à é
helle réduite en trois dimensions.

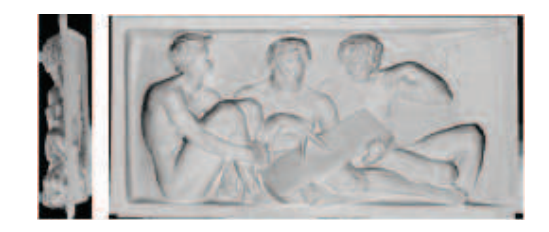

Fig. 2.4 Relief s
anné (vues de fa
e et de té pour se rendre ompte des volumes) [Ioannides et Wehr, 2002]

 $^3$ http://oi.uchicago.edu/research/projects/giz/comp\_model2.html [réf. du 01 mai 2007]

De nombreux organismes, laboratoires, entreprises ou instituts se consacrent aux relevés et aux visualisations virtuelles en 2D et en 3D de l'archéologie, notamment à l'aide des nouvelles te
hnologies omme les s
anners laser.

 $D$ es projets sont par exemple menés par le groupe EPOCH $\,$  (que nous avons déjà cité $\,$ dans la partie 1.1.2), dont le projet nommé Newton a pour but de réduire les manques dans le traitement numérique du patrimoine culturel sur la base d'outils existants et d'outils développés en interne. Un des outils qu'ils développent, baptisé Imodelaser, a par exemple pour but d'améliorer la qualité et la fiabilité de l'acquisition des données et de leur traitement en photogrammétrie et vision par ordinateur, en travaillant à l'intégration d'images et de données de relevés laser pour la modélisation 3D.

D'autres projets sont conduits plus particulièrement au niveau européen, comme le pro- $\mathbb{R}^n$  and  $\mathbb{R}^n$  and context based visualization of time-spatial cultural aghamics)  $\mathbb{R}^n$ a pour but la visualisation et l'interrogation des ressources culturelles archivées dans différents pays et différentes unités administratives. L'idée est de créer une interface spatio-temporelle basée sur des cartes et des structures de connaissances émergentes, omme les relevés par photo- ou lasergrammétrie. Ce projet doit onduire à améliorer le partage d'informations et la création de connaissances, en fournissant un accès plus simple aux ressources, dans un contexte adapté à tout type d'utilisateurs, et des moyens innovants pour explorer et visualiser les données à travers le temps. En effet, il y a un dilemme ommun pour les institutions hargées du patrimoine européen : l'organisation et la présentation des informations d'archives si complexes qu'elles empêchent un accès simple aux données, et il faut donc proposer des systèmes pour tenter de le résoudre.

Des instituts se consacrent aussi au traitement et à la dissémination des données archéologiques par les nouvelles technologies. Par exemple, l'institut INSIGHT°, pour l'étude et l'intégration de techniques graphiques pour le patrimoine, est composé d'une équipe de spécialistes en archéologie et en informatique graphique, qui travaille à la conception et à la diffusion d'outils numériques appropriés pour la visualisation et la documentation des données archéologiques de terrain. Il a été fondé pour étendre les capacités de visualisation des ar
héologues et pour favoriser la formation sur le patrimoine numérique, notamment en adaptant les méthodes de do
umentation numérique d'autres domaines (photographies numériques, s
anner laser, modélisation informatique) à l'utilisation en ar
héologie. Le but est d'étendre la gamme d'outils de visualisation disponibles pour les archéologues et d'offrir un accès à des expertises techniques et archéologiques, ou à une formation aux te
hniques numériques pour a

élérer la do
umentation de sites en danger par exemple. L'institut supporte également l'utilisation de l'ordinateur pour la présentation d'informations omplexes dire
tement au grand publi
, dans les musées ou sur les sites. Il parti
ipe don à de nombreux projets de valorisation du patrimoine ulturel, grâ
e aux systèmes de visualisation et de modélisation que nous avons dé
rits pré
édemment.

 $^4$ http://www.epoch-net.org/ [réf. du 01 mai 2007]

 $5$ http://www.qviz.eu/ [réf. du 01 mai 2007]

Institute for Study and Integration of Graphical Heritage Techniques,  ${\tt http://www.}$ insightdigital.org/ $[r<sup>ef.</sup> du 01$  mai 2007

Les travaux de tous ces organismes contribuent le plus souvent au processus de "muséalisation" des données, auquel on attribue la double signification de conservation et de diffusion du patrimoine culturel à travers les possibilités sans fin offertes par l'informatique et Internet, omme les représentations virtuelles, les modèles photoréalistes et les animations ou l'intégration dans diérents médias. En faisant une bonne utilisation de es nouveaux médias, les musées ont désormais de grandes possibilités  $[{{\rm Economic}, 2003}]$ :

- fournir plus d'informations sur le contexte (métadonnées) lié aux artéfacts présentés ;<br>sentés ;<br>sentés ;
- tracer des liens conceptuels entre différents artéfacts de la collection du musée ou avec d'autres collections (notamment avec les outils de SIG);
- fournir des représentations 3D virtuelles des objets qui sont trop fragiles pour être exposés ou qui sont exposés dans d'autres musées (mais font partie de la même olle
tion) ;
- rendre des phénomènes complexes plus clairs et compréhensibles pour une audience non spécialiste, car les représentations numériques ou les vues stéréoscopiques dans des environnements de réalité virtuelle sont beau
oup plus abordables et attra
tives que des panneaux textuels expli
atifs ;
- susciter l'intérêt de visiteurs pas forcément intéressés par l'archéologie (en partiulier les enfants qui sont habitués aux jeux vidéos et au Web) ;
- visualiser différentes théories interprétatives des professionnels et des chercheurs (non y reviendrons dans le pro
hain paragraphe).

Ce
i est valable aussi bien pour les musées physiques que pour les musées virtuels qui se développent de plus en plus. Pour es derniers, des groupes de re
her
he développent également des outils pour la mise en ligne des collections. Par exemple, on peut citer un outil éducatif nommé VLMA<sup>7</sup> The Virtual Lightbox for Museums and Archives, proposé par le JISC<sup>8</sup> Joint Information Systems Committee, l'Université de Reading et l'Institut Max Planck. C'est un applet pour rassembler et réutiliser d'une façon structurée le contenu en ligne de musées et d'archives avec des composants visuels. Il permet de par
ourir et her
her dans des olle
tions, de se onstruire ses propres olle
tions, de les exporter dans un format standard, de les annoter, les omparer ou les é
hanger ave d'autres utilisateurs de l'outil. Celuii est bien sûr disponible en ligne pour pouvoir être utilisé par le plus grand nombre, à des fins d'éducation notamment. Chaque catalogue est omposé des images de l'objet et des métadonnées atta
hées pour avoir le plus d'informations possibles et favoriser les liens ave d'autres objets du même type (Figure 2.5). Cet outil offre encore un moyen supplémentaire pour visualiser les données issues de sites ar
héologiques.

Une approche intégrée pour la présentation de toutes les données d'un site archéologique, de la documentation tridimensionnelle détaillée de l'état présent du site à l'enrichissement du musée local, en passant par la création d'un SIG archéologique destiné

72

 $^{7}$ http://1kws1.rdg.ac.uk/v1ma/ [réf. du 01 mai 2007]

 $8$ http://www.jisc.ac.uk [réf. du 01 mai 2007]

Outils de visualisation utilisés en archéologie

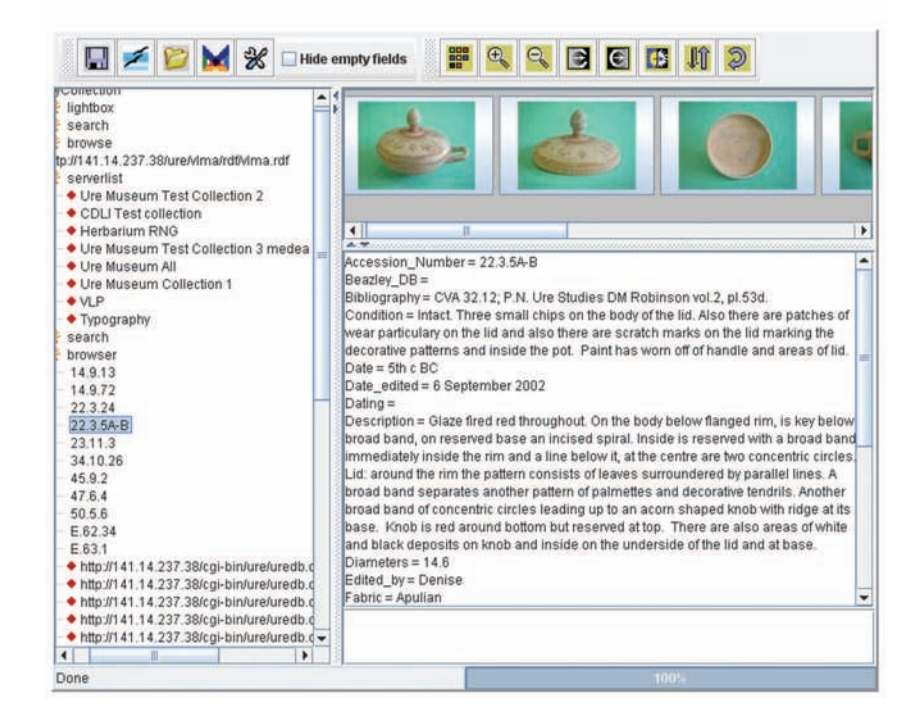

## **VIMA: A Virtual Lightbox for Museums and Archives**

Fig. 2.5 L'outil VLMA pour la visualisation de olle
tions de musées [http://lkws1.rdg.a
.uk/ ure/js/test2.html [réf. du 01 mai 2007]]

aux professionnels et au grand public, offre donc de nouvelles possibilités très importantes pour la ompréhension et les analyses menées sur le site. Cependant, ette mise en éviden
e des apports de la réalité virtuelle pour l'ar
héologie ne serait pas omplète si l'on ne mentionnait pas l'aspe
t le plus protable : le test des hypothèses de l'ar
héologue par rapport à l'aspe
t passé du site ar
héologique sur lequel il travaille.

Comme nous le mentionnions en introduction de cette partie, la reconstitution est le deuxième aspe
t que l'on peut distinguer dans les systèmes de visualisation des données archéologiques. En effet, les développements de la visualisation par ordinateur fournissent des outils puissants pour modéliser les aspe
ts multi-dimensionnels des données trouvées sur les sites et de leur contexte souvent disparu. Ceci ouvre de nouvelles perspe
tives qui peuvent améliorer notre ompréhension de l'environnement dans lequel nos an
êtres vivaient. Si les images statiques sont utiles pour fournir des impressions sur un site, un aperçu beau
oup plus large peut être obtenu en permettant à l'utilisateur de naviguer dans une représentation 3D. De plus, cette expérience peut encore être améliorée si l'on crée un modèle photo-réaliste incluant par exemple des effets d'illumination ou des facteurs environnementaux, et si l'on offre un système de navigation interactif répondant immédiatement aux directives de l'opérateur. La combinaison des expertises des ar
héologues et des spé
ialistes en informatique graphique rend désormais possible la création de tels modèles tridimensionnels, qui présentent des restitutions 3D ou des visualisations photo-réalistes intera
tives des sites ar
héologiques. Cela peut permettre aux archéologues d'évaluer leurs hypothèses sur le fonctionnement rituel, l'utilisation du site, sa stru
ture, son ontenu, son développement et son évolution temporelle. Il est aussi possible de représenter le site à diérents stades de son développement. Dans e as, l'outil de visualisation en 3D peut alors être vu omme un outil de re
her
he pour établir la structure architecturale d'un site dans lequel des activités avaient lieu. et pour visualiser diérents s
énarios hypothétiques qui requièrent une interprétation ar
héologique. Cet examen des hypothèses peut être fait aisément par l'utilisateur s'il est apable de hanger de paramètres dans la s
ène et de visualiser les résultats, dont la valeur est augmentée par la qualité photo-réaliste du modèle9 et par la rapidité de réponse [Chalmers et al., 1997].

Différentes méthodes de reconstitutions sont possibles, principalement à partir de tous les do
uments réalisés pendant et après les travaux sur le site. Des organismes ou laboratoires y travaillent omme pour les représentations simples. Par exemple, on peut citer l'organisation à but non lucratif baptisée "The Museum of Reconstructions"<sup>10</sup>, qui , and the contract of the contract of the contract of the contract of the contract of the contract of the contract of the contract of the contract of the contract of the contract of the contract of the contract of the con agit pour le développement et la distribution gratuite de restitutions ar
héologiques générées par ordinateur, avec le soutien de musées, fondations et particuliers. Elle construit des modèles précis et complets basés sur des dessins métriques et des publications arhéologiques et ar
hite
turales, qui permettent aux étudiants, aux s
olaires et au grand publi d'appré
ier visuellement tout e qui est onnu de l'apparen
e originelle du site archéologique reconstitué. Les modèles créés sont distribués gratuitement à des fins éduatives à travers des expositions, publi
ations, émissions de télévision et sur Internet. Des centaines de dessins ont été intégrés pour obtenir des modèles dimensionnels précis. qui ne sont don pas de simples interprétations de e qui est onnu du site, mais des visualisations précises des traces quantitatives et qualitatives collectées par des générations d'archéologues et d'architectes. Ainsi, cette organisation propose la visualisation d'informations te
hniques omplexes grâ
e à des modèles pré
is et
omplets réalisés à partir de dessins, de photographies, de textes et descriptions illustrées compréhensibles du site, et des on
lusions des professionnels ayant fouillé le site (Figure 2.6). Malheureusement, l'offre disponible sur Internet ne comprend pas les modèles eux-mêmes mais juste des images virtuelles de euxi (il n'y a don pas d'intera
tivité possible ontrairement à e qui pourrait être souhaité omme nous l'indiquions plus haut).

Au contraire, le Centre d'Analyses Spatiales Avancées du Collège Universitaire de Londres<sup>11</sup> propose des modèles 3D, plus "bas de gamme" mais navigables sur le Web, des re
ons-

 $9$ pour se rapprocher des modèles de l'existant faits par photogrammétrie par exemple

 $^{10}$ http://www.reconstructions.org/ [réf. du 01 mai 2007]

 $11$  CASA Centre for Advanced Spatial Analysis, University College London

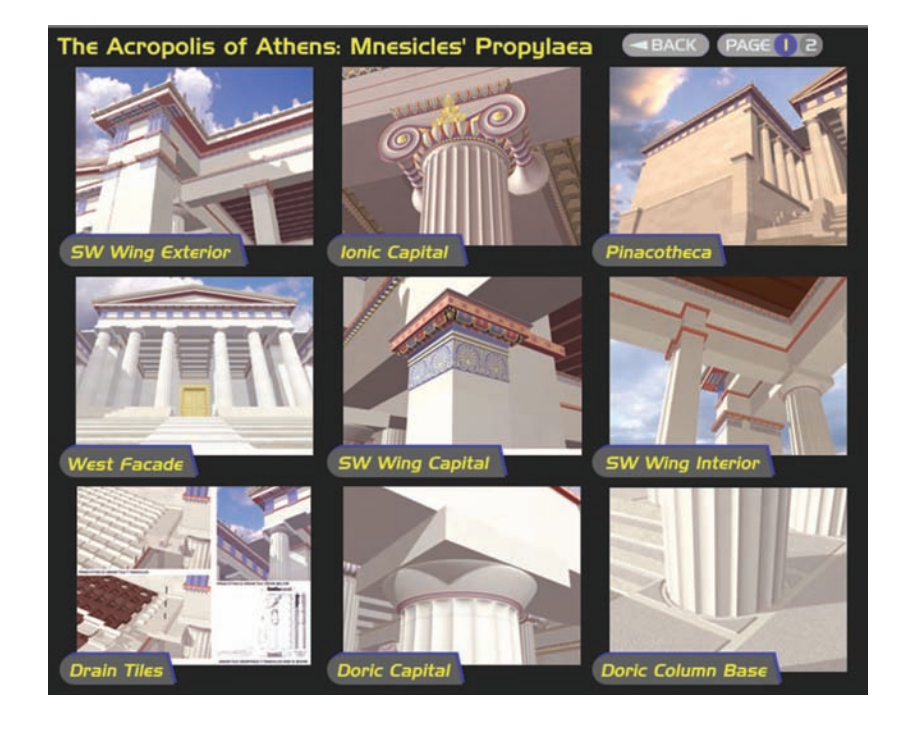

FIG. 2.6 – Modèles de l'Acropole d'Athènes fait par l'organisation "*The Museum of Re*constructions" [http://www.reconstructions.org/mor/pages/frames/mor\_propylaea\_gallery/mor\_ propylaea\_frame.html [réf. du 01 mai 2007]]

titutions supposées du labyrinthe de la pyramide d'Hawara en Egypte. Les modèles présentent deux types de restitutions de e labyrinthe proposées dans la littérature (le site étant entièrement détruit aujourd'hui). Le but est là aussi la formation, ave la possibilité de le faire en ligne. Des modèles intérieurs sont disponibles, ainsi que des modèles des objets trouvés sur le site et de la pyramide jouxtant le labyrinthe (Figure 2.7). L'intera
tivité ave le modèle est possible dans e projet : on peut naviguer dans les modèles sur Internet (format VRML) et combiner des objets de différentes collections dans la même reconstution [Shiode et Grajetzki, 2000].

Pour aller plus loin dans l'intera
tivité et la souplesse des modèles 3D pour la re constitution, on peut citer un projet mené pour aider des personnes non spécialistes en informatique à formuler et à représenter dans des modèles 3D des hypothèses ar
héologiques [Blaise et al., 1999]. Ce projet est plus particulièrement axé sur les besoins de conservation et de reconstruction de l'héritage architectural. En effet, celui-ci est souvent partiellement ou totalement détruit à ause du temps, des in
endies ou inondations, des guerres, de l'ignoran
e ou de l'irresponsabilité. De plus, la do
umentation détaillée qui pourrait donner des informations sur la forme et la stru
ture de l'objet disparu est souvent manquante. Ainsi, si l'on souhaite faire un modèle du bâtiment disparu, il faut obligatoirement baser le travail de re
onstru
tion ou d'adaptation des vestiges sur des

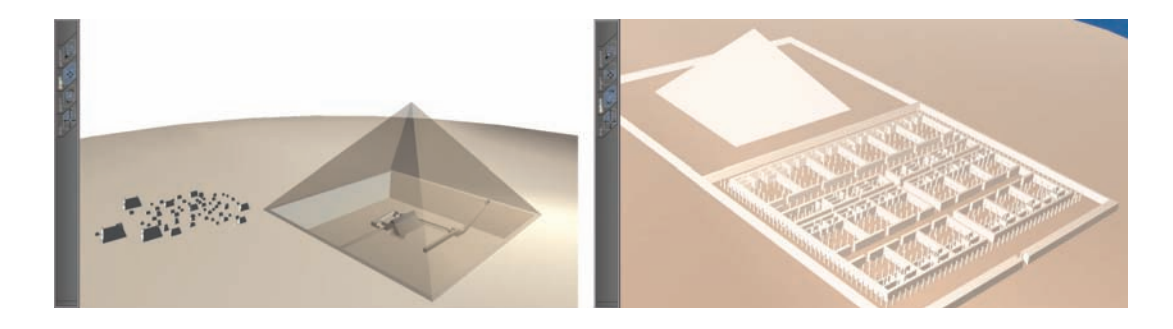

FIG. 2.7 – Modèles 3D navigables du complexe d'Hawara [Shiode et Grajetzki, 2000]

omparaisons etdes analogies. Puis, quand le temps vient pour les auteurs des hypothèses d'en favoriser une, une estimation comparative visuelle joue un rôle essentiel. Il y a donc un travail cyclique à faire entre une première estimation visuelle, la création des hypothèses et la visualisation concrète de celles-ci dans des modèles 3D navigables. Les auteurs de e projet proposent don de fournir aux her
heurs des outils basés sur la connaissance, qui peuvent aider à l'authentification, à travers l'étape de visualisation, du processus entier des hypothèses de reconstitution. Techniquement, des modèles théoriques sont formalisables facilement par l'utilisateur grâce à une interface Web, où un ompilateur d'interfa
e donne la possibilité de hoisir, modier ou réer un s
ript dans lequel le bâtiment est décrit suivant les hypothèses faites. Puis, l'interface donne un acès dire
t aux instan
es générées par le pro
essus, et un mé
anisme de message permet à l'utilisateur de visualiser la représentation en 3D ou d'obtenir des informations sur les données d'instance du modèle. Il est donc possible de tester différentes hypothèses de re
onstitutions en hoisissant dire
tement e que le modèle doit représenter, pour pouvoir évaluer visuellement la proposition.

Par ailleurs, pour pouvoir exploiter plus en profondeur les modèles tridimensionnels, il faut dépasser leur valeur visuelle pour se demander s'ils peuvent avoir une valeur informative. En effet, les résultats visuels de la réalité virtuelle ne peuvent en aucun cas être considérés comme des éléments informatifs dans un processus de recherche, s'ils ne sont pas mis en relation avec une documentation qui les authentifie, les valide et explique haque arrangement parti
ulier des formes ar
hite
turales (par exemple) de la restitution proposée [Dudek et Blaise, 2003]. Pour faire cette mise en relation, l'idée est de onsidérer la représentation 3D omme une interfa
e entre un hamp d'investigation (site, édifice) et les connaissances hétérogènes qui s'y rattachent. La maquette 3D utilisée en tant qu'interface peut alors être considérée, d'après [Blaise et al., 2005] dans un projet dédié à l'ar
hite
ture, omme :

- un outil de visualisation de connaissances;
- un outil de navigation dans le jeu de données ;
- un support de la phase d'interprétation de onnaissan
es générales et de données parti
ulières, permettant de gurer sous la forme de symboles graphiques l'état

d'avan
ement d'un travail d'investigation sur le patrimoine ar
hite
tural.

La forme architecturale devient alors un médiateur, un filtre efficace pour accéder à des informations spécifiques ou générales. La maquette doit être une représentation interprétative et symbolique n'ayant ave la réalité observée ou déduite que des liens géométriques. Elle doit aussi s'astreindre à une lisibilité qui est elle de la arte, support de onnaissan
es à l'é
helle du territoire, même si elle est empreinte d'une grande ambiguïté, car la production de modèles de réalité virtuelle n'est pas encore codifiée comme la réalisation d'une carte. Il faut donc veiller à ce que la représentation ne devienne pas un outil de sédu
tion qui, loin d'é
lairer sur la logique de
onstitution ou d'évolution de l'édifice, en fournit une image globale aussi confuse que la réalité elle-même.

Dans le projet que nous décrivons ici [Blaise et al., 2005], les auteurs proposent, pour pallier ces difficultés, un système de multi-représentations dans des dispositifs permettant d'interroger la maquette numérique tridimensionnelle à différentes échelles et sur différents aspects (datation, types de documentation attachée, etc.). Le système de visualisation omprend don une plate-forme dans laquelle la représentation est adaptée à une é
helle, dans laquelle elle est onstruite dynamiquement pour reéter un moment dans l'étude de l'édi
e, et dans laquelle elle est pilotée en terme d'apparen
es par l'analyse de la do
umentation (Figure 2.8).

Il y a quatre problèmes principaux qui se présentent lorsque l'on souhaite créer interactivement e genre de modèles (qui apportent beau
oup plus d'informations qu'uniquement la forme de l'édifice ou les essais de reconstitution) :

- la représentation à diérentes é
helles (qui n'est pas unique) ;
- la codification de la représentation pour mettre en évidence des incohérences dans le modèle (par des attributs qualifieurs), pour figurer des niveaux de certitude ou des hypothèses de restitution in
omplètes ;
- le hoix à opérer entre maquette réaliste et maquette interprétative, ar montrer tout ne facilite pas la compréhension alors que montrer ce que l'on sait de l'objet est déjà une interprétation d'une onnaissan
e à un moment donné ;
- la né
essité de onstruire dynamiquement ("à la volée") des représentations de l'objet à une date précise ou des évolutions architecturales de celui-ci.

Pour ce dernier point, les représentations construites "à la volée" sont des réponses à des requêtes formulées dire
tement par l'utilisateur. Il
hoisit don dynamiquement sa visualisation (
omme pour les hypothèses pré
édemment). Deux types de s
ènes sont proposées à ce moment là : une scène d'analyse pour représenter l'objet à un moment donné, et une scène dite "timeline" qui montre les évolutions dans le temps de l'édi
e. Un urseur intera
tif gurant une ligne de temps permet alors de naviguer dans les transformations morphologiques successives de l'édifice dans une seule et même s
ène 3D. Les représentations réées dans e projet présentent don autant e qui est ignoré que ce qui est su. Ce n'est donc plus seulement une fin, mais un moyen de rassembler autour de la forme architecturale de l'édifice, l'ensemble des paramètres qui la caractérisent. Considérer la visualisation comme une interprétation enrichit donc l'utilité des modèles tridimensionnels qui se basent alors plus sur la sémantique que sur le rendu. Sinon, la s
ène 3D est uniquement une représentation, et non un outil pour une visualisation scientifique [Kantner, 2000].

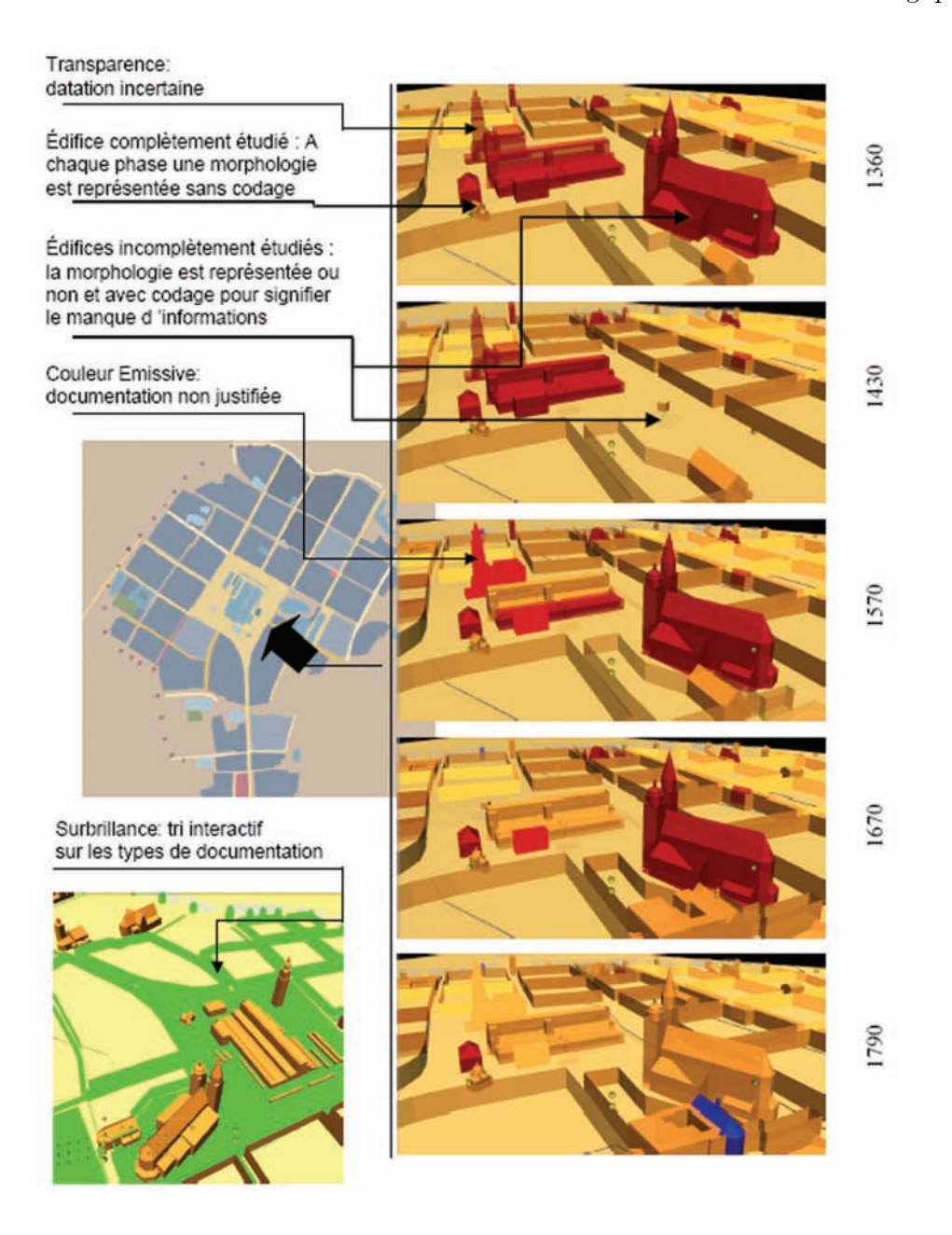

Fig. 2.8 Codages graphiques dans des s
ènes 3D [Blaise et al., 2005℄

Les derniers projets que nous avons présentés ont été menés dans un contexte architectural, mais les principes énoncés pour enrichir les systèmes de visualisation sont applicables à l'archéologie (comme nous le verrons avec certains outils que nous avons développés pour notre Système d'Information, f. Chapitre 8). Nous avons vu beau
oup de possibilités de visualisation des diverses données ar
héologiques, ainsi que pourquoi et comment sont utilisés les modèles de réalité virtuelle le plus souvent dans ce domaine. Ce qui est remarquable est l'utilité depuis toujours de l'image et de la photographie, mais également les apports très importants de l'informatique et des possibilités de réalisation de représentations en trois dimensions. Cela est protable dans tous les domaines de l'ar
héologie, de la fouille à la re
onstru
tion d'édi
es ou de sites disparus. Les re ommandations indiquées, omme pour les autres domaines (bases de données et SIG), sont un guide pour éviter de proposer aux professionnels des reprodu
tions ou des re onstitutions qui ne orrespondraient pas à leurs besoins. Ces attentes sont d'ailleurs e qui doit onduire tout projet in
luant des outils de visualisation des données ar
héologiques. Comme nous le verrons dans nos développements, nous avons listé les besoins des ar
héologues en terme de visualisation et surtout d'intera
tion ave des représentations en 2D et en 3D, et les outils développés suivent au mieux les re
ommandations énon
ées. Nous y reviendrons dans le bilan de l'Etat de l'Art et dans les propositions que nous formulerons dans la deuxième partie de ce mémoire.

Nous pouvons désormais étudier la façon dont les ar
héologues se servent des outils de visualisation dont ils disposent, mais aussi des bases de données et des Systèmes d'Information, pour publier et/ou do
umenter leurs données.

#### 2.2 Publication ou documentation?

### 2.2.1 De la publication traditionnelle à la publication électronique

Comme pour la visualisation des données archéologiques, l'image joue un rôle important dans la diffusion des connaissances. En effet, on ne peut concevoir l'enseignement de l'archéologie sans un recours continuel aux images, et on ne peut concevoir la circulation de l'information entre spé
ialistes sans les images des publi
ations et des études. Pour les chercheurs comme pour le grand public ou le public scolaire, les images permettent de voir les réalités matérielles de l'Antiquité à travers des figures qui reconstituent le passé avec beaucoup de précision [Ginouvès et Guimier-Sorbets, 1992]. Les textes, dessins, photographies et plans sous forme de projections orthogonales sont donc la base des publi
ations traditionnelles dans les livres ou les monographies.

Cependant, utiliser les méthodes traditionnelles de publi
ation des données ar
héologiques signifie omettre certaines données et illustrations, et compresser tout le reste du matériel de façon à réduire le manuscrit à une taille acceptable par les éditeurs. Des informations importantes sont donc omises, et l'utilité de telles publications s'en trouve également diminuée. Ce n'est pas rendre justi
e aux re
her
hes menées pendant des mois ou des années de travaux de fouilles ou d'analyses que de publier un ou deux arti
les dans des journaux. De plus, de telles publi
ations mettent en lumière les résultats de recherche répondant aux objectifs personnels de l'auteur. Le lecteur peut donc uniquement évaluer la recherche et ses résultats avec la structure fournie par l'auteur, e qui ne lui permet pas de se faire sa propre opinion sur les dé
ouvertes. Ce
i pose le problème de la onsultation des informations primaires ontenues dans les nombreux do
uments de re
her
he : il faudrait que des opies soient déposées dans des institutions, ce qui n'est pas fréquent. En effet, si elles étaient rendues disponibles, d'autres ar
héologues pourraient faire leurs propres re
her
hes et obtenir des résultats diérents à partir des mêmes données, qu'ils pourraient omparer et ontraster en détail par la suite  $[Karea-Munene, 1992]$ .

Ainsi, la grande majorité des informations que l'archéologue de terrain collecte ne sont pas accessibles pour ses collègues et pour le grand public, car les formes traditionnelles de publication sont incapables d'accommoder facilement et pratiquement les formes omplexes des données visuelles et te
hniques générées par les ar
héologues d'aujourd'hui. En effet, il y a un manque de moyens adéquats pour transformer les nouvelles formes de données (modèles 3D, cartes satellites, reconstitutions architecturales, intera
tions environnementales dynamiques) en images bidimensionnelles ou en textes publiables. Ainsi, haque année le ratio entre le matériel disponible et le matériel publié est de plus en plus bas et, sans une nouvelle appro
he de la publi
ation ar
héologique, des années d'investissements et de volumes de données irremplaçables seront perdus pour toujours [UCLA, 2000]. Cependant, l'avènement de l'informatique permet d'entrevoir de nouvelles formes de publi
ation des informations ar
héologiques (CD-ROM, DVD), même s'il faut alors faire face à la résistance des éditeurs traditionnels [McAdam, 1995]. Particulièrement, le développement de l'utilisation d'Internet commence à répandre d'autres formes alternatives de publi
ation des informations ar
héologiques. La forme la plus lassique est la publi
ation en ligne sous forme de journaux éle
troniques, omme Internet Archaeology<sup>12</sup> journal électronique international à comité de lecture, développé au Royaume-Uni grâce au soutient financier du United Kingdom's Higher Education and Further Funding Council (HEFCE) dans le cadre d'un programme pour la mise en place de bibliothèques électroniques  $(e-Lib)$  [Heyworth et al., 1995, Heyworth et al., 1996]. Mais, il va falloir un changement culturel considérable en archéologie pour que la publication électronique soit largement acceptée et compte autant que la publication papier [Richards, 1998]. Par contre, le Web permet de nouvelles formes de publications qui révolutionnent la diffusion des informations archéologiques, car un rapport archéologique éle
tronique n'est pas uniquement un transfert du papier en numérique. Par exemple,les avantages de l'hypertexte pour la stru
turation des ar
hives ar
héologiques ont été soulevés depuis l'apparition du Web  $[Rahtz et al., 1992]$  et des expérimentations ont été entreprises pour la publication de sites complets [Banning, 1993, Wolle et Shennan, 1996]. Au départ, le Web était statique : l'utilisateur accédait à des informations qui avaient été préparées omme les pages d'un livre ; mais aujourd'hui, il est dynamique et agit finalement comme un système d'information conventionnel : l'utilisateur formule des re-

 $12$ http://intarch.ac.uk/ [réf. du 08 mai 2007]

quêtes pour trouver les informations requises parmi une grande quantité trop omplexe à présenter entièrement  $\left[\text{Ryan}, 2004\right]$ . Le Web offre l'opportunité de lier des ressources distribuées et de rendre largement disponible du matériel non publié jusqu'ici, en effacant la traditionnelle division entre publication et archive  $[R$ yan, 1995. A travers les outils multimédia et Internet, il devient alors possible d'accéder à toutes les sortes de données nouvelles (modèles 3D, visualisations omplexes, vidéos...) qui viennent ompléter la publication traditionnelle [Rahtz et Sinclair, 1994, Smith, 1992]. Cela soulève cependant des questions particulières par rapport à l'accès à la connaissance et à la propriété des données [Huggett, 1995], ainsi que le problème du contrôle de la qualité et de la fiabilité des données publiées sur le Web.

A titre d'exemple de publication en ligne, on peut citer un projet nommé  $ETANA<sup>13</sup>$ . , and the contract of the contract of the contract of the contract of the contract of the contract of the contract of the contract of the contract of the contract of the contract of the contract of the contract of the con en ours a
tuellement et regroupant de nombreuses équipes a
adémiques, des bibliothèques, des organisations américaines, qui collaborent pour le partage de ressources intellectuelles et techniques sur le Web, par l'intermédiaire d'un site Internet compréhensible dédié à l'étude du Pro
he Orient An
ien. Le but est de gérer de façon permanente les ar
hives de toutes les étapes de la onnaissan
e ar
héologique (rapports de fouilles, éditions de textes an
iens et modernes, monographies de base, di
tionnaires, journaux, rapports du domaine public), leur génération et leur diffusion. Pour ce faire, ce projet propose la mise en pla
e d'un portail Web de toutes es ressour
es,d'un outil numérique ommun pour que les professionnels sur le terrain puissent partager les données etles images, et d'un effort de publication électronique de tous les textes anciens scannés qu'il faut onserver dans une seule et même base de données. Ainsi, le site Internet de e projet propose la onsultation de données prin
ipalement par l'intermédiaire de pages spécifiques à chacun des sites archéologiques traités, et d'une bibliothèque électronique (nommée ETANA-DL) omprenant des outils de navigation et de re
her
he de données puissants. La Figure 2.9 montre la navigation dans les données par site, par type d'objet ar
héologique et par période, et un résultat pour un site hoisi nommé Lahav.

La publication traditionnelle des informations archéologiques est donc aujourd'hui insuffisante pour rendre compte des nombreuses spécialisations de l'archéologie et de la ri
hesse des données de types très divers, qui résultent des traitements informatiques que nous avons expliqués dans les parties pré
édentes (bases de données, systèmes d'information, outils de visualisation). La publi
ation éle
tronique sous forme de journaux en ligne est un moyen de diffusion de la connaissance à un public plus large, mais ne résout pas le problème de l'accès aux données primaires servant de base à l'écriture des rapports finaux présentant les résultats des travaux de fouilles. Par contre, offrir la possibilité d'a

éder à toutes les données se
ondaires, qui représentent en réalité les ar hives des travaux, est un grand avantage des nouveaux outils multimédia et du réseau Internet pour documenter totalement les sites archéologiques.

 $13$ http://www.etana.org/ et http://etana.dlib.vt.edu/ [réf. du 09 mai 2007]

| Search ETANA-DL for                     | Go                                                              | Advanced Search   Browse                                                                                                    |                                                                                                    |                                  |  |
|-----------------------------------------|-----------------------------------------------------------------|----------------------------------------------------------------------------------------------------|----------------------------------------------------------------------------------------------------|----------------------------------|--|
|                                         |                                                                 |                                                                                                    |                                                                                                    |                                  |  |
| You are in: Main                        |                                                                 |                                                                                                    |                                                                                                    |                                  |  |
|                                         |                                                                 |                                                                                                    |                                                                                                    |                                  |  |
|                                         |                                                                 |                                                                                                    | Multi-dimensional browsing allows you to explore ETANA-DL collections using the following three dimensions.<br>To learn more see Tutorial here |                                  |  |
|                                         |                                                                 |                                                                                                    | View Records for the Context Below                                                                                                    |                                  |  |
| Browse by space:: :: SITE               |                                                                 |                                                                                                    |                                                                                                    |                                  |  |
| Bab edh-Dhra                            | Lahay                                                           | Madaba                                                                                                    | Megiddo                                                                                                    | Mozan                            |  |
| Nimnin                                  | <b>Jinayri</b>                                                  | ETANA-DL Managing complex information applications: An archaeology digital library                                                                                                    |                                                                                                    |                                  |  |
| <b>Browse by object:: :: OBJECTTYPE</b> |                                                                 | tions I Hamber Collections I First Time visit 1 Logic I trata<br>Search ETANA-DL for<br>Go 1 Advanced Search 1 Interior                                                                                                    |                                                                                                    |                                  |  |
| Bone                                    | Document                                                        |                                                                                                    |                                                                                                    |                                  |  |
| LocusSheet                              |                                                                 | Miscellangou You are at Man >> SITE Lahay                                                                                                    |                                                                                                    | <b>Bave this Navigation Path</b> |  |
| Vessel                                  | Wall                                                            |                                                                                                    |                                                                                                    |                                  |  |
|                                         |                                                                 | Showing 1-10 and of 563 records                                                                                                    |                                                                                                    |                                  |  |
| <b>Browse by time:: :: Period</b>       |                                                                 |                                                                                                    | Page : 2 2 ± 5 6 2 22                                                                                                    |                                  |  |
| <b>EARLY BRONZE</b>                     | <b>EARLY BRON</b>                                               | Labay Figurine ID 1850<br>Horse and Rider on Pedestal<br>Squarely Area IR Locus 18003 Basket IV 18.4<br>Dimensions 20.2 cm. h.; 11.5 cm. w; 4.2 cm.d.<br>o<br>Dig May be Hellenistic? See also Tel Michal, page 363, no. 7 and fig. 32.1, no. 7 in Ze'ev Herzog et al. Excavations at Tel Michal,<br>Israel. Minneapolis: University of Minnesota Press and Tel Aviv: Nadler Institute of Archaeology, 1989. Israel Antiquities Authority<br>Accession No. 1998-978.<br>Dies, preside record GAS to these of Arienald Direct Feed |                                                                                                    |                                  |  |
| <b>EARLY BRONZE IV</b>                  | MIDDLE BRO                                                      |                                                                                                    |                                                                                                    |                                  |  |
| <b>LATE BRONZE</b>                      | <b>IRON</b>                                                     |                                                                                                    |                                                                                                    |                                  |  |
| <b>LATE IRON I</b>                      | <b>EARLY IRON</b>                                               |                                                                                                    |                                                                                                    |                                  |  |
| <b>PERSIAN</b>                          | <b>HELLENISTIC</b>                                              |                                                                                                    |                                                                                                    |                                  |  |
| <b>BYZANTINE</b>                        | <b>CLASSICAL-</b><br>Lahay Figurine ID 1852<br>OTTOMAN - MODERN |                                                                                                    |                                                                                                    |                                  |  |
|                                         |                                                                 | Zoomorphic Body                                                                                                    |                                                                                                    |                                  |  |
|                                         |                                                                 | Square!V Area 18 Locus 18003 Basket IV.18.4<br><b>ET</b><br>Dimensions 8.2 cm h; 6.5 cm w; 5.0 cm d at thickest point.                                                                                                    |                                                                                                    |                                  |  |
|                                         |                                                                 | Dig Israel Antiquities Authority Accession No. 1998-1487.<br>Ether particle record) End in these of Interest Ethers hand                                                                                                    |                                                                                                    |                                  |  |
|                                         |                                                                 |                                                                                                    |                                                                                                    |                                  |  |
|                                         |                                                                 | Lahay Figurine ID 1853<br>Head of Bearded Man with Left Hand at Waist Holding Bow                                                                                                    |                                                                                                    |                                  |  |
|                                         |                                                                 | Squarely Area 18 Locus 18001 Basket tv 18.3<br>D.                                                                                                    |                                                                                                    |                                  |  |
|                                         |                                                                 | Dimensions 7.0 cm. h; 4.2 cm. w; 3.0 cm. d.<br>Dig Israel Antiquities Authority Accession No. 1998-1015.                                                                                                    |                                                                                                    |                                  |  |
|                                         |                                                                 | Dies and Doneld Language and Done state and Direct                                                                                                    |                                                                                                    |                                  |  |
|                                         |                                                                 | Lahay Figurine ID 1854                                                                                                    |                                                                                                    |                                  |  |
|                                         |                                                                 | Head of Woman with High Circular Headdress<br>Squarely Area II Locus I6003 Basket IV.16.7                                                                                                    |                                                                                                    |                                  |  |
|                                         |                                                                 | C.<br>Dimensions 4.5 cm. h; 3.1 cm. w; 2.3 cm. d.                                                                                                    |                                                                                                    |                                  |  |

Fig. 2.9 Re
her
he de données dans la bibliothèque éle
tronique ETANA-DL [http://digbase. etana.org:8080/etana/servlet/BrowseInterface [réf. du 09 mai 2007]]

## 2.2.2 De l'ar
hive à la do
umentation numérique

Depuis toujours, la documentation des événements, structures significatives, contextes divers (religion, culture) autour d'un site archéologique est essentielle pour les études à mener et la préservation du site. Toutes es informations onstituent les ar
hives du site qui, omme nous le disions plus haut, sont rarement publiées ou mises à disposition pour d'autres recherches. Pour constituer ces archives, d'après l'Institut de Conservation du Getty GCI (Getty Conservation Institute) que nous avons déjà cité précédemment (
f. 1.1.2), les ar
héologues devraient fouiller et é
rire simultanément des rapports provisoires plutôt que d'entreprendre le travail long et laborieux du rapport final. Ils semblent ignorer, malgré les signes apparents de danger, le fait que tout site non publié est détruit omplètement, et que l'enregistrement sur le terrain ne peut jamais être rempla
é [GCI, 2003]. Pour le GCI, le terme publication devrait inclure des actions spécifiques pour préserver aussi bien les enregistrements de terrain que les éviden
es issues dela fouille. En effet, pour que la conservation fasse partie intégrante de tout travail de reher
he ar
héologique, il faudrait qu'une publi
ation omplète de tous les travaux de terrain soit effectuée avant toute autre fouille ou relevé. Sans aller jusqu'à la publication,

82

la constitution des archives du site, c'est-à-dire la documentation, doit être considérée omme une étape in
ontournable dans le planning, l'analyse, l'intervention et les phases de contrôle des travaux de conservation et des travaux archéologiques. Ainsi, le GCI souhaite promouvoir la documentation pour qu'elle joue un rôle central dans le management efficace du patrimoine, car il est impossible de gérer et de protéger ce que l'on ne omprend pas entièrement.

Le mot documentation a donc une place fondamentale dans la conservation en arhéologie. La do
umentation onstitue de l'information, et en onservation elle prend diérentes formes. Par exemple, la do
umentation d'une peinture peut être une des
ription méticuleuse de sa condition présente, des indications sur la conservation passée, la restauration, l'analyse et les diagnosti
s, ou en
ore un enregistrement narratif de tous les travaux faits sur la peinture. Dans le même esprit, la do
umentation d'un site archéologique peut être un relevé cartographique de la géographie locale, un relevé photographique et topographique des stru
tures et de leurs détails, une des
ription des matériels trouvés, les modèles tridimensionnels présentant des restitutions, ou encore un rapport sur la ondition des objets exposés. Réaliser la do
umentation omplète d'une ressource culturelle peut donc être comparé à faire un examen médical de l'objet ou du lieu, elle donne des informations qui servent de base pour la omparaison ave les contrôles précédents ou pour des interventions de tout type [Mac Lean, 1996]. Préserver et protéger une ressource culturelle est impossible sans informations fiables sur sa condition et sans la possibilité d'entreprendre des changements, ce qui requiert donc une documentation complète. La stratégie à mettre en œuvre pour la réaliser doit se baser sur les besoins des personnes à qui elle est destinée : il faut se poser la question de la manière dont toutes es informations seront utilisées par la suite. Les prin
ipaux buts de la documentation à des fins de conservation sont :

- dé
rire l'état de onservation d'un monument pour avoir une base pour lesanalyses et diagnosti
s des auses de détérioration ;
- renseigner les interventions de onservation ;
- $\overline{\phantom{a}}$  servir d'outil de suivi et de contrôle.

Ces obje
tifs sont eux de la do
umentation graphique traditionnelle, qui se transfèrent bien sûr à la do
umentation numérique qui peut désormais être réalisée. Au départ, la documentation numérique était expérimentale dans un contexte de recherche, mais les systèmes développés (notamment au GCI) et les travaux ollaboratifs entre institutions rendus possibles grâ
e à Internet font qu'elle est de plus en plus répandue. Les valeurs ajoutées de l'informatisation de la do
umentation sont nombreuses, notamment [Bishop et al.,  $1998$ ] :

- la capacité de capturer un niveau très élevé d'informations accessibles dynamiquement : des logi
iels omme les SIG rendent possible l'élu
idation de relations non apparentes lisiblement dans une do
umentation statique ;
- la simpli
ité de visualisation et de présentation permises par les systèmes numériques : enregistrer et documenter l'objet "à taille réelle" est une description spatiale fidèle et permet de mieux comprendre la documentation;
- le modèle obtenu peut être reproduit à l'infini comme l'original et à l'échelle, pour

pouvoir l'a
her et l'analyser dans son ensemble ;

- les relations significatives entre les classes d'information et les calculs précis néessaires peuvent seulement être réalisés ave des systèmes informatiques ; les diérentes atégories d'informations omposant la do
umentation peuvent être
- mieux organisées, gérées, contrôlées en utilisant un système de gestion numérique.

L'utilisation des te
hnologies informatiques peut don aider à réaliser le but premier de la documentation : la reproductibilité et la faculté à être partagée, ce qui était beaucoup plus délicat à obtenir avec les archives traditionnelles.

Hormis la conservation des sites, cette documentation, si elle est diffusée, peut servir à la omparaison et au partage de travaux entre professionnels. De plus, il est important pour la préservation du patrimoine de parler dire
tement au publi
, de lui permettre d'accéder aux informations en communiquant une documentation la plus complète possible des projets. Via les systèmes multimédia dans les musées et surtout grâce au Web, e
i est désormais possible à grande é
helle.

# 2.2.3 Di
ultés et re
ommandations pour de nouvelles formes de documentation

La variété des données géographiques, environnementales, culturelles, économiques, sociales qu'il est nécessaire de collecter et d'organiser pour construire une documentation de base et la ommuniquer requiert don des systèmes de gestion de données omplexes, qui ne peuvent être qu'informatiques. Cependant, il y a des barrières à une adoption étendue des systèmes de documentation numérique par les archéologues ou les onservateurs.

La première est la formation informatique : beaucoup d'archéologues ne sont pas enore très à l'aise ave les nouveaux outils informatiques, et il faut don leur proposer des systèmes permettant par exemple de personnaliser des logiciels qu'ils ont l'habitude d'utiliser. Dans cette optique, [Bishop et al., 1998] proposent de nouveaux menus à intégrer dans le logiciel AutoCAD® (logiciel de CAO très utilisé en archéologie) pour offrir une interfa
e simple d'utilisation permettant de faire des dessins destinés à la onservation par exemple. Cette interfa
e onstitue alors un pont entre l'utilisateur moyen et le système vectoriel complexe. De plus, pour la simplicité, il est profitable de proposer des systèmes permettant d'entrer dire
tement toutes les informations de onservation avec une seule procédure, et de les mettre en relation sur des critères simples comme la lo
alisation. A e moment là, une requête sur un point physique appelle des informations graphiques, photographies, textuelles, analytiques venant d'une base de donnée sous-ja
ente au système, et permet de voir et présenter les données dans leur ontexte. Ce genre de système de gestion de l'information permet don de présenter simplement les données par leurs relations ave d'autres données appropriées sous forme d'un outil de planieres et de gestion. In terme de gestion de gestion de gestion de gestion de gestion de gestion. In ter

La deuxième difficulté relative à la documentation et à la publication numérique des

#### Publication ou documentation?

données ar
héologiques est que ela demande de onsidérerà la fois la nature parti
ulière des informations ar
héologiques et le problème du transfert à de nouveaux formats. En effet, les données archéologiques peuvent être de natures très différentes et le vocabulaire employé pour les décrire est particulier à chaque domaine de la discipline (suivant la période ou la civilisation étudiée par exemple). Un travail collaboratif entre archéologues et éditeurs pour développer des standards et des guides pour ceux qui souhaitent do
umenter leurs travaux en ligne est don né
essaire. Il faut développer des formes compatibles d'enregistrement et de présentation des informations, sinon chacun travaille indépendamment, et la do
umentation disponible devient alors in
onsistante et difficile à utiliser, surtout pour les professionnels qui voudraient se resservir de certaines données dans leurs projets. En effet, si les archéologues adoptent un modèle de données qui est le même pour tous (dans lequel ils onvertissent simplement leurs données), ela peut rendre la do
umentation enregistrée plus a

essible et réutilisable, et ainsi assurer sa préservation [Schloen, 1999].

Pour pallier ces difficultés, un groupe de travail composé des acteurs les plus influents dans le domaine de la conservation patrimoniale et des standards (l'ADS, le Getty, l'Institut Oriental de l'Université de Chi
ago, l'Institut d'Ar
héologie de l'Université de Californie à Los Angeles (UCLA), le Council for British Archaeology...) a été mis en place afin de développer un prototype de gabarit pour faciliter la création de publications archéologiques. Ce projet, engagé en 2000, intitulé The Digital Imprint<sup>14</sup> a pour but de développer des standards pour les te
hniques et les ontenus qui doivent permettre à terme de rendre les publi
ations numériques ohérentes, pratiques, multi plate-formes, de grande qualité et faciles à utiliser [UCLA, 2000]. En accord avec ce que nous avons énoncé plus haut, la publication numérique de la documentation complète rend possible d'in
lure d'innombrables photographies de qualité, des diagrammes, des artes, des épreuves, mais aussi des vidéos, des do
uments audiovisuels, des bases de données, des animations, des modèles tridimensionnels ou des re
onstitutions ar chitecturales. Ceci enrichit et clarifie les interprétations et conclusions qui composent la monographie archéologique traditionnelle. Les acteurs du projet se sont donc rassemblés pour proposer un prototype de publi
ation qui pourra être utilisé omme un modèle pour la préservation et la présentation des informations ar
héologiques visuelles et techniques sous forme électronique. Les buts finaux sont :

- de rendre les données archéologiques primaires et secondaires plus accessibles :
- de préserver les omposants visuels ette
hniques du matériel ar
héologique de terrain ; and the control of the control of the control of the control of the control of the control of the co
- de développer avec l'aval de la communauté archéologique les standards cohérents et
onsistants dont ils ont besoin pour réaliser des publi
ations numériques omplètes de qualité.

Le modèle sera évalué par les archéologues et les éditeurs dans une série de conférences, mis à disposition sous forme de gabarit ouvrant tous les domaines ar
héologiques, et accompagné d'un manuel permettant la transformation des données conformément au

 $14$ http://www.sscnet.ucla.edu/ioa/labs/digital/imprint/imprint.html [réf. du 10 mai 2007]

gabarit. A la fin du projet, l'Institut d'Archéologie de l'UCLA passera en revue d'une façon critique la valeur et l'utilité de ces travaux, et s'il détermine que ce programme de publication est très important et a une réelle valeur ajoutée par rapport à ce qui se fait jusqu'à présent en terme de do
umentation numérique, les développements les plus importants seront onservés et mis en valeur pour que la profession adopte la publi
ation numérique comme une nouvelle façon fiable de communiquer ses recherches.

D'autres solutions sont proposées reposant notamment sur l'idée qu'une architecture de données fa
ilement modiable peut permettre une intégration simple et progressive des informations archéologiques dans des systèmes de traitement et de documentation. Par exemple dans le projet OpenAr
heo, dont nous avons déjà parlé dans la partie SIG et 3D (
f. 1.2.4), les auteurs roient en la possibilité de solutions informatiques de documentation qui s'appliqueraient à différents contextes archéologiques, sur la base d'outils facilement exportables [Fronza et al., 2003]. En effet, les sujets vastes et interdisciplinaires, les améliorations et les progrès constants de la méthodologie, ainsi que les particularités de chaque contexte étudié, font qu'il est impossible de maîtriser complètement dès le départ toutes les variables ettous les jeux de données possibles qu'il va falloir gérer et do
umenter. Les auteurs suggèrent don qu'un système souple et une ar
hite
ture de données paramétrable par ha
un peut être une solution pour la gestion et la do
umentation numérique de toutes sortes de données ar
héologiques (des objets jusqu'aux produits multimédia) dans une ar
hite
ture intégrée et "inter-reliée". Ils proposent alors des outils fa
iles d'utilisation (relativement au problème de formation des archéologues) pour accomplir les principales fonctions de collection, d'analyse et de publi
ation de données ar
héologiques.

Par contre, on s'éloigne avec des propositions de ce type de l'idée d'un besoin de standard pour l'échange d'informations. En effet, si chacun réalise son propre modèle de données et donc son propre mode de documentation et de publication numérique, cela réduit les possibilités de partage. En revan
he, ela est moins ontraignant de proposer des outils ouverts et paramétrables selon les besoins de chacun, que de devoir se conformer à un gabarit particulier. Pour le moment, chacun se décide pour l'un ou l'autre système selon ses intérêts, en pensant plus ou moins à la communication et au partage à grande é
helle.

Pour ce partage, hormis les standards, de nombreux projets comme le *East Mediter*ranean Pottery Project [Louhivuori, 1996] développent des mécanismes pour la liaison de plusieurs bases de données onne
tées à Internet. Ce
i permet de lier des projets, même si les modèles de données sont différents (ce qui peut faire un bon compromis entre l'adoption de standards ontraignants et l'utilisation de systèmes ouverts indépendants). Des systèmes basés sur les métadonnées sont alors développés pour permettre le partage de ressources à travers une vaste gamme de disciplines [Wise et Miller, 1997]. Dans ce cas, les métadonnées permettent l'identification d'éléments clés d'indexation qui peuvent être in
orporés dans les informations d'en-tête des do
uments mis en ligne et ainsi indexés par des moteurs de re
her
he, par exemple dans le modèle Dublin Core que nous avons dé
rit dans la partie 1.1.2. L'idée des projets menés dans e sens est

que si un moyen efficace est trouvé pour l'indexation et la localisation des publications numériques disponibles en ligne, alors ela permettra d'ouvrir une voie majeure pour l'expansion des publications archéologiques sur le Web [Richards, 1998].

Con
ernant les re
ommandations, l'ADS fournit, dans son guide sur la Réalité Virtuelle], des conseils pour bien documenter les projets utilisant la réalité virtuelle dans le domaine de l'archéologie [Austin et al., 2002]. Nous allons résumer ce qu'ils conseillent ar, omme les outils de visualisation et les modèles 3D font de plus en plus partie des do
uments générés dans le adre de travaux ar
héologiques, il est important de savoir ce qu'il est nécessaire d'enregistrer pour pouvoir les conserver efficacement. En général, la publication d'un projet est un rapport final présentant l'histoire, les techniques utilisées et les résultats du projet. Dans le domaine de la réalité virtuelle, il y a beaucoup d'intervenants, les données proviennent de plusieurs médias et les mondes sont réés pour un public. Il faut donc conserver des informations additionnelles par rapport à un travail classique, pour rendre compte des facteurs ayant influencé le développement et pour donner des indi
ations sur la maintenan
e ou les réutilisations possibles du monde. Il s'agit de préparer une do
umentation te
hnique sur le monde qui soit mise à jour constamment et qui décrive notamment :<br>
- les étapes de création ;

- 
- les formats de fichiers qui sont dans l'archive;
- les logiciels et modules externes utilisés pour la création et la visualisation;
- les langages de programmation et de script;
- les utilisateurs visés ;
- les codes utilisés dans les fichiers;
- les types et niveaux d'intera
tivité ;

– les personnes responsables de la création et de la gestion des fichiers numériques. Pour les mondes présentant des re
onstitutions, il est également important d'enregistrer et de renseigner quels éléments sont basés sur des éléments réels et quels éléments sont des interprétations historiques ou artistiques [Miller et Richards, 1995, Eiteljorg, 2000]. Une documentation de ce type, c'est-à-dire une description efficace, pour les ressources de réalité virtuelle est un pré-requis essentiel à tout dépôt du projet dans une archive ou à toute mise en ligne des données virtuelles.

Les difficultés, propositions de solutions et recommandations que nous venons de détailler permettent d'entrevoir dans quelle optique il faut développer les systèmes destinés à la do
umentation numérique de données ar
héologiques, pour qu'ils soient utilisés et

protessionnels professionnels de la distinctionnels de la distinctionnels de la distinctionnels de la distinctionnel<br>15 dont nous avons détaillé certains aspects dans la partie 2.1.2

### Conclusion

L'intitulé de cette partie pose la question de la publication ou de la documentation des données archéologiques. Nous avons vu que ces deux termes ne représentent pas la même chose:

- $-$  traditionnellement, publication signifie communication des principaux résultats d'une re
her
he, que ellei se fasse par le biais de livres ou de journaux éle
troniques ; et al. et al. et al. et al. et al. et al. et al. et al. et al. et al. et al. et al. et al. et al. et
- alors que do
umentation signie l'ar
hivage de tous les do
uments et informations ayant permis es re
her
hes, que eluii se fasse ave les do
uments physiques ou numériques désormais.

Mais les nouveaux outils informatiques et l'émergence d'Internet induisent un effacement de cette distinction entre publication et documentation. En effet, la gestion numérique par des Systèmes d'Information de toutes les données ar
héologiques produites, que e soit des bases de données, des modèles 3D, des visualisations de tout type (images, photos, modélisations par laser, ve
teurs), autorise désormais la ommuni
ation de toutes es informations à un publi de plus en plus large par l'intermédiaire du Web. Ainsi, le but de la publication traditionnelle qui était de communiquer les résultats de recherches est toujours rempli, mais en plus, d'autres professionnels peuvent proter de tous les do
uments produits sans ex
eption (pas uniquement eux publiés), pour faire d'autres recherches ou pour faire des recoupements avec leurs propres travaux.

Ainsi, en promouvant l'utilisation de systèmes standards pour normaliser les publi
ations en ligne, ou en réant des outils pour relier les systèmes de gestion d'information de différentes institutions, il deviendra possible à terme de publier les recherches archéologiques sous forme de système documentaire informatisé au même titre (avec le même rédit et le même impa
t) que l'on publiait es résultats dans un livre auparavant. Pour aboutir à ela, les problèmes induits par l'utilisation d'Internet (propriété des données, contrôle de la qualité et de la fiabilité des données) doivent avoir été intégrés dans tout développement d'un système de do
umentation (par l'enregistrement de métadonnées très omplètes renseignant toutes les ara
téristiques de la donnée par exemple). Par ailleurs, il faut également prévoir des systèmes d'indexation efficaces ou des représentations laires de tous les do
uments gérés, pour que l'utilisateur trouve l'information re
her
hée aussi aisément qu'il la trouvait dans le livre.

Si toutes es onditions sont remplies, alors la publi
ation sous forme papier pourra être supplantée ,ou en tout cas complétée,par une documentation numérique très riche (comprenant tous les matériels créés par les recherches archéologiques menées) communiquée grâce au Web, et donc accessible à tous, de n'importe où dans le monde et sans limitations même pour les personnes extérieures au domaine ar
héologique. L'espoir est que l'accès à l'information sera facilitée par de tels systèmes (les publications traditionnelles étant parfois relativement confidentielles), amenant une plus grande conscience du patrimoine culturel et des activités des institutions en charge de le préserver.

88

<sup>&</sup>lt;sup>16</sup> sans compter les réticences des personnes qui n'intègrent pas l'utilisation de l'informatique dans leurs travaux, ou les réti
en
es des éditeurs ou des ar
héologues les plus traditionnels

#### Publication ou documentation?

Dans le dernier chapitre de cet État de l'Art, nous pouvons désormais présenter quelques projets intégrant tous les aspe
ts que nous avons développés jusqu'à présent (bases de données, Systèmes d'Information, systèmes de visualisation et de do
umentation). Ces exemples nous permettront de situer pré
isément le Système d'Information que nous proposons par rapport aux travaux d'autres universités ou organismes. En effet, nous faisons des propositions dans les quatre domaines informatiques appliqués à l'archéologie que nous avons abordés dans les deux chapitres précédents, et il faut donc que nous nous positionnions par rapport à des projets intégrant également es quatre aspe
ts.

Ensuite, nous ferons un bilan sous forme de tableau synthétique de la manière dont es quatre aspe
ts informatiques sont utilisés (ou devraient l'être) en ar
héologie, de manière à introduire nos propositions et nos développements.

Visualisation et do
umentation des données ar
héologiques

# Chapter is a strong control of the strong control of the strong control of the strong control of the strong control of the strong control of the strong control of the strong control of the strong control of the strong cont

# Gestion et représentation de données ar
héologiques : projets globaux et bilan

Dans ce dernier chapitre bibliographique, nous détaillerons cinq projets utilisant à la fois la te
hnologie des bases de données, les Systèmes d'Information et des te
hniques de visualisation avancées, pour permettre différents types de communication des données ar
héologiques. Puis, nous ferons le bilan de l'Etat de l'Art que nous avons dressé dans les hapitres pré
édents.

# 3.1 Quelques projets représentatifs des re
her
hes a
tuelles

#### $3.1.1$ 3D Murale

3D Murale est un projet européen intitulé "Mesure 3D et Re
onstru
tion Virtuelle des Mondes Antiques Perdus d'Europe"1 . C'est un ensemble d'outils de relevé sur le terrain à moindre oût, simples d'utilisation et portables pour l'enregistrement :

- des évidences stratigraphiques des sites, car les travaux archéologiques détruisent e genre d'informations ;
- des artéfacts pour le catalogage et la représentation;
- des s
ulptures et des bâtiments pour des besoins de restauration et de visualisation.

 $1$ http://dea.brunel.ac.uk/project/murale/ [réf. du 20 mai 2007]

Le but final est de modéliser le terrain du site en trois dimensions, car ces données topographiques donnent des informations importantes aux ar
héologues et elles sont essentielles pour une visualisation réaliste. De plus, les anciens concevaient leurs villes en harmonie ave leur environnement, en adaptant le tra
é de la ville à la géographie physique. Une base de données multimédia a été onçue pour onserver et ré
upérer la stratigraphie, les artéfacts, les sculptures, les bâtiments et les tracés des zones de peuplement. Cette base de données :

- contient des informations sur toutes les couches stratigraphiques fouillées, sur tous les artéfacts, les sculptures et les ensembles de bâtiments relatifs à chaque couche;
- comprend des informations sur la provenance des pièces faisant partie de la reonstru
tion des s
ènes età quelle période elles appartiennent ;
- $-$  sert de dépôt utilisable par les archéologues pour classifier les objets trouvés, préparer les restaurations et garder des traces des statistiques ;
- peut être utilisée omme ouverture pour le grand publi et les autres ar
héologues en rendant le plus d'informations possibles disponibles sur Internet ;
- suit le modèle standard CIDOC pour représenter les artéfa
ts pour les musées numériques. Il se construction de la construction de la construction de la construction de la construction de

Des te
hniques ont été développées pour utiliser les modèles 3D de fouilles des objets ou de leurs parties ave des outils multimédias, qui permettent une représentation virtuelle ou une anastylose des bâtiments ou des artéfa
ts. Elles donnent la possibilité de faire une reconstruction virtuelle de toutes les phases de la fouille et de la stratigraphie. A terme, on obtient le modèle intégral en 3D du paysage, des bâtiments et des artéfacts, et ce pour différentes ères montrant les reconstructions pour ces périodes ou montrant l'état actuel. D'autres te
hniques multimédias ont également été développées pour visualiser le site en Réalité Virtuelle de sorte à pouvoir naviguer dédans , et pour faire des expériences visuelles incluant la "recréation" des fouilles en montrant les différentes couches une par une. Ce
i peut être une aide pour les futurs ar
héologues intéressés par le site, pour pouvoir le revisiter en Réalité Virtuelle et faire leurs propres interprétations des découvertes.

Le flux des processus archéologiques dans le projet 3D Murale est donc basé sur l'enregistrement, la reconstruction, la base de données et la visualisation, comme l'illustre la Figure 3.1.

L'architecture du système comprend un ensemble d'outils associés par une structure de base de données commune. Ces outils sont des logiciels commerciaux ou non, associés éventuellement ave des appli
ations développées spé
iquement dans le adre du projet. Ils sont de différents types :

ils ont pour but l'obtention des formes du terrain et des objets à partir de te
hniques omme la lumière stru
turée, les ouples stéréos
opiques, les vidéos, la

 $^{2}$ ce qui pose des problèmes par rapport aux niveaux de détails des modèles et qui implique souvent de les réer à moindre résolution pour pouvoir y naviguer

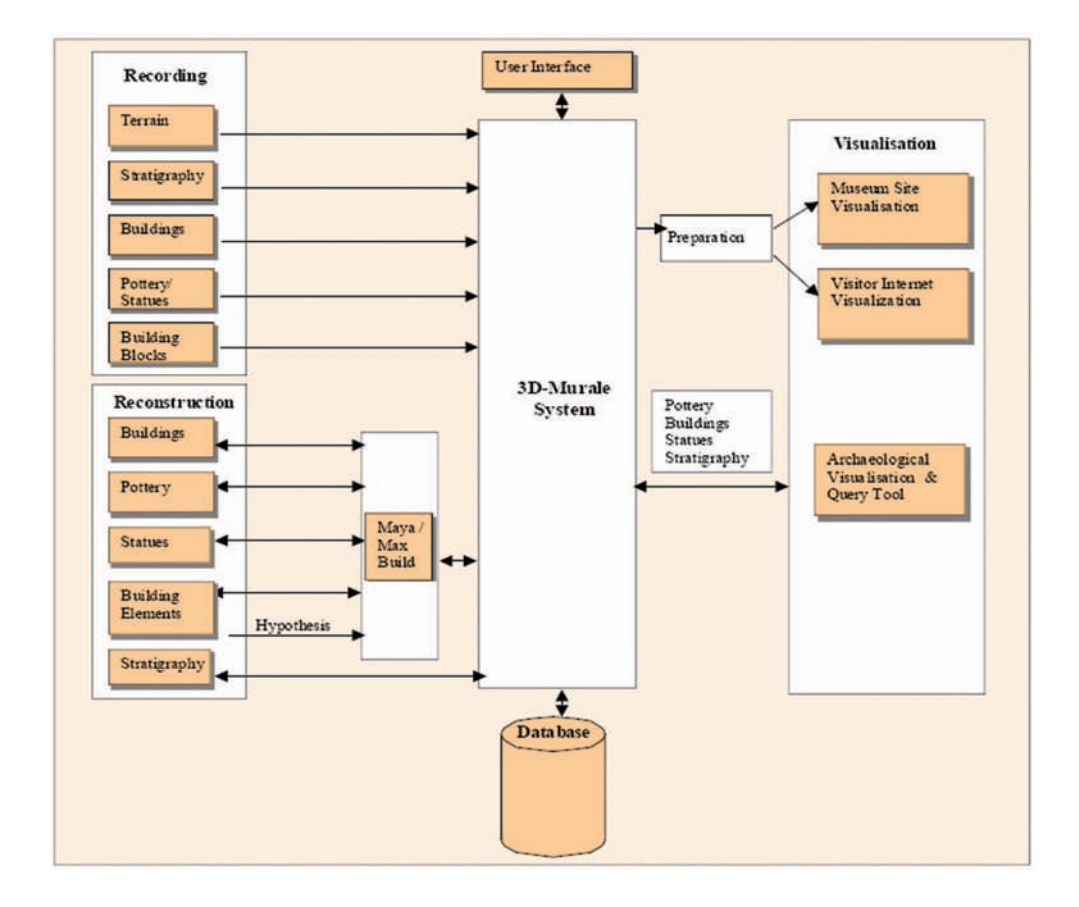

Fig. 3.1 Flux des pro
essus ar
héologiques dans 3D Murale [Cosmas et al., 2001℄

tachéométrie associée aux outils de CAO, le scanner laser ; le tout associé avec un générateur automatique de textures à partir de photos.

2. Outils de re
onstru
tion :

ils dépendent du type d'artéfa
t à re
onstruire, ils sont basés sur les orrespondances de formes et le logiciel Maya<sup>®</sup> est utilisé pour modéliser les parties de bâtiments, de statues ou de poteries. Pour re
onstruire la stratigraphie, un outil spécifique nommé STRAT a été créé : il permet l'enregistrement des couches stratigraphiques ainsi que des artéfacts qui y ont été trouvés, puis donne un modèle 3D des différentes couches incorporant les évidences (Figure 3.2). Ceci permet de faire des tests précis des hypothèses sur les relations entre les couches stratigraphiques (position relative, séquence chronologique) [Green et al., 2001]. Il est également possible d'annoter les objets pour donner des justi
ations de leur positionnement par exemple : es annotations sont enregistrées dans la base de données et il est possible de les visualiser et d'y accéder par l'intermédiaire de symboles 3D pla
és dans les strates.

3. Outils de visualisation :

#### 94 Gestion et représentation de données archéologiques : projets globaux et bilan

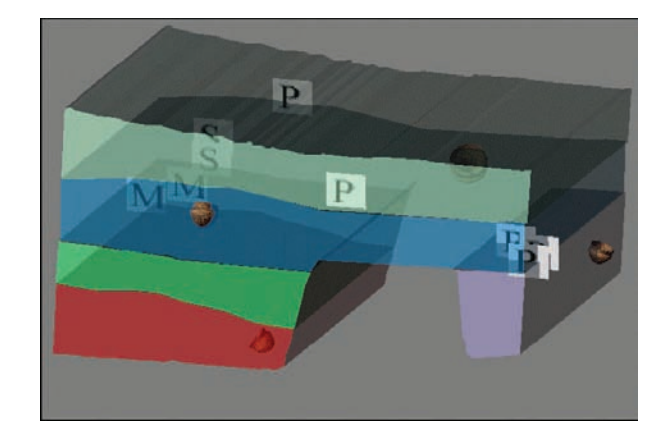

Fig. 3.2 Perspe
tive 3D de la stratigraphie montrant les artéfa
ts in
orporés [Cosmas et al., 2001℄

devant à la fois satisfaire les ar
héologues et le grand publi
, ils ont été onçus pour fon
tionner sur Internet pour rendre le site virtuel a

essible de partout. Ils sont composés d'un "plugin" personnalisé offrant des fonctionnalités nécessaires au grand publi (visualisation omplète du site re
onstruit) et aux ar
héologues spécifiquement, notamment grâce à un curseur temporel qui permet de visualiser des périodes chronologiques pour faire des recherches précises (visualisation de bâtiments à deux époques diérentes sur la même image ou transformations architecturales graduelles et environnement pendant différentes périodes d'occupation). Pour le fon
tionnement sur Internet, il est né
essaire de réduire la harge de données à transférer sur l'ordinateur de l'utilisateur depuis la base de données au minimum : l'outil de visualisation s'adapte don automatiquement aux performan
es graphiques de l'ordinateur de l'utilisateur, pour éviter des retards ou des sauts dans la navigation.

4. Outils de muséologie :

ils offrent des visualisations adaptées et interactives, avec la possibilité de survoler ou de se dépla
er dans le site de manière très naturelle. Ils proposent des "tours" prédénis suivant diérents thèmes pour que l'utilisateur ne se sente pas perdu dans les modèles 3D omplexes. A part les modèles du site, d'autres informations multimédias sont disponibles (photos, films, animations 3D, images panoramiques, informations textuelles) et peuvent être in
lues dans les présentations. Elles sont par exemple a

essibles par des "spots" pla
és dans la s
ène.

Le projet 3D Murale a donc permis la création d'un jeux d'outils multimédias à moindre oût pour le relevé, la re
onstru
tion, l'en
odage, la visualisation de bâtiments, statues, poteries, stratigraphies, terrains, matériel de texturage dans une base de données permettant un sto
kage approprié et la ré
upération des données. Cet ensemble d'outils peut être onsidéré omme un on
ept multimédia omplet pour l'ar
héologie.  $[Cosmas et al., 2001]$
#### $3.1.2$ 3D Knowledge 3DK : Acquisition, Représentation et Analyse

3D Knowledge est un projet du laboratoire PRISM de l'Université de l'Etat d'Arizona aux Etats-Unis<sup>3</sup>. C'est un projet interdisciplinaire pour développer l'acquisition, la représentation, le questionnement et l'analyse de onnaissan
es tridimensionnelles, dans un environnement distribué pour permettre à des her
heurs de diérentes dis
iplines, dont l'ar
héologie, d'exploiter entièrement le potentiel d'objets etde phénomènes 3D. Il s'agit d'améliorer l'a
quisition de données 3D, de proposer des méthodes de requêtes innovantes et des outils plus efficaces pour la quantification et l'analyse, car cela peut aider les recherches archéologiques, promouvoir de nouvelles collaborations interdisciplinaires et augmenter les moyens d'apprentissage des étudiants. Pour rendre les objets 3D et autres données disponibles pour des analyses dans diérents hamps dis
iplinaires, il faut s'intéresser à la représentation, au sto
kage, à la ré
upération, à l'enri
hissement sémantique, à l'extraction de caractéristiques spécifiques et au développement d'un système de requête visuel.

Les propositions de ce projet sont donc :

- de développer un prototype d'environnement distribué de connaissances 3D fonctionnant sur le Web, qui est utilisé par les ar
héologues pour la saisie, le sto
kage, le questionnement et la récupération des données  $3D$ ;
- de développer la ompréhension de la manière dont les ar
héologues onstruisent de la onnaissan
e dans un tel environnement en re
ueillant des statistiques d'uti-

Le système créé permet l'accès à des données 3D archivées à différents niveaux d'abstraction, et sa puissance réside dans sa capacité à accepter des requêtes posées sous diverses formes et à des hauts niveaux d'abstra
tion, et à retourner des résultats sous forme de visualisations avancées des objets et phénomènes 3D. Le but est que les chercheurs soient apables d'importer leurs données dans le système et d'extraire des informations géométriques intera
tivement. Pour la vaisselle trouvée sur les sites ar
héologiques parti
ulièrement, les données 3D permettent des omparaisons évolutives visuelles et quantitatives des ourbes, de la volumétrie et de la proportionnalité pour l'étude des traditions des poteries préhistoriques.

Pour l'ar
hivage et l'indexation des données dans le système, une méthode a été développée pour chercher et récupérer de manière précise et successive les données de formes des objets 3D. Elle requiert des outils fiables d'extraction des caractéristiques des objets, des des
riptions de es ara
téristiques pour ataloguer les jeux de données, des outils de transformation algébrique des formes, et une indexation basée sur un Système de Gestion de Bases de Données (SGBD). Cette indexation est structurée grâce à une base de données relationnelle objet pour l'ar
hivage des données 3D et à des indi
es déterminés par des intera
tions ontinuelles ave des spé
ialistes en ar
héologie.

 $3$ http://3dk.asu.edu/home.html [réf. du 20 mai 2007]

#### 96 Gestion et représentation de données archéologiques : projets globaux et bilan

Une interfa
e visuelle graphique permet ensuite aux utilisateurs de saisir, analyser, raffiner et limiter leurs recherches. Les modes de requêtes sont par exemple textuels. graphiques ve
toriels ou par l'intermédiaire de modèles 2D et 3D intera
tifs. Cette interface inclut donc des capacités de visualisation interactives rapides des surfaces et des volumes, et des outils de quantification permettant l'extraction de courbes, volumes, é
helles, dimensions linéaires de haque jeu de données. Le survol en temps réel de l'environnement 3D est également possible avec la capacité d'identifier des zones spécifiques, des éléments ou des caractères spatiaux pour faire des requêtes et des analyses s'y rapportant. Des données temporelles sont également intégrables pour permettre des omparaisons et des analyses des hangements des objets dans le temps. [Razdan et Farmer, 2002]

Toutes es fon
tionnalités sont résumées dans la Figure 3.3.

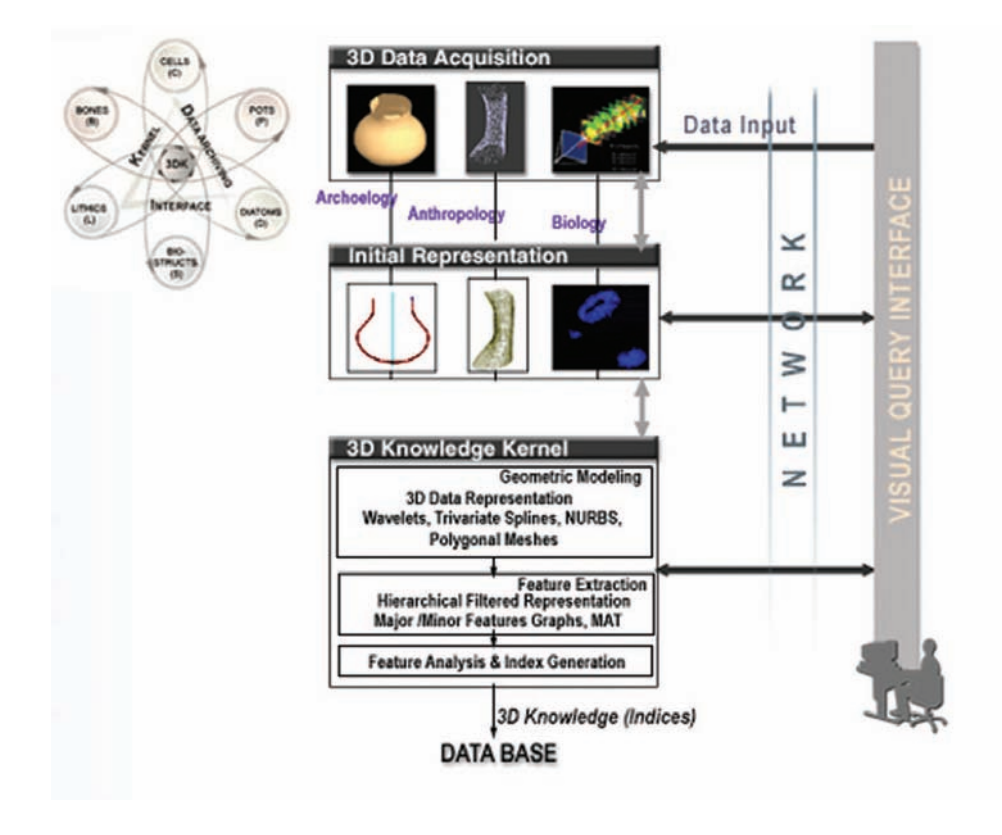

FIG. 3.3 – Vue d'ensemble schématique du projet 3DK [Razdan et Farmer, 2002]

Applicable à plusieurs domaines différents (archéologie, anthropologie, biologie), le système développé dans le cadre du projet 3D Knowledge offre des possibilités étendues pour l'exploitation des données 3D qui sont aujourd'hui à la disposition des professionnels de es domaines. Pour l'ar
héologie, nous avons déjà ité l'intérêt de la troisième dimension et de l'intera
tivité des modèles 3D que l'on peut désormais réaliser. Detels systèmes permettent d'en tirer le maximum de onnaissan
es.

#### 3.1.3 **SCULPTEUR**

SCULPTEUR est un projet européen (2002-2005), regroupant dix partenaires de trois pays, qui a pour but "une exploitation multimédia sémantique et à base de ontenu pour un bénéfice européen<sup>"4</sup> des données patrimoniales. Il se base sur un partenariat multidisciplinaire regroupant les secteurs industriel et académique, la recherche, et la culture . The contract of the contract of the contract of the contract of the contract of the contract of the contract of the contract of the contract of the contract of the contract of the contract of the contract of the

Des centaines d'archives patrimoniales européennes d'intérêt scientifique ou culturel sont onservées dans des petits ou des grands musées dispersés à travers tout le territoire. Il est né
essaire de les préserver et les protéger pour des onsultations etdes études, tout en les rendant disponibles pour les scientifiques, les chercheurs, les conservateurs, les historiens etle grand publi
. Les librairies numériques interopérables sont aujourd'hui ommunes pour partager les métadonnées textuelles. Elles augmentent la qualité, la disponibilité et la diversité de l'information, mais la ommunauté des musées est plus intéressée par les items et les artéfa
ts de leurs olle
tions que par des textes uniquement. Il est don né
essaire de leur proposerdes modèles 3D sophistiqués et autres objets multimédias pour les représenter. Ce
i additionné au besoin roissant d'extra
tion intelligente de l'information et de présentation de ressour
es distribuées induit une forte demande d'innovation dans les moyens d'organisation, de sto
kage et de ré
upération des informations multimédias. Une ontrainte a
tuelle à l'adoption large de bibliothèques numériques est la quantité limitée de métadonnées stru
turées disponibles dans de tels systèmes. Mais il existe aujourd'hui une grande quantité d'informations appropriées disponibles sur le Web, et ave l'émergen
e de l'appro
he "Web sémantique"6 pour la structuration des informations, il y a de nombreuses nouvelles possibilités pour enrichir les informations sur les collections multimédias par l'échange d'informations avec d'autres dépôts d'archives ou d'autres musées.

L'appro
he adoptée est la suivante :

- collecte des représentations 3D existant dans les musées, agrémentées avec des objets 3D réés ave des te
hniques innovantes omme la multi-stéréos
opie, la reconstruction à partir de silhouettes ou le scanner laser. Ces représentations sont alors sto
kées dans une base de données relationnelle ave des objets multimédias qui enri
hissent l'information asso
iée aux objets ulturels. Les objets 3D sont retrouvés dans la base de données grâ
e à des algorithmes de re
her
he d'objets, qui exploitent les ara
téristiques extraites des séquen
es d'images 2D, la géométrie
- $\epsilon$  implémentation d'une couche sémantique (ontologie<sup>7</sup>) et d'outils innovants pour l'examen, la récupération et la navigation à l'aide du contenu intégré et de re-

 $4$ semantic and content-based multimedia exploitation for European benefit

 $5$ http://www.sculpteurweb.org/ [réf. du 20 mai 2007]

 $6$ Ensemble des technologies visant à rendre le contenu des ressources du World Wide Web (WWW) accessible et utilisable par les programmes et agents logiciels, grâce à un système de métadonnées formelles, en utilisant la famille des langagesdéveloppés par le WWW Consortium (W3C).

<sup>7</sup>Ensemble des onnaissan
es relatives à un domaine : objets, on
epts, relations et propriétés ; ainsi que les termes les dénotant. Système de onnaissan
es.

#### 98 Gestion et représentation de données archéologiques : projets globaux et bilan

quêtes basées sur des on
epts. Un prototype appelé "examinateur de on
epts" a été développé et stru
turé sur l'ontologie standard CIDOC-CRM (
f. 1.1.2), pour permettre aux utilisateurs d'accéder aux données des musées partenaires ollaborant dans le projet ;

- réation de bases de onnaissan
es sémantiques
iblées par les musées partenaires à partir de la couche sémantique spécifiquement conçue et des techniques développées. Ils ontribuent ainsi au développement de l'ontologie ave leurs exigen
es et leurs évaluations ;
- développement de produits d'apprentissage en ligne qui exploitent les bases de onnaissan
es sémantiques et montrent omment elles peuvent être exploitées omme objet d'étude adaptatif réutilisable.

Les divers utilisateurs du système ont ainsi accès à des modèles 3D des artéfacts de musées, à des images, photographies, vidéos, lips audio, des
riptions textuelles, et à des jeux compréhensibles de métadonnées pour les professionnels.

Ce projet a don permis le développement de te
hnologies et d'expertises pour aider à la création, la manipulation, la gestion et la présentation de ces archives culturelles, en exploitant la te
hnologie du Web sémantique, et la miseà disposition de es données pour le publi européen et mondial. L'en
haînement de l'utilisation de es diérentes technologies est illustré par la Figure 3.4. [Goodall et al., 2004, Tangelder et Veltkamp, 2004]

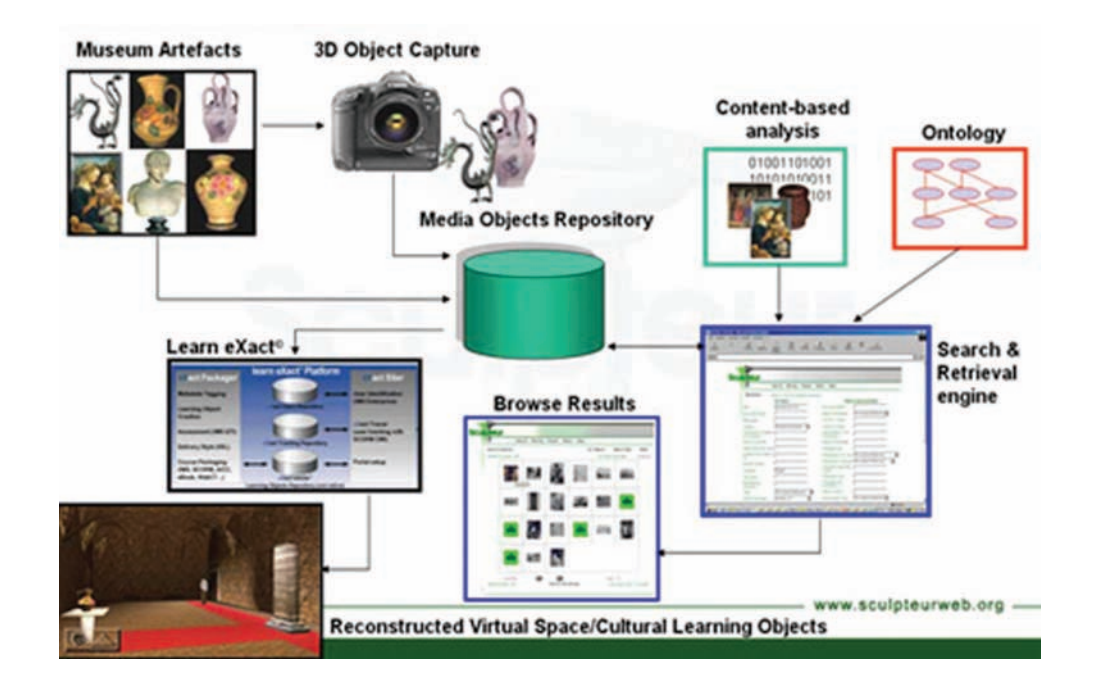

Fig. 3.4 Fond the Sculpter of all, 2004 Contract of al., 2004 Contract of al., 2004 Contract of al., 2004 Contract of

#### 3.1.4 Nabonidus

Nabonidus est une application fonctionnant sur le Web développée pour le stockage. le partage, la manipulation et l'analyse de données de fouilles archéologiques<sup>8</sup>. Le but est de révolutionner la manière dont les archéologues collectent, analysent et interprètent les données de fouille.

Les avantages de cette application sont :

- une collecte simple : toutes les données de fouille peuvent être enregistrées simplement et facilement dans la base de données, qui peut être accessible tout le temps, de n'importe où dans le monde ave une onnexion Internet ;
- $-$  une protection complète : toutes les données sont enregistrées avec un haut niveau de sé
urité et les ar
héologues peuvent marquer leurs données omme privées ou publication in the contract of the contract of the contract of the contract of the contract of the contract of
- des résultats immédiats : le système développé donne des résultats significatifs immédiatement après y avoir entré des données (visualisation des tableaux de données, des photographies ou des matri
es de Harris) ;
- des analyses roisées des fouilles : un moteur de re
her
he puissant permet de réaliser simplement des analyses croisées entre plusieurs fouilles;
- une configuration simple de la fouille : l'utilisateur a un contrôle total sur la nature et les attributs des données de sa fouille qu'il souhaite enregistrer ;
- une application gratuite : pour toute fouille faite par une université ou une organisation à buts non lucratifs. Il est juste nécessaire dans ce cas de s'enregistrer dans l'application et de s'authentifier ensuite pour pouvoir ajouter les données contextuelles de la fouille en moins de cinq minutes.

Cette application Web est en cours de développement ("version Beta" disponible actuellement sur le Web) par une équipe composée de chercheurs de plusieurs universités, et elle n'a pas en
ore fait l'objet de publi
ations importantes. Par ontre, elle nous donne des indications par rapport aux besoins des archéologues en terme d'application Web pour la gestion des données, ar elle est réalisée par des ar
héologues etnon par des informati
iens. Les informations enregistrables pour le moment sont basées sur le ontexte ar
héologique de la fouille. Ce sont des des
riptions textuelles des artéfa
ts (poteries), des typologies, des dessins, des élévations, des photographies, des échantillons, des interprétations et des relations. Il est aussi possible de construire des matrices de Harris de la fouille pour la gestion de la stratigraphie de la fouille. Il n'y a pas de possibilités pour gérer des modèles 3D pour le moment.

Sur le site Internet, une démonstration est accessible pour consulter les données de différentes fouilles et tester les fonctionnalités de l'application. Des services Web sont a

essibles pour donner la possibilité aux utilisateurs d'exposer les données enregistrées dans la communauté archéologique à travers des moteurs comme  $OpenContext^{\theta}$  ou Ar-

 $8$ http://www.nabonidus.org/ [réf. du 21 mai 2007], supporté par *Microsoft Research* 

 $^{9}$ http://www.opencontext.org/ [réf. du 21 mai 2007]

#### $100$ Gestion et représentation de données archéologiques : projets globaux et bilan

 $chaeology$  Online  $UN^{\pm}$ . Il y a également des possibilités de publications numériques par l'intermédiaire de la génération de fichiers .pdf contenant des données choisies par l'ar
héologue.

Une version allégée pour PC de poche est prévue pour permettre aux archéologues d'enregistrer leurs données en temps réel sur le terrain, par l'intermédiaire d'une "version bureau" fonctionnant hors ligne. Il est planifié également d'étendre les fonctionnalités de re
her
he et de gestion, pour pouvoir importer le plus de fouilles possibles dans ette application. Pour finir, les concepteurs de l'application réfléchissent à l'enregistrement des données dans un système standard omme CIDOC ou MIDAS (que nous avons déjà cités en 1.1.2) pour un échange de données facilité et une conservation peut-être plus pérenne. [Wood et Wood, 2007]

La Figure 3.5 montre comment accéder aux informations sur les contextes du site de Troie en Turquie.

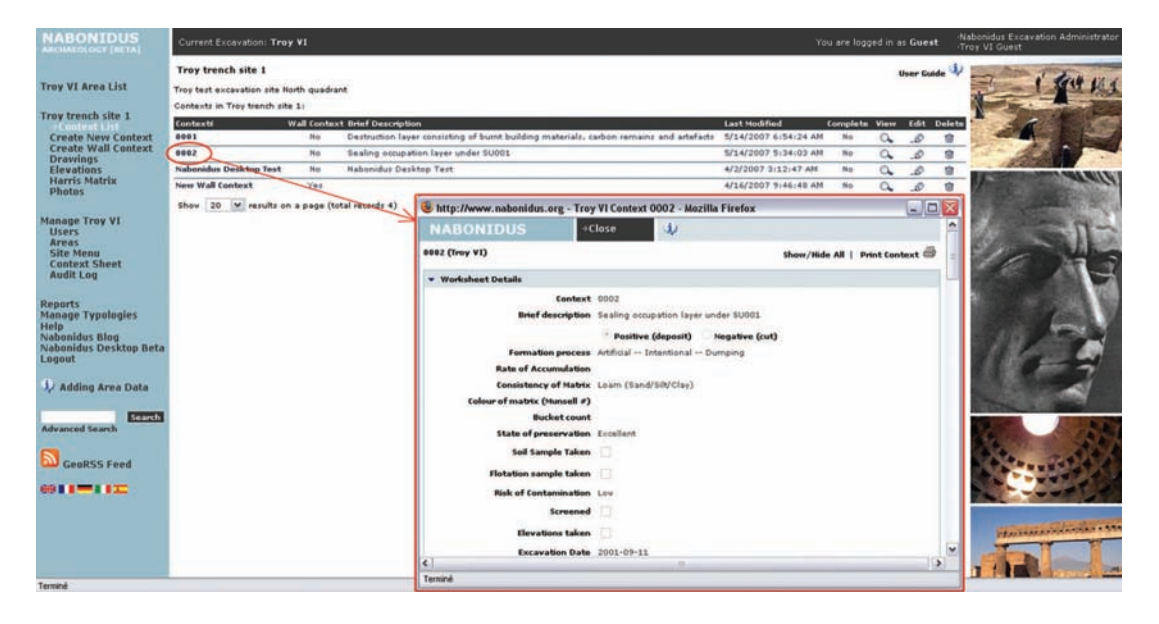

Fig. 3.5 A

ès aux informations sur les ontextes dans Nabonidus [http://www.nabonidus.org/  $are a Display. as px?site ID=2&areaID=16 [r\acute{e}f. du 21 mai 2007]]$ 

## 3.1.5 Sil
hester : un VRE pour l'ar
héologie

Ce projet a pour but de montrer les nouvelles dire
tions dans lesquelles l'ar
héologie peut se développer en employant lare
her
he en ligne sur Internet. Il est mené par l'Université de Reading au Royaume-Uni et le York Archaeological Trust (YAT). Il permet de fa
iliter la réalisation de onféren
es en ligne à plusieurs intervenants, pour

 $10$ http://archaeology.blogspot.com/ [réf. du 21 mai 2007]

aider les ar
héologues à ommuniquer en temps réel ave des experts d'autres dis
iplines, sans tenir compte de leur emplacement géographique. Les processus de recherche itératifs et les flux d'idées seront ainsi améliorés. Le  $VRE<sup>11</sup>$  comprend la collecte de données sur site et leur numérisation, ainsi que le stockage interdisciplinaire et la recherche de toutes les données ainsi rassemblées.

Les objectifs du projet sont la saisie, le stockage et la manipulation de données d'une fouille ar
héologique à long terme (en ours depuis 1997) de la ville romaine de Silchester dans l'Hampshire (qui est un des plus grands sites romains d'Angleterre)<sup>12</sup>. Les données comprennent une grande variété de fouilles liées à ce site et des rapports de fouilles qui sont stockés dans la "Base de Données Archéologiques Intégrée" IADB<sup>13</sup> du YAT. Les types de données gérées par le système sont divers : numismatiques, plans des sites, informations matri
ielles (Harris), ainsi qu'une grande variété de données sur les types d'éviden
es trouvées etleur distribution sur le site. Le VRE développé pour e site ar
héologique est l'outil de base pour l'analyse des données "post-fouilles" du site qui est complexe et très stratifié, le but étant de rendre accessibles sur le Web tous les rapports de fouilles et les découvertes, et d'utiliser les enregistrements faits dans la IADB omme sour
es prin
ipales de toutes les publi
ations, aussi bien imprimées que numériques.

Un tel système est né
essaire, ar tous les ans le site est fouillé pendant huit semaines, e qui implique une ré
olte d'informations intensive ave un personnel et un temps limités. Par conséquent, les équipes de fouilles ont reconnu un besoin pour un réseau d'expertises humaines plus fluide et plus accessible. Beaucoup d'experts sont dispersés géographiquement, entre eux, du site et des informations pertinentes qui sont à différents endroits. Les échanges d'idées et d'interprétations sont donc très compliqués, alors qu'ils sont essentiels pour mener des recherches efficaces. Ceci est un des plus grands problèmes re
onnu depuis longtemps en ar
héologie, auquel le projet Sil
hester

<sup>&</sup>lt;sup>11</sup>VRE ou Virtual Research Environment est un terme qui a été introduit par le JISC (dont nous avons déjà parlé en 2.2.3) qui soutient un programme pour le développement d'"Environnements de Recherche Virtuels" (http://www.jisc.ac.uk/whatwedo/programmes/programme\_vre.aspx [réf. du 21 mai 2007). Le but de ce programme est d'aider les chercheurs dans toutes les disciplines (notamment l'archéologie) qui gèrent une gamme de plus en plus complexe de tâches impliquées dans l'exécution de recherches. Un VRE fournit une structure de ressources pour soutenir les processus sous-jacents de la recherche tant à petite qu'à grande échelle, particulièrement pour les disciplines qui ne sont pas bien desservies par les infrastructures actuelles. Un VRE ajoute de la valeur aux processus de recherche à travers toutes les disciplines, en traitant les ressources existantes et en étant flexible et adaptable à des exigen
es hangeantes. L'appro
he est basée sur une ar
hite
ture qui est extensible et supporte les ressources dont on besoin des équipes de recherche individuelles ou des groupes de recherche. Le on
ept de VRE est évolutif et l'intention du programme du JISC n'est pas de produire un VRE omplet, mais de dénir et d'aider au développement d'une stru
ture ommune et de ses standards associés, et d'encourager d'autres à travailler dans cette structure pour développer et diffuser les VREs ave des appli
ations, servi
es et ressour
es appropriées à leurs besoins.

 $^{2}$ http://www.silchester.reading.ac.uk/index.html [réf. du 21 mai 2007]

Integrated Arcnaeological DataBase <code>http://www.suat.demon.co.uk/iadb/iadb.htm</code> [ref. du 21 mai ] 2007]

se propose de fournir la base d'une solution virtuelle.

L'idée maîtresse est de développer un système pour fa
iliter le développement rapide et la re
her
he ar
héologique itérative en syn
hronisant les trois pro
essus suivants : re
ueil d'informations, oordination d'expertises et gestion du jeu de données résultant. Les objectifs spécifiques résultant de cette idée sont les suivants :

- établir une interopérabilité totale entre diérents jeux de données de l'IADB, où qu'ils soient sto
kés ;
- améliorer la olle
te desdonnées en temps réel sur le site, en faisant une évaluation de l'utilité des ordinateurs de poche (PDA) connectés sans fil (Wifi) ou par l'intermédiaire d'un téléphone portable (GPRS) ;
- développer un mécanisme structuré pour classifier des domaines de recherche spécifiques, qui fonctionneront à travers des serveurs ou des projets;
- développer une structure pour la réalisation de conférences en ligne en temps réel impliquant autant des her
heurs travaillant sur des projets sur site que en-dehors, ainsi que des spé
ialistes éloignés.

Pour le grand public, un site Web a été conçu pour l'accès et la visualisation de tous les types de données enregistrés dans la IADB : des
riptions textuelles, plans, photographies, et plans interactifs pour la navigation dans différents lieux de la ville (le clic permet d'accéder aux pages descriptives des lieux) et pour visualiser les périodes de fouilles (Figure 3.6). Un explorateur de matri
es de Harris est également disponible

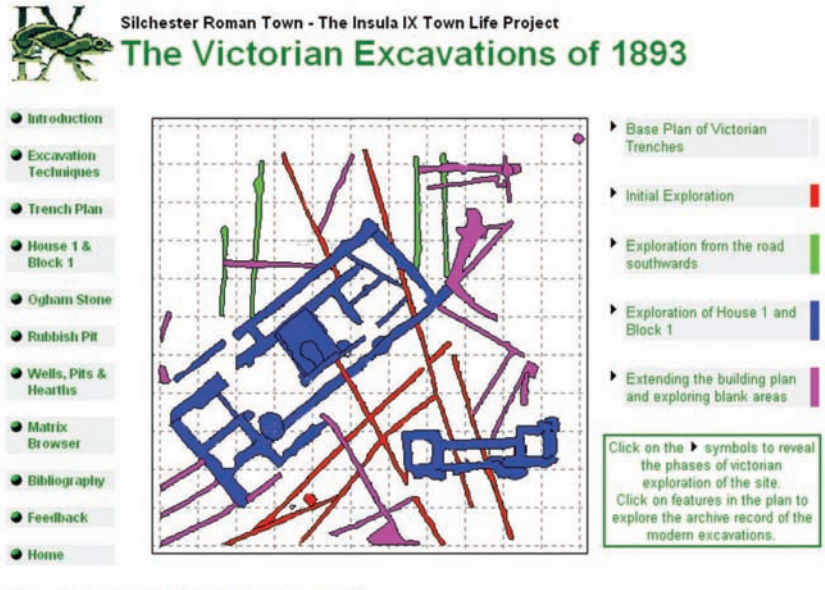

Fig. 3.6 Visualisation des périodes de fouilles du site de Sil
hester[http://www.sil
hester.rdg. ac.uk/victorians/clickmap.php [réf. du 21 mai 2007]]

pour visualiser la stratigraphie du site, et utiliser les données de la matrice comme des indices d'accession à l'archive complète de la strate fouillée choisie. Ce moyen d'accès aux données est appelé dans le système "matri
e stratigraphique" (Figure 3.7) ; il est omplété par un diagramme stru
turel de la fouille (Figure 3.8) et par un guide interactif (Figure 3.9). Ce sont les trois interfaces privilégiées d'accès aux données dans le VRE consacré à Silchester. [Stewart et al., 2004]

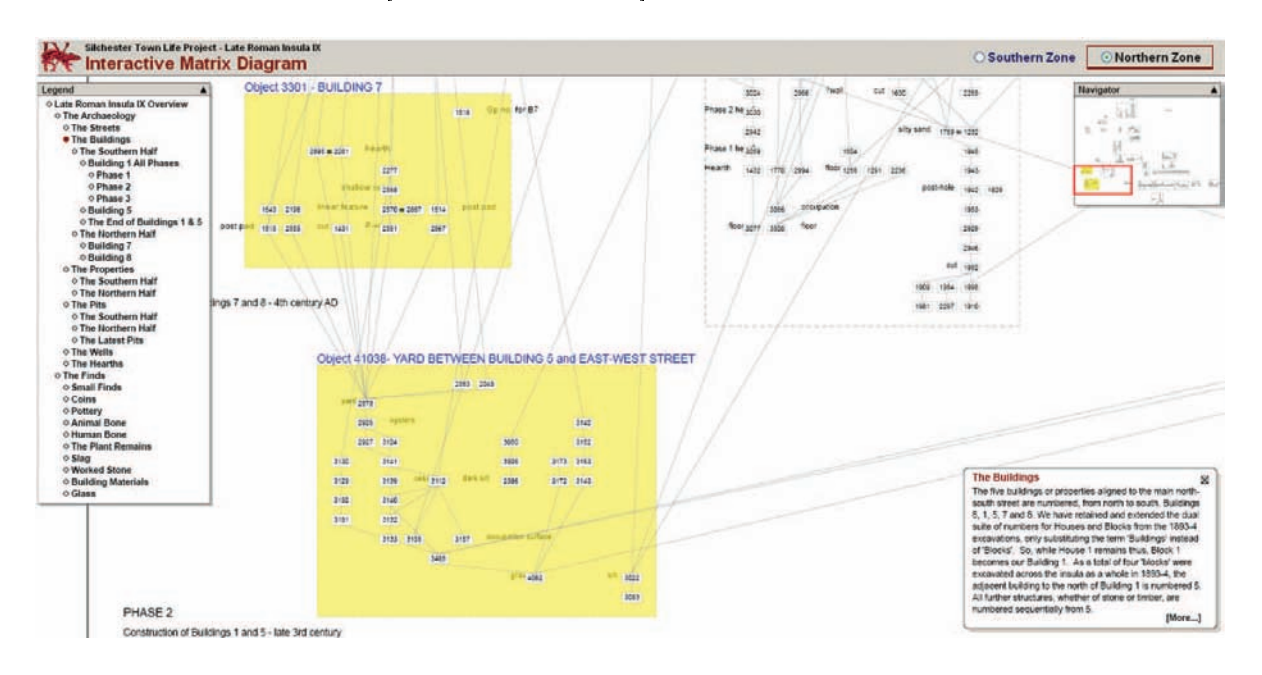

Fig. 3.7 Diagramme matri
iel intera
tif du site de Sil
hester[http://www.sil
hester.rdg.a
.uk/ later/matrix.php [réf. du 21 mai 2007]]

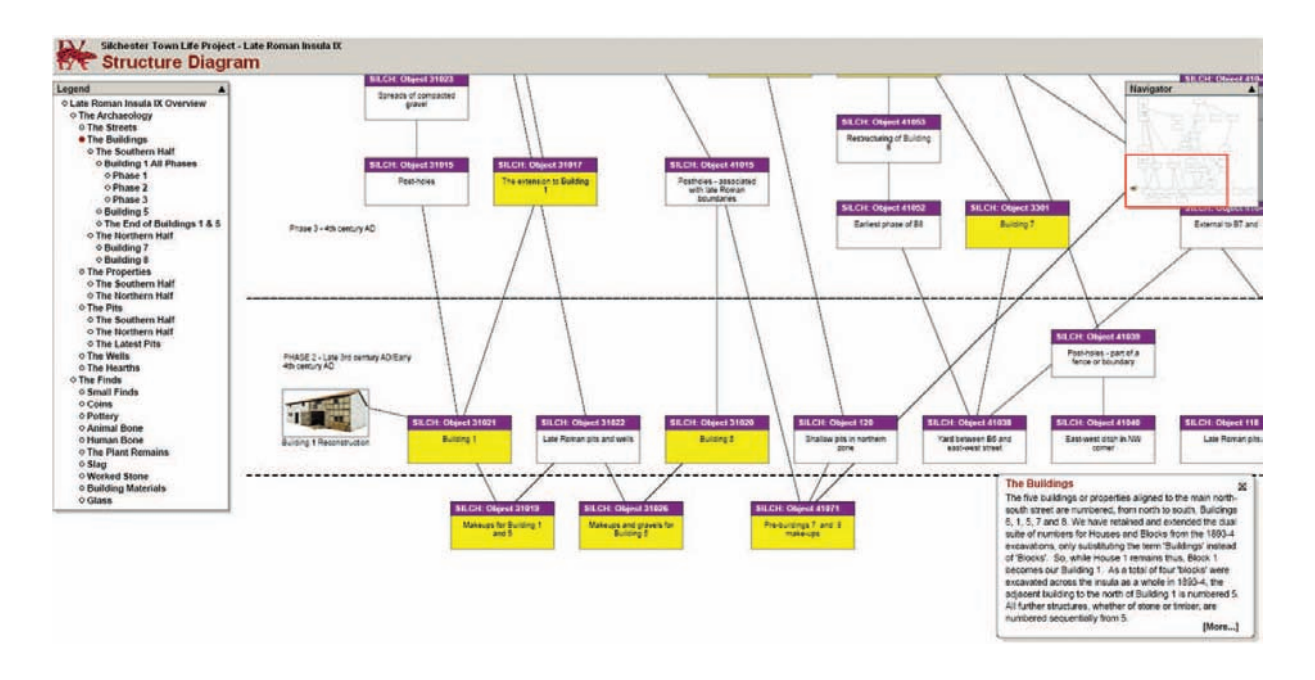

### Gestion et représentation de données archéologiques : projets globaux et bilan

Fig. 3.8 Diagramme stru
turel du site deSil
hester [http://www.sil
hester.rdg.a
.uk/later/ structure.php [réf. du 21 mai 2007]]

Il est difficile de communiquer et de référencer les données archéologiques de terrain en dehors du champ des personnes qui sont concernées par la fouille ou qui la financent. Par conséquent, il est difficile d'engager un large public dans la compréhension de la nature de l'ar
héologie et dans l'é
riture de son histoire, par l'intermédiaire de preuves matérielles et environnementales. Le projet de VRE sur Sil
hester a don été mené pour améliorer l'accès par divers moyens aux données de cette fouille archéologique bien établie et à long terme. On peut ependant se poser la question de la reprodu
tibilité d'un tel système pour d'autres fouilles importantes, e qui est essentiel pour les omparaisons et les intera
tions qu'il serait alors possible d'établir.

#### 104

Quelques projets représentatifs des recherches actuelles

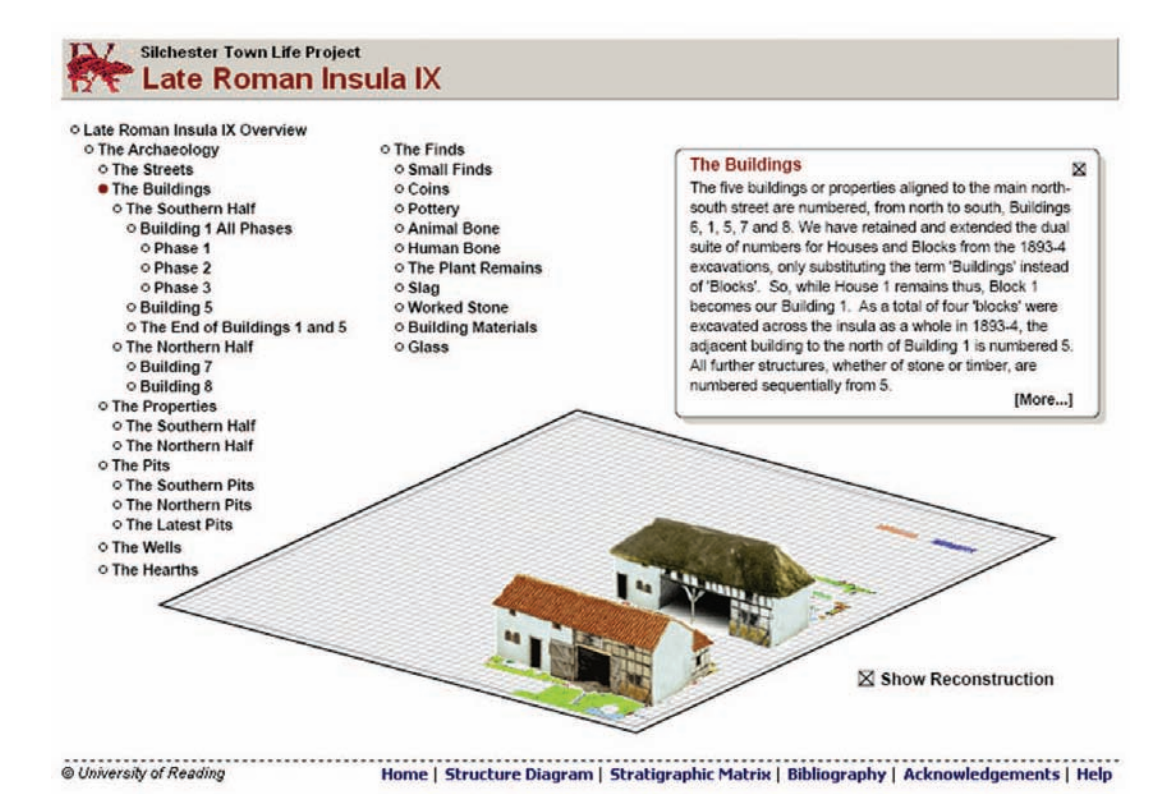

Fig. 3.9 Guide intera
tif du site de Sil
hester [http://www.sil
hester.rdg.a
.uk/later/ siteplan.php  $[rff. du 21 mai 2007]]$ 

## Conclusion

Les projets de recherche que nous avons détaillés nous montrent les approches adoptées a
tuellement pour réer des systèmes de gestion et de représentation omplexes des données ar
héologiques, que e soit des données de muséologie (ar
hives ulturelles), des données de fouille ou des modèles 3D spécinquement--. Le principal point commun de es exemples est qu'ils soulignent tous l'intérêt de ommuniquer les données ar
héologiques sur Internet, que ceci ait été fait dès le départ ou que les équipes y aient songé à la fin de leurs développements. En effet, comme nous l'avons souligné dans la partie 2.2, permettre à la communauté archéologique ainsi qu'au grand public d'accéder librement à des sites ar
héologiques omplètement do
umentés favorise l'é
hange de onnaissan
es et accroît l'intérêt du public pour la préservation du patrimoine. De plus, offrir des systèmes ouverts permet d'éviter à l'ar
héologue d'être ontraint d'a
heter un système qui risque d'être obsolète un jour, et qui l'empê
he en général de do
umenter ses données exa
tement omme il le souhaite.

<sup>14</sup> le projet 3DK nous donne des indi
ations quant à une exploitation optimale des données 3D omme

Ces exemples donnent surtout un aperçu de l'orientation des re
her
hes a
tuelles en terme de gestion et de représentation de données pour la documentation archéologique. Ils nous permettent de situer nos recherches au confluent de ces réflexions, comme nous le verrons dans les propositions du Chapitre 4. Mais avant de les formuler, il faut désormais on
lure ette étude bibliographique qui nous a permis de dénir les besoins des archéologues, et qui par conséquent a guidé notre réflexion pour la mise en œuvre d'un Système d'Information (SI) pour la do
umentation du patrimoine.

## 3.2 Bilan de l'Etat de l'Art

L'étude ontextuelle très large que nous avons menée nous permet de omprendre l'intérêt d'utiliser et de développer des outils informatiques avancés pour l'archéologie. et également de dégager les attentes des professionnels du patrimoine par rapport à un nouvel outil qui pourrait leur être proposé pour les assister dans la do
umentation et le partage de leurs travaux.

Le Tableau 3.1 résume ces intérêts et ces besoins dans les domaines de la saisie (bases de données) et de la visualisation des données (domaines sous-jacents à la conception d'un SI), puis pour le Système d'Information lui-même et la do
umentation.

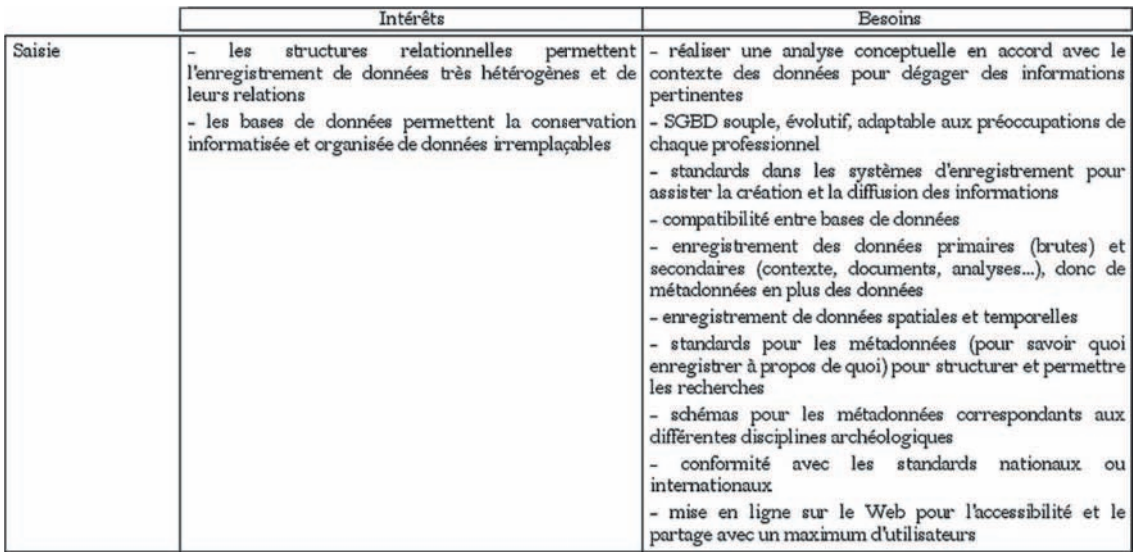

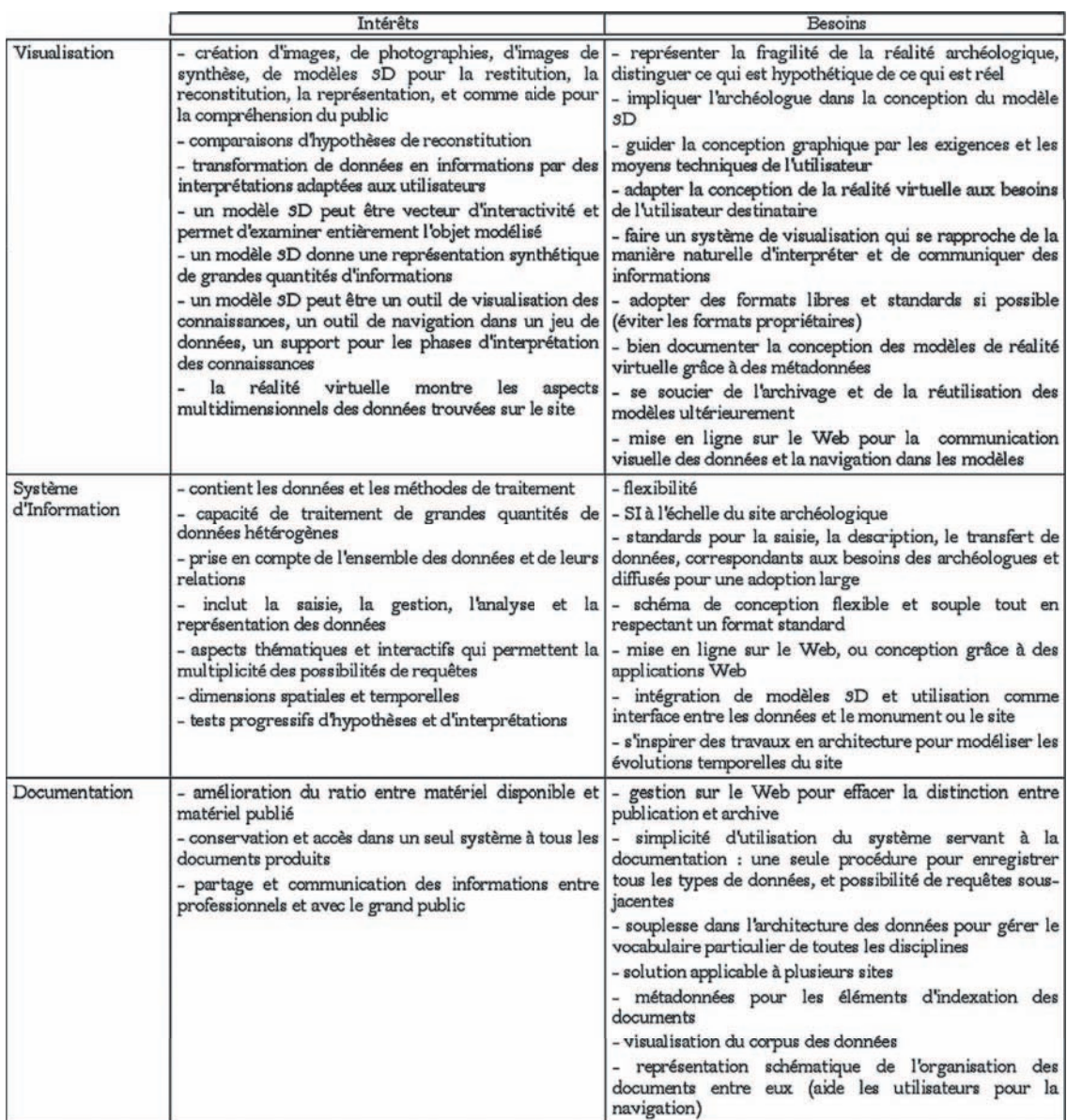

Tab. 3.1 Ré
apitulatif des intérêts et des attentes des ar
héologues par rapport à un Système d'Information pour la documentation

Compte tenu de ces constatations, nous pouvons désormais définir notre problématique de recherche pour la conception d'un Système d'Information dédié à la documentation du patrimoine.

Gestion et représentation de données ar
héologiques : projets globaux et bilan

# Deuxième partie

# Présentation de l'appro
he

## Chapter in the chapter of the chapter of the chapter of the chapter of the chapter of the chapter of the chapter of the chapter of the chapter of the chapter of the chapter of the chapter of the chapter of the chapter of t

# Vers un Système d'Information pour la documentation patrimoniale

#### $4.1$ Problématique

L'étude bibliographique que nous avons réalisée, nous a permis de constater que la do
umentation du patrimoine ar
héologique requiert des systèmes informatiques omplexes (en termes de conservation et de visualisation des données), flexibles et ouverts. Elle nous permet d'isoler quatre préoccupations distinctes pour la définition de notre appro
he de do
umentation patrimoniale.

- Utilisation d'Internet. Le développement des te
hnologies dédiées au réseau Internet et l'avènement du Web parti
ipatif (Web 2.0) induisent la possibilité deréaliser des Systèmes d'Information dire
tement à l'aide de es te
hnologies. La mise en ligne sur Internet de ressources archéologiques est un facteur d'accessibilité et de partage entre professionnels. De plus, ela permet de les ommuniquer visuellement de manière attra
tive pour le grand publi
, par exemple par l'intermédiaire de modèles tridimensionnels de fouilles ou de re
onstitutions virtuelles. La mise à disposition de toutes sortes de données archéologiques sur le Web permet d'effacer la traditionnelle distinction entre publication et archive, ce qui induit la documentation omplète des travaux réalisés.
- Conservation des données. La nature hétérogène des données ar
héologiques implique leur enregistrement dans des bases de données relationnelles, évolutives et adaptables aux préoccupations de chaque archéologue. Il est important de conserver à la fois les données primaires etles données se
ondaires, ainsi que des métadonnées s'y rapportant, pour avoir des jeux de données les plus omplets et les

plus do
umentés possibles.

- Gestion des données. La gestion efficace des ressources archéologiques implique la possibilité de faire des liens entre toutes ces données, notamment aux niveaux spatial et temporel, mais également entre un type de donnée et un autre. De plus, cela permet alors de proposer différents types d'accès aux données, aussi bien thématiques qu'intera
tifs. Il est notamment intéressant de proposer des modèles tridimensionnels réalisés à partir des données, pouvant ensuite servir d'interfa
e d'accès à ces informations.
- Représentation des données. La visualisation des données
onservées passe par l'exploitation des données d'imagerie ou par la on
eption de modèles 3D donnant une représentation synthétique de grandes quantités d'informations. Il peut aussi être intéressant de proposer la visualisation du orpus des données, la réation de vues thématiques paramétrables ou la génération "en temps réel" de représentations originales hoisies par l'utilisateur.

La nécessité d'utiliser des formats standardisés pour la conservation et la visualisation des données est une préoccupation commune qui a guidé nos choix pour les diérents aspe
ts du Système d'Information que nous proposons. De même, nous avons gardé à l'esprit le besoin d'un système de do
umentation simple d'utilisation et souple, de sorte qu'il puisse être utilisé dans diérents ontextes par diérentes personnes.

En accord avec notre sujet de recherche, la question centrale que nous nous posons alors est de savoir si la conception d'un Système d'Information sur Internet, combinant des données relevées et restituées, peut assister les archéologues pour la documentation et le partage de leurs travaux avec d'autres professionnels et avec le grand public.

## 4.2 Stru
ture de l'appro
he

Pour commencer, nous traiterons dans le prochain chapitre la première préoccupation que nous avons isolée : l'environnement de développement du Système d'Information. Nous décrirons le principe du Web participatif, ainsi que la suite logicielle libre que nous avons utilisée omme base de notre Système d'Information. Nous dénirons également l'é
helle à laquelle nous avons hoisi de travailler pour développer notre proposition.

Puis, nous présenterons des travaux ayant été menés par des ollègues du laboratoire Gamsau (Marseille) de l'UMR CNRS MAP (UMR à laquelle notre laboratoire est également rattaché). En effet, comme nous l'indiquions à la fin de la section 1.2.4, les développements informatiques sur lesquels nous avons fondé notre Système d'Information ont été réalisés par des ollègues de e laboratoire dans le adre d'un projet pour la gestion sur Internet de données de l'archéologie sous-marine [Drap, 2001, Drap et al., 2003]. Nous expliquerons ce projet et les fonctionnalités des outils développés, afin de montrer pourquoi certains aspects de ce système ont pu nous servir de base pour la conception de notre Système d'Information.

Enfin, dans la troisième grande partie de ce mémoire, nous ferons des propositions pour un modèle de Système d'Information dédié à la do
umentation du patrimoine. En onformité ave les problématiques énon
ées, notre appro
he est organisée en trois phases : the contract of the contract of the contract of the contract of the contract of the contract of the contract of the contract of the contract of the contract of the contract of the contract of the contract of the c

- Un principe de conservation des données basé sur les types de données qu'il faut enregistrer pour réaliser une do
umentation omplète. Nous verrons omment nous avons formalisé es données pour pouvoir onserver les métadonnées indispensables à la onservation de leur ontexte. Puis nous expliquerons les pro
essus de saisie et de révision des données dans le Système d'Information.
- Des outils de gestion des données reposant sur les liaisons qui peuvent exister entre les différents types de données documentaires, objets, spatiales et temporelles. Nous expliquerons omment nous avons réalisé es liaisons, puis nous détaillerons les aspects thématiques et interactifs de notre Système d'Information qui permettent de multiples possibilités de requêtes sur les données. Particulièrement, nous détaillerons la réation de représentations intera
tives en 2D et en 3D destinées à être des supports privilégiés de navigation et d'interaction avec tous les autres do
uments onservés dans le Système d'Information.
- Des moyens de représentation des données permettant à l'utilisateur d'avoir une vision synthétique des informations onservées dans le Système d'Information. Nous expliquerons un outil permettant d'accéder rapidement aux corpus des métadonnées de toutes les instan
es de données suivant leur type. Puis nous verrons omment réaliser des vues des données dans des tableaux thématiques etsynthétiques. Pour finir, nous détaillerons la génération de représentations 2D et 3D originales par l'intermédiaire de requêtes spatiales et/ou temporelles sur les données 2D et 3D initiales.

Nous terminerons par la présentation de la modélisation globale du Système d'Information développé. Celle-ci peut être considérée comme un métamodèle de SI permettant à d'autres d'implémenter un système équivalent, éventuellement avec des technologies diérentes, mais poursuivant les mêmes buts pour répondre au mieux aux besoins des professionnels du patrimoine.

## Chapter is the chapter of the chapter of the chapter of the chapter of the chapter of the chapter of the chapter of the chapter of the chapter of the chapter of the chapter of the chapter of the chapter of the chapter of t

# Environnement de développement

#### $5.1$ Utilisation de logiciels libres pour une implémentation sur Internet

Nous avons hoisi de on
evoir le Système d'Information à l'aide de te
hnologies en accès libre sur Internet. En effet, le fait de devoir acheter un logiciel pour la gestion de leurs données est souvent un frein pour les ar
héologues qui souhaiteraient informatiser ette tâ
he. De plus, ils redoutent souvent d'être prisonniers d'un format propriétaire qui pourrait les empê
her d'é
hanger des informations ave d'autres ollègues. Ainsi, proposer un système gratuit, permettant la onservation et la représentation des données dans des formats standardisés, et donnant en plus la possibilité de les ommuniquer sur Internet si l'ar
héologue le souhaite, peut être une réelle valeur ajoutée par rapport à des systèmes ommer
iaux gés et né
essitant souvent une formation approfondie pour pouvoir être utilisés de manière optimale. De plus, nous permettons la gestion, la visualisation et l'accès dans un seul système à tous les documents produits.

Réaliser un Système d'Information sur Internet induit la possibilité pour l'utilisateur d'ajouter ou de modifier du contenu dans des pages Web, car celles-ci sont générées à partir d'une base de données sous-jacente. Ce principe de création de contenu sur le Web est une des caractéristiques de ce que l'on appelle le Web participatif ou Web  $2.0<sup>1</sup>$ . Ce terme a été introduit en 2004 lors d'une conférence de travail entre deux sociétés pionnières du Web (O'Reilly et Medialive International), et est souvent utilisé pour désigner e qui est perçu omme une transition importante du World Wide Web passantd'une

<sup>&</sup>lt;sup>1</sup>http://web2rules.blogspot.com/2006/01/what-is-web-20-par-tim-oreilly-version.html [réf. du 28 mai 2007]

olle
tion de sites Web à une plate-forme informatique à part entière, et fournissant des appli
ations Web aux utilisateurs.

Les données sont la base du fonctionnement du Web participatif, surtout lorsqu'elles sont sus
eptibles d'être entretenues par un réseau d'utilisateurs. Elles sont le omposant essentiel de systèmes dont l'infrastructure est largement *open source*<sup>2</sup> ou tout du moins ollaborative. La gestion de bases de données est au oeur des métiers des so
iétés du Web 2.0, à tel point que l'on donne parfois à leurs applications le nom d'infoware plutôt que software ("infogiciel" plutôt que logiciel). Des langages de script tels que Perl, Python, PHP et maintenant Ruby jouent un rôle important dans les entreprises du Web 2.0. Ces langages dynamiques (souvent appelés langages de s
ript) sont un outil de hoix aussi bien pour les administrateurs réseaux et systèmes, que pour les développeurs d'appli
ation élaborant des systèmes dynamiques en perpétuel hangement. De même, le fait de proposer des "
ontenus a
tifs" à l'intérieur du navigateur pro
ure une ri
hesse d'interfa
e également ara
téristique de ette nouvelle génération du Web. Il y a de plus en plus d'innovations dans l'interfa
e au fur et à mesure que les développeurs deviennent apables de réaliser des appli
ations Web aussi ri
hes que les appli
ations lo
ales lassiques.

En combinant les forces du Web avec une approche ergonomique proche des interfaces de logi
iels ommer
iaux habituels, la réalisation d'appli
ations s'ins
rivant dans les on
epts du Web 2.0 permet de révolutionnerla manière dont Internetest perçu. C'est e que nous souhaitons montrer par notre proposition de Système d'Information patrimonial onçu à partir de te
hnologies disponibles librement sur Internet. Nous verrons par la suite que notre système orrespond bien à l'esprit du Web 2.0 que nous venons

D'un point de vue technique, les composants de base nécessaires pour concevoir un Système d'Information sur Internet sont un serveur Web, un serveur de base de données et un langage de s
ript.

Un serveur informatique est un ordinateur ou un programme informatique qui rend service aux ordinateurs et logiciels qui s'y connectent à travers un réseau informatique (les lients). Ce servi
e peut onsister à sto
ker des hiers, transférer le ourrier éle
 tronique ou héberger un site Internet. Il est possible pour un ordinateur d'être lient et serveur en même temps. Ces termes lient et serveur viennent du fait qu'un lient est demandeur d'un service et qu'un serveur rend ce service. On parle souvent d'architecture client-serveur pour désigner un mode de communication entre des logiciels. Un logiciel envoie une requête à un logiciel serveur qui lui répond, le tout suivant un proto
ole de ommuni
ation. Un serveur Web est un serveur informatique parti
ulier sur lequel fon
tionne un logi
iel serveur HTTP. Ce logi
iel sert des requêtes respe
tant le protocole de communication client-serveur HyperText Transfer Protocol (HTTP), qui a été développé pour le World Wide Web (pratiquement la totalité des pages Web sont servies avec ce protocole).

 $^2$ Les principaux critères pour un logiciel *open source* sont la libre redistribution, un code source disponible et des travaux dérivés possibles.

Un serveur de base de données est un Système de Gestion de Bases de Données (SGBD, f. 1.1.1) libre et partageant ses données ave d'autres ordinateurs ou d'autres logi
iels par l'intermédiaire d'un réseau.

Un langage de script est un langage de programmation permettant de raccourcir le proessus traditionnel de développement d'un programme (édition/
ompilation/édition). A la base, un s
ript servait prin
ipalement à lan
er et oordonner l'exé
ution de programmes. Dans sa version la plus simple, un s
ript n'est qu'une suite de programmes à exé
uter dans l'ordre. La possibilité d'y employer des variables, des paramètres ou des structures de contrôle (répétition, exécution conditionnelle) fait des langages de scripts de véritables langages de programmation. Communément, on appelle langage de s
ript tout langage de programmation interprété (en opposition avec les langages compilés)<sup>3</sup>.

Il existe des suites logicielles libres incluant ces trois types de composants pour une utilisation simple de es te
hnologies dans un environnement intégré. Elles sont souvent désignées comme des *middleware* ou intergiciels. Ce terme désigne une couche logicielle située entre les couches basses (systèmes d'exploitation, protocoles de communication) et les couches hautes (applications) dans un système informatique. Le but est de faciliter le développement des applications, en masquant l'hétérogénéité des systèmes sous-jacents et les détails de leurs mé
anismes, et en fournissant des interfa
es normalisées de haut niveau. Par exemple, il y a beaucoup d'intergiciels qui relient un SGBD et un serveur Web, e qui permet aux utilisateurs de retrouver des données de la base de données en utilisant des formulaires a
hés dynamiquement sur un navigateur Web. Un des es intergiciels les plus populaires est nommé LAMP, ce qui désigne :

- Linux, le système d'exploitation ;
- Apa
he, le serveur Web ;
- MySQL, le serveur de base de données ;
- PHP à l'origine, puis Perl ou Python, les langages de s
ript.

Nous avons choisi d'utiliser cette suite logicielle pour concevoir notre Système d'Information, car n'étant pas des informaticiens, nous avons apprécié sa simplicité d'installation et d'utilisation. Nous travaillons sur le système d'exploitation Windows, pour lequel le pendant de LAMP s'appelle WAMP. Les rôles des quatre composants de WAMP sont

- Apa
he est le serveur web "frontal" : il est "devant" tous les autres etrépond directement aux requêtes du client Web (navigateur);
- le langage de s
ript sertla logique ;
- MySQL sto
ke toutes les données de l'appli
ation ;
- et Windows assure l'attribution des ressour
es à es trois omposants.

Tous les omposants de ette plate-forme de développement Web peuvent être situés sur une même ma
hine ou sur deux ma
hines (généralement Apa
he et le langage de s
ript d'un côté, et MySQL de l'autre). L'articulation de ces composants est schématisée sur

 $3$ Un programme écrit en langage interprété est converti en instructions directement exécutables par la machine au moment de son exécution, alors qu'un programme écrit en langage compilé est traduit en instru
tions lisibles par la ma
hine une fois pour toutes.

la Figure 5.1.

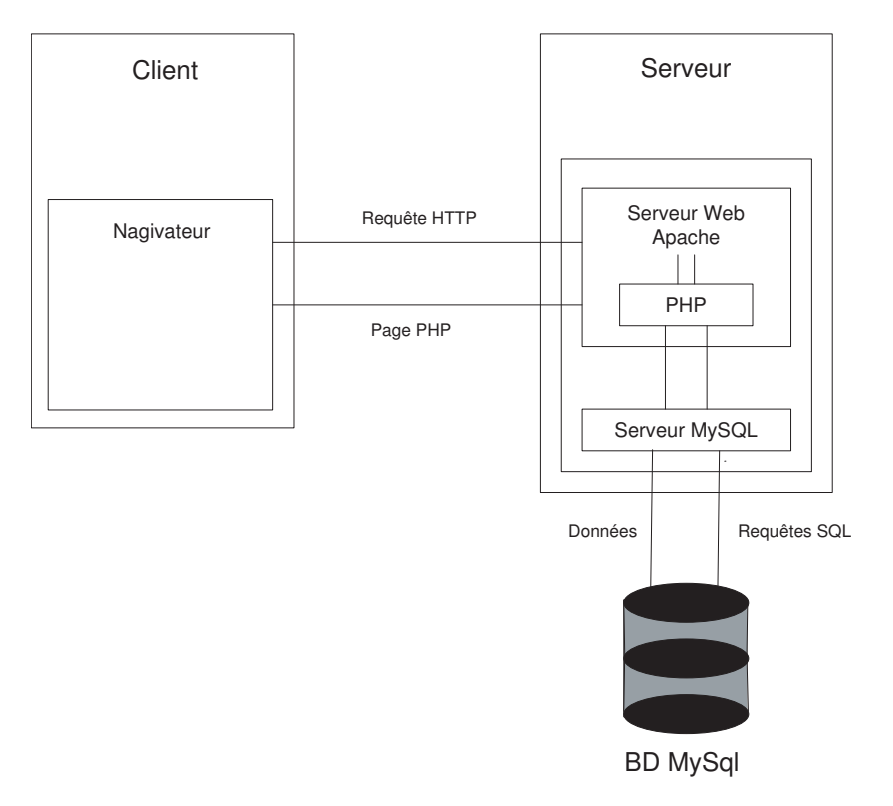

Fig. 5.1 Ar
hite
ture lient-serveur dynamique

Comme langage de script, nous avons choisi le langage de base de la suite, c'està-dire PHP. Le nom de e langage mis au point en 1994 provient de Personal Home Page, car il avait permis à son concepteur de conserver la trace des utilisateurs venant consulter son CV sur son site, grâce à l'accès à une base de données, et de créer des appli
ations dynamiques et simples pour le World Wide Web. Le langage PHP est prin cipalement un langage de programmation Web côté serveur, ce qui veut dire que c'est le serveur (et non la machine client) qui va interpréter le code PHP et générer du code qui pourra être interprété par un logi
iel. Le plus souvent, le ode généré est le HTML (HyperText Markup Language) afin d'être lu par un navigateur, mais il peut être utilisé pour d'autres langages ou formats (
omme nous le verrons dans le Chapitre 9).

Nous avons choisi ce langage car il a été concu pour permettre la création d'applications dynamiques, le plus souvent dédiées au Web. Comme l'induit la suite WAMP, PHP peut être installé sur les prin
ipaux serveurs Web du mar
hé omme Apa
he. Ce ouplage permet de ré
upérer des informations issues d'une base de données, d'un système de fichiers (contenu de fichiers et de l'arborescence) ou plus simplement des données envoyées par le navigateur afin d'être interprétées ou stockées pour une utilisation ultérieure. Libre, gratuit, simple d'utilisation et d'installation, e langage nous a semblé une bonne solution pour pouvoir implémenter les fon
tionnalités de notre système.

Enfin, l'utilisation de WAMP implique le stockage des données dans un SGBD libre appelé MySQL. MySQL est un serveur de bases de données relationnelles  $SQL^{4}$  développé dans un sou
i de performan
es élevées. Il est multi-pro
essus et multi-utilisateurs. C'est un logiciel libre développé sous double licence en fonction de l'utilisation qui en est faite dans un produit libre (*open-source*) ou dans un produit propriétaire. Associé à PHP, un outil d'administration nommé PhpMyAdmin permet de gérer les bases de données créées dans MySQL. Nous verrons dans le détail la création de bases de données dans MySQL par l'intermédiaire de PhpMyAdmin dans le hapitre traitant de la onservation des données (Chapitre 7).

Maintenant que notre plate-forme de développement Web est dénie, nous pouvons introduire les terrains d'expérimentation sur la base desquels nous avons développé notre SI. Particulièrement, nous indiquerons à quelle échelle (territoriale ou locale, cf. 1.2.3) nous avons hoisi de travailler, ar
ela a onditionnéle hoix des appli
ations du système.

## 5.2 Choix de l'é
helle de travail

Nous avons dis
uté longuement dans la partie 1.2 de l'utilisation lassique des Systèmes d'Information Géographique en archéologie, et des difficultés qui existent dans leur application à une échelle locale. De plus, réaliser un système pour la documentation patrimoniale en général implique la gestion de données qui ne sont pas né
essairement "spatialisables", donc qui sont difficiles à intégrer dans les SIG proposés actuellement. Nous avions également indiqué en 1.2.4 que la réalisation de Systèmes d'Information généraux (en opposition ave des systèmes géographiques purs) peut être une bonne solution pour offrir un moyen de gérer les informations très hétérogènes résultant des travaux ar
héologiques.

Partant de ces constatations, nous avons décidé de nous concentrer sur l'exploitation de toutes sortes de do
uments provenant de sites patrimoniaux. Les expérimentations que nous présenterons ont don été réalisées sur la base de do
uments on
ernant des sites ar
héologiques parti
uliers. Nous ne nous situons pas dans le hamp des SIG destinés prin
ipalement à la gestion de données spatiales à l'é
helle d'un territoire ou d'un pays. Les données que nous enregistrons dans notre base de données ne sont pas les données lassiquement gérées par les SIG (points, lignes, surfa
es) qui sont ensuite représentées à partir des enregistrements de la base de données. Au ontraire, nous gérons la documentation du site archéologique, c'est-à-dire aussi bien les artéfacts, que les plans réalisés par l'ar
héologue lors de sesfouilles ou les modélisations tridimensionnelles du

 $^{4}$ Structured Query Language, déjà évoqué dans le paragraphe 1.1.1

site qui ont pu être réalisées pour sa mise en valeur.

Pour pouvoir développer nos propositions pour un Système d'Information dédié à la documentation de sites archéologiques, il fallait que nous puissions avoir accès à des données documentaires classiques (rapports et plans de fouilles, photographies, monographies, des
riptions textuelles, roquis d'objets ar
héologiques...) mais également à des données issues de modélisations virtuelles. En effet, nous avons souligné en 1.2.4 l'avantage de fournir des modèles 3D en plus des données classiques, car cela permet de mieux omprendre et appréhender le site ar
héologique, et ela améliore la ommuni
ation avec le grand public notamment.

Au sein du laboratoire CRAI de l'E
ole d'Ar
hite
ture de Nan
y auquel je suis ratta
hée, il s'est avéré que des travaux étaient menés depuis plusieurs années pour la modélisation des évolutions historiques du Château de Vianden situé au Luxembourg. En effet, dans le cadre de la valorisation des fouilles archéologiques et de la communication du travail historique effectué sur ce monument, il était prévu la réalisation de do
uments multimédia présentés au publi visiteur du nouveau musée du hâteau. Parmi les dispositifs didactiques mis à la disposition du public, on trouve des panneaux d'information, un do
ument audio-visuel, un programme intera
tif de réalité virtuelle. Certains de ces dispositifs sont plus particulièrement consacrés à l'histoire architecturale du site, son évolution, ses transformations, mais également aux méthodes d'investigation ar
héologique. Les moyens te
hniques utilisés né
essitent la réalisation d'images de synthèse, d'animations virtuelles et de re
onstitutions virtuelles diverses, ar ils permettent de nombreux effets irréalisables par des techniques plus traditionnelles. Des modèles 3D des diérentes phases ar
hite
turales du hâteau ont don été réalisés (Figure 5.2) et mis à notre disposition. De plus, il a été possible d'accéder aux documents ayant permis de les produire, et à toutes les autres données issues des travaux réalisés sur ce château. qui est géré par le Service des Sites et Monuments Nationaux du Luxembourg depuis la fin des années 70. Ce site a donc été un premier terrain d'expérimentation idéal pour le développement de notre Système d'Information. Nous donnons des pré
isions sur le site du Château de Vianden dans l'Annexe A.

Puis pour tester le Système d'Information ave des données provenant d'un site différent, nous nous sommes naturellement tournés vers un autre site géré par le Servi
e des Sites et Monuments Nationaux du Luxembourg, pour lequel le CRAI a également réalisé des modélisations : la villa gallo-romaine d'Echternach. Dans ce cas, le travail était de réaliser des re
onstitutions destinées à être utilisées omme omposantes d'une muséographie. En effet, lorsque le Service des sites et monuments nationaux du Luxembourg entreprit les fouilles sur ce site en 1975-76, les différents relevés, stratigraphies, fragments, fournirent quantité d'informations qui furent ensuite analysées et rassemblées en 1981 dans l'ouvrage de référence traitant de ce site : Ausgrabungen in Echternach [Zimmer et al., 1981]. Au fil des ans, le site archéologique fut quelque peu délaissé, puis une remise en valeur fut décidée dans le cadre de l'aménagement du pôle touristique environnant. Elle se caractérise principalement par la construction d'un mu-

120

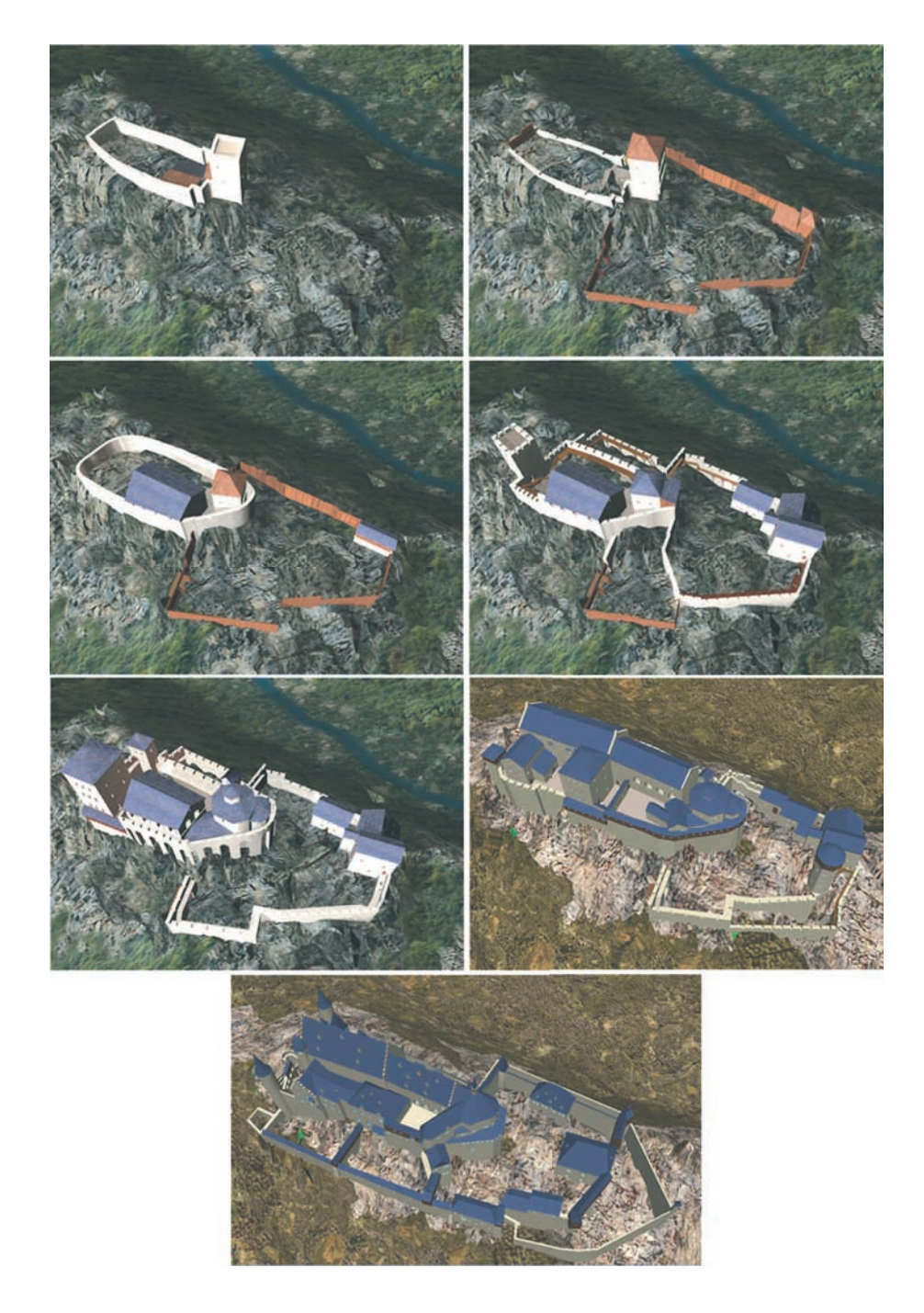

Fig. 5.2 Modèles 3D de l'évolution du Château de Vianden réalisés au CRAI

sée aux abords mêmes des vestiges. L'idée centrale de ce musée est de présenter aux visiteurs une approche de la vie quotidienne dans ce palais-villa à la fin du 1er siècle après J.C. : maquettes, ambiances, objets, présentations des différentes pièces d'habitation et occupations qui s'y déroulaient. La mission du CRAI dans ce cadre a été la réalisation de tous les documents numériques devant être présentés au public, que ce soit dans le musée ou sur des panneaux "in situ", permettant aux visiteurs de faire un rapport immédiat entre ce qui subsiste et les hypothèses de reconstitution. Ainsi, pour e site également, nous disposions des do
uments réalisés lors des fouilles et rassemblés dans le livre cité ci-dessus, mais également des reconstitutions virtuelles (Figure 5.3) et des modèles 3D. Nous nous sommes donc servi de ces données pour tester nos développements et valider le fait que notre Système d'Information est utilisable pour la documentation de tout type de sites patrimoniaux. Nous donnons une description de la villa d'E
hterna
h et des travaux réalisés par le CRAI dans l'Annexe B.

Ainsi, sur la base de données issues de es deux sites patrimoniaux, nous avons pu dans un premier temps pro
éder au développement des fon
tionnalités que notre Système d'Information devait intégrer pour pouvoir documenter le site d'une manière innovante, et dans un deuxième temps nous avons pu tester la capacité du Système d'Information à être utilisé pour la do
umentation de n'importe quel site, sa
hant que haque entité peut induire des types de données à gérer très diérents.

Dans la suite de ce mémoire, nous montrerons le fonctionnement des outils de conservation, de gestion et de représentation des données sur la base de ces deux sites.

Auparavant, nous détaillerons dans le pro
hain hapitre le projet sur la base duquel nous avons travaillé. En effet, nous avons pu bénéficier de certains outils de gestion de données sur Internet développés par des ollègues de la même UMR pour démarrer notre travail sur le Système d'Information. Ceci nous a permis de profiter des recherches de ces collègues et des programmes faits par des informaticiens de cette équipe pour avoir une base informatique solide à partir de laquelle nous avons ensuite développé nos propres appli
ations.

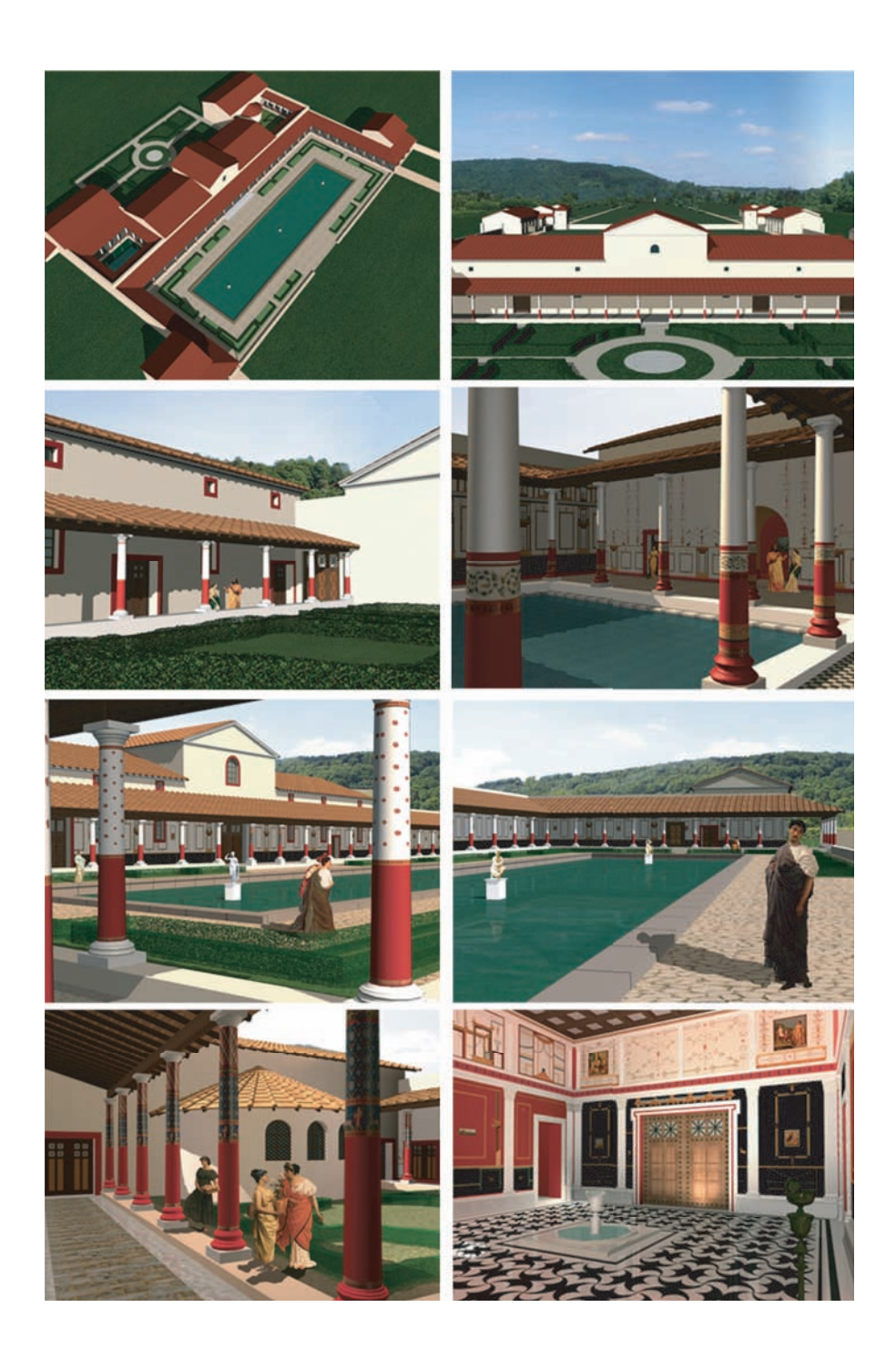

Fig. 5.3 Images virtuelles de la villa d'E
hterna
h réalisées réalisés au CRAI

## Chapter in the chapter of the chapter of the chapter of the chapter of the chapter of the chapter of the chapter of the chapter of the chapter of the chapter of the chapter of the chapter of the chapter of the chapter of t

## Fondements informatiques

Dans ce chapitre, nous présentons des travaux qui ont été réalisés par Pierre Drap et son équipe au sein du laboratoire MAP-Gamsau de l'Ecole d'Architecture de Marseille. Ces travaux ont été commencés en l'an 2000 et certains aspects sont poursuivis encore aujourd'hui. Nous avons pu bénéficier de certaines applications développées dans le adre de es travaux à l'issue d'une ren
ontre organisée en été <sup>20051</sup> . Leséléments qui suivent sont tirés des nombreux articles écrits par P.Drap et son équipe durant ces dernières années [Drap, 2001, Drap et al., 2002, Drap et al., 2003, Drap et al., 2005a, Drap et al., 2005b, Drap et al., 2005c, Seinturier et al., 2005al.

Le projet s'articule autour d'une collaboration entre le MAP-Gamsau et le DRASSM<sup>2</sup> pour l'étude et le relevé d'une épave Etrusque profonde, sous la responsabilité s
ientifique de Luc Long. Ce travail suit un objectif de synthèse, d'analyse et de diffusion des onnaissan
es au travers de la produ
tion d'une interfa
e Web entralisant l'état du savoir sur la fouille à un moment donné. L'originalité du système proposé réside prin ipalement dans l'arti
ulation dynamique au sein d'un site Web, de trois omposantes primordiales de ette fouille : un Système de Gestion de Base de Données (SGBD),un module de visualisation tridimensionnelle et un outil de photogrammétrie numérique. Le lien entre ces trois outils est réalisé, d'un point de vue conceptuel, par la formalisation et la modélisation à l'aide d'outils informatiques fondés sur l'appro
he objet d'un

<sup>&</sup>lt;sup>1</sup>P. Drap avait déjà travaillé auparavant avec notre directeur de thèse P. Grussenmeyer pour le développement d'un outil photogrammétrique sur le Web nommé ARPENTEUR que nous iterons plus loin. In the case of the case of the case of the case of the case of the case of the case of the case of the case of the case of the case of the case of the case of the case of the case of the case of the case of the

<sup>&</sup>lt;sup>2</sup>Département des recherches archéologiques subaquatiques et sous-marines

orpus de données manipulées par l'ar
héologue. Cette appro
he informatique est fédératri
e des é
hanges entre les diverses formes d'expression des objets étudiés et assure la ohéren
e entre es expressions diverses (représentation tridimensionnelle, textuelle, gestion au sein du SGBD et assistan
e à l'utilisateur lors de la phase de mesurage photogrammétrique).

#### 6.2 Développements initiaux

Le principe du projet mené sur l'épave étrusque est basé sur la couverture photographique numérique du navire pour mémoriser son état a
tuel, et permettre l'élaboration d'un plan du site et sa re
onstru
tion en trois dimensions en utilisant onjointement les données observées et les sour
es ethypothèses ar
héologiques. Un outil de photogrammétrie numérique sur le Web a été développé pour permettre le relevé de l'épave à partir des photographies dans le cadre d'un projet nommé ARPENTEUR (pour ARchitectural PhotogrammEtry Network Tool for EdUcation and Research). Réalisé conjointement ave le MAP-PAGE (dont nous faisons partie), e projet a aboutit à la réalisation d'un ensemble d'outils logi
iels permettant de faire des relevés photogrammétriques en réseau ou sur le Web [Drap et Grussenmeyer, 2000, Grussenmeyer et Drap, 2001, Drap et al., 2004. Cet outil a été totalement intégré dans la chaîne de traitement, depuis les photographies numériques jusqu'aux résultats finaux comme la visualisation 3D dans des logi
iels de CAO. Les travaux réalisés sur l'épave à partir des photographies aboutissent donc dans un premier temps à des documents de relevés, des fichiers dédiés à la visualisation ou des orpus destinés à la base de données. On obtient alors un Modèle Numérique de Terrain des alentours du navire, la situation des amphores numérotées et remontées à la surfa
e, et la position du sous-marin lors des prises de vue.

Puis, le système de gestion do
umentaire proposé repose sur l'hypothèse de l'existence d'un modèle théorique des objets architecturaux étudiés. Depuis les amphores jusqu'au navire, il est possible de proposer un modèle théorique pour es objets. Ce modèle a pour vo
ation de dé
rire, d'une part une typologie d'objet, d'autre part un ensemble de relations décrivant le comportement et l'agencement de ces objets entre eux. Une classification des amphores a donc été élaborée puis utilisée dans le système. Ceci a été fait en étroite ollaboration ave les ar
héologues, e qui a permis d'organiser es onnaissan
es relatives aux amphores et de les formaliserdans la base de onnaissan
es liée à l'ARPENTEUR. Les relations omplexes qui peuvent exister entre les amphores au moment de leur dé
ouverte dans le navire ont également été formalisées et enregistrées. Elles font partie intégrante du modèle. Cela onfère un omportement dynamique aux objets modélisés, qui donne la possibilité de générer des représentations graphiques dans divers formats à l'aide d'interfa
es ommunes.

La base de données contient alors l'objet principal de ce modèle : l'amphore. Les don-

#### Développements initiaux

nées enregistrées à propos de ha
une des amphores sont : des données d'identi
ation (nom, numéro, identificateur de fouille, numéro d'inventaire, description, localisation), des mensurations (hauteur, masse, volume, différents diamètres, nombre de fragments, mesures sur la lèvre) et des données photogrammétriques (origine, points mesurés, phi, omega, kappa ). Elle contient egalement les relations existant entre ces amphores ou entre elles etle navire. Cela permet la réation automatique d'un modèle 3D représentant es données : MNT, stru
ture du bateau, position des amphores. Puis, il est possible de formaliser des hypothèses ar
héologiques sur l'organisation initiale des amphores dans le navire, qui peuvent alors également être visualiséessur le modèle 3D. Ensuite, le modèle 3D étant généré à partir des données de la base de données, il est possible de l'utiliser pour interroger la base de données sur les objets représentés et sur les types de relations qui existent entre eux.

La Figure 6.1 montre le schéma synoptique du système que nous venons de décrire et les langages utilisés (nous expliquerons le format VRML dans le Chapitre 8). Nous pouvons déjà onstater que le SGBD utilisé est MySQL et que le langage de s
ript est PHP, formats que nous avons hoisi également.

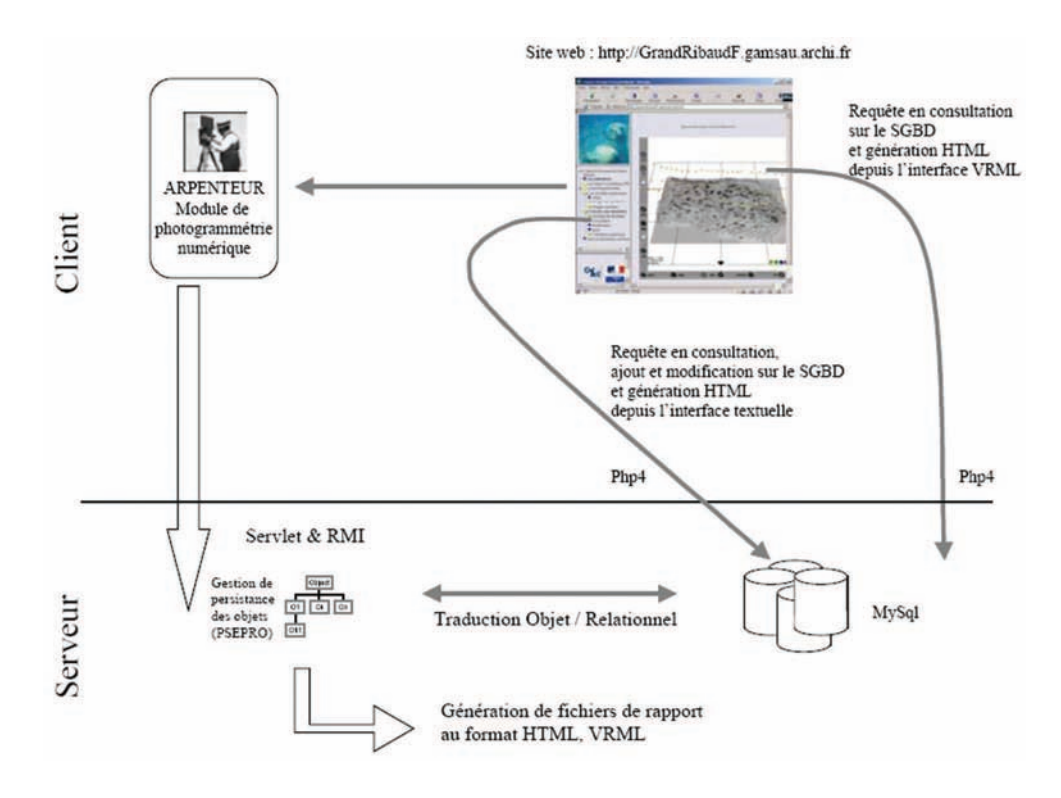

Fig. 6.1 S
héma synoptique du système de gestion de do
umentation de la fouille de l'épave du Grand Ribaud [Drap, 2001]

<sup>3</sup>angles de prises de vues

#### 6.3 Evolution vers des formats standards

En 2004-2005, à la faveur de deux autres projets plus ou moins pro
hes de elui que nous venons de dé
rire, l'ar
hite
ture du système a évolué.

Le premier projet a été mené lors de la découverte des vestiges d'une ancienne cité grecque sur la plage nommée "Anse des Catalans" à Marseille. Cette découverte a pu être faite probablement à ause du dragage de l'an
ien port de Marseille qui a permis le dégagement de s
ulptures, piè
es ar
hite
turales, amphores, vaisselle. Ces piè
es reposaient dans le fond marin depuis des siè
les, non loin de ette plage, mais n'ont été dé
ouverts qu'en 2004. Etant donné l'étendue géographique de ette dé
ouverte, il n'a pas été possible de pro
éder à un relevé photogrammétrique simple. Il a don fallu fusionner différentes sources de données tridimensionnelles à différentes échelles pour modéliser tout le terrain et les objets. En plus de la photogrammétrie, un sonar a don été utilisé pour les données bathymétriques et un autre sonar ave pénétration de signal pour pouvoir mesurer des éléments sous la surfa
e du fond marin. Un GPS a été utilisé pour référen
er tous es relevés dans le même système. Ce
i a permis de réaliser une arte du fond marin, permettant également la lo
alisation des plus importants blo
s ar
hite
turaux en
ore sous l'eau. Une petite zone a parallèlement été hoisie pour pro
éder à une fouille ar
héologique sous-marine standard par photogrammétrie (
omme elle ayant été réalisée pour l'épave étrusque).

Les buts du projet étaient l'analyse et la documentation des artéfacts. Deux types de données devaient être ombinés dans le système : les objets sortis de la mer durant la fouille, et les modèles 3D issus des relevés photogrammétrique, bathymétrique et par sonar pénétrant. Les modèles 3D des artéfacts ont été produits par photogrammétrie. texturés ave les orthophotos qui ont été réalisées et exportés en VRML (Figure 6.2).

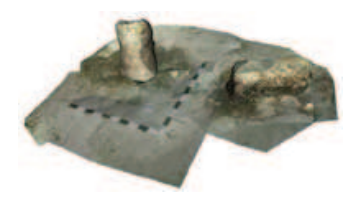

FIG. 6.2 – Représentation VRML du relevé photogrammétrique d'une zone particulière du site des Catalans [Drap et al., 2005a]

La base de données des objets relevés devait pouvoir être remplie par les ar
héologues, à qui on a demandé de se servir de leurs connaissances pour réaliser un schéma de base de données pour
haque famille d'objets ar
héologiques trouvés. C'est pourquoi il a failu à ce stade passer les données dans un formalisme standard appelé  $\Lambda$ ML $^+(e\Lambda^+$ tensible Markup Langage), car il permet une grande flexibilité dans la description des

<sup>4</sup>Nous expliquerons le langage XML dans le pro
hain hapitre.

#### Evolution vers des formats standards

objets. Une telle souplesse était né
essaire, ar les objets remontés par dragage étaient souvent très endommagés. Il fallait donc se servir d'un langage permettant de décrire pré
isément et sans ontraintes es dommages. Le système a alors été nommé ISA-PX (pour Information System for Ar
haeology using Photogrammetry and XML). Il intègre toutes les opérations standard sur la base de données qui existaient déjà dans le système initial, et il permet la onsultation des données par l'intermédiaire d'interfa
es textuelles ou de leurs modèles 3D.

Ce projet a don permis la réalisation d'un système de navigation Web permettant de visualiser les modèles VRML des données bathymétriques et photogrammétriques, et d'accéder par l'intermédiaire de ces modèles 3D à une base de données en XML contenant toutes les informations sur les artéfa
ts. La Figure 6.3 montre le s
héma synoptique des relevés réalisés et du système ISA-PX permettant de les gérer.

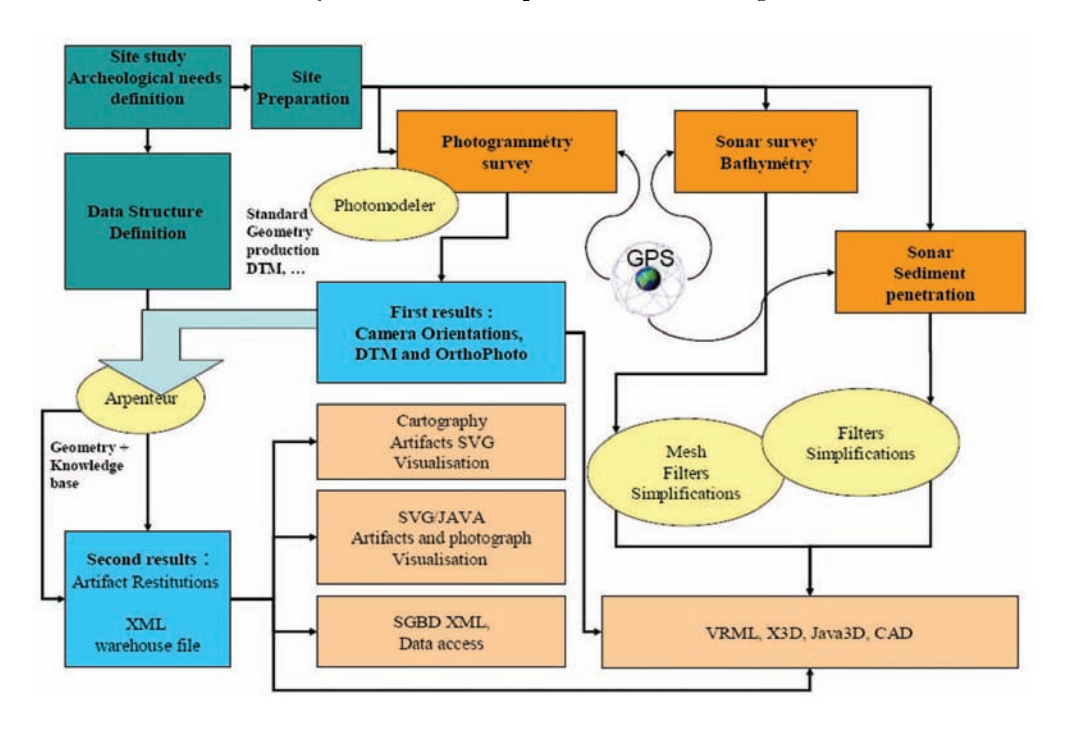

Fig. 6.3 S
héma synoptique des relevés sur le site des Catalans et du système ISA-PX [Drap et al., 2005a]

Le deuxième projet qui a permis de faire évoluer le système initial est mené sur le Château de Shawbak en Jordanie, appelé ommunément "Cra de Montréal", en collaboration avec l'Université de Florence<sup>5</sup>. Ce projet va nous permettre d'expliquer certains aspects du schéma de la Figure 6.3 que nous n'avons pas encore abordés  $(Photomodeler<sup>®</sup>, SVG, X3D).$ 

 ${}^{5}$ Ce projet est encore en cours aujourd'hui, les données sont accessibles sur http://piccard.gamsau. archi.fr/Shawbak/ [réf. du 31 mai 2007].

Sur ce château comme pour les fouilles sous-marines, la première étape est le relevé photogrammétrique. Le logiciel Photomodeler<sup>®6</sup> permet de réaliser l'orientation de plusieurs entaines de photographies du hâteau qui ont été prises sur le site. Puis, l'ARPENTEUR permet de faire un relevé photogrammétrique lié aux connaissances ar
héologiques (sur la base d'un modèle théorique omme nous l'avons indiqué pré
édemment). Dans le adre de e projet, l'ARPENTEUR a également évolué : un jeu d'outils a été spé
ialement développé pour simplier la phase de saisie des objets à relever par les archéologues. Plus précisément, un outil de mesure mono-image a été mis au point pour faciliter la saisie, pour la rendre moins longue, et pour "cacher" à l'arhéologue pendant le tra
é de nombreux détails photogrammétriques qui ne présentent pas d'intérêt pour lui. Dans e as, les objets à relever sont les pierres des murs, et grâ
e à l'outil de mesure mono-image, l'ar
héologue a juste besoin de tra
er le ontour de ces pierres pour réaliser le relevé 3D (l'outil réalise automatiquement l'extrusion de la pierre). Pendant la saisie, l'archéologue peut également insérer des informations arhéologiques textuelles on
ernant la pierre qu'il est en train de relever. Les diérentes morphologies des blo
s de pierres relevés en 3D peuvent être exprimées ave diversformalismes pour satisfaire les besoins des archéologues. Des fichiers CAO binaires sont alors produits, ainsi que des fichiers VRML et X3D (eXtensible 3D est la formalisation XML de VRML, nous y reviendrons dans le Chapitre 8).

Après les mesures dans l'ARPENTEUR et éventuellement l'ajout de données textuelles par l'ar
héologue, toutes es informations sont automatiquement formalisées en XML : la géométrie, les données qualitatives, les référen
es aux photographies ayant permis de faire les mesures et les informations ar
héologiques. Le hoix de XML fait pour la plage des Catalans a été confirmé dans ce projet, car les équipes travaillant sur le projet sont distantes, et la sauvegarde simple de toutes les données dans un fichier textuel au format XML fa
ilite beau
oup les é
hanges. Les données sont ensuite hargées dans le système ISA-PX par l'intermédiaire d'un fichier XML unique qui les contient toutes. Ce fichier est alors passé dans un analyseur qui produit pour haque pierre relevée un hier XML individuel. Celui-ci fait alors partie de la base de données XML du château. Le corpus de toutes les valeurs des attributs des données (des
riptions, dimensions...) est alors mis à disposition de l'utilisateur pour que la mise à jour des données soit plus aisée par exemple. Dans le même temps, une base de données MySQL est automatiquement réée et remplie avec les données contenues dans tous les fichiers XML individuels de chaque pierre. Ce
i permet de réaliser très simplement des requêtes relationnelles puissantes en SQL. Il est prévu de passer à des requêtes en XML, mais ela n'a pas en
ore été fait. Puis, les géométries de chaque pierre permettent de produire automatiquement les fi-

hiers en format VRML et/ou X3D de l'ensemble du hâteau (les pierres sont re
réées en 3D grâ
e aux données ontenues dans les hiers XML). Le modèle 3D étant alors fait à partir des données de la base de données, il est automatiquement possible d'accéder à ces informations par l'intermédiaire du modèle. Ainsi, un clic sur une pierre dans le modèle 3D induit la visualisation du fichier XML lui correspondant (gauche de la Figure 6.4).

 ${}^{6}$ Ce logiciel a été choisi car il est facile d'utilisation pour les archéologues.
### Conclusion

Enfin, une approche cartographique a également été ajoutée pour les murs ou groupes de murs pouvant être visualisés dans un même plan de proje
tion. Ce
i permet de proposer à l'ar
héologue une appro
he plus pro
he des travaux traditionnels faits habituellement sur les orthophotos, ar des représentations en 2D sont parfois mieux appréhendées que des modèles en 3D par les ar
héologues. Ainsi, de la même façon que le système ISA-PX permet la réation automatique de modèles 3D à partir des données géométriques entrées dans la base de données, ISA-PX produit également automatiquement des graphiques 2D formalisés en SVG (Scalable Vector Graphics, pendant bidimensionnel du format XML, nous l'expliquerons dans le Chapitre 8). Il est alors possible, de la même manière que pour la 3D, de cliquer dans le graphique 2D pour accéder aux informations on
ernant l'entité hoisie (droite de la Figure 6.4).

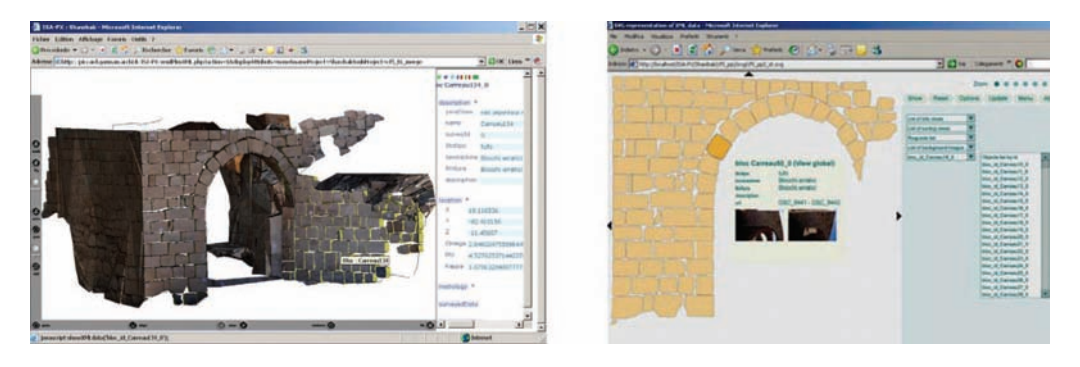

Fig. 6.4 Interfa
es 3D et 2D de ISA-PX : le modèle VRML (à gau
he) et le graphique SVG (à droite) permettent l'accès aux données archéologiques [Drap et al., 2005c]

Le système ISA-PX permet la gestion de données entièrement formalisées ave les standards du *World Wide Web Consortium* (W3C), car cela favorise des interactions plus grandes entre les données textuelles et géométriques, mais aussi les é
hanges entre les acteurs du projet. Le modèle 3D ou le graphique 2D utilisés comme interfaces d'acès aux données des
riptives en XML permettent de lier les informations do
umentaires (référen
es, observations faites pendant la fouille, photographies) aux représentations graphiques des objets (position, orientation, dimensions). ISA-PX peut aussi servir de base de onnaissan
es ar
héologiques pour la re
onstru
tion de fragments manquants par exemple (
omme pour les amphores dans le projet initial). Ce
i est possible grâ
e à l'utilisation de modèles théoriques dans l'ARPENTEUR, de valeurs par défaut ou par l'intermédiaire des relations existant entre les objets. Ainsi, le modèle 3D produit automatiquement par le système montre un modèle géométrique de l'objet déni par l'ar
héologue puis mesuré par photogrammétrie. Il devient ensuite une interfa
e pertinente entre l'ar
héologue et les données qu'il a olle
tées.

Ce que nous avons dé
rit i-dessus était l'état de développement du système de P. Drap à la fin de l'année 2005. Parallèlement à nos développements, les travaux sur e système ont ontinué et pris d'autres dire
tions. P. Drap<sup>7</sup> travaille aujourd'hui sur un projet européen de trois ans (2006-2009) nommé VENUS<sup>8</sup> , qui a pour obje
tif de fournir aux scientifiques des méthodes et des outils pratiques pour l'exploration virtuelle de sites ar
héologiques sous-marins situés en grande profondeur.

Concernant notre proposition de Système d'Information pour la documentation, la différence principale qu'il faut mettre en évidence par rapport aux projets pour lesquels a été développé le système ISA-PX est que nous nous situons en aval du relevé.Nous ne proposons pas d'outils de relevé dans notre SI, nous proposons un outil de onservation et d'exploitation de données déjà existantes. Ceci est une différence importante, notamment par
e que nous n'avons pas de modèles 3D générés automatiquement par le système à partir d'objets relevés auparavant. Ce que nous avons à gérer, ce sont des modèles ou des graphiques déjà réalisés dans des contextes très différents (comme nous l'avons vu au Chapitre 5 avec les exemples de documentation virtuelle faits par le CRAI). De plus, dans ISA-PX il n'y a qu'un type d'objet (amphore, blo ar
hite
tural ou pierre) à relever et à représenter, alors que nous considérons toute la documentation du site archéologique  $(r{\rm\thinspace a} {\it pports}, {\it plans}, {\it couples}, {\it photos}, {\it objects}, {\it models}, {\it images} {\it virtually} rules...).$ 

Par ontre, ompte tenu de l'environnement informatique dans lequel nous avions dé
idé de travailler et de e que nous voulions pouvoir faire ave notre Système d'Information, lorsque nous avons pu tester le fon
tionnement du système ISA-PX nous avons immédiatement vu l'intérêt de certaines fonctionnalités pour notre travail. Particulièrement, la fon
tion développée dans ISA-PX permettant le remplissage automatique d'une base de données MySQL à partir de hiers XML nous a semblé très intéressante. En effet, nous avons décidé de travailler dans la suite logicielle WAMP dont le SGBD est MySQL, ar les possibilités de requêtes relationnelles en SQL sont importantes pour nous. Mais parallèlement, notre étude bibliographique a mis en éviden
e le besoin des ar
héologues de disposer de leurs données dans des hiers standards du type XML, à la fois pour la préservation à long terme et pour l'échange. Par conséquent, la fonction de ISA-PX permettant la sauvegarde des données à la fois dans des fichiers XML et dans une base de données MySQL présentait de grands avantages pour notre SI. A l'issue de notre ren
ontre ave P. Drap, nous avons don pu disposer des programmes

faits dans le cadre du système ISA-PX. Nous avons réutilisé et adapté ceux qui convenaient à nos besoins spécifiques. Ces adaptations seront détaillées au fur et à mesure de la présentation des appli
ations de notre SI.

Maintenant que nous avons détaillé l'environnement, l'é
helle et les bases de notre travail, nous pouvons désormais faire nos propositions pour un Système d'Information dédié à la do
umentation de sites patrimoniaux.

 $^{7}$ http://piccard.gamsau.archi.fr/~pdr/ [réf. du 31 mai 2007]

 $8$ http://www.venus-project.eu [réf. du 31 mai 2007]

Troisième partie

Proposition d'un modèle de Système d'Information dédié à la documentation de sites patrimonial construction and construction of the construction of the construction of the construction of the construction of the construction of the construction of the construction of the construction of the construction

# Chapter 1980, and the Chapitre 7 and 200 million 1980 in the Chapter 1980 in the Chapter 1980 in the Chapter 1

# Prin
ipes de onservation des

### $7.1$ Types de données

Pour déterminer les types de données que notre Système d'Information doit permettre de onserver, il fallait que nous fassions un inventaire de toutes les données produites lors des travaux sur un site patrimonial. Grâ
e à nos onta
ts ave le Servi
e des Sites et Monuments Nationaux (SSMN) du Luxembourg, nous avons pu nous rendre au bureau du SSMN à Luxembourg pour réaliser un tel inventaire. Comme nous l'avons indiqué, nous avons choisi le site du Château de Vianden comme terrain de développement pour notre SI. Nous avons donc consulté tous les documents existants sur le hâteau au SSMN. Ces do
uments sont tous sous forme papier, à part un modèle 3D effectué par laser scanner d'une petite partie de la cour du château. Ce modèle  $3D$  a été réalisé comme expérimentation par la société allemande  $ArCTron<sup>1</sup>$  spécialisée dans le relevé laser de monuments. En effet, cette société a été choisie par le SSMN du Luxembourg pour réaliser le relevé intégral par s
anner laser du Château de Vianden. Lorsque nous avons débuté notre thèse, ce relevé n'avait pas encore été effectué et nous avons uniquement pu disposer des premières expérimentations qu'elle avait faites avant d'entreprendre le relevé total (intérieur et extérieur) du château. Pour compléter la colle
tion de modèles historiques réalisés par le CRAI, nous aurions souhaité disposer du modèle 3D intégral du château tel qu'il est aujourd'hui après reconstruction. Malheureusement, ArcTron a terminé le relevé à la fin de l'année 2006, ce qui nous a empêché pour l'instant de l'intégrer dans notre SI. Malgré tout, nous avons donc pu disposer, en plus des do
uments papier et des modèles 3D du CRAI, des expérimentations de relevé laser effectuées par ArcTron. Ainsi, nous avons également pu intégrer ces modélisations

 $1$ http://www.arctron.de/ [réf. du 02 juin 2007]

expérimentales dans le SI.

Ainsi, nous avons onsulté les lasseurs de do
uments etles armoires à plans du SSMN. Ce
i nous a permis de déterminer les types de données do
umentaires suivants :

- axonométrie ;
- arte ; et al. et al. et al. et al. et al. et al. et al. et al. et al. et al. et al. et al. et al. et al. et a
- oupe ;
- dessin ; and the single state  $\mathcal{O}(\mathcal{O})$  ; and the single state  $\mathcal{O}(\mathcal{O})$  ; and the single state  $\mathcal{O}(\mathcal{O})$
- élévation de la comparation de la comparation de la comparation de la comparation de la comparation de la comp<br>La comparation de la comparation de la comparation de la comparation de la comparation de la comparation de la
- photographie ;
- $\mathbf{r}$
- $-$  plan de fouille;
- $-$  profil de fouille;
- $\overline{\phantom{a}}$  *texte* (livre, rapport de fouille...).

Ces données sont alors à compléter avec les documents numériques qui ont été produits par le CRAI et par Ar
Tron. Ces do
uments sont des modèles 3D, réalisés à partir des documents ci-dessus dans le cas du CRAI, ou à partir d'un relevé par scanner laser pour

Cette liste n'est bien-sûr pas exhaustive par rapport à tous les documents qu'il est possible de produire. Par onséquent, notre système est souple et laisse à l'ar
héologue la possibilité d'ajouter tout type de document dont il dispose et qui ne serait pas dans ette liste. Nous verrons la pro
édure de réation d'un nouveau type de donnée dans le paragraphe 7.3. Cette possibilité a d'ailleurs été testée lors de l'intégration dans le SI des données sur la villa d'Echternach. En effet, la consultation des données disponibles sur ette villa a amené l'ajout de trois nouveaux types de données :

 $-$  image virtuelle;

 $-$  dessin AutoCAD<sup>®</sup> (graphique vectoriel);

panoraman. In the contract of the contract of the contract of the contract of the contract of the contract of the contract of the contract of the contract of the contract of the contract of the contract of the contract of

Une fois ces documents identifiés, nous avons étudié toutes les informations qu'il s'agit de conserver à leur propos, c'est-à-dire les métadonnées. Comme nous l'avons expliqué dans l'Etat de l'Art, il est nécessaire de conserver des métadonnées sur les données enregistrées, ar la onnaissan
e du ontexte de la donnée est essentielle en ar
héologie pour préserver la mémoire omplète à la fois du site et des travaux faits sur le site. Dans le cas des données documentaires que nous avons, enregistrer des métadonnées permet de onserver la mémoire des travaux, mais également la lo
alisation de tous es documents pour pouvoir accéder facilement à l'original. Ainsi, nous avons déterminé un ertain nombre de métadonnées à onserver pour haque type de donnée. Il serait long de toutes les citer ici, l'Annexe C contient la liste de toutes les données et métadonnées associées qui sont aujourd'hui gérées par notre SI. Nous pouvons cependant citer les prin
ipales, ommunes à la plupart de es do
uments :

 $-$  un identifiant;

- une provenan
e (
lasseur, armoire, bureau, bibliothèque...) ;
- un auteur ; auteur ; auteur ; auteur ; auteur ; auteur ; auteur ; auteur ; auteur ; auteur ; auteur ; auteur ;<br>Auteur ; auteur ; auteur ; auteur ; auteur ; auteur ; auteur ; auteur ; auteur ; auteur ; auteur ; auteur ; au
- une date ; et al. et al. et al. et al. et al. et al. et al. et al. et al. et al. et al. et al. et al. et al. e<br>Et al. et al. et al. et al. et al. et al. et al. et al. et al. et al. et al. et al. et al. et al. et al. et al
- un sujet ;
- $-$  un intérêt patrimonial ou scientifique;
- un type (sur le site en général, une partie, un détail) ;
- une taille ; and the second control of the second control of the second control of the second control of the s
- des géorés des géorés de la comparative de la comparative de la comparative de la comparative de la comparativ<br>La comparative de la comparative de la comparative de la comparative de la comparative de la comparative de la

Pour les documents numériques, il est nécessaire de conserver d'autres types de métadonnées, par exemple en accord avec les recommandations de l'ADS que nous avons cité dans la section 2.1.2. Pour ces métadonnées, nous laissons là aussi le choix à l'archéologue d'enregistrer ce qu'il souhaite en lui permettant de modifier à tout moment la structure des métadonnées de chaque type de donnée (cf. 7.3).

Les types de données que nous avons répertoriés jusqu'à présent constituent les informations se
ondaires sur le site ar
héologique. Cellesi viennent ompléter les informations primaires qui sont les artéfacts eux-mêmes. En effet, comme nous l'avons mentionné en 1.1.3, à la fois les données primaires et les do
uments se
ondaires sont né essaires pour onserver l'histoire omplète du site ar
héologique. Il faut don que notre Système d'Information permette également la gestion des objets ar
héologiques. D'après e que nous avons onstaté en visitant le hâteau de Vianden, es objets peuvent être de différents types. Ces types sont à considérer suivant que les objets ont été trouvés sur le site, qu'ils ont été ramenés d'autres sites ou musées pour être exposés dans le hâteau (par
e qu'il présentent un intérêt pour expliquer la vie quotidienne sur le site par exemple), ou qu'ils ont été fabriqués par les onservateurs pour rendre ompte de l'histoire du site. Dans le cas du château de Vianden, nous pouvons citer :

- des armures ;
- $-$  des armes;
- des bijoux;
- des éramiques ;
- des poteries ;
- des *fragments* d'ouvrages architecturaux (linteaux...);
- des maguettes. In the control of the control of the control of the control of the control of the control of th

Une fois encore, il ne faut pas considérer la liste ci-dessus comme exhaustive. Nous ne donnons que des exemples de e qu'il est possible de trouver, le hoix étant laissé à chacun de conserver ce qu'il souhaite.

Comme pour les documents, il faut également conserver des métadonnées sur ces objets. Celles-ci sont encore plus importantes que celles sur les documents, car dans ce cas le ontexte de la donnée a souvent été détruit pendant la fouille. A titre d'exemple, nous pouvons iter les métadonnées suivantes :

- identité ; le control de la control de la control de la control de la control de la control de la control de l<br>La control de la control de la control de la control de la control de la control de la control de la control d
- provenance;
- découvreur ou auteur ;
- date de dé
ouverte ;
- circonstance de découverte;
- î de li personalitate de la personalitate de la personalitate de la personalitate de la personalitate de la pe
- état au construction de la communication de la communication de la communication de la communication de la com
- intérêt patrimonial ou scientifique;

géoréféren
es.

Nous renvoyons à l'Annexe C pour onsulter la liste exa
te desmétadonnées que nous avons hoisi d'enregistrer à propos des objets ar
héologiques.

Pour finir, en plus de ces données matérielles, il faut considérer les composantes spatiale et temporelle de l'archéologie. En effet, nous l'avons souligné à plusieurs reprises dans les premiers hapitres, les travaux dans le domaine ar
héologique induisent un positionnement et une datation de tout ce qui est fouillé et de tout ce qui est fait en rapport ave l'étude du site. Ainsi, il y a deux autres types de données que notre SI doit permettre de onserver et de gérer :

les lieux ; les lieux ; les lieux ; les lieux ; les lieux ; les lieux ; les lieux ; les lieux ; les lieux ; le

les périodes.

Comme nous le verrons au Chapitre 8, es données vont permettre de lier toutesles autres, suivant qu'elles ont en commun des lieux et/ou des périodes. Sur chacune de es données, il est également né
essaire d'enregistrer des informations permettant de les

Prenant pour référen
e les lieux du hâteau de Vianden, nous avons hoisi d'enregistrer les attributs suivants pour les lieux :

nom ;

- niveau (sous-sol, rez-dehaussée, 1er étage...)
- subsistan
e (existant, existant partiellement, existant mais a
hé, existant partiellement et caché, restes, disparu);
- utilisation passée, tra
es d'un lieu disparu ;
- type (général, partie, détail, pays, village) ;
- géoréféren
es.

Pour les périodes, nous avons hoisi le minimum, sa
hant que tout est modiable par après si nécessaire (affinages...) :

- nom ;
- dates ; and the state state  $\mathcal{A}$
- des riptions and the contract of the contract of the contract of the contract of the contract of the contract of the contract of the contract of the contract of the contract of the contract of the contract of the contract
- numéro (pour un lassement hronologique).

Notre Système d'Information permet don de gérer quatre grandes atégories de

- des do
uments ;
- des objets archéologiques;
- des lieux ; le construction de la construction de la construction de la construction de la construction de la
- des périodes;

Il faut désormais étudier la manière dont nous avonsformalisé es données pour pouvoir les saisir, les visualiser et les réviser efficacement.

### $7.2$ Formalisation en XML

### 7.2.1 Qu'este que XML ?

Le langage XML (Extensible Markup Language ou "langage de balisage extensible") est un langage de balisage introduit en 1998, destiné à la fondation d'un nouvelle génération d'Internet : le Web sémantique. Le Web sémantique désigne un ensemble de technologies visant à rendre le contenu des ressources du World Wide Web accessible et utilisable par les programmes et agents logi
iels, grâ
e à un système de métadonnées formelles, utilisant notamment la famille de langages développés par le W3C<sup>2</sup> (World  $\mathcal{N}(\mathcal{M})$  , we are the contract of the contract of the contract of the contract of the contract of the contract of the contract of the contract of the contract of the contract of the contract of the contract of the c Wide Web Consortium). Cet organisme promeut la compatibilité des technologies du World Wide Web en éditant des recommandations à valeur de standards industriels et recommande XML pour exprimer des langages de balisages spécifiques. Les langages de balisage sont des langages spé
ialisés dans l'enri
hissement d'informations textuelles. Ils opèrent grâce aux balises qui sont des unités sémantiques délimitant chacune un ensemble à l'intérieur d'un fichier texte, souvent en Unicode<sup>3</sup>.

La syntaxe de XML est facile à lire et à écrire. Un exemple de document XML est donné à la Figure 7.1.

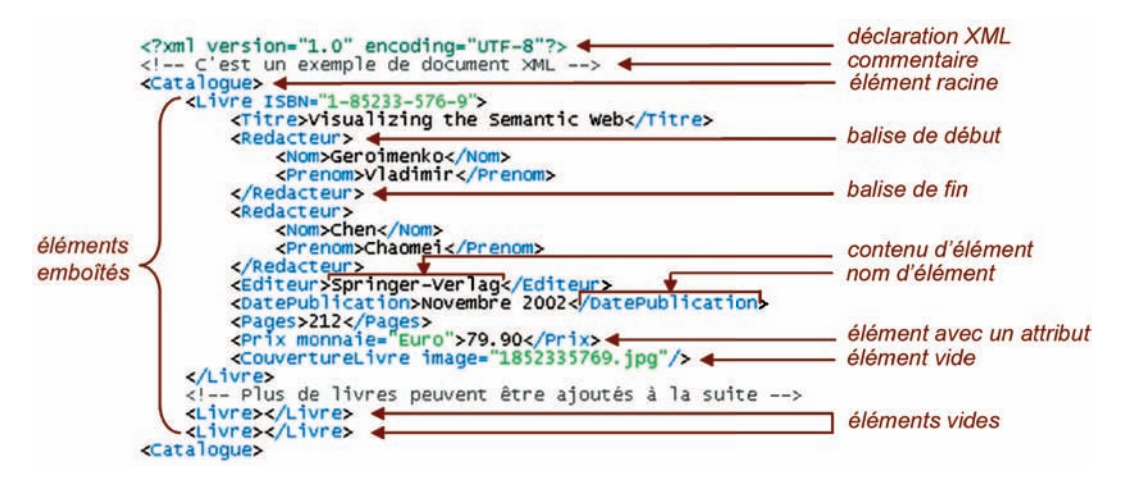

FIG. 7.1 – Anatomie d'un document XML (traduit de [Geroimenko et Chen, 2005])

Comme XML est un format textuel simple, un document XML peut être créé avec n'importe quel éditeur de texte (même le Blo
-notes ou WordPad) puis enregistré en tant que fichier avec l'extension ".xml". Dans le document donné sur la Figure 7.1,

 $^{2}$ http://www.w3.org/ [réf. du 03 juin 2007], page spécifique sur XML : http://www.w3.org/XML/ [réf. du 03 juin 2007]

<sup>&</sup>lt;sup>3</sup>Unicode est une norme informatique, développée par le *Consortium Unicode*, qui vise à donner à tout caractère de n'importe quel système d'écriture de langue un nom et un identifiant numérique, et e de manière uniée, quelle que soit la plate-forme informatique ou le logi
iel.

la première ligne appelée "déclaration XML" doit toujours être inclue car elle permet de définir la version XML du document. En effet, plusieurs versions de la spécification XML ont été éditées par le W3C, et il est don né
essaire de renseigner
e paramètre dans le document XML. La version courante aujourd'hui est la version 1.1. Dans le as du do
ument présenté, on onstate qu'il est onforme à la version 1.0. Le reste du fichier est facilement compréhensible même si l'on a jamais vu de document XML auparavant : le hier dé
rit un livre faisant partie d'un atalogue. XML utilise des balises (mots ou phrases entre chevrons < >) pour donner une signification particulière à la donnée qui est omprise entre les hevrons. Les balises apparaissent généralement par paires "balise de début - balise de fin". La balise de début et la balise de fin doivent se orrespondre exa
tement (
ar XML est sensible à la asse), ex
epté le "slash" qui doit être inclus dans la balise de fin après le chevron ouvrant. La combinaison "balise de début - contenu - balise de fin" est appelée "élément", c'est la composante principale d'un do
ument XML. Certains éléments in
luent des "attributs" pour pouvoir ajouter des informations sur le ontenu de l'élément. Les attributs sont in
lus dans la balise de début sous la forme nom attribut="valeur attribut" (
omme ISBN qui est un attribut de Livre dans l'exemple de la Figure 7.1). Certains éléments peuvent ne pas avoir de contenu et enregistrer des données seulement dans leurs attributs (comme l'élément CouvertureLivre dans l'exemple). Ces éléments sont appelés "éléments vides" et fusionnent la balise de début et de fin sous la forme <Element attribut="..." />. Les ontenus et les valeurs des attributs sont rarement typés, par défaut e sont des haînes

XML n'est pas un langage mais un métalangage, 'est-à-dire un langage de haut niveau destiné à la réation et à la des
ription d'autres langages. En tant que tel, il n'a pas de balises prédéfinies ni de mots réservés : tout élément mis entre chevrons devient une balise. Ainsi, on ne peut donc pas réellement écrire un document en XML ar e n'est pas un langage. Il faut se dénir son propre langage (MonXML) basé sur la syntaxe d'XML (balises, éléments, attributs), pour avoir ensuite la possibilité de
réer des do
uments é
rits, non pas en XML, mais en MonXML. Le problème qui se pose alors est pour l'é
hange d'information d'un point de vue informatique, ar diérentes personnes peuvent désigner la même hose de diérentesmanières. Par exemple une entreprise peut désigner ses clients en utilisant les balises XML <nom> et <prenom>, et une autre entreprise peut les désigner par <NomDeFamille> et <Prenom>. D'un point de vue humain, es balises de métadonnées ont la même signi
ation, mais pour des ordinateurs elles sont diérentes (même les prénoms ar XML est sensible à la asse). Pour éviter la multiplication à l'infini de langage de balisage spécifiques à chacun, il existe deux solutions : soit créer des applications spéciales qui servent de traducteurs entre différents langages d'une même discipline, soit développer des langages génériques basés sur XML destinés à servir de standards dans des domaines parti
uliers (nous en donnons quelques exemples pour l'ar
héologie dans le pro
hain paragraphe 7.3.2).

D'après [Geroimenko et Chen, 2005], les principaux avantages et bénéfices d'XML en tant que nouvelle approche pour le Web (par rapport à HTML par exemple) sont :

- XML est un standard ouvert défini par le W3C. C'est un langage open source approuvé par la majorité des producteurs de logiciels et par les leaders du marché;
- XML est un format textuel. Etant donné que pratiquement tous les logiciels et dispositifs sont apables de traiter du texte, XML onvient à toutes les plateformes, langages de programmation et logi
iels. XML est basé sur le système d'en
odage de ara
tères Uni
ode, e qui permet l'é
hange d'informations au-delà des frontières nationales et culturelles;
- XML sépare le contenu d'un document XML de sa présentation. Ainsi, le contenu total ou partiel du do
ument peut être présenté de beau
oup de façons diérentes sur divers supports (ordinateur, téléphone portable, assistant numérique (PDA) ou imprimante) ;
- XML contient des informations "qui se décrivent elles-mêmes" et qui sont donc porteuses de sens. Les balises de métadonnées et les attributs permettent aux hommes et aux ordinateurs d'interpréter la signification de la donnée XML;
- XML est à la fois adapté au Web et orienté sur les données. Cela permet d'intégrer des données de n'importe quelles sour
es (an
iennes, présentes ou futures) omme des bases de données, des documents textuels ou des pages Web.

La différence majeure par rapport aux anciens langages pour Internet est la séparation entre contenu et présentation que nous avons citée. Celle-ci se fait à l'aide d'un analyseur syntaxique (parseur), c'est-à-dire un programme capable de vérifier la cohérence de la syntaxe d'un document et de l'interpréter afin de mettre en page son contenu. De plus, pour la représentation des données d'un do
ument XML, le W3C re
ommande un langage appelé XSL (*eXtensible StyleSheet Language*). Il permet la création de "feuilles de styles<sup>"4</sup> pour transformer et mettre en forme des documents XML. Ce langage est souvent utilisé conjointement avec des feuilles de styles en CSS<sup>-</sup> (*Cascaamq StyleSheets*, langage destiné au départ au HTML) pour la présentation de documents XML sur le Web. XSL permet aussi de retraiter un document XML afin d'en modifier totalement la stru
ture par l'intermédiaire d'un langage de transformation de donnéesappelé XSLT (eXtensible Stylesheet Transformation). Il est alors possible à partir d'un do
ument XML de générer d'autres types de do
uments (PostS
ript, HTML, Tex, RTF...) ou bien un fichier XML de structure différente.

XML est don un métalangage très souple qui permet à ha
un de dénir son propre langage pour la description de ses données, et de les présenter sur le Web de différentes manières selon le support ou le public visé. Ainsi, en archéologie comme dans beaucoup d'autres domaines, des organismes ou des laboratoires de re
her
he développent des s
hémas qui se veulent standards pour la des
ription des données d'une fouille ou de données do
umentaires du patrimoine. Nous itons quelques exemples de es s
hémas dans le pro
hain paragraphe.

<sup>&</sup>lt;sup>4</sup>Le principe des feuilles de style consiste à regrouper dans un même document des caractéristiques de mise en forme associées à des groupes d'éléments. Il suffit de définir par un nom un ensemble de dénitions et de ara
téristiques de mise en forme, et de l'appeler pour l'appliquer à un texte.

 $^5$ page spécifique du W3C sur CSS : http://www.w3.org/Style/CSS/ [réf. du 04 juin 2007]

### $7.2.2$ 7.2.2 Pourquoi XML ?

Les avantages de XML que nous venons de mettre en évidence, m'ont incitée dès le départ à opter pour emétalangage pour réer un langage de des
ription pour nos données, d'autant que nous les destinons à une publi
ation sur Internet par l'intermédiaire de notre Système d'Information. De plus, je souhaite réaliser un SI utilisable pour la gestion de types de données très diérents, provenant de domaines divers (ar
héologie, relevé, modélisation), ce qui est facilité par la souplesse de XML.

Dans le cadre de la documentation du patrimoine dans lequel nous nous inscrivons, XML permet l'organisation de données aussi diérentes que des vieux rapports de fouilles, des relevés tridimensionnels ou des modèles de re
onstitution. De plus, le fait que les données soient fa
ilement lisibles par tous peut permettre une meilleure appréhension par des personnnes ayant des environnements ulturels diérents. L'intérêt d'utiliser e format dans ce domaine a notamment été souligné en 2002 par F. Niccolucci, éminent professeur à l'Université de Floren
e, qui fait partie de EPOCH et à e titre travaille entre autres sur la standardisation des données ar
héologiques. Dans un arti
le intitulé "XML and the future of humanities computing", il conclut en disant ceci :

 De toute façon, dans quelque temps, e qui est maintenant un rêve va devenir une réalité et les applications XML deviendront banales. A ce moment là, les données historiques etar
héologiques seront sto
kées dans un format publi
, assurant à la fois leur onservation à long terme, mise en danger aujourd'hui par les hangements ontinus de formats propriétaires, et leur accessibilité pour tous. Si en plus des logiciels *open source* sont développés pour traiter de telles données, une autre porte sera ouverte à la recherche coopérative et au partage de connaissances, ce qui changera probablement sensiblement la manière dont les historiens et les archéologues on
evront désormais leurs travaux de re
her
he. Ainsi favoriser l'utilisation de la technologie XML aura probablement l'effet secondaire de modifier les études, les re
her
hes et les méthodes dans le domaine de la onservation du patrimoine. » (Traduction libre de [Niccolucci, 2002])

Ainsi, en accord avec ces conclusions, nous avons choisi de proposer un enregistrement des données en XML dans notre Système d'Information. D'autres y travaillent également depuis que e langage a ommen
é à faire l'unanimité dans le domaine ar
héologique ou patrimonial au sens large ([Pomaska et Dementiev, 2005] pour la documentation photogrammétrique de bâtiments ou [Pillot et Florenzano, 2001] pour la publication électronique dans le hamp de l'ar
hite
ture et de l'urbanisme). Des s
hémas de données sont donc réalisés par de nombreux chercheurs et organismes, qui les développent pour leurs propres besoins au départ et les proposent ensuite à la ommunauté de sorte à harmoniser les appro
hes. Nous en donnons deux exemples dans la suite, pour illustrer l'adéquation d'XML pour la conservation des données patrimoniales.

Comme premier exemple, nous pouvons citer un schéma nommé  $ArchaeoML^6$  proposé par D. Schloen de l'Institut Oriental de l'Université de Chicago [Schloen, 2001]. ArchaeoML est composé de vingt types de documents XML, qui constituent "un schéma global" pour des informations ar
héologiques. Ces types de do
uments sont abstraits, de sorte à représenter des entités de données fondamentales dans une stru
ture de base de données normalisée ( 'est-à-dire une base de données dans laquelle une information donnée n'apparaît qu'une fois et est reliée à d'autres données de façon optimale, en éliminant les redondances inefficaces et qui entraînent des erreurs). Les types de documents ArchaeoML sont analogues aux tables relationnelles, pour qu'un fichier de donnée XML suivant ce schéma soit comparable à une ligne d'une table relationnelle. ArchaeoML emploie une appro
he hiérar
hique "à base d'items", qui est omplètement généralisable et extensible pour faciliter l'intégration de données de différents projets. Les principes de on
eption prin
ipaux étant àla base d'Ar
haeoML sont que le nombre de types d'éléments doit être maintenu au minimum et qu'un emboîtement récursif d'un même type d'élément en lui-même doit être utilisé partout où 'est possible.Cela permet aux techniques de programmation récursives d'être utilisées dans le logiciel qui manipule les données XML et permet à e logi
iel d'être aussi modulable que possible. Les hiérar chies d'éléments XML définies dans *ArchaeoML* représentent les types d'informations suivants et les relations qui existent entre eux :

- descriptions archéologiques : observations sur des terrains antiques (routes, canaux, domaines), des sites ar
héologiques (ar
hite
ture, stratigraphie, botanique et restes animaux) et des artéfa
ts (in
luant leurs propriétés physiques etleurs ontextes) ;
- descriptions géographiques : observations de régions géographiques et d'environnements anciens (topographie, climat, hydrologie, végétation);
- $\overline{\phantom{a}}$  descriptions linguistiques : lexiques d'anciens langages, descriptions phonologiques, morphologiques et syntaxiques ;
- descriptions de scripts : informations sur les systèmes d'écriture et les signes graphiques utilisés ;
- descriptions textuelles : caractéristiques épigraphiques et linguistiques, incluant des traductions et des analyses grammaticales;
- résultats de recherches : informations secondaires organisées par auteurs et catégories on
eptuelles. L'organisation thématique de ette littérature se
ondaire fournit une stru
ture dans laquelle les des
riptions ar
héologiques, géographiques, textuelles et linguistiques peuvent être lo
alisées.

Toutes ces informations sont donc comprises dans des documents XML, dont les spécifications sont disponibles sur Internet : http://ochre.lib.uchicago.edu/index\_ files/ArchaeoML\_Schema.htm [réf. du 05 juin 2007]. Les modèles de données en XML sont ainsi accessibles pour des archéologues souhaitant enregistrer leurs données en XML en suivant le s
héma proposé par D. S
hloen.

 $6$ pour Archaeological Markup Language

Un deuxième exemple de schéma, réalisé en France cette fois, est le Schéma DAPA - Une structure documentaire pour le patrimoine [Glorieux et Bougoüin, 2004]. Il a été réalisé en 2003-2004 par la société AJLSM<sup>7</sup> pour le compte du Ministère de la culture et de la communication, Direction de l'Architecture et du PAtrimoine (DAPA), Sousdirection des Etudes, de la Documentation et de l'Inventaire. La documentation de ce schéma a été effectuée avec des éléments du standard de métadonnées Dublin Core<sup>8</sup> que nous avons déjà mentionné en 1.1.2. Dans e s
héma, haque élément, attribut et groupe a un titre, une description et des références de modélisation documentaire qui en é
lairent le ontenu.

Le schéma permet de créer de véritables dossiers électroniques, où l'on retrouvera toutes les informations numériques - textes, images, animations, vidéo, son - à propos d'une entité, que celle-ci soit une œuvre du patrimoine, une personne ou un lieu. Cette notion de dossier éle
tronique fait appel à la possibilité de relier entre eux de nombreux do
uments, de définir le rôle de ces relations mais également des documents à l'intérieur des dossiers et d'intégrer de manière cohérente et structurée des éléments multimédia tels que des images. Pour arriver à représenter de tels dossiers éle
troniques etleurs onstituantes, le s
héma DAPA propose une appro
he ohérente : l'utilisation d'un même jeu de métadonnées pour dé
rire l'ensemble des onstituantes d'un dossier éle
tronique. Ces métadonnées peuvent ainsi dé
rire non seulement les do
uments, mais leurs parties et ce jusqu'à un niveau très fin (on peut ainsi préciser l'auteur ou les droits associés à une se
tion). Elles peuvent aussi dé
rire des objets externes omme des images, mais aussi des relations pour préciser leur rôle ou leur fonction. Par cette généralisation de l'utilisation d'un même format de métadonnées, il est possible de non seulement onstituer des corpus de documents structurés en format XML, mais de leur donner une cohérence d'ensemble qui permet de produire de véritables dossiers électroniques.

Le schéma s'applique à tous les domaines de compétences de la DAPA : l'archéologie. les espaces protégés, les inventaires, les monuments historiques, l'architecture contemporaine et l'ethnologie. En ar
héologie parti
ulièrement, des s
hémas de do
uments XML sont disponibles pour la description des objets archéologiques, des opérations archéologiques et des protections. La Figure 7.2 illustre la structure du schéma DAPA pour renseigner dans la base documentaire les conditions de découverte d'un objet archéologique.

Ce schéma a été réalisé dans un cadre précis, mais le fait qu'il soit bien documenté et acessible intégralement en ligne peut permettre (
omme le premier exemple) à d'autres organismes ou à des parti
uliers de se onformerà e s
héma pour enregistrer leurs données do
umentaires patrimoniales.

### 144

 $^7\rm AJLSM$  est une entreprise de conseil et de développement en informatique documentaire. Elle est spécialisée dans l'utilisation de la norme XML pour offrir des solutions efficaces et pérennes pour l'information numérique de ses clients. AJLSM ne développe aucun produit commercial mais est impliquée de manière soutenue dans un certain nombre de projets de logiciels libres.

 $^8Dublin$  Core Metadata Element Set (DC), jeu simple et réduit d'éléments de métadonnées qui peuvent être utilisés par n'importe quelle ommunauté pour dé
rire et her
her parmi une grande variété de ressour
es informatives sur le Web.

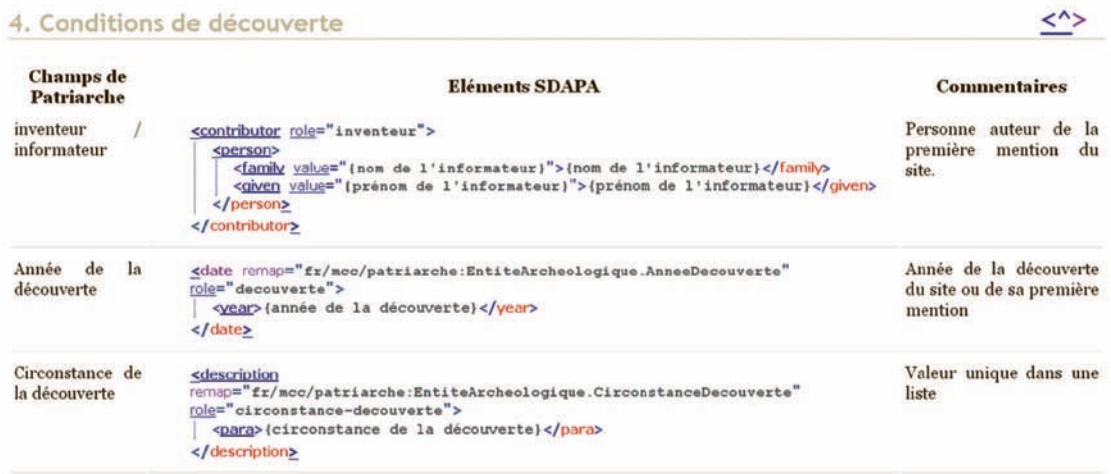

Fig. 7.2 Formalisation XML des onditions de dé
ouverte d'un objet ar
héologique dans le s
héma DAPA [http://projets.ajlsm.
om/sdapa/s
hema/guidelines/guide-metier/ea-tab.html [réf. du of the contract of the contract of the contract of the contract of the contract of the contract of the contract of the contract of the contract of the contract of the contract of the contract of the contract of the contrac

Ces exemples d'utilisation d'XML pour la stru
turation de données patrimoniales permettent d'appré
ier l'appli
ation de e métalangage pour la réation de s
hémas destinés à des données proches de celles que nous avons à gérer dans notre Système d'Information. Ainsi, nous avons fait le hoix de e métalangage pour dénir des s
hémas XML pour les types de données que nous avons énon
és en 7.1.

### $7.2.3$ 7.2.3 Appli
ation

Nous avons fait le hoix de ne pas nous onformer à un s
héma parti
ulier du type de ceux que nous avons cité ci-dessus pour formaliser nos données en XML. En effet, nous souhaitions avoir la liberté d'enregistrer toutes les métadonnées nécessaires à la description de nos données parti
ulières, sans avoir à nous "fondre dans un moule" prédéni par d'autres. De plus, même si nous ne nous onformons pas à un s
héma prédéni, le fait de onserver nos données dans la syntaxe XML est porteur d'é
hanges, de part le côté lisible et standard de cette syntaxe. Malgré tout, nous comptons par la suite faire des tests pour essayer de onformer nos do
uments XML à la norme ISO CIDOC-CRM (
f. 1.1.2) pour proposer des modèles de données standardisés pour le domaine du management des ressour
es ulturelles. Nous y reviendrons dans la on
lusion où nous indiquerons les perspe
tives de développement de notre Système d'Information.

Ainsi, nous avons défini un schéma pour chaque type de données cité dans le premier paragraphe de e hapitre. Ces s
hémas s'appellent des templates. Nous avons déterminé quatre grandes atégories de données : des do
uments, des objets ar
héologiques, des lieux et des périodes. Ces données n'ont pas le même statut, car contrairement à lieu et *période*, "document" et "objet archéologique" sont des types abstraits. En effet, il n'existe pas dans le SI de donnée de type "document". Il existe des types plan, carte ou modèle3D qui sont des documents. De même pour "objet archéologique", il existe différents types de données appartenant à cette catégorie (poterie, bijou), mais la catégorie n'est pas un type de donnée en soi.

Nous avons réé autant de s
hémas XML qu'il y a de types de données. Ces s
hémas ont tous en ommun la stru
ture de base suivante :

```
< ?xml version="1.0" en
oding="UTF-8" ?>
. The contract of the contract of the contract of the contract of the contract of the contract of the contract of the contract of the contract of the contract of the contract of the contract of the contract of the contract
\rightarrow\sim</TypeDonnee>
```
Ces informations de base permettent de dé
rire la donnée sans ambiguïtés par un identifiant et un nom, ainsi que le nom du SI qui la gère et du site archéologique auquel elle appartient (en effet il peut y avoir des données de même type pour deux sites distincts). Nous avons nommé notre système SIDoP, pour "Système d'Information pour la Do
umentation Patrimoniale". Ainsi, la valeur de l'attribut nomSI sera "SIDoP" dans la suite des exemples. Comme nous avons débuté notre travail avec les données du site de Vianden, nous allons donner des exemples des données de e site, don la valeur de nomSite sera "vianden" dans la suite.

Pour les données de types lieu et période, nous proposons les schémas donnés sur la Figure 7.3. Ceux-ci sont la traduction en XML des descriptions attributaires de chaune de es données que nous avons faites en 7.1. Les éléments <Des
riptionLieu>, <Lo
alisationLieu> et <Des
riptionPeriode> sont des éléments vides qui ontiennent es attributs. Ce sont les balises que nous avons dénies pour l'enregistrement d'informations des
riptives et géographiques sur les lieux, et d'informations uniquement des
riptives sur les périodes.

Pour les données de la catégorie "document" dont nous avons défini onze types dans un premier temps (sur Vianden, cf. 7.1). Comme pour *lieu* et *période*, la structure du schéma XML de chaque type de donnée est composé d'éléments communs comme la description, et d'éléments particuliers comme la localisation. En effet, le géoréférencement n'est pas pertinent pour haque type de do
ument (on ne donnera pas de oordonnées pour un texte par exemple). De même, chaque type de donnée a des attributs particu-

146

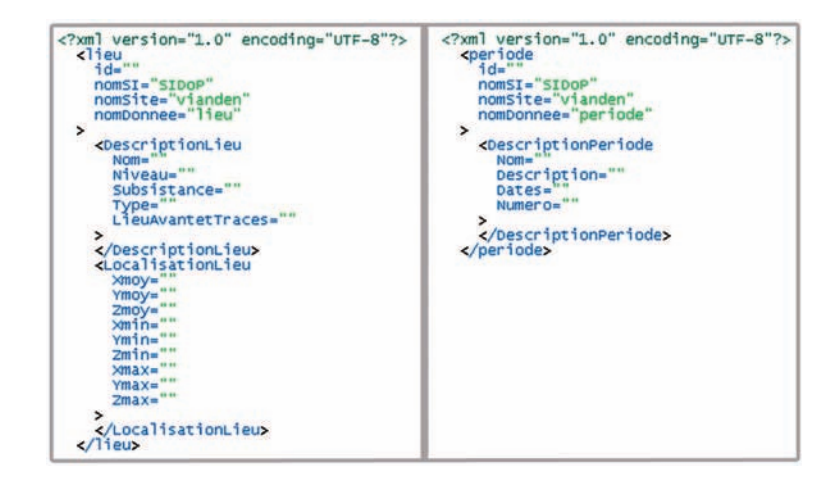

Fig. 7.3 S
hémas XML pour les données de types lieu (à gau
he) et période (à droite)

liers dans ses éléments, car on n'enregistre pas les mêmes métadonnées pour une carte et pour une *photographie* par exemple. La Figure 7.4 illustre ceci : elle présente les schémas réalisés pour des documents de type *coupe* et de type modele3D. On y voit les éléments communs et les attributs particuliers.

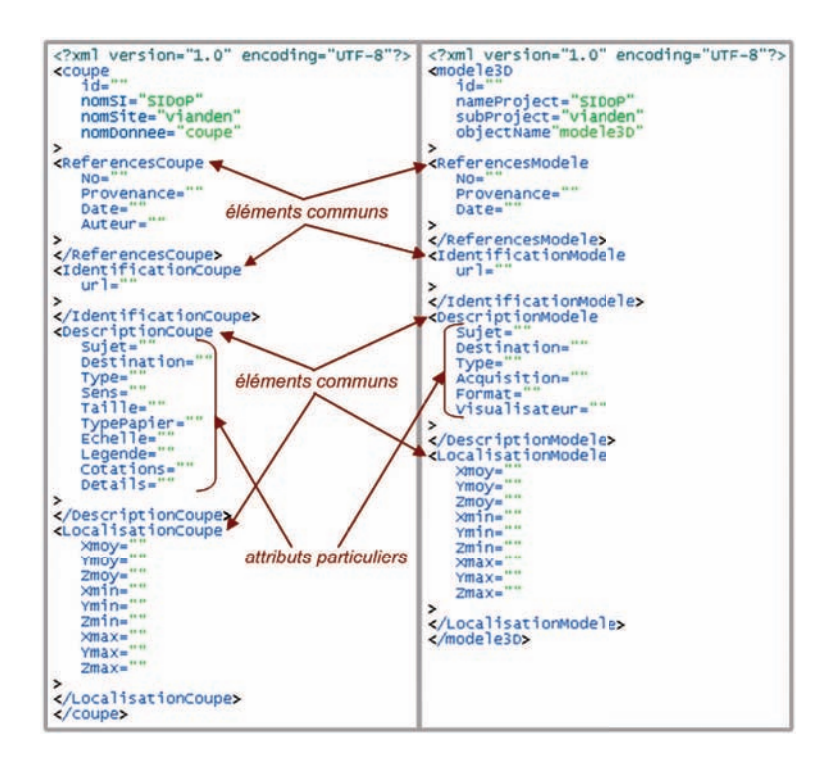

Fig. 7.4 S
héma XML pour les données de type oupe et modele3D

L'élément <References... > contient toutes les métadonnées nécessaires pour retrouver le document et renseigner les circonstances de sa création.

L'élément <Identification... > contient toujours au minimum ce que nous avons désigné comme l'"url" du document, c'est-à-dire l'adresse sur l'ordinateur ou sur Internet qui permet d'a

éder à la forme numérique du do
ument. Par exemple, si l'on onsidère une coupe sous forme papier que l'on a scanné, l'emplacement du scan est renseigné dans l'attribut "url" pour pouvoir l'ouvrir directement à partir du fichier XML de la coupe. Nous verrons dans le prochain paragraphe comment renseigner cet attribut pour pouvoir effectuer cette visualisation de la donnée numérique.

L'élément <Description...>, comme son nom l'indique, contient les informations desriptives que l'on a hoisi d'enregistrer pour haque type de donnée. On voit que les attributs de cet élément sont différents pour la *coupe* et le modele3D.

L'élément <Localisation...> permet de géoréférencer le document grâce à des coordonnées moyennes, minimales et maximales.

Comme pour les données de type lieu et période,
es éléments sont vides, il n'y a que leurs attributs qui ont des valeurs. Ce sont des éléments "génériques" qui nous permettent de lasser les attributs qu'ils ontiennent en diérentes atégories : attributs référenciels, attributs d'identification, attributs descriptifs ou attributs géographiques.

Pour finir, pour les données de la catégorie "objet archéologique", nous avons défini sept types sur le site de Vianden. De la même manière que pour les documents. les s
hémas XML de es types de données ont ertains éléments etattributs en ommun et d'autres en particulier. La Figure 7.5 montre le schéma d'un objet de type armure. On voit dans e s
héma que nous avons hoisi (sans y être obligés) de garder

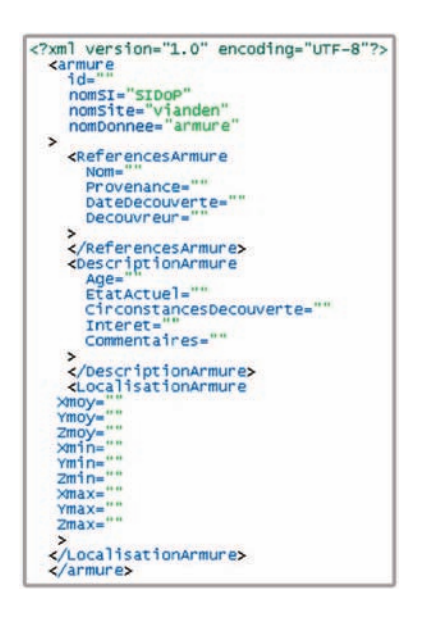

Fig. 7.5 S
héma XML pour les données de type armure

le nom de ertains éléments "génériques" déjà utilisés pour d'autres types de données : <Referen
es...>, <Des
ription...>, <Lo
alisation...>. Ce
i permet de onserver une ertaine ohéren
e dans la stru
ture des métadonnées enregistrées à propos des données intégrées dans le SI. Les attributs de es éléments permettent ensuite de donner toutes les précisions nécessaires à la description d'un objet archéologique, ces informations étant obligatoirement différentes de celles qui décrivent un document.

Nous verrons dans la se
tion 7.4 sur la révision des données, que es s
hémas ne sont pas gés en l'état. L'utilisateur peut à tout moment dé
ider de hanger la stru
ture de haque type de donnée.

Le paragraphe suivant montre tout d'abord omment nous proposons de saisir et de visualiser les données selon es s
hémas XML.

# 7.3.1 Double enregistrement en XML et dans MySQL

Comme nous l'avons expliqué dans le Chapitre 5, le fait d'avoir hoisi d'utiliser l'intergiciel libre WAMP implique l'enregistrement des données dans le SGBD MySQL. et la récupération des informations de la base de données grâce au couplage PHP/serveur Web Apache. Mais parallèlement, nous avons décidé de créer des schémas XML pour nos données et don de les onserver dans des do
uments se onformant à e métalangage. Ainsi, nous proposons un double enregistrement des données : dans des do
uments XML et dans une base de données MySQL. En effet, les avantages de XML ont été soulignés i-dessus, et le fait de oupler et enregistrement ave une onservation dans une solution SGBD traditionnelle permet d'en conserver les avantages, notamment en termes d'accès on
urrents et de gestion de gros volumes de données.

La transformation des s
hémas XML de haque type de donnée en tables d'une base de données MySQL est faisable avec PHP. En effet, il est possible de programmer en PHP un analyseur syntaxique pour XML. Cet analyseur permet alors d'extraire les informations des documents XML pour pouvoir les utiliser à d'autres fins. Comme nous l'avons indiqué au Chapitre 6, un analyseur PHP permettant de transférer les données d'un hier XML dans une base de données MySQL avait déjà été programmé pour le système ISA-PX. Nous avons donc pu réutiliser les développements faits dans ce cadre pour pouvoir réaliser dire
tement le pont entre nos s
hémas de données XML et le SGBD MYSQL. In the second contract of the second contract of the second contract of the second contract of the

Ce pont fon
tionne de la manière suivante :

- les noms du site et de la donnée indiqués dans le s
héma XML sont ré
upérés pour créer une table portant le nom nomsite nomdonnee :
- les éléments "génériques" (vides) présents dans le schéma XML, que nous appel-

lerons "nœuds" dans la suite, ne sont pas récupérés. En effet, ils n'ont pas de contenu donc il ne peut leur correspondre aucune ligne ou colonne de la table;

- tous les attributs présents dans chacun de ces nœuds deviennent les champs de la table nomsite nomdonnee. S'il n'y a aucune indication de "typage" pour ces attributs dans les s
hémas XML, par défaut e sont des "
haînes de ara
tères", don tous les hamps de la table seront également de type "
haînes de ara
tères" ;
- il y a autant de hiers XML qu'il y a d'entités appartenant à un type de donnée (ces fichiers se conformant au schéma du type de donnée), mais il n'y a qu'une table par type de donnée. Les entités deviennent donc les tuples de la table nomsite nomdonnee.

La Figure 7.6 illustre ce transfert avec une entité de type coupe, dont la structure orrespond au s
héma XML montré sur la Figure 7.4.

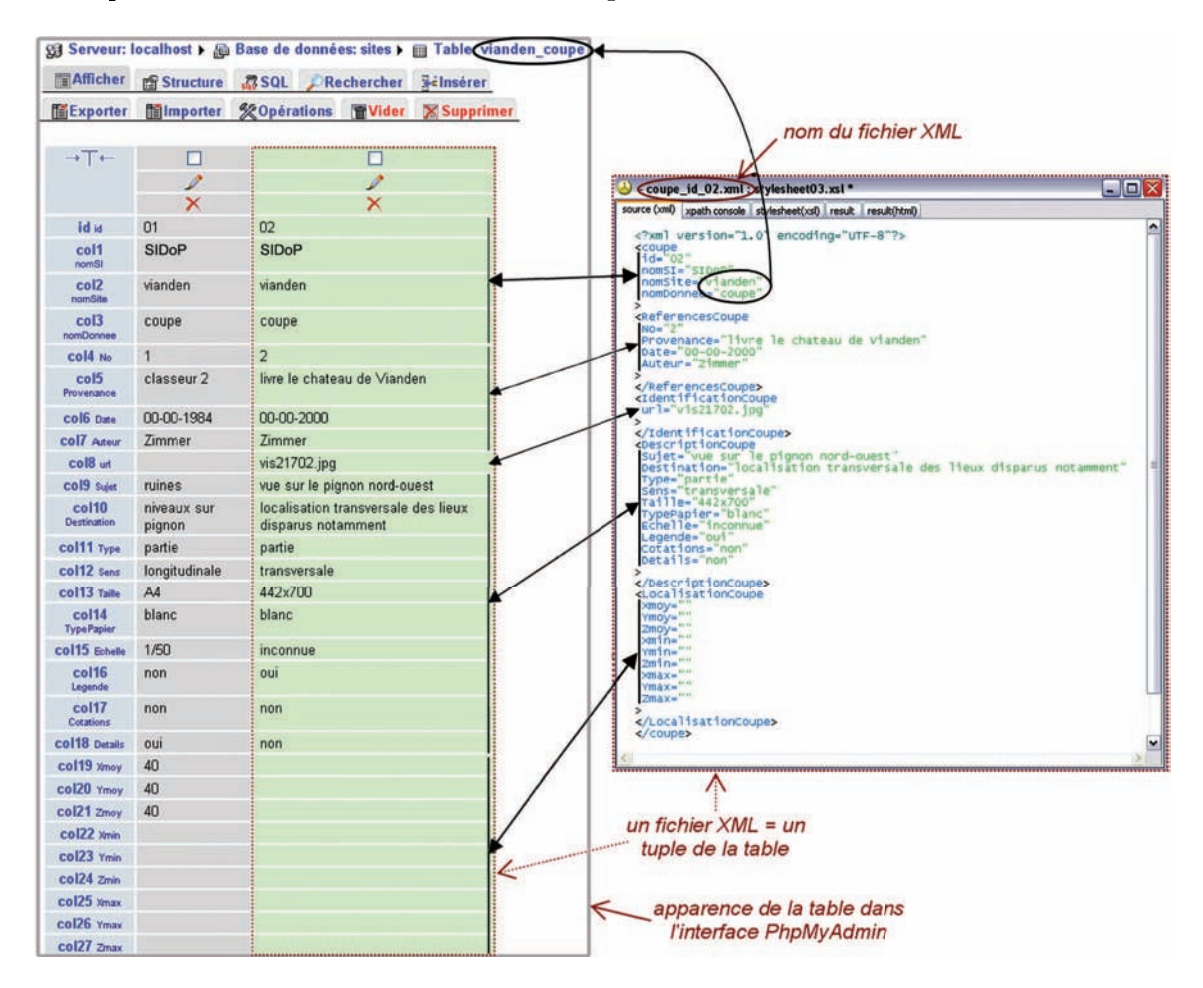

Fig. 7.6 Correspondan
e entre un tuple d'une table MySQL et un hier de donnée XML

On voit sur ette illustration que le premier hamp de la table porte le nom "id" puisqu'il ontient l'identiant de la donnée ( 'est la lé primaire de la table), et les autres hamps

s'appellent "col1" à "col27" (dans le cas d'une donnée de type *coupe*, il y a 27 attributs en plus de l'identifiant qui est obligatoire). Il est possible de constater aussi que ces hamps portent, en plus de leurs noms de olonnes, les noms des attributs présents dans le document XML. L'affichage de ces noms d'attributs XML en plus est purement indicatif et n'est possible qu'à partir de la version  $5.0$  de MySQL<sup>9</sup>. Les requêtes SQL sur . Les requêtes  $\sim$   $\sim$   $\sim$  surface  $\sim$ la table se feront sur les noms des champs "col1" à "coln" et non sur ces noms d'attributs. Pour simplifier l'écriture de requêtes sur les tables, une fonction permet d'accéder, en dehors de l'interfa
e PhpMyAdmin, à ette orrespondan
e entre les attributs XML et les noms de olonnes de la table orrespondante. Cette fon
tion a
he également à quels éléments XML appartiennent les attributs, don par voie de onséquen
e les champs de la table, ce qui n'était pas visible dans PhpMyAdmin (ces nœuds n'ayant pas de ontenu, il n'apparaissent pas dans la table). L'exé
ution de ette fon
tion dans l'interface du SI pour une donnée de type coupe donne le résultat présenté sur la Figure

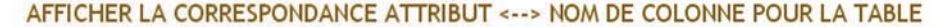

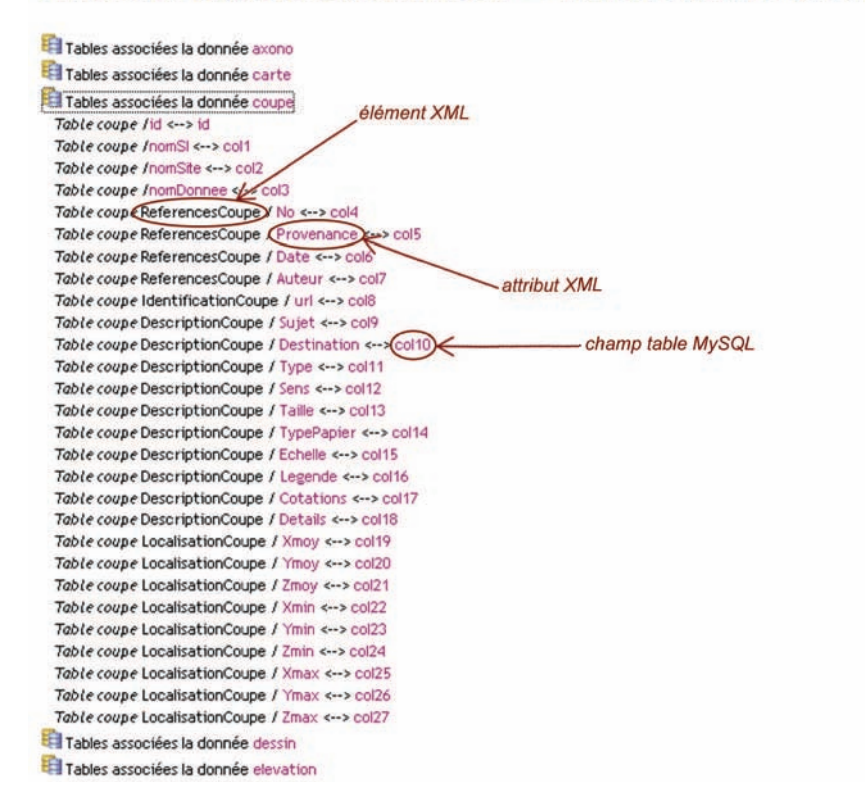

e entre éléments attributs attributs attributs attributs attributs attributs at the entre of the MySQL et al. I

<sup>&</sup>lt;sup>9</sup>Le nom de l'attribut est placé dans un champ caché de la table MySQL nommé "Commentaires", qui n'apparaît ave le nom de la olonne que dans les dernières versions de MySQL

L'analyseur syntaxique programmé en PHP permet don de transférer des données omprises dans des do
uments XML dans des tables d'une base de données MySQL. Il permet également de faire la transformation inverse, c'est-à-dire recréer les fichiers de données XML à partir des données de la base de données. En effet, l'exécution de la fonction d'analyse permet de conserver en mémoire la structure du schéma XML de haque type de donnée, 'est-à-dire l'en
haînement des éléments et des attributs. Le processus inverse consiste alors dans un premier temps en la recréation d'un fichier XML pour ha
un des tuples de la table. Par exemple si l'on onsidère l'extrait de table montré dans la Figure 7.6, on voit qu'il y a deux tuples, c'est-à-dire deux données de type coupe : une appelée "01" et l'autre "02". Le programme PHP recrée alors, à partir de ces deux tuples, deux fichiers XML nommés coupe id 01.xml et coupe id 02.xml. Puis, la structure du schéma du type de donnée étant en mémoire, les valeurs des champs de la table sont alors simplement repla
és à l'endroit orrespondant dans le s
héma pour récréer le fichier XML de chaque entité.

La séquence globale des fonctions permettant le double enregistrement en XML et dans des tables MySQL est s
hématisée sur la Figure 7.8. Elle représente le s
énario de gestion de la base de données MySQL orrespondant aux do
uments XML ontenant toutes les données gérées par le SI. Ce scénario consiste pour un archéologue<sup>10</sup> à effectuer

- demander la (re)
réation de la stru
ture de la base de données (BD) à partir des fichiers XML des données;
- demander la re
réation des hiers XML des données à partir des données de la But the contract of the contract of the contract of the contract of the contract of the contract of the contract of
- demander l'affichage de la correspondance entre les attributs des fichiers XML des données et les olonnes de la BD.

Nous pouvons désormais expliquer la manière dont les données sont entrées dans le SI, c'est-à-dire le stockage, la création des schémas XML pour chaque type de donnée, et l'ajout des entités pour haque type.

# 7.3.2 Intégration dans le SI

Nous montrons dans e hapitre le s
énario d'enregistrement d'une donnée dans le Système d'Information, partant du principe que le type de la donnée considérée n'existe pas en
ore dans le SI. Ce s
énario se dé
ompose en trois phases :

- 1. sto
kage de la donnée (s'il y a lieu) ;
- 2. réation du type de donnée ;
- 3. ajout de l'instan
e de e type de donnée ;

 $10$ ou tout utilisateur qui a des droits sur la base de données; nous y reviendrons dans le Chapitre 10

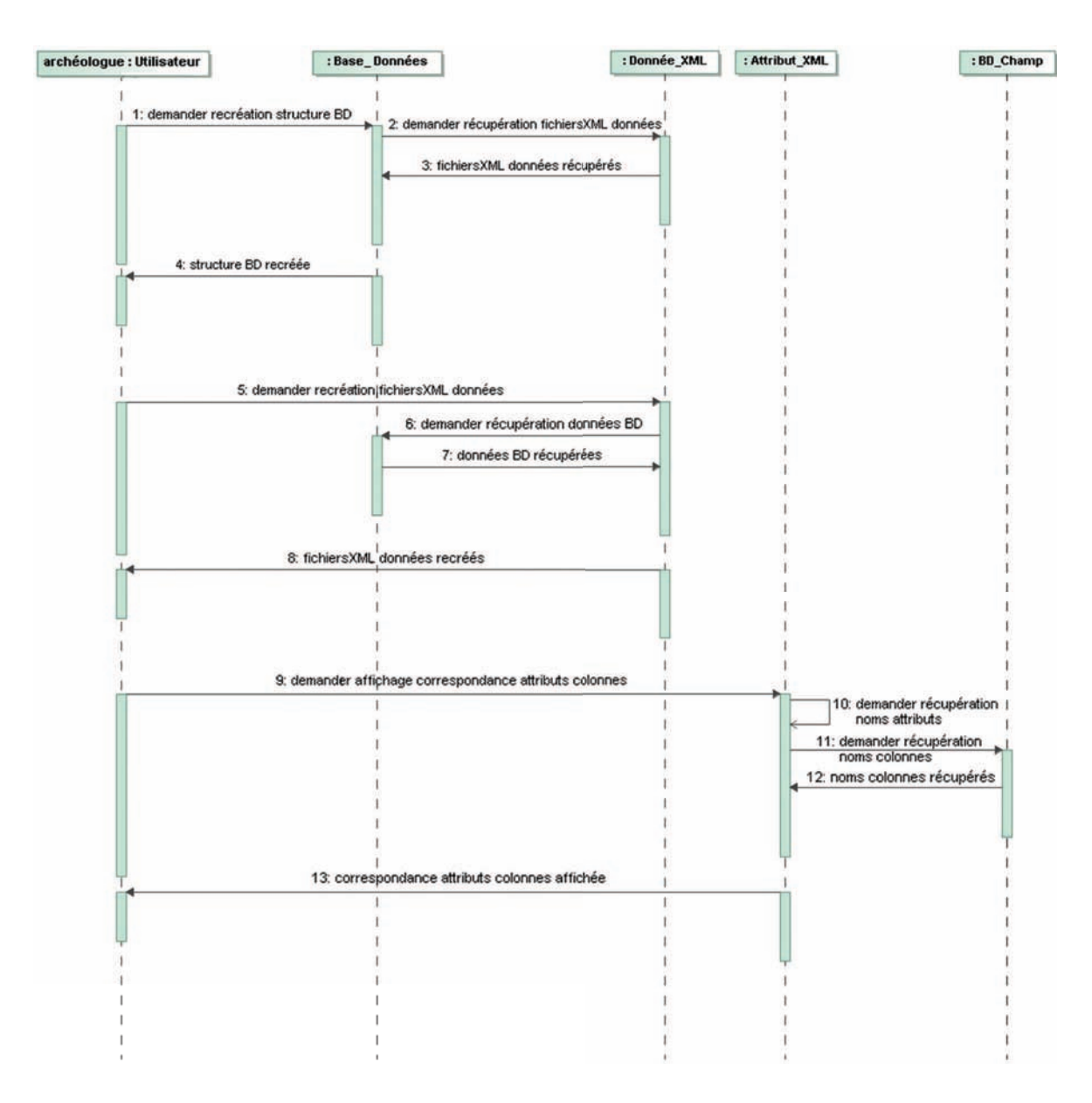

Fig. 7.8 Diagramme de séquen
e dé
rivant la gestion de la base de données MySQL en fon
tion

1. Pour insérer une donnée dans le Système d'Information, il faut don éventuellement sto
ker la donnée physique sur le serveur. Ce sto
kage intervient dans le as de données de la catégorie "document", ce n'est pas applicable pour les lieux, les périodes et les objets archéologiques. En effet, on pourra stocker une photographie ou le modèle 3D d'un objet (qui sont des documents), mais pas l'objet lui-même. Pour effectuer ce stockage, nous avons programmé une fonction :

qui permet de par
ourir les répertoires de l'ordinateur sur lequel on travaille pour

sélectionner le document numérique que l'on souhaite stocker;

 puis qui opie e do
ument sur le serveur Web dans un répertoire prédéterminé. Nous avons programmé en réalité cinq fonctions de ce type, suivant le type de document que l'on souhaite stocker : image, graphique 2D, modèle 3D, panorama et texte. En effet, de e sto
kage dépend la possibilité par la suite de pouvoir a
her ou ouvrir le do
ument (nous y reviendrons plus loin). Ainsi, la seule hose qui diéren
ie es fon
tions est le répertoire dans lequel est copié la donnée. La catégorie "image" citée ci-dessus comprend tous les types de données déterminés en 7.1 (axonométrie, carte, coupe, dessin...) sauf les modèles 3D, graphiques, panoramas et textes. Toutes es données seront don sto
kées dans le même répertoire sur le serveur et affichées de la même manière. Les formats à sto
ker pour pouvoir a
her ou ouvrir les données par la suite sont les suivants : les images doivent être en .JPG, les graphiques 2D en .SVG, les modèles 3D en .WRL (VRML), les panoramas en .EXE et les textes en .DOC ou .PDF.

2. Une fois la donnée sto
kée, il faut réer le s
héma XML permettant son enregistrement et sa description. Nous avons écrit des programmes qui permettent de créer ce schéma sans avoir besoin de connaître le langage XML en détail. En effet, je me suis atta
hée à la simpli
ité d'utilisation du système, don il ne fallait pas obliger l'utilisateur à avoir des connaissances *a priori* dans un langage particulier. Les programmes créés donnent trois hoix à l'utilisateur pour la réation d'un nouveau type de donnée :

(A) réation d'un type inédit ;

(B) réation d'un type hérité d'un autre type;

 (C) réation d'un type importé depuis un autre site ar
héologique géré par le SI. (A) Le premier as onsiste à réer un s
héma de donnée diérent des autres types de données qui peuvent déjà exister dans le système. L'utilisateur a le hoix des éléments et des attributs qu'il souhaite enregistrer à propos de la donnée à entrer dans le SI. La procédure que nous avons programmée pour la création d'un nouveau schéma de donnée inédit est illustrée sur la Figure 7.9. Elle montre les interfa
es du SI à la disposition de l'utilisateur pour créer un nouveau type de donnée, dans ce cas un document de type *imagevirtuelle*. Il est demandé à l'utilisateur de donner le nom du type de donnée. puis de remplir les hamps d'un formulaire qui se rée au fur et à mesure de l'ajout des nœuds (éléments vides pour la catégorisation des attributs) et des attributs qu'il souhaite affecter au type de donnée. Le schéma XML est alors automatiquement généré à partir de la stru
ture de base dénie plus haut :

```
< ?xml version="1.0" en
oding="UTF-8" ?>
the Communication of the Communication of the Communication of the Communication of the Communication of the Communication of the Communication of the Communication of the Communication of the Communication of the Communic
nomDonnee="..."
\rightarrownœuds avec attributs
</TypeDonnee>
```
154

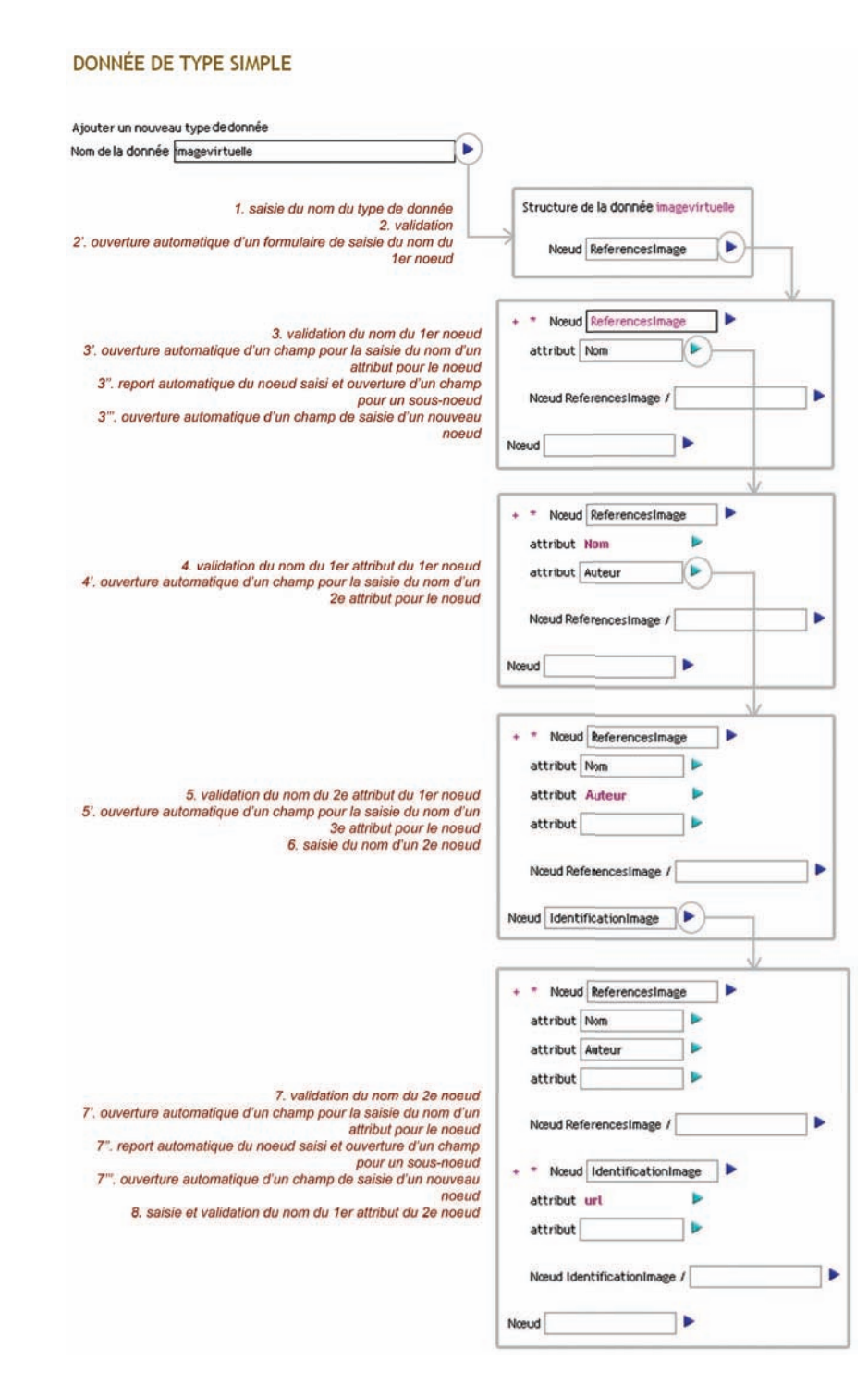

FIG.  $7.9$  – Procédure de création d'un nouveau type de donnée *imagevirtuelle* 

Les nœuds et attributs définis par l'utilisateur dans le formulaire y sont insérés suivant les spécificités du langage XML que nous avons expliquées précédemment (balises ouvrantes et fermantes, nœuds incluant les attributs). Le résultat de cette fonction est le fichier *template* ou schéma du nouveau type de donnée créé (Figure 7.10).

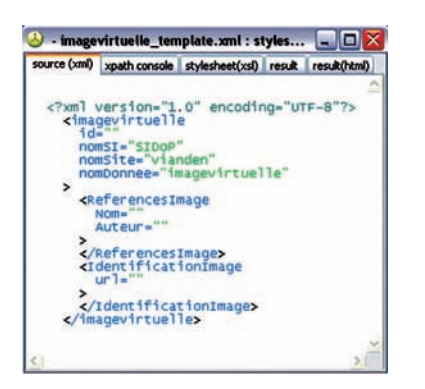

Fig. 7.10 S
héma XML du nouveau type de donnée imagevirtuel le

(B) Le deuxième as onsiste à réer un nouveau type de donnée à partir d'autres schémas XML existant déjà dans le système. En effet, comme nous l'avons souligné pré
édemment, nous avons dé
idé de respe
ter une stru
ture plus ou moins ommune pour toutes les données enregistrées. Cette structure est notamment basée sur les nœuds <References...>, <Description...> ou <Localisation...>, et permet de garder une ohéren
e dans les métadonnées de haque type de donnée. Ainsi, lorsque l'on souhaite réer un nouveau type de donnée, il est intéressant de pouvoir se baser sur un s
héma XML existant déjà. Cela permet également de gagner du temps. Nous avons don programmé une fonction qui permet de récupérer la structure complète du schéma d'un autre type de donnée. Il suffit alors de changer certains attributs qui ne conviendraient pas dans les nœuds déjà existants, d'en ajouter d'autres ou d'en supprimer, et d'ajouter ou de supprimer des nœuds. Ceci se fait par l'intermédiaire d'un formulaire ayant exactement la même structure et le même fonctionnement que celui expliqué dans la Figure 7.9. La diéren
e est que e formulaire ne se rée pas au fur et à mesure de l'ajout des n÷uds et des attributs. Comme on se base sur un s
héma existant, lorsque l'on demande la création d'une donnée héritée, on indique son nom et un formulaire "prérempli" avec les nœuds et les attributs du type de donnée duquel on hérite est automatiquement a
hé. Ce formulaire prérempli estalors modiable à volonté pour dé
rire exa
tement le nouveau type de donnée.

(C) Le troisième choix proposé à l'utilisateur pour créer un nouveau type de donnée est d'en importer un depuis un autre site déjà géré par le SI. En effet, notre SI permet de gérer plusieurs sites ar
héologiques pour lesquels il est possible d'enregistrer autant de types de données que né
essaire. Or, les données do
umentaires surtout sont souvent de mêmes types entre deux sitesar
héologiques : il y a des rapports de fouilles, des plans, des photographies, des dessins, et
. Ainsi, si l'utilisateur souhaite intégrer des

photographies par exemple dans la base de données de son site ar
héologique, il est pertinent de lui laisser la possibilité d'importer depuis un autre site le s
héma des données de type photographie. Cela lui évite d'avoir à refaire lui-même son s
héma, au risque d'oublier des métadonnées pertinentes. Une fonction d'import a donc été programmée. La pro
édure est la suivante :

- l'utilisateur séle
tionne le site ar
héologique dont il veut importer un type de donnée ; a comparative ; a comparative ; a comparative ; a comparative ; a comparative ; a comparative ; a com
- le programme affiche alors la liste des types de données que comprend le site hoisi ;
- l'utilisateur séle
tionne le type voulu ;
- le programme récupère alors le schéma XML du type de donnée dans le répertoire

"xml" du site choisi, puis le copie dans le répertoire "xml" du site de l'utilisateur. Le nouveau type de donnée importé est donc créé sans aucune intervention supplémentaire de la part de l'utilisateur. Il peut alors directement ajouter une instance de ce type

3. Lorsque le type de donnée est réé ave une des trois pro
édures dé
rites i-dessus, on peut alors ajouter une instan
e de donnée orrespondant à e type. Nous avons programmé une fon
tion qui permet d'ajouter la donnée en remplissant un formulaire généré automatiquement à partir du s
héma du type de donnée réé pré
édemment. Ce formulaire est généré grâ
e à un analyseur syntaxique programmé un PHP, qui permet de mettre en page le contenu du schéma XML. Son apparence, c'est-à-dire la police choisie pour l'écriture des nœuds et des attributs, les couleurs, la taille des cases pour le remplissage des hamps du formulaire, est déterminée par une feuille de style de type CSS (cf. 7.2.1).

L'utilisateur saisit alors un identifiant (unique) pour la donnée qu'il souhaite enregistrer, puis il accède au formulaire dans lequel il remplit les champs de métadonnées définis dans le template. Pour le hamp "url" qui va permettre l'a
hage de l'image sto
kée avec la fonction décrite ci-dessus (en 1.), il faut entrer le nom de l'image stockée suivi de son extension (.JPG dans le as d'une image). Lors du sto
kage, il faut don retenir ou se noter le nom de la donnée pour pouvoir le pla
er dans le hamp "url" au moment de la saisie. Si le nom saisi et la donnée stockée se correspondent, une vignette avec l'image apparaît automatiquement. Nous avons en effet programmé une fonction qui définit que si l'attribut XML est "url", alors il faut a
her l'image portant omme nom la valeur de et attribut. L'a
hage de ette image se fait sous forme d'une vignette dontla taille est définie dans le fichier de configuration du site (cette taille de vignette est modifiable à tout moment par l'utilisateur). Il suffit alors de cliquer sur cette vignette pour faire ouvrir une nouvelle fenêtre ontenant l'image à sa taille originale. Cette pro
édure est illustrée sur la Figure 7.11 ave l'exemple d'une image virtuelle représentant une des re
onstitutions historiques du hâteau de Vianden faites par le CRAI.

Dès lors que des données ont été intégrées dans le Système d'Information, il s'agit de voir la liste de es données, type par type, et d'a
her leurs métadonnées.

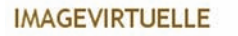

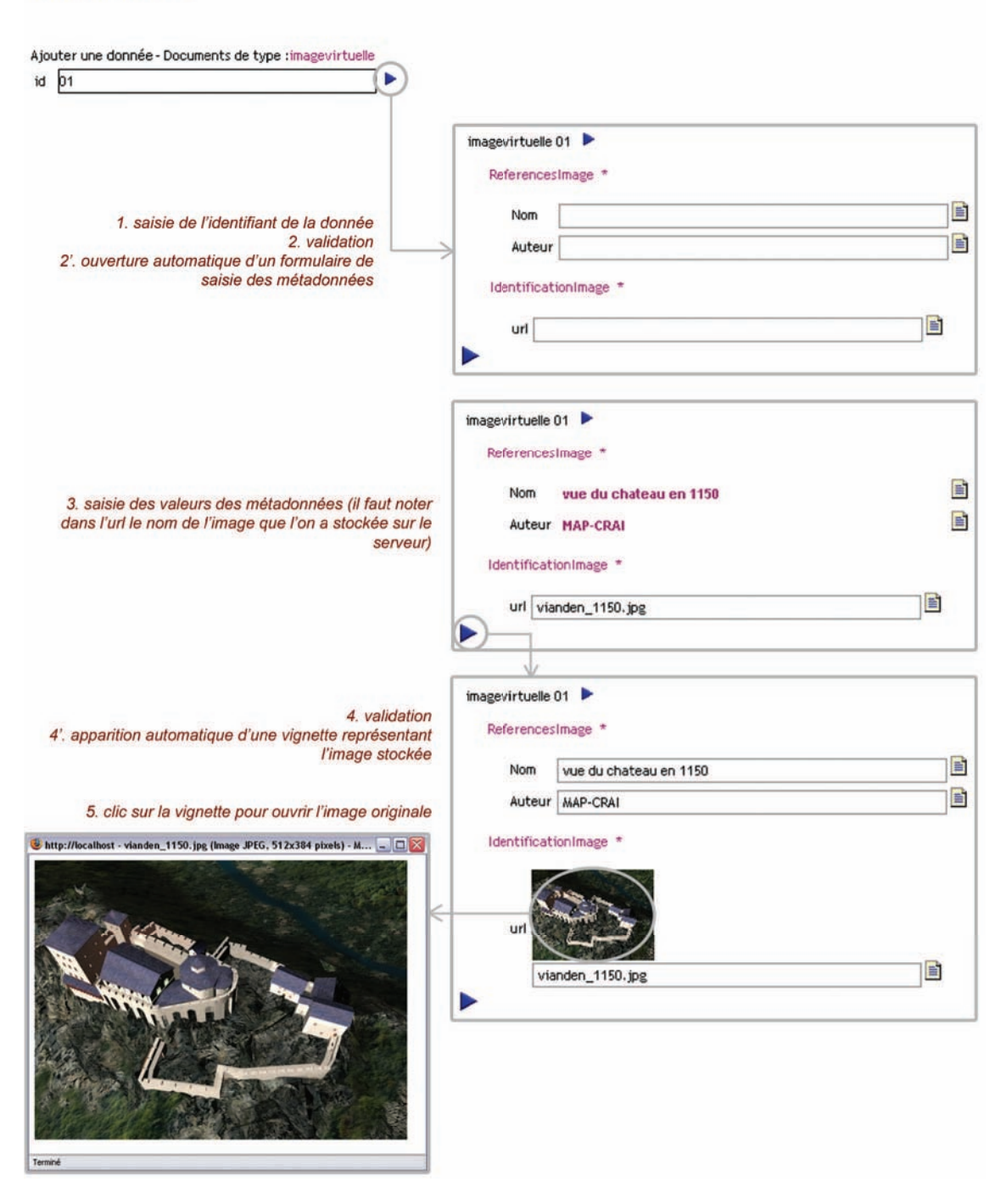

 $\Gamma$ IG.  $7.11$  – Procédure pour l'ajout d'une donnée de type *imagevirtuelle* 

### 7.3.3 A
hage

Dans l'interface du Système d'Information, nous avons choisi de permettre l'accès aux données suivant leur type ou catégorie : lieu, période, "document" ou "objet archéologique". Nous proposons donc à l'utilisateur de visualiser la liste des données de chaque type, sa
hant que pour les atégories "do
ument" et "objet ar
héologique", l'utilisateur doit d'abord hoisir le type de donnée de ette atégorie dont il souhaite visualiser les instances avant de pouvoir accéder à la liste. Lorsqu'une liste d'instances est affichée, elle se présente de la manière suivante : un item permet d'a
her les métadonnées, le type et l'identifiant de la donnée sont affichés l'un à côté de l'autre (comme *imagevir*tuelle 01 dans la Figure 7.11), et dans le cas d'un document, si une image a été stockée. elle apparaît sous forme de vignette à côté du nom de la donnée (Figure 7.13). Ensuite, l'utilisateur peut visualiser les métadonnées asso
iées à une des instan
es de la liste en liquant sur l'item. Une nouvelle fenêtre du navigateur s'ouvre alors. Elle ontient le fichier XML de l'instance de donnée mis en forme pour un affichage en HTML.

Cette mise en page du fichier XML de la donnée se fait là encore par l'intermédiaire d'un parseur programmé en PHP qui analyse la structure du document XML. Cette analyse permet de déterminer si le do
ument est bien formé par rapport au s
héma de la donnée (enchaînement des nœuds et attributs) et si la syntaxe est juste par rapport aux règles du métalangageXML. Une fois le do
ument analysé, les éléments et attributs sont extraits par l'analyseur et mis en forme. L'apparen
e du hier mis en page par l'analyseur est dénie dans une feuille de style CSS asso
iée. L'analyseur et la feuille de style permettent alors de transformer le do
ument XML en page HTML qui permet la visualisation des nœuds et des attributs XML d'une manière lisible pour tous. La Figure 7.12 montre la mise en forme du document XML coupe id 02.xml (déjà présenté sur la Figure 7.6) par l'intermédiaire du *parseur* PHP et de la feuille de style CSS associée.

La procédure d'accès à ce document par l'intermédiaire de la liste des documents de type oupe est expliquée sur la Figure 7.13. Elle présente l'interfa
e du SI ontenant la liste des *coupes* avec un premier aperçu de l'image stockée, l'affichage du document XML mis en forme et l'ouverture de l'image originale.

Nous pouvons désormais expliquer les fon
tions à disposition de l'utilisateur pour réviser les données déjà enregistrées sous forme de fichiers XML correspondant à des schémas prédéfinis et dans la base de données MySQL.

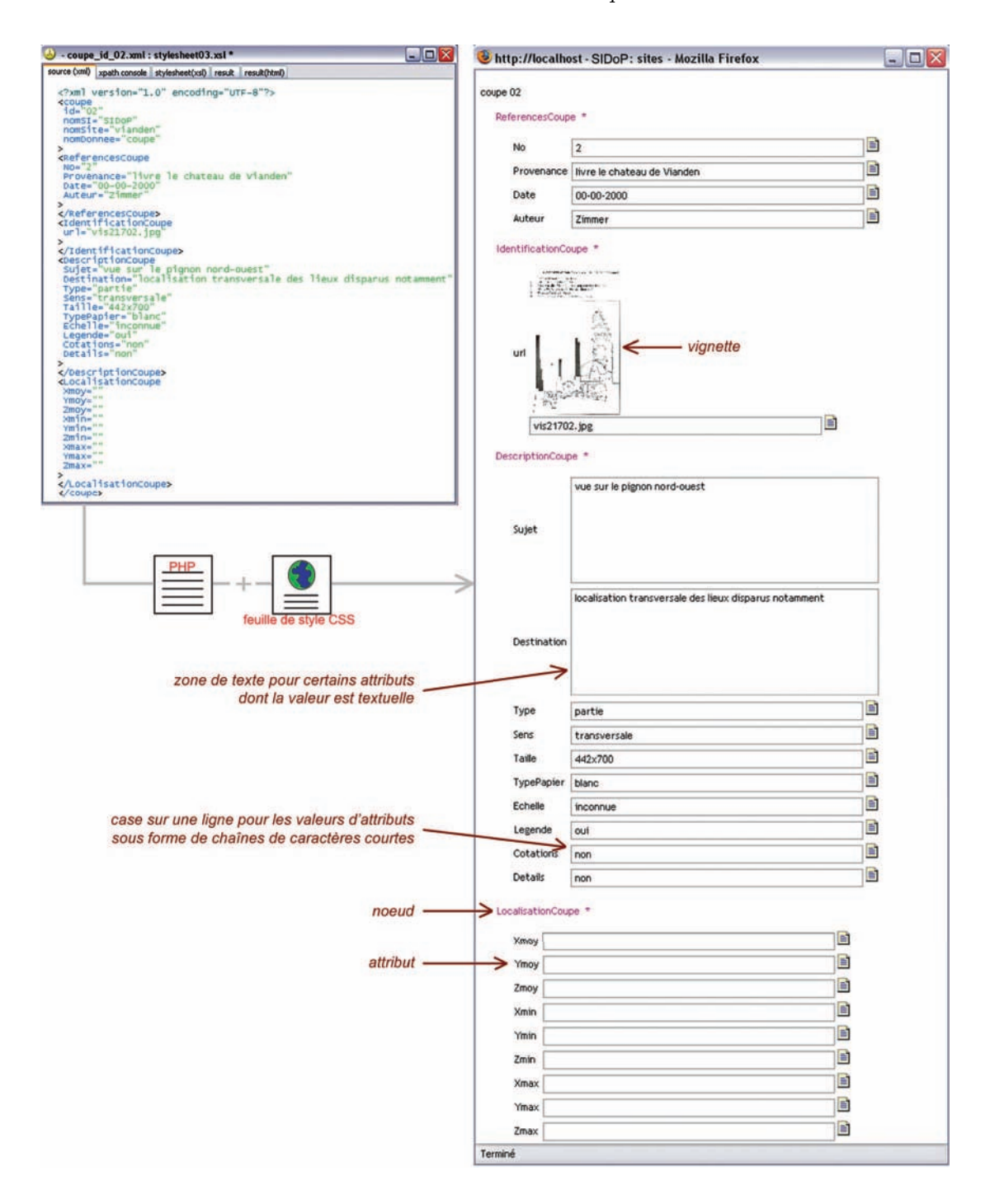

Fig. 7.12 A
hage HTML d'un do
ument XML par l'intermédiaire d'un analyseur syntaxique PHP et d'une feuille de style CSS. Exemple de la donnée coupe 02 du site de Vianden

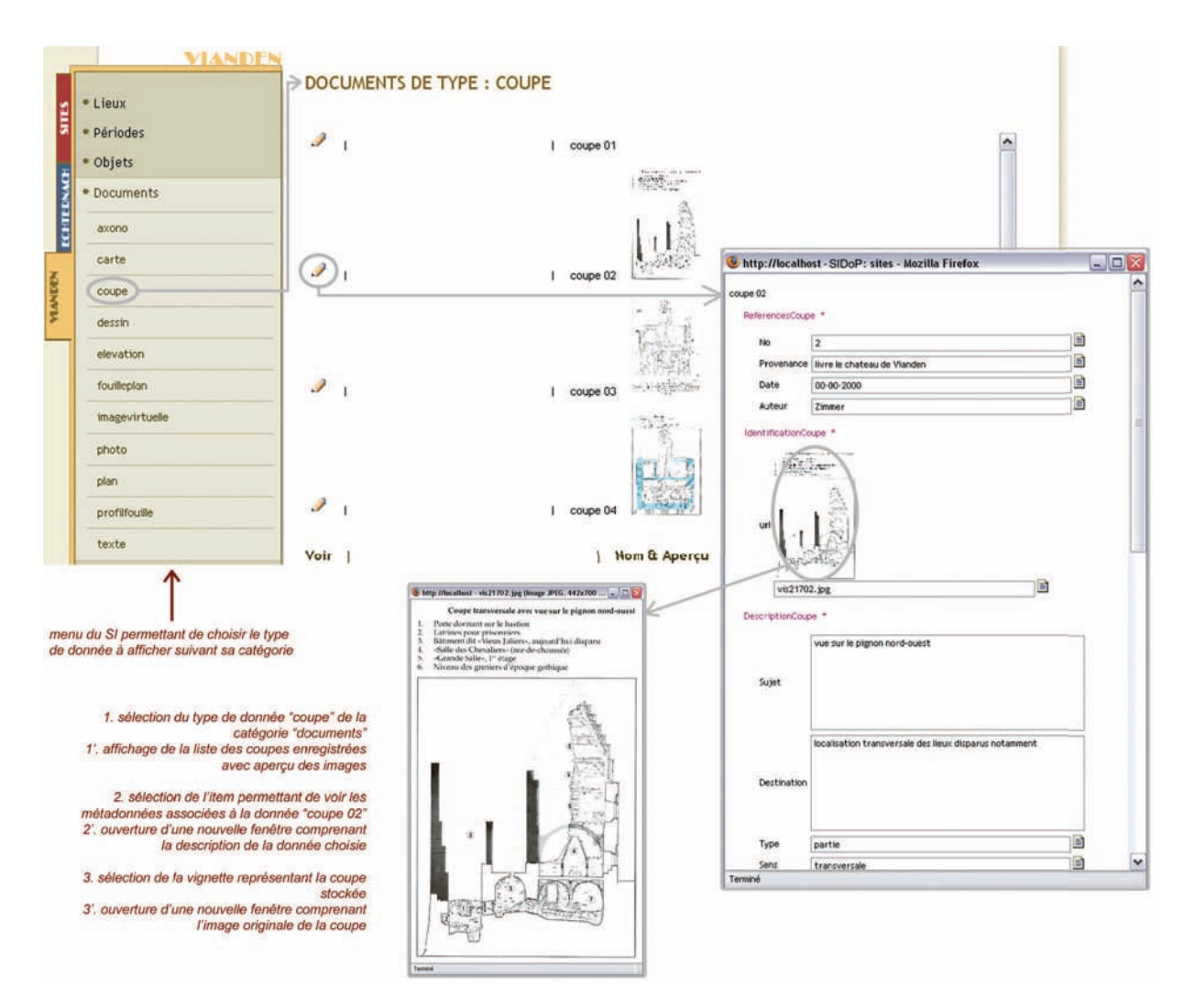

FIG. 7.13 – Procédure d'affichage des métadonnées et de l'image d'une *coupe* du site de Vianden à partir de l'interfa
e du SI

# Révision

Pour pro
éder à la mise à jour et à la révision des données, nous proposons à l'utilisateur autorisé (gestionnaire du site, archéologue, administrateur) différentes fonctions qui lui permettent :

- (A) d'éditer le fichier XML mis en forme pour modifier la valeur des attributs;
- (B) de renommer la donnée (changer l'identifiant);
- (C) de dupliquer la donnée ;
- (D) de modifier la structure du schéma XML du type de donnée;
- $-$  (E) de donner des valeurs par défaut aux attributs d'un type de donnée ;

 $-$  (F) de supprimer une donnée ;

(G) de supprimer un type de donnée (ave toutes les instan
es y orrespondant).

(A) L'édition du fichier XML d'une donnée s'effectue exactement de la même manière que l'affichage. L'utilisateur autorisé édite le fichier XML mis en forme en HTML à partir de la liste des données et il peut alors hanger la valeur des attributs dans ha
une des cases. Il a alors un bouton qui lui permet de valider ses modifications. Celles-ci sont mises en mémoire en tant que variables PHP, et un programme permet de réé
rire le fichier XML de la donnée avec les nouvelles valeurs d'attributs mémorisées. La base de données MySQL est alors également automatiquement mise à jour par l'intermédiaire de l'analyseur syntaxique qui avait été écrit pour faire le pont entre les fichiers XML et les tables de la base de données (
f. 7.3.1).

(B) Pour pourvoir renommer une donnée, nous avons programmé une fon
tion qui propose à l'utilisateur un champ de formulaire indépendant dans lequel il écrit un nouvel identiant pour la donnée. Le programme ré
upère alors l'identiant, il modie le nom du fichier XML de la donnée (qui est sous la forme typedonnee id *identifiant.xml*) et il met à jour automatiquement le champ id du tuple de la table nomsite nomdonnee correspondant au fichier XML.

(C) Nous avons également programmé une fon
tion de dupli
ation. Cellei demande un identifiant pour la nouvelle donnée et crée un fichier XML exactement identique à elui dont l'utilisateur a demandé la dupli
ation. Un tuple portant l'identiant de la nouvelle donnée est alors rajouté dans la même table que elle de la donnée dupliquée. Les valeurs des autres champs de ce tuple sont remplis avec les mêmes valeurs d'attributs que eux de la donnée de départ. Cette fon
tion peut être très utile pour gagner du temps lors de l'enregistrement de deux données dont les métadonnées sont presque identiques (un plan et un extrait détaillé de e plan par exemple). Une fois réées par dupli
ation, les valeurs des attributs qui ne seraient pas identiques à elles de la donnée initiale peuvent être modifiées avec la fonction d'édition décrite ci-dessus.

(D) Comme nous l'avons indiqué dans la partie dé
rivant les s
hémas de données XML, nous avons souhaité proposer un système souple pour permettre l'enregistrement de tout type de données, et adaptable aux besoins des diérents utilisateurs. Ainsi, nous avons programmé une fon
tion qui permet à tout moment de modier la stru
ture des schémas de données XML définis au préalable. La modification de la structure du s
héma XML se fait par l'intermédiaire d'un formulaire prérempli ayant la même forme que celui présenté pour la création du schéma (cf. Figure 7.9). Ce formulaire est réalisé par analyse du schéma XML du type de donnée que l'on souhaite modifier, les paramètres de mise en forme par le parseur et d'apparen
e parfeuille de style étant diérentes de eux programmés pour l'a
hage des données. La Figure 7.14 présente une modification de la structure du schéma XML de la donnée de type *imagevirtuelle* dont nous avons montré la création précédemment. Le changement de structure du schéma se répercute sur toutes les instances du type de donnée modifié, à la fois dans

les fichiers XML et dans la base de données MySQL (ajout, modification ou suppression de hamps de la table du type de donnée).

# **IMAGEVIRTUELLE**

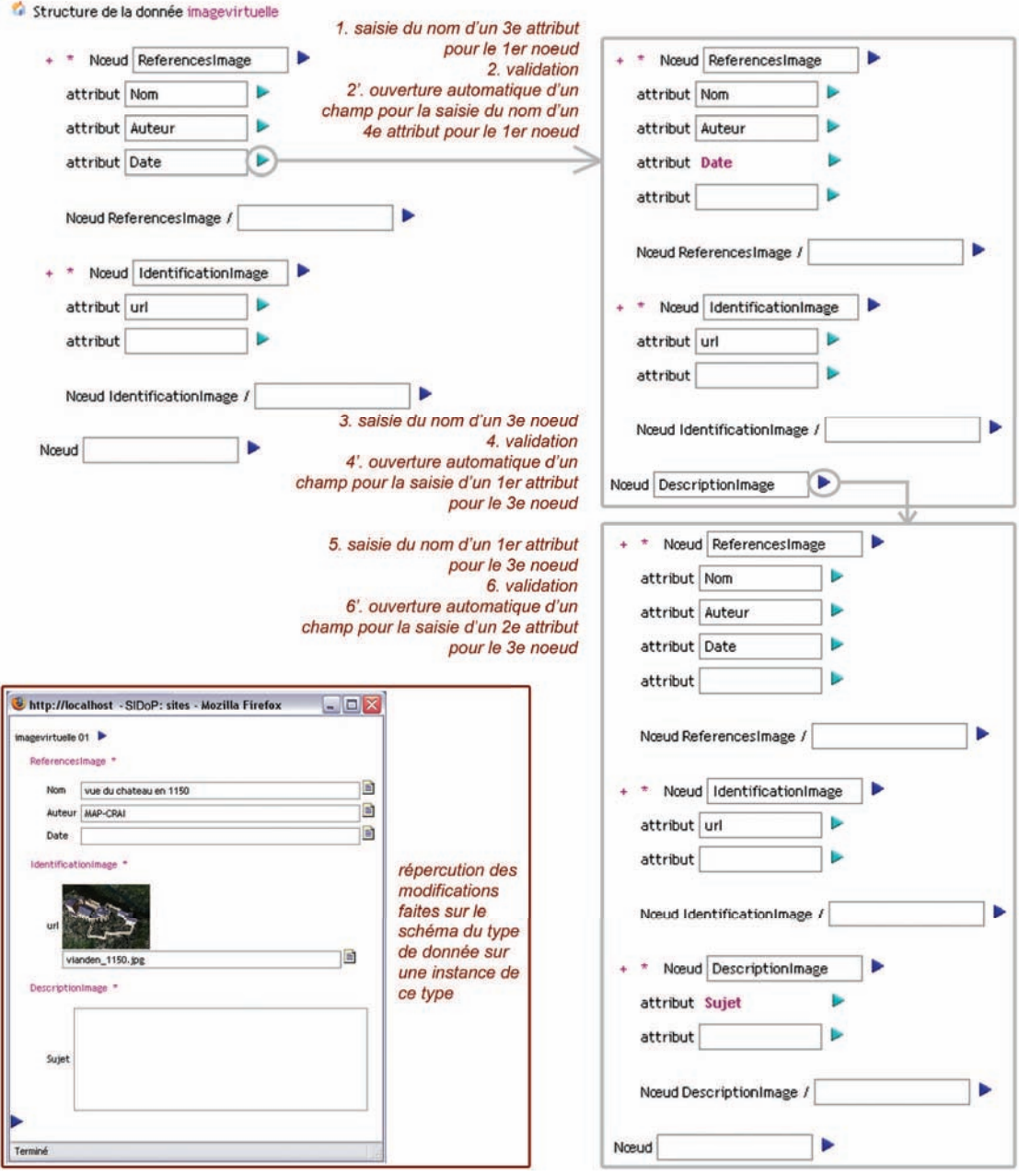

Fig. 7.14 Pro
édure de modi
ation de la stru
ture du s
héma XML du type de donnée imagevir-

(E) Toujours dans un sou
i de gain de temps et de simpli
ité pour l'utilisateur, nous proposons une fon
tion permettant l'enregistrement de valeurs par défaut pour les attributs de chaque type de donnée. En effet, il peut être intéressant pour un type de donnée pour lequel on saurait qu'un attribut aura presque toujours la même valeur, de pouvoir saisir cette valeur d'attribut une seule fois et que celle-ci soit alors écrite par défaut dans le formulaire lors de l'ajout d'une instan
e de donnée. Par exemple, pour notre as du site d'E
hterna
h, toutes les images virtuelles dont nous disposons (
f. Figure 5.3) ont été réées par le laboratoire MAP-CRAI. Il est don avantageux de pouvoir indiquer par défaut ette valeur pour l'attribut Auteur pour toute donnée du type *imagevirtuelle* qui sera ajoutée par la suite. Le principe de cette fonction est de ré
upérer la valeur par défaut indiquée par l'utilisateur et de l'é
rire dans le s
héma XML du type de donnée en tant que valeur pour l'attribut hoisi. Ainsi, lors de l'ajout d'une nouvelle instan
e de donnée (
f. Figure 7.11), la valeur de l'attribut pour lequel l'utilisateur a indiqué une valeur par défaut sera automatiquement écrite dans la case correspondante du formulaire. En effet, le formulaire d'ajout d'une instance de donnée est réé à partir du s
héma du type de donnée. Don si une valeur d'attribut est indiquée dans le s
héma (
e qui n'est pas le as normalement, f. Figure 7.10), alors ette valeur sera affichée en même temps que les noms de nœuds et d'attributs.

(F) Pour supprimer une instan
e de donnée, l'utilisateur dispose d'un item dans la liste des données qui va entraîner l'exécution d'une fonction de suppression. Cette fonction réalise l'effacement du fichier XML de la donnée, et simultanément supprime le tuple de la table MySQL dans laquelle ette donnée était enregistrée.

(G) Enfin, l'utilisateur peut choisir de supprimer un type de donnée. Nous avons alors programmé une fonction qui efface le fichier *template* XML du type de donnée. mais également tous les fichiers XML des instances de données correspondant à ce type. De plus, la table nomsite nomdonnee, qui correspond au type de donnée que l'on souhaite supprimer et qui contient toutes les instances, est également effacée de la base de données.

Grâce à ces fonctions, l'utilisateur peut à tout moment apporter des modifications sur les données et sur les types de données. Ceci confère au Système d'Information une grande souplesse d'enregistrement et d'utilisation des données.

Nos prin
ipes de onservation des données sont don basés sur un double enregistrement des données en tant que fichiers XML et dans une base de données MySQL, ce qui permet de umuler les avantages de es deux modes de onservation des données. Le stockage, la création, l'ajout et la révision des données sont possibles par l'intermédiaire de fon
tions simples d'utilisation et paramétrables à volonté pour s'adapter au mieux aux diérents types de données à enregistrer et aux besoins des divers utilisateurs. Nous pouvons désormais expliquer les outils que nous avons développés pour lier et gérer efficacement les données enregistrées dans le Système d'Information.

# Chapter in the second control of the chapter of the chapter of the chapter of the chapter of the chapter of the

# Outils de gestion des données

# 8.1

Pour pouvoir gérer efficacement les différents types de données que nous avons dérits pré
édemment, il est important de faire des liens entre es données. Comme nous l'avons indiqué dans la section 7.1 sur les types de données, nous avons décidé d'enregistrer, en plus des données primaires et se
ondaires de l'ar
héologie,des données spatiales et temporelles pour pouvoir relier les autres données. En effet, tout document ou tout objet ar
héologique on
erne obligatoirement un lieu du site, une période de l'histoire de eluii, ou les deux. Il est don intéressant de proposer à l'utilisateur la possibilité de pouvoir retrouver tous les documents concernant un lieu particulier, ou tous les objets datant d'une période dénie. De plus, il peut également être pertinent de relier les données do
umentaires etles données objets, 'est-à-dire de pouvoir a

éder à partir d'un objet ar
héologique à tous les do
uments qui le on
ernent, ou en
ore de faire des liens entre plusieurs documents.

Ainsi, nous avons dé
idé de réer des liaisons entre les diérents types de données que notre Système d'Information permet de onserver. Ces liaisons sont s
hématisées sur la Figure 8.1, qui présente un extrait du diagramme de classes global du Système d'Information que nous présenterons dans le Chapitre 10. Sur e diagramme, nous avons représenté les différentes catégories et types de données décrits dans le chapitre précédent. La classe *Donnée* est une classe abstraite qui est composée des classes *lieu, periode*, document et objet archéologique. Les classes lieu et période sont des types de données qui peuvent être instanciés. Les classes *document* et *objet archéologique* sont elles-mêmes des classes abstraites (catégories de données), car elles n'ont pas directement d'instances (
omme nous l'avons déjà indiqué, il n'y a pas dans le SI de donnée de type "Do
ument"). Ces classes ont également des sous-classes qui sont les types de données plan, photo, poterie, fragment, etc., et qui, elles, ont des instances. Le lien existant entre une

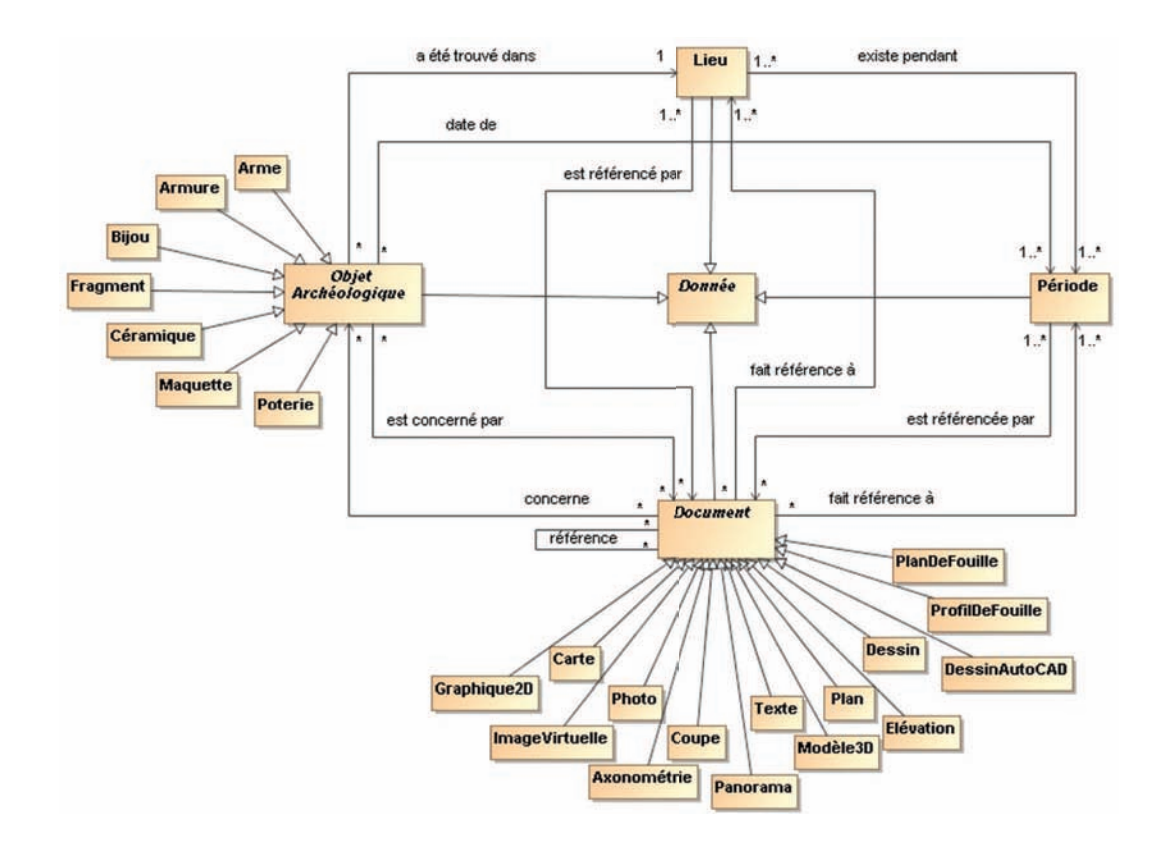

Fig. 8.1 Diagramme de lasses présentant les relations entre les données du SI

lasse et une souslasse est une relation d'héritage, 'est-à-dire que toutes les propriétés de la lasse s'appliquent à la souslasse. Ainsi, il n'est pas né
essaire de relier tous les types de documents avec tous les lieux ou périodes, il suffit de schématiser le lien entre la classe *document* et la classe *lieu*. Les liaisons représentées sur le diagramme ont une dire
tion et une ardinalité. Cette ardinalité est représentée par un astérisque \* simple lorsque il y a de 0 à *n* instances qui participent à la relation, et par le symbole  $1.^*$ lorsqu'il y a une à *n* instances concernées. Détaillons les relations schématisées :

- $-1$  à *n* lieux existent pendant 1 à *n* périodes;
- $-1$  à *n* lieux sont référencés par 0 à *n* documents;
- $-1$  à *n périodes* sont référencées par 0 à *n* documents;
- $-0$  à *n* documents font référence à 1 à *n lieux*;
- $-0$  à *n* documents font référence à 1 à *n périodes*;
- 0 à *n* documents concernent 0 à *n* objets archéologiques;<br>- 0 à *n* documents sont référencés par 0 à *n* documents;
- 
- $-0$  à *n* documents font référence à 0 à *n* documents;
- $-0$  à *n* objets ont été trouvés dans 1 et 1 seul *lieu* ;
- $-0$  à *n* objets datent de 1 à *n* périodes :
- $-0$  à *n* objets sont concernés par 0 à *n* documents.
Grâce à ces relations, toutes les données sont liées de manière bidirectionnelle le plus souvent. Ce
i permet par exemple à l'utilisateur de voir rapidement quels do
uments on
ernent une ertaine période, mais également quelles périodes sont référen
ées par un document particulier.

D'un point de vue technique, pour pouvoir être réalisées effectivement, ces liaisons doivent être formalisées en XML mais également dans la base de donnée MySQL à partir de laquelle vont se faire les requêtes SQL permettant de retrouver ertaines données par rapport à d'autres. Le métalangage XML prévoitdes mots réservés permettant de lier des do
uments XML entre eux : le mot id est un identi
ateur et le mot idRef permet de faire référence à un identificateur propre au document [Carlson, 2001]. A partir de es notions, nous avons formalisé les liaisons entre des do
uments XML diérents grâ
e au prin
ipe des éléments multiples existant dans le langage XML, qui permet de re
onnaître dans un document des balises provenant d'un document différent. Ce principe permet de faire référen
e dans un do
ument XML à un ou plusieurs autres do
uments par l'intermédiaire d'une balise de type <...List>. La formalisation de e prin
ipe en XML est illustrée sur la Figure 8.2. Nous y montrons la liaison entre la donnée *coupe*  $02<sup>1</sup>$  et les données de type *lieu* nommées *lieu bastion* et *lieu juliers* du site de Vianden. Ceci signifie que la *coupe 02* montre des éléments des lieux du château baptisés bastion et juliers.

La structure XML de l'élément multiple est donc la suivante : <TypeDonneeList> the Communication of the Communication of the Communication of the Communication of the Communication of the Communication of the Communication of the Communication of the Communication of the Communication of the Communic  $idRef="identif and 'une' donne e'de type Type Donnee"$  $\overline{\phantom{0}}$ </TypeDonnee> type of the contract of the contract of the contract of the contract of the contract of the contract of the contract of the contract of the contract of the contract of the contract of the contract of the contract of the co  $idRef="identifiant$  d'une autre donnée de type TypeDonnee"  $\mathbf{\Sigma}$ </TypeDonnee>

# </TypeDonneeList>

Cette séquence d'éléments est à insérer dans le fichier XML de la donnée dans laquelle on veut faire référence à d'autres données, avant la balise de fin <TypeDonnee> de la structure de base de tout document XML décrivant les données du SI (cf. 7.2.3). Cette insertion n'est bien-sûr pas faite par l'utilisateur directement dans le fichier XML. Il s'agit pour rajouter des références à un ou plusieurs types de données, de modifier dans l'interface du SI la structure du schéma XML du type de donnée à partir duquel on souhaite pouvoir faire référence à un autre type de donnée. Cette modification se fait grâ
e aux fon
tions programmées en PHP dé
rites dans le (D) du paragraphe 7.4. La Figure 8.3 illustre l'ajout d'un nœud multiple qui va permettre de faire référence à une ou plusieurs périodes. Le nœud multiple n'a pas lui-même d'attribut, il faut directe-

<sup>&</sup>lt;sup>1</sup>que nous prenons comme exemple depuis le chapitre précédent

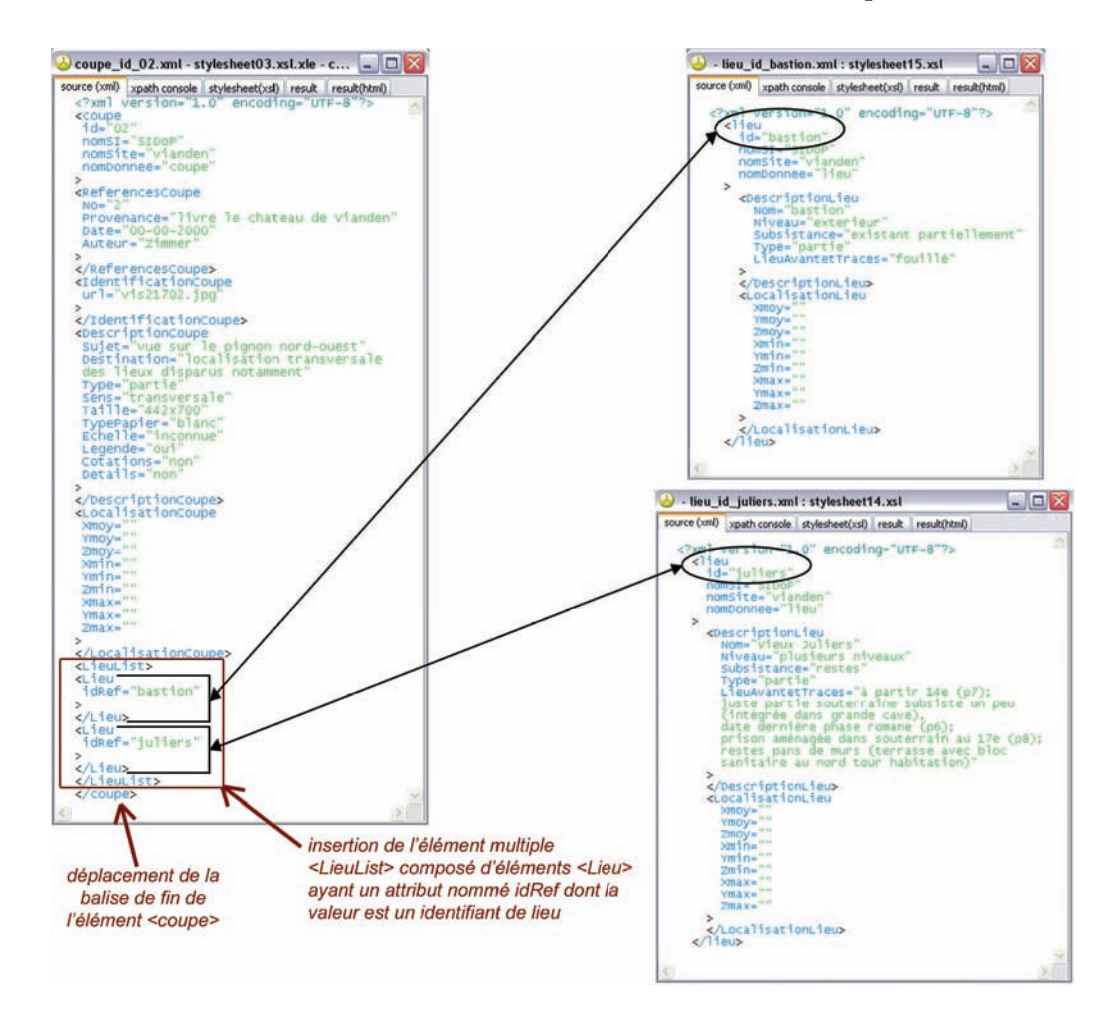

Fig. 8.2 Formalisation en XML du prin
ipe de liaison des diérents types de données

ment entrer le nom du nœud qu'il comprend, qui lui contient l'attribut idRef. Dans le schéma XML, l'utilisateur n'ajoute qu'un seul sous-nœud du nom multiple. Si par la suite il souhaite dans une instan
e de donnée pouvoir faire référen
e à plusieursdonnées du type du nœud multiple qu'il a ajouté dans le schéma, des items sont à sa disposition dans la fenêtre de visualisation du hier XML de la donnée mis en forme par l'analyseur PHP et la feuille de style. Nous avons en effet programmé des fonctions qui permettent de dupliquer le nœud compris dans le nœud multiple (période sur la Figure 8.3), d'ajouter un nœud de même type ou de supprimer un de ces nœuds. Ces fonctions modifient le fichier XML de l'instance de donnée directement, sans changer la structure de toutes les données de même type que ette instan
e. Cette possibilité est né
essaire ar deux do
uments ne font pas obligatoirement référen
e au même nombre de lieux ou de périodes par exemple.

Cet ajout de références à d'autres données dans un schéma XML doit être répercuté dans la base de données MySQL, de sorte à pouvoir écrire des requêtes en SQL pour

168

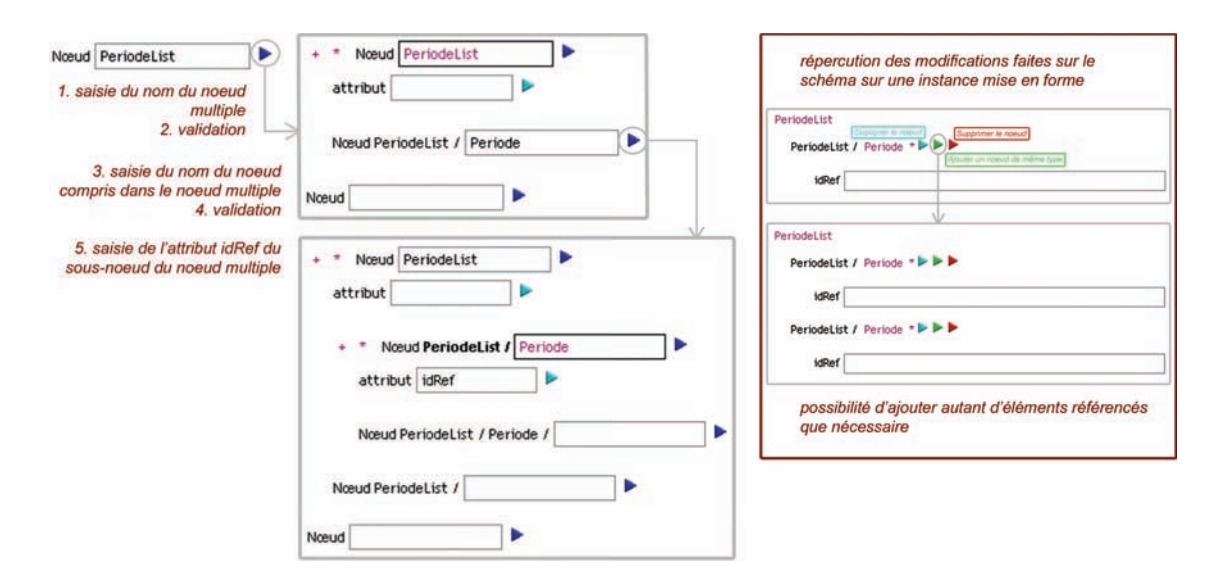

Fig. 8.3 Pro
édure d'ajout dans un s
héma XML d'un élément multiple permettant de lier des données

retrouver une donnée par rapport à une autre. MySQL est un SGBD relationnel dont la structure repose sur les relations qui peuvent exister entre différentes tables. Dès lors qu'une relation est multiple, 'est-à-dire qu'elle ne lie pas juste une instan
e de donnée à une autre, il faut réer une table de liaison entre les tables des données on
ernées. Ainsi, le fait par exemple de rajouter dans le schéma XML d'une donnée de type coupe un élément multiple du type LieuList, entraîne la réation d'une nouvelle table nommée nomsite coupe lieulist. Cette table est alors composée de trois champs : l'identifiant de la coupe, l'ordre de saisie des lieux référencés et l'identifiant du lieu.

Ceci est illustré sur la Figure 8.4, qui montre que la donnée coupe 02 fait référence au total à quatre lieux du hâteau de Vianden, et qui illustre les onséquen
es de es référen
es sur les tables de la base de donnée MySQL. Une nouvelle table nommée vianden coupe lieulist a donc été créée, grâce au pont XML/MySQL programmé, dès lors que l'on a ajouté le nœud multiple LieuList dans le schéma XML des *coupes* enregistrées pour le site de Vianden. Comme le montre la Figure 8.4, ette table omprend les liaisons qui peuvent exister entre chaque *coupe* et chaque lieu, ces liaisons étant basées sur les identifiants de ces données. Cette nouvelle table permet donc de relier les tables vianden coupe et vianden lieu par l'intermédiaire de leur champ id, qui est la clé primaire de chaque table de type nomsite nomdonnee. La table de liaison de type nomsite nomdonnee nomdonneerefenceelist n'a pas de clé primaire.

La procédure illustrée ici est réalisable pour formaliser toutes les relations schématisées sur la Figure 8.1. Le prin
ipe général est d'ajouter, dans un s
héma de donnée XML à partir duquel on veut faire référen
e à d'autres types de données, des éléments multiples de type TypeDonneeList. Ceci a pour conséquence d'ajouter, pour chaque élément multiple, une nouvelle table de liaison du type nomsite nomdonnee nomdonneerefenceelist

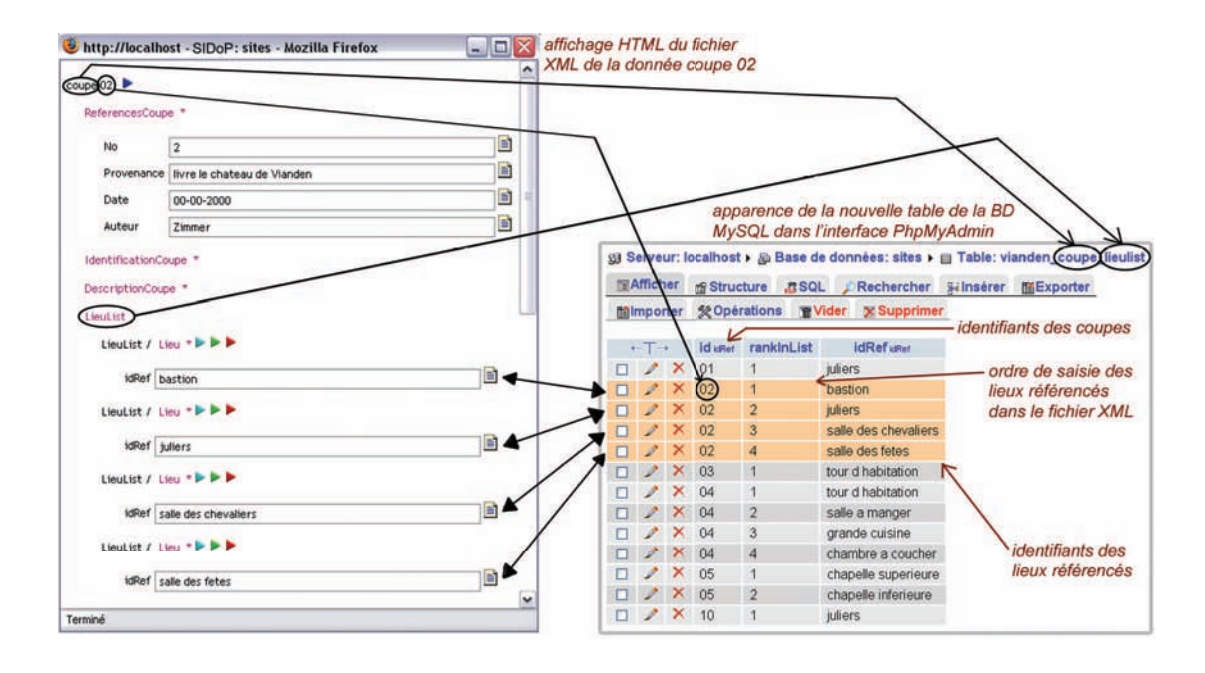

Fig. 8.4 Correspondan
e entre de l'ajout de référen
es dans un hier XML et la réation d'une table de la financie de la partida de la partida de la financie de la financie de la financie de la financie d

dans la base de donnée MySQL. Les liaisons faites de ette manière sontbidire
tionnelles, c'est-à-dire qu'il suffit de faire référence par exemple à des lieux dans un fichier XML d'un document, pour qu'à partir des lieux il soit également possible de d'accéder à tous les documents qui y font référence. Ce sont des requêtes que nous avons écrites en SQL sur les tables de liaisons de la base de données MySQL qui permettent de retrouver à la fois les données référencées par une donnée et celles qui font référence à cette donnée. Elles se basent sur les hamps id et idRef des tables de liaisons. Nous verrons dans la section suivante de quelle manière l'utilisateur peut accéder aux données reliées à une autre donnée grâ
e aux requêtes programmées.

Pour finir cette partie sur les liaisons entre les données, nous avons constaté qu'il peut également être intéressant de pouvoir formaliser une relation d'in
lusion entre des données. En effet, lorsque nous avons réalisé les liaisons entre les documents ou les objets etles lieux d'intérêt du site de Vianden, nous avons mis en éviden
e le besoin d'affiner la définition des lieux que nous avions désignés (cf. Annexe A). Par exemple, nous avons déterminé un lieu appelé "basseour" qui omprend les ruinesdu village qui était accolé au château depuis l'an 1100 environ. Lors de l'examen des plans et autres documents sur ce lieu, nous avons constaté que le fait de faire référence au lieu basse-cour dans sa globalité n'était pas assez pertinent par rapport à ce qui était effectivement représenté sur certains documents. En effet, un certain nombre de documents se onsa
rent ex
lusivement à une partie pré
ise de ette our, et il est don intéressant de pouvoir également enregistrer la partie de la our en question en tant que lieu d'intérêt

pour pouvoir affiner les références. Nous avons donc décidé de rajouter dans le SI une donnée de type souslieu qui hérite totalement de la donnée lieu et qui en fait partie. Cet héritage signifie que la donnée de type souslieu a exactement les mêmes attributs et les mêmes propriétés que la donnée de type lieu.

Pour créer le schéma XML des données de type souslieu, nous avons utilisé la fonction de "création d'un type de donnée hérité d'un autre type" que nous avons décrite au 2.(B) du paragraphe 7.3.2. Ainsi, la stru
ture du s
héma XML des données de type souslieu est la même que celle des données de type lieu, sauf un nœud que nous avons rajouté pour signifier l'inclusion du *souslieu* dans un lieu. Nous avons appelé ce nœud lieu, il a un attribut nommé idLieu dont la valeur est le nom du lieu dont le souslieu fait partie. Ceci nous a permis de programmer le fait que dans l'affichage HTML d'une instance de donnée de type *souslieu*, ce nœud soit agrémenté automatiquement d'un item permettant un accès direct au fichier XML de la donnée lieu dans laquelle le souslieu est inclus (Figure 8.5). Ce rajout dans la structure du schéma XML de chaque

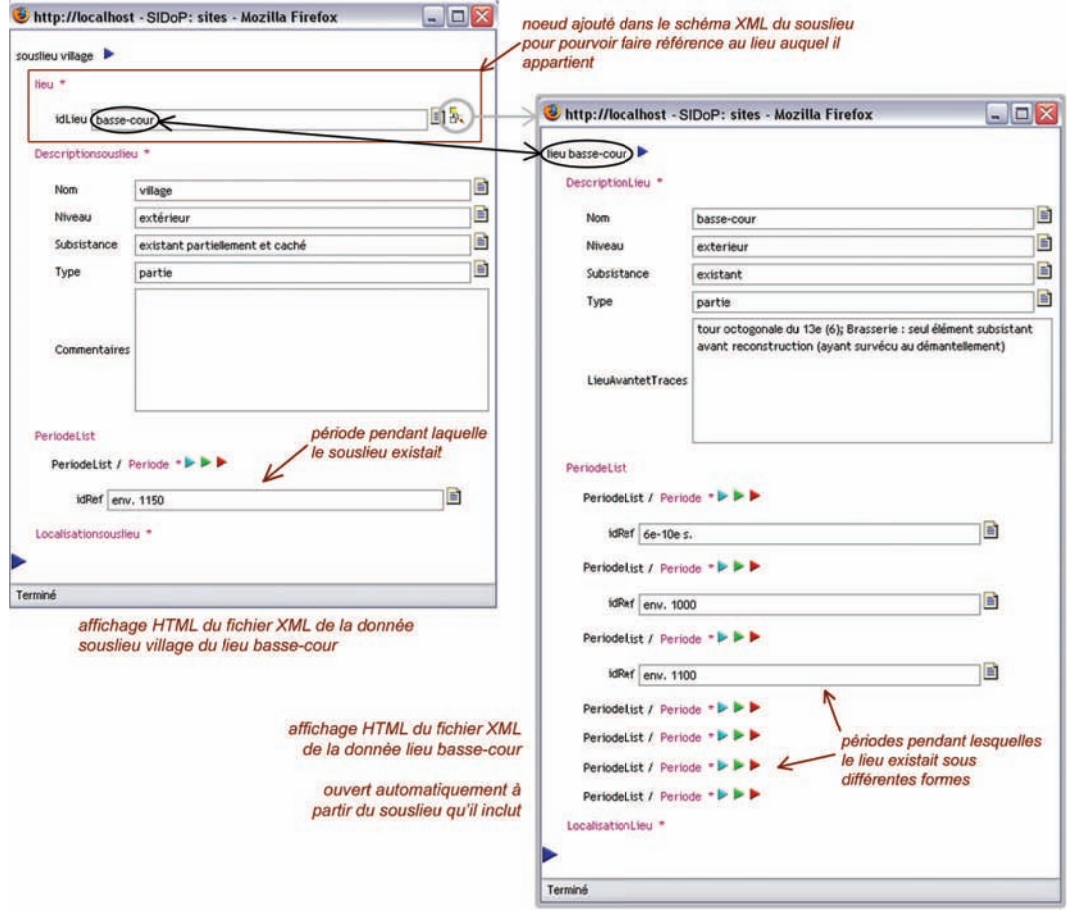

FIG. 8.5 – Mise en évidence de la relation d'inclusion entre les données de types s*ouslieu* et *lieu*. Cas du souslieu village du lieu basse-cour du site de Vianden

souslieu permet de lier le lieu et son ou ses souslieux de la même manière que l'élément multiple décrit précédemment permet de relier différents types de données. La différence est que dans ce cas il n'est pas nécessaire d'utiliser la structure d'élément multiple, car un *souslieu* ne peut pas faire partie de plusieurs *lieux*. Les cardinalités de la relation bidirectionnelle entre *lieu* et *souslieu* sont donc les suivantes :

- $-0$  à *n souslieux* font partie de 1 et 1 seul *lieu*;
- $-1$  lieu comprend 0 à n souslieux;

Au niveau de la base de données MySQL, la relation entre lieux et souslieux ne se traduit donc pas par la création d'une nouvelle table de liaison. C'est à partir du champ idLieu, qui est créé automatiquement à partir du schéma XML du *souslieu* dans la table nomsite souslieu, que le lieu "père" est retrouvé par son identifiant grâce une requête SQL faite sur ce champ. Ceci est un autre principe de la création de relations entre deux tables d'un SGBD relationnel : si une relation a une de ses ardinalités à 1 (1 et 1 seul), alors il suffit de mettre l'identifiant de la donnée du côté de laquelle est cette ardinalité (lieu) dans la table de l'autre donnée (souslieu) pour réaliser la liaison entre

Nous avons formalisé cette relation d'inclusion entre des données pour les *lieux* par la réation d'une nouvelle donnée de type souslieu. De la même manière, il est possible de définir une nouvelle donnée de type *souspériode* incluse dans les données de type période. Ceci peut permettre d'affiner également la définition des périodes historiques du site. Le prin
ipe pour tout type de donnée est d'in
lure l'élément XML suivant dans le s
héma de la donnée in
luse :

<TypeDonneeMere idTypeDonneeMere=""

# </TypeDonneeMere>

0n peut don imaginer également onserver un fragment d'une poterie par exemple en tant que *sousobjet* de l'objet *poterie* initial. En effet, les fonctions permettant de réaliser des inclusions étant écrites de manière générique, elle fonctionnent pour tout type de données, l'essentiel étant de modifier la structure du schéma XML de la donnée en accord avec les explications précédentes.

Nous avons don déni diérentes relations entre les types de données gérés par notre Système d'Information, principalement des relations de référencement et d'inclusion. Ces liaisons sont formalisées en XML dans les s
hémas des types de données, et se réper
utent dans la base de données MySQL par la réation de tables de liaisons ou par l'in
lusion d'identiants d'une table étrangère. Les aspe
ts spatiaux et temporels de l'ar
héologie régissent la plupart des liaisons qui existent entre les do
uments etles objets ar
héologiques du site étudié, mais il est également possible de lier plusieurs documents, ainsi que des documents et des objets. De même, la relation d'inclusion que nous avons dénie s'applique prin
ipalement aux données spatiales et temporelles, mais omme nous l'avons souligné, il est imaginable de la réaliser également pour les autres types de données.

Nous pouvons désormais aborder la partie sur les traitements thématiques permis par le Système d'Information que nous proposons, es traitements se basant prin
ipalement sur les liaisons entre données qui permettent une gestion efficace et commune de toutes es informations.

## 8.2 Traitements thématiques

Tout Système d'Information présente des aspects thématiques et interactifs (cf. paragraphe suivant) qui permettent une multiplicité des possibilités de requêtes sur les données enregistrées. Nous présentons dans e paragraphe les outils thématiques de gestion des données dont nous avons doté notre SI. Les outils etinterfa
es proposés ne sont que des exemples, nous ne prétendons pas qu'ils sont les seuls possibles et qu'ils ont été réalisés de la manière la plus optimale. Nous souhaitons uniquement illustrer e qu'il est possible de faire, notamment au niveau des outils de re
her
he de données, qui font par ailleurs l'objet de recherches très approfondies qui ne sont pas notre propos

# 8.2.1

Le premier besoin de gestion thématique des données que nous avons détecté lorsqu'un nombre important de données de types différents a été enregistré, a été la nécessité d'accéder de manière dirigée à ces données. En effet, les types de données gérés et gérables par le SI sont nombreux et divers, et il n'est donc pas pertinent de proposer un a

ès à toutes es données par l'intermédiaire d'un simple listing les présentant toutes. Nous proposons donc un accès thématique aux données par l'intermédiaire des quatre grandes catégories de données que nous avons définies : lieu, période, "document" et "objet ar
héologique". Ainsi, l'utilisateur visualise dire
tement es atégories de données et peut hoisir s'il souhaite a

éder à la liste des lieux remarquables du site, à la liste des périodes importantes de l'histoire de celui-ci, ou s'il préfère visualiser les documents ou les objets qui ont été réalisés ou trouvés sur le site. S'il choisit de consulter les do
uments onservés, nous lui proposons alors la liste des types de do
uments enregistrés dans la base de données. Cette liste se omplète automatiquement dès lors qu'un nouveau type de donnée de la catégorie "document" est créé, car elle est écrite par l'intermédiaire d'une requête sur la base de données MySQL qui ré
upère les noms de tous les types de données appartenant à cette catégorie (carte, coupe, dessin, pho $to graphie, plan, image with the *texte*...$ . L'utilisateur choisit alors le type de document auquel il souhaite accéder, ce choix entraînant l'exécution d'une requête qui crée la liste de toutes les instan
es des données de e type. La pro
édure est la même pour les objets ar
héologiques (arme, bijou, poterie, fragments...).

La mise en forme des listes de données est réalisée en PHP, l'apparence étant ici encore

régie par une feuille de style CSS. Cette mise en forme omprend :

- un item permettant d'a

éder aux métadonnées (voir Figure 7.13) pour les visualiser ou les modifier (pour un utilisateur autorisé);
- un item permettant de voir la liste de toutes les données liées à elle que l'on a choisi : le clic sur cet item entraîne l'exécution de requêtes SQL sur les tables de liaison asso
iées à la donnée qui permettent de retrouver toutes les données qui y font référen
e ou qui sont référen
ées par elle ;
- un item permettant de voir les sous-données de la donnée s'il y en a : le hoix de et item exé
ute une requête sur les tables de type nomsite\_sousnomdonnee, qui récupère toutes les instances dont la donnée "mère" est celle que l'on a choisi; et/ou

un item permettant d'ouvrir la donnée si ela s'applique : par exemple pour les données .EXE ou les données .DOC sto
kées, l'item permettant leur ouverture est automatiquement affiché à partir du moment où la donnée stockée et la donnée enregistrée portent le même nom ;

- un item permettant de renommer la donnée : ce choix exécute la fonction de renommage expliquée au  $(B)$  du paragraphe 7.4, il n'est accessible qu'aux utilisateurs autorisés ;
- un item permettant de dupliquer la donnée : ce choix exécute la fonction de duplication expliquée au  $(C)$  du paragraphe 7.4, il n'est accessible qu'aux utilisateurs autorisés ; autorisés ; autorisés ; autorisés ; autorisés ; autorisés ; autorisés ; autorisés ; autorisés ; au
- un item permettant de supprimer la donnée : e hoix exé
ute la fon
tion desuppression expliquée au  $(F)$  du paragraphe 7.4, il n'est accessible qu'aux utilisateurs autorisés ; le construction de la construction de la construction de la construction de la construction de la
- $\ell$  le nom de la donnée sous la forme *typedonnee identifiant* (par exemple *coupe 02* dans nos exemples pré
édents) ;
- dans le as d'un do
ument dont la forme numérique aurait été sto
kée, la vignette présentant l'image de la donnée : une requête est exé
utée sur la table de la donnée pour récupérer le nom de l'image stockée dans le champ url et l'afficher avec une taille que nous avons déterminée omme faisant 10% de la taille du navigateur.

Les différentes listes de données résultant du choix de l'un de ces items sont mises en forme de la même manière, par exemple la liste des données liées.

La Figure 8.6 présente l'interface du SI pour le site de Vianden, où l'utilisateur a hoisi de voir la liste des lieux remarquables de e site. On y voit les menus permettant d'accéder aux données : la partie du haut est un menu commun pour tous les utilisateurs et le menu d'administration en bas est réservé aux utilisateurs autorisés. On y voit également les items présentés i-dessus et les résultats du hoix de visualisation des données liées au *lieu basse-cour* et du choix de visualisation des *souslieux* du *lieu basse*our.La Figure 8.7 présente l'interfa
e du SI pour le site d'E
hterna
h, où l'utilisateur a

hoisi de voir la liste des do
uments de type textuel rassemblés sur le site. On y voit le menu commun permettant d'accéder aux données, avec la catégorie document qui est

# Traitements thématiques 175

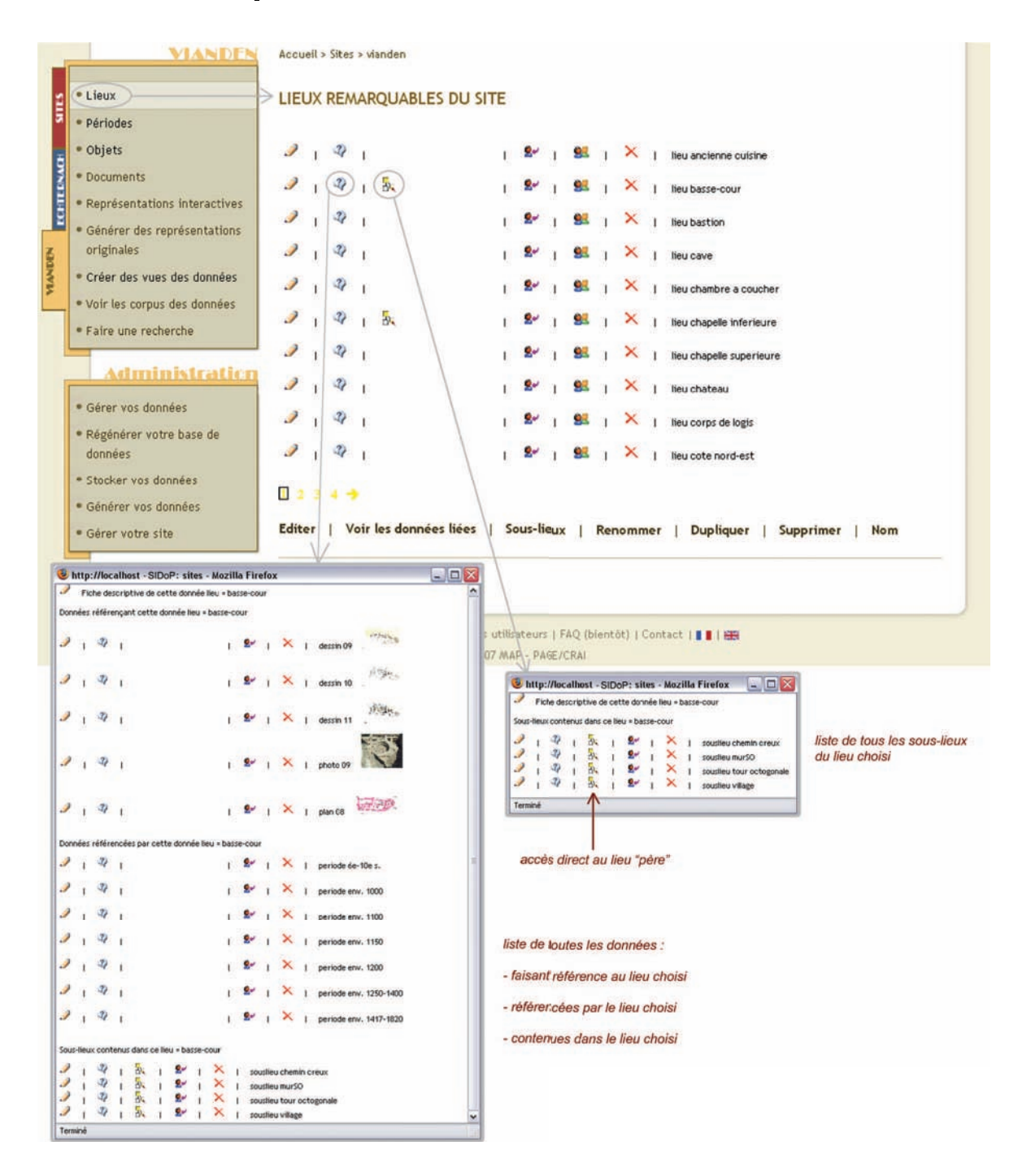

Fig. 8.6 Interfa
e du SI pour le site de Vianden présentant la liste des lieux remarquablesde e site et les données liées à une instan
e

développée pour permettre l'accès aux différents types de données de cette catégorie

qui sont actuellement enregistrés dans le SI (dessin, imagevirtuelle, panorama, photo,  $plan et *texte*). Comme sur la figure précédente, on y voit également les items présentés$ ci-dessus et le résultat du choix de l'ouverture d'un document textuel nommé articlechalons.doc. Ce document Word ayant préalablement été stocké sur le serveur Web, si l'on identifie la donnée textuelle avec le même nom que le document stocké, c'est-à-dire texte arti
lehalons, alors l'item d'ouverture apparaît automatiquement.

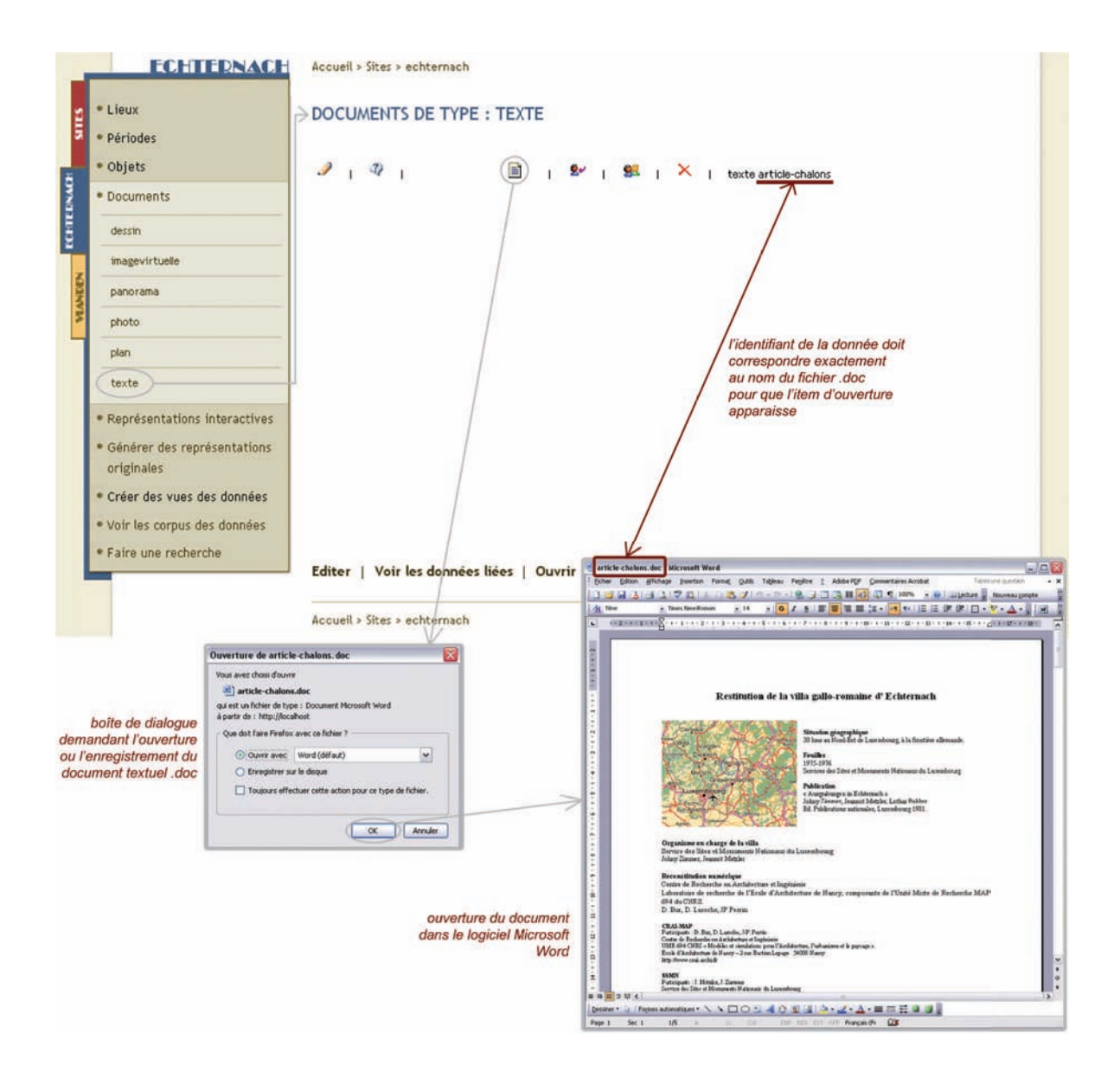

Fig. 8.7 Interfa
e du SI pour le site d'E
hterna
h présentant la liste des textes enregistrés et l'ouverture d'un fichier .doc stocké

# Traitements thématiques

Le premier type de traitement thématique possible dans le SI est donc la gestion des données à partir de listes par atégories de ellesi. Ces listes permettent une visualisation rapide de tous les types de données conservés et de toutes les instances de données de es types. Elles sont ensuite la base à partir de laquelle l'utilisateur peut réviser les données enregistrées, mais également voir et manipuler toutes les autres données qui sont en liaison ave l'instan
e hoisie. Nous avons détaillé pré
édemment toutes les liaisons réalisées et possibles entre les différents types de données, et le fait de permettre à l'utilisateur d'accéder facilement aux données liées à une donnée particulière permet des gestions croisées et efficaces des données. Par exemple, si l'on modifie certaines propriétés d'une donnée, le fait de pouvoir accéder directement à partir de cette donnée à toutes les données qui y sont liées peut permettre simplement de modier en onséquen
e es autres données. Par ailleurs, omme nous traitons de données do
umentaires, le fait de voir rapidement à partir d'un lieu ombien de do
uments y font référence, peut permettre de constater quelles parties du site sont moins bien documentées que d'autres, et d'en on
lure par exemple les endroits à fouiller en priorité lors d'une pro
haine ampagne de fouilles.

En dehors des listings présentés, nous proposons également diérents outils de re her
he dans la base de données pour permettre à l'utilisateur de retrouver fa
ilement les informations qui l'intéressent.

Pour effectuer des recherches sur les données enregistrées dans le Système d'Information, nous proposons trois outils qui effectuent des requêtes sur la base de données MySQL. En effet, comme nous l'avons indiqué précédemment, nous avons choisi d'enregistrer les données à la fois en tant que fichiers XML pour le côté standard de ce langage et dans une base de données MySQL pour profiter de la puissance des requêtes qui peuvent être é
rites en SQL pour retrouver de manière ombinée toutes sortes de données enregistrées dans les tables de e genre de base de données. Les trois outils que nous proposons sont les suivants : re
her
he par type de donnée, re
her
he par motslés et re
her
he par images.

# 8.2.2.1 Re
her
he par type de donnée

Ce moteur de re
her
he a été programmé de sorte que l'on puisse retrouver des données type par type en remplissant les hamps d'un formulaire réé à partir du s
héma XML du type de donnée. Nous proposons don à l'utilisateur de hoisir le type de donnée sur lequel il souhaite faire une requête, e hoix entraînant l'ouverture d'un formulaire vide montrant la stru
ture du s
héma XML du type de donnée hoisi.

Ce formulaire est réé par l'intermédiaire d'un parseur PHP (qui avait été programmé dans le adre du projet ISA-PX) qui permet d'analyser le template XML et d'une feuille de style CSS. Il est composé des nœuds et des attributs présents dans le schéma et propose des cases vides à côté de tous les attributs, dans lesquelles l'utilisateur saisit les valeurs d'attributs à partir desquelles il souhaite faire sa recherche. Etant donné que le schéma XML du type de donnée comprend également les nœuds multiples permettant de faire référence à d'autres données, la recherche peut aussi se faire sur ces critères. pour retrouver tous les lieux qui existaient pendant une même période par exemple.

Pour aider l'utilisateur dans sa requête, nous lui proposons d'accéder au corpus de toutes les valeurs de l'attribut sur lequel il souhaite faire la recherche. En effet, ce moteur de re
her
he ne se base pas sur des motslés (
ontrairement au deuxième que nous allons présenter dans la suite) mais sur les valeurs exa
tes des attributs qui ont été saisies lors de l'enregistrement des métadonnées. Ainsi, si l'on ne propose pas à l'utilisateur de sélectionner ces valeurs exactes dans une liste, il peut lui être difficile de les écrire de mémoire. Le orpus de toutes les valeurs de l'attribut est réé par une requête qui récupère dans la table du type de donnée, toutes les valeurs du champ correspondant à l'attribut. Ainsi, l'utilisateur séle
tionne dans le orpus la ou les valeurs de l'attribut qui l'intéressent, et elles s'écrivent alors automatiquement dans la case du formulaire. S'il sélectionne plusieurs valeurs, celles-ci se combinent avec le mot "ou". L'utilisateur réalise es séle
tions de valeurs pour tous les attributs sur lesquels il veut faire la re
her
he, et a ensuite le choix de combiner les valeurs des différents attributs avec "et" ou "ou", suivant qu'il dé
ide que la donnée re
her
hée doit additionner les ritères ou orrespondre aux uns ou aux autres.

Une fois que tous les critères sont écrits ou sélectionnés, l'utilisateur exécute la requête. Celle-ci va chercher dans la table nomsite nomdonnee pour les champs correspondant aux attributs auxquels l'utilisateur a donné des valeurs, les tuples dont les valeurs de champ correspondent aux mots ou aux phrases données par l'utilisateur dans les cases du formulaire. Cette re
her
he se fait sur tous les mots donnés, dans l'ordre exa
t, haque champ de la table étant de type "chaîne de caractère" comme nous l'avons déjà indiqué. Le résultat est la liste des données du type choisi répondant aux critères. Cette liste a la même mise en forme que les listes de données présentées ci-dessus : elle permet donc de visualiser la donnée par une vignette (si cela s'applique), d'accéder aux fonctions de visualisation des métadonnées et de révision de la donnée, mais également de demander dire
tement la liste des données liées à ette donnée.

La Figure 8.8 illustre le fonctionnement de cet outil avec la recherche de données de type dessin sur le site de Vianden.

# 8.2.2.2 Re
her
he par motslés

Contrairement à l'outil présenté précédemment, l'outil de recherche par mots-clés que nous proposons n'est pas basé sur le s
héma XML des types de données. Il ne fon
 tionne pas non plus sur des phrases exa
tes orrespondant aux valeurs d'attributs de la RECHERCHE PAR TYPE DE DONNÉE

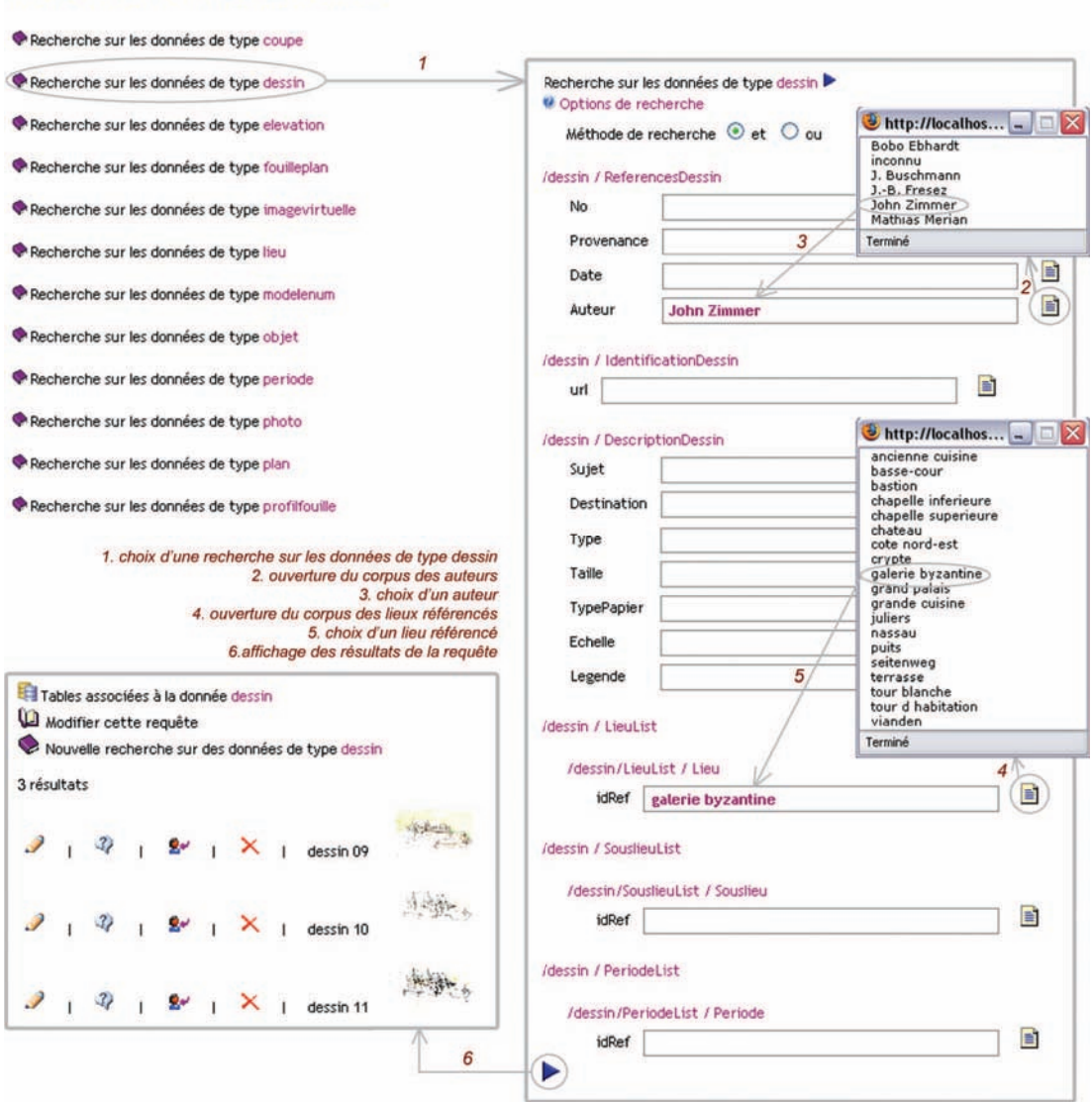

Fig. 8.8 Pro
édure de re
her
he par type de donnée

donnée mais, omme son nom l'indique, sur des motslés que l'on propose à l'utilisateur. Nous avons programmé un formulaire multiritères permettant à l'utilisateur de faire une "recherche dirigée" dans les données. En effet, la programmation d'un moteur de re
her
he parmotslés fon
tionnant à partir de mots quel
onques donnés librement par l'utilisateur est complexe, et notre travail ne reposait pas sur la création de moteurs de recherches perfectionnés. Nous n'avons donc pas approfondi nos recherches dans ce domaine, mais il nous semblait malgré tout intéressant de proposer un outil de recherche par motslés à l'utilisateur, même si es motslés lui sont proposés et qu'il ne les hoisit pas librement. In the contract of the contract of the contract of the contract of the contract of the contract of the contract of the contract of the contract of the contract of the contract of the contract of the contract

Ainsi, nous avons programmé et outil de sorte à proposer à l'utilisateur des mots clés dans différentes catégories. Il peut tout d'abord choisir de faire une recherche sur tous les types de données, ou sur un seul en particulier. Les types de données concernés ici ne sont que les types de la catégorie "document" pour le moment. En effet, omme nous l'avons dis
uté pré
édemment, nous avons veillé à onserver une stru
ture de métadonnées plus ou moins ommune pour toutes les données do
umentaires. Ainsi, des informations comme la provenance ou l'auteur du document figurent dans toutes les tables de es données. Ce
i nous permet don de proposer à l'utilisateur de faire une recherche parmi toutes les données documentaires sur ces critères de provenance et d'auteur, e qui ne s'applique pas aux autres types de données (lieu, période, objet ar
héologique).

L'utilisateur choisit donc tout d'abord parmi les données documentaires celles qui sont concernées par sa recherche. Nous lui proposons également de choisir une provenance pour les données re
her
hées. La liste des provenan
es dans laquelle il hoisit est générée par une requête sur les champs correspondant à l'attribut "Provenance" des fichiers XML (
f. Figure 7.7) dans les tables des types de données hoisis par l'utilisateur. De la même manière, nous lui proposons de choisir parmi une liste d'auteurs, celui qui orrespond à leur re
her
he. La requête permettant la réation de la liste des auteurs est la même que pour les provenances, mais elle récupère les données des champs correspondant à l'attribut "Auteur" des fichiers XML. Puis, nous lui proposons une liste de motslés que nous avons estimés pertinents à l'examen de toutes les métadonnées enregistrées sur les données. Cette liste de motslés a pour le moment été réée manuellement, nous envisageons par la suite d'étudier la possibilité d'une automatisation de la génération de ette liste. L'utilisateur peut alors hoisir dans ette liste un ou plusieurs motslés qui orrespondent à ses ritères de re
her
he. Il peut ombiner les motslés hoisis ave "et" ou "ou".

Une fois que l'utilisateur a sélectionné des critères pour une ou plusieurs des quatre catégories que nous lui proposons (type de donnée documentaire, provenance, auteur, mots-clés), il exécute la recherche en choisissant de combiner les critères avec "et" ou "ou". Les différentes requêtes suivant les catégories sont alors exécutées sur les tables de la base de données, et ombinées suivant le hoix de l'utilisateur. Pour la première atégorie, le hoix de re
her
her sur toutes les données ou uniquement sur un type détermine sur quelles tables les requêtes vont être exé
utées. Pour la provenan
e et l'auteur, les requêtes sont les mêmes que elles présentées pré
édemment pour le premier outil, 'est-à-dire que l'on her
he dans les valeurs des hamps des tables hoisies, elles qui orrespondent exa
tement à la séle
tion faite par l'utilisateur dans les listes qui lui ont été proposées. Par ontre, la re
her
he des motslés se fait sur la base de mots ou de parties de mots (et non de phrases exa
tes) dans tous les hamps de toutes les tables, grâce à la possibilité offerte par SQL de réaliser des "recherches en texte intégral" (fulltext). Cette possibilité permet de rechercher dans les valeurs des champs, des mots plus ou moins pro
hes de eux hoisis par l'utilisateur. Par exemple, si l'utilisateur hoisit dans la liste qui lui est proposée le motlé "re
onstitution", nous avons programmé une requête *fulltext* qui va chercher à l'intérieur des chaînes de caractères de tous les champs.

# Traitements thématiques 181

# RECHERCHE PAR MOTS-CLÉS

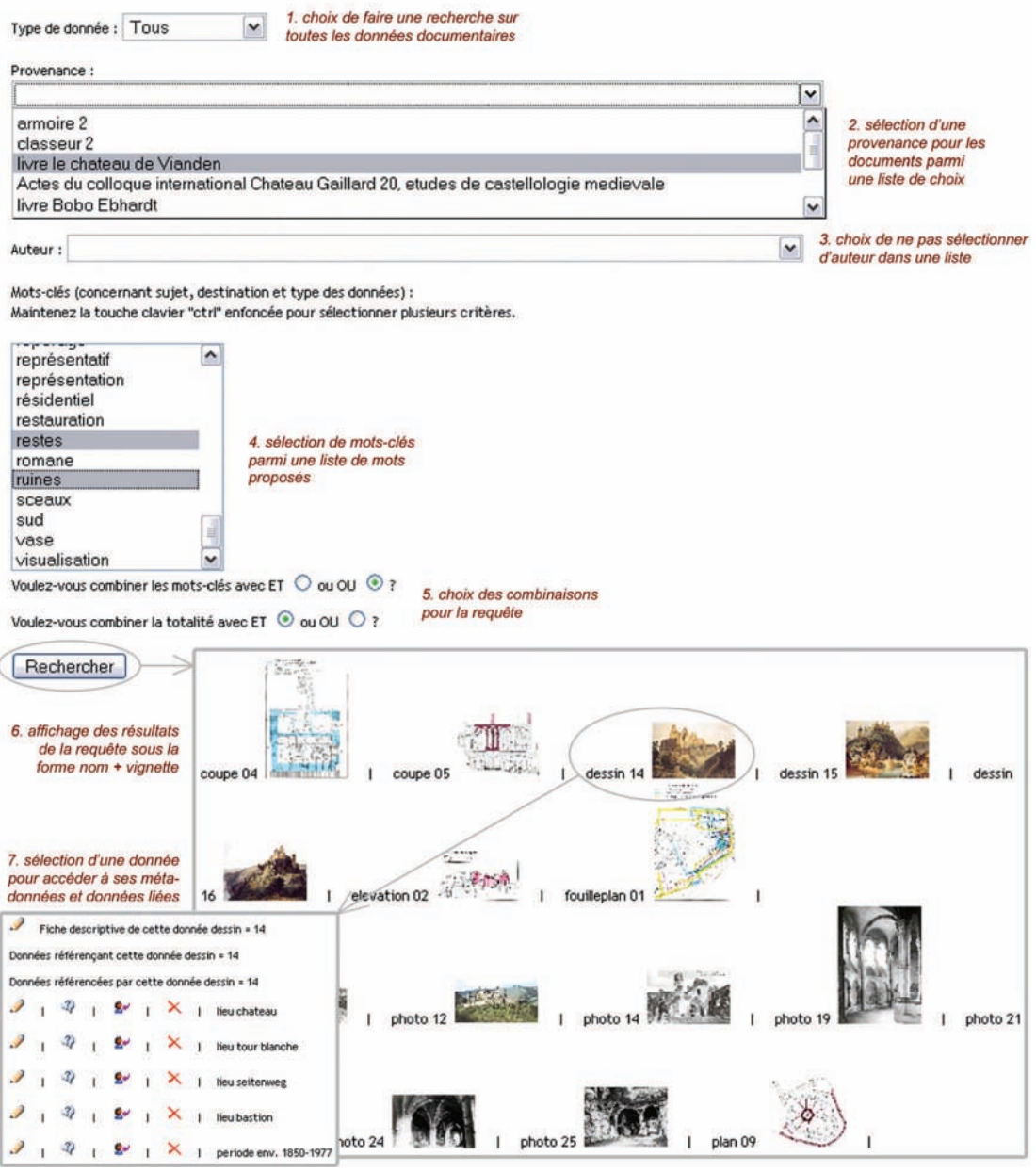

Fig. 8.9 Pro
édure de re
her
he des données par motslés

les mots ayant le noyau "reconst\*" en commun. Cela permet de récupérer des données dont les métadonnées comprennent le mot "reconstitution", mais également "reconstitué", "reconstruit", "reconstruction", etc. Une procédure et un résultat de l'utilisation de et outil de re
her
he par motslés sont présentés sur la Figure 8.9.

## 8.2.2.3 Recherche par images

Pour finir avec les outils de recherche, nous proposons un troisième outil plus visuel. Dans ce cas, les critères de recherche ne sont pas textuels mais iconographiques. Dans ce as également, nous ne proposons pas un outil extrêmement perfe
tionné de re
her
he par l'image. En effet, c'est un vaste sujet auquel se consacrent de nombreux chercheurs, qui prennent en ompte des ritères de formes, de ouleurs ou autres pour retrouver des images dans des bases de données conçues à cet effet. Ce n'est pas notre propos ici. nous souhaitons uniquement proposer à l'utilisateur une vision synthétique de toutes les données enregistrées pour lesquelles un document iconographique a été stocké sur le serveur. Ainsi, et outil de re
her
he porte à nouveau sur les données do
umentaires, qui sont les seules auxquelles est associé un document iconographique. Le fonctionnement de l'outil que nous avons programmé est le suivant:

- l'utilisateur choisit d'effectuer une recherche par images dans le menu du SI;
- toutes les vignettes des do
uments apparaissent alors,
e qui donne à l'utilisateur une vision dire
te et synthétique de toutes les images enregistrées, et luipermet directement de cliquer sur la vignette pour accéder aux métadonnées et aux données liées ;
- un formulaire multi-critères est à sa disposition pour affiner sa recherche d'images : il peut hoisir de ne visualiser que les dessins, que les photographies ou que les graphiques, ette atégorie omprenant tous les do
uments de types diérents de dessin et photo. S'il hoisit ette atégorie, nous lui proposons une liste de toutes les autres données documentaires enregistrées (cette liste est créée par une requête sur toutes les tables de la catégorie "document" sauf nomsite dessin et nomsite and a second photos in the second photos in the second photos in the second photos in the second photos
- si l'utilisateur sélectionne un type particulier de document, les images correspondant à ce type sont extraites et affichées à part;
- un autre formulaire multi-critères est proposé alors pour permettre d'affiner encore le type de document recherché. En effet, la plupart des documents enregistrés ont une métadonnée baptisée type dans laquelle l'utilisateur indique si le do
ument est historique ou actuel, et s'il concerne le site en général, une partie ou un détail (cf. 7.1). Le hoix d'un ou plusieurs de es ritères entraîne l'exé
ution d'une requête dans le champ correspondant de la table concernée de la base de donnée, dont le résultat est l'a
hage des vignettes des do
uments du type hoisi orrespondant

La Figure 8.10 montre la recherche par images d'une photographie actuelle présentant un détail du hâteau de Vianden.

Ces trois outils de re
her
he permettent à tout type d'utilisateurs, du gestionnaire qui souhaite retrouver une donnée sur des critères attributaires très précis au visiteur qui souhaite avoir un apercu rapide et visuel du site, de retrouver efficacement des données dans la masse d'informations enregistrées dans le SI. Ils parti
ipent de e fait aux traitements thématiques que se doit de proposer un Système d'Information.

# Traitements thématiques 183

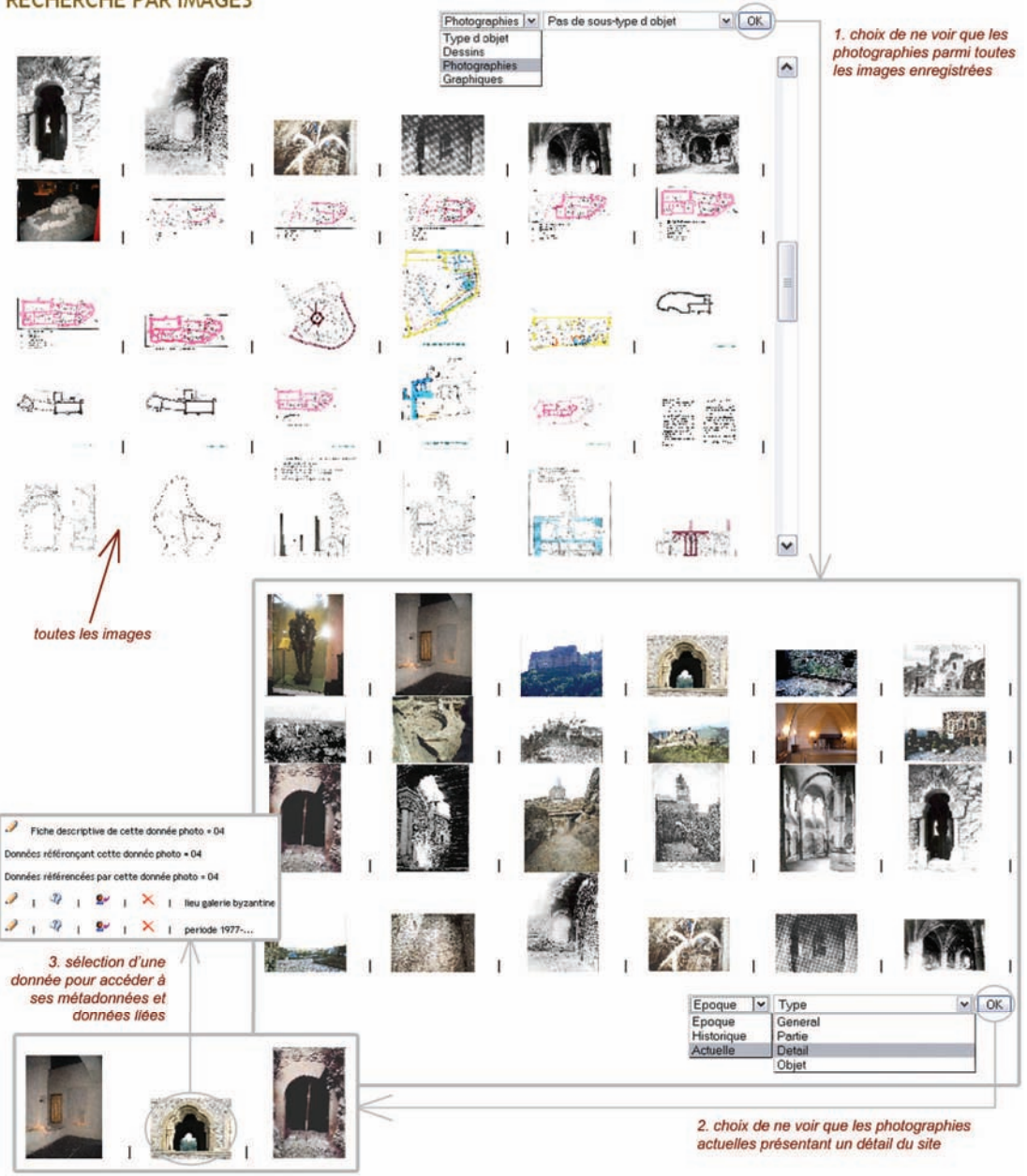

# **RECHERCHE PAR IMAGES**

Fig. 8.10 Pro
édure de re
her
he des données par images

Dans cette section, nous venons de présenter les outils d'accès et de gestion thématique des données que nous avons développés. Ceuxi permettent de retrouver les données enregistrées de différentes manières et de procéder à des interrogations croisées de la base de données. Nous pouvons désormais aborder l'aspe
t intera
tif indispensable dans tout Système d'Information pour visualiser et faire des recherches sur les données par d'autres biais plus attra
tifs.

# 8.3

Nous proposons dans ette se
tion, deux méthodes permettant de transformer des données do
umentaires de types graphiques bidimensionnels (plan s
anné, graphique AutoCAD<sup>®</sup>) et modèles tridimensionnels en interfaces interactives d'accès aux données conservées dans le SI. En effet, ces graphiques et modèles représentent visuellement des informations sur le site ar
héologique et peuvent être onsidérés
omme des interprétations des connaissances des archéologues et des architectes. Leur réalisation a donc impliqué l'intégration d'autres données do
umentaires. De plus, omme nous l'avons expliqué lorsque nous avons détaillé les relations existant entre les diérents types de données, ellesi ont toujours une référen
e spatiale et temporelle. Les graphiques et modèles représentant des lieux du site à une période donnée, ils peuvent donc servir d'interface d'accès à la documentation archéologique concernant ces lieux et périodes. Ainsi, nous proposons de rendre intera
tifs des graphiques et des modèles existants pour qu'ils puissent non seulement représenter visuellement le site, mais aussi servir à retrouver toutes sortes d'informations do
umentaires ou de données sur les objets ar
héologiques. L'accès aux données n'est donc plus seulement possible sous forme de requêtes et de visualisation des résultats des requêtes (
omme les traitements thématiques que nous avons présentés précédemment), mais c'est également par le graphique 2D et par le modèle 3D que des requêtes peuvent être implicitement composées suivant l'endroit choisi et suivant la période historique on
ernée par la représentation.

Pour nous situer par rapport aux traitements intera
tifs qui étaient proposés dans le système ISA-PX, omme nous l'avons déjà mentionné au Chapitre 6, nous nous situons en aval de relevé. Ainsi, alors que dans ISA-PX les données relevées par photogrammétrie sont automatiquement conservées dans la base de données et servent à concevoir dire
tement les plans etles modèles intera
tifs de l'objet relevé, nous devons transformer des plans et des modèles déjà existants en interfa
es d'a

ès à d'autres données. La problématique est donc très différente : le clic sur une pierre ou une amphore relevées dans ISA-PX donne a

ès à des données relatives à et objet (paramètres de l'appareil photo, oordonnées, dimensions, photo...), alors que nous proposons de liquer sur un lieu défini dans un plan ou un modèle existants pour accéder à toutes les données doumentaires et les objets relatifs à e lieu.

Ceci étant précisé, nous détaillons dans les prochains paragraphes la manière dont nous

avons transformé des plans s
annés et des modèles 3D, que le CRAI et Ar
Tron avaient préalablement réalisés sur le château de Vianden, en interfaces d'accès aux autres données sur e site. Les méthodes de transformation proposées sont "manuelles", elles nous ont permis de tester la faisabilité de notre appro
he sur notre terrain d'expérimentation qui a été Vianden. Elles sont désormais en ours d'automatisation par une étudiante de Master dont nous encadrons le stage. Elle travaille avec les données du site d'Echterna
h, e qui a permis de valider les fon
tionnalités du SI par l'intégration de données d'un autre site patrimonial. Nous donnons des précisions sur ces travaux en cours dans

# 8.3.1 Représentations 2D

Sur le Château de Vianden, nous n'avions aucun document numérique, en dehors des modèles 3D réalisés par le CRAI et Ar
Tron (dont nous parlerons dans le pro
hain paragraphe). Aussi, nous avons dû s
anner les plans et les autres do
uments pour pouvoir les onserver et les gérer dans le SI. Les données d'imagerie dont nous disposons sont don des images raster. Aussi, nous proposons une méthode permettant de transformer des images raster en graphiques intera
tifs pour le Web, puisque notre SI fon
tionne sur la base d'un serveur Web et que l'affichage se fait par conséquent dans un navigateur Internet.

Dans un souci de cohérence avec les autres données et de standardisation pour le Web, nous avons créé ces graphiques interactifs dans le format SVG (*Scalable Vector* Graphics). En effet, SVG est un langage pour décrire des vecteurs 2D et des images mixtes vecteur/raster en XML [Geroimenko et Chen, 2005]. C'est donc un langage basé sur le métalangage XML (et qui en respe
te les règles) pour la des
ription de graphiques bidimensionnels. Ainsi, de la même manière que les feuilles de style CSS ou XSL permettent de présenter des données textuelles, SVG permet de présenter et de réer des rendus de documents XML comportant des vecteurs 2D (points et lignes).

SVG fait partie des formats standards pour le Web recommandés par le W3C<sup>2</sup>. Il est donc standardisé et libre d'accès et d'utilisation. Ce format permet de créer des graphiques Web de grande qualité avec une structure précise et un contrôle visuel. Le ontenu étant séparé de la présentation omme dans tout do
ument XML, la mise à jour des graphiques SVG est fa
ilitée. Il est possible de zoomer à volonté dans e genre de graphiques etils sont manipulables fa
ilement par les utilisateurs. De plus, omme e format se base sur XML, les graphiques sont lisibles sous forme textuelle e qui n'est pas le cas de graphiques  $\text{AutoCAD}^{\circledR}$  par exemple.

En SVG, tous les éléments graphiques peuvent être nommés, donc par voie de conséquen
e référen
és dans d'autres do
uments XML ou SVG. Ce
i onfère à e format de grands avantages pour contrôler et manipuler des éléments individuels, tandis que les langages graphiques habituels ne laissent la possibilité que de nommer des groupes

 $^{2}$ page spécifique sur SVG : http://www.w3.org/Graphics/SVG/ [réf. du 15 juin 2007]

d'objets ou des ou
hes. Il est ainsi possible d'in
lure des métadonnées sur des piè
es spécifiques dans un graphique ou de lier ces pièces avec des métadonnées externes. De plus, ce qui est le plus intéressant pour nous dans le choix de ce format est le fait que SVG permet l'interactivité par l'intermédiaire de scripts qui peuvent être écrits dans le fichier SVG ou attachés à lui. Le langage de script le plus couramment utilisé avec SVG est le langage JavaS
ript. Javas
ript est un langage de s
ript in
orporé initialement dans un do
ument HTML. Historiquement il s'agit même du premier langage de s
ript pour le Web. Ce langage est un langage de programmation qui permet d'apporter des améliorations au langage HTML en permettant d'exécuter des commandes du côté client. 'est-à-dire au niveau du navigateur et non du serveur Web. Ainsi, ontrairement aux fonctions PHP qui s'effectuent du côté du serveur, les scripts JavaScript s'exécutent sur la machine client et n'utilisent donc pas de ressources sur le serveur. Ce langage étant très ancien et très utilisé, il est aisé d'écrire ou d'accéder à des scripts permettant d'insérer toutes sortes d'interactivités dans des pages Web écrites notamment en PHP, mais également dans des graphiques en SVG. Nous avons don dé
idé d'utiliser e langage pour insérer des éléments intera
tifs dans nos graphiques SVG.

Le principe des graphiques interactifs que nous avons ainsi décidé de créer en SVG se base sur la définition de "zones cliquables" sur une image raster. Pour tracer ces zones, il faut utiliser un logiciel qui permet d'ouvrir une image raster, de tracer des éléments ve
toriels dessus et d'enregistrer le dessin ainsi réalisé dans le format SVG. Adobe Illustrator<sup>®</sup>, logiciel commercial de création graphique vectorielle de référence, permet de le faire et propose même d'insérer de l'intera
tivité dans le dessin SVG dire
tement grâ
e à une interfa
e permettant d'atta
her des s
ripts en JavaS
ript aux éléments graphiques dessinés. [Geroimenko et Chen, 2005] proposent un tutoriel détaillé permettant de générer des do
uments SVG intera
tifs en utilisant uniquement Adobe Illustrator, sans devoir programmer des scripts extérieurement. Mais en accord avec notre souci de proposer un système et des méthodes se basant sur des logi
iels libres, nous n'avons pas utilisé ce logiciel et cette fonctionnalité, mais le logiciel gratuit Inkscape. En effet, Inksape est un logi
iel libre d'édition de graphismes ve
toriels, doté de apa
ités similaires à Illustrator, Freehand ou CorelDraw, utilisant le format de fichiers Scalable Vector Graphics, standard du W3C. Les fonctionnalités supportées du format SVG incluent les formes, les chemins, le texte, les marqueurs, les clônes, les transformations, les motifs et les groupements. Inks
ape supporte également les méta-données Creative Commons, l'édition de nœuds, les couches, les opérations de chemins complexes, la vectorisation des bitmaps, le texte suivant des hemins, le texte ontournant des objets, l'édition XML dire
te et beau
oup plus. Il peut importer des formats tels que le Posts
ript, EPS, JPEG, PNG et TIFF, et exporte en PNG ainsi qu'en de nombreux formats ve
 toriels [De Castro Guerra, 2007]. Le but principal d'Inkscape, développé depuis 2003. est de créer un outil de dessin puissant et simple d'utilisation, totalement conforme aux standards XML, SVG et CSS. L'obje
tif est également de maintenir une ommunauté d'utilisateurs et de développeurs grandissante en utilisant un pro
édé de développement à la fois ouvert et orienté vers la ommunauté, de sorte qu'Inks
ape soit aussi simple

## Traitements interactifs

à apprendre, à utiliser et à étendre que possible3 . C'est un logi
iel multi-plateformes disponible notamment sous Microsoft Windows, Mac OS X, Linux et FreeBSD. Ainsi, le fait que ce logiciel soit libre et basé sur SVG nous a amené à le privilégier par rapport à Adobe Illustrator. De plus, des fon
tionnalités d'animation des objets ve
toriels et d'intera
tivité devraient y être intégrées pro
hainement, e logi
iel se développant a
tivement depuis son démarrage. Pour le moment es fon
tionnalités n'existant pas, nous avons simplement utilisé Inks
ape pour tra
er des zones sur l'image, et nous avons écrit les scripts à part.

La première étape pour la création d'un graphique interactif est donc le tracé de zones d'intérêt sur une image que l'on souhaite transformer en graphique SVG. Nous avons déni es zones selon les lieux remarquables du site que nous avons enregistrés dans la base de données (cf. Figure 8.6). Après avoir importé l'image de fond, le tracé de ces zones se fait très simplement à l'aide de la fonction de tracé de polygones du logiciel Inkscape. Il faut veiller à ce que les polygones soient fermés pour qu'ils définissent une surfa
e sur laquelle il sera ensuite possible de liquer. Puis, il faut donner un nom au polygone tracé pour pouvoir l'identifier ensuite dans le document SVG. Une fois que toutes les zones ont été tra
ées, on enregistre le graphique dans le format .SVG. Cette pro
édure est illustrée sur la Figure 8.11.

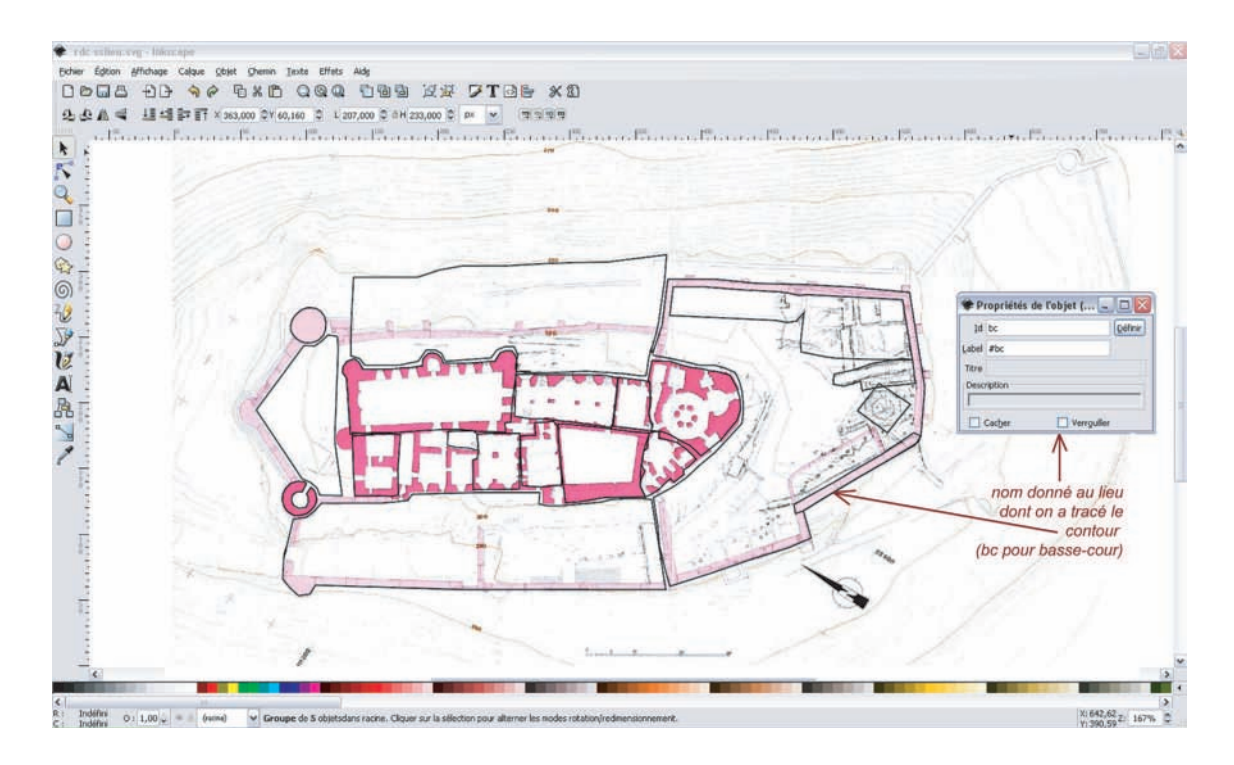

Fig. 8.11 Dénition de zones spatiales sur un plan raster du site de Vianden

 $3$ http://www.inkscape.org/ [réf. du 15 juin 2007]

Elle représente un plan de masse du hâteau de Vianden que nous avons s
anné et sur lequel nous avons tra
é et nommé des zones orrespondant aux lieux du hâteau. Si on souhaite définir des sous-lieux dans un lieu, il suffit d'imbriquer les polygones représentant les sous-lieux dans le polygone du lieu et de les grouper (cas du lieu basseour représenté sur la Figure).

Le fichier .SVG résultant peut alors être ouvert dans un éditeur XML. Les lieux définis graphiquement sont repérables par l'attribut id="". Il est alors possible d'extraire du fichier SVG toutes les géométries des polygones définis. Ces géométries se présentent sous la forme décrite sur la Figure 8.12, qui montre le polygone tracé pour le lieu bassecour que nous avons nommé "bc" dans Inkscape.

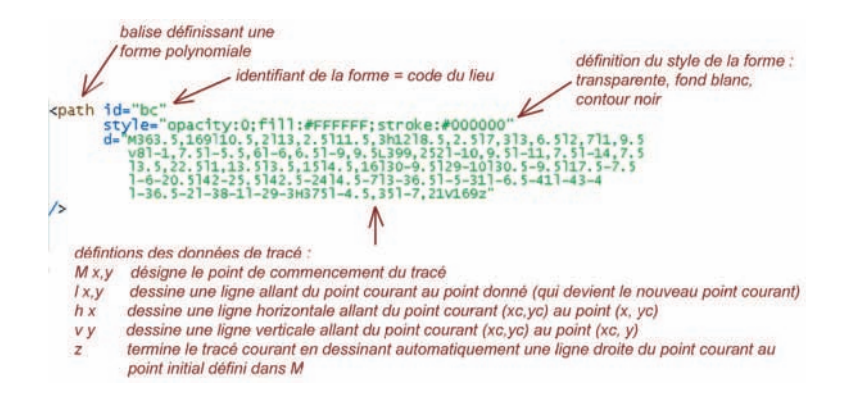

Fig. 8.12 Géométrie d'un polygone en SVG

Pour que les polygones définis ainsi soient affichés sur l'image exactement à la place où on les a dessinés dans Inkscape, il faut également conserver les paramètres qui définissent :

- la taille (en pixels) du dessin global ;
- le onteneur du dessin, 'est-à-dire d'une "boîte" dans laquellele dessin va être a
hé (
ette boîte a par défautla taille du dessin, mais si l'on souhaite faire a
her le dessin dans un espa
e plus petit dans le navigateur, on peut réduire la taille du conteneur et le dessin sera redimensionné en conséquence);
- l'image, ave
sa taille, son nom et son empla
ement sur l'ordinateur (pour qu'elle puisse être retrouvée lors de l'ouverture du graphique SVG), et éventuellement une matrice de transformation si l'on a redimensionné l'image dans Inkscape.

Par défaut, l'image est placée dans le coin en haut à gauche du dessin, et les coordonnées des polygones qui y ont été tra
és sont des oordonnées absolues en pixels dans le système défini par le conteneur. Le code SVG du dessin réalisé dans Inkscape pour le graphique présenté sur la Figure 8.11 a don la forme dé
ritesur la Figure 8.13.

La deuxième étape, après avoir tracé les zones et analysé le fichier SVG résultant. est l'insertion d'intera
tivité dans le graphique. Nous avons don ajouté des hyperliens sur chacune des zones représentant les lieux. Ces liens permettent de cliquer sur la zone, ce clic entraînant l'exécution de la fonction PHP qui permet de retrouver toutes

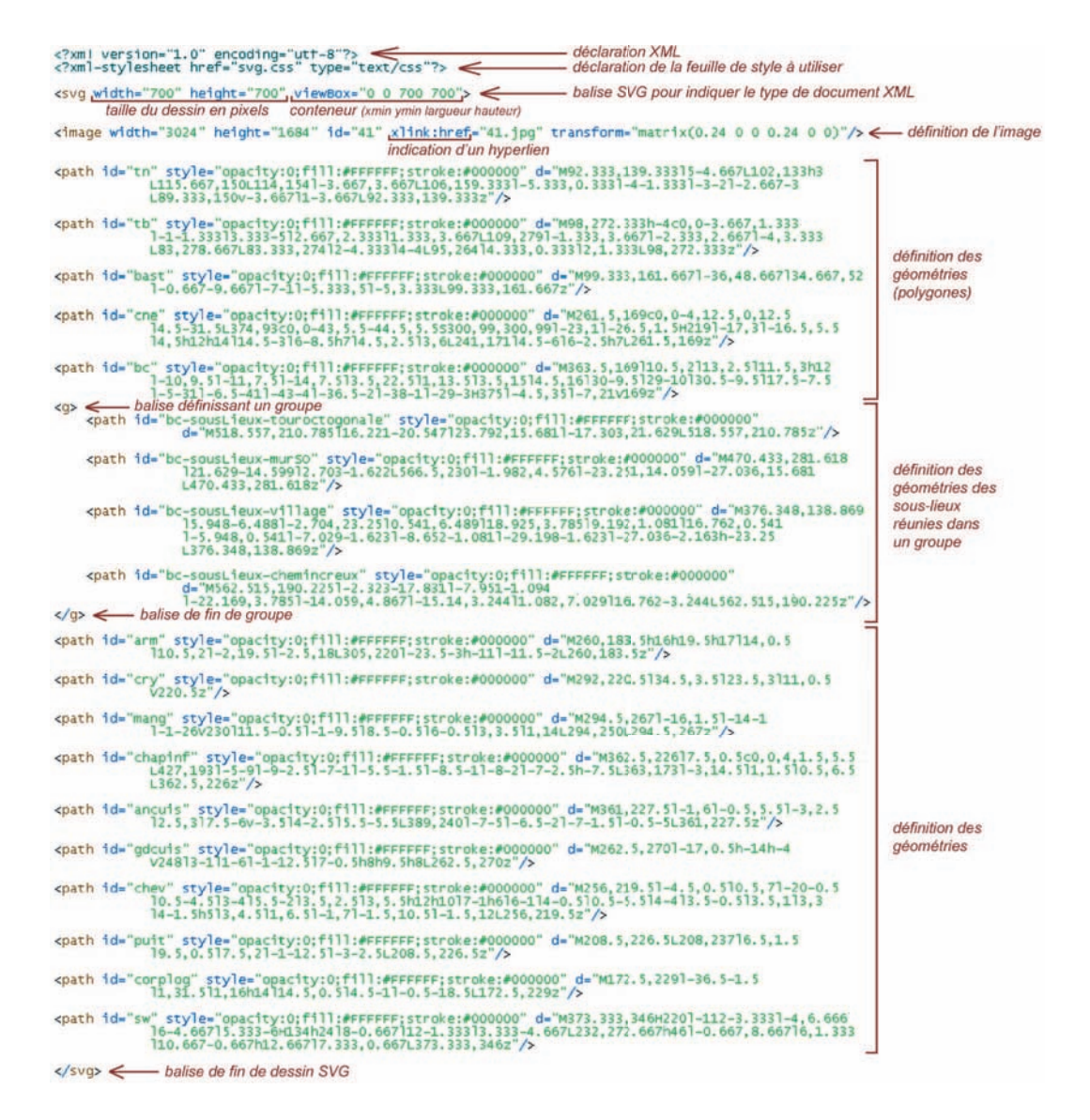

Fig. 8.13 Stru
ture d'un dessin SVG représentant une imagerasterave des zones dénissant des

les données qui font référence à une donnée choisie. Dans ce cas, la donnée choisie est un lieu ou un souslieu dont il faut écrire l'identifiant comme paramètre du programme PHP à exécuter. En effet, lors de l'exécution d'une fonction définie dans un programme en PHP, ellei peut utiliser des paramètres d'entrée qui sont indiqués au moment de l'appel du programme PHP après un point d'interrogation et séparés par le terme "&". La syntaxe de l'hyperlien à ajouter est donnée sur la Figure 8.14 pour la zone représentant la *basse-cour* du site de Vianden.

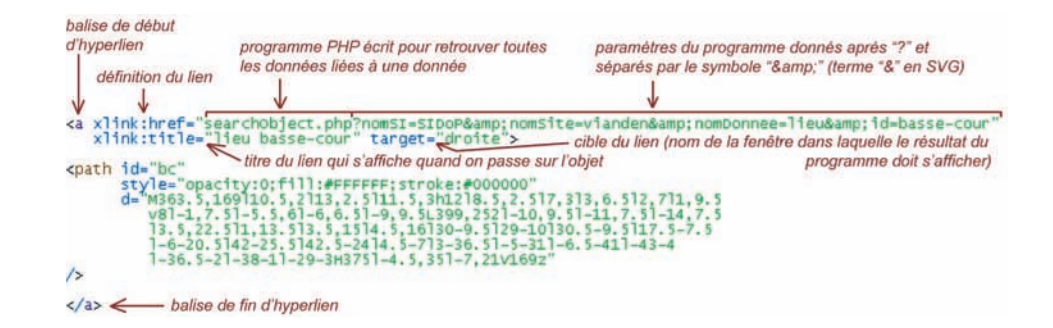

Fig. 8.14 Ajout d'un hyperlien sur une zone pour retrouver toutes les données liées au lieu représenté

La dernière étape est l'ajout d'éléments interactifs supplémentaires. En effet, en l'état, les contours des zones tracées dans Inkscape apparaissent en permanence sur l'image et lorsque l'on clique sur la zone, elle n'est pas mise en évidence, ce qui empêche de savoir par la suite quelle zone a été choisie. De plus, il n'est pas possible d'identifier les noms des lieux dénis par les zones en passant surle graphique par exemple. Pour ajouter de l'intera
tivité et rendre la navigation dans le graphique SVG plus attra
tive, nous avons don é
rit des s
ripts en JavaS
ript qui réalisent les a
tions suivantes lors de l'ouverture du graphique SVG dans un navigateur Internet :

- a
hage d'une bulle omprenant un titre générique pour tous les graphiques, par exemple "Plan intera
tif de Vianden". Cette bulle disparaît dès que l'on passe sur une zone intera
tive ;
- a
hage d'une bulle indiquant le nom du lieu lorsque l'on passe sur la zone orrespondante. Cette bulle suit les mouvements de la souris et disparaît quand la souris quitte la zone du lieu ;
- modification de l'opacité de la zone : nous la définissons comme transparente au départ, et elle devient plus opaque lorsque l'on passe dessus avec la souris :
- mise en évidence de l'objet sélectionné par un changement de couleur lorsque la zone est liquée. Elle reprend sa transparen
e initiale lorsque l'on lique sur une

L'apparen
e de es bulles estdénie par une feuille de style CSS.

Pour finir, lorsqu'un lieu a des sous-lieux, nous avons programmé un script pour que l'utilisateur ne puisse pas accéder aux sous-lieux sans avoir préalablement cliqué sur le lieu qui les ontient. Ainsi, de la même manière que dans les listes les sous-lieux ne sont accessibles qu'à partir du lieu dans lequel ils sont contenus, il faut d'abord choisir le lieu global pour pouvoir a

éder aux sous-lieux sur le graphique. Nous proposons alors un item qui apparaît lorsque les sous-lieux sont accessibles pour pouvoir revenir en "mode lieux" (ne permettant pas l'accès aux sous-lieux).

Pour pouvoir accéder dans le SI aux graphiques SVG ainsi réalisés, nous avons créé un nouveau type de donnée que nous avons simplement nommé svg. Un s
héma XML pour les données de type svg est don généré, ainsi qu'une table MySQL nommée nom-

site svg. Dans le schéma, nous avons choisi de définir des nœuds ayant une structure similaire aux autres documents (références, identification, description) mais avec des attributs particuliers pour conserver la procédure de création du graphique SVG : nom du logiciel utilisé pour tracer les zones, visualisateur à installer sur son navigateur pour ouvrir le graphique, et
. Une fois le s
héma réé, haque graphique SVG est enregistré dans les bases de données comme une instance du type de donnée svq.

Comme nous l'avons expliqué dans la partie sur le sto
kage des données dans le paragraphe 7.3.2, nous avons programmé une fon
tion de sto
kage pour les graphiques 2D dans le format .SVG, qui permet de stocker sur le serveur le dessin interactif réalisé avec la méthode proposée ci-dessus. Parmi les quatre grandes catégories de données définies, le type de donnée sug créé appartient à la catégorie "Document". Par contre, c'est un type de document particulier puisqu'il est interactif. Pour y accéder dans l'interface du SI, nous avons donc programmé la création d'un nouvel onglet dans le menu général que nous avons nommé "Représentations intera
tives". Cet onglet propose deux types de représentations interactives : en 2D et en 3D. Si l'utilisateur choisit alors "2D", ce choix entraîne l'exé
ution d'une requête qui rée la liste de toutes les instan
es des données de type svg. Cette liste a exa
tement la même mise en forme que les listes des autres données (
f. 8.2.1). Dès lors que le graphique SVG a été sto
ké et qu'une instan
e de donnée de type svg portant le même nom que le graphique a été créée, l'item d'ouverture apparaît alors dans la liste (de la même manière que pour un document .DOC par exemple omme illustré sur la Figure 8.7). Si l'utilisateur demande l'ouverture du graphique SVG, eluii s'a
he grâ
e au "plugin" Adobe SVG Viewer 6.0 par exemple. Cet affichage est réalisé dans une nouvelle fenêtre dont la mise en page est séparée en deux parties : d'un côté le graphique SVG interactif, de l'autre un espace pour afficher la liste des données résultant de la requête passée implicitement par le choix d'un lieu sur le graphique. La Figure 8.15 présente ette fenêtre ainsi que le fon
tionnement global des graphiques SVG que nous avons réalisés : affichage des bulles définies dans les s
ripts, hangement de ouleur de la zone hoisie, résultat de la requête donnant la liste de toutes les données ayant un rapport avec le lieu cliqué.

Pour finir, comme nous l'avons précisé en introduction de ce paragraphe, la méthode que nous avons développée pour la création d'interfaces 2D interactives en SVG est manuelle pour le moment. Elle est en ours d'automatisation par l'étudiante de Master pour e qui est de l'insertion des hyperliens et des fon
tions JavaS
ript. Le dessin manuel des zones dans Inkscape est difficilement automatisable. Par contre, elle travaille sur le site d'E
hterna
h pour lequel elle dispose d'autres données que elles dont nous disposions sur Vianden. Elle a notamment des plans vectoriels dans le format  $\text{AutoCAD}^{\textcircled{\tiny{\textbf{B}}}}$  pour lesquels une autre méthode est requise quant à leur transformation en graphique SVG. Nous n'avons pas à l'heure de réda
tion de e mémoire de résultats à présenter, mais un pro
essus de génération automatique de graphiques SVG intera
tifs à partir d'images raster et de dessins AutoCAD<sup>®</sup> sera à terme proposé à l'utilisateur dans le Système d'Information.

Nous pouvons désormais présenter les travaux menés pour réaliser également des interfaces 3D d'accès aux données à partir de modèles 3D existants.

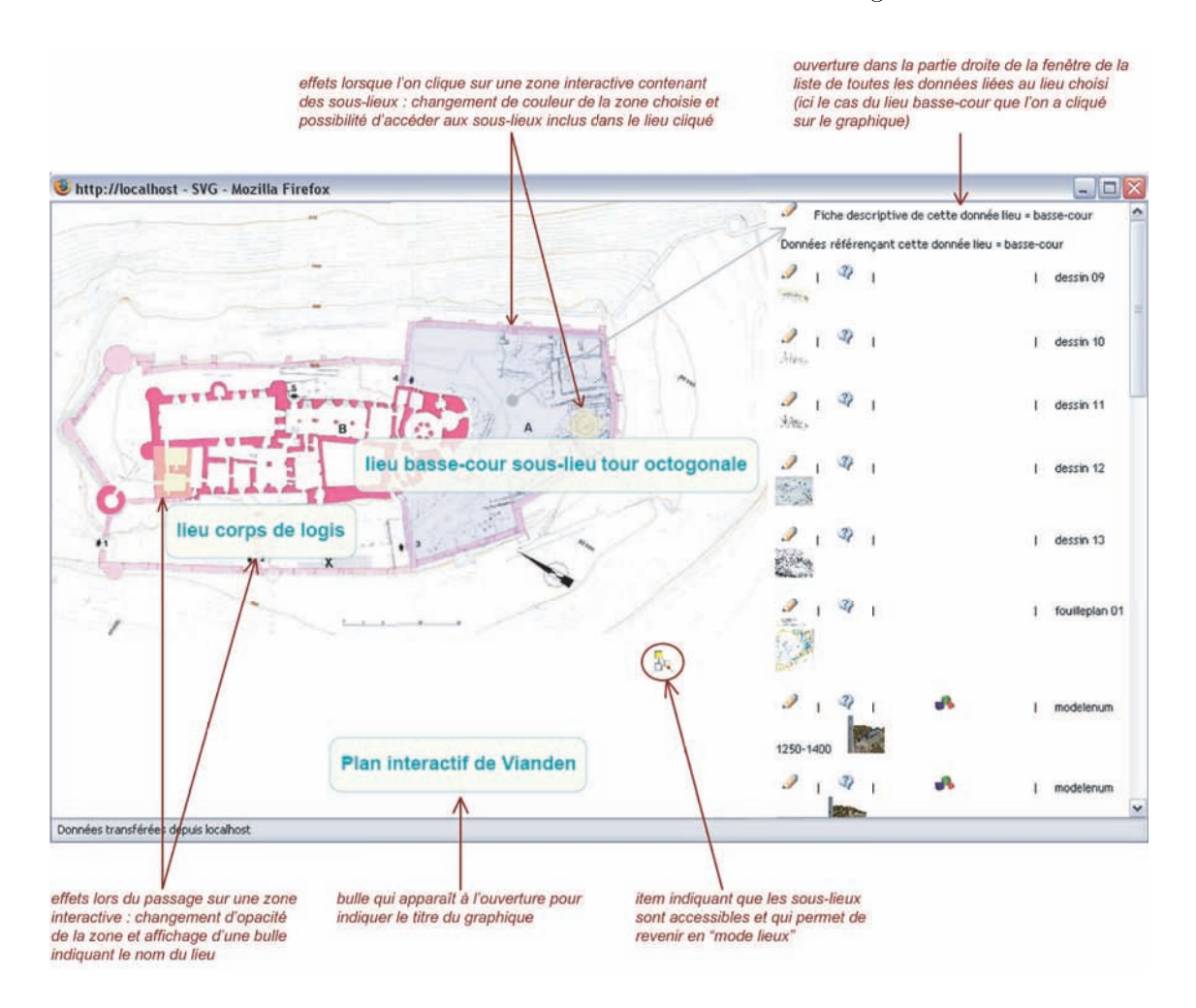

Fig. 8.15 Interfa
e 2D intera
tive pour l'a

ès aux données liées aux lieux représentés

## 8.3.2 Modèles 3D

Les modèles 3D dont nous disposons sur le site de Vianden sont les modèles des phases historiques du hâteau réalisés par le CRAI (
f. 6.2) et un modèle obtenu par un relevé au scanner laser effectué par la société ArcTron. Les modèles du CRAI ont été réalisés avec le logiciel de modélisation, d'images de synthèse et d'animations Maya<sup>®</sup>, logiciel commercial développé par la société Alias Systems Corporation. ArcTron a créé le modèle à partir du nuage de points provenant du relevé avec un logiciel de leur propre suite, mais ils l'ont également fourni au SSMN du Luxembourg au format DXF<sup>4</sup>. Dans

 $^4$ Drawing eXchange Format est un format créé par la société Autodesk servant à échanger des fichiers DAO ou CAO entre systèmes CAO n'utilisant pas le même format de fichier natif. Il a été conçu à l'origine pour représenter les modèles 3D créés avec  $\text{AutoCAD}^{\circledR}$ . DXF est un format de fichier utilisé pour le transfert de données du type ve
teur. Il ontient de l'information pour la visualisation

le même esprit que ce que nous avons présenté pour la création de graphiques 2D intera
tifs, nous proposons une méthode de transformation de modèles 3D en interfa
es Web interactives permettant l'accès à des données liées aux lieux modélisés.

La problématique lorsqu'il s'agit de visualiser des modèles 3D sur le Web est d'exporter les modèles réalisés dans divers logi
iels dans un format adapté à la visualisation de données 3D sur Internet. Le format le plus ouramment utilisé et surtout exportable depuis de nombreux logiciels est le format VRML Virtual Reality Modeling Language ou langage de modélisation de la réalité virtuelle. VRML estun langage de des
ription d'univers virtuels en trois dimensions. Ce langage interprété est une norme internationale ISO<sup>5</sup> et les fichiers VRML ont habituellement pour extension .WRL. Les fichiers .WRL sont des hiers textuels dé
rivant les s
ènes virtuelles à l'aide du langage de présentation VRML. Ces hiers, qui peuvent être sto
kés lo
alement sur un ordinateur ou télé
hargés depuis un serveur Web, sont a
hés à l'aide d'un visualisateur, qui est soit un "plugin" ajouté au fureteur Web ou encore un logiciel autonome indépendant du fureteur Web, qui est installé sur l'ordinateur de l'utilisateur. Le "plugin" le plus souple d'utilisation dans tout navigateur Internet, notamment au niveau de la possibilité d'ouverture dans des fenêtres spécifiques sur une page, est Cortona VRML Client de la société ParallelGraphics. Les programmes VRML peuvent décrire des formes simples (points, lignes, polygones) ou complexes (sphères, cubes, cônes ou cylindres), du texte, des images, des animations, des é
lairages, des sons, des hyperliens, ainsi que leur agen ement dans l'espa
e, leur texture, leur ouleur ou leur matériau. VRML dispose même de balises pour in
lure du ode Java ou JavaS
ript.

Maintenant un peu ancien, VRML reste le premier véritable succès de la 3D sur le Web. Très populaire en 1997, au point d'être la te
hnologie de sites entièrement en 3D, VRML a subi un dé
lin dû à l'abandon de ertains éditeurs lés de "plugins" apables de lire e format, notamment SGI ave Cosmo Player. Malgré de nombreuses tentatives pour le remplacer, notamment de la part d'Adobe et de Microsoft, VRML dans sa version 2.0 actuelle reste très utilisé pour la recherche et l'apprentissage grâce à son format ouvert. De plus, la plupart des logi
iels de modélisation peuvent exporter du VRML. Le développement de VRML a été repris sous une nouvelle appellation, X3D (*eXtended*  $3D$ ). X3D est un langage de balisage qui permet à des contenus VRML d'être exprimés dans les termes du métalangage XML. Il est développé par le Web3D Consortium, en asso
iation ave les organisations MPEG et W3C. Malheureusement, X3D ne dispose pas d'une base d'implémentations suffisante pour construire un site grand public avec ce format et surtout il n'existe pas a
tuellement de "plugin" permettant de visualiser des scènes X3D aussi facilement que des scènes VRML [Geroimenko et Chen, 2005]. Il n'y a pas d'équivalent de Cortona qui permette de visualiser une s
ène X3D dans une fenêtre parti
ulière d'une page Web (les s
ènes s'ouvrent toujours dans un logi
iel autonome

des données graphiques et est supporté par presque tous les logi
iels graphiques. Il y a beau
oup de méthodes pour enregistrer les données des attributs des objets graphiques par le format DXF et aussi pour lier des objets DXF à des attributs externes. Presque tous les logi
iels de SIG, CAO et graphiques peuvent importer avec succès ce format à cause des standards.

<sup>5</sup> ISO/IEC 14772-1 :1997 et ISO/IEC 14772-2 :2002

indépendant du fureteur Web), e qui est problématique par rapport à nos besoins. Nous avons donc décidé de décrire les modèles 3D de notre SI dans le format VRML. malgré le fait que nous nous éloignons des standards du W3C que nous avons utilisés jusqu'à présent. En effet, même s'il n'est pas recommandé par le W3C, VRML est standardisé par l'ISO. De plus, la conversion de fichiers .WRL en fichiers .X3D est réalisable aisément omme nous le verrons plus loin. Dès lors qu'un visualisateur satisfaisant nos besoins sera disponible, nous pourrons don proposer dans notre SI des données entièrement cohérentes par rapport aux recommandations du W3C, c'est-à-dire en XML pour le texte, SVG pour la 2D et X3D pour la 3D.

La première étape pour la création d'interfaces 3D pour le Web est donc la transformation des modèles existants en modèles affichables dans un navigateur Internet. Pour transformer les modèles réalisés par le CRAI en modèles VRML, nous nous sommes servis du logiciel Maya<sup>®</sup> dans lequel ils ont été créés, car il offre la possibilité d'exporter les hiers en .WRL. De même pour le modèle d'Ar
Tron fourni dans le format  $\langle DXF, car Maya \otimes$  permet l'import d'un fichier écrit dans ce format et donc l'export par après en .WRL. Dans le même esprit que pour les graphiques 2D, avant l'export dans le format requis, il s'agit de dénir des zones dans les modèles qui orrespondent aux lieux d'intérêt du site. Ceci permet de retrouver ensuite ces lieux dans le fichier exporté. En effet, tout comme SVG, VRML est un format lisible sous forme textuelle dans un éditeur comme Med ou VrmlPad. Ainsi, si l'on définit des objets dans Maya® auxquels on donne un nom, on pourra retrouver ce nom dans le fichier VRML et ajouter ensuite de l'intera
tivité sur l'objet modélisé.

Pour définir des zones en 3D, le travail est beaucoup plus conséquent qu'en 2D puisque l'on travaille avec toutes les surfaces composant le modèle. Il faut donc faire des groupes de surfaces pour définir la zone, et non plus seulement dessiner un seul polygone. Nous avons donc défini dans Maya<sup>®</sup> des groupes de polygones que nous avons sélectionnés pour former des ensembles volumiques représentant les lieux ou les sous-lieux du site ompris dans le modèle. La Figure 8.16 montre l'exemple du modèle du hâteau de Vianden en 1150. Maya<sup>®</sup> propose un "hypergraph" qui montre les structures des groupes réalisés ave les polygones (appelés "polySurfa
es") du modèle. Par exemple, nous avons séle
tionné sur e modèle le groupe réalisé pour dénir le lieu nommé "aula" qui orrespond à la rypte a
tuelle du hâteau.

Pour le modèle de ArcTron, le principe a été le même, sauf que les faces du modèle 3D sont toutes triangulaires ar il a été réalisé par un maillage à partir du nuage de points provenant du relevé laser. Nous avons don déni des lieux en groupant les surfa
es triangulaires du modèle 3D, après avoir simplié le modèle de départ en réduisant le nombre de faces. En effet, il était très précis mais également très lourd et donc difficile à manipuler. De plus, lors de l'export en VRML, le modèle obtenu était impossible à a
her dans Cortona à ause de sa taille qui était trop importante.

Le fichier VRML résultant de l'export du modèle ainsi segmenté en différents lieux d'intérêt peut alors être ouvert dans un éditeur qui permet d'analyser sa structure pour repérer les zones définies dans Maya<sup>®</sup>. VRML (et par extension son successeur X3D)

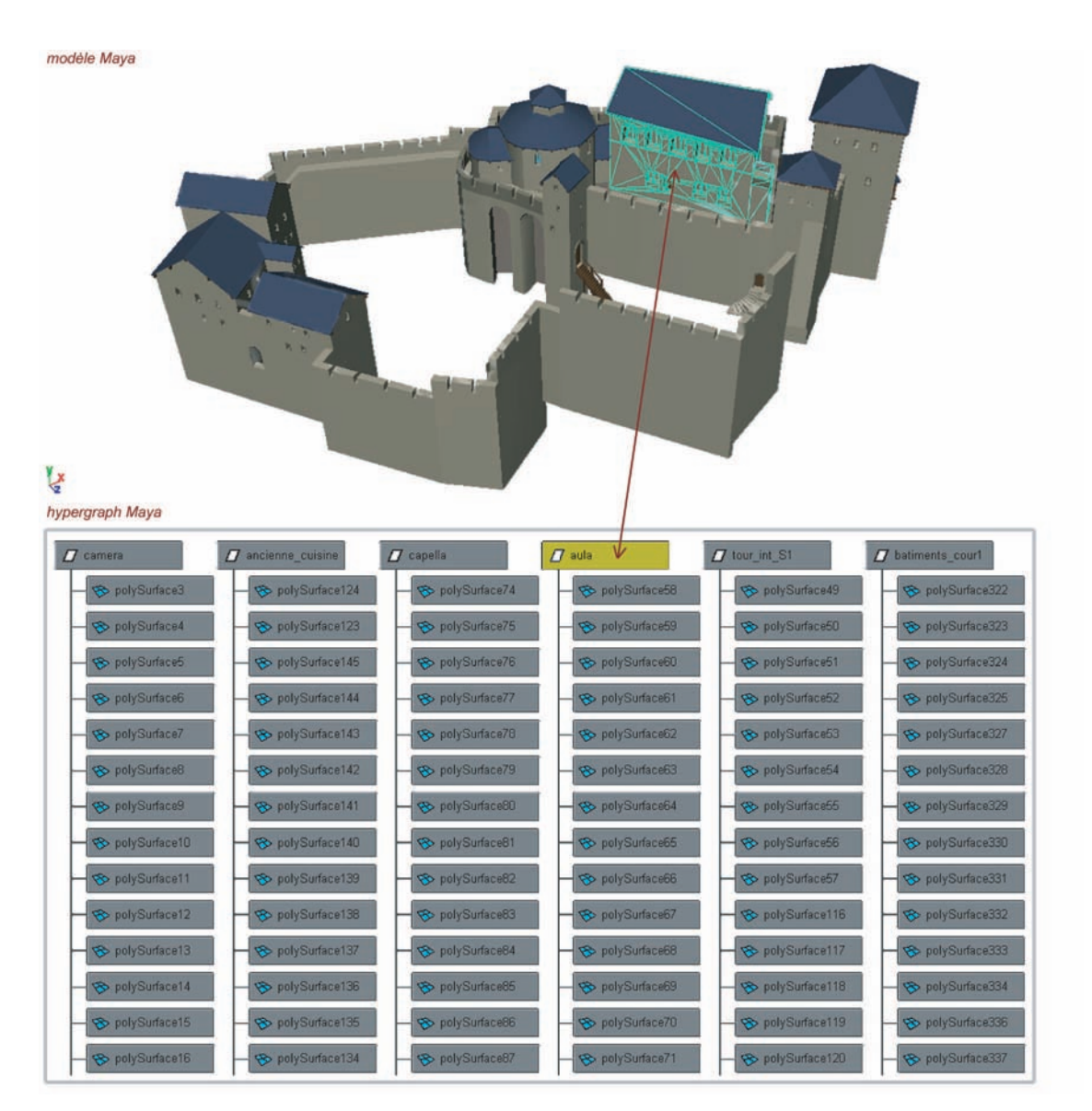

 $\rm{Fig.~8.16-}$  Modèle 3D et "hypergraph" de Maya® avec mise en évidence d'un groupe de surfaces dénissant un lieu

décrit des graphes de scènes constitués de divers nœuds<sup>6</sup> qui forment une structure arborescente. A chaque nœud est associée une fonctionnalité générale : certains donnent la géométrie des objets, d'autres définissent leur apparence, d'autres encore regroupent plusieurs nœuds. C'est le cas par exemple des nœuds de type Group ou Transform (
e dernier renferme une transformation géométrique qui sera appliquée à l'ensemble du sous-graphe de scène qui lui est rattaché). Chaque nœud a des propriétés appelées

 $\overline{6}$ Les nœuds VRML sont analogues aux éléments XML (donc X3D)

champs<sup>7</sup>. Dans le cas d'une transformation, nous trouverons ainsi des propriétés telles que la rotation, la translation et le facteur d'échelle par exemple.

Dans ette stru
ture arbores
ente, nous pouvons retrouver les lieux ou les sous-lieux définis dans Maya<sup>®</sup> grâce au mot DEF qui est utilisé en VRML pour nommer un nœud de la scène 3D. Le nœud nommé par DEF peut alors être réutilisé par la suite dans le fichier grâce au mot USE. Chaque lieu étant un groupe de plusieurs géométries (qui sont des nœuds dans VRML), il est repérable par un nœud Transform regroupant les autres nœuds. Ce nœud porte le même nom que celui donné au groupe de surfaces dans Maya<sup>®</sup>, précédé par le nom du fichier Maya<sup>®</sup> dont il fait partie. Le lieu "aula" de la Figure 8.16 est défini ainsi en VRML :

DEF e5 Chateau : aula Transform {...}

e5. Chateau étant le nom du fichier Maya<sup>®</sup>.

La Figure 8.17 montre une partie du graphe de scène de ce lieu, qui est composé d'autres nœuds Transform décrivant chacun l'apparence et la géométrie d'une "polySurface" du modèle. Les nœuds Transform inclus dans le premier qui définit le lieu sont considérés comme ses "enfants" (children dans le fichier VRML).

La deuxième étape lorsque les modèles Maya $\mathcal{D}$  ou DXF ont été segmentés en différents lieux, exportés en VRML et que tous les lieux ont été repérés dans le fichier, est l'ajout d'interactivité dans le modèle VRML. En effet, pour pouvoir utiliser les modèles VRML ainsi créés comme interfaces d'accès aux données liées aux lieux représentés, il faut (
omme en SVG) ajouter des hyperliens sur les lieux. En VRML, es liens s'appellent des ancres et sont réalisés par un nœud appelé Anchor. Le principe est que si l'utilisateur lique alors que le pointeur est sur un objet graphique 3D qui fait partie de la descendance de ce nœud de regroupement, le navigateur Internet charge l'URL donnée dans le champ url de ce nœud dans une fenêtre indiquée dans le champ parameter. Pour pouvoir retrouver en liquant sur un lieu ou un sous-lieu toutes les données qui y sont liées, il suffit donc de noter dans le champ url du nœud Anchor, le programme PHP et ses paramètres qui entraînent l'exécution de la fonction permettant de retrouver toutes les données qui font référen
e à une donnée hoisie. Pour que le lien s'applique sur tous les éléments surfaciques composant le lieu, il faut placer le nœud Anchor dans le graphe de scène de manière à englober entièrement le nœud Transform du lieu et tous ses "enfants". Tous les nœuds inclus dans l'ancre sont également considérés comme ses "enfants". La Figure 8.18 donne la syntaxe de l'ancre à ajouter pour rendre interactif le lieu nommé "aula" qui correspond au lieu crypte enregistré dans le SI.

Pour rendre les modèles 3D en
ore plus pertinents par rapport aux données qu'ils permettent de retrouver, en plus de la possibilité d'accéder à toutes les données liées au lieu cliqué, nous avons programmé une autre fonction PHP qui exécute une requête de recherche de données liées à la fois à un lieu et à une période. En effet, la majorité des modèles 3D dont nous disposons et que nous avons interfa
és sont des modèles des phases ar
hite
turales du hâteau de Vianden au ours de son histoire. Il est don pertinent de proposer à l'utilisateur d'accéder, par l'intermédiaire de ces modèles his-

<sup>7</sup>Les hamps VRML sont analogues aux attributs XML (don X3D)

# Traitements interactifs

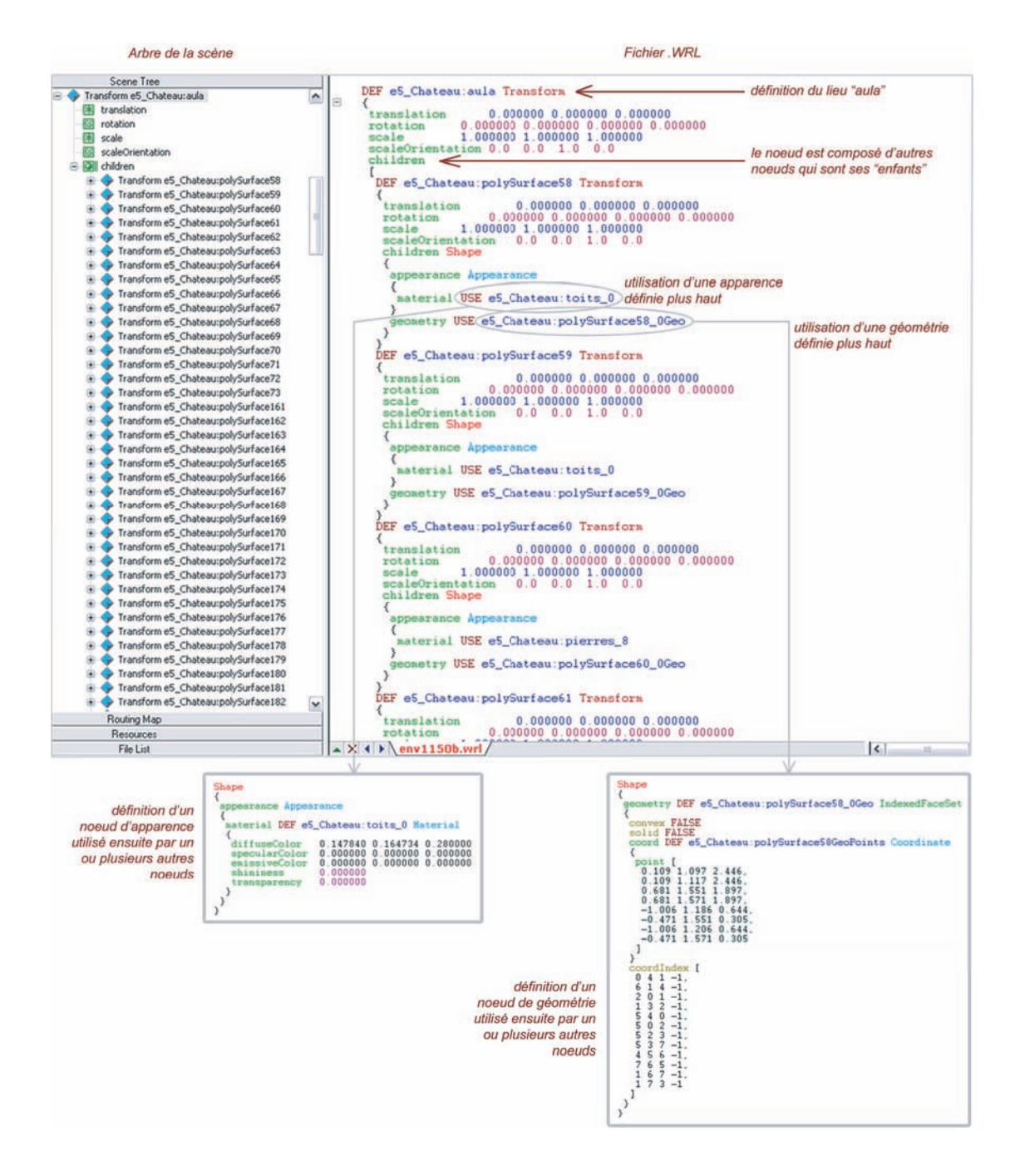

Fig. 8.17 Stru
ture VRML d'un lieu omportant plusieurs surfa
es

toriques, uniquement aux documents et aux objets ayant un rapport avec le lieu choisi mais également ave la période du modèle. Ainsi, si l'utilisateur navigue dans le modèle du château au 17e siècle et qu'il clique sur la chapelle, il n'accédera qu'aux documents et

197

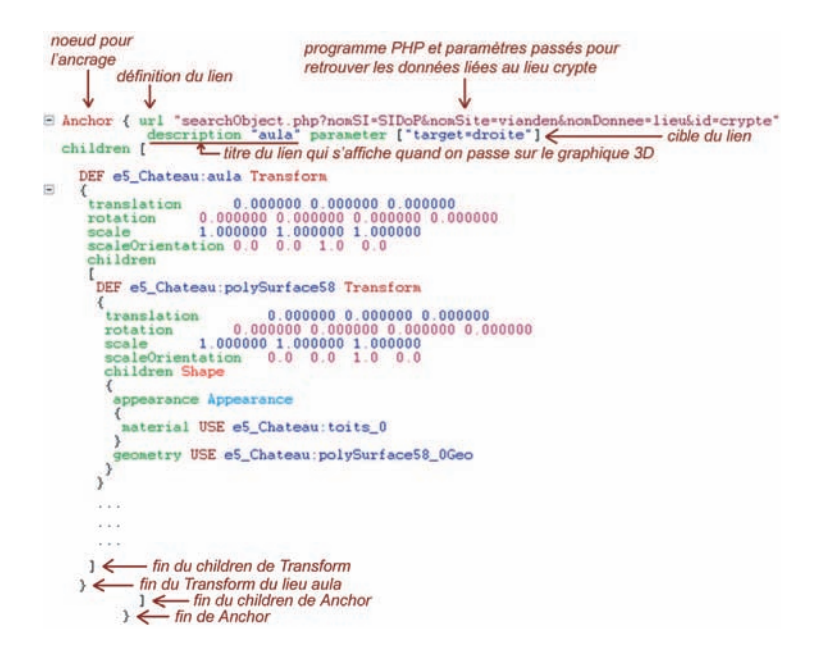

Fig. 8.18 Ajout d'une an
re sur un graphique 3D pour retrouver toutes les données liés au lieu

objets liés à la hapelle telle qu'elle était au 17e siè
le. Par e biais, il n'obtient pas tous les do
uments liés à la hapelle, omme par exemple les photos la montrant aujourd'hui telle qu'elle a été reconstruite, mais uniquement les plans et documents de fouilles correspondant à la *période 17e s.* enregistrée dans le SI. Pour permettre l'exécution de cette fonction de requête sur un lieu et une période, il suffit de changer le nom du programme PHP dans le champ url du nœud Anchor, les paramètres de ce programme étant les mêmes que pour la fonction *searchObject.php*, mais avec le type d'objet *periode* avec un identifiant en plus du type d'objet lieu avec un identifiant.

Comme pour les graphiques 2D en SVG, la dernière étape de la méthode de création de modèles 3D interactifs est l'ajout de nœuds et de scripts pour rendre la navigation dans les modèles plus attra
tive.

Pour commencer, VRML inclut un nœud appelé Viewpoint qui permet de définir des points de vue sur la scène 3D. Ce nœud a des champs qui qualifient la position, l'orientation, le champ de vision et le nom d'une caméra qui permet de voir le graphique 3D sous différents angles. Nous avons donc créé des caméras dans Maya $^{\circledR}$  et nous les avons exportées en même temps que le modèle 3D. Dans le hier VRML, elles apparaissent donc comme des Viewpoints qui portent le nom que l'on a donné aux caméras créées dans Maya $^{\circledR}$ . L'utilisateur peut alors choisir, lors de la navigation dans le modèle 3D, le nom d'un point de vue dans la liste des améras réées. Ce hoix entraîne un repositionnement de l'utilisateur de telle sorte qu'il visualise la scène depuis la position définie dans le nœud Viewpoint. Cette possibilité permet à l'utilisateur qui connaît la partie

du site qu'il souhaite étudier de se positionner dire
tement à l'endroit requis. Cela peut également simplier la navigation dans la s
ène pour un utilisateur qui ne serait pas habitué aux outils de navigation classiques (zoom, translation, rotation...).

Ensuite, nous avons souhaité mettre en éviden
e les diérents lieux omposant le modèle lorsque le pointeur passe dessus et lorsqu'ils sont cliqués pour afficher les informations liées. VRML donne bien-sûr cette possibilité grâce à des nœuds qui sont déclenchés de manière interactive dès qu'un événement se produit. Ils sont appelés "capteurs sensitifs" ou sensor. L'événement peut-être un clic de souris ou le passage à proximité du nœud lors de l'exploration de la scène. Les nœuds peuvent recevoir ou émettre des événements (event) susceptibles de modifier les champs internes du nœud. Ces événements peuvent être de deux types, selon qu'il s'agisse d'événements à l'entrée (eventIn) qui vont déclencher un comportement particulier du nœud, ou d'événements déclenchés par un comportement d'un nœud (event0ut). De plus, il existe des champs d'un type particulier appelés exposedField qui, comme les eventIn et les eventOut, peuvent être modifiés directement de l'extérieur du nœud par d'autres nœuds, grâce des scripts rédigés en JavaS
ript ou VRMLS
ript (langage de programmation interne à VRML). Pour relier ces nœuds recevant ou émettant des événements, VRML permet de réaliser un routage des événements. Ce routage se base sur le mot ROUTE qui relie un eventOut à un eventIn. Ceci permet aux événements de se propager ainsi d'un nœud à un autre, en répercutant les changements de valeur du champ du premier nœud sur la valeur du champ du second (les changements des valeur étant définis par les scripts). Les nœuds utilisés dans les ROUTEs doivent auparavant avoir été instan
iés par le mot DEF.

Toutes ces possibilités offertes par VRML nous ont permis d'écrire des scripts en JavaS
ript et en VRMLS
ript, et de router les événements ainsi dénis, pour réaliser les a
tions suivantes lors de la navigation dans les modèles 3D intera
tifs :

- affichage d'une étiquette indiquant le nom du lieu lorsque l'on passe dessus (ce nom est donné dans le champ description du nœud Anchor);
- changement d'émissivité de la couleur des éléments 3D définissant un lieu lorsque le pointeur passe dessus ;
- changement de couleur des éléments 3D définissant un lieu lorsque l'on clique dessus. Les éléments reprennent leur ouleur initiale lorsque l'on lique sur un autre lieu.

Les mêmes fonctionnalités s'appliquent pour les sous-lieux définis dans le modèle 3D.

Pour accéder dans le SI aux modèles 3D interactifs réalisés avec la méthode proposée, nous avons réé un nouveau type de donnée nommé modele3D. De même que pour le nouveau type de donnée svg, ette réation entraîne la génération d'un s
héma XML pour les données de type  $modele3D$  et une nouvelle table MySQL nommé nomsite modele3D. La structure du schéma est similaire à celle des autres documents mais ave des attributs parti
uliers pour onserver la pro
édure de
réation du modèle 3D VRML : nom du logiciel utilisé pour la création initiale, visualisateur (Cortona), mode d'acquisition des données du modèle (relevé laser, réalisation à partir d'autres documents...). Une fois le s
héma réé, haque modèle 3D est enregistré dans les bases de données comme une instance du type de donnée *modele3D*.

Tout omme les graphiques SVG, les modèles au format .WRL sont sto
kables sur le serveur par l'intermédiaire de la pro
édure de sto
kage présentée dans le paragraphe 7.3.2. Une fois le modèle stocké, on crée une instance du type de donnée modele 3D portant exactement le même nom que le fichier .WRL stocké. La liste de tous les modèles 3D est alors a

essible par l'intermédiaire de l'onglet "Représentations Intera
tives" / "3D" du menu général du SI. Cette liste, créée par une requête sur la table nomsite modele3D, a la même mise en forme que elles des autres données (
f.8.2.1).L'item d'ouverture, apparaissant dans la liste si la donnée est enregistrée et stockée avec un nom commun, permet l'a
hage du modèle 3D intera
tif dans le "plugin" Cortona. Comme pour les graphiques intera
tifs, l'a
hage est réalisé dans une nouvelle fenêtre dont la mise en page est séparée en deux parties : d'un côté le modèle 3D interactif, de l'autre un espace pour afficher la liste des données résultant de la requête passée implicitement par le choix d'un lieu dans le modèle. Nous présentons les interactions possibles avec les modèles 3D sur la Figure 8.19, qui montre le modèle du hâteau de Vianden vers 1150, à partir duquel on a retrouvé toutes les données en rapport ave l'"aula" du hâteau tel qu'il était en 1150 (requête spatio-temporelle).

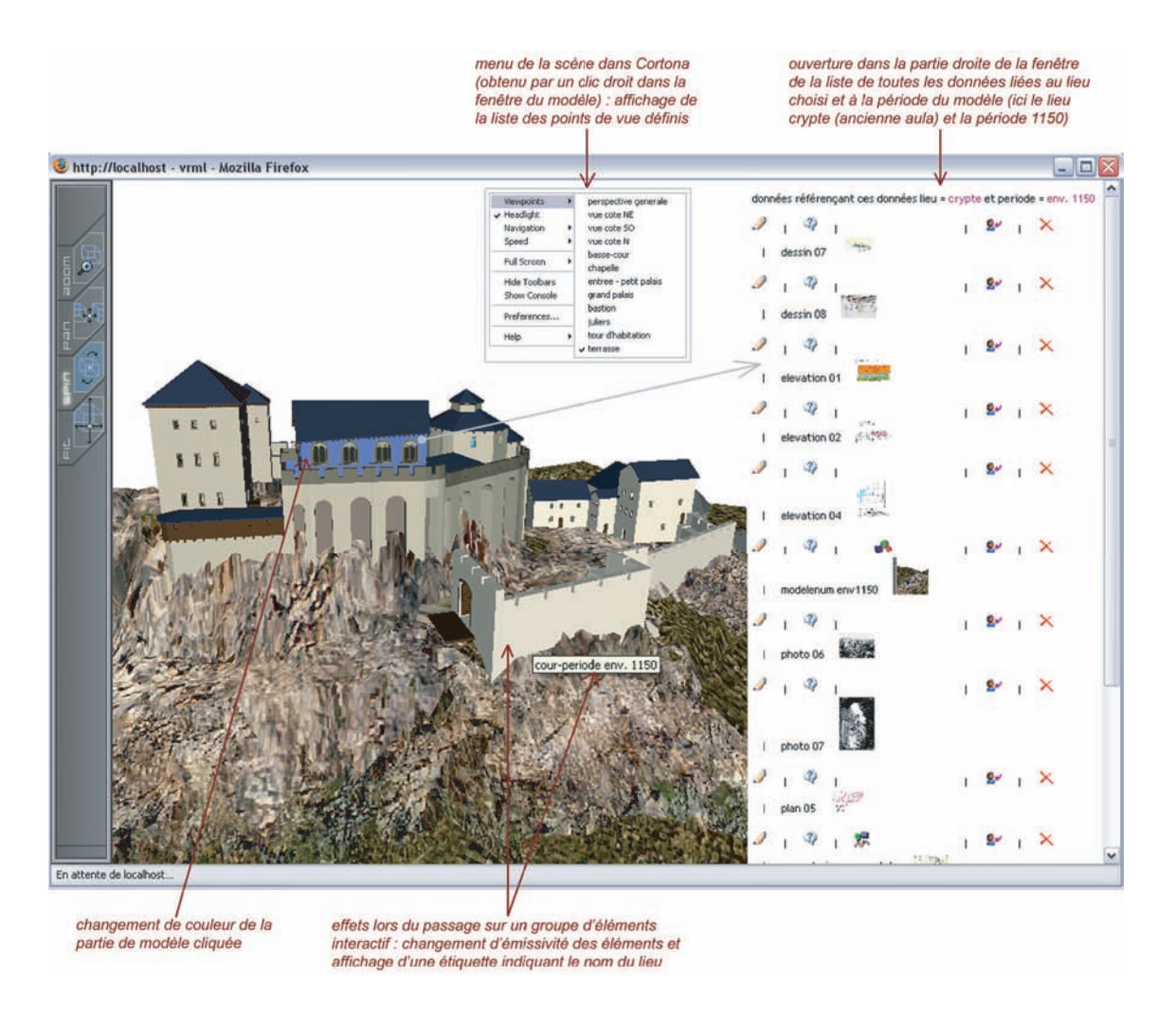

Fig. 8.19 Interfa
e 3D intera
tive pour l'a

ès aux donnéesliées aux lieux modélisés et à la période

Pour conclure cette partie sur les modèles 3D, comme nous l'avons indiqué en introdu
tion, tout e que nous avons présenté ave des modèles au format VRML est transposable fa
ilement en X3D pour se onformer aux re
ommandations du W3C. En effet, comme le montre le Tableau 8.1, il s'agit de convertir les nœuds et les champs VRML dans la syntaxe du métalangage XML pour avoir des éléments et des attributs X3D. Ainsi, aussi bien la stru
ture géométrique et l'apparen
e des éléments 3D, que les événements et les routes définis en VRML, peuvent être convertis en X3D pour un a
hage des modèles 3D intera
tifs dans e format dès lors qu'un visualisateur adapté à nos besoins sera disponible.

# 202 Outils de gestion des données

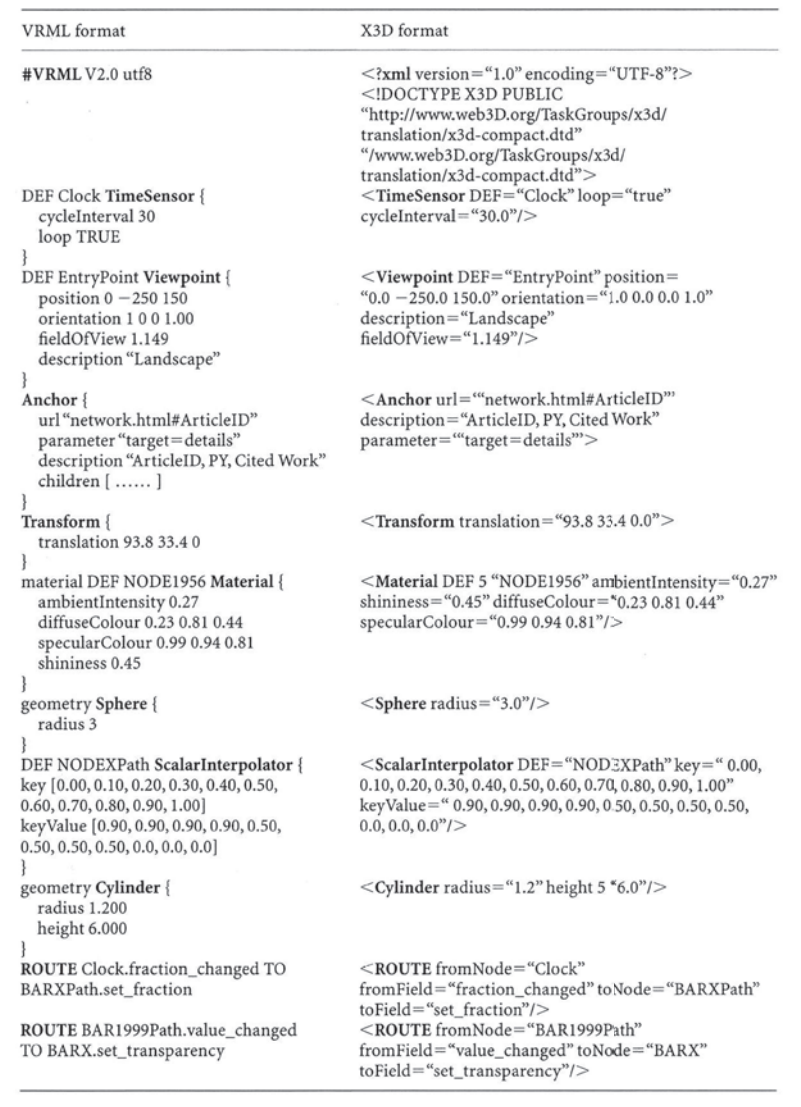

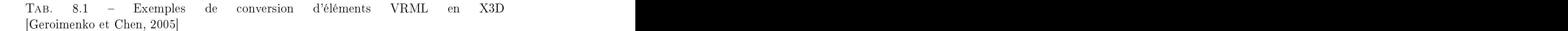

Par ailleurs, tout comme pour les graphiques 2D, la méthode proposée pour la création d'interfaces 3D permettant un accès spatial et temporel aux données du SI est manuelle pour le moment. L'étudiante de Master qui travaille dans le adre de notre thèse est sur le point d'en terminer l'automatisation sur la base des données du site d'E
hterna
h. Contrairement aux modèles du site de Vianden, les modèles 3D réalisés par le CRAI sur ce site ont été réalisés dans le logiciel AutoCAD<sup>®</sup>. Nous avons alors décidé d'utiliser le logiciel SketchUp<sup>®</sup> (moins onéreux que Maya<sup>®</sup> et plus simple
d'utilisation) pour proposer une méthode de segmentation de modèles  $\text{AutoCAD}^{\textcircled{\tiny{\textregistered}} }$  en lieux d'intérêt. Une fois segmentés, les modèles  $\text{SketchUp}^{\circledR}$  sont exportés en VRML et l'étudiante a programmé des fonctions qui permettent de rendre ces modèles interactifs automatiquement. Pour plus de précisions, nous avons placé en Annexe D un extrait d'un rapport que l'étudiante a rédigé pour présenter de l'avancement de ses travaux.

Dans ce chapitre, nous avons détaillé la manière dont les données sont liées, et les outils thématiques et interactifs développés pour gérer les données conservées dans le Système d'Information. Dans les deux derniers paragraphes particulièrement, nous avons proposé l'utilisation de représentations graphiques 2D et 3D omme interfa
es d'accès spatiaux et temporels aux données. Pour compléter ces accès unidirectionnels, nous présentons dans le pro
hain hapitre des moyens de représentation des données qui rendent bidire
tionnels les liens existants entre l'utilisateur et les données.

Outils de gestion des données

## Chapter is the chapter of the chapter of the chapter of the chapter of the chapter of the chapter of the chapter of the chapter of the chapter of the chapter of the chapter of the chapter of the chapter of the chapter of t

# Moyens de représentation des données

### $9.1$ 9.1 Corpus des métadonnées

Le premier système de représentation des données que nous avons développé se base sur les métadonnées. Nous proposons à l'utilisateur un outil permettant de onsulter simplement et rapidement toutes les valeurs des attributs enregistrées pour haque type de donnée créé dans le Système d'Information. En effet, il peut être intéressant pour l'analyse des données d'avoir une vue synthétique du orpus des métadonnées onservées pour toutes les instan
es de données.

Ainsi, nous avons é
rit un programme qui fon
tionne sur la base des s
hémas XML des types de données. Nous proposons à l'utilisateur de hoisir un type de donnée, e qui entraîne l'ouverture du s
héma orrespondant par l'intermédiaire d'un parseur PHP, qui analyse la stru
ture du s
héma, et d'une feuille de style CSS pour la mise en forme. Dans ce cas, nous avons choisi de présenter les nœuds et les attributs, avec une "case à o
her" devant haque attribut. Ces ases permettent à l'utilisateur de hoisir les attributs dont il souhaite onsulter l'ensemble des valeurs. Avant de valider ses hoix, il peut également décider de la forme sous laquelle il préfère afficher ces valeurs :

- affichage par listes déroulantes;
- a
hage sous forme de olonnes de tableaux (le nombre de olonnes peut être hoisi par l'utilisateur) ;
- a
hage sous forme de lignes de tableaux.

La fonction programmée exécute alors une requête sur la table MySQL du type de donnée choisi, qui récupère toutes les valeurs des champs correspondant aux attributs que l'utilisateur a séle
tionné. Si plusieurs valeurs de hamp sont identiques, ette valeur

ommune n'est extraite qu'une seule fois. Les valeurs des hamps sont alors a
hées suivant la mise en forme hoisie, qui est dénie dans la feuille de style. Ce
i permet par exemple de voir synthétiquement une liste avec tous les auteurs des textes conservés ou un tableau comportant tous les lieux représentés sur des documents photographiques. Nous proposons alors à l'utilisateur d'imprimer la page ainsi créée avec les listes ou les tableaux de métadonnées, e qui peut lui permettre de faire toutes sortes d'analyses ultérieurement sur la base de es informations.

La Figure 9.1 illustre la représentation de quelques orpus de métadonnées des données du type modele3D. Ceuxi permettent par exemple de voir synthétiquement les modes d'a
quisition des données ayant permis de réaliser les modèles, les sujets de es modèles

Cette possibilité de visualisation des corpus de métadonnées est accessible pour les utilisateurs experts (ar
héologues, gestionnaires) pour les aider dans leurs besoins d'analyses et d'exploitations de leurs données.

De manière plus attractive pour tous, nous proposons également un outil permettant de réer des vues des données dans des tableaux thématiques.

### $9.2$ Vues des données

Pour compléter l'accès individualisé à chaque instance de donnée à partir des listes présentées au hapitre pré
édent, nous avons développé un deuxième moyen de représentation d'un ensemble informations sur les données. Nous proposons à tout utilisateur un outil lui permettant de se réer ses propres vues sur les diérents types de données. En effet, les listes de données donnent les noms des instances du type de donnée choisi. accompagnés de vignettes montrant des aperçus de ces instances dans le cas des documents, et il faut ouvrir la fiche descriptive de chaque instance pour voir les métadonnées (
f. Figure 7.13). Ainsi, si l'utilisateur souhaite omparer plusieurs instan
es de données, il doit ouvrir plusieurs fiches descriptives et peut rapidement avoir des difficultés pour visualiser simultanément toutes les informations qui l'intéressent.

Pour pallier ces difficultés, nous avons développé un outil de création de tableaux synthétiques permettant de visualiser des informations hoisies pour plusieurs instan
es d'un même type de donnée. Ce
i permet de réaliser des vues thématiques des données, l'utilisateur pouvant créer autant de vues qu'il le souhaite suivant les catégories d'informations qu'il souhaite rassembler dans un même do
ument. Ce do
ument peut alors être directement imprimé pour servir de support de réflexion ou de publication.

Le fonctionnement du programme que nous avons écrit pour réaliser ces vues est le suivant:

– l'utilisateur choisit de créer des vues des données dans le menu principal du SI ;<br>– il accède alors à la liste de tous les types de données contenus dans le SI, pour

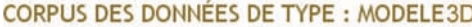

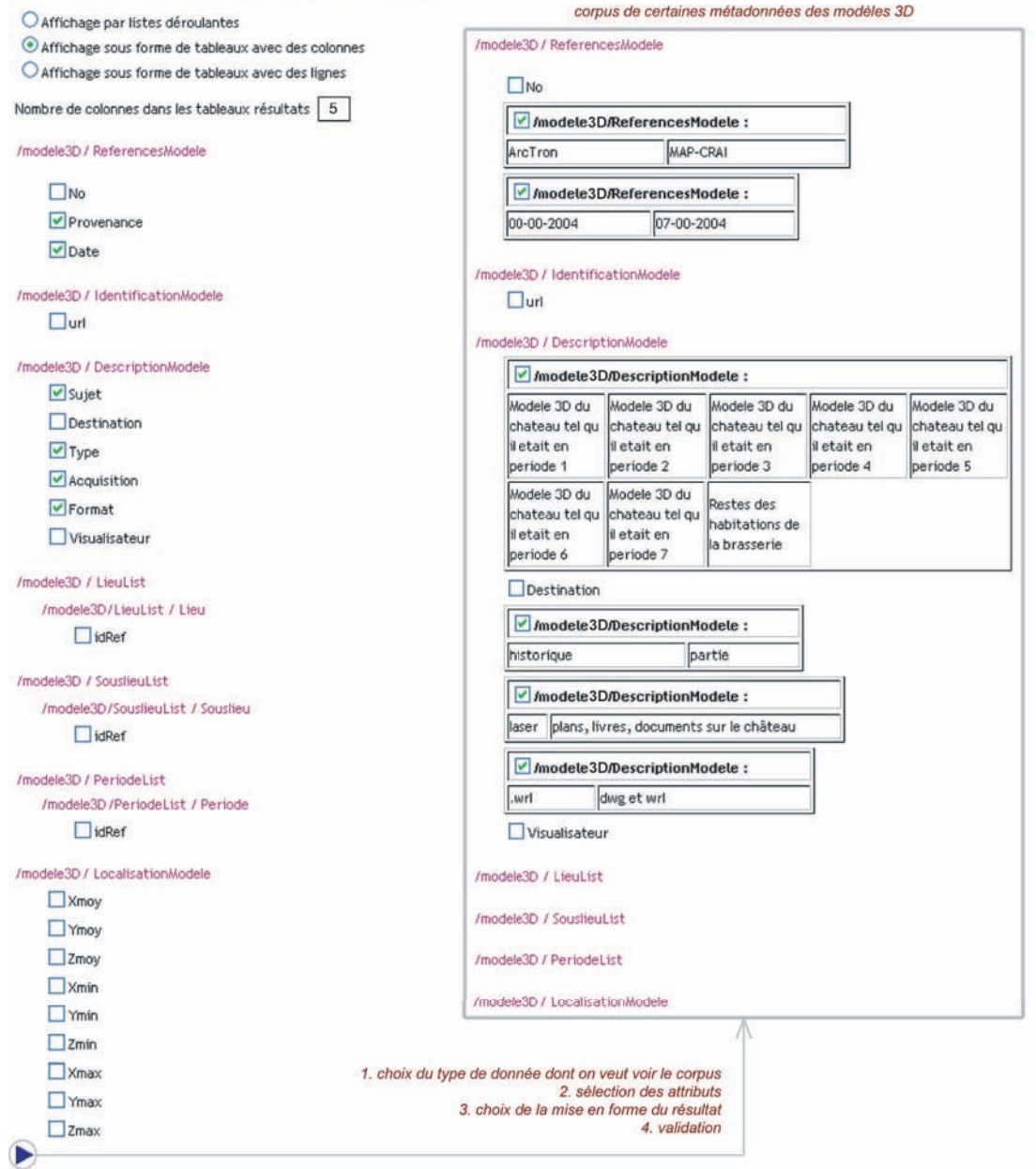

Fig. 9.1 Pro
édure de représentation des orpus de métadonnées

lesquels on lui propose d'ajouter une vue. Ces types sont ré
upérés par une requête qui extrait tous les nomdonnee des tables nomsite nomdonnee correspondant au site, et mis en page par une feuille de style CSS ;

- l'utilisateur peut alors saisir un nom pour la vue qu'il souhaite créer dans un

hamp de formulaire orrespondant au type de donnée hoisi ;

- le schéma XML du type de donnée est alors affiché avec la même mise en forme que pour les orpus présentés pré
édemment : une ase pla
ée devant haque attribut permet à l'utilisateur de sélectionner ceux dont il veut afficher les valeurs dans sa vue en la companya de la companya de la companya de la companya de la companya de la companya de la companya d
- le programme créé alors un nouveau fichier XML qui comprend les valeurs des attributs séle
tionnés, euxi ayant été ré
upérés pardes requêtes sur les hamps sélectionnés de la table MySQL correspondant au type de donnée choisi ;<br>- le fichier XML de la vue est alors affiché sous forme de tableau par l'intermédiaire
- d'une feuille de style XSL. Les olonnes de e tableau orrespondent aux attributs sélectionnés, auxquels on ajoute une colonne initiale pour les identifiants des instances de données. Chaque instance est donc renseignée sur une ligne du tableau. avec son identifiant et les valeurs des attributs sélectionnés. Dans la colonne de l'identifiant, un item qui permet l'accès à la fiche descriptive globale de la donnée. Si l'utilisateur a séle
tionné l'attribut url, e n'est pas le nom de l'image qui apparaît mais la vignette orrespondante, que l'utilisateur peut séle
tionner pour ouvrir l'image originale.

Les vues créées sont donc conservées dans des fichiers XML indépendants. L'utilisateur a alors la possibilité de lesvoir, de les modier ou de les supprimer à tout moment. La Figure 9.2 illustre la procédure de création d'une vue nommée "sujet" des données de type dessin.

Ce moyen de représentation des données dans des vues paramétrables par l'utilisateur pro
ure une possibilité de visualisation et publi
ation des données inédite et propre à ha
un. Cela permet à tous les utilisateurs de personnaliserleurs a
hages des données suivant leurs entres d'intérêt ou leurs thèmes de re
her
he.

Dans le même sou
i d'intera
tion entre l'utilisateur et les données, nous présentons dans la suite des fonctions développées pour permettre à chacun de se créer ses propres représentations originales à partir des données bi-et tridimensionnelles onservées dans le Système d'Information.

## 9.3 Représentations originales

Dans ette dernière partie des
riptive des fon
tions du Système d'Information, nous proposons des outils permettant d'interagir ave les données 2D et 3D dans le sens contraire de celui présenté dans le paragraphe 8.3. En effet, nous avons présenté comment nous avons réé et intégré dans le SI des interfa
es bi-et tridimensionnelles permettant de retrouver des données de manière spatio-temporelle à partir de graphiques 2D et de modèles 3D. A l'inverse, nous proposons i
i de générer des représentations 2D et 3D originales à partir des données spatiales, temporelles ou do
umentaires onservées dans le SI. Nous transformons ainsi le lien unidire
tionnel existant entre l'utilisateur

208

### Représentations originales

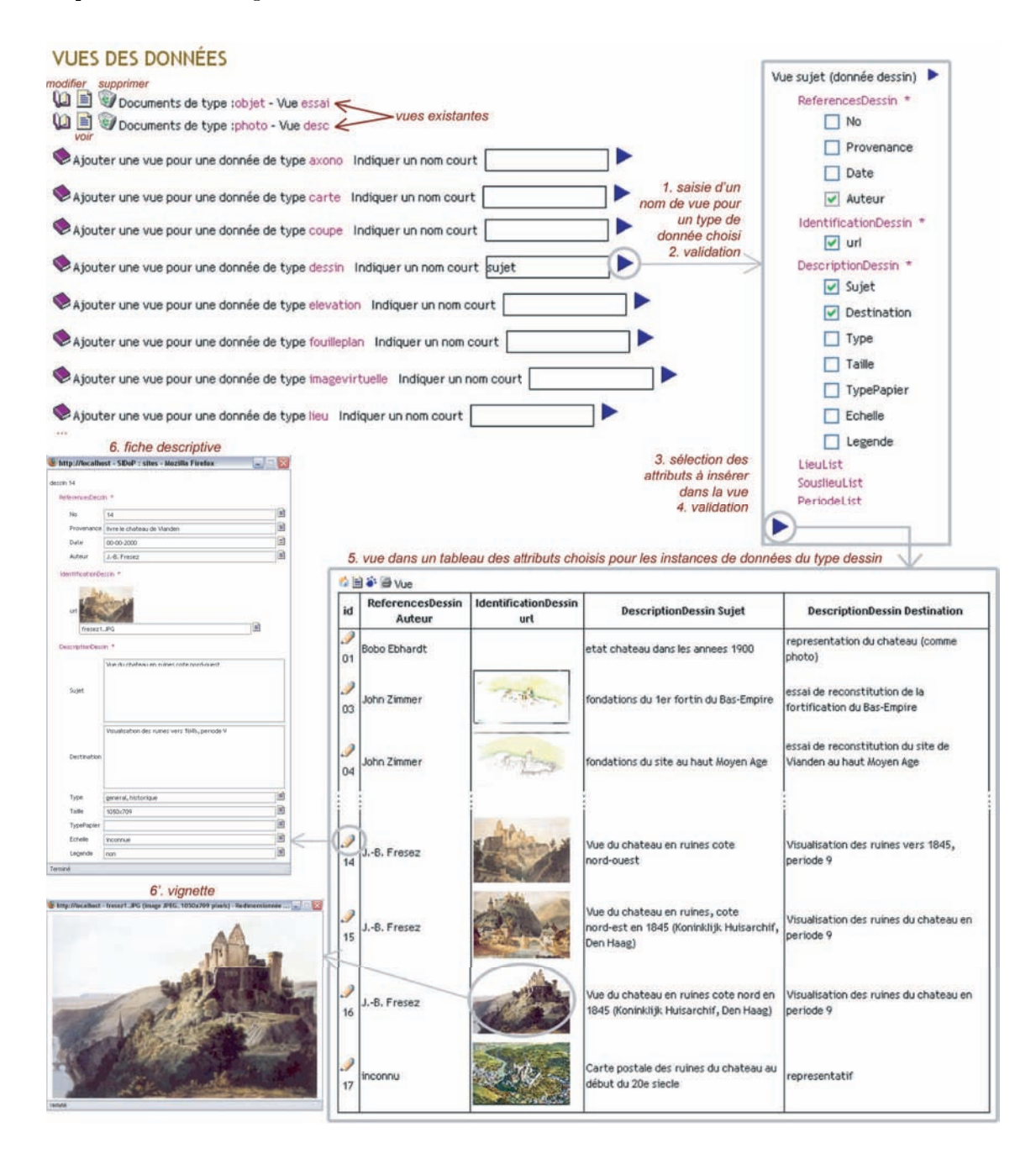

et les données 2D et 3D en un lien bidirectionnel : un utilisateur pourra donc par exemple retrouver à partir d'un modèle des données relatives à un lieu, mais également désormais à partir du lieu retrouver la partie de modèle orrespondante. L'intera
tion est don possible à la fois entre la représentation 2D ou 3D et l'utilisateur, et entre l'utilisateur et la représentation 2D ou 3D puisqu'il va pouvoir générer "à la volée" ses propres représentations.

### 9.3.1 Représentations bidimensionnelles

Le prin
ipe de génération de données bidimensionnelles originales que nous proposons repose sur les données dont nous disposons sur le site de Vianden, c'est-à-dire des documents scannés. Nous ferons des expérimentations ultérieurement avec les données du site d'E
hterna
h pour lequel nous disposons de plans ve
toriels dans le format AutoCAD<sup>®</sup>, ce qui nous permettra probablement d'améliorer l'outil que nous allons présente de la communication de la communication de la communication de la communication de la communication d

Partant de do
uments s
annés, l'idée est de permettre à l'utilisateur de visualiser simultanément plusieurs do
uments ayant des points ommuns, sous la forme d'une seule représentation montrant leur superposition. Nous avons don développé un outil pour générer des "
ompositions de plans" ou des "photomontages". La base de et outil est que le langage PHP permet de produire, en plus des ontenus HTML (utilisation lassique), plusieurs autres types de ontenus dont des graphismes ve
toriels en SVG. En effet, pour générer d'autres types de contenus, il suffit d'indiquer au début du fichier PHP une instruction qui modifie le message HTTP du serveur. Pour que l'exécution d'un programme PHP produise un graphique SVG, il faut écrire le fichier PHP ainsi :

```
< ?php header("Content-type : image/svg+xml") ; ?>
\langle ?php
records the contract of the contract of the contract of the contract of the contract of the contract of the contract of the contract of the contract of the contract of the contract of the contract of the contract of the co
echo '<?xml version="1.0" encoding="utf-8"?>';
?< !DOCTYPE svg PUBLIC "-//W3C//DTD SVG 1.0//EN"
"http ://www.w3.org/TR/2001/REC-SVG-20010904/DTD/svg10.dtd">
<svg>

ontenu du graphique SVG
\mathbf{M}
```
Entre les balises SVG, on décrit le graphique SVG de manière habituelle en suivant les normes du métalangage XML. L'intérêt est que si l'on souhaite ajouter des paramètres variables dans le graphique SVG, il suffit d'insérer des morceaux de code PHP entre les balises < ?php et ?>. De ette manière, il est possible de réer des graphiques SVG omprenant des éléments variables hoisis par l'utilisateur.

Nous nous sommes servie de ce principe pour permettre à l'utilisateur de générer des graphiques SVG dont il détermine le contenu. Nous avons donc programmé différents formulaires PHP dans lesquels l'utilisateur choisi les images qu'il souhaite combiner en une seule représentation. Pour générer es ompositions de plans ou photomontages, il faut que les images proposées à l'utilisateur remplissent diérentes onditions :

- il est nécessaire d'en modifier l'opacité, pour que toutes les images choisies soient visibles dans la superposition par transparen
e ;
- il faut que les images aient une référen
e géographique ommune et la même é
helle, pour qu'elles se superposent parfaitement.

Nous avons don modié ertaines images onservées dans le SI selon es onditions, pour pouvoir en proposer la omposition dans les formulaires. Ces formulaires sont de type multiritères pour qu'il soit possible d'y séle
tionner plusieurs images. Pour guider l'utilisateur dans ses choix, le formulaire contient une courte description de chaque image. Le graphique SVG est alors généré en ré
upérant en tant que variables PHP les hoix de l'utilisateur, qui orrespondent ha
un dans le programme à une image sto
kée sur le serveur. Le graphique ainsi réé s'a
he automatiquement dans le navigateur grâ
e à l'entête pla
ée dans le hier PHP, qui indique au serveur que le résultat du programme est un dessin SVG.

Après étude des données dont nous disposons sur le site de Vianden, nous avons créé six formulaires diérents permettant de générer des ompositions de plans ou d'images. Par l'intermédiaire de es formulaires, l'utilisateur peut ombiner les images suivantes :

- les plans de masse du château correspondant aux différentes périodes de l'histoire du site ; site ; site ; site ; site ; site ; site ; site ; site ; site ; site ; site ; site ; site ; site ; si
- un dessin présentant une re
onstitution de la terrasse du hâteau telle qu'elle était au 17e siè
le et une photographie a
tuelle de ette terrasse ;
- des oupes longitudinales du hâteau tel qu'il était pendant la première et la deuxième phase romane de son histoire ;
- une élévation nord-est du hâteau tel qu'il était vers 1200 et l'élévation orrespondante a
tuelle ;
- une élévation sud-ouest de la physionomie du hâteau en 1150, un dessin plus détaillé de ertaines parties de ette élévation, et l'élévation orrespondante a
 tuelle sur la commune de la commune de la commune de la commune de la commune de la commune de la commune de l
- une photographie actuelle de la "salle des chevaliers" du château et un dessin re
onstituant le plafond à solive qui ornait ette salle vers 1200.

La Figure 9.3 illustre le fonctionnement de l'outil développé, que l'on a utilisé pour omposer les images de la terrasse du hâteau. Comme le résultat est un graphique au format SVG, toutes les fon
tionnalités liées à l'a
hage de dessinsSVG dans un navigateur Internet sont utilisables (zooms importants, dépla
ements dans l'image).

Ces possibilités de ompositions d'images ne sont que des exemples illustrant e qu'il est possible de faire dans le but de permettre à l'utilisateur d'interagir ave des représentations en deux dimensions. L'utilisation de graphiques ve
toriels natifs de type  $\text{AutoCAD}^{\textcircledR}$  ou SVG vectoriel pur peut permettre d'améliorer cet outil, car on pourrait proposer à l'utilisateur de réer lui-même son propre graphique (dans le sens de e que nous proposons pour les modèles dans le paragraphe suivant). Comme nous n'avions pas e type de graphiques sur le site de Vianden, pour l'instant l'utilisateur n'a que la possibilité de générer des ompositions graphiques originales à partir d'images existantes. Nous travaillerons ave les données du site d'E
hterna
h pour enri
hir l'outil présenté.

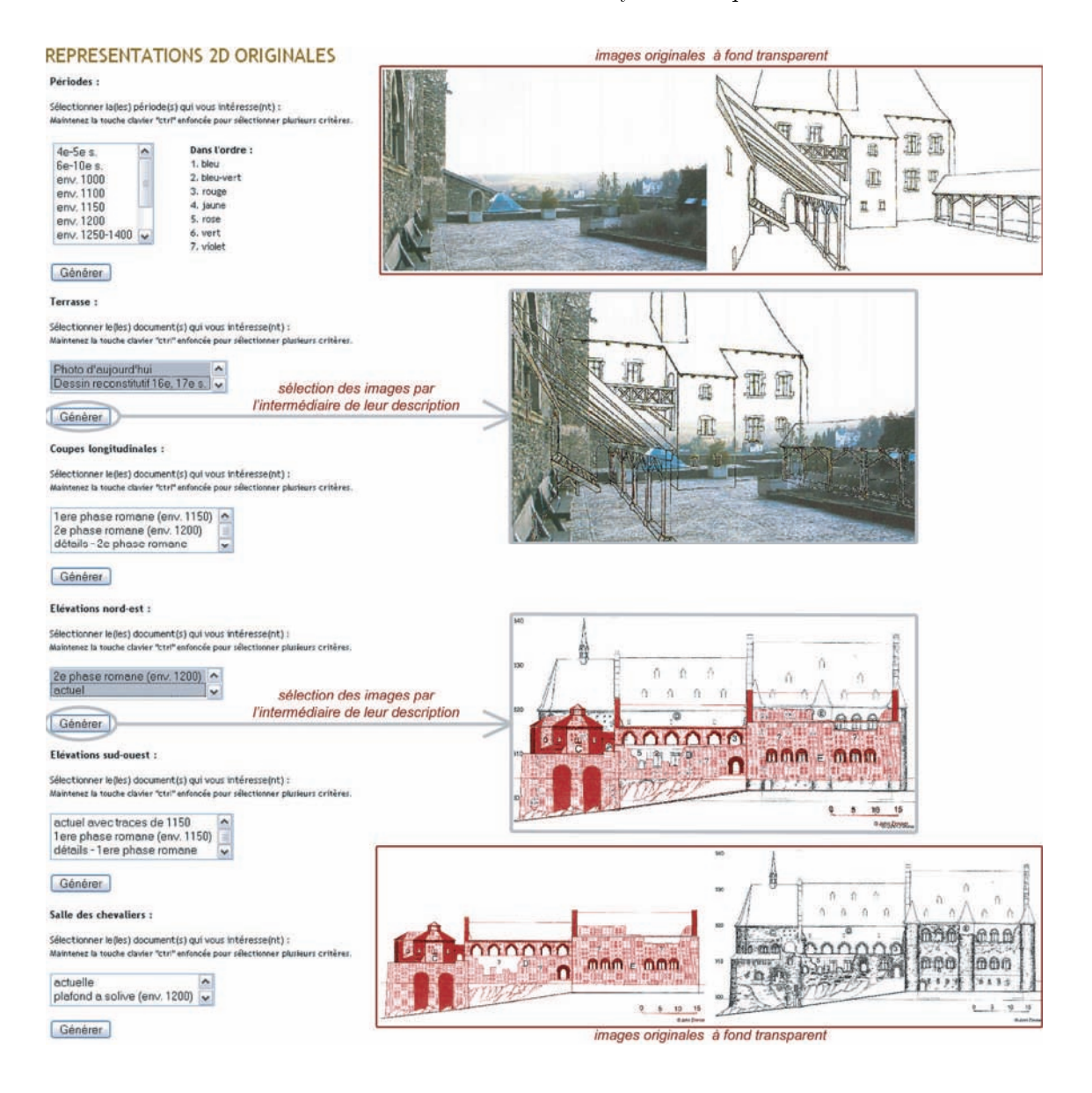

Fig. 9.3 Pro
édure de génération de représentations 2D originales

### 9.3.2 Représentations tridimensionnelles

Pour les représentations 3D, nous proposons un outil permettant réellement de produire des modèles 3D originaux à partir d'une séle
tion de lieux et de périodes. Comme pour les représentations bidimensionnelles, et outil se base sur la possibilité de PHP de produire d'autres types de contenus que le classique HTML. En effet, PHP permet par l'intermédiaire d'une instruction particulière de créer également des graphiques VRML.

### Représentations originales 213

Pour SVG omme pour VRML, ette possibilité de génération de ontenus divers repose sur le fait que les langages à produire peuvent être dé
rits textuellement. L'instru
tion à noter comme entête du fichier PHP devant produire du contenu VRML est la suivante :

< ?php header ("Content-type : model/vrml") ; ?> #VRML V2.0 utf8 (entête classique d'un fichier VMRL) ontenu du modèle VRML

VRML n'est pas un langage à balises, le contenu du document est donc écrit directement après l'entête et rien n'indique la fin du graphique<sup>1</sup>. Comme pour SVG précédemment, il suffit alors d'ajouter dans le corps du graphique les balises < ? php et ? > pour créer un modèle 3D en prenant en ompte des paramètres émanant de l'utilisateur.

Le principe de l'outil développé sur ces bases est de permettre à l'utilisateur de voir les modélisations 3D des lieux quil'intéressent uniquement (et non plus le modèle entier systématiquement). De plus, omme nous disposons sur le site de Vianden de modèles des diérentes phases historiques du hâteau, l'utilisateur devra hoisir à la fois un ou plusieurs lieux et une ou plusieurs périodes, poura
her les parties de modèles 3D orrespondantes. Ce
i permet de voir dans une s
ène unique lesmodèles d'un même lieu à différentes périodes, et donc d'apprécier les évolutions architecturales du château visuellement en 3D et en profondeur, puisqu'il est possible de manipuler les modèles (zoom, rotation...) pour les examiner sous tous les angles. L'utilisateur peut donc par ce biais restituer les états successifs du site au cours de son histoire.

Partant des fichiers VRML exportés à partir de Maya<sup>®</sup>, nous avions un modèle global du château, correspondant à une phase historique particulière du site, par fichier. Pour pouvoir développer l'outil, la tâche principale a donc été le "découpage" de ces fichiers suivant les différents lieux définis dans Maya $^{\circledR}$ , pour qu'il soit possible à terme d'afficher chaque lieu correspondant à chaque période individuellement. Pour effectuer e dé
oupage, nous avons é
rit un programme PHP qui par
ourt les hiers VRML et en extrait la structure de chaque lieu et sous-lieu. En effet, comme illustré sur la Figure 8.17 au chapitre précédent, chaque lieu est repérable par son nom précédé du mot DEF, et son contenu est intégralement compris dans le nœud Transform qui suit. Sur cette base, nous avons pu pla
er automatiquement le ode VRML orrespondant à haque lieu dans une table MySQL. Nous avons créé une table par fichier, ce qui fait que chaque table orrespond à une période du site. Nous avons nommé es tables nomperiode\_lieuxVRML. Toutes les définitions d'apparences et de géométries inscrites au début de chaque fichier VRML provenant de Maya $^{\circledR}$ , et réutilisées par la suite dans les structures des lieux grâce au mot USE, sont conservées à part dans une autre table contenant ces éléments pour toutes les périodes. Nous avons nommé cette table definitions periodes. Ainsi, chaque lieu orrespondant à haque période est enregistré individuellement dans un tuple d'une table, e qui va permettre par la suite de le retrouver par l'intermédiaire de requêtes

 $^{-1}$ contrairement aux règles de XML et c'est pour cela que X3D a été créé

SQL. In the contract of the contract of the contract of the contract of the contract of the contract of the contract of the contract of the contract of the contract of the contract of the contract of the contract of the co

Pour permettre à l'utilisateur de omposer ses propres modèles, nous avons don programmé un formulaire PHP qui lui permet de séle
tionner un ou plusieurs lieux et une ou plusieurs périodes. Les noms des lieux qui apparaissent dans le formulaire sont ré
upérés dans les tables pré
édentes, et les noms des périodes dans les noms de es tables. L'utilisateur hoisit alors un ou des lieux et une ou des périodes, et soumet le formulaire. Comme nous l'avons expliqué, haque table orrespond à une période et ontient les modélisations des lieux de ette période. Il est don indispensable que l'utilisateur séle
tionne à la fois des lieux et des périodes. Lorsque l'utilisateur soumet le formulaire, nous avons programmé une fonction PHP qui écrit un nouveau fichier PHP commençant par l'entête indiquée ci-dessus (pour qu'il produise un contenu VRML), ce fichier étant composé comme suit :

- les définitions d'apparences et de géométries pour chaque période sélectionnée, qui sont récupérées par une requête sur les identifiants des périodes présents dans la table definitions periodes;
- les structures de chaque lieu sélectionné, qui sont récupérées par des requêtes sur les tables nomperiode lieuxVRML de chaque période choisie.

Ce fichier (donc le modèle VRML) s'ouvre automatiquement dès la soumission du for-

Si un des lieux séle
tionnés n'existe pas pendant une des périodes hoisies, la requête sur ce lieux sur la table de cette période ne récupère aucun élément, et rien ne s'affichera don dans le modèle VRML pour e lieu et ette période.

Pour pouvoir différencier les éléments de chaque période et pour pouvoir visualiser par transparence les évolutions architecturales des lieux du château, nous avons modifié les apparences des lieux dans la table definitions periodes. Nous avons attribué une couleur à haque période et nous avons indiqué que les éléments doivent avoir une transparen
e de 70%. Il se constructivo de 70% de 70% de 70% de 70% de 70% de 70%. Il se constructivo de 70% de 70% de 70%.<br>En 1970, en 1970, en 1970, en 1970, en 1970, en 1970, en 1970, en 1970, en 1970, en 1970, en 1970, en 1970, en

Ainsi, l'utilisateur séle
tionne des lieux et des périodes dans le formulaire, et l'exé ution de e formulaire génère automatiquement un modèle VRML original ontenant uniquement les modélisations 3D orrespondantes. La Figure 9.4 illustre le fon
tionnement de l'outil développé pour permettre à l'utilisateur de se créer ses propres modèles 3D à partir des modèles existants. Dans le as présenté, nous pouvons observer les évolutions architecturales qui ont eu lieu entre 1150 et 1200 sur les lieux nommés basse-cour. chapelle inférieure, chapelle supérieure, crypte, galerie byzantine et grand palais. Une tour a par exemple été onstruite dans la our, deux bâtiments (la galerie et le palais) ont été ajoutés alors qu'un autre (la crypte actuelle) qui existait en 1150 a été détruit avant 1200 pour laisser pla
e à une terrasse.

Les deux possibilités de génération de représentations 2D et 3D originales que nous venons de détailler sont proposées à l'utilisateur dans un onglet particulier du menu général du SI. Elles permettent de ompléter les représentations intera
tives présentées

### Représentations originales 215

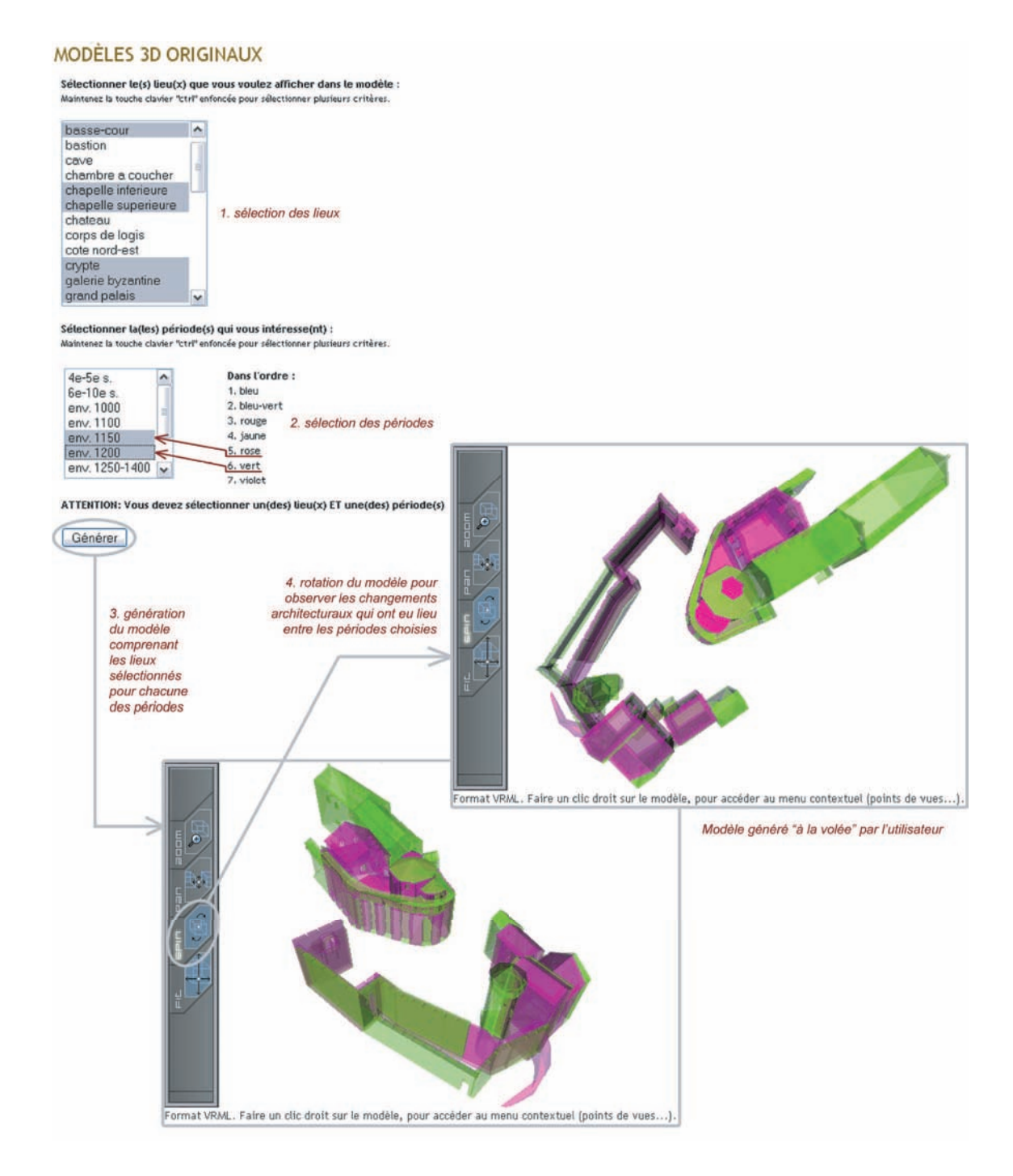

Fig. 9.4 Pro
édure de génération de représentations 3D originales

précédemment, en offrant à l'utilisateur un autre moyen d'interagir avec les graphiques 2D et les modèles 3D disponibles dans la do
umentation du site ar
héologique.

Nous avons désormais expliqué toutes les fon
tionnalités du Système d'Information de la onservation à la représentation des données. Nous proposons dans le dernier hapitre de e mémoire une modélisation globale du Système d'Information in
luant, en plus de la gestion des données que nous avons détaillée, les aspects spécifiques à la gestion des sites patrimoniaux et des utilisateurs du SI. Ceci nous permet finalement de proposer un modèle de Système d'Information dédié à la do
umentation du patrimoine.

# Chapter 10, 1982, 1993, 1994, 1995, 1996, 1997, 1997, 1997, 1997, 1997, 1997, 1997, 1997, 1997, 1997, 1997, 19

# Modélisation du Système d'Information

Pour finir ce mémoire, nous proposons dans ce chapitre un modèle global du Système d'Information que nous avons présenté. Ayant adopté une appro
he relationnelle pour on
evoir notre SI, nous aurions pu réaliser la modélisation ave une méthode de on
eption et de développement de SI omme Merise. Mais nous souhaitons ouvrir notre hamp d'appli
ation et montrer qu'un SI pour la do
umentation omme elui que nous proposons peut être onçu ave diérenteste
hniques et diérentes appro
hes, en conservant les mêmes fonctionnalités et les mêmes concepts. Ainsi, nous proposons une modélisation basée sur les prin
ipes de l'orienté objet, qui trouvent aujourd'hui des niveaux d'appli
ations dans le domaine de l'informatique de gestion. Pour la réaliser, nous avons utilisé UML (*Unified Modeling Language*) qui est la norme des langages de modélisation objet depuis 1997. Nous renvoyons à l'ouvrage de J. Gabay [Gabay, 2002] pour des expli
ations détaillées des liens et diéren
es entre Merise et UML.

### 10.1 Con
epts de l'appro
he objet

Dans ce paragraphe nous présentons sommairement les principaux concepts de l'appro
he objet, ar e sont les fondements de l'analyse que nous avonsmenée pour pouvoir modéliser notre SI en UML.

Le premier on
ept est naturellement l'objet. Un objet représente une entité du monde réel ou virtuel (pour les objets immatériels) qui se ara
térise par une identité, des états significatifs et un comportement. L'identité d'un objet est la propriété qui permet de distinguer haque objet par rapport aux autres. L'état d'un objet orrespond

aux valeurs de tous ses attributs à un instant donné, et le comportement d'un objet est défini par l'ensemble des opérations qu'il peut exécuter en réaction aux messages provenant d'autres objets.

Le deuxième concept de base est la classe. Une classe est l'abstraction d'un ensemble d'objets qui possèdent une stru
ture identique (liste des attributs) et un même omportement (liste des opérations). Un objet est donc une instance d'une et une seule classe, et les on
epts de lasse et d'objet sont interdépendants. Une lasse abstraite est une lasse qui n'a pas d'instan
e.

L'approche objet se caractérise donc par une notion appelée encapsulation, qui désigne le regroupement dans une même lasse, de la des
ription de la stru
ture des attributs et de la des
ription des opérations. Plus pré
isément, lesdonnées ne sont accessibles qu'à partir des opérations définies dans la classe.

Les relations entre les classes sont appelées associations. Elles correspondent à l'abstra
tion des liens qui existent entre les objets du monde réel. Les ardinalités des relations sont appelées multiplicités dans l'approche objet, elles permettent de préciser le nombre d'objets participant à l'association. Il est également possible de préciser le rôle des objets qui sont asso
iés.

Il existe une forme parti
ulière d'asso
iation entre plusieurs lasses qui est appelée agrégation. Elle exprime le fait qu'une lasse est omposée d'une ou plusieurs autres lasses. Cette notion d'agrégation s'accompagne des notions de généralisation et de spécialisation. La généralisation de lasses onsiste à fa
toriser dans une lasse appelée super lasse, les attributs et/ou les opérations des lasses onsidérées. Si elle est appliquée à l'ensemble des classes, elle permet de réaliser une hiérarchie entre les classes. A l'inverse, la spécialisation consiste à créer à partir d'une classe, plusieurs classes dites spécialisées. Ces lasses omportent, en plus des attributs ou opérations de la super
lassedisponibles par héritage, des attributs ou des opérations qui lui sont propres. Une lasse spé
ialisée est aussi appelée sous-classe. Ce mécanisme de généralisation/spécialisation facilite la réutilisation des classes.

Pour finir, le dernier concept important que nous souhaitons aborder est le polymorphisme. C'est la capacité donnée à une même opération de s'exécuter différemment suivant le ontexte de la lasse où ellese trouve. Ce
i permet à une opération dénie dans une super
lasse de s'exé
uter de manière diérente selon la souslasse où elle est

Nous verrons les applications de ces concepts dans le diagramme de classe que nous présenterons plus loin.

### $10.2$ UML

UML propose un métamodèle de tous les concepts et notations associées utilisés pour réaliser une modélisation objet. Ce métamodèle est omposé de neuf diagrammes qui permettent de dé
rire un système. Cha
un de es diagrammes orrespond soit à la des
ription d'une partie du système soit à la des
ription du système selon un point de vue particulier. Pour les décrire brièvement, ces diagrammes sont les suivants :

- diagramme des as d'utilisation : il est destiné à représenter les besoins des utilisateurs par rapport au système ;
- diagramme de lasse : il représente la des
ription statique du système en intégrant dans haque lasse la partie dédiée aux données et elle onsa
rée aux traitements. C'est le diagramme entral de l'ensemble de la modélisation d'un système ;
- diagramme d'objets : il a pour but la représentation des instances des classes;
- diagramme état-transition : il montre les différents états des objets en réaction aux événements ;
- diagramme d'a
tivités : il donne une vision des en
haînements des a
tivités propres à une opération ou à un as d'utilisation ;
- diagramme de séquence : il permet de décrire les scénarios de chaque cas d'utilisation en mettant l'accent sur la chronologie des opérations en interaction avec les objets ;
- diagramme de collaboration : c'est une autre représentation des scénarios des cas d'utilisation qui met plus l'accent sur les objets et les messages échangés ;
- diagramme de composants : il représente les différents constituants logiciels d'un système ; système ; système ; système ; système ; système ; système ; système ; système ; système ; système ;
- diagramme de déploiement : il décrit l'architecture technique d'un système.

UML décrit les concepts et le formalisme de ces neuf diagrammes mais ne propose pas de démar
he de onstru
tion. Pour modéliser notre SI, nous avons don hoisi de suivre une démarche simplifiée proposée dans [Gabay, 2002] élaborée pour la modélisation de systèmes d'information avec UML. Cette démarche est structurée en cinq étapes principales : in the control of the control of the control of the control of the control of the control of the

- 1. élaboration d'un diagramme de ontexte du système à étudier : pour pouvoir positionner le plus pré
isément possible le hamp du système à étudier ;
- 2. identification et représentation des cas d'utilisation : les besoins des utilisateurs permettent de déterminer les fon
tions que le système doit intégrer. Il faut don élaborer le diagramme des as d'utilisation (DCU), haque as devant faire l'objet d'une des
ription permettant de mieux erner les a
tions remplies (s
énarios) et les premières lasses envisagées pour la modélisation statique (DCL) ;
- 3. des
ription et représentation des s
énarios : haque s
énario fait l'objet d'une des
ription textuelle, puis est dé
rit sous forme graphique à l'aide du diagramme de séquen
e (DSE) ;
- 4. identi
ation des objets etdes lasses : elle est fournie par la synthèse des dia-

**UML** 

grammes de séquen
e. Il est alors possible de dresser une liste de toutes les lasses et éventuellement de tous les objets ;

5. élaboration du diagramme de lasse : il est élaboré à partir de toutes les lasses identifiées. Les classes du DCL correspondent soit à des préoccupations métier en phase d'analyse, soit à des nécessités techniques en phase de conception.

La cohérence et l'enrichissement des diagrammes sont traités par des itérations. En effet, il existe un point de validation fort entre les diagrammes de séquen
e etle diagramme de lasse pour les opérations : pour haque message reçu par une lasse, une opération de la classe doit être prévue pour traiter ce message. Ceci permet de vérifier que toutes les classes contiennent bien toutes les opérations nécessaires pour répondre aux besoins

En suivant ette démar
he, il s'agit don d'élaborer trois types de diagrammes : le diagramme des as d'utilisation (DCU), les diagrammes de séquen
e (DSE) et le diagramme de lasse (DCL).

DCU. Un cas d'utilisation permet de décrire l'interaction entre les acteurs (utilisateurs du as) et le système. La des
ription de l'intera
tion est réalisée suivant le point de vue de l'utilisateur. Les as d'utilisation onstituent don un moyen de re
ueillir et de dé
rire les besoinsdes a
teurs du système. La représentation d'un as d'utilisation met en jeu trois concepts : l'acteur, le cas d'utilisation, et l'interaction entre l'a
teur et le as d'utilisation. Le formalisme de base de représentation d'un as d'utilisation est donné à la Figure 10.1.

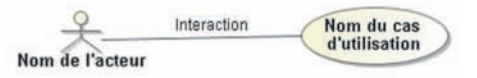

Fig. 10.1 Formalisme de base de représentation d'un as d'utilisation

Afin d'optimiser les besoins en ayant recours notamment à la réutilisation de cas d'utilisation, trois relations peuvent être dé
rites entre as d'utilisation : la relation d'inclusion («include»), la relation d'extension («extend») et la relation de généralisation.

- DSE. Ce diagramme permet de représenter les s
énarios d'un as d'utilisation donné. Un s
énario est une instan
e d'un as d'utilisation. Un message reçu par un objet déclenche l'exécution d'une opération et en général renvoie un message qui correspond au résultat de l'opération. Le formalisme d'un s
énario représenté par un diagramme de séquen
e est donné dans l'exemple type présenté sur la Figure 10.2.
- DCL. Cette représentation est centrée sur le concept de classe et d'association. Chaque lasse se dé
rit par les données etles traitements dont elle est responsable pour elle-même et vis-à-vis des autres lasses. Les traitements sont matérialisés par des opérations. Un DCL représente don les lasses omprenant les attributs et

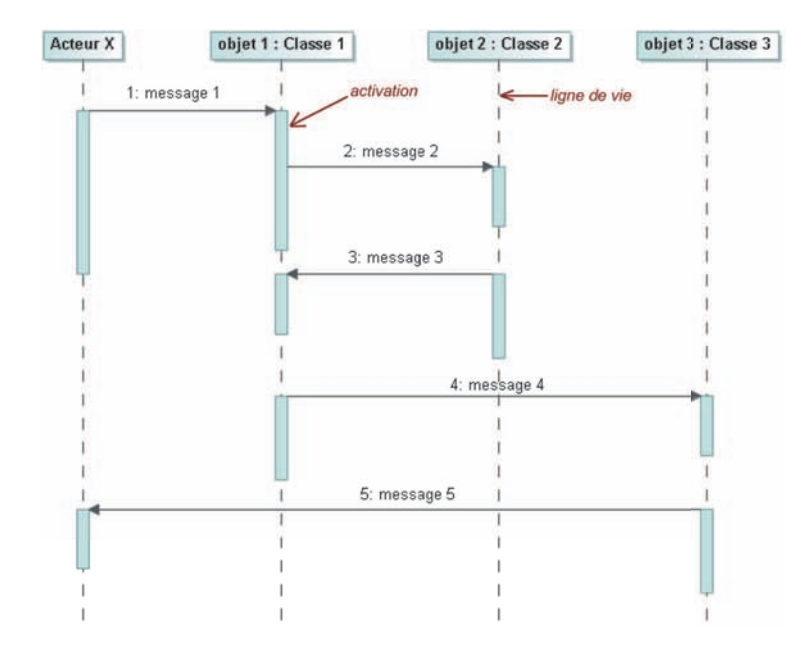

Fig. 10.2 Formalisme du diagramme de séquen
e

les opérations, et les différents types d'association entre classes. Une classe se représente à l'aide d'un re
tangle omportant trois ompartiments de base : la désignation de la lasse, la des
ription des attributset la des
ription des opérations. Les classes sont manipulables en limitant le niveau de description à un nombre réduit de ompartiments selon les obje
tifs poursuivis. La Figure 10.3 montre le formalisme général des ompartiments d'une lasse.

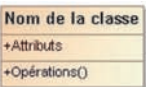

Fig. 10.3 Formalisme général d'une lasse

Un attribut est une propriété élémentaire d'une lasse, qui prend une valeur pour haque objet de la lasse. Une opération est une fon
tion appli
able aux objets d'une lasse. Une opération permet de dé
rire le omportement d'un objet. L'agrégation entre lasses est une asso
iation qui permet de représenter un lien de type « ensemble » comprenant des « éléments ». Elle modélise donc un lien stru
turel entre une lasse et une ou plusieurs autres lasses. La omposition est une relation d'agrégation parti
ulière dans laquelle il existe une ontrainte de durée de vie entre la classe "composant" et la ou les classes "composé". Ceci signifie que la suppression de la lasse "
omposé" implique la suppression de la ou des lasses "
omposant". Les formalismes de es asso
iations sont présentés sur la Figure 10.4, ainsi que celui de la relation spécifique de généralisation/spécialisation

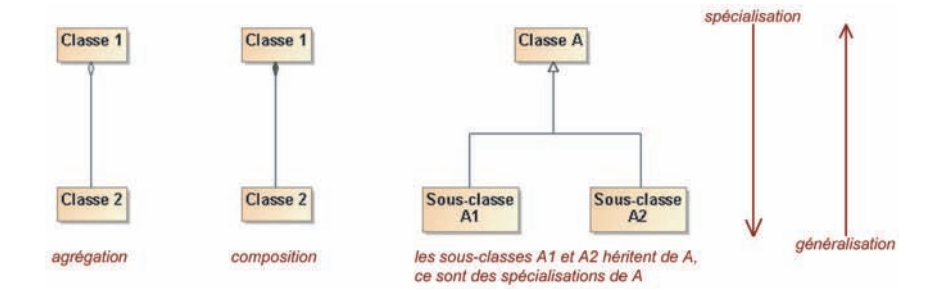

qui lie des lassesayant un sous-ensemble ommun d'attributs et/ou d'opérations.

Fig. 10.4 Formalismes de l'agrégation, de la omposition et de la relation de généralisation/spé
ialisation

### 10.3 Appli
ation au SI

Nous avons utilisé les formalismes d'UML que nous venons de dé
rire sommairement pour mettre en œuvre la démarche d'analyse proposée par Gabay, qui nous a permis de modéliser entièrement notre Système d'Information pour la do
umentation de sites patrimoniaux.

Pour commencer, nous avons élaboré un diagramme du contexte du SI. Il permet de donner une vue générale de e qu'implique la gestion d'un Système d'Information omme elui que nous avons développé.

Le Système d'Information permet la onservation de sites patrimoniaux. Chaque site est do
umenté par un ertain nombre de données. Le SI est géré par un administrateur. Les sites et les données sont visualisables par les utilisateurs du système. L'archéologue peut gérer les sites et les données.

Les activités liées à la gestion du SI peuvent donc être regroupées en trois domaines :

- $\sim$  la gestion des différents sites patrimoniaux qui peuvent être intégrés dans le SI;
- la gestion des différentes données qui documentent les sites;
- la gestion des utilisateurs du SI.

Le diagramme de ontexte est donné à la Figure 10.5.

Pour pouvoir déterminer les fonctionnalités du SI, il faut ensuite identifier les cas d'utilisation du système, c'est-à-dire les besoins des différents utilisateurs. Ces utilisateurs sont les a
teurs du système. Nous en avons déterminé trois types : les administrateurs, les ar
héologues (ou toute personne impliquée dans la gestion d'un site et de données) et les visiteurs. Leurs besoins se répartissent dans les trois a
tivités liées à la gestion du SI omme le montre le diagramme des as d'utilisation à la Figure 10.6.

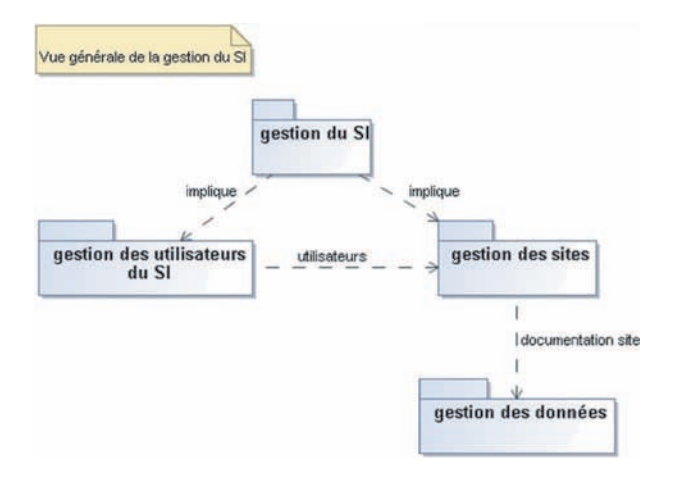

Fig. 10.5 Diagramme de ontexte du SI

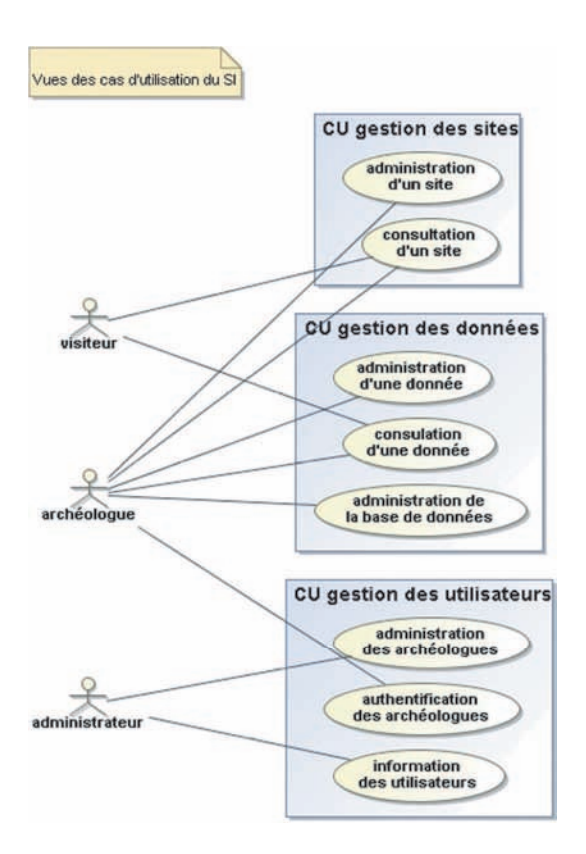

Fig. 10.6 Diagramme des as d'utilisation du SI

Chacun de ces cas d'utilisation implique un certain nombre d'actions que l'utilisateur doit effectuer pour pouvoir répondre à ses besoins. Nous allons détailler ces actions, également appelées s
énarios, pour haque as d'utilisation identié. Chaque s
énario est ensuite dé
rit textuellement et graphiquement par un diagramme de séquen
e.

Nous avons identié deux grands as d'utilisation (
f. Figure 10.6) :

CU1 : administration d'un site

CU2 : onsultation d'un site

### *<u>Scénarios</u>*

Les actions induites par la réalisation de ces cas d'utilisation sont les suivantes :

- CU1 administration du site -

S1 : réation d'un site

S2 : modification et sauvegarde d'un site

S3 : suppression d'un site

- CU2 onsultation du site -

S4 : visualisation d'un site

### Des
ription des s
énarios

### S1 création d'un site

Ce scénario consiste pour un archéologue à effectuer les actions suivantes :

- demander la visualisation de la liste des sites
- demander l'ajout d'un nouveau site en donnant son nom
- demander le transfert d'un fichier XML sur le site ou choisir de ne pas transférer de hier XML sur le site

Ce scénario est décrit graphiquement par le diagramme de séquence donné à la Figure

Le troisième point de ce scénario est le transfert ou non d'un fichier XML sur le site. Ce fichier XML peut avoir été réalisé préalablement par l'archéologue, dans le cas où il aurait par exemple enregistré ses données dans un autre système et qu'il souhaite désormais les transférer dans le SI proposé. Ce fichier XML contient toutes les données les unes après les autres. Ces données peuvent suivre tout type de s
hémas XML prédénis (ArcheoML par exemple) ou non, puisqu'il suffit ensuite de modifier ces schémas suivant les règles expliquées au Chapitre 8 pour pouvoir faire des liaisons entre les données qui permettent d'utiliser les fon
tionnalités développées dans le SI.

S2 modification et sauvegarde d'un site

Ce scénario consiste pour un archéologue à effectuer les actions suivantes :

- demander la modification du fichier de configuration du site
- demander la régénération du fichier XML du site à partir des fichiers XML des
- demander la création des fichiers XML des données à partir du fichier XML du

- demander l'envoi par courriel des fichiers XML des données

Ce scénario est décrit graphiquement par le diagramme de séquence donné à la Figure

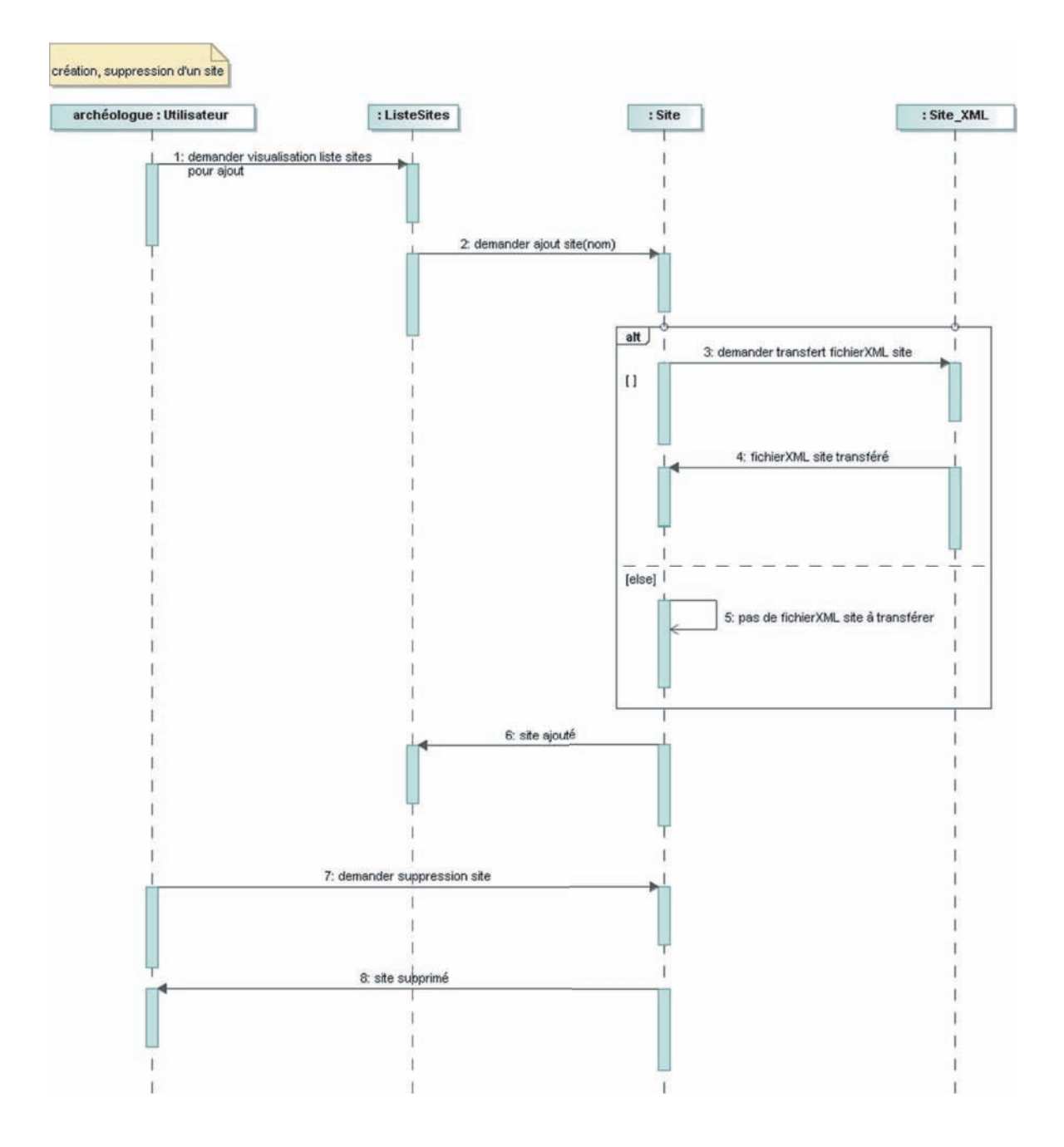

Fig. 10.7 Diagramme de séquen
e dé
rivant la réation et la suppression d'un site

Lorsqu'un fichier XML a été transféré au départ, le troisième point de ce scénario permet de générer les fichiers XML individuels de chaque donnée, ainsi que les schémas de chaque type de donnée. Les données sont alors affichables et manipulables avec

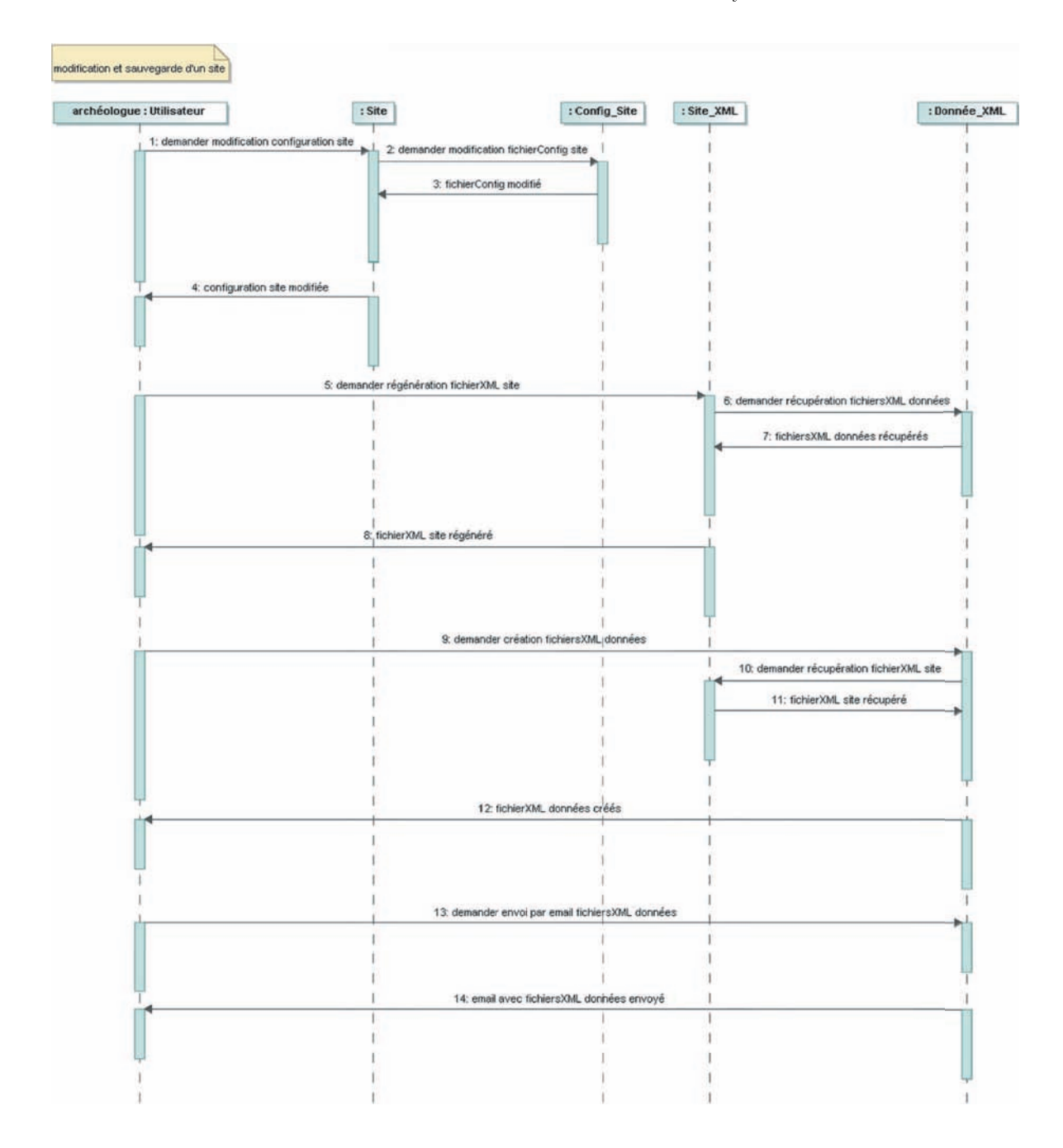

Fig. 10.8 Diagramme de séquen
e dé
rivant la modi
ation et la sauvegarde d'un site

les fonctions PHP décrites dans les précédents chapitres. Il est également possible de régénérer le fichier XML global par la suite à partir des fichiers individuels de chacune

S3 suppression d'un site

Ce scénario consiste pour un archéologue à effectuer les actions suivantes :

 $-$  demander la suppression d'un site

Ce scénario est décrit graphiquement par le diagramme de séquence donné à la Figure 10.7 pré
édente.

S4 visualisation d'un site

Ce scénario consiste pour un utilisateur à effectuer les actions suivantes :

demander la visualisation de la liste des sites

- demander la visualisation d'une instance d'un site

Ce scénario est décrit graphiquement par le diagramme de séquence donné à la Figure

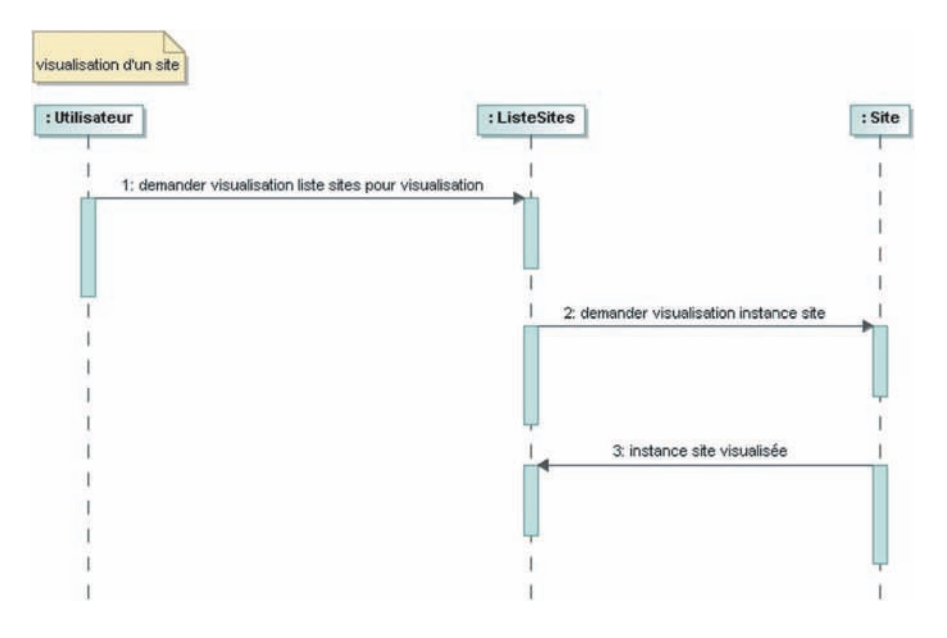

Fig. 10.9 Diagramme de séquen
e dé
rivant la visualisation d'un site

### Gestion des données<sup>1</sup>

Nous avons identié trois grands as d'utilisation (
f. Figure 10.6) :

- CU3 : administration d'une donnée
- CU4 : onsultation d'une donnée
- CU5 : administration de la base de données

Les actions induites par la réalisation de ces cas d'utilisation sont les suivantes : - CU3 administration d'une donnée -

S5 : réation d'une donnée

 $1$ Tous les scénarios cités dans cette rubrique sont détaillés dans les Chapitres 7, 8 et 9.

- S6 : modification d'une donnée
- S7 : suppression d'une donnée
- S8 : sto
kage d'une donnée
- S9 : génération automatique d'une donnée intera
tive
- CU4 onsultation d'une donnée -
- S10 : visualisation d'une donnée
- S11 : ouverture d'une donnée
- S12 : génération de vues d'une donnée
- S13 : re
her
he d'une donnée
- 
- S14 : gestion de la base de données

### Des
ription des s
énarios

### S5 réation d'une donnée

Ce scénario consiste pour un archéologue à effectuer les actions suivantes :

- demander la visualisation de la liste des données
- demander l'ajout d'une instan
e d'une donnée en donnant son nom
- demander la réation d'un nouveau type de donnée : type simple, type hérité d'un autre type de donnée, type importé depuis les données d'un autre site

Ce scénario est décrit graphiquement par le diagramme de séquence donné à la Figure

### S6 modification d'une donnée

Ce scénario consiste pour un archéologue à effectuer les actions suivantes :

- demander la visualisation de la liste des données
- demander la modification d'une instance d'une donnée
- demander le renommage d'une instan
e d'une donnée
- demander la dupli
ation d'une instan
e d'une donnée
- demander la modification de la structure d'une donnée
- demander la définition de valeurs par défaut pour les attributs d'une donnée

Ce scénario est décrit graphiquement par le diagramme de séquence donné à la Figure  $10.11.$ 

S7 suppression d'une donnée

Ce scénario consiste pour un archéologue à effectuer les actions suivantes :

- demander la visualisation de la liste des données
- demander la suppression d'une instan
e de donnée
- demander la suppression d'un type de donnée

Ce scénario est décrit graphiquement par le diagramme de séquence donné à la Figure 10.10 pré
édente.

S8 sto
kage d'une donnée

Ce scénario consiste pour un archéologue à effectuer les actions suivantes :

- demander le transfert d'une donnée de type image
- demander le transfert d'une donnée de type graphique
- demander le transfert d'une donnée de type modèle 3D
- demander le transfert d'une donnée de type panorama

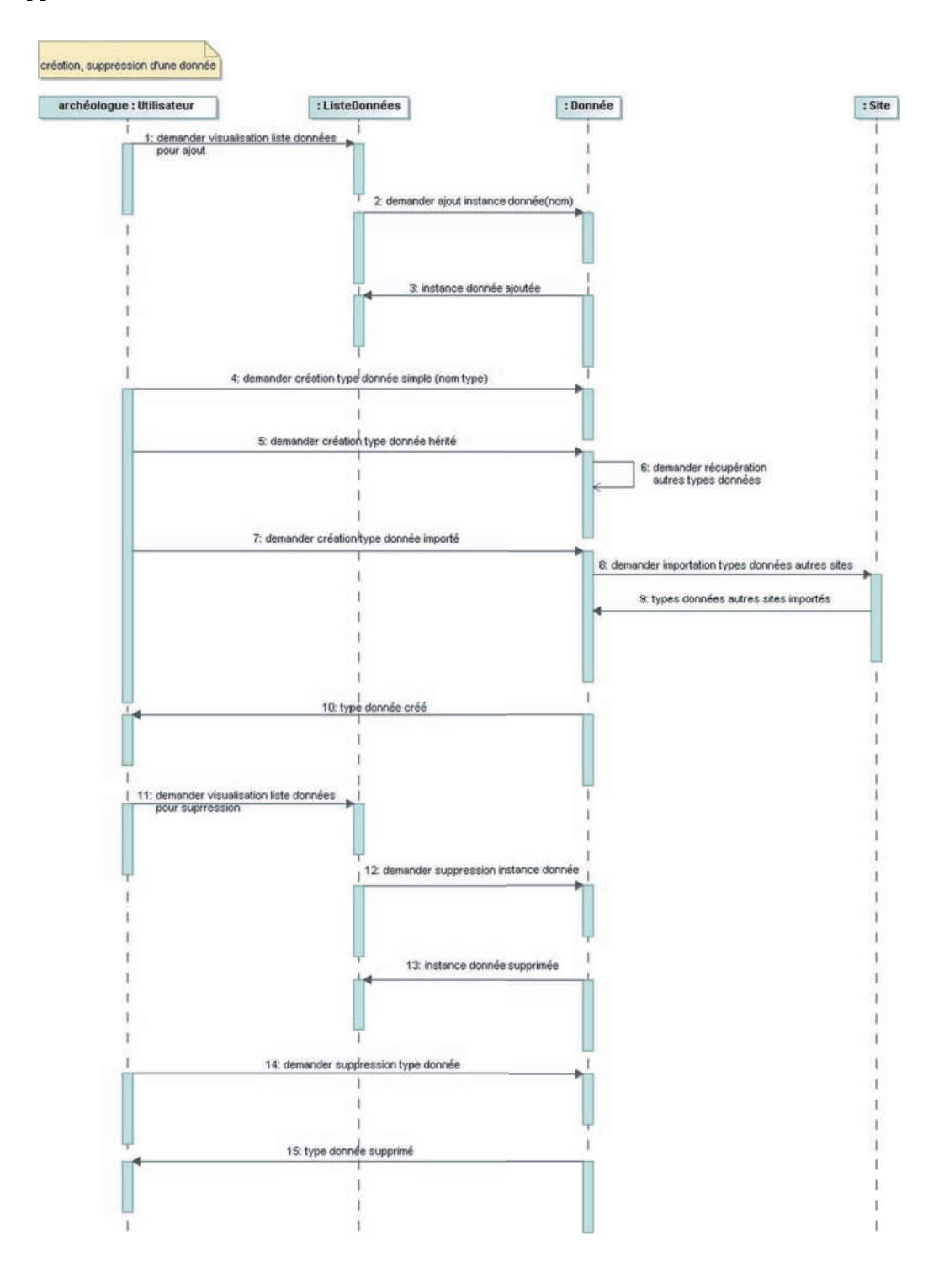

FIG. 10.10 – Diagramme de séquence décrivant la création et la suppression d'une donnée

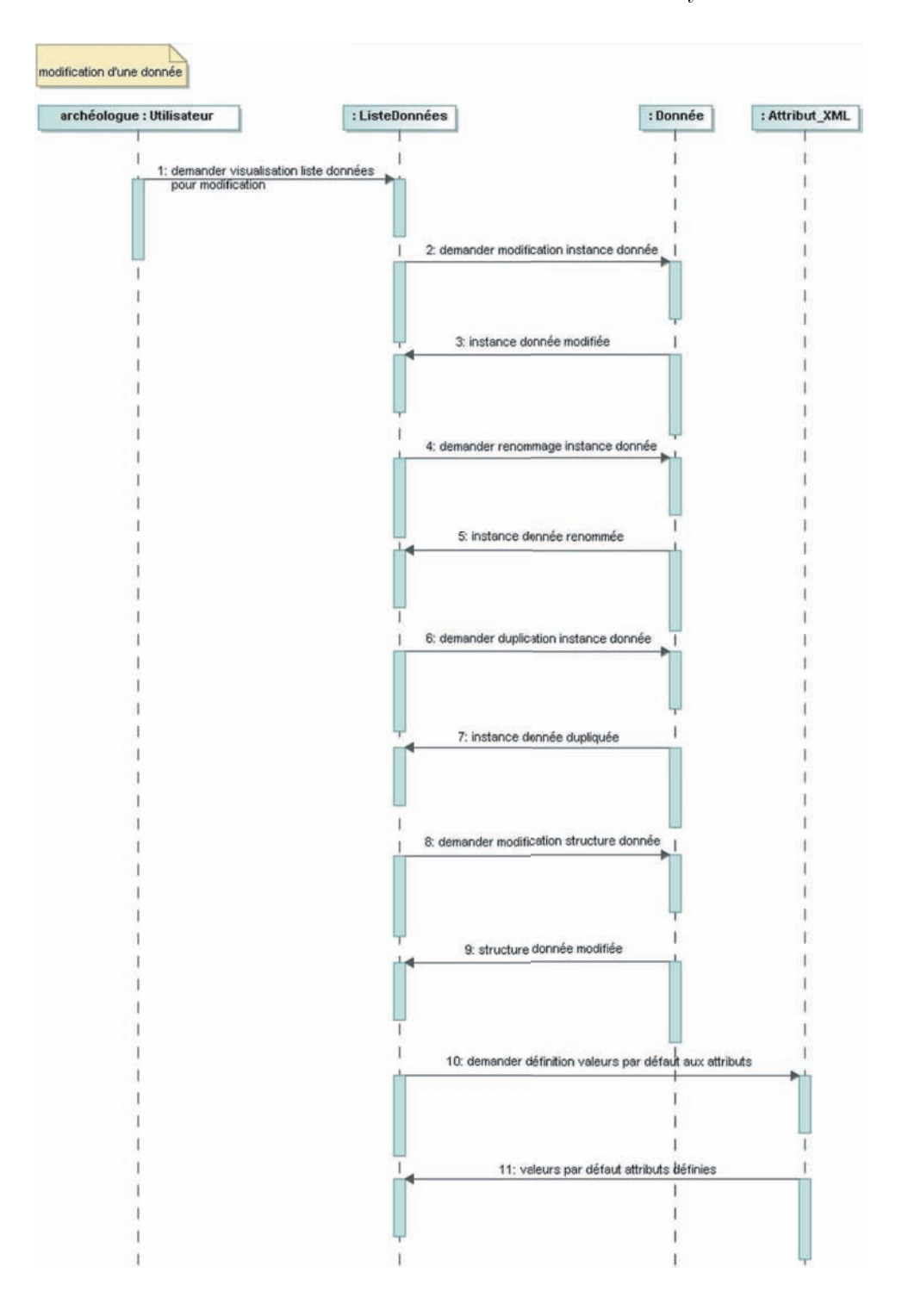

FIG. 10.11 - Diagramme de séquence décrivant la modification d'une donnée

demander le transfert d'une donnée de type textuel

Ce scénario est décrit graphiquement par le diagramme de séquence donné à la Figure

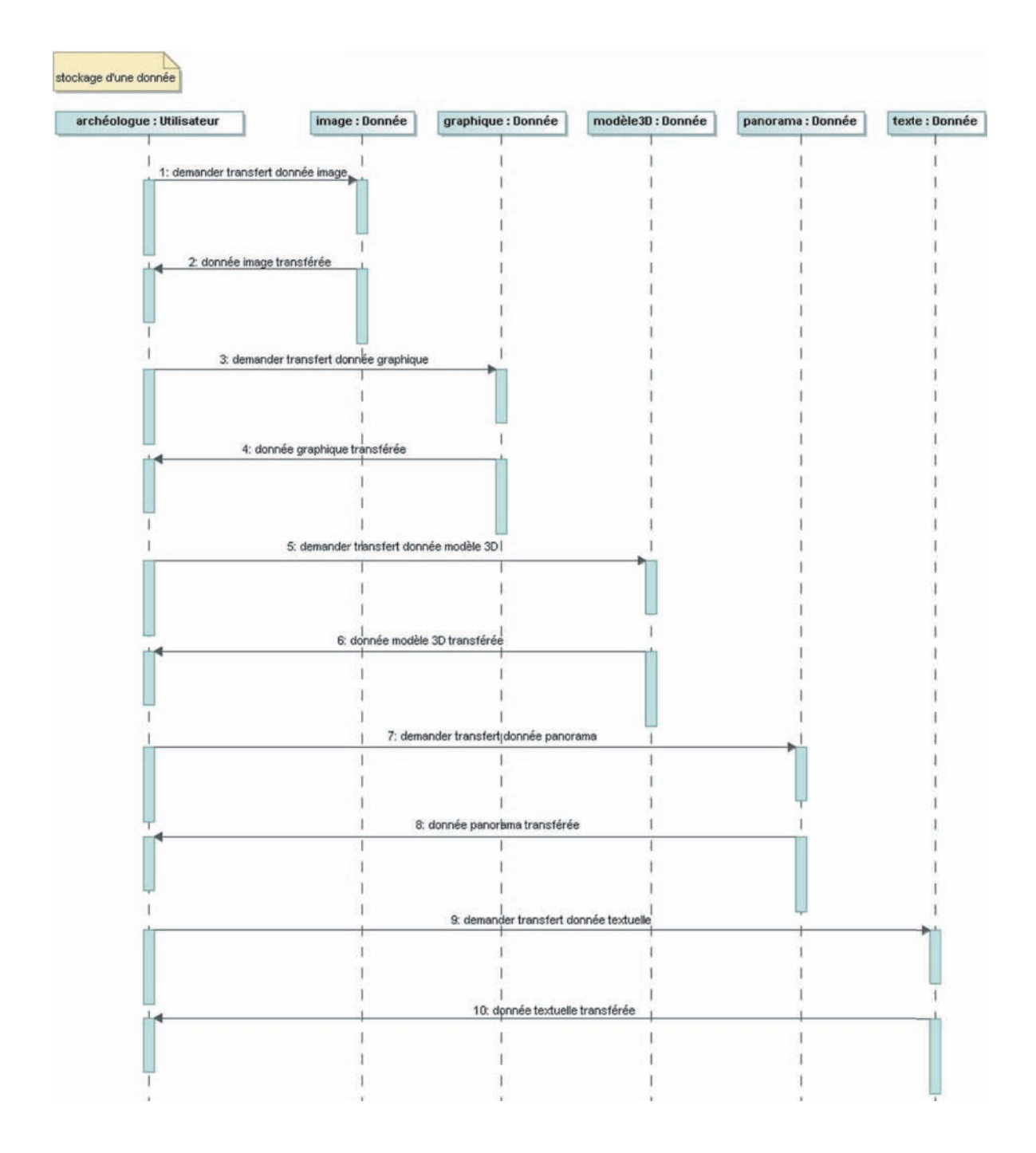

Fig. 10.12 Diagramme de séquen
e dé
rivant le sto
kage d'une donnée

### $S9$ : génération automatique d'une donnée interactive

Ce scénario consiste pour un archéologue à effectuer les actions suivantes :

- demander la génération automatique d'une donnée graphique interactif à partir d'une image
- demander la génération automatique d'une donnée modèle 3D intera
tif à partir d'un modèle

Ce scénario est décrit graphiquement par le diagramme de séquence donné à la Figure

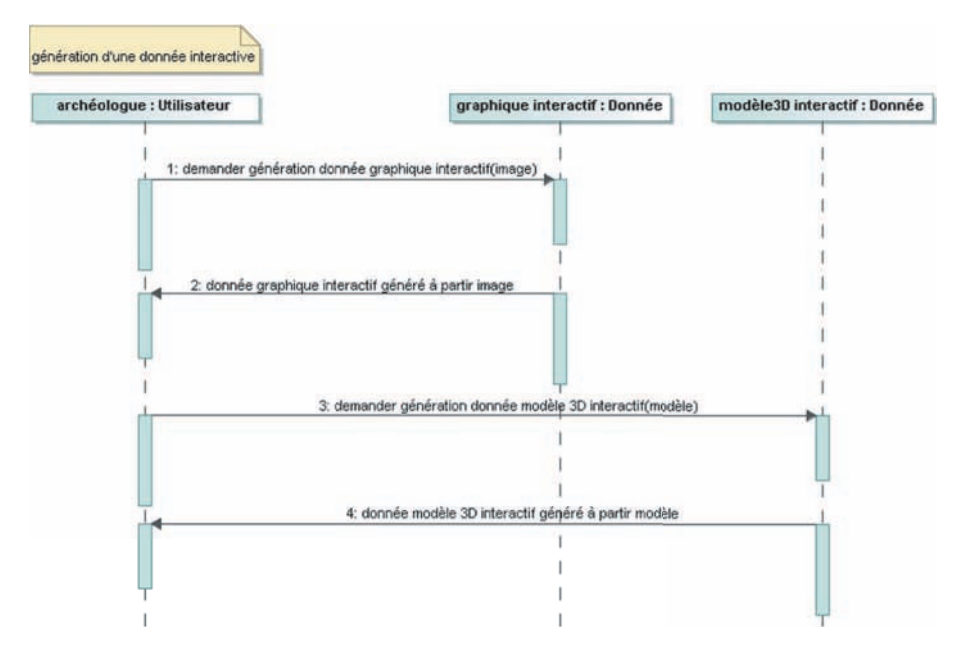

FIG. 10.13 – Diagramme de séquence décrivant la génération automatique d'une donnée interactive

### S10 visualisation d'une donnée

Ce scénario consiste pour un utilisateur à effectuer les actions suivantes :

- demander la visualisation de la liste des données
- demander la visualisation d'une instan
e de donnée
- demander la visualisation des données liées à une instance de donnée
- demander la visualisation des sous-données d'une instance de donnée

Ce scénario est décrit graphiquement par le diagramme de séquence donné à la Figure

### S11 ouverture d'une donnée

Ce scénario consiste pour un utilisateur à effectuer les actions suivantes :

- demander l'ouverture d'une donnée graphique interactif
- demander l'ouverture d'une donnée modèle 3D interactif
- demander l'ouverture d'une donnée exé
utable (panorama, graphique AutoCAD, texte...)

Ce scénario est décrit graphiquement par le diagramme de séquence donné à la Figure

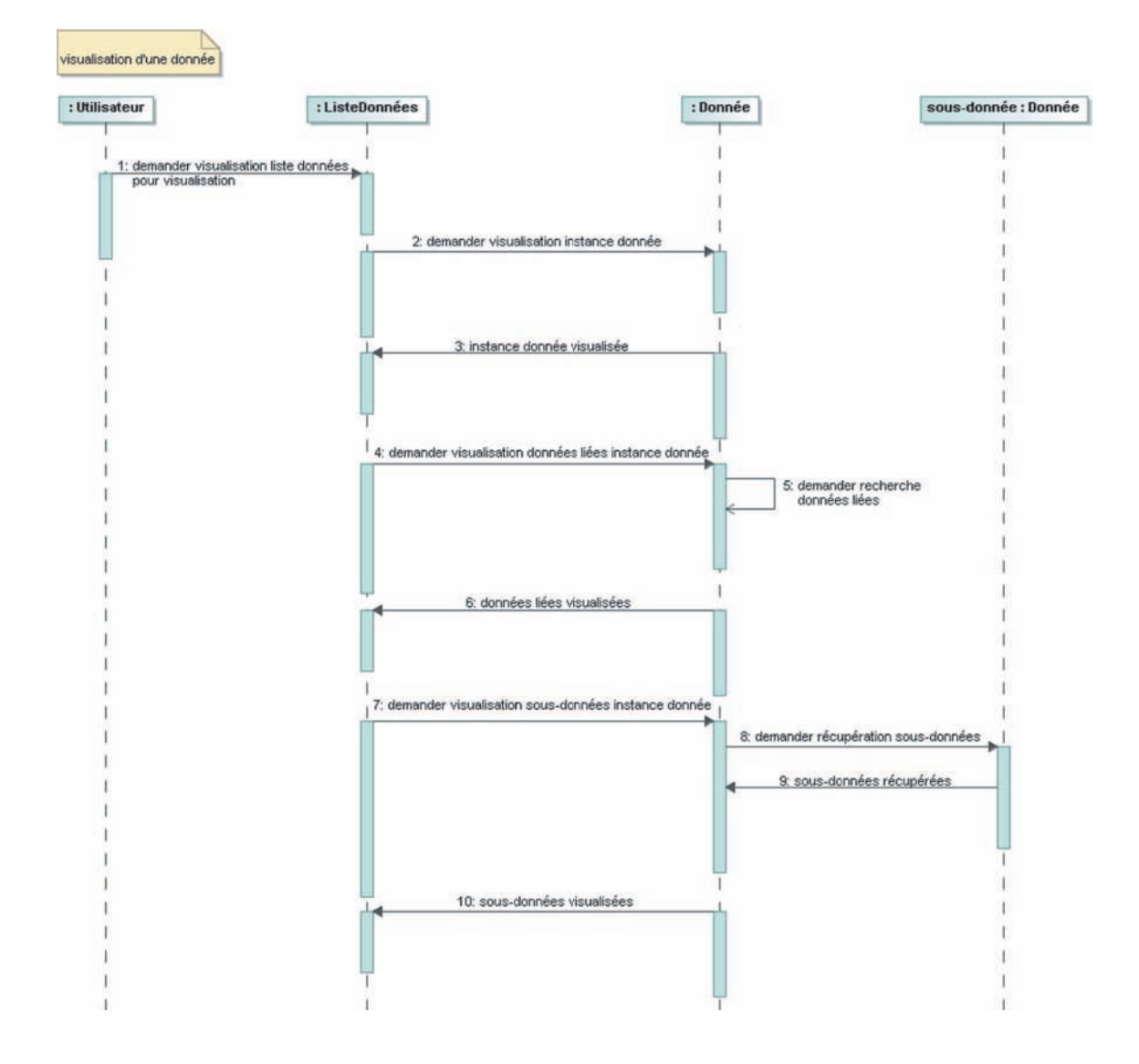

Fig. 10.14 Diagramme de séquen
e dé
rivant la visualisation d'une donnée

S12 génération de vues d'une donnée

Ce scénario consiste pour un utilisateur à effectuer les actions suivantes :

- demander la visualisation de la liste des données
- demander la création de vues d'une donnée dans un tableau
- demander l'affichage du corpus d'une donnée
- demander la génération d'une donnée graphique originale
- $-$  demander la génération d'une donnée modèle 3D originale

Ce scénario est décrit graphiquement par le diagramme de séquence donné à la Figure 10.16.

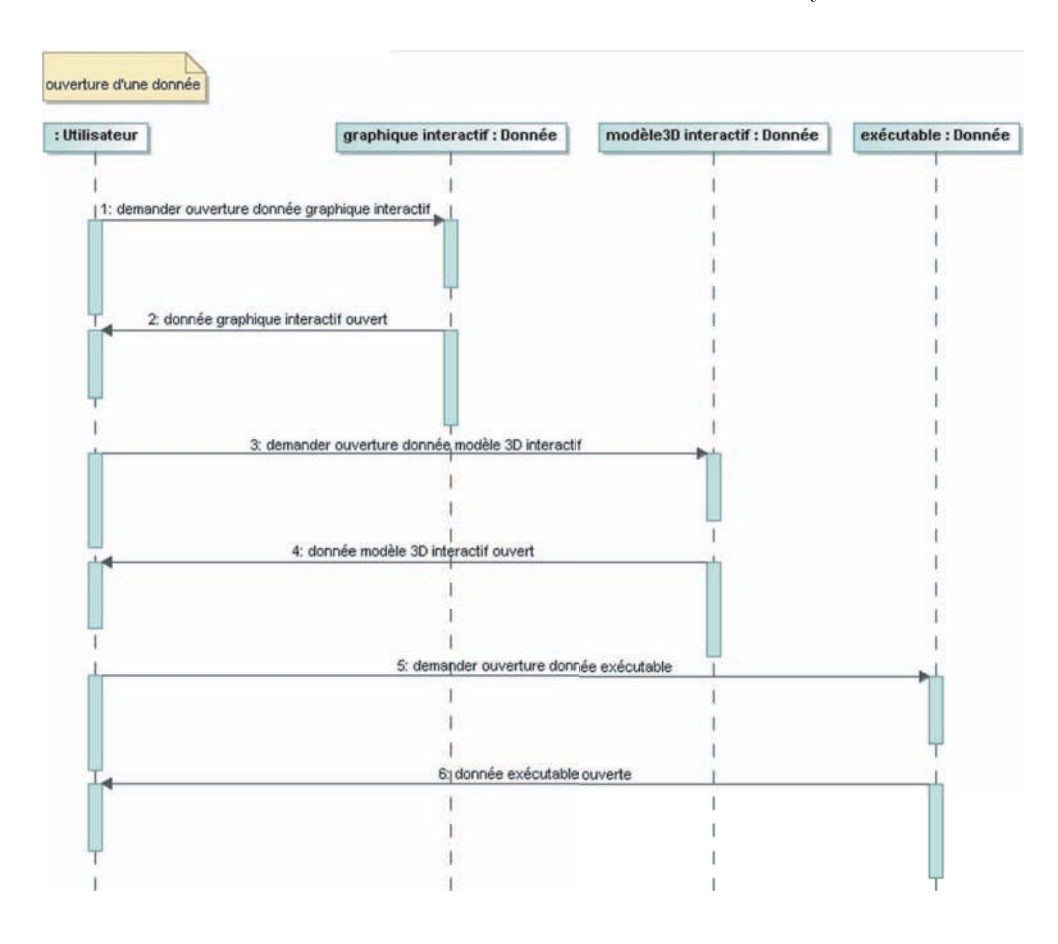

Fig. 10.15 Diagramme de séquen
e dé
rivant l'ouverture d'une donnée

### S13 re
her
he d'une donnée

Ce scénario consiste pour un utilisateur à effectuer les actions suivantes :

- demander la visualisation de la liste des données
- demander la recherche d'une donnée par type de donnée
- demander la re
her
he d'une donnée par motslés
- demander la recherche d'une donnée par images

Ce scénario est décrit graphiquement par le diagramme de séquence donné à la Figure

### S14 gestion de la base de données

Ce scénario consiste pour un archéologue à effectuer les actions suivantes :

- demander la recréation de la structure de la BD à partir des fichiers XML des
- demander la recréation des fichiers XML des données à partir des données de la **BD**
- demander l'affichage de la correspondance entre les attributs des fichiers XML des

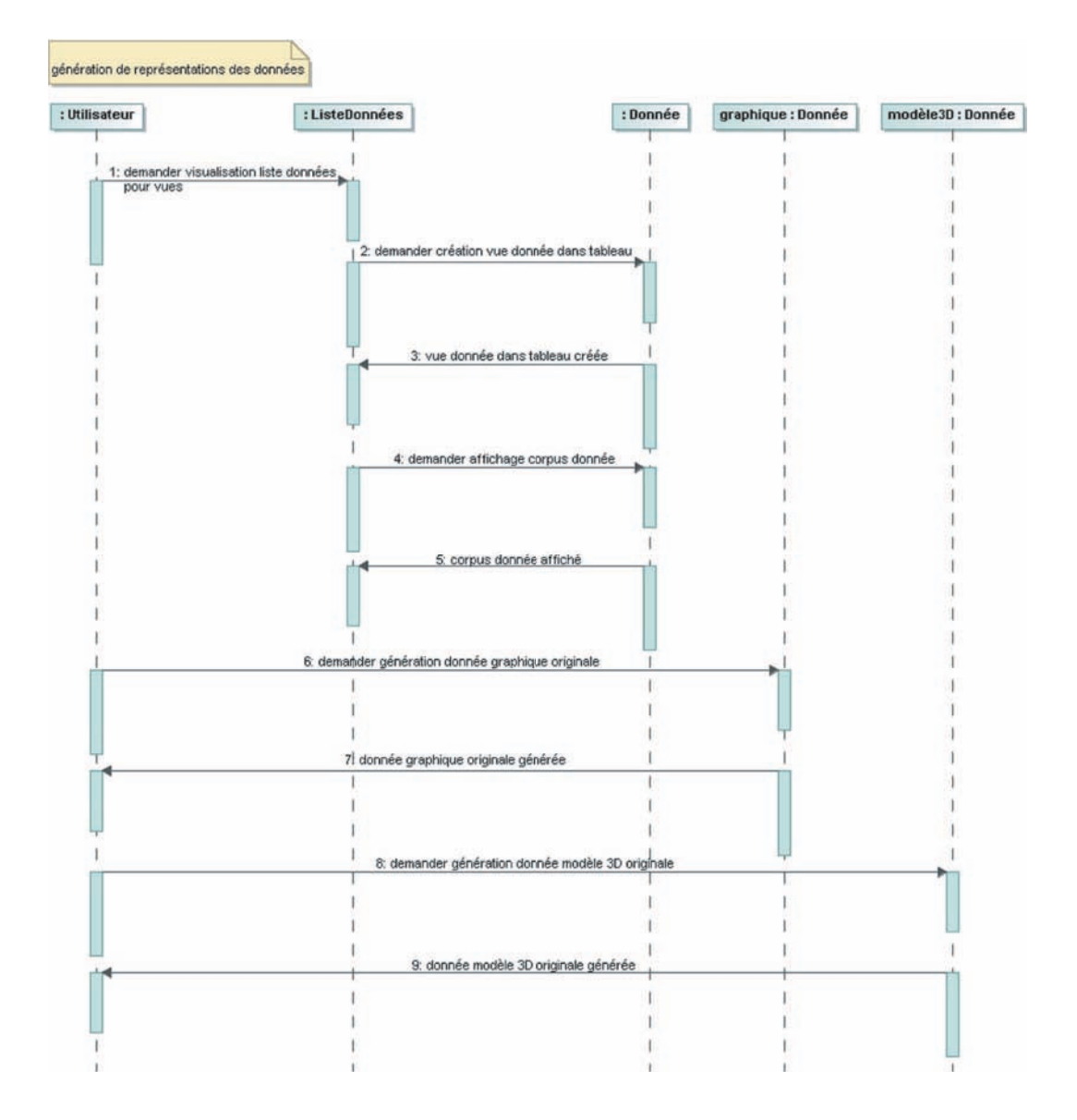

FIG. 10.16 – Diagramme de séquence décrivant la génération de vues d'une donnée

Le diagramme de séquence de ce scénario a déjà été donné à la Figure 7.8 du Chapitre 7, lorsque nous avons expliqué le pont entre les fichiers XML et la base de données MySQL.

### Gestion des utilisateurs du SI

Nous avons là encore identifié trois grands cas d'utilisation (cf. Figure 10.6) : CU6 : administration des ar
héologues CU7 : authentification des archéologues

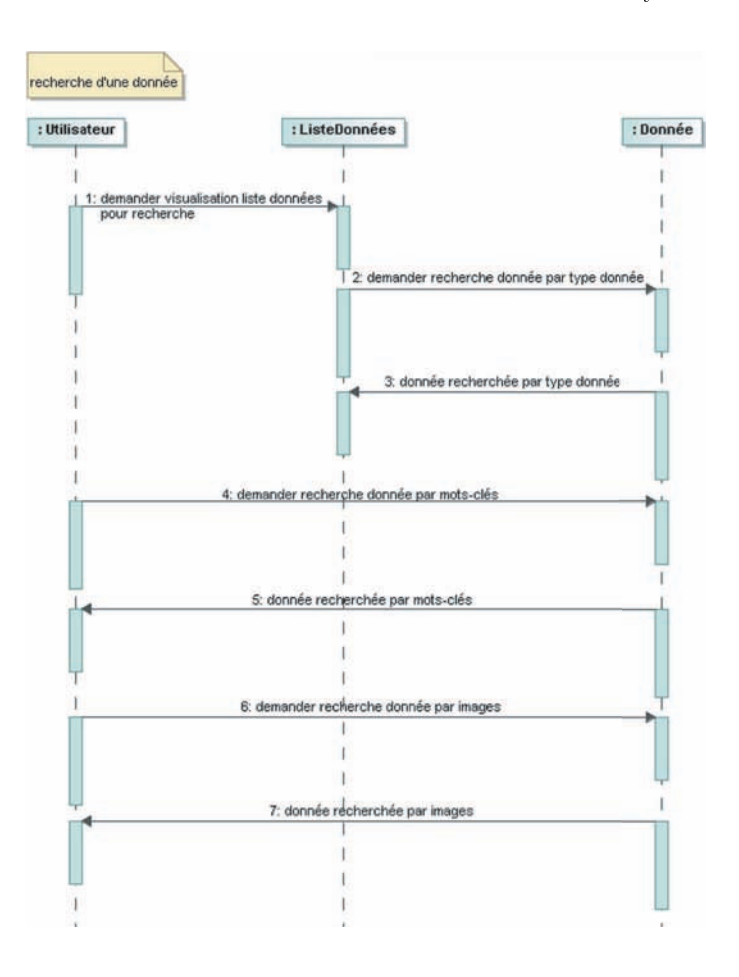

FIG. 10.17 – Diagramme de séquence décrivant la recherche d'une donnée

Les actions induites par la réalisation de ces cas d'utilisation sont les suivantes :

- CU6 administration des ar
héologues -
- S15 : création d'un archéologue
- S16 : modification d'un archéologue
- S17 : suppression d'un ar
héologue
- CU7 authenti
ation des ar
héologues -
- S18 : onnexion d'un ar
héologue
- S19 : modification du mot de passe d'un archéologue
- S20 : dé
onnexion d'un ar
héologue
- CU8 information des utilisateurs -
- S21 : proposition d'outils d'information pour un utilisateur

### Des
ription des s
énarios

S15 création d'un archéologue

Ce scénario consiste pour l'administrateur à effectuer les actions suivantes :

- demander la visualisation de la liste des archéologues
- demander l'ajout d'un ar
héologue par nom et mot de passe
- demander la saisie du site d'un ar
héologue
- demander la saisie de l'email d'un ar
héologue

Ce scénario est décrit graphiquement par le diagramme de séquence donné à la Figure

S16 modification d'un archéologue

Ce scénario consiste pour l'administrateur à effectuer les actions suivantes :

- demander la visualisation de la liste des ar
héologues
- demander le renommage d'un ar
héologue
- demander le hangement d'email d'un ar
héologue

Ce scénario est décrit graphiquement par le diagramme de séquence donné à la Figure 10.18 présidénte de la présidénte de la présidénte de la présidénte de la présidénte de la présidénte de la pr

S17 suppression d'un ar
héologue

Ce scénario consiste pour l'administrateur à effectuer les actions suivantes :

- demander la visualisation de la liste des ar
héologues
- demander la suppression d'un archéologue

Ce scénario est décrit graphiquement par le diagramme de séquence donné à la Figure 10.18 pré
édente.

S18 onnexion d'un ar
héologue

Ce scénario consiste pour un archéologue à effectuer les actions suivantes :

 $\sim$  demander la connexion par nom et mot de passe à son (ses) site(s)

Ce scénario est décrit graphiquement par le diagramme de séquence donné à la Figure

S19 modification de mot de passe d'un archéologue

Ce scénario consiste pour un archéologue à effectuer les actions suivantes :

demander le hangement de son mot de passe à l'administrateur

Ce scénario est décrit graphiquement par le diagramme de séquence donné à la Figure 10.19 pré
édente.

S20 dé
onnexion d'un ar
héologue

Ce scénario consiste pour un archéologue à effectuer les actions suivantes :

demander la dé
onnexion de son (ses) site(s)

Ce scénario est décrit graphiquement par le diagramme de séquence donné à la Figure 10.19 pré
édente.

S21 proposition d'outils d'information pour un utilisateur

Ce scénario consiste pour un utilisateur à effectuer les actions suivantes :

demander l'a
hage de renseignements sur le SI

- demander l'affichage du plan du SI
- demander l'affichage de fichiers d'aide et de parcours utilisateurs pour l'utilisation  $\mathrm{du}$  SI
- demander l'affichage de la FAQ du SI

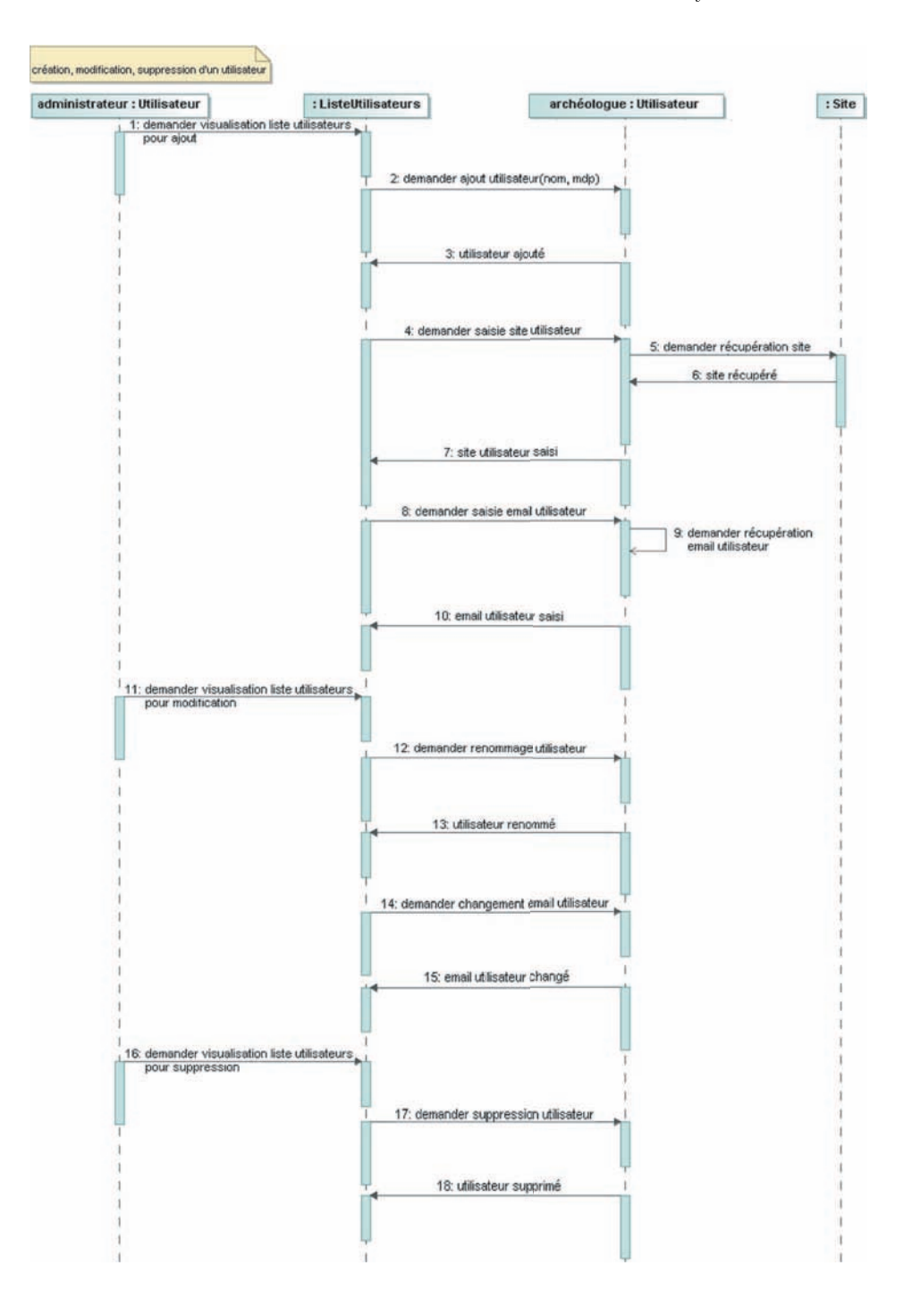

FIG. 10.18 - Diagramme de séquence décrivant la création, la modification et la suppression d'un ar
héologue
#### Appli
ation au SI 239

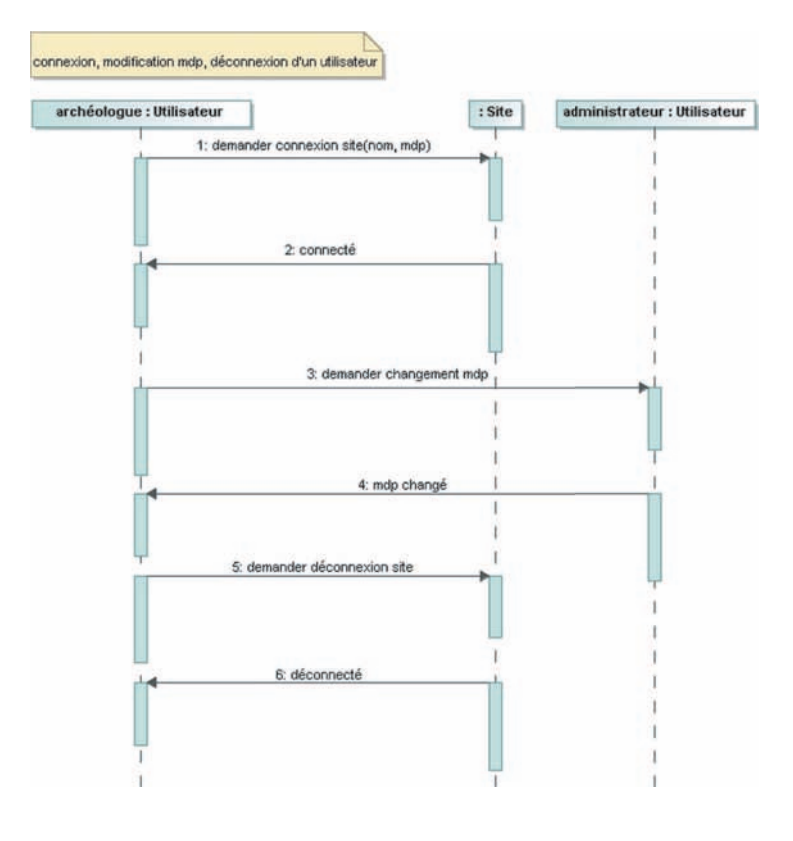

Fig. 10.19 Diagramme de séquen
e dé
rivant la onnexion, la modi
ation de mot de passe et la dé
onnexion d'un ar
héologue

- demander à contacter l'administrateur par courriel Ce scénario est décrit graphiquement par le diagramme de séquence donné à la Figure

Nous ne décrirons pas dans ce mémoire les fonctions PHP développées pour permettre la gestion des utilisateurs. Ces fonctionnalités sont relativement classiques dans tout SI sur le Web et n'apportent rien de plus par rapport à notre sujet. Elles sont ependant indispensables pour le bon fon
tionnement du Système d'Information et il était né
essaire de les faire apparaître dans ette modélisation globale.

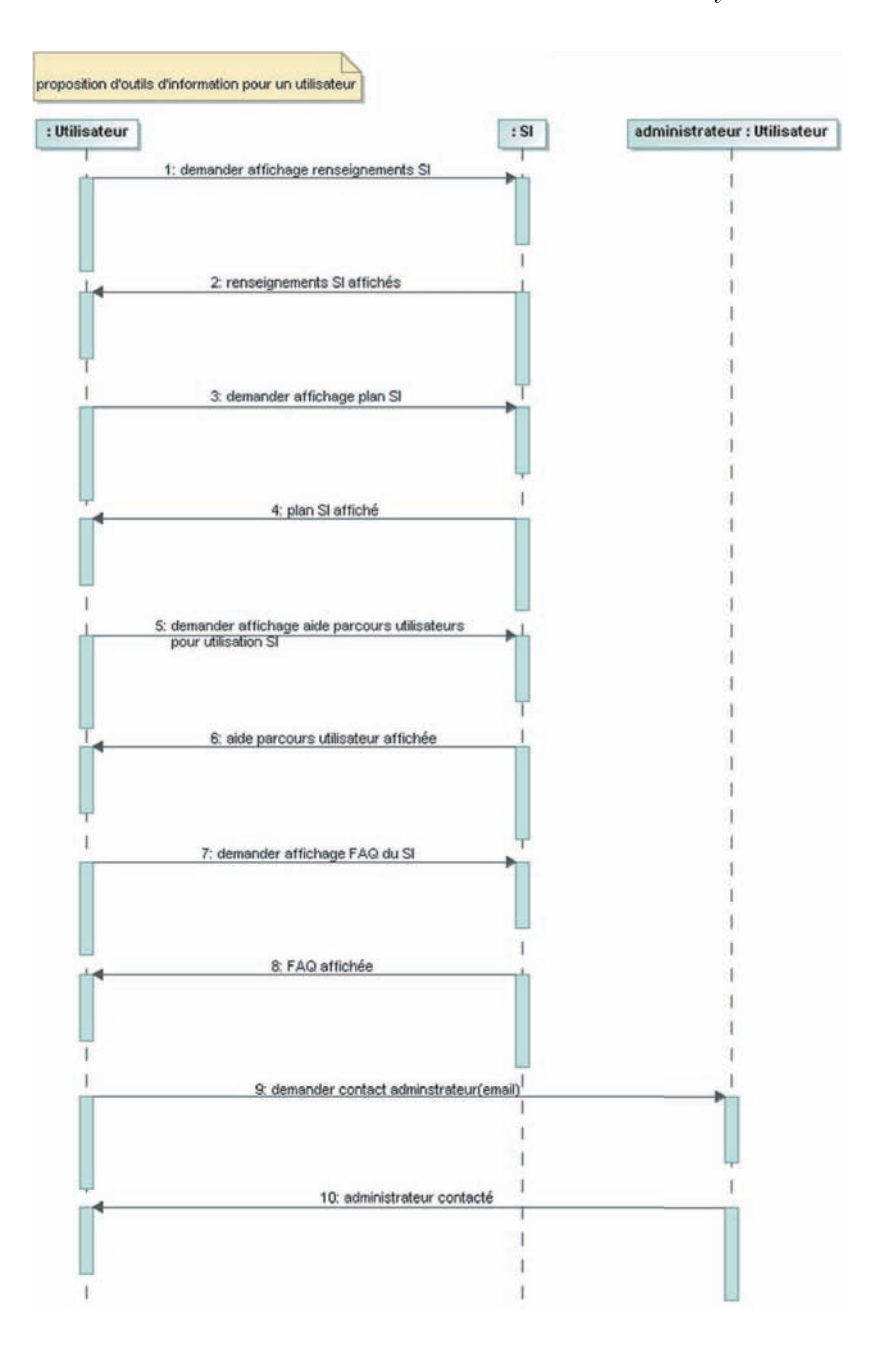

Fig. 10.20 Diagramme de séquen
e dé
rivant la proposition d'outils d'information pour un utilisateur

#### Appli
ation au SI 241

Tous les diagrammes de séquence que nous avons établis permettent ensuite d'élaborer le diagramme de classe. En effet, les scénarios représentés permettent de mettre en évidence les classes suivantes (dans l'ordre d'apparition) :

- 
- $-$  ListeSites
- 
- 
- $-$  Config  $Site$
- Données XML
- 
- 
- Attribut XML
- 
- Base Données
- BD\_Champions in the contract of the contract of the contract of the contract of the contract of the contract of
- 
- 

Certaines de ces classes sont abstraites, c'est-à-dire qu'elles n'ont pas d'instances propres (
omme ListeSites). Ce sont les lasses qui en font partie par agrégation, omposition ou spé
ialisation qui en ont (
omme Site). Ces diagrammes donnent également un aperçu des catégories de données : image, graphique (interactif), modèle 3D (interactif), panorama, texte, sous-donnée (sous-lieu et sous-période). De même pour les atégories d'utilisateur : ar
héologue, administrateur.

Une fois les lasses provenant des diagrammes de séquen
e identiées, nous pouvons déterminer les opérations qu'elles doivent permettre de réaliser. En effet, à chaque message reçu par une lasse doit orrespondre une opération permettant de traiter e message. Il faut également ajouter d'autres lasses pour que le modèle soit omplet.

Le diagramme de classe réalisé sur cette base est donné à la Figure 10.21. On y retrouve toutes les classes citées précédemment, ainsi que les sous-classes que sont les types de données (axonométrie, carte, coupe...) et les sous-données (souslieu, souspériode). Pour chacune des classes sauf les sous-classes , nous avons développé les compartiments pour montrer les attributs et les opérations. Ces opérations correspondent aux messages reçus et émis par les lasses dans les diagrammes de séquen
e. Celles concernant les données et bases de données ont été expliquées dans le détail dans les hapitres pré
édents, ar elles orrespondent aux fon
tionnalités prin
ipales du SI. Dans la partie appelée "métamodèle XML", on peut voir lairement le double enregistrement des données en XML et dans la base de données MySQL, ave la orrespondan
e entre les attributs XML et les hamps des tables de la base de données. La partie nommée "acteurs" montre les types d'utilisateurs et les méthodes liées à leur gestion.

<sup>2</sup>La liste des métadonnées pour haque type de donnée se trouve en Annexe C.

Ce diagramme de lasse représente le modèle global du Système d'Information pour la documentation patrimoniale que nous proposons. En cela il peut servir de métamodèle pour la conception d'un système qui réponde aux mêmes besoins que celui que nous avons développé, mais en utilisant d'autres appro
hes (objet par exemple) ou d'autres technologies. Nous pouvons donc ouvrir notre champ d'application à d'autres domaines que l'archéologie, comme l'architecture, le génie civil ou la conservation du patrimoine au sens large, ar le modèle de SI que nous proposons est souple et ouvert. Il peut don être utilisé pour do
umenter tout type de bâtiments ou de lieux, en permettant notamment de réaliser des intera
tions bidire
tionnelles entre les utilisateurs du système et les représentations 2D et 3D des objets d'étude.

#### Appli
ation au SI 243

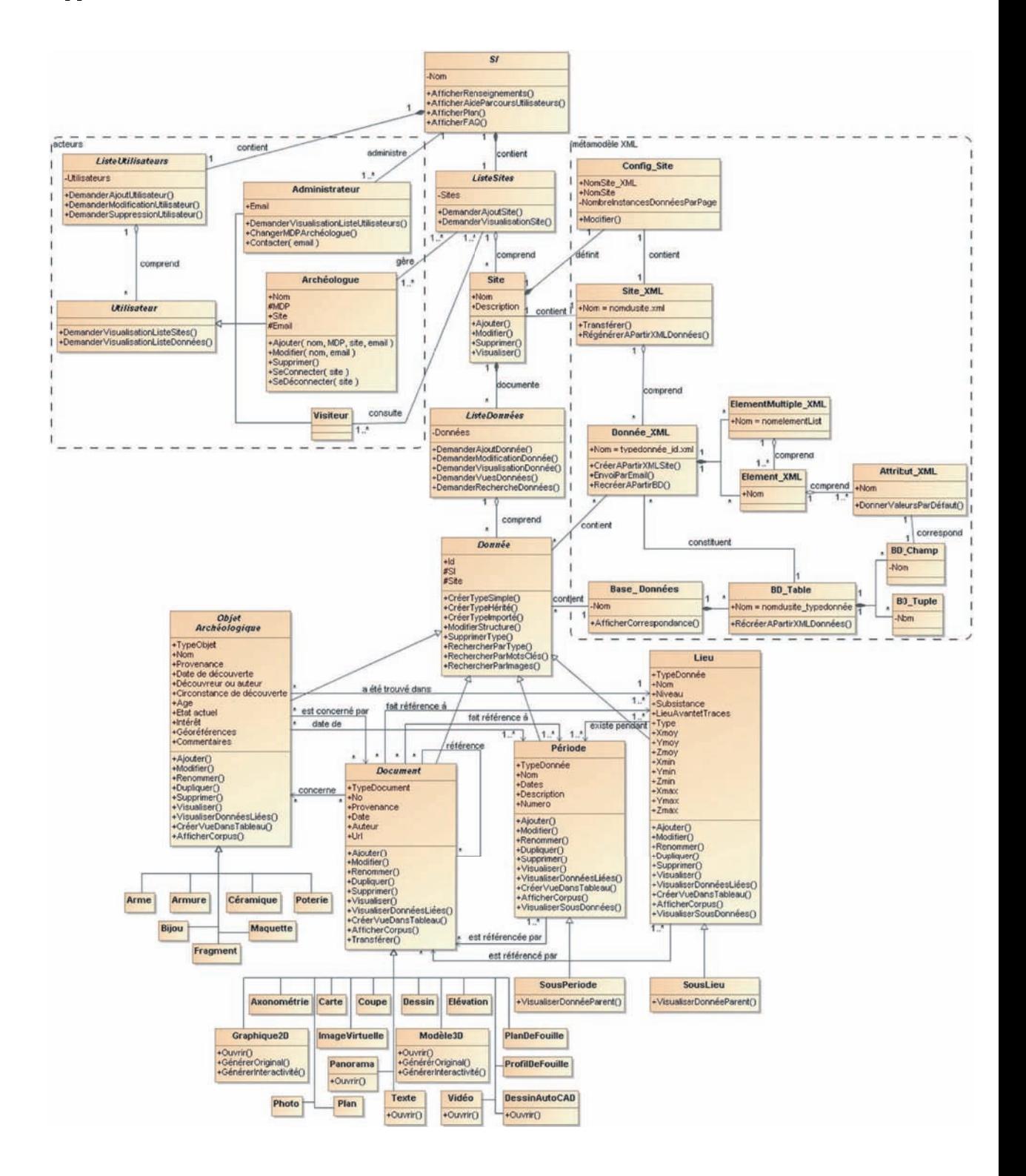

Fig. 10.21 Diagramme de lasse du Système d'Information

## Con
lusion générale

L'enregistrement du patrimoine, sa do
umentation et la gestion d'informations le on
ernant sont les a
tivités essentielles du pro
essus de onservation d'une ressour
e ulturelle. Ave le développement des Nouvelles Te
hnologies de l'Information et de la Communication (NTIC), les activités liées à la documentation du patrimoine (archéologique en particulier) évoluent rapidement et permettent d'effacer progressivement la distinction traditionnelle entre publication et archive. En effet, permettre à la communauté des conservateurs du patrimoine ainsi qu'au grand public d'accéder librement sur Internet à des ressources documentaires complètes sur des monuments architecturaux ou des sites ar
héologiques favorise les re
her
hes, la plani
ation et les é
hanges de onnaissan
es, mais également l'édu
ation en augmentant l'intérêt du publi pour la préservation du patrimoine.

C'est dans e adre que nous avons soutenu la thèse qu'un Système d'Information sur Internet permettant la saisie, la gestion et la représentation de ressour
es ulturelles très hétérogènes provenant de tout type de sites patrimoniaux peut assister les professionnels du domaine pour réaliser une do
umentation omplète de leurs travaux et pour la partager avec leurs collègues et avec le grand public.

Afin de justifier la pertinence d'un tel Système d'Information pour documenter le patrimoine ar
héologique en parti
ulier, nous avons ommen
é par étudier les intérêts des outils essentiels à l'informatisation des ressour
es ar
héologiques. Nous avons tout d'abord souligné l'adéquation des bases de données relationnelles permettant l'enregistrement de données hétérogènes et de leurs relations, pour une conservation organisée et pérenne des données ar
héologiques irremplaçables. Ensuite, nous avons montré que les Systèmes d'Information Géographique sont très utilisés à une échelle territoriale en archéologie, mais qu'ils le sont moins à l'échelle d'un site. En effet, à cette échelle les données sont plus diversiées et requièrent des Systèmes d'Information qui ne soient pas uniquement spatiaux. Nous avons mis en éviden
e leurs avantages indéniables pour la prise en ompte de l'ensemble des données et de leurs relations (spatiales ettemporelles en particulier) par l'intermédiaire des traitements thématiques et interactifs qu'ils incluent. Enfin, nous avons insisté sur les outils de visualisation utilisés par les archéologues pour valoriser leurs travaux. Nous avons particulièrement souligné les intérêts liés à la possibilité de réer aujourd'hui des modèles tridimensionnels des monuments ou des sites. En effet, les modèles 3D donnent une représentation synthétique de grandes quantités d'informations résultant des études ar
héologiques. Il peuvent être à la fois des ve
teurs de visualisation des onnaissan
es, de navigation dans des jeux de données et d'intera
tivité, mais également des supports pour les phases d'interprétations des

Cette étude des utilisations et des avantages de ces technologies dans le domaine archéologique s'est accompagnée de la mise en évidence d'un certain nombre de recommandations et de besoins des archéologues, qui ont guidé nos choix pour la conception du système. En effet, de nombreux organismes travaillent à la standardisation des pratiques informatiques en ar
héologie et éditent des guides pour une adaptation de es outils technologiques à ce domaine particulier. Ces recommandations permettent donc à des personnes extérieures au monde de l'ar
héologie (
e qui est notre as) de proposer des systèmes informatiques en adéquation ave les habitudes et les besoins des ar
héologues. Le re
ensement de es besoins (
f. 3.2) nous a permis de onstituer un ahier des harges pour l'implémentation de notre Système d'Information et pour les fon
tionnalités à y intégrer.

En adéquation ave les attentes exprimées par les professionnels du domaine, le Système d'Information que nous avons conçu permet principalement :

- un double enregistrement souple et évolutif de tout type de données patrimoniales dans le format standard XML et dans le SGBD MySQL. Les s
hémas de données sont créés par l'expert en fonction de ses besoins spécifiques et modifiables à tout moment. Les données primaires (brutes) et secondaires (contextes, documents, analyses) sont intégrées, et les métadonnées les dé
rivant pré
isément sont hoisies par l'expert ;
- la liaison des données sur des ritères spatiaux et temporels, mais également la mise en relation des différents types de données entre eux. Ceci permet de faire des requêtes croisées sur toutes les données, et des recherches sur ces critères spatio-temporels et sur les métadonnées ;
- la transformation de graphiques 2D et de modèles 3D, faisant partie de la documentation, en interfaces privilégiées permettant d'accéder à tous les autres documents. Les graphiques etles modèles permettent alors à la fois de visualiser de grandes quantités d'informations sur le site et de naviguer de manière spatiale et temporelle dans les jeux de données onservées ;
- la représentation des données selon leur orpus ou par l'intermédiaire de vues thématiques paramétrables, et la génération de représentations 2D et 3D originales pour retrouver des parties des données originales sur des ritères spatiaux et temporels. Ce
i permet par exemple de modéliser en trois dimensions et"en temps réel" les évolutions architecturales du site au cours de son histoire.

#### Con
lusion générale 247

Conçu ave des appli
ations Web, l'utilisation du Système d'Information est totalement gratuite. Une fois installé sur un serveur, toutes les fonctionnalités sont utilisables en réseau par plusieurs professionnels travaillant à distan
e sur le même site par exemple, et il est également possible de publier les données en ligne sur Internet pour les partager avec a letter public public contracts of the contract of the contract of the contract of the contract of the c

Tous les formats choisis pour la conception et l'enregistrement des données sont reommandées par le World Wide Web Consortium ou standardisés par des normes. Ils orrespondent également aux re
ommandations d'organismes spé
ialisés en ar
héologie comme l'Archaeology Data Service que nous avons souvent cité. En effet, dans leur guide sur la réalité virtuelle [Austin et al., 2002], ils dressent une liste des formats d'enregistrement et d'échange pour différents types de données :

- pour les données textuelles, ils re
ommandent ASCII, HTML et XML ;
- pour les bases de données, ils re
ommandent XML ;
- pour les données de réalité virtuelle, ils recommandent VRML et X3D;
- pour les données images, ils re
ommandent TIFF et SVG.

Ainsi, les données intégrées dans le Système d'Information sont en onformité ave les standards internationaux, ce qui est important pour l'accessibilité et le partage avec un maximum d'utilisateurs.

Les apports essentiels du Système d'Information que nous proposons sont donc qu'il est simple d'utilisation, multi-utilisateurs, multi-sites et utilisable pour tout type de données do
umentaires. Les intera
tions bidire
tionnelles entre l'utilisateur et les données tridimensionnelles en parti
ulier, font des représentations 3D du site ou monument les interfa
es privilégiées d'interrogation de la base de données ou de génération de modélisations originales "à la volée" selon des critères choisis par l'utilisateur. De plus, il est possible d'importer des données sous forme de fichiers XML, de sorte à profiter des fonctionnalités du système proposé pour l'exploitation d'informations qui auraient préalablement été enregistrées dans d'autres systèmes de bases de données. Enfin, toutes les données sont exportables en XML sous forme d'un fichier unique, ce qui simplifie les é
hanges ave d'autres institutions.

Le métamodèle du système proposé en clôture de ce mémoire permet d'ouvrir le champ d'application à d'autres domaines que l'archéologie, comme l'architecture ou le génie civil. Il permet de s'affranchir des choix technologiques effectués pour s'attacher uniquement aux fon
tionnalités et aux buts du Système d'Information. La souplesse de e modèle par rapport aux types de données et aux métadonnées illustre son adaptabilité pour la onservation du patrimoine au sens large.

L'objectif final qui a guidé notre travail a été la création d'un outil simple et accessible de partout pour tous les conservateurs de sites patrimoniaux qui veulent à la fois pouvoir gérer les quantités de données dont ils disposent et pouvoir les représenter, pour se servir de e Système d'Information Patrimoniale omme d'unevitrine pour la valorisation, la communication et la publication électronique de leurs travaux.

#### Limites de notre travail

Les premières limites qu'il faut soulever sont directement liées à l'interdisciplinarité de notre travail. En effet, notre formation initiale de topographe nous a donné une appro
he parti
ulière du sujet, qui n'aurait pas été la même s'il avait été traité par un ar héologue ou un informati
ien. Pour aboutir à une proposition de système informatique destiné à être utilisé par des archéologues, nous avons donc dû prendre connaissance à la fois de on
epts ar
héologiques etinformatiques. Ces on
epts sont nombreux et omplexes si l'on souhaite les traiter en profondeur. Malheureusement, dans la durée limitée d'une thèse, nous n'avons pas pu les approfondir chacun individuellement même si ela aurait été très intéressant.

Ainsi, nous ne nous sommes pas focalisés sur un type particulier de travail archéologique (par exemple la fouille) ou sur une période parti
ulière, ar nous aurions dû y être formé plus en profondeur pour pouvoir le traiter de manière adéquate. Nous sommes donc volontairement restés ouverts et vagues par rapport à ces préoccupations, de sorte à proposer un système pour la onservation du patrimoine en général, e qui est plus dans nos attributions de départ en tant que professionnels du relevé.

De même, du point de vue de l'informatique, les hoix que nous avons faits pour développer notre Système d'Information sont ritiquables par rapport au fait que nous n'utilisons pas les te
hnologies les plus ré
entes et les plus robustes. Nous avons hoisi de proposer un système qui fon
tionne ave des te
hnologies simples etrépandues, e qui vient au détriment de la sé
urité d'utilisation et des performan
es. De plus, pour l'instant, nous n'avons pas traité un certain nombre de problèmes comme les accès concurrents entre les utilisateurs, la robustesse des bases de données ou l'efficacité des moteurs de re
her
he. Nous avons réalisé le métamodèle objet en UML du système pour mettre en évidence le fait qu'il pourrait être réimplémenté par un informaticien avec d'autres on
epts et te
hnologies.

Une autre limite importante, voire essentielle, est la validation de l'outil proposé auprès des professionnels. A l'heure de réda
tion de e mémoire, nous n'avons pas en
ore eu le temps ni l'opportunité de faire expérimenter le Système d'Information en situation réelle. En effet, il a été difficile d'avoir assez tôt un système entièrement développé pour pouvoir le faire tester par des professionnels avant la fin du temps imparti pour la thèse. Nous n'avons donc pas encore expérimenté l'utilisation du système par des archéologues pour la do
umentation de leurs travaux. Par ontre, nous avons des éléments de validation par rapport aux remarques et dis
ussions que nous avons pu rassembler dans les différents congrès auxquels nous avons participé. En effet, nous avons présenté nos travaux dans des ongrès dont les parti
ipants étaient prin
ipalement des ar
héologues, et leurs appréciations nous ont encouragé dans nos choix. De plus, nous avons montré au Service des Sites et Monuments Nationaux du Luxembourg le fonctionnement du Système d'Information et les résultats que nous avons obtenus ave les données issues des sites de Vianden et d'E
hterna
h. Ils ont estimé le travail très intéressant et nous omptons ontinuer à ollaborer ave eux pour qu'ils puissent do
umenter tous les sites

#### Con
lusion générale 249

dont ils s'occupent grâce au Système d'Information que nous avons développé. Ce sera probablement la première validation du système, auquel nous allons les former et que nous allons leur installer pour qu'ils puissent l'utiliser simplement. Enfin, nous avons pu tester la clarté et la simplicité d'utilisation des fonctionnalités du système grâce aux etudiants qui ont travaille dans le cadre de notre thèse. En effet, les étudiants, comme les archéologues qui utiliseront le système plus tard, ne connaissaient pas le système ni les formalismes utilisés. Les remarques qu'ils nous ont faites par rapport aux différents outils développés nous ont donc permis de les améliorer pour qu'ils puissent être compris et utilisés par tous.

### Perspe
tives de développement et d'utilisation

Du point de vue du développement du Système d'Information, nous avons deux perspe
tives prin
ipales.

Premièrement, nous prévoyons de transformer nos schémas de données pour les mettre en conformité avec le modèle sémantique de référence CICOC-CRM (cf. 1.1.2). En effet, le CIDOC-CRM a été publié en tant que norme internationale ISO 21127 :2006. Il s'agit d'un modèle sémantique qui constitue une "ontologie" de l'information relative au patrimoine culturel, c'est-à-dire une formalisation des relations qui unissent les concepts fondamentaux de e type d'information. Sa présentation est basée sur l'appro
he "orientée objet", e qui nous rappro
he également de notre idée de redéveloppement du système ave les on
epts de l'appro
he objet. Le modèle CRM vise fondamentalement à fournir un langage ommun à des gisements d'information hétérogènes et à permettre leur intégration, par delà leurs éventuelles in
ompatibilités tant sémantiques que stru
turelles. Il s'agit don de fa
iliter l'é
hange et la re
her
he d'informations dans le domaine du patrimoine culturel<sup>3</sup>. En ce sens, l'utilisation de ce modèle pour décrire nos données pourrait onférer une valeur en
ore plus importante à notre Système d'Information par rapport à une application à tout type de sites patrimoniaux et par rapport à la faculté d'échange des informations qui y sont conservées. Pour effectuer cette transformation dans le modèle CIDOC-CRM, nous avons déjà suivi un atelier d'une journée donné dans un ongrès par les on
epteurs du modèle, destiné à former sommairement les personnes désirant dé
rire leurs données suivant e modèle. Nous pensons don être apables de onformer nos données à e modèle relativement rapidement.

Ensuite, nous souhaiterions oupler le Système d'Information tel qu'il est aujourd'hui avec une application purement géographique. En effet, ajouter une extension de type SIG au système peut permettre des appli
ations supplémentaires et omplémentaires grâ
e au géoréféren
ement de toutes les donnéesqui peuvent l'être (graphiques, modèles 3D). Ce
i pourrait permettre de traiter des sites plus étendus etde faire des requêtes

 $3D$ éfinition de la Bibliothèque nationale de France (BnF).

spatiales sur des coordonnées et non plus uniquement sur des noms de lieux. Le couplage des te
hnologies que nous avons utilisé pour le moment (Apa
he, PHP et MySQL) est en effet possible avec des systèmes de bases de données comme PostGIS, associés à un serveur géographique omme MapServer et à une interfa
e de visualisation du type MapBlender. [Haine et al., 2006] proposent un exemple de système de ce type associant un Système d'Information à l'échelle d'un ouvrage bâti avec un SIG, le tout fonctionnant sur Internet. Nous étudierons les opportunités et les besoins de développement de ette perspe
tive en impliquant notamment les étudiants en topographie qui sont formés au SIG spécialement de la communicació de la communicació de la communicació de la communicació de la communicació

Du point de vue des perspectives d'utilisation, nous pouvons citer plusieurs exemples de travaux déjà réalisés, en ours ou en projet, dans lesquels nos développements s'intègrent. Il second la construction de la construction de la construction de la construction de la construction de la construction de la construction de la construction de la construction de la construction de la constructi

Le premier exemple d'utilisation des concepts développés dans le cadre de notre thèse a été un projet mené pour le ompte de la Région Alsa
e par le laboratoire MAP-PAGE auquel nous sommes ratta
hés. La région Alsa
e administre 77 ly
ées dont le patrimoine est géré par la direction des services techniques. L'intendance de ce patrimoine vaste et hétérogène (bâtiments neufs, anciens, avec des fonctions diverses) entraîne la mise en pla
e de méthodes de gestion et de suivi des opérations garantissant la onnaissan
e du patrimoine immobilier et des équipements, de son état, de la gestion des demandes et des interventions. Un projet visant la mise à disposition d'outils informatiques a été lan
é en 2005 pour atteindre es obje
tifs. Il s'agissait, dans un premier temps, de onstituer la do
umentation des ouvrages, de l'organiser (dans une armoire à plans numériques pour les projections classiques de la représentation de l'architecture). Ensuite, ces éléments ont dû être omplétés ave une base de données métier permettant l'intégration de données issues de onsidérations patrimoniales à partir de l'existant. Dans la ontinuité, il est prévu, à partir de 2007, de se doter d'une plateforme logi
ielle permettant d'intégrer les informations de type graphique et alphanumérique et cela en couvrant les besoins relatifs à la gestion stratégique du patrimoine (gestion de la maintenance préventive, curative, des contrats de maintenance et d'entretien, gestion des opérations, par exemple). Dans ce cadre, nous avons mené une première expérimentation de cette plateforme sur le Lycée International de Pontonniers de Strasbourg. Nous avons créé une interface tridimensionnelle pour la gestion du ly
ée en trois étapes. La première orrespond à une do
umentation omplète par photogrammétrie multi-image dans Photomodeler. Elle est suivie d'une phase de définition et qualification de la géométrie dans Sketchup et AutoCAD avec les données mesurées afin d'obtenir un modèle dans le format VRML. L'intégration du modèle, ainsi que de toutes données à disposition (photographies et orthophotographies, plans, diagnosti
s, rapports), dans une base de données MySQL a été effectuée en dernier lieu. Le résultat permet un accès rapide et ergonomique à toutes les données relatives à la gestion du ly
ée par le modèle 3D visualisé dans une interfa
e Web. Nos développements permettant de lier un modèle 3D en VRML à des données conservées dans une base de données MySQL ont donc été réutilisés dans le cadre de ce projet, comme les codes pour l'ancrage du modèle. [Alby et al., 2007]

#### Con
lusion générale 251

Un deuxième exemple se situe dans le cadre des projets communs de recherche et de technologie gérés par le Programme d'Actions Intégrés (PAI) de l'association Egide. Ce projet sur deux ans (2005-2007) est mené onjointement par le MAP-PAGE et un laboratoire gre de l'Université Aristotle de Thessalonique, et a pour but le développement d'un prototype simple de système pour l'enregistrement et la gestion de fouilles archéologiques. L'outil doit permettre à terme d'effectuer rapidement et précisément le relevé, la cartographie et la documentation d'un site archéologique, en utilisant des images numériques sans altérations en recouvrement et "un navigateur 3D" convivial, donnant une vue réaliste des objets avec des capacités de mesures précises, et permettant un accès simple et intera
tif aux données enregistrées. De plus, les données seront prétraitées in situ et les tâches de traitement seront distribuées aux utilisateurs à distance. Le site de fouille sera reconstitué en trois dimensions de manière très précise (centimétrique) par photogrammétrie et la documentation résultant du relevé devra être effectuée pratiquement en temps réel. Diérents rendus devront être possibles pour diverses utilisations : graphique ve
toriel 3D, mosaïques d'orthophotos, modèles 3D surfa
iques, visualisation des objets en 3D et modèles 3D intera
tifs liés ave des bases de données ontenant la documentation et les données géographiques. C'est dans ce dernier axe que s'incrit la réutilisation de nos travaux. Nous sommes chargés dans le cadre de ce projet de l'enregistrement de toute la do
umentation disponible dans une base de données, et de l'interfaçage des modèles 3D pour qu'ils puissent servir de vecteurs privilégiés d'accès à ette do
umentation et données spatiales provenant des relevés photogrammétriques. Ces travaux sont actuellement en cours avec les chercheurs grecs et doivent aboutir pour début 2008. [Patias et al., 2006]

Pour finir, nous avons soumis un projet de coopération scientifique inter-universitaire (PCSI) à l'Agen
e Universitaire de la Fran
ophoniedans le adre de leur programme de "Soutien et renforcement de l'excellence universitaire". S'il est accepté, ce projet sera mené en 2008-2009 par le GRCAO (Groupe de Recherche en Conception Assistée par Ordinateur) de l'Université de Montréal, l'A
adémie Libanaise des Beaux Arts (ALBA) et notre laboratoire. Le titre du projet que nous souhaitons mener est "Expérien
es méthodologiques etvalidation de nouvelles orientations basées sur des dispositifs numériques pour la réation d'un espa
e-mémoire pour des sites historiques." L'apport scientifique de ce projet de coopération inter-universitaire offrira un terrain propice au transfert de onnaissan
es entre les trois équipes, dont l'expertise est multidis
iplinaire, tout en resserrant les liens déjà établis etil devrait induire des avan
ées importantes dans le domaine du patrimoine et des Technologies de l'Information et de la Communiation (TIC). Ce projet d'expérien
es méthodologiques pour des sites historiques sera un véritable laboratoire de réation de lieux d'émergen
e et de nouvelles appro
hes de mise en valeur de la "mémoire" d'un lieu. Plusieurs sites patrimoniaux au Liban et dans différentes villes à travers le monde pourront profiter des résultats de ce projet de re
her
he partagé qui permettra le développement d'une plus grande oopération entre universités du Nord et du Sud. L'idée de
e projet de re
her
he est le résultat d'une synergie engendrée à la suite d'une expérien
e a
quise par le GRCAO dans un projet

de recherche sur le site de Byblos [De Paoli et El-Khoury, 2006] et des travaux réalisés dans le adre de notre thèse pour le développement du Système d'Information dédié à la do
umentation du patrimoine que nous avons présenté. Ce projet propose alors des expérien
es méthodologiques pour dénir et valider de nouvelles orientations dans la manière de omprendre, de stru
turer et de transférer les onnaissan
es a
quises sur un omplexe monumental donné.

Ce projet de re
her
he et de formation à la re
her
he vise dans un premier temps, l'étude de méthodes innovantes pour la préparation de la plate-forme de communication virtuelle, et dans une deuxième étape le développement d'une stru
ture d'information né
essaire pour les expérien
es méthodologiques, ave les partenaires du projet et les her
heurs universitaires. Cette appro
he qui rallie les domaines des beaux-arts, des ommuni
ations etde l'informatique, permettra une synergie autour de l'élaboration d'un nouveau pro
édé pouvant avoir une réper
ussion importante sur les outils de restitution et de représentation de l'environnement bâti. À e propos notre travail de thèse sera complémentaire aux travaux d'une doctorante de Montréal, qui met l'accent sur la dénition et le développement d'espa
es d'information et de nouvelles méthodes de modélisation numérique. Ces méthodes seront accompagnées d'une flexibilité d'organisation, de présentation et de traitement des diverses onnaissan
es impliquées dans les pro
essus de ompréhension d'un patrimoine. Plus pré
isément, nous souhaitons proposer de nouvelles façons de structurer et de décrire les informations d'un processus pour révéler et rendre disponible l'évolution d'un savoir-faire et des modes de vie an
iens. En effet, le relevé des arts et monuments antiques est une activité préalable essentielle avant tout essai de ompréhension et de re
onstitution en ar
héologie, mais peu d'outils informatiques adaptés sont mis à la disposition des ar
héologues et de leurs équipes. L'obje
tif est de développer des outils de mesure, de ompréhension, de représentation et de gestion du patrimoine ar
héologique à partir des te
hniques photogrammétriques et lasergrammétriques. Ces travaux permettront de ontribuer à l'évolution des méthodes de travail sur le terrain (fouilles, relevé, ar
hivage) ainsi qu'à la gestion, la normalisation, l'exploitation des données et leur représentation dans un Système d'Information Patrimoniale.

C'est avec ces objectifs que nous avons développé notre Système d'Information et nous espérons que e projet nous permettra de l'utiliser en situation réelle et de valider les outils développés dans le adre de ette thèse.

### Glossaire

#### $Termes<sup>4</sup>$ :

Base de données : ensemble structuré d'éléments d'information, généralement agenés sous forme de tables, dans lesquels les données sont organisées selon ertains ritères en vue de permettre leur exploitation.

Conservation : garde des do
uments etensemble de mesures adoptées pour les protéger. Préservation des do
uments d'ar
hives etensemble des mesures prises pour leur sauvegarde en vue de leur consultation.

DOCUMENTATION : collecte et traitement permanents et systématiques de l'information enregistrée permettant son stockage, sa recherche, son utilisation ou sa transmission. Travail spécialisé consistant à rechercher, sélectionner, classer, diffuser et conserver tous do
uments portant sur un ensemble de sujets ou un sujet parti
ulier. La réunion, le classement et la diffusion de connaissances fixées à un support, en tant que constituant une a
tivité homogène ou intégrée.

Entité : réalité abstraite onsidérée omme un être autonome, apable d'agir auprès d'un système, notamment pour une demande d'accès ou de service. Élément représentant un phénomène (personne, concept, événement) et qui peut être traité comme une unité indépendante ou un membre d'une atégorie parti
ulière, et à propos duquel des données peuvent être sto
kées.

Identifiant : tout nom, ara
tère ou indi
atif ara
térisant une donnée et permettant de l'identifier ou de la reconnaître comme telle dans toute technique de recherche.

Image de synthèse : image xe ou animée, généralement tridimensionnelle, quiest créée par ordinateur, exclusivement à l'aide de calculs mathématiques définissant sa structure et sa texture.

e : objet de programmatique programmation orientée originale de la modèle de la sense à la modèle de laquelle il appartient.

Intera
tivité : propriété d'un programme informatique qui permet à l'utilisateur d'interagir ave le système en modiant le déroulement ou le ontenu du programme.

Interfa
e : ensemble des moyens qui permettent la onnexion et l'interrelation entre le matériel, le logiciel et l'utilisateur. Ensemble de la conception graphique qui permet à l'utilisateur de se servir d'un ordinateur, artes, onne
teurs et autres dispositifs qui re-

 $4$ http://www.granddictionnaire.com [réf. du 02 juillet 2007]

lient les composants de l'ordinateur, pilote capable de convertir des formats de fichiers, etc.

INTERGICIEL : logiciel qui sert d'intermédiaire transparent entre des applications appartenant à des systèmes hétérogènes liés en réseau, lesquels entretiennent le plus souvent des relations basées sur le modèle lient-serveur.

Lasergrammétrie : te
hnique onsistant à ee
tuer des relevés topographiques en trois dimensions à l'aide d'un s
anner laser.

Logi
iel : ensemble des programmes destinés à ee
tuer un traitement parti
ulier sur un ordinateur. Le logi
iel est né
essaire au matériel pour gérer les données.

Métadonnée : donnée qui renseigne sur la nature de ertaines autres données etqui permet ainsi leur utilisation pertinente.

Métamodèle : modèle de niveau supérieur à une première modélisation logi
ielle ayant pu être réalisée auparavant. Un métamodèle sert à exprimer les concepts communs à l'ensemble des modèles d'un même domaine.

Monde virtuel : représentation numérique d'un environnement en 3D, imitant le monde réel ou proposant un monde imaginaire, dans lequel on peut évoluer de façon

Monde VRML : monde virtuel en 3D omposé d'un ensemble de s
ènes VRML, qui est affichable dans le Web et dans lequel on peut se déplacer.

Navigateur : logi
iel lient apable d'exploiter les ressour
es hypertextes et hypermédias du Web ainsi que les ressour
es d'Internet dans son ensemble, qui permet don la recherche d'information et l'accès à cette information.

Ontologie (informatique) : ensemble d'informations dans lequel sont définis les concepts utilisés dans un langage donné et qui dé
rit les relations logiques qu'ils entretiennent

ORTHOPHOTOGRAPHIE : technique de traitement d'image qui consiste à corriger les distorsions apparaissant sur les photographies aériennes de la zone traitée, de manière à représenter la surfa
e du sol par un do
ument ayant à la fois l'aspe
t d'une image photographique et les qualités métriques d'un plan topographique. Ortho-image obtenue à partir d'une ou de plusieurs photographies aériennes, en orrigeant les déformations perspe
tives ausées par l'in
linaison des axes de prise de vue, par la distorsion de l'obje
tif et par le relief.

Parseur : programme de traitement du langage qui, à partir d'un texte en langue naturelle, aboutit à une représentation intermédiaire du sens de ce texte.

PATRIMOINE : Culturel, historique : ensemble des richesses d'ordre culturel ou historique appartenant à une ommunauté et transmissibles d'une génération à une autre. Ar
hite
tural : bâtiments, monuments et ensembles d'urbanisme onsidérés omme méritant d'être onservés et protégés.

Photogrammétrie : technique permettant, à partir d'un couple stéréoscopique de photographies ou à partir de plusieurs photographies convergentes, d'étudier et de définir ave pré
ision les formes, les dimensions et la position dans l'espa
e d'un phénomène quel
onque. La photogrammétrie permet, notamment, l'établissement des artes topographiques modernes en prenant omme base des photographies aériennes.

Réalité Virtuelle : te
hnologie permettant une simulation intera
tive et en temps

#### Glossaire

réel de la réalité, par la création par ordinateur, à l'aide d'images de synthèse, d'un environnement virtuel en 3D dans lequel on peut évoluer, et donnant l'impression d'une immersion dans un monde réel.

RECONSTITUTION, RESTITUTION (termes utilisés indifféremment) : figuration d'un monument ou d'un ouvrage, par des dessins, des images virtuelles ou des modèles 3D, tel qu'il existait à son origine.

RECONSTRUCTION : action de construire un ou plusieurs nouveaux bâtiments à l'empla
ement d'un ou plusieurs bâtiments sinistrés, endommagés, ruinés.

Représentation graphique : image ou dessin produit sur un dispositif graphique et qui illustre un objet ou une s
ène. Transformation de données géométriques en un modèle graphique.

Standard : se dit de produits matériels ou logi
iels dont la on
eption et la réalisation ont été effectuées à partir de spécifications techniques reconnues dans le but d'uniformiser. Ensemble de règles te
hniques propres à une organisation ou à une industrieou ommunes à des organisations et des industries qui, pour des raisons d'expérien
e pratique, sont devenues des référen
es pour la produ
tion de biens livrables, la prestation de servi
es, la réalisation depro
essus divers ou la des
ription de savoir-faire.

Système <sup>d</sup>'Information : système onstitué des ressour
es humaines (le personnel), des ressour
es matérielles (l'équipement) et des pro
édures permettant d'a
quérir, de stocker, de traiter et de diffuser les éléments d'information pertinents au fonctionnement d'une entreprise ou d'une organisation.

Visualisation : représentation temporaire sur un écran des résultats d'un traitement d'informations. Pro
édé de visualisation qui permet de faire apparaître un graphique ou des ara
tères sur un é
ran.

#### Signal and the contract of the contract of the contract of the contract of the contract of the contract of the

ADS : Ar
haeology Data Servi
e.

CAO : Con
eption Assistée par Ordinateur.

CIDOC : Comité International pour la DOCumentation du onseil international des

CIDOC-CRM : Modèle conceptuel de référence (Conceptual Reference Model CRM) du Comité International pour la DOCumentation du Conseil international des musées.

CNRS : Centre National de la Recherche Scientifique.

CRM : Cultural Resour
e Management.

CSA : Center for the Study of Architecture/Archaeology.

SCA : Supreme Council of Antiquities (Conseil Suprême des Antiquités Égyptiennes).

DAO : Dessin Assisté par Ordinateur.

DC : Dublin Core Metadata Element Set.

DRASSM : Département des re
her
hes ar
héologiques subaquatiques etsous-marines.

EAD : Encoded Archival Description.

EPF : É
ole Polyte
hnique Fédérale.

EPOCH : The European Research Network of Excellence in Open Cultural Heritage. FISH : Forum on Information Standards in Heritage.

Glossaire

256

- GCI : Getty Conservation Institute.
- GPR : Ground-penetrating radar.
- GRI : Getty Resear
h Institute.
- IADB : Integrated Ar
haeologi
al DataBase.
- INRIA : Institut National de Re
her
he en Informatique et en Automatique.
- IRD : Institut de Re
her
he pour le Développement.
- IRHT : Institut de Re
her
he et d'Histoire des Textes.
- JISC : Joint Information Systems Committee.
- JRE : Java Runtime Environment.
- 
- LCD : Language de Contrôle de Données.
- LDD : Language de Des
ription de Données.
- LMD : Language de Manipulation de Données.
- MCD : Modèle Con
eptuel de Données.
- MDA : Museum Documentation Association.
- MGE : Modular GIS Environment.
- MNT : Modèle Numérique de Terrain.
- NSDL : National S
ien
e Digital Libraries.
- NDSU ATL : North Dakota State University Ar
haeology Te
hnologies Laboratory.
- OGC : Open Geospatial Consortium, Inc.
- RKMS : Re
ordKeeping Metadata S
hema.
- SFPT : Société Française de Photogrammétrie et Télédétection.
- SGBD : Système de Gestion de Base de Données.
- SGBDR : Système de Gestion de Base de Données Relationnelles.
- SI : Système d'Information.
- SIG : Système d'Information Géographique.
- SIMES : Système d'Information Multimédia pour l'Environnement Sub-saharien.
- SMA : Society of Museum Archaeologists.
- SSMN : Service des Sites et Monuments Nationaux.
- SVG : Scalable Vector Graphics.
- UCLA : University of California in Los Angeles.
- UMR : Unité Mixte de Re
her
he (CNRS).
- VRML : Virtual Reality Modeling Language.
- 
- 
- XML : eXtensible Markup Language.
- YAT : York Archaeological Trust.

- [Alby et al., 2007] Alby, E., . Meyer, P. Grussenmeyer, et M. Rampazzo : 2007, 'Gestion d'ouvrage architectural : de la saisie photogrammétrique à l'interface 3D d'accès aux données patrimoniales'. Revue XYZ (Asso
iation Française de Topographie) (110),
- [Arlaud et al., 1993] Arlaud, C., M. Hammache, et J.-M. Lurol : 1993, 'Les fouilles de la Presqu'île à Lyon'. Archéologia 294, 58–66
- [Arroyo-Bishop et Lantada Zarzosa, 1995] Arroyo-Bishop, D. et M. Lantada Zarzosa : 1995, 'To be or not to be : will an object-space-time GIS/AIS become a scientific reality or end up an archaeological entity?'. Archaeology and Geographical Information Systems : a European Perspective pp. 43-54. Lock, G., and Stani, Z. (eds.), Taylor and Fran
is, London.
- [Aubry et al., 2004] Aubry, L., P. Blanc, O. Daune-Lebrun, et V. Laniepce: 2004, `Avant-propos de la table ronde"Villes et SIG : Quels sont les besoins en géomatique de l'ar
héologie urbaine ?"'. Cahier V - 2003/2004, Table ronde - Villes et SIG : Quels sont les besoins en géomatique de l'archéologie urbaine? : Autour du thème  $\gamma$  et du thème 8 pp. 265-266. http: //www.mae.u-paris10.fr/arscan/Cahiers/FMPro?-db=cahiers.fp5&-format= detailfasc.htm&-lay=cahiers&Theme=geomatique\*&-recid=33145&-find= [réf. du  $21$  mars  $2007$ .
- [Austin et al., 2002] Austin, T., R. Beach, K. Allen, A. Bergstrom, S. Exon, M. Fabri, C. Fencott, K. Fernie, M. Gerhard, C. Grout, S. Jeffrey, L. Sites, A. McCall, M. Pringle, J. Richards, D. Robinson, N. Ryan, et M. Terras : 2002, 'Creating and Using Virtual Reality : a Guide for the Arts and Humanities [En ligne]'. Kate Fernie and Julian D. Ri
hards (eds.), Arts and Humanities Data Servi
e (AHDS), University of York, King's Manor, York. Endorsed by the Coun
il for British Ar
haeology, http://vads.ahds.ac.uk/guides/vr\_guide/index.html [réf. du 23 avril 2007].
- [Autran, 2001] Autran, J. : 2001, 'Analyse des Processus d'Urbanisation et Systèmes d'Information Géographique - Constru
tion de bases de données historiques et visualisation cartographique'. Rapport de Recherche de l'UMR MAP 694 CNRS.
- [Banning, 1993] Banning, E. B. : 1993. 'Hypermedia and archaeological publication : The Wadi Ziglab project'. Computing the Past. CAA92: Computer Applications and

Quantitative Methods in Archaeology pp. 441–447. Andresen, J., Madsen, T., and Scollar, I. (eds.), Aarhus University Press, Aarhus.

- [Barcelò et al., 2004] Barcelò, J., O. De Castro, D. Travet, et O. Vicente : 2004, 'A 3D Model of an Archaeological Excavation'. The Digital Heritage of Archaeology. Computer Applications and Quantitative Methods in Archaeology 2003. Doerr, M., and Sarris, A. (eds.), Hellenic Ministry of Culture. Archive of Monuments and Publica-
- [Barcelò, 2000] Barcelò, J. A. : 2000, 'Visualizing what might be. An introduction to virtual reality techniques in archaeology.'. Virtual Reality in Archaeology. J.A. Barelò, D. Sanders, M. Forte (eds), Ar
héopress, Oxford.
- [Barge et al., 2004] Barge, O., X. Rodier, G. Davtian, et L. Saligny : 2004, 'L'utilisation des systèmes d'information géographique appliquée à l'ar
héologie française'. Revue  $d'A$ rchéométrie 28, 15-24.
- [Bishop et al., 1998] Bishop, M. H., C. Gray, et G. Palumbo : 1998, 'New Documentation Technologies at the Getty Conservation Institute [En ligne]'. CRM Online, Bringing the Past into the Future : New Technologies for CRM 21(5). http: //crm.cr.nps.gov/archive/21-5/21-5-21.pdf  $[r<sup>6</sup>f. du 09 mai 2007]$
- [Biswell et al., 1995] Biswell, S., L. Cropper, J. Evans, V. Gaffney, et P. Leach : 1995, `GIS and ex
avation : A autionary tale from Shepton Mallet, Somerset, England'. Archaeology and Geographical Information Systems : A European Perspective pp. 269– 285. Lo
k, G., and Stani, Z. (eds.), Taylor and Fran
is, London.
- [Blaise et al., 1999] Blaise, J., P. Drap, et I. Dudek : 1999, 'An architectural model ompiler dedi
ated to ar
haeologi
alhypothesis. An experiment on Krakow's kramy Bogate'. Actes de la conférence HCP'99, Human Centered Processes.
- [Blaise et al., 2005] Blaise, J.-Y., F. Ameziane, P. Bénistant, I. Dudek, et A. Durand : 2005, `Multi-représentations dans un système d'informations sur le patrimoine ar
hitectural et urbain pour le réseau Internet'. Rapport de Recherche de l'UMR MAP
- [Blaise et al., 2004] Blaise, J.-Y., F. De Domenico, L. De Luca, et I. Dudek : 2004. 'Acquisition de données vs gestion de connaissances patrimoniales : le cas des vestiges du théâtre antique d'Arles'. EGC 2004 - 4èmes journées d'Extra
tion et de Gestion des Connaissances. www3.unibo.it/archeologia/homepage/Documenti/ Nuove\_frontiere/L\_De\_Luca.pdf [réf. du 21 mars 2007].
- [Blaise et al., 2001] Blaise, J.-Y., I. Dudek, et M. Florenzano : 2001, 'Le programme ARKIW - Un système d'information et de représentation des onnaissan
es relatives aux édifices patrimoniaux et à leurs évolutions architecturales. Le cas du rynek gòwny à Cra
ovie.'. Rapport de Re
her
he de l'UMR MAP 694 CNRS.
- [Blaise et al., 2002] Blaise, J.-Y., I. Dudek, M. Florenzano, A. Kadluczka, M. Lukacz. et Z. Wiklacz: 2002. On how to link patrimonial information and 3D simulations: a methodology for enhanced exploitation and visualisation of architectural documentation, experimented on Kraków's histori
al entre'. UNESCO World Heritage Virtual

Congress, Te
hnology and New Media for Do
umentation, Preservation, Management, Sustainable Tourism and Education.

- [Brassel et Weibel, 1988] Brassel, K. et R. Weibel : 1988, 'A review and conceptual framework of automated map generalization'. International Journal on Geographical Information Systems (IJGIS)  $2(3)$ , 229-244.
- [Brown et Perrin, 2000] Brown, A. et K. Perrin : 2000, 'A model for the description of ar
haeologi
al ar
hives'. English Heritage, Centre for Ar
haeology, Information Management and Collections.
- [Buchsenschutz et al., 2004] Buchsenschutz, O., C. Gandini, et A. Maussion : 2004, 'L'archéologie à la conquête de l'espace : les 'cartes à pois' et le poids des cartes. de la Carte ar
héologique au Système d'Information Ar
héologique'. Revue d'Ar
héo $métrie$  28, 5-13.
- [Burnard, 1991] Burnard, L. : 1991, *Computing for archaeologists*, Chap. 5, pp. 99–109. Oxford University Committee for Ar
haeology.
- [Burnouf et al., 1994] Burnouf, J., C. Arlaud, M. Hammache, et J.-M. Lurol : 1994, `Informatisation des ar
hives du sol en ar
héologie de sauvetage : les expérien
es lyonnaises, 1984-1994'. Le Médiéviste et l'Ordinateur 29. ISSN 0223-3843. Disponible en ligne sur http://lemo.irht.cnrs.fr/29/mo2911.htm [réf. du 17 janvier 2007].
- [Carlson, 2001] Carlson, D. : 2001, Modélisation d'applications XML avec UML. Eyrolles. ISBN 2-212-09297-0.
- [Carozza, 2005] Carozza, J.-M. : 2005. 'Les modèles spatiaux en archéologie : un état des lieux [En ligne]'. Documents de l'IAG (Institut d'Analyse Géographique. http: //www.iag.asso.fr/arti
les/modelisation\_spatiale\_ar
heologie.htm [réf. du  $08 \text{ mars } 2007$ .
- [CASSINI, 1999] CASSINI : 1999, 'Représentation de l'espace et du temps dans les SIG'. Paris : Hermès. http://www-cassini.univ-mrs.fr/ |réf. du 26 janvier 2007|.
- [Chalmers et al., 1997] Chalmers, A., S. Stoddart, M. Belcher, et M. Day : 1997, 'An Interactive Photo-Realistic Visualisation System for Archaeological Sites [En ligne]'. http://www.cs.bris.ac.uk/~alan/Arch/INSITE/research/comvis/ insite2.htm  $[r<sup>ef.</sup> du 01 mai 2007]$ .
- [Chenhall, 1967] Chenhall, R. G. : 1967, 'The description of archaeological data in computer language'. American Antiquity  $32(2)$ , 161-167.
- [Chorochronos, 1998] Chorochronos : 1998, 'Second Chorochronos Newsletter [En ligne]'. éditée par M. Boehlen. http://www.dbnet.ece.ntua.gr/~choros/TRs/ Newsletter/nl2.ps.gz [réf. du 26 janvier 2007].
- [Clark et al., 2001] Clark, J., B. Slator, A. Bergstrom, F. Larson, R. Frovarp, J. Landrum, et W. Perrizo: 2001, 'Preservation and Access of Cultural Heritage Objects through a Digital Archive Network for Anthropology'. Proceedings of the Seventh International Conferen
e on Virtual Systems and Multimedia, Enhan
ed Realities : Augmented and Unplugged pp. 253–262. Los Alamitos, CA, IEEE Computer Society Press.
- [Clark et al., 2002] Clark, J., B. Slator, W. Perrizo, J. Landrum, R. Frovarp, A. Bergstrom, S. Ramaswamy, et W. Jockheck : 2002, 'Digital Archive Network for Anthropology'. JODI 2(4). Disponible en ligne sur http://jodi.ecs.soton.ac.uk/ Articles/v02/i04/Clark/ [réf. du 19 janvier 2007].
- [Codd, 1970] Codd, E. F. : 1970, 'A Relational Model of Data for Large Shared Data Banks'. Communications of the ACM (Association for Computing Machinery).
- [Condron et al., 1999] Condron, F., J. Richards, D. Robinson, et A. Wise : 1999, 'Strategies for Digital Data. Findings and re
ommendations from Digital Data in Ar
haeology : A Survey of User Needs [En ligne]'. Archaeology Data Service, University of York, King's Manor, York. http://ads.ahds.ac.uk/project/strategies/ [réf. du 01 décembre 2006].
- [Cosmas et al., 2001] Cosmas, J., T. Itegaki, D. Green, E. Grabczewski, F. Weimer, L. Van Gool, A. Zalesny, D. Vanrintel, M. Grabner, K. Karner, F. Leberl, K. Schindler. M. Gervautz, S. Hynst, M. Waelkens, M. Pollefeys, R. DeGeest, R. Sablatnig, et M. Kampel : 2001, 'A novel multimedia system for archaeology'. Proceedings of The International Symposium on Virtual Reality, Ar
haeology and Cultural Heritage  $(VAST 2001)$ . Disponible en ligne sur http://epubs.cclrc.ac.uk/bitstream/928/ MURALE01.pdf [réf. du 20 mai 2007].
- [DANA-WH, 2004] DANA-WH : 2004, 'Using DANA-WH [En ligne]'. Concepteurs du projet DANA-WH. http://dana-wh.net/using\_dana.pdf [réf. du 22 janvier 2007].
- [D'Andrea et al., 2006] D'Andrea, A., G. Marchese, et T. Zoppi : 2006, 'Ontological Modelling for Archaeololgical Data'. VAST 2006. Joint event of VAST/CIPA/EG WS GCH/EuroMed. Eurographics Symposium Proceedings. pp. 211-218. M. Ioannides, D. Arnold, F. Niccolucci, K. Mania (eds.). In cooperation with ACM SIGGRAPH. ISBN 3-905673-42-8. Disponible en ligne sur http://diglib.eg.org [réf. du 16 janvier 2007 - Prima a Barbara, a Castro Constantino de Castro de Castro de Castro de Castro de Castro de Castro de Ca
- [De Castro Guerra, 2007] De Castro Guerra, E. : 2007, *Inkscape : Apprenez, pratiquez,* réez. Colle
tion Starter Kit, Editions Pearson Edu
ation. ISBN 978-2-7440-2158-9.
- [De Paoli et El-Khoury, 2006] De Paoli, G. et N. El-Khoury : 2006, 'The backstage of Byblos' Roman theatre : New Digital Devi
es using Information and Communi
ations Technology (ICT)'. VAST 2006. Joint event of VAST/CIPA/EG WS GCH/EuroMed. Eurographics Symposium Proceedings. M. Ioannides, D. Arnold, F. Niccolucci, K. Mania (eds.). In ooperation with ACM SIGGRAPH. ISBN 3-905673-42-8.
- [Denegre et Salge, 1996] Denegre, J. et F. Salge : 1996, Les systèmes d'information géographique, Que sais-je ? PUF. n.3122.
- [Didier, 1990] Didier, M. : 1990, 'Utilité et valeur de l'information géographique'. Economi
a. STU, CNIG.
- [Doerr, 2003] Doerr, M. : 2003, 'The CIDOC CRM An Ontological Approach to Semantic Interoperability of Metadata'. AI Magazine 24(3).
- [Drap, 2001] Drap, P. : 2001, 'Un système de gestion de documents hétérogènes dédiés au patrimoine ar
héologique - l'épave Étrusque du Grand Ribaud'. Rapport de Re
her
he de l'UMR MAP 694 CNRS.

- [Drap et al., 2002] Drap, P., E. Bruno, L. Long, A. Durand, et P. Grussenmeyer : 2002, `Underwater Photogrammetry and XML based do
umentation system : The ase of the 'Grand Ribaud F' estruscan wreck'. International Archives of the Photogrammetry, Remote Sensing and Spatial Information Sciences XXXIV, part 5.
- [Drap et al., 2005a] Drap, P., A. Durand, R. Provin, et L. Long : 2005a, 'Integration of Multi-Sour
e Spatial Information and XML information system in underwater archaeology'. CIPA International Archives for Documentation of Cultural Heritage XX-2005, 765-771. ISSN 0256-1840.
- [Drap et al., 2005b] Drap, P., A. Durand, R. Provin, et L. Long : 2005b, 'Virtual Reality in underwater ar
haeology : First results on the ase study "L'Anse des Catalans", Marseille'. VSMM2005 Eleventh International Conferen
e on Virtual System and Multimedia.
- [Drap et al., 2005c] Drap, P., A. Durand, J. Seinturier, G. Vannini, et M. Nucciotti : 2005
, `Full XML do
umentation from Photogrammetri survey to 3D visualization. The case study of shawbak castle in Jordan'. CIPA International Archives for Documentation of Cultural Heritage  $\mathbf{XX}\text{-}2005$ , 771-777. ISSN 0256-1840.
- [Drap et Grussenmeyer, 2000] Drap, P. et P. Grussenmeyer : 2000, `A digital photogrammetri workstation on the web'. Journal of Photogrammetry and Remote Sensing  $55(1), 48-58.$
- [Drap et al., 2004] Drap, P., P. Grussenmeyer, P. Curtinot, J. Seinturier, et G. Gaillard : 2004, 'Presentation of the web based ARPENTEUR tools : towards a Photogrammetry based Heritage Information System'. International Ar
hives of the Photogrammetry, Remote Sensing and Spatial Information Sciences XXXV-B6
- [Drap et al., 2003] Drap, P., J. Seinturier, et L. Long : 2003, 'A photogrammetric process driven by an Expert System : A new approach for underwater archaeological surveying applied to the 'Grand Ribaud F' Etruscan wreck'. Applications of Computer Vision in Ar
haeology ACVA'03 Monona Terra
e Convention Center, Madison, Wis
onsin, USA.
- [Dudek et Blaise, 2003] Dudek, I. et J. Blaise : 2003, 'New experimentation of a generi framework for ar
hite
tural heritage data visualisation'. Journal of WSCG, WSCG'2003 11(1). ISSN 1213-6972.
- [Economou, 2003] Economou, M. : 2003, 'New media for interpreting archaeology in museums : Issues and challenges'. The Digital Heritage of Archaeology. Computer Applications and Quantitative Methods in Archaeology 2002. Doerr, M. and Sarris A. (eds). Helleni Ministry of Culture.
- [Eiteljorg, 1995] Eiteljorg, H. I. : 1995, 'The Archaeological Data Archive Project'. Computer Applications and Quantitative Methods in Archaeology 1994 600, 245–247. Huggett, J., and Ryan, N. (eds.), BAR International Series, Oxford.
- [Eiteljorg, 2000] Eiteljorg, H. I. : 2000, 'The Compelling Computer Image a doubleedged sword [En ligne]'. Internet Archaeology 8. http://intarch.ac.uk/journal/ issue8/eiteljorg\_index.html [réf. du 10 mai 2007].
- [EPFL, 2000] EPFL : 2000, 'Conception d'un système d'information géographique pour un inventaire et la gestion des monuments historiques de la Vallée du Drâa - Présentation de l'état actuel de la conception de la base de données [En ligne]'. Inventaire du patrimoine architectural de la Vallée du Drâa. http://photpc15.epfl.ch/draa/ html2/description/documents/presentation.pps [réf. du 29 janvier 2007].
- [Fagan, 1999] Fagan, B. M. : 1999, Archaeology, A Brief Introduction. 7th ed. (New Jersey : Prenti
e Hall, 1999), 49.
- [Fargette, 1985] Fargette, F. : 1985, Données de base pour base de données. Eyrolles,
- [Ferguson et Murray, 1997] Ferguson, L. M. et D. M. Murray : 1997, 'Archaeological documentary archives : preparation, curation and storage'. Institut of Field Archaeologists Papers 1.
- [Fletcher et Spicer, 1992] Fletcher, M. et D. Spicer : 1992, Archaeology and the Information Age : A Global Perspective, Vol. 21 of One World Archaeology Series, Chap. 10. pp. 97-118. Routledge, London and New York.
- [Fromentin et al., 2006] Fromentin, F., S. Lauzanne, et A. Ropars : 2006, 'L'inventaire archéologique national'. Dabs M. et al., La Prospection. Paris : Errance, coll. «Ar $chéologiques$  pp. 8-12. ISBN : 2-87772-328-3.
- [Fronza et al., 2003] Fronza, V., A. Nardini, et M. Valenti : 2003, 'An Integrated Information System for Ar
haeologi
al Data Management : Latest Developments'. The Digital Heritage of Archaeology. Computer Applications and Quantitative Methods in Archaeology 2002. Doerr, M. and Sarris A. (eds). Hellenic Ministry of Culture.
- $[Gabay, 2002]$   $Gabay, J.: 2002$ , *Merise et UML pour la modélisation des systèmes d'in*formation - 4e édition. Dunod. ISBN 2-10-007821-6.
- [GCI, 2003] GCI : 2003, 'Integrating Conservation and Archaeology'. The Getty Conservation Institute Newsletter 18(1), 425. http://www.getty.edu/ conservation/publications/newsletters/18\_1/ [réf. du 11 janvier 2007].
- [Geroimenko et Chen, 2005] Geroimenko, V. et C. Chen : 2005, Visualising Information Using SVG and X3D. XML-based Technologies for the XML-based Web. Springer-Verlag. ISBN 1-85233-790-7.
- [Gilliland-Swetland, 2000] Gilliland-Swetland, A. J. : 2000, 'Enduring Paradigms, New Opportunities : The Value of the Archival Perspective in the Digital Environment.'. Washington, D.C. : Council on Library and Information Resources.
- [Gillings et al., 1998] Gillings, M., P. Halls, G. Lock, P. Miller, G. Phillips, N. Ryan. D. Wheatley, et A. Wise: 1998, 'GIS Guide to Good Practice [En ligne]'. Mark Gillings and Alicia Wise (eds.), Arts and Humanities Data Service (AHDS), University of York, King's Manor, York. Endorsed by the Council for British Archaeology, ISSN 1463-5194, http://ads.ahds.ac.uk/project/goodguides/gis/ [réf. du 13 mars 2007
- [Ginouvès, 1971] Ginouvès, R. : 1971, 'Archéographie, archéométrie, archéologie, Pour une informatique de l'archéologie gréco-romaine.'. Revue archéologique pp. 93-126.

- [Ginouvès, 1985] Ginouvès, R. : 1985, 'L'archéologie et l'homme'. Le grand Atlas de l'archéologie. Encyclopaedia Universalis.
- [Ginouvès, 1990] Ginouvès, R. : 1990, 'Des banques de données pour l'archéologie?'. Traitement de l'information en archéologie 15, 97-107. Brises (CNRS).
- [Ginouvès et Guimier-Sorbets, 1992] Ginouvès, R. et A.-M. Guimier-Sorbets : 1992, 'L'image dans l'archéologie'. Bulletin du CTHS, L'image et la science pp. 231-248.
- [Glorieux et Bougoüin, 2004] Glorieux, F. et C. Bougoüin : 2004, 'Schéma DAPA Ű version 1.0 Ü Une structure documentaire pour le patrimoine [En ligne]'. AJLSM pour le Ministère de la culture et de la communication. http://projets.ajlsm. com/sdapa/schema/ [réf. du 05 juin 2007].
- [Goodall et al., 2004] Goodall, S., P. H. Lewis, K. Martinez, P. A. S. Sinclair, F. Giorgini, M. J. Addis, M. J. Bonifa
e, C. Lahanier, et J. Stevenson : 2004, `SCULPTEUR : Multimedia Retrieval for Museums'. Actes de Image and Video Retrieval: Third In $ternational Conference, \ CIVR 2004$  pp. 638-646.
- [Green et al., 2001] Green, D., J. Cosmas, T. Itegaki, E. Grabczewski, M. Waelkens, R. DeGeest, A. Zalesny, D. Vanrintel, M. Grabner, K. Karner, F. Leberl, K. S
hindler, M. Gervautz, S. Hynst, F. Weimer, M. Pollefeys, L. Van Gool, R. Sablatnig, et M. Kampel: 2001, 'A Real Time 3D Stratigraphic Visual Simulation System for Archaeological Analysis and Hypothesis Testing'. Actes de The International Symposium on Virtual Reality, Ar
haeology and Cultural Heritage (VAST 2001).
- [GRI, 2000] GRI : 2000, 'Introduction to Metadata. Pathways to Digital Information. [En ligne]'. Getty Research Institute. http://www.getty.edu/research/ conducting\_research/standards/intrometadata/ [réf. du 11 janvier 2007].
- [Grussenmeyer et Drap, 2001] Grussenmeyer, P. et P. Drap : 2001, 'ARPENTEUR, a web-based photogrammetry tool'. Actes de SPIE. Videometrics and Optical Methods for 3D Shape Measurements VII, Electronic Imaging and Photonics Symposium pp. 117225. ISSN 0277-7868, ISBN 0-8194-3987-8.
- [Guillot, 1994] Guillot, D. : 1994, 'La carte archéologique de la France : une base de données au servi
e de la gestion du patrimoine ar
héologique'. Le Médiéviste et l'Ordinateur 29. ISSN 0223-3843. Disponible en ligne sur http://lemo.irht.cnrs.  $fr/29/mo2916$ .htm  $rfef.$  du 14 mars 2007.
- [Guimier-Sorbets, 1990] Guimier-Sorbets, A.-M. : 1990, Bases de données en archéoloqie : conception et mise en oeuvre. Paris : Ed. du C.N.R.S. Préface de René Ginouvès
- [Haine et al., 2006] Haine, K., C. Brasse, et U. Wulf : 2006, 'WWW-Based Building Information System for "Domus Severiana" Pala
e at Palatine in Rome by Open Sour
e Software'. VAST 2006. Joint event of VAST/CIPA/EG WS GCH/EuroMed. Eurographics Symposium Proceedings. pp. 75–82. M. Ioannides, D. Arnold, F. Niccolucci, K. Mania (eds.). In ooperation with ACM SIGGRAPH. ISBN 3-905673-42-8.
- [Harris, 1989] Harris, E. : 1989, *Principles of Archaeological Stratigraphy*. 2nd ed. Academi Press : London.
- [Heyworth et al., 1995] Heyworth, M. P., S. Ross, et J. D. Richards : 1995, 'Internet Archaeology : An international electronic journal for archaeology'. The Field Ar $chaeologist 24, 12-13.$
- [Heyworth et al., 1996] Heyworth, M. P., S. Ross, J. D. Richards, et A. Vince: 1996, 'Internet Archaeology : An international electronic journal for archaeology'. Archeo $logia$  e Calcolatori 7, 1195-1206.
- [Huggett, 1995] Huggett, J. W.: 1995, 'Democracy, data and archaeological knowledge'. Computer Applications and Quantitative Methods in Archaeology 1994 600, 23–26. Huggett, J., and Ryan, N. (eds.), BAR International Series, Oxford.
- [Ioannides et Wehr, 2002] Ioannides, M. et A. Wehr : 2002, '3D-Reconstruction Re-Production in Archaeology'. International Archives of the Photogrammetry, Remote Sensing and Spatial Information S
ien
es XXXIV, Part 5.
- [Ioannidis et al., 2003] Ioannidis, C., C. Potsiou, et S. Soile : 2003, 'An Integrated Spatial Information System for the Development of the Ar
haeologi
al Site of My
enae'. International Archives of the Photogrammetry, Remote Sensing and Spatial Information Sciences XXXIV-5/W10.
- [Jacob, 1992] Jacob, C. : 1992, Bibliothèque Albin Michel, Histoire. Paris, 1992. Taylor and Fran
is : London. ISBN 2-226-06083-9.
- $[Kantner, 2000]$  Kantner, J. : 2000, 'Realism vs Reality : creating virtual reconstructions of prehistoric architecture'. Virtual Reality in Archaeology. J.A. Barcelò, D. Sanders, M. Forte (eds), Ar
héopress, Oxford.
- [Karega-Munene, 1992] Karega-Munene : 1992, Archaeology and the Information Age : A Global Perspective, Vol. 21 of One World Archaeology Series, Chap. 3, pp. 41–46. Routledge, London and New York.
- [Kölbl et al., 2001a] Kölbl, O., D. El Alaoui, C. Hunziker, et M. Boussalh : 2001a, 'Conception d'un système d'information géographique [En ligne]'. Inventaire systématique par photographies aériennes du patrimoine ulturel de la vallée du Drâa. http://photpc15.epfl.ch/draa/html2/description/documents/poster.pdf ref. du 29 janvier  $2007$
- [Kölbl et al., 2001b] Kölbl, O., A. Fadli, M. Boussalh, H. Hostettler, et C. Hunziker : 2001b, `An Integrated 3D-GIS for an Inventory of the Histori Monuments Applied to the South of Morocco'. The CIPA International Archives for Documentation of Cultural Heritage  $XVIII$ , 78-85. ISSN 0256-1840.
- [Koehl, 1997] Koehl, M. : 1997, 'Cours de SIG'. ENSAIS.
- $[Kvamm, 1990]$  Kvamme, K. L. : 1990, 'The fundamental principles and practice of predictive archaeological modeling'. Mathematics and Information Science in Archaeology : A Flexible Framework, Studies in Modern Archaeology 3, 297-305. Voorrips, A. (ed.), Holos-Verlag, Bonn.
- [Kvamme, 1992a] Kvamme, K. L. : 1992a, 'Geographic Information Systems and Archaeology'. Computer Applications and Quantitative Methods in Archaeology 1991 577, 77–84. Lock, G. and Moffett, J. (eds.), International Series, Tempus Reparatum, Oxford. British Ar
haeologi
al Reports.

- $[Kvamme, 1992b]$  Kvamme, K. L. : 1992b, 'A predictive site location model on the High Plains : An example with an independent test'. Plains Anthropologist  $56(2)$ , 19-40.
- [Landrum et al., 2003] Landrum, J., J. Clark, A. Bergstrom, B. Slator, R. Frovarp, R. Kranitz, et W. Perrizo: 2003, 'The Digital Archive Network for Anthropology and World Heritage (DANA-WH) : Current Content and Future Potentials'. The Fifth World Ar
haeologi
al Congress,Washington DC.
- [Lang, 1997] Lang, N. : 1997, 'GIS and Archaeology'. MDA Information (Information) Letter for the Museums Documentation Association)  $2(3)$ ,  $26-34$ .
- [Lang, 1993] Lang, N. A. R. : 1993, 'From model to machine : procurement and implementation of Geographi
al Information Systems for County Sites and Monuments Record'. Computing the Past. CAA92: Computer Applications and Quantitative Methods in Archaeology pp. 167–176. Andresen, J., Madsen, T., and Scollar, I. (eds.), Aarhus University Press, Aarhus.
- [Llobera, 2001] Llobera, M. : 2001, 'Building Past Landscape Perception With GIS : Understanding Topographic Prominence'. Journal of Archaeological Science 28(9),
- [Louhivuori, 1996] Louhivuori, M. : 1996, 'The East Mediterranean pottery project : Exchange of specialized data on the information superhighway'. Archeologia e Cal $colatori$  7, 997-1002.
- [Luttermann et Grauer, 1999] Luttermann, H. et M. Grauer : 1999, 'VRML History : Storing And Browsing Temporal 3D-Worlds'. Pro
eedings of 4. Symposium on VRML pp.  $153-160$ . ACM-Press.
- [Lyall et Powlesland, 1996] Lyall, J. et D. Powlesland : 1996, 'The application of high resolution flux gate gradiometry as an aid to excavation planning and strategy formulation [En ligne]'. Internet Archaeology 1. http://intarch.ac.uk/journal/issue1/ lyall/himag.html [réf. du 14 mars 2007].
- [Mac Lean, 1996] Mac Lean, M. G. H. : 1996, 'Capturing the past : documentation and conservation'. The Getty Conservation Institute Newsletter 11(2). http://www. getty.edu/conservation/publications/newsletters/11\_2/ réf. du 09 mai 2007.
- [McAdam, 1995] McAdam, E. : 1995, 'CD-ROM The publishers' view'. The Field  $Archeologist 24, 17-18.$
- [MDA, 1997] MDA : 1997,  $SPECTRUM:$  the UK museum documentation standard. 2e
- [Meffert, 1995] Meffert, M. : 1995, 'Spatial relations in Roman Iron Age settlements in the Assendelver Polders, The Netherlands'. Archaeology and Geographical Information Systems : A European Perspective pp. 287–299. Lock, G., and Stani, Z. (eds.). Taylor and Fran
is, London.
- [Miller, 1995] Miller, A. P. : 1995, 'How to Look Good and Influence People : Thoughts on the Design and Interpretation of an Archaeological GIS'. Archaeology and Geographic Information Systems: A European Perspective pp. 319–333. Lock, G. R. and Stancic, Z., Taylor and Francis, London.
- [Miller et Richards, 1995] Miller, A. P. et J. D. Richards : 1995, 'The good, the bad. and the downright misleading : Archaeological adoption of computer visualization'. Computer Applications and Quantitative Methods in Archaeology 1994 600, 19-22. Huggett, J., and Ryan, N. (eds.), BAR International Series, Oxford.
- [Monga, 2001] Monga, O. : 2001, 'SIMES : Final Project Report [En ligne]'. SIMES. http://www.ercim.org/simes/final-report.pdf |réf. du 24 janvier 2007|.
- [Neubauer, 2001] Neubauer, W. : 2001, 'Magnetische Prospektion in der Archäologie.'. Mitteilungen der Prähistorischen Kommission, Wien 44, 1-326.
- [Neubauer, 2004] Neubauer, W. : 2004, 'GIS in Archaeology the Interface between Prospection and Excavation'. Archaeological Prospection 11, 159–166.
- [Niccolucci, 2002] Niccolucci, F.: 2002, 'XML and the future of humanities computing'. Applied Computing Review 10(1),  $43-47$ . Disponible en ligne sur http://doi.acm. org/10.1145/568235.568244 [réf. du 04 juin 2007].
- [OGC, 2003] OGC : 2003, 'OGC Reference Model [En ligne]'. Reference number : OGC 03-040. Version : 0.1.3. Editor : George Percivall. http://portal.opengeospatial. org/files/?artifact\_id=3836 [réf. du 29 janvier 2007].
- [Pateraki et al., 2002] Pateraki, M., E. Baltsavias, et P. Patias : 2002, 'Image Combination into Large Virtual Images for Fast 3D Modelling of Archaeological Sites'. International Ar
hives of the Photogrammetry, Remote Sensing and Spatial Information Sciences XXXIV, Part 5
- [Patias et al., 2006] Patias, P., S. Sylaiou, L. Sechidis, I. Spartalis, P. Grussenmeyer. . Meyer, T. Landes, et E. Alby : 2006, `A proposed lowost system for 3D ar chaeological documentation'. VAST 2006. Joint event of VAST/CIPA/EG WS GCH/EuroMed. Eurographics Symposium Project Papers. pp. 145–149. M. Ioannides. D. Arnold, F. Niccolucci, K. Mania (eds.). EPOCH Publication. ISBN 963 8046-75
- [Pearce-Moses, 2003] Pearce-Moses, R. : 2003, 'Archaeological Records in a Geographical Information System : Research in the American Southwest [En ligne]'. Proposal for an InterPARES 2 Case Study. http://www.interpares.org/display\_file.cfm? doc=pearce-moses\_omeara\_archaelology(20031210).pdf [réf. du 15 mars 2007].
- [Peterman, 1993] Peterman, G. L. : 1993, 'GIS and archaeology in Jordan'. Computing the Past. CAA92: Computer Applications and Quantitative Methods in Archaeology pp. 189–194. Andresen, J., Madsen, T., and Scollar, I. (eds.), Aarhus University Press, Aarhus.
- [Pillot et Florenzano, 2001] Pillot, P. et M. Florenzano : 2001, 'Revue électronique, documents XML et logiciels libres. Etude de faisabilité.'. Rapport de Recherche de l'UMR MAP 694 CNRS.
- [Pollefeys et al., 1999] Pollefeys, M., R. Koch, M. Vergauwen, et L. Van Gool : 1999, An Automatic Method for Acquiring 3D Models from Photographs : applications to an Archaeological Site'. *International Archives of the Photogrammetry, Remote* Sensing and Spatial Information Sciences XXXII, Part 5W11, 76-80.

- [Pomaska et Dementiev, 2005] Pomaska, G. et N. Dementiev : 2005, 'XML basierte Datenformulierung zur Web-konformen Dokumentation photogrammetris
her Bauaufnahmen'. Photogrammetrie . Fernerkundung . GeoInformation  $4/2005$  pp. 291-301.
- [Puyol-Gruart, 1999] Puyol-Gruart, J. : 1999, 'Computer Science, Artificial Intelligence and Archaeology'. New Techniques for Old Times. Computer Applications in Archaeology 1998. **757**. British Archaeological Reports International series, J. A. Barceló, A. Vila and I. Briz, editors, Oxford : Tempus reparatum. Invited paper.
- [Quesada et al., 1995] Quesada, P., J. Baena, et C. Blasco : 1995, 'An application of GIS to intra-site spatial analysis : The Iberian Iron Age emetery at El Cigarralejo (Murcia, Spain)'. Computer Applications and Quantitative Methods in Archaeology  $1994$  600, 137–146. Huggett, J. and Ryan, N. (eds.), BAR International Series.
- [Rahtz et al., 1992] Rahtz, S., W. Hall, et T. Allen : 1992, Archaeology and the Information Age: A Global Perspective, Vol. 21 of One World Archaeology Series, Chap. 22 pp. 360-383. Routledge, London and New York.
- [Rahtz et Sinclair, 1994] Rahtz, S. et P. Sinclair : 1994, 'Multimedia information systems for East African archaeology'. Archeologia e Calcolatori 5, 219–236.
- [Razdan et Farmer, 2002] Razdan, A. et R. Farmer : 2002, 'Proposal for the 3D Knowledge Project [En ligne]'. PRISM, Arizona State University. http://3dk.asu.edu/ research/PROPOSAL/PROPOSAL.PDF [réf. du 20 mai 2007]
- [Reilly, 1991] Reilly, P. : 1991, 'Towards a virtual archaeology'. Computer Applications and Quantitative Methods in Archaeology 1990 pp. 133–139. Lockyear, K. Rahtz, S. P. Q. (eds), Tempus Reparatum, Oxford.
- [Reilly, 1992] Reilly, P. : 1992, Archaeology and the Information Age : A Global Perspective, Vol. 21 of One World Archaeology Series, Chap. 12, pp. 147–170. Routledge.
- [Richards, 1998] Richards, J. D. : 1998, 'Recent Trends in Computer Applications in Archaeology'. Journal of Archaeological Research 6, 331–382. DOI 10.1023/A :1022879819064, http://dx.doi.org/10.1023/A:1022879819064 [réf. du  $12 \text{ mars } 2007$ .
- [Rodier, 2000] Rodier, X. : 2000, 'Le système d'information géographique TOTOPI : TOpographie de TOurs Pré-Industriel'. Le petits ahiers d'Anatole 4. http://www. univ-tours.fr/lat/pdf/F2\_4.pdf [réf. du 15 mars 2007].
- [Rodier, 2006] Rodier, X. : 2006, 'L'archéologue et la carte'. Mappemonde 83. http: //mappemonde.mgm.fr/num11/edito.html  $[r<sup>ef</sup>. du 21 mars 2007]$ .
- [Ross et al., 1991] Ross, S., J. Moffett, et J. Henderson : 1991, *Computing for archaeo*logists. Oxford University Committee for Ar
haeology.
- [Ryan, 1995] Ryan, N. S. : 1995, 'The excavation archive as hypertext document?'. Computer Applications and Quantitative Methods in Archaeology 1994 600, 211–219. Huggett, J., and Ryan, N. (eds.), BAR International Series, Oxford.
- [Ryan, 1996] Ryan, N. S. : 1996. Computer based visualization of the past : Technical "realism" and historical credibility'. Imaging the Past : Electronic Imaging and

Computer Graphics in Museums and Archaeology. British Museum Occasional Paper 114, 95-108. Higgins, T., Main, P., and Lang, J. (eds.).

- [Ryan, 2004] Ryan, N. S. : 2004, 'Managing Complexity : Archaeological Information Systems. Past, Present, Future [En ligne]'. Computing Laboratory, University of Kent at Canterbury. Dernière mise à jour en 2004, http://www.cs.kent.ac.uk/people/  $\texttt{staff}/\texttt{nsr}/\texttt{arch}/\texttt{baas}$ .html |réf. du 08 mai 2007|.
- [Sapin, 1994] Sapin, C. : 1994, 'L'archéologie face aux images de synthèse'. Le Médiéviste et l'Ordinateur 29. ISSN 0223-3843. Disponible en ligne sur http://lemo. irht.cnrs.fr/29/mo2911.htm  $[r<sup>6</sup>f. du 17$  janvier 2007.
- [Schloen, 1999] Schloen, J. D. : 1999, 'Networking the Past. Archaeological Data Models and Electronic Publication on the World-Wide Web'. The Oriental Institute News and Notes 160. Disponible en version numérique ave la permission de l'éditeur (dernière révision le 7 février 2007) : http://oi.u
hi
ago.edu/resear
h/pubs/nn/ win99\_schloen.html [réf. du 13 mars 2007].
- [Schloen, 2001] Schloen, J. D. : 2001, 'Archaeological Data Models and Web Publication using XML'. Computer and the Humanities  $35$ ,  $123-152$ .
- [Scholl et al., 1998] Scholl, P., M. Fauvet, et J. Canavaggio : 1998, 'Un modèle d'historique pour un SGBD temporel'. Revue  $TSI$  - Spécial Bases de données  $17(3)$ . 379-399.
- [Seinturier et al., 2005a] Seinturier, J., P. Drap, O. Papini, G. Vannini, et M. Nucciotti : 2005a, `A merging data tool for knowledge based photogrammetry : The ase study of the astle of shawbak, Jordan'. CIPA International Ar
hives for Do
umentation of Cultural Heritage  $XX-2005$ , 538-544. ISSN 0256-1840.
- [Seinturier et al., 2005b] Seinturier, J., P. Drap, N. Vincent, F. Cibecchini, O. Papini. et P. Grussenmeyer : 2005b, `Orthophoto imaging and GIS for seabed visualization and underwater archaeology'. In : Proceedings of  $CAA2004$ , Computer Applications and quantitative Methods in Ar
haeology. Prato, Italie.
- [Shiode et Grajetzki, 2000] Shiode, N. et W. Grajetzki : 2000, `A virtual exploration of the lost labyrinth : developing a re
onstru
tive model of Hawara labyrinth pyramid complex'. CASA Working Paper Series 29. ISSN: 1467-1298, http//www.casa.ucl. ac.uk/paper29.pdf [réf. du 01 mai 2007].
- [SMA, 1995] SMA : 1995, 'Towards an Accessible Archaeological Archive Guidelines'. So
iety of Museum Ar
haeologists. ISBN 1 871855 09 8, Out of print, http:// www.socmusarch.org.uk/docs/Towardsaccessiblearchive.pdf [réf. du 15 janvier 2007 - Andrea Gallery, Andrea Gallery, Andrea Gallery, Andrea Gallery, Andrea Gallery, Andrea Gallery, Andrea<br>1970 - Andrea Gallery, Andrea Gallery, Andrea Gallery, Andrea Gallery, Andrea Gallery, Andrea Gallery, Andrea
- [Smith, 1992] Smith, N. : 1992, 'An experiment in electronic exchange and publication of archaeological field data'. Computer Applications and Quantitative Methods in Archaeology 1991 577, 49–57. Lock, G. and Moffett, J. (eds.), International Series. Tempus Reparatum, Oxford. British Ar
haeologi
al Reports.
- $[Sowa, 1984]$  Sowa, J. F. : 1984, *Conceptual structures : information processing in mind* and ma
hine. Reading, Mass : Addison-Wesley.

- [Stewart et al., 2004] Stewart, R., A. Clarke, et M. Fulford : 2004, 'Promoting inclusion : facilitating access to the Silchester 'town life' project'. Journal World Archaeology  $36(2), 220-235.$
- [Tangelder et Veltkamp, 2004] Tangelder, J. W. H. et R. C. Veltkamp : 2004, 'A Survey of Content Based 3D Shape Retrieval Methods'. A
tes de Shape Modeling International pp.  $145-156$ .
- [Tschaen, 1989] Tschaen, L. : 1989, 'La Topographie au service de l'Archéologie'. Journal "Arts et Industries" (Revue informelle des anciens élèves de l'ENSAIS), "Topographie et Archéologie" 219, 7-13. ISSN 0004-3982.
- [UCLA, 2000] UCLA : 2000, 'The Digital Imprint [En ligne]'. The Regents of the University of California. http://www.ss
net.u
la.edu/ioa/labs/digital/imprint/  $imprint.html$  [réf. du 07 mai 2007].
- [Van Leusen, 1995] Van Leusen, P. M. : 1995, 'GIS and Archaeological Resource Management : A European Agenda'. Ar
haeology and Geographi Information Systems : A European Perspective pp. 27–41. Lock, G. R. and Stancic, Z., Taylor and Francis. London.
- [Vergnieux, 1996] Vergnieux, R. : 1996, 'Le fac-similé électronique ou les restitutions virtuelles'. Informatique et Égyptologie 10. Actes des Rencontres "Informatique et Égyptologie" 1994, Utre
ht - Paris.
- [Walker, 1990] Walker, K. : 1990, 'Guidelines for the Preparation of Excavation Archives for Long-term Storage'. Ar
haeology Se
tion of the United Kingdom Institute for Conservation, London.
- [Wheatley et Gillings, 2002] Wheatley, D. et M. Gillings : 2002, Spatial Technology and Archaeology : a Guide to the Archaeological Applications of GIS. Taylor and Francis :
- [Wise et Miller, 1997] Wise, A. et A. P. Miller : 1997, 'Why metadata matters in archaeology [En ligne]'. Internet Archaeology 2. http://intarch.ac.uk/journal/ issue $2/w$ ise\_index.html [réf. du 10 mai  $2007$ ].
- [Wolle et Shennan, 1996] Wolle, A.-C. et S. J. Shennan : 1996, 'A tool for multimedia excavation reports - A prototype'. Interfacing the Past. CAA95 : Computer Applications and Quantitative Methods in Ar
haeology. Anale
ta Praehistori
a Leidensia 28, 489495. Kamermans, H. and Fennema, K. (eds.).
- [Wood et Wood, 2007] Wood, S. et B. Wood : 2007, 'Nabonidus Archaeology [En ligne]'. Présenté lors du Congrès du Computer Applications and Quantitative Methods in Archaeology 2007. http://www.nabonidus.org/documents/CAA2007.ppt [réf. du 21 mai 2007
- [Wüst et al., 2004] Wüst, T., S. Nebiker, et R. Landolt : 2004, 'Applying 3D GIS DI-LAS to Archaeology and Cultural Heritage Projects - Requirements and first results' The International Ar
hives of the Photogrammetry, Remote Sensing and Spatial Information Sciences 34, Part XXX
- [Zimmer et al., 1981] Zimmer, J., J. Metzler, et L. Bakker : 1981, Ausgrabungen in E
hterna
h. Ed. Publi
ations nationales, Luxembourg.

# Table des figures

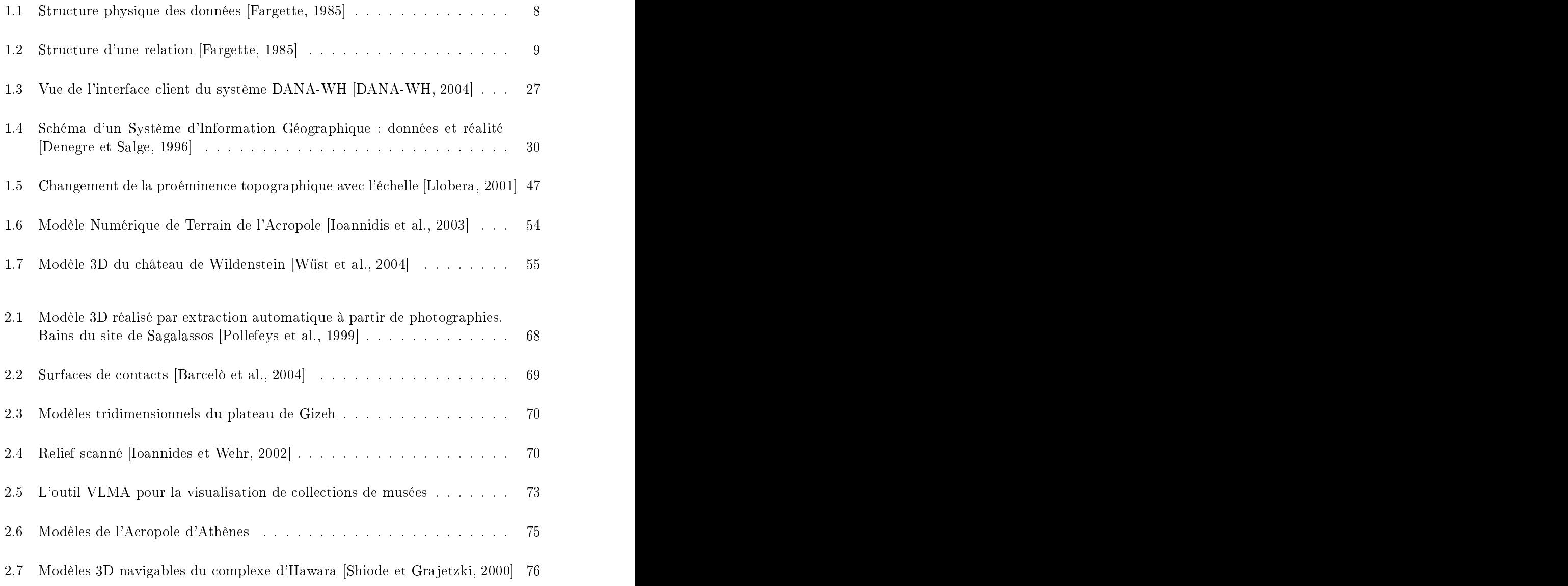

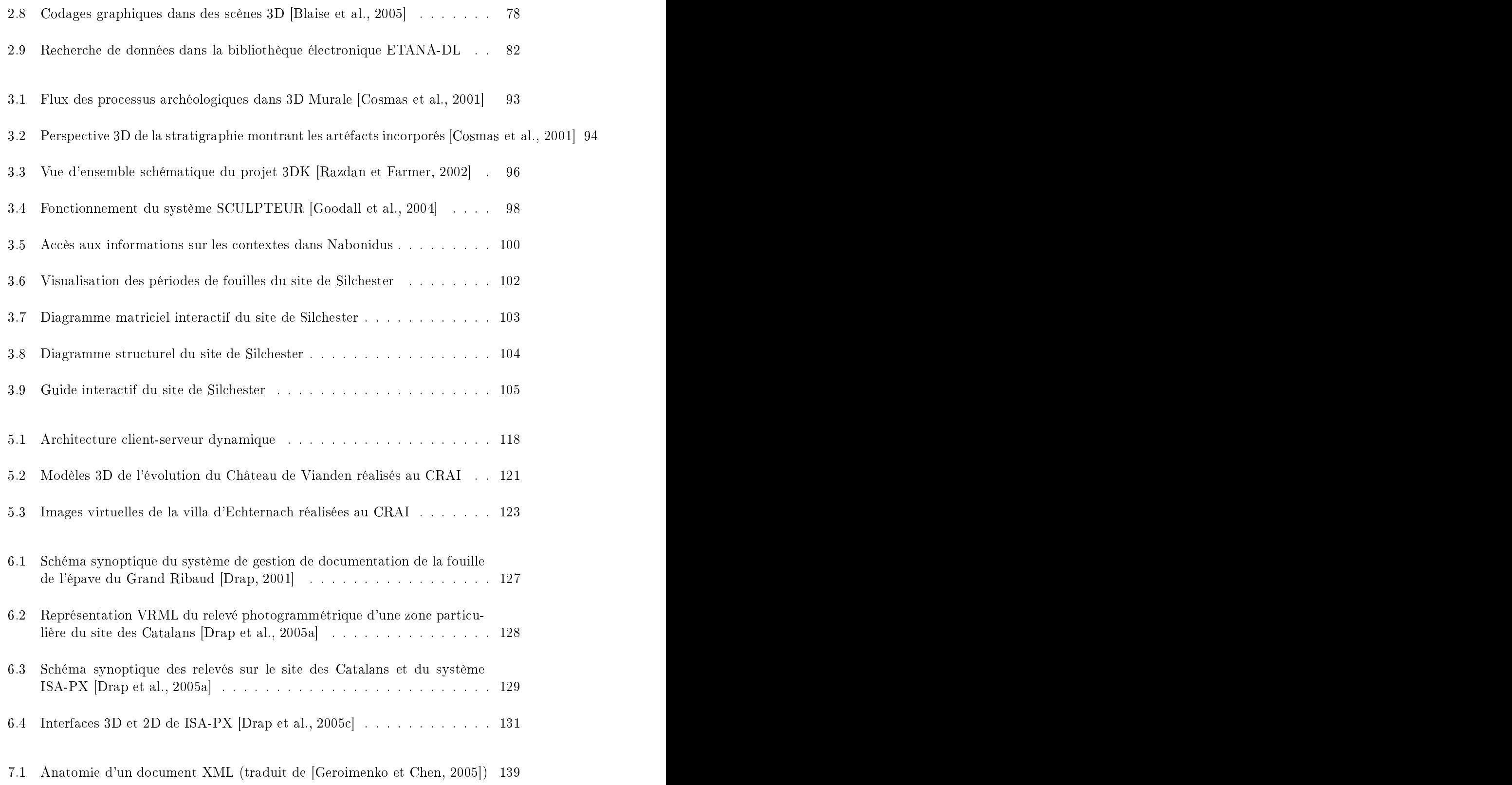

#### $T_A$

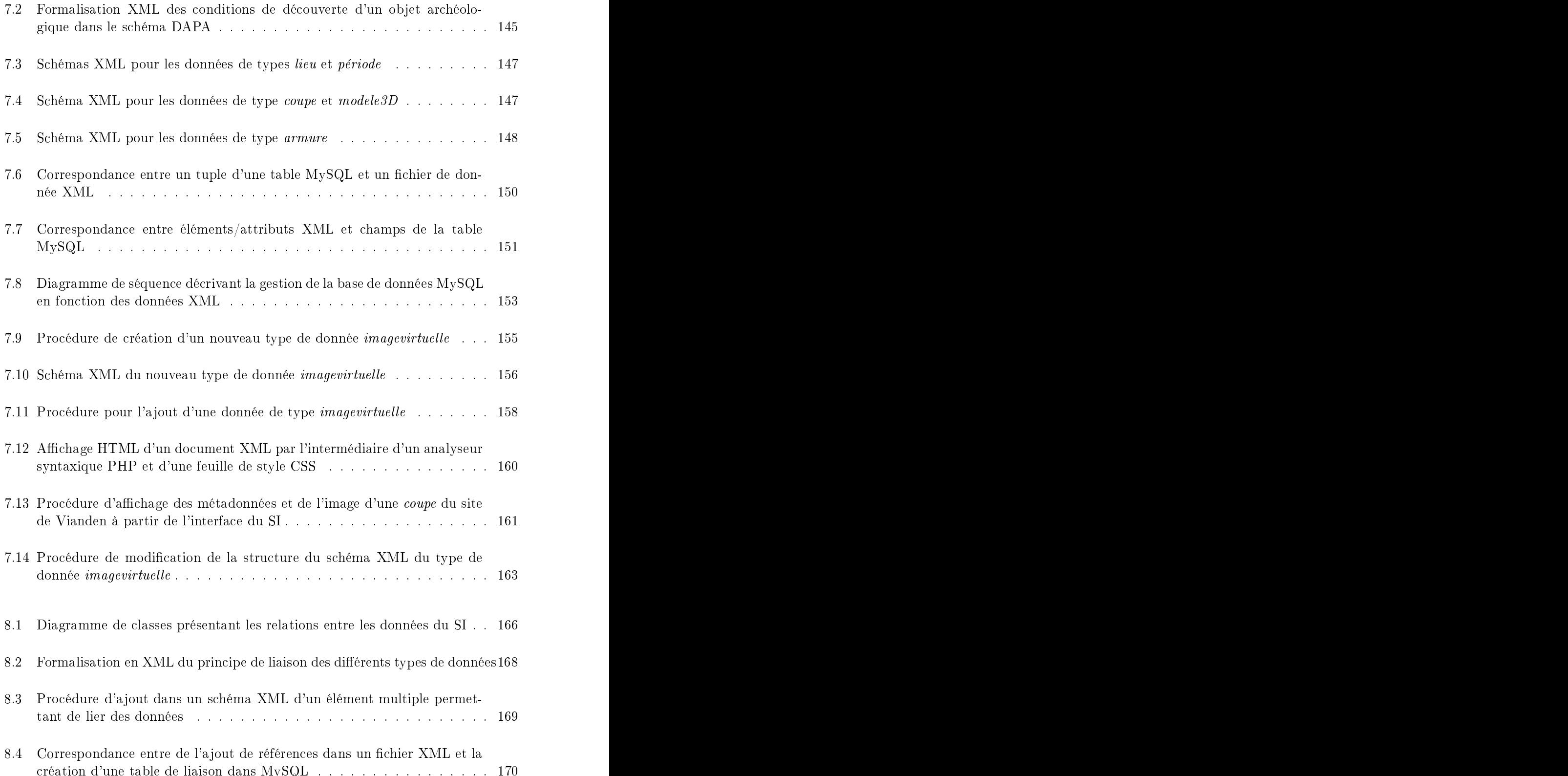

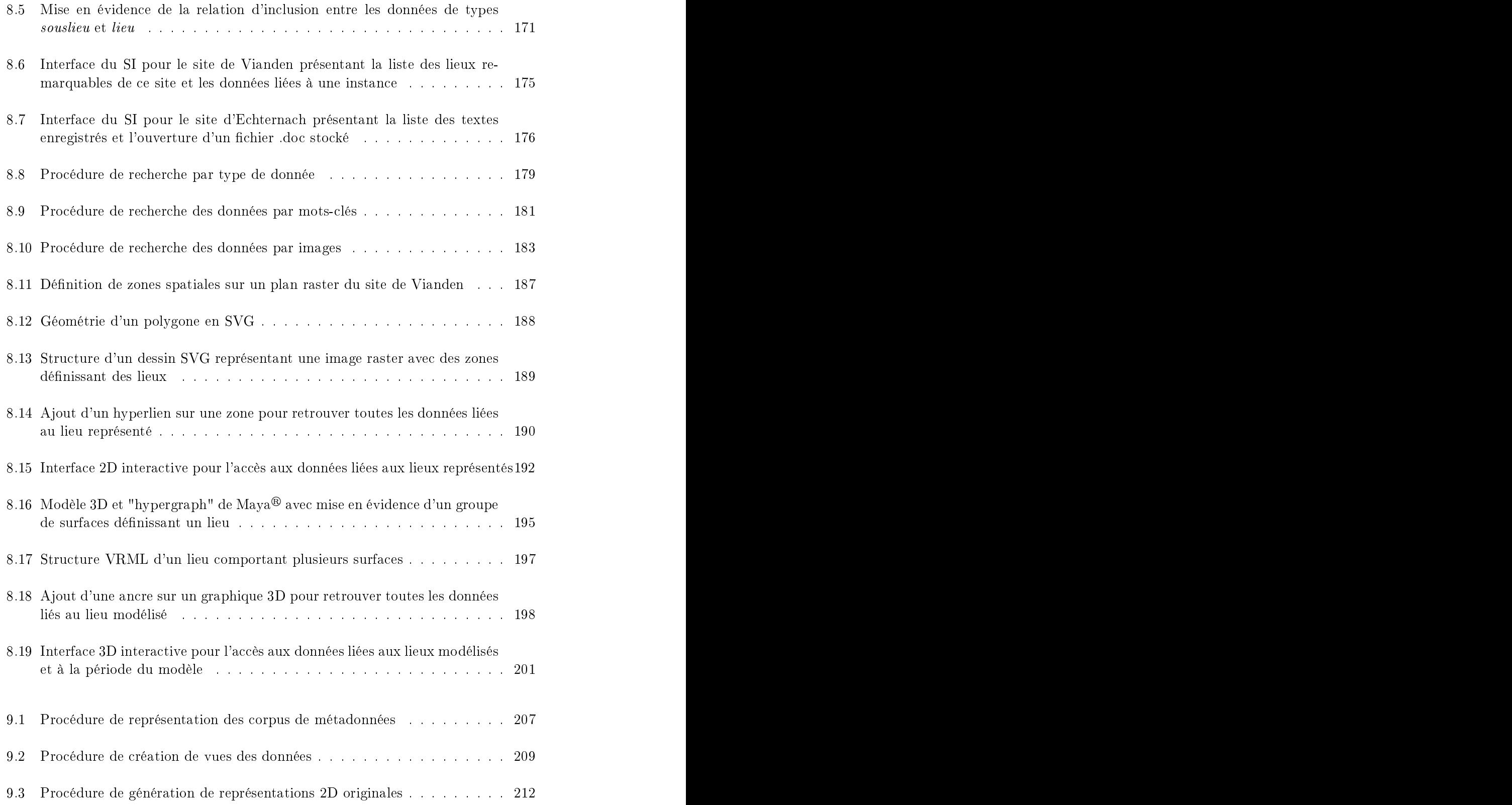
# $T_A$

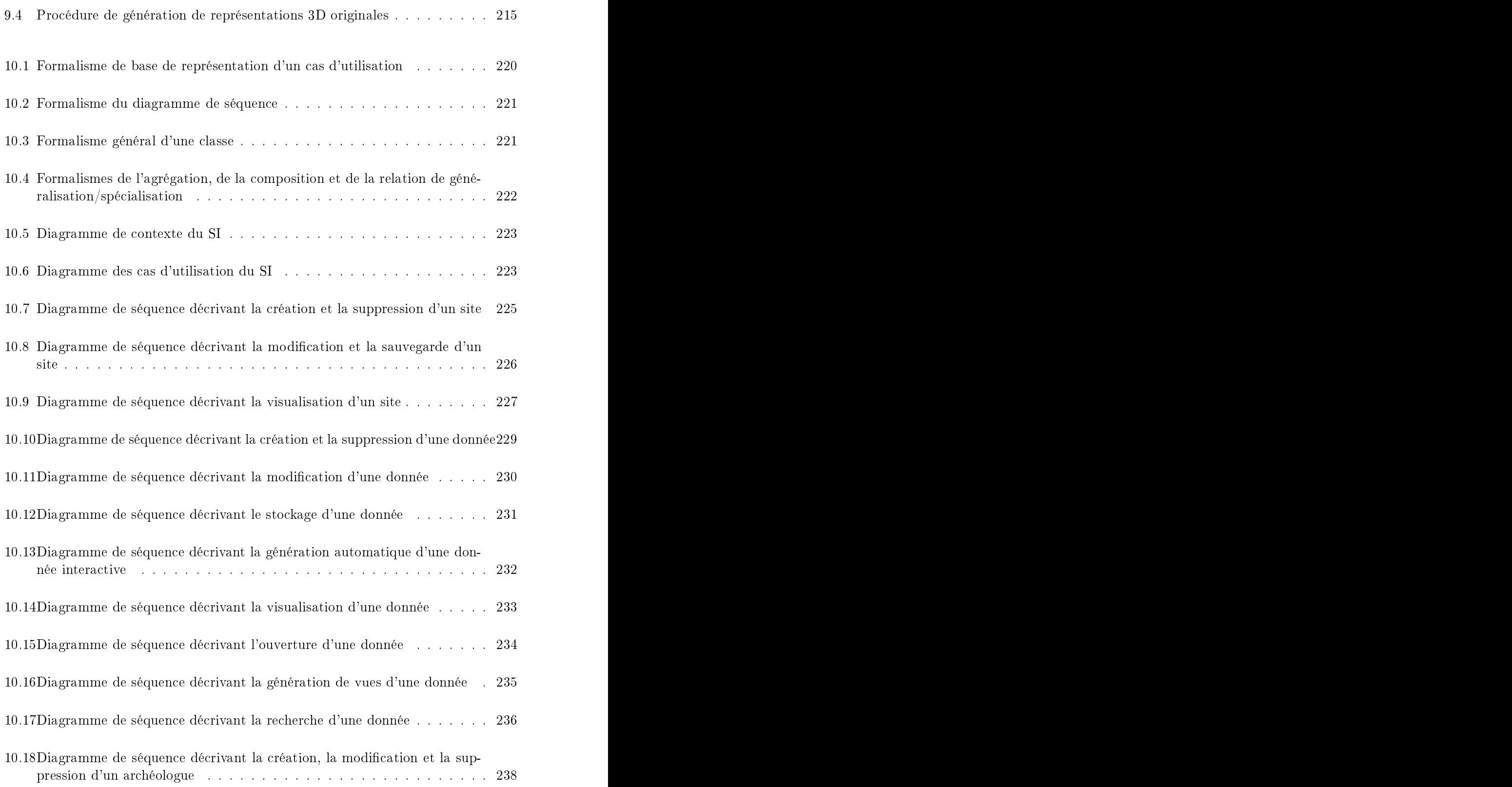

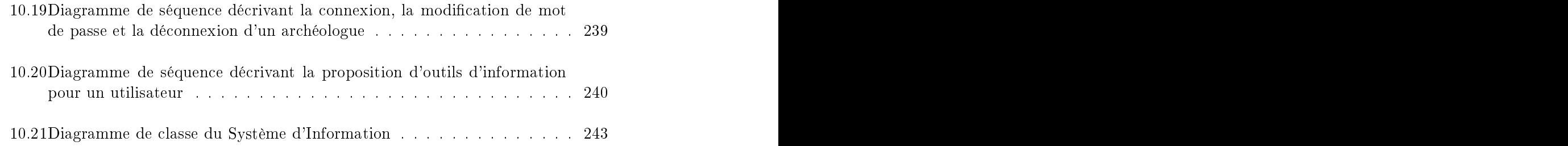

# Liste des tableaux

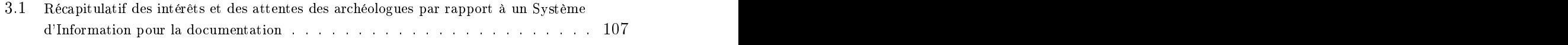

8.1 Exemples de conversion d'éléments VRML en X3D [Geroimenko et Chen, 2005]202

Liste des tableaux

Notre 1er site d'expérimentation a été le Château de Vianden situé au nord-est du Luxembourg. Ce château a été acquis par l'État Luxembourgeois en 1977 et a depuis bénéficié d'importantes mesures de restaurations et d'aménagements. Parallèlement un programme de do
umentation de l'ar
hite
ture en élévation et de re
her
hesar
héologiques a été réalisé par les soins du Musée de l'État et du Servi
e des Sites et Monuments Nationaux. Les données résultant de es travaux ont permis de ompléter dans une large mesure les onnaissan
es sur l'histoire ar
hite
turale de et important hâteau.

# Gaby Frantzen-Heger Site Internet du château : http://www.castle-vianden.lu/francais/index.html.

Le château de Vianden fut construit pendant la période du 11e au 14e siècle sur les assises d'un astel romain et d'un refuge arolingien. Château-Palais portant la marque des Hohenstaufen, il est une des plus grandes et plus belles résiden
es féodales des époques romanes et gothiques de notre Europe.

Jusqu'au début du 15e siè
le, il fut la demeure des puissants omtes de Vianden qui se vantaient de leurs relations avec la cour impériale et dont le plus glorieux, Henri Ier (1220-1250) avait même pour épouse une parente par les liens du sang des Capétiens rois de Fran
e. En 1417, le Comté et le hâteau furent légués par héritage à la bran
he adette de la maison allemande de Nassau, qui, en 1530, re
ueillit également la prin
ipauté française d'Orange.

La chapelle, le Petit Palais et le Grand Palais, les pièces les plus remarquables du château, ont été réalisées vers la fin du 12e et dans la première moitié du 13e siècle. Le Quartier de Juliers à l'ouest du Grand Palais, aujourd'hui disparu, date du début du 14e siè
le. Le Quartier de Nassau ne fut érigé qu'au début du 17e siè
le.

En 1820, sous le règne du Roi Guillaume Ier d'Orange-Nassau, omte de Vianden, la vente du hâteau et ladé
omposition en ses éléments aboutissait à l'état de ruine. Le hâteau é
hut en 1890 au Grand-Du Adolphe de la bran
he aînée de Nassau etresta la propriété de la famille Grand-Du
ale jusqu'en 1977 où il devint Domaine de l'État. Restauré depuis ette année-là dans le respe
t des formes historiques, le hâteau est aujourd'hui un monument de rang européen.

Réda
tion / Dessins : John Zimmer Musée National d'Histoire et d'Art, Luxembourg Servi
e des Sites et Monuments Nationaux,Luxembourg

# Le fortin du Bas-Empire

Période 1 (4e - 5e siè
les)

L'éperon rocheux qui surplombe la vallée de l'Our a connu une première occupation au Bas-Empire. La situation géographique ainsi que l'apport des fouilles ar
héologiques laissent présumer que cette fortification fut occupée, durant la deuxième moitié du 4e siè
le et la première moitié du 5e siè
le, par une garnison o
ielle de l'armée romaine à l'instar de bon nombre de astella de hauteur du pays de Trèves.

Les explorations archéologiques du sous-sol du château principal ont révélé des structures de ette forti
ation romaine. L'extrémité sud de l'éperon était gardée par une tour carrée d'environ 10,50 m de côte. Deux courtines partaient des coins nord-est et ouest de la tour, en suivant la ligne de rupturedes pentes. Hormis quelques trous de pieux, au
une tra
e de l'aménagement intérieur de e fortin n'a été onservée.

Le versant Nord-Ouest du monticule était protégé par une large fosse taillée dans le s
histe naturel.

Le fortin surplombant le passage de l'Our fait partie d'un ensemble de fortifications de hauteur destinées, surtout dans la deuxième moitié du 4e, et la première moitié du 5e siècle, à la surveillance des voies de communication de l'arrière-pays de Trèves.

Vers le milieu du 5e siè
le, le fortin fut en partie détruit par le feu.

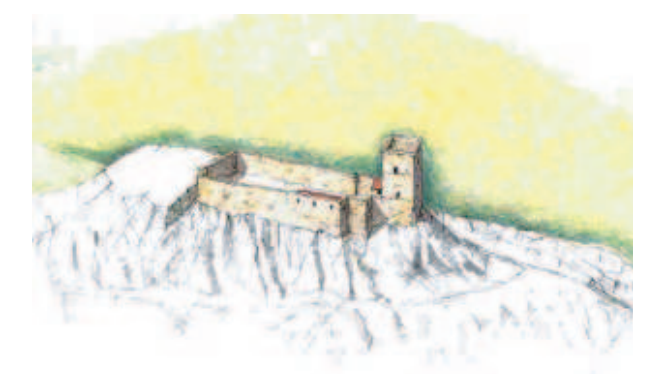

Dessin du hâteau vers le 5e siè
le

# 280

# Le haut Moyen-Age

Période 2 (6e - 10e siè
les)

Les récentes recherches archéologiques effectuées dans la basse-cour, située en contrebas de la hapelle astrale, ont permis de ompléter nos onnaissan
es sur l'évolution ar chitecturale de cet important château. Ces recherches étant encore en cours, nous nous limiterons, dans le cadre de cette contribution, à retracer une esquisse sommaire des installations du haut Moyen-Age. Les fouilles entreprises dans la basseour ont révélé de nombreuses structures taillées dans la roche naturelle. Des trous de poteaux, creusés dans le s
histe du monti
ule sud-ouest, servaient à la fondation d'une palissade en bois. Une autre surprise archéologique fut la découverte d'un chemin creux permettant l'accès à pied par la pente sud-ouest.

Le mobilier archéologique (tessons, etc.) récupéré au cours des fouilles a permis d'attribuer ces structures au haut Moyen-Age, c'est-à-dire aux périodes mérovingienne et arolingienne. Les fouilles ar
héologiques indiquent que la tour de l'antique fortin romain était en
ore utilisée à ette époque. En ontrebas de ette tour arrée, une forti
ation en bois fut ajoutée pour protéger un chemin d'accès à partir de la vallée de l'Our.

Au stade a
tuel de notre onnaissan
e des sites mérovingiens et arolingiens de ette région, il est difficile de risquer une interprétation concernant la fonction exacte de cette installation du haut Moyen-Age.

Les seules fortifications de cette époque mentionnées par les textes sont attribuées à la prote
tion de grandes abbayes arolingiennes, aménagées dans le ontexte des in
ursions normandes (Prüm et E
hterna
h).

La première fonction de cette fortification était essentiellement administrative ; en effet, les textes du haut Moyen Age attestent que les taxes fluviales et terrestres faisaient partie intégrante du "système économique" (fiscus) des époques mérovingienne et carolingienne. Un emplacement propice à la perception de ces taxes était donc nécessaire.

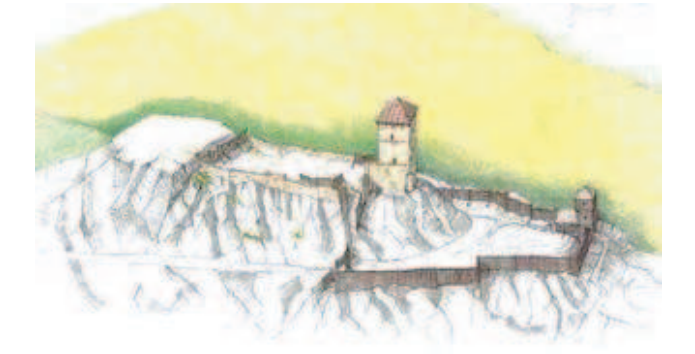

Dessin du hâteau vers le 10e siè
le

# Le premier hâteau fort du Moyen-Age

Période 3 (vers l'an 1000)

L'élément principal du premier château fort médiéval consiste en un mur d'enceinte à plan ovale. Sur la pointe de l'éperon, la tourantique était intégrée à e dispositif de défense.

Du côté nord-est, une porte, avec un cadre en blocs de grès jaune et de grès bigarré. perçait l'en
einte et donnait a

ès à la our intérieure. Le fait que ette entrée soit située à une ertaine hauteur dans la ourtine atteste l'existen
e d'une passerelle en bois an
rée dans le ro
her.

Un bâtiment à plan trapézoïdal de type hall (aula) s'appuyait ontre la ourtine sudouest du hâteau. L'essai de re
onstitution de ette première installation médiévale, probablement érigée aux alentours de l'an 1000, nous montre un hâteau déjà doté des deux principales composantes des futures résidences princières, c'est-à-dire d'un hall (aula) et d'une hapelle (
apella). Seule la tour d'habitation faisait en
ore défaut. Ainsi le château de Vianden des alentours de l'an 1000 n'était probablement pas encore la résiden
e permanente d'une famille noble, mais avait, omme au haut Moyen-Age, une fon
tion essentiellement administrative.

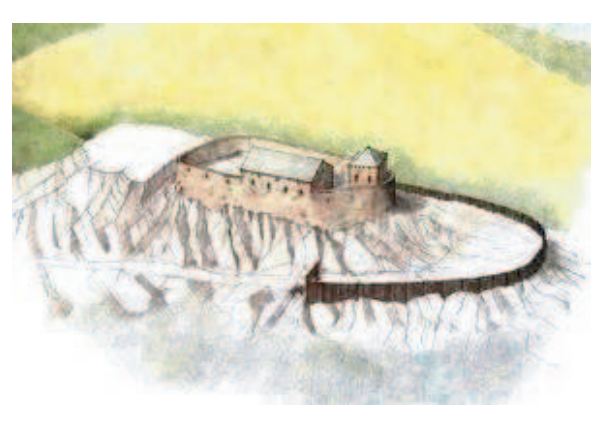

Dessin du hâteau vers l'an 1000

# Le premier hâteau résidentiel

Période 4 (vers 1100)

C'est probablement sous le règne de Bertholphe "Comes de Vianne" que fut ajouté un donjon carré sur le côté nord de la fortification, dominant l'ancien fossé. Au même moment, l'aula subit d'importantes transformations. Le rez-de-chaussée de ce grand bâtiment comportait à cette époque une cuisine ainsi que des pièces d'habitation et des latrines. Ces éléments nous permettent de on
lure que le hâteau de Vianden était utilisé, vers 1100, omme résiden
e permanente d'une famille aristo
ratique. Cette résidence des comtes de Vianden est dotée alors des trois bâtiments essentiels du château fort du Moyen-Age, à savoir le palais (aula), la hapelle (
apella), le donjon (
amera). Dans l'ancienne partie basse de la fortification, un ensemble de bâtiments à fonctions diverses constituait une première basse-cour. L'ancien chemin d'accès fut intégré à un por
he d'entrée ave un passage voûté. A la même époque, l'an
ienne palissade de bois qui protégeait la basseour fut rempla
ée par une première en
einte en onstru
tion massive. Une détermination exa
te des fon
tions des bâtiments dégagés dans le sous-sol de la basse-cour serait prématurée au stade actuel de la recherche.

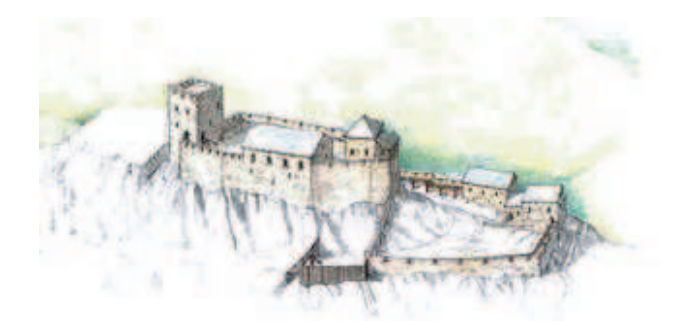

Dessin du hâteau vers 1100

# Le deuxième hâteau résidentiel

Période 5 (1re phase romane, vers 1150)

Il est probable que 'est sous le règne du omte Frédéri Ier de Vianden, que le hâteau principal a subi de profondes modifications au niveau architectural. L'ancienne chapelle, installée dans la tour arré du Bas-Empire, fut rempla
ée par une hapelle monumentale à plan décagonal. Le sanctuaire castral était constitué de deux étages avec une communi
ation entrale ainsi qu'un hoeur orienté au sud-est.

Afin de rehausser la valeur représentative du palais, l'étage supérieur fut doté de tous otés de grandes baies à fenêtres jumelées. Au our du même programme de onstru
 tion, l'ancien donjon fut remplacé par une tour d'habitation à trois étages dont les restes subsistent dans la façade sud-ouest du hâteau. Dans ette même façade sont onservés les piliers des arcades qui portaient les courtines à cette époque. Pour gagner de l'espace, le nouveau chemin de ronde qui reliait tous les bâtiments du château était placé sur des arcades extérieures. En ce qui concerne la basse-cour, les fouilles archéologiques en ours ne laissent entrevoir au
une transformation d'envergure.

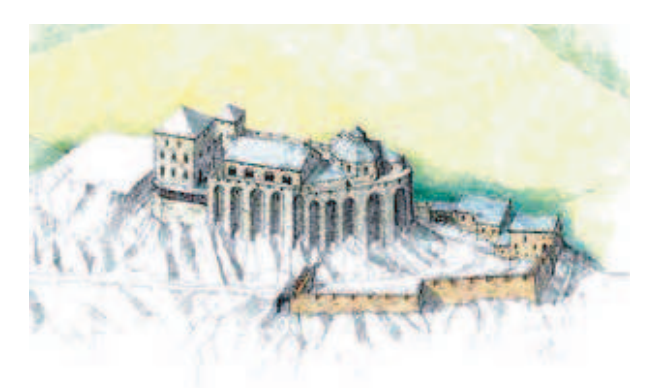

# Le troisième hâteau résidentiel

Période 6 (la grande période romane, vers 1200)

Tout au début du 13e siè
le, le hâteau des omtes de Vianden allait subir une réorganisation architecturale de grande envergure. Dans une première phase de construction, un nouveau palais, de 10 x 30 m, fut érigé sur le côté nord-ouest de l'éperon. Au-dessus de l'ancien fossé du Bas-Empire, une cave monumentale était découpée dans le rocher. En même temps, l'étage supérieur de la hapelle fut adapté au style roman de ette époque. Ces deux grands bâtiments - l'un à vocation profane et l'autre à vocation religieuse furent reliés par une galerie monumentale dont plusieurs baies trilobées sont encore conservées. Tous ces bâtiments représentatifs sont disposés en enfilade avec façades principales orientées au nord-est, c'est-à-dire vers l'Empire. Les bâtiments d'habitation - qui ne sont onservés qu'en partie - sont dirigés vers le sud-ouest. La très ri
he ar
hitecture de transition entre le roman et le gothique confère à l'ensemble architectural du château des Comtes de Vianden une allure de palais plutôt que de site défensif.

Peut-être à la même époque, ou quelques années plus tard, une tour à plan octogonal fut érige dans l'an
ienne basseour à l'extrémité sud du ro
her. Cette tour monumentale continuait l'enfilade des bâtiments représentatifs (palais, galerie, chapelle) du château supérieur. Une porte d'entrée, dont la richesse de la décoration reflète l'importance du site, perçait le mur d'enceinte de la basse-cour. Un deuxième porche pour piétons (poterne), dont la face ornementée s'ouvrait vers la basse-cour, remplaçait l'ancien accès à pied à partir du bourg. Le maître d'ouvrage de ette dernière grande période romane fut certainement Frédéric III, vassal assidu de l'Empire, c'est-à-dire des Gibelins.

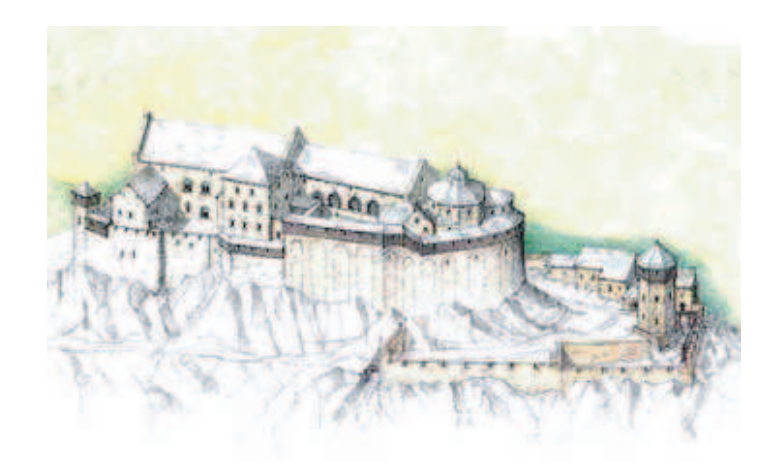

Dessin du hâteau vers 1200

# La phase gothique

# Période 7 (vers 1250)

Conformément à l'esprit de l'époque, le château de Vianden fut transformé intégralement en style gothique vers le milieu du 13e siè
le. Tous les bâtiments représentatifs "Grand Palais", galerie monumentale, hapelle astrale, furent dotés de hauts pignons

# 284

gothiques en forme d'es
alier. La tour d'habitation fut agrandie et un quartier d'habitation supplémentaire, le "Vieux Juliers", fut ajouté au oin nord-ouest du "Grand Palais". Cet ensemble de bâtiments fut également coiffé de hautes toitures gothiques. A la même époque, deux tours étaient ajoutées aux angles du bastion nord-ouest. C'est à e moment que le hâteau de Vianden a
quit la silhouette ara
téristique qu'il a gardée jusqu'au siè
le dernier. Au ours de e même programme de transformation,tous les plafonds des bâtiments représentatifs furent dotes de voûtes en ogives. Les remparts de la basse-cour furent prolongés du côté sud-ouest pour mieux garder l'accès au château. Ces bâtiments grandioses représentaient le pouvoir des omtes de Vianden vis-à-vis de leurs sujets. Mais ils attestaient aussi l'ambition des omtes par rapport aux Grands de l'Empire et surtout par rapport aux comtes de Luxembourg, leurs rivaux directs. Ces grands travaux de transformation furent réalisés sous le règne de Henri 1er, omte de Vianden et de Namur.

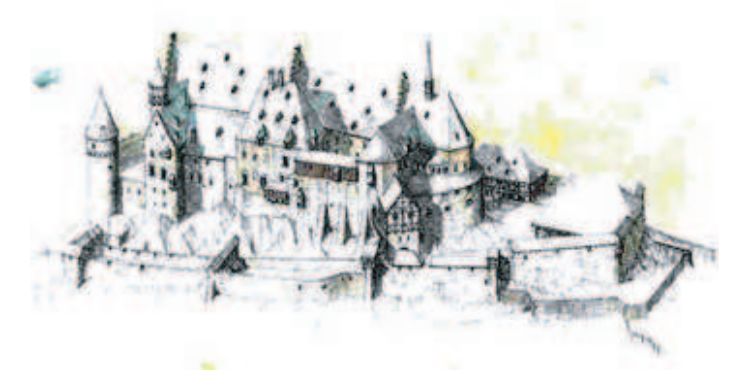

Dessin du hâteau vers 1250

Une gravure éditée par Mathias Merian nous montre le hâteau de Vianden peu avant 1620. A e moment, près de trois siè
les se sont é
oulés depuis la dernière grande période de onstru
tion, qui avait marqué l'apogée politique des Comtes de Vianden et le début des Temps Modernes. A la fin du 13e siècle, la Maison de Vianden tombe sous la suzeraineté des omtes de Luxembourg et perd rapidement toute son importan
e. Après la mort, en 1417, de la omtesse Marie de Sponheim et de Vianden, dernière des
endante de la lignée de Vianden, le omté (ave le hâteau) devint la propriété par héritage de la bran
he ottonienne des Orange-Nassau.

Avec l'extinction de la lignée de Vianden, l'architecture du château perdit sa fonction représentative et la plupartdes éléments d'apparat furent transformés en de grandes structures de stockage (début 15e siècle).

Lorsque furent construits, au cours de la première moitié du 17e siècle, deux nouveaux quartiers ("de Nassau") d'habitation pour les intendants (baillis) au entre du hâteau, Vianden avait depuis longtemps perdu son rayonnement politique. Durant la longue période de démantèlement de cette ancienne résidence princière, toutes les constructions

médiévales de la basseour furent rasées etrempla
ées par de nouvelles onstru
tions agricoles et artisanales (écuries, ferronneries, brasserie, logements de gardiens). Le château perdit les dernières tra
es de son prestige en août 1820, quand le bourgeois Wen
eslas Coster de Vianden devint propriétaire par adjudication publique du domaine. Après l'acquisition du château, le nouveau maître des lieux entama aussitôt le démantèlement et la vente des matériaux (surtout les poutres des toitures et des greniers, ainsi que le plomb et le uivre des gouttières).

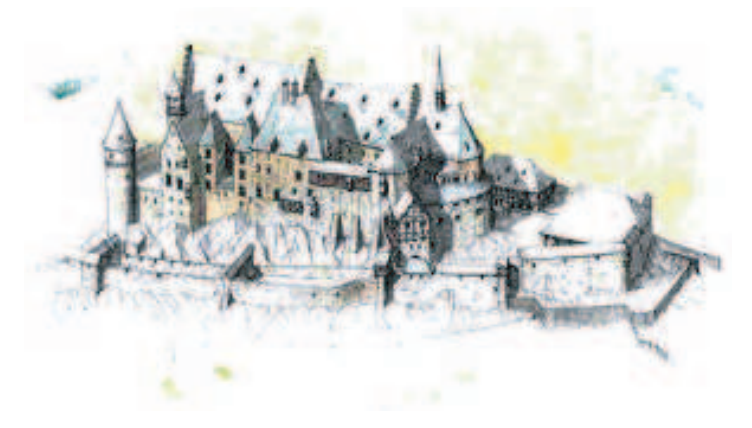

Dessin du hâteau vers 1620

# Annexe B - La Villa gallo-romaine d'E
hterna
h

Après les premières expérimentations sur le site de Vianden, nous nous sommes servis des données et des travaux réalisés sur la villa d'E
hterna
h pour tester notre Système d'Information. Ce site luxembourgeois est également géré par le Servi
e des Sites et Monuments Nationaux du Luxembourg.

Pour donner un aperçu de l'histoire de ce site et des travaux de restitution qui y ont été réalisés, nous proposons i-dessous un arti
le é
rit par les her
heurs du MAP-CRAI qui les ont effectués.

# Restitution de la villa gallo-romaine d'Echternach

# Didier Bur

 $CRAI$  MAP

Participants : D. Bur, D. Laroche, J-P. Perrin Centre de Re
her
he en Ar
hite
ture et Ingénierie UMR 694 CNRS «Modèles et simulations pour l'Architecture, l'urbanisme et le paysage. In the contract of the contract of the contract of the contract of the contract of the contract of the contract of the contract of the contract of the contract of the contract of the contract of the contract of the c Ecole d'Architecture de Nancy Ű 2 rue Bastien Lepage 54000 Nancy  $http://www. crai. archi.fr$ 

# **SSMN**

Parti
ipants : J. Metzler, J. Zimmer Servi
e des Sites et Monuments Nationaux du Luxembourg 26 rue Münster L-2160 Luxembourg

### La reconstitution comme composante d'une muséographie

Lorsqu'au cours des années 1975 et 1976, le Service des Sites et Monuments Nationaux du Luxembourg entreprit des fouilles sur le site de la villa gallo-romaine d'E
hterna
h. Les diérents relevés, stratigraphies, fragments, fournirent quantité d'informations qui furent ensuite analysées etrassemblées en 1981 dans l'ouvrage de référen
e traitant de ce site : « Ausgrabungen in Echternach ».

Les te
hniques et matériels informatiques de l'époque étaient loin de permettre une quel
onque re
onstitution spatiale par ordinateur qui aurait pu illustrer ou étayer les hypothèses volumétriques qui furent alors élaborées. Le site archéologique fut au fil des années quelque peu délaissé, puis dans le cadre de l'aménagement du pôle touristique environnant, une remise en valeur a été dé
idée. Elle se ara
térise prin
ipalement par la onstru
tion d'un musée aux abords même des vestiges.

L'idée centrale de ce musée est de présenter aux visiteurs une approche de la vie quoti-

dienne dans ce palais-villa à la fin du premier siècle après J-C : maquettes, ambiances. objets, présentations des diérentes piè
es d'habitation et o

upations qui s'y déroulaient.

Le Service des Sites et Monuments Nationaux du Luxembourg a confié au CRAI la réalisation de tous les documents numériques devant être présentés au public, que ce soit dans le musée ou sur des panneaux in situ, permettant aux visiteurs de faire un rapport immédiat entre e qui subsiste et les hypothèses de re
onstitution.

Comme beau
oup de villas des alentours et du Nord de la Gaule (Abbeville, Estréessur-Noye) le plan d'origine de la maison est omposé de orps de bâtiments symétriques de part et d'autre d'un axe traversant une our, i
i entourée d'un portique et agrémentée d'un bassin. Les ordres présents à E
hterna
h sont l'ordre ionique, orinthien et surtout toscan, l'ensemble de l'architecture évoquant le traité de Vitruve.

La partie entrale de la villa (118m x 62m) s'organise autour d'une salle d'apparat monumentale flanquée de pièces à vivre, chambres, cuisines, etc. De chaque côté de ce bâtiment prin
ipal se trouvent deux ours à péristyle menant pour l'une à un très grand tri
linium et pour l'autre à l'ensemble balnéaire (Fig. 1).

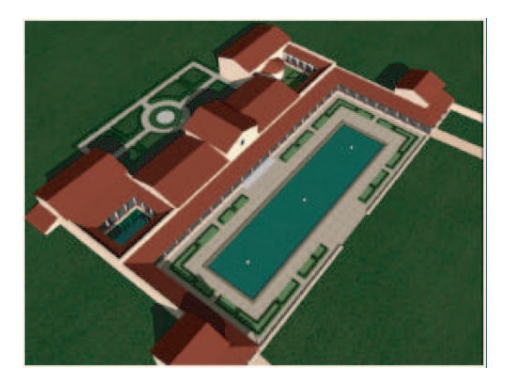

Fig. 1 : vue aérienne de la villa

Aux extrémités Nord du portique entourant la our se trouvent deux petits bâtiments dont l'un à l'Est semble être un tri
linium d'été et l'autre à Ouest dont l'usage reste indéterminé. Plus loin ont été lo
alisés d'après des photographies aériennes d'autres bâtiments : logements d'es
laves, granges, é
uries, et
. La villa (située sur la voie romaine menant à Trèves) était sans doute destinée à l'élevage de hevaux vendus à l'armée

La construction de la villa a été datée des années 70 après J-C (peu avant la destruction de Pompeï). Nombre de fragments indique qu'une partie de la décoration en marbre avait été importée de Rome, ce qui laisse à penser que l'architecture et la décoration étaient fortement influencées par celle de l'Empire. Enfin, le sol de plusieurs pièces était re
ouvert de mosaïques, de même que les parois des bassins ; la our et son bassin

# 288

pis
i
ole (
e dernier fon
tionnant toujours) ont été restitués par référen
e à la villa de Fishbourne (GB).

Outre les hypothèses et propositions de reconstitution existantes, les plans de relevés originaux, les sources principales d'informations et de références se situent bien dans l'ar
hite
ture et la dé
oration pompéienne du 1er siè
le ainsi que dans les villas similaires de la Gaule du Nord (Nennig, Borg, Reinheim...).

Si elle n'est plus originale ni innovante, une re
onstitution virtuelle a ependant le mérite de « forcer » son auteur à donner une mesure à toute chose, à compulser et croiser exhaustivement la documentation dont il dispose et ce faisant, de mettre à jour des erreurs, les oublis, qui n'auraient pas été détectés lors d'une reconstitution « traditionnelle » et même de soulever des questionnements restés jusqu'alors inexplorés : nature des matériaux employés, méthodes de mise en oeuvre (systèmes onstru
tifs des harpentes, dimensions et proportions des ouvertures...).

Ainsi, la re
onstitution originale montrait le portique prin
ipal interrompu dans sa partie entrale par un portique orinthien plus haut, supportant la toiture de la salle entrale, bien que le site n'ait pas été fouillé à et endroit. Lors de la saisie, la mesure d'entrave des olonnes se trouvait réduite de moitié de part et d'autre de l'ensemble orinthien, alors que s'il était poursuivi de façon ontinue sur toute la façade, le positionnement des colonnes montrait un ensemble de 22 colonnes plus satisfaisant et c'est donc cette option de restitution qui fut retenue (Fig. 2 et 3).

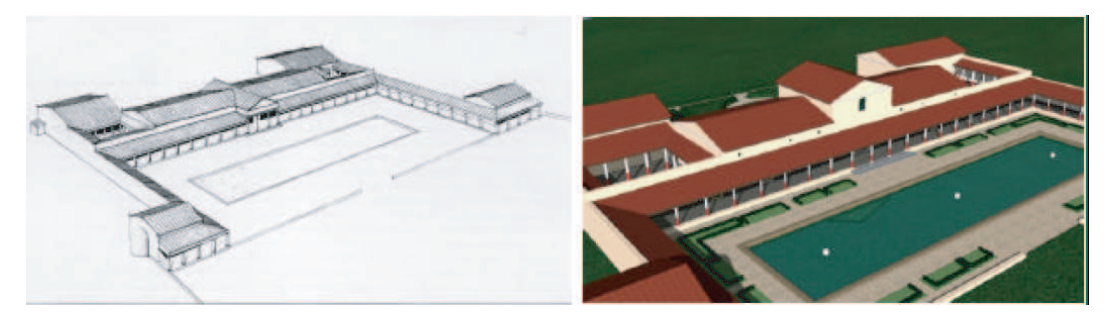

Fig. 2 et 3 : la restitution originale de 1981 et elle proposée aujourd'hui

De même, l'abside du grand tri
linium était restituée à l'origine ouverte par une oupole. La modélisation de e volume a montré que la hauteur sous plafond du tri linium aurait alors dépassé les sept mètres, et que le rayon au sol de ette abside surmonté d'une telle coupole créait un volume assez disgracieux dans la cour à péristyle. Par ailleurs, une toiture en terrasse aurait été plus problématique essentiellement à ause du limat lo
al (le bassin de la our à portique des bains a par exemple rapidement été transformé en jardin). C'est don une troisième hypothèse de toiture onique qui fut adoptée. Les fouilles n'ont pas permis de déterminer s'il y avait des ouvertures dans les maçonneries de l'abside; plusieurs versions ont été simulées et celle retenue montre quelques petites ouvertures omme à Nennig (Fig 4 et 5).

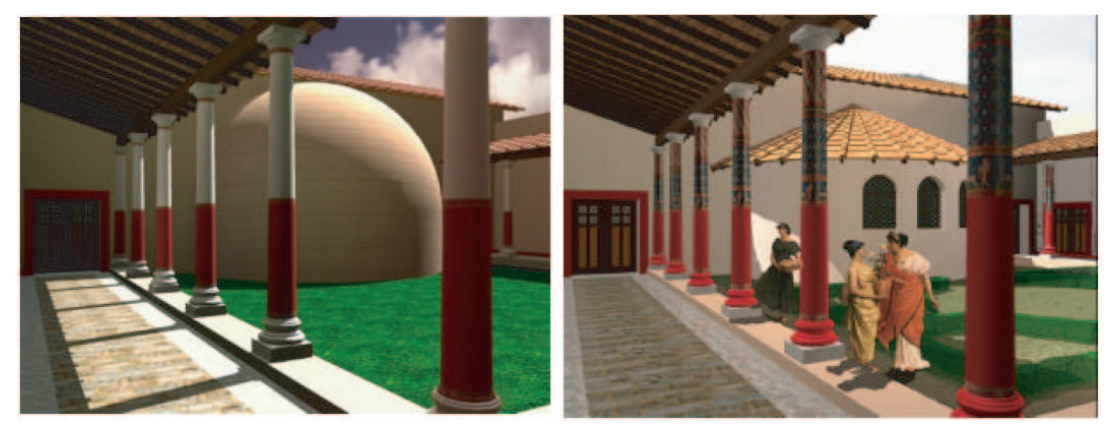

Fig. 4 et 5 : hypothèses de restitution du tri
lium

Il est à noter également que les nombreuses rencontres inter-disciplinaires (archéologuesarchitectes-infographistes) furent le lieu privilégié des réactions et nouveaux questionnements : les images en cours d'élaboration sont un facteur « déclencheur » indéniable pour l'ar
héologue. Il réagit sur la nature et l'aspe
t des matériaux, la onformation des éléments ar
hite
turaux, les proportions ou en
ore les pro
édés onstru
tifs qui sont de facto mieux cernés, la visualisation tridimensionnelle met en évidence des points habituellement laissés dans l'ombre. C'est prin
ipalement pour ette raison que la phase de re
onstitution proprement dite est plus porteuse d'avan
ées dans la onnaissan
e ar
héologique du bâtiment ou du site que les résultats visuels qui en sont tirés. La maquette détaillée a été élaborée en superposition au fond de plan des fouilles et d'après les relevés des fragments de bases,
hapiteaux, éléments dé
oratifs, tuiles, et
. Le caractère symétrique et répétitif de l'architecture a conduit à la création d'une bibliothèque 3D constituée pour l'occasion, chacun de ses éléments étant inséré de nombreuses

fois dans la maquette globale.

Une première série d'images montrant les diérents orps de bâtiments et la manière ave laquelle il omposent l'édi
e d'origine a été produite (Fig. 6 et 7), se poursuivant avec l'adjonction de bâtiments supplémentaires lors de la deuxième période de construction au début du 2e siècle. Certaines de ces images ont été calculées depuis un point de vue virtuel identique à elui d'un observateur situé devant le panneau sur lequel est imprimée l'image, lui permettant d'imaginer la volumétrie du bâtiment en fon
tion des restes devant lesquels il se trouve.

Une autre série d'images montrant le « programme décoratif » a été réalisée (Fig. 8 et 9). Les fresques murales utilisées pour es images sont des images s
années de peintures pompéiennes retravaillées. La quasi-absen
ede fragments de fresques retrouvés

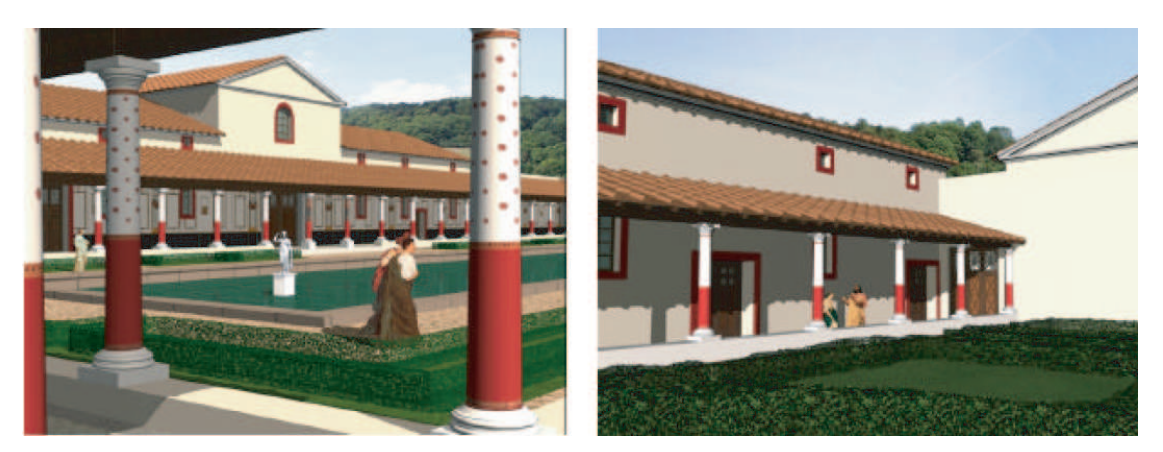

Fig.  $6$  et  $7$  : façade sur cour et façade  $\ast$  arrière  $\ast$  du bâtiment central

à E
hterna
h autorise seulement à présenter es dé
orations omme probables du point de vue de leurs ouleurs et de leur géométrie générale.

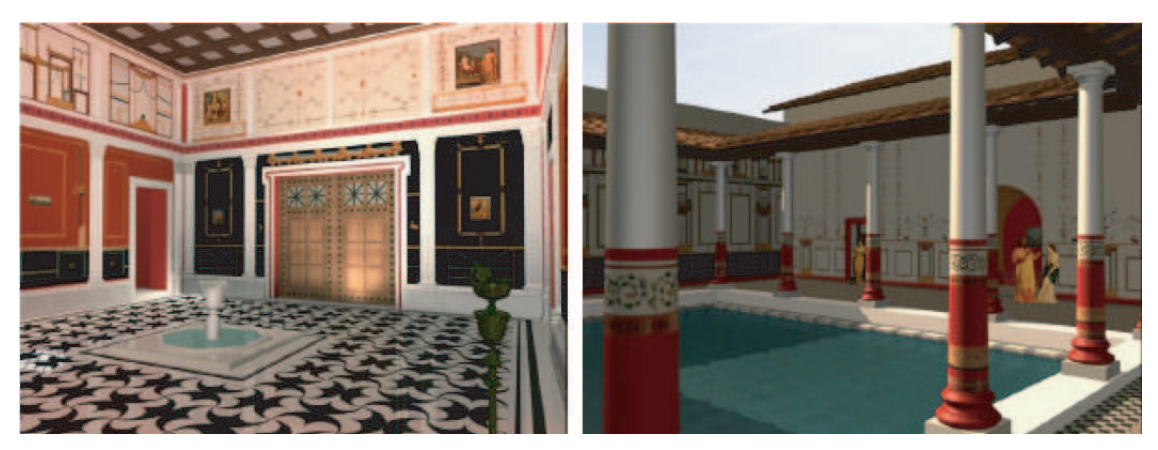

Fig. 8 et 9 : décoration intérieure de la salle centrale et de la cour à péristyle devant les bains

Pour les images détaillées en extérieur, la villa virtuelle devant être incrustée dans son site réel, une prise de vue photographique à 360° et retravaillée pour y faire disparaître tout élément ontemporain (ainsi que tous les arbres résineux absents au premier siè
le) a été élaborée (Fig. 10 et 11).

# Réalisme de la représentation et vérité ar
héologique

Une interrogation récurrente en matière de reconstitution informatique provient paradoxalement du caractère hyper-réaliste des résultats graphiques obtenus. En effet, n'est-ce pas « abuser » le spectateur que de lui donner à voir des images de qualité photographiques dans lesquelles il ne peut distinguer e qui est de l'ordre de l'hypothèse, de la probabilité ou de la ertitude ? Diérents moyens de représentation à notre

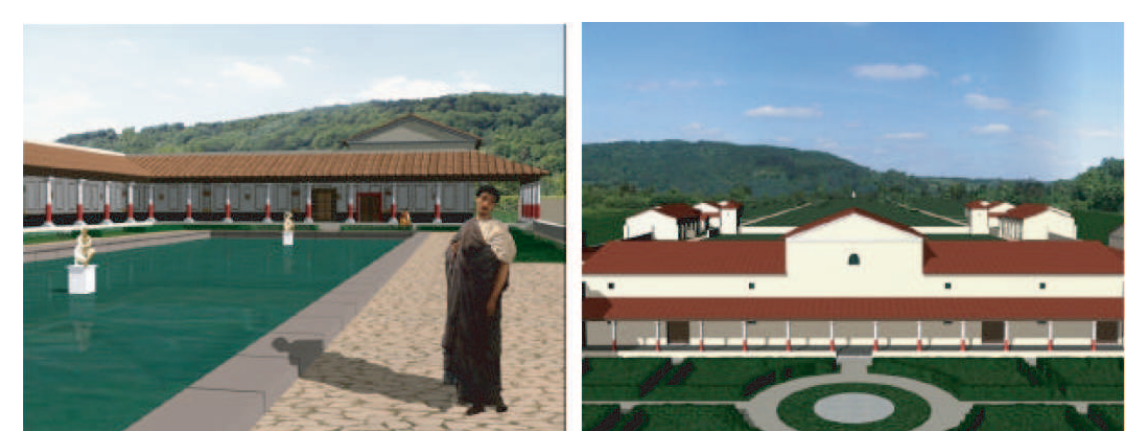

Fig. 10 et 11 : la villa et ses dépendan
es dans son site

disposition auraient pu être employés : niveaux de transparence, netteté ou flou, fausses couleurs. Cependant l'évocation des ambiances plutôt que celle de vérités archéologiques indis
utables nous a onduit à ne pas mettre en éviden
e les points sur lesquels ette re
onstitution est le résultat d'extrapolations ependant lairement référen
ées. L'exemple typique de cette attitude est le portique principal et ses fresques pariétales : la onnaissan
e partielle de son état original aurait voulu que les imagesle montrent sans fresques peintes puisque peu de fragments olorés ont été retrouvés. Un des objectifs de ces images étant de montrer un aspect souvent méconnu du grand public l'abondance des décors et des couleurs dans l'architecture romaine, figurer le portique sans ses fresques du quatrième style pompéien lui aurait fait perdre une grande partie de son sens (Fig. 12 et 13 et 13).

Les images doivent de plus être indissociables du propos les accompagnant. Il est impératif d'y joindre un avertissement stipulant que le réalisme quasi-photographique est le vecteur d'une traduction aussi fidèle que possible des ambiances mais que pour autant ces images sont le fruit d'un faisceau d'hypothèses probables plutôt que de la mise en équation de ertitudes.

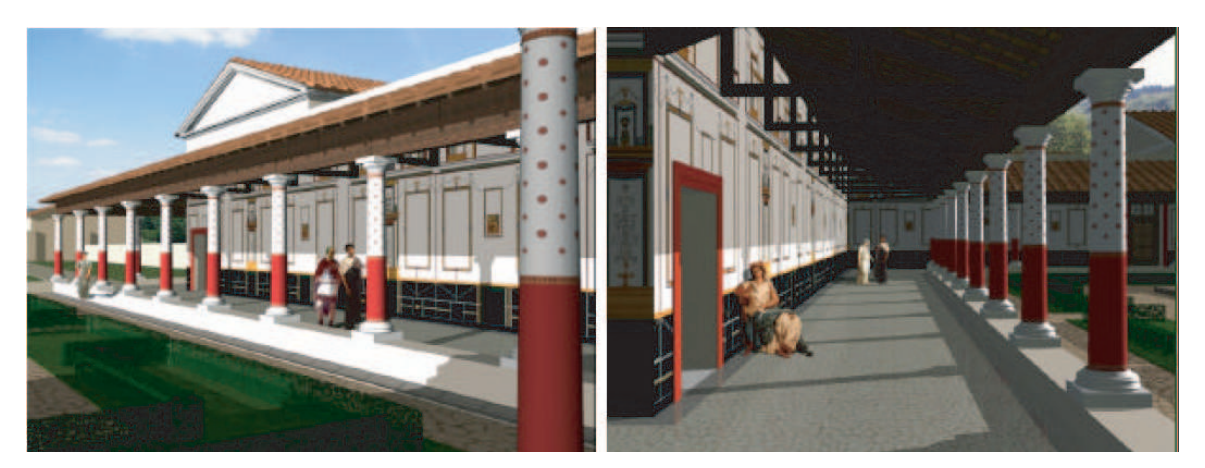

Fig. 12 et 13 : aile ouest du portique de la our

# Bibliographie

 Ausgrabungen in E
hterna
h Johny Zimmer, Jeannot Metzler, Lothar Bakker Ed. Publi
ations nationales, Luxembourg 1981.

 Das Badegebäude der römis
hen villa von Borg Miron, Brü
k, Frey, Kühnen Ed. Kulturstiftung für den Landkreis MerzigWadern

« BliesbrückReinhein, parc archéologique européen » Petit, Schaub

Ed. Imprimerie nationale.

La villa, de la Rome antique à Le Corbusier A
kermann

Ar
hite
ture romaine WardPerkins

Ed. Electa.

 Quelques apports ré
ents à l'étude de l'habitat rural gallo-romain dans la région mosane » Van Ossel

In 51e suppl. Gallia.

 Implantation et esquisse d'une typologie des villas galloromaines en Alsa
e et en Lorraine Poinsignan

In Cah. Alsa
. Ar
h. Art hist. 30.

# Annexe C - Intégralité des données et des métadonnées

Nous avons dé
rit sommairement dans le Chapitre 7 les types de données relatifs aux sites de Vianden et d'Echternach. Nous donnons ici une description précise de ces types de données avec toutes les métadonnées les décrivant. Le schéma ci-dessous présente les différents types de données avec leurs attributs.

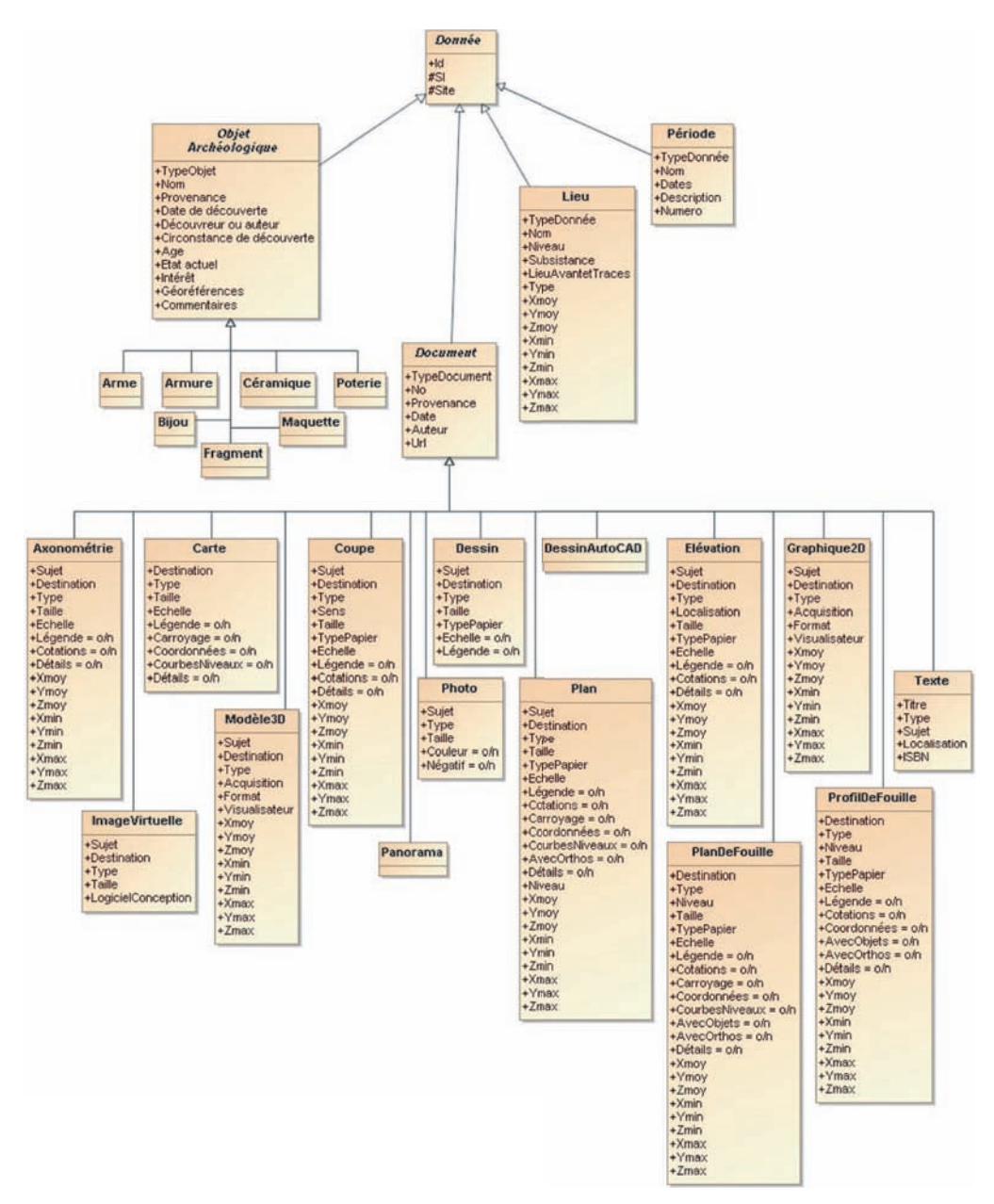

S
héma présentant les données, leurs métadonnées et la manière dont elles sont liées

Ce s
héma illustre les on
epts suivants :

- $-$  toutes les données ont un identifiant  $(\mathsf{Id})$ , sont gérées par le Système d'Information (SI) et appartiennent à un site (Site) ;
- il y a quatre catégories de données : Lieu, Période, Objet Archéologique et Document (ces catégories sont abstraites car elles n'ont pas d'instances directes);
- les catégories de données héritent des attributs  $\mathsf{Id}$ , SI et Site qui caractérisent toutes les données ;
- chaque catégorie a ses attributs propres qui, dans le cas des catégories de données abstraites (Objet Archéologique et Document) sont communs à toutes les données qui en font partie ;
- les données Axonométrie, Carte,..., Texte font partie de la catégorie *Document* : elles ont leurs attributs propres (Sujet, Destination, Type...) et héritent des attributs communs à tous les documents (No, Provenance, Date...);
- les données Arme, Bijou,..., Poterie font partie de la catégorie Objet Archéologique : elles n'ont pas pour l'instant d'attributs propres mais héritent des attributs ommuns à tous les objets (Nom, Provenance, Date de découverte...).

Pour donner un exemple, une donnée de type *dessin* est décrite grâce aux métadonnées suivantes :

- identification and the contract of the contract of the contract of the contract of the contract of the contract of the contract of the contract of the contract of the contract of the contract of the contract of the contrac
- nom du Système d'Information,
- nom du site, a constructivamente de la constructiva de la constructiva de la constructiva de la constructiva d<br>En 1970, estableceu de la constructiva de la constructiva de la constructiva de la constructiva de la construc
- type de do
ument (dessin),
- numéro, a construction de la construction de la construction de la construction de la construction de la const<br>Il se construction de la construction de la construction de la construction de la construction de la construct
- provenan
e,
- date, and a second control of the control of the control of the control of the control of the control of the c
- auteur, auteur, auteur, auteur, auteur, auteur, auteur, auteur, auteur, auteur, auteur, auteur, auteur, auteur
- url (nom de l'image sto
kée),
- suse and the contract of the contract of the contract of the contract of the contract of the contract of the c
- destination, and the contract of the contract of the contract of the contract of the contract of the contract o
- type (général, partie, détail),
- taille, and the contract of the contract of the contract of the contract of the contract of the contract of th
- type de papier (blan
, millimétré, alque), é
helle (oui ou non),
- 
- légende (oui ou non).

Ce s
héma permet don de voir synthétiquement et pré
isément toutes les métadonnées que nous avons
hoisi d'enregistrer pour haque type de donnée intégrée dans le Système d'Information.

# Annexe D - Automatisation de la création de modèles 3D interactifs

Nous présentons dans ette annexe des travaux qui sont en ours dans le adre de notre thèse. Nous en
adrons une étudiante de Master à qui nous avons demandé d'automatiser la transformation de modèles 3D conçus dans  $\text{AutoCAD}^{\textcircled{\tiny{\textregistered}} }$  par le CRAI (données disponibles sur le site d'Echternach) en modèles VRML interactifs permettant l'accès à toutes les données faisant référen
e au lieu hoisi dans le modèle. Nous intégrerons les fonctionnalités développées dans le cadre de ce stage de Master dans notre Système d'Information et nous proposerons une noti
e rédigée par l'étudiante, pour permettre à l'utilisateur de transformer simplement des modèles 3D AutoCAD<sup>®</sup> en modèles VRML interactifs, intégrables directement dans le Système d'Information (avec la procédure expliquée en 8.3.2).

# Exploitation de modèles 3D d'un site ar
héologique pour la réalisation d'interfa
es d'a

ès aux données d'un Système d'Information sur le Web

Céline Pia
entile Etudiante en Master 2 "Modélisation et Simulation des Espaces Bâtis", Ecole d'Architecture de Nancy MAP-PAGE, INSA de Strasbourg 2006-2007

Nous avons à disposition au laboratoire du MAP-PAGE par l'intermédiaire du MAP-CRAI des données relatives à la villa gallo-romaine d'E
hterna
h (Luxembourg). Ces données sont à la fois historiques textuelles (livre en allemand des fouilles ayant eu lieu dans les années 80), photographiques, i
onographiques, mais aussi numériques puisque le CRAI avait été mandaté pour la réalisation d'images de synthèse pour le musée qui a été réé sur le site. Ces images de synthèse ont été réalisées à partir de modèles 3D générés sur AutoCad et 3D Studio. Sa
hant qu'Auto
ad est le logi
iel utilisé par une majorité de professionnels en DAO (Dessin Assisté par Ordinateur) et d'ar
héologues, nous avons onsidéré es hiers omme données de départ.

L'obje
tif du projet est d'étudier les possibilités d'exploitation de dessins 2D et 3D au format .dwg pour leur utilisation omme interfa
es d'a

ès à des données sur le Web, e qui implique une transformation des modèles en VRML.

Or AutoCAD ne génère pas dire
tement des hiers au format VRML (extension .wrl). Il faut don passer par un format intermédiaire puis utiliser un utilitaire pour onvertir le fichier obtenu au format VRML. Pour ce faire, il existe plusieurs logiciels de modélisation. Nous disposons au laboratoire de deux logi
iels 3D payants à savoir Maya et Sket
hup.

Une des premières étapes de ce projet a été le choix du logiciel : en effet, dans un souci d'accessibilité, il a fallu comparer les divers logiciels en fonction de deux critères principaux, à savoir le prix et les difficultés de compréhension. De plus, il faut prendre en compte la simplicité des formes (pas de géométrie NURBS). Enfin, les modèles seront lourds et nous souhaitons pouvoir les retoucher. Considérant tous ces paramètres, nous avons finalement choisi Sketchup comme logiciel de modélisation 3D. Nous avons donc importé les données .dxf dans le logiciel et retravaillé le modèle (Figure 1).

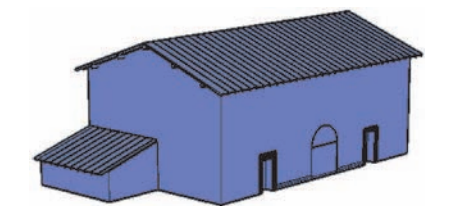

Figure 1 - Export du modèle 3d en format .dxf dans le logiciel Sketchup

Les options d'export sont également différentes selon les logiciels : Maya n'offre pas la possibilité d'utiliser des arêtes omme objets de représentation alors que 'est le as de Sket
hup. Contrairement aux modèles de Vianden traités dans Maya pour lesquels il n'était pas possible d'utiliser des textures, nous avons don pu texturer les modèles d'Echternach dans Sketchup afin de les rendre plus réels.

Nous avions à notre disposition des images en format .jpg réalisées sous Artlantis, logi
iel permettant d'obtenir des rendus d'images de très haute qualité, représentant les différents corps de bâtiments. De plus, les images utilisées pour réaliser les textures étaient présentes sous leur forme brute qu'il a fallu assembler et/ou adapter à la taille de l'objet texturé. Nous nous sommes don inspirés de es imagespour améliorer géométriquement et "texturellement" le modèle à l'aide du logi
iel Photoshop 7.0 (Figures 2 et 3).

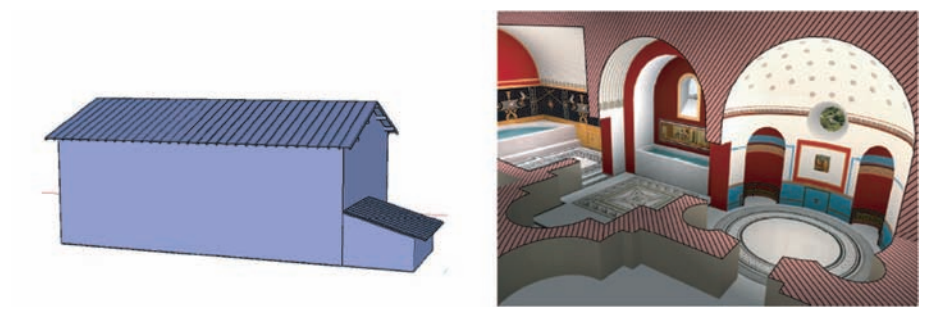

Figures 2 et 3 - Données de départ ; à gauche le modèle 3D brut et à droite une image de synthèse

Possédant des images de synthèse représentant les oupes du bâtiment, il nous a semblé que créer une coupe afin de représenter l'intérieur des bâtiments était un apport. Il est

possible de réaliser automatiquement des oupes sur Sket
hup mais pas de les exporter en VRML. Il a donc fallu créer le modèle 3D de la coupe manuellement pour l'exporter, e qui ne fut pas aisé, à ause notamment de ertaines formes géométriques s'exportant mal depuis AutoCad (Figure 4). La Figure 5 représente les modèles texturés réalisés dans Sket
hup (
oupe et extérieur).

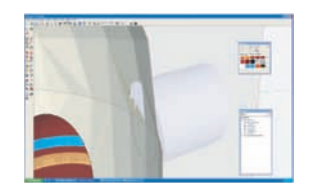

Figure 4 - Améliorations géométriques du modèle 3D

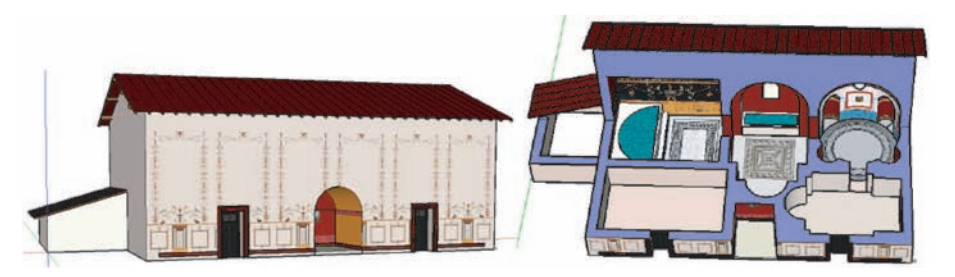

Figure 5 - Modèles 3D finaux texturés

# Identification et discrétisation du modèle selon les lieux et les sous-lieux

Après export des modèles 3D obtenus sur Sketchup, nous avons étudié la structure du her VRML obtenu. La stru
ture hiérar
hique du modèle que nous souhaiterions obtenir est présentée sur la Figure 6.

Etant donné cette structure, nous avons décidé de discrétiser chacun des fichier VRML en fon
tion des lieux et des sous-lieux dans des bases de données à l'aide de l'outil PHPMyAdmin proposé dans le pa
k WAMP, et de re
onstruire à l'aide de programmes PHP un VRML final. Pour cela, nous nous sommes appuyés de la structure des fichiers

VRML est un langage basé sur une organisation hiérarchique d'objets (appelés nœuds) ayant un nom et ontenant des attributs appelés hamps.

Il existe trois types de nœuds :

- $\frac{1}{2}$  ceux qui servent à regrouper (Figure 7);
- ceux qui contiennent des données (formes 3D, textures, scripts);
- eux qui sont attachés à d'autres nœuds et qui ne peuvent être indépendants

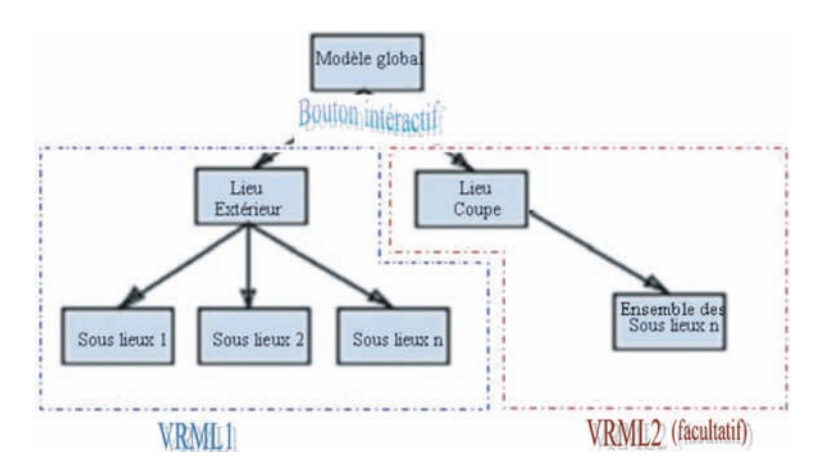

Figure 6 - Structure hiérarchique du VRML final représentant une entité lieu et sous-lieux

(Material par exemple, qui est un nœud permettant de donner les propriétés matérielles d'un objet, est toujours défini après le nœud Appearance et ne peut en être déta
hé).

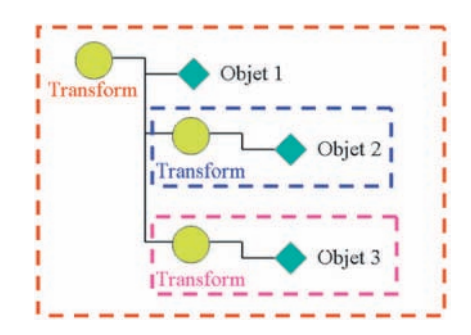

Figure 7 - Hiérarchie du nœud de regroupement Transform

Les fichiers VRML exportés depuis Sketchup ont la même structure présentée sur la Figure 7, l'objet 1 orrespondant au lieu et les objets 2 et 3 de et exemple orrespondant aux sous-lieux. Nous avons donc décidé de nous servir du nœud Transform pour discrétiser le fichier en lieux puis sous-lieux au moyen d'une classe. Lorsque le programme PHP reconnaît le caractère Transform, il enregistre dans une table structuredeb le numéro de la ligne. Après avoir reconnu la structure de fin de Transform, nous avons enregistré de la même façon les numéros de lignes de fin de Transform (Figures 8 et 9).

Ainsi, nous avons créé une base de données nommée découpe, qui est constituée de plusieurs tables parmi lesquelles nous pouvons citer elfixes (éléments fixes), lieu, souslieu. matériaux, structuredeb et structurefin, elles-mêmes composées de plusieurs champs (Fi- $\alpha$  and  $\alpha$  is the  $\alpha$ .

```
class DebutTransform //On appelle classe la structure d'un objet, c'est-à-dire la
déclaration de l'ensemble des entités qui composeront un objet
    var SestDebutTransform; //Toute variable est précédée par le caractère dollar (S)
    var Scontenu:
     function testerContenu($instance)
     \overline{A}if (substr(strstr($instance->contenu, "Transform ("), 0,11) == "Transform (")\mathbf{f}$estDebutTransform = 1;\ddot{\mathrm{ } }else
       \ddot{t}$estDebutTransform = 0;return $estDebutTransform;
    \mathcal{L}\frac{1}{2}
```
Figure 8 - Définition de la classe Transform

```
if ($transform->estDebutTransform)
       ScompteTransform++;
       if ({\text{ScompleTransform}} > 0)\sqrt{2}fwrite ($fichier5, $line num reel." Debut de Transform
$compteTransform\n");
                     ...<br>$query = "INSERT INTO structuredeb (id, debut, numeroligne) Values
('', 'Debut de Transform', '$line_num_reel')";
//echo $query2;
$result = mysql_query($query) or die("Erreur sur la requete d'insertion de
l'association");
              if ($intTransform == 0 and $intGroup == 0 and $compteTransform > 0)
              $intTransform = 1;\mathcal{E}
```
Figure 9 - Enregistrement du numéro de ligne dans une base de données

Chacun des fichiers VRML est donc partitionné à l'aide d'un programme PHP qui pla
e automatiquement les lignes de ode dans ha
un des hamps d'une table selon sa structure (Figure 11).

Une fois cette étape terminée, le même programme PHP permet la reconstruction du fichier. Il recherche automatiquement les lignes de code concernées dans les tables et pro
ède à l'an
rage du lieu et des sous-lieux sous la forme de liens URL qui permettront d'accéder à la page Web requise (Figure 12). Le programme que nous avons écrit proède aussi à la mise en éviden
e des parties hoisies etséle
tionnées grâ
e à un s
ript écrit en JavaScript faisant intervenir des ROUTE (voir Figure 16).

Il a fallu définir un nœud TouchSensor afin de générer un événement lorsqu'un utilisateur lique sur un desobjets in
lus dans le groupe où il se trouve (Figure 13).

300

| phpMyAdmin                              |                                                                                                    | <b>EStructure</b>           |       | MSOL F<br>Rechercher |    |        |                       |                       | <b>B</b> Requête<br><b>SExporter</b> | <b>Malmporter</b> | <b>SeOperations</b> | <b>SD Priviléges</b> | <b>X</b> Supprimer |       |
|-----------------------------------------|----------------------------------------------------------------------------------------------------|-----------------------------|-------|----------------------|----|--------|-----------------------|-----------------------|--------------------------------------|-------------------|---------------------|----------------------|--------------------|-------|
|                                         |                                                                                                    | Table                       |       |                      |    | Action |                       |                       |                                      | Enregistrements©  | Type                | Interclassement      | Taille             | Perte |
| <b>ABDD</b>                             | E                                                                                                    | elfixes                     | 厝     | 臨                    | 変  | 挺      |                       | <b>TX</b>             |                                      |                   | InnoDB              | latin1 swedish ci    | 16,0 K10           |       |
| Base de données                         | о                                                                                                    | lieu                        |       | 詔                    | ×  | 净      | T                     | $\boldsymbol{\times}$ |                                      |                   | InnoDB              | latin1 swedish ci    | $1,5$ Mio          |       |
| decoupe (6)                             | c                                                                                                    | materiaux                   | œ     |                      | ×  | 3H     | w.                    | $\mathbf{x}$          |                                      | 33 <sub>1</sub>   | InnoDE              | latin1_swedish_ci    | 16,0 Kio           |       |
|                                         |                                                                                                    | souslieu                    | 匯     | <b>CZY</b>           | æ. | 翀      | 罩                     | $\mathbf{x}$          |                                      | T                 | <b>InnoDE</b>       | latin1 swedish ci    | $L$ , S Mio        |       |
| decoupe (6)                             |                                                                                                    | structuredeb                | 匩     | 壇                    | 浬  | 3¢     | m.                    | $\mathbf{x}$          |                                      |                   | 7 InnoDE            | latin1 swedish ci    | 16.0 K10           |       |
| officoc                                 |                                                                                                    | structurefin                |       | 面                    | 霔  | 字      |                       | <b>RX</b>             |                                      |                   | 8 InnpDB            | latin1 swedish ci    | 16.0 Kio           |       |
| lieu<br>m materiaux                     |                                                                                                    | 6 table(s)                  | Somme |                      |    |        |                       |                       | 57                                   | InnoDB            | latin1_swedish_ci   | $3,1$ Mio            | 0 <sub>o</sub>     |       |
| cousieu<br>structuredeb<br>structurefin |                                                                                                    | Tout cocher / Tout décocher |       |                      |    |        | Pour la sélection : Y |                       |                                      |                   |                     |                      |                    |       |
|                                         | Version imprimable a Dictionnaire de données<br>E Creer une nouvelle table sur la base decoupe<br>Nombre de champs<br>Nom: |                             |       |                      |    |        |                       |                       |                                      |                   |                     |                      |                    |       |

Figure 10 - Base de données dé
oupe dans PHPMyAdmin

| $+T$ |                               | id                                   | contenudeb                                            | contenufin                                                    | fichier numeroligne |
|------|-------------------------------|--------------------------------------|-------------------------------------------------------|---------------------------------------------------------------|---------------------|
|      | $\Box$ $\rightarrow$ $\times$ | BansFrigidarium                      | Transform { translation 61062.337 4625.425 255.354.   | Shape { appearance USE COL ForegroundColor geomet             | 65991               |
|      |                               | $\Box$ $\times$ $\times$ Caldarium   | Transform { translation -126232.408 -37062.137 160.   | Shape { appearance USE COL ForegroundColor geomet             | 29659               |
|      |                               | $\Box$ $\times$ $\times$ Frigidarium | Transform { translation - 126232.408 - 37062.137 160. | Shape { appearance USE COL ForegroundColor geomet             | 100175              |
|      |                               | $\Box$ $\angle$ $\times$ Niche       | Transform { translation 50099.572 2263 22 845 905     | Shape { appearance USE COL ForegroundColor geomet             | 143088              |
|      |                               | <b>D</b> X Praefumium                | Transform { translation 0 22735 661 255 354 scale     | Shape { appearance USE COL ForegroundColor geomet             | 73105               |
|      | $\Box$ $\angle$ $\times$      | Tepidarium                           | Transform { translation 47833 99 14533 732 255 354    | Shape { appearance DEF TEX <gairsboro>1 Appearanc</gairsboro> | 83206               |
|      |                               | $\Box$ $\angle$ $\times$ Vestibule   | Transform { translation - 126232.408 - 37062.137 160. | Shape { appearance USE COL ForegroundColor geomet             | 65452               |

Figure 11 - Affichage de la table souslieu ayant son nom pour identifiant

Dans le VRML de départ, les arêtes du modèle ont toutes la même Appearance, c'està-dire le même Matérial dénissant leurs ouleurs. Or, si nous souhaitons pouvoir sélectionner une partie du modèle, il faut qu'elles aient un nom différent. La Figure 14 donne le programme permettant de nommer les arêtes en fon
tion des lieux ou souslieux auxquels elles appartiennent.

Enfin, les chemins des événements sont décrits par la commande ROUTE, très importante lorsque nous désirons gérer des interactions dans la scène (Figure 15).

Ainsi, un lieu ou sous-lieu sur lequel nous passons sera mis en éviden
e par une surbrillan
e de ses arêtes et un objet sur lequel nous liquons sera d'une part mis en éviden
e par un changement de couleur de ses arêtes et d'autre part par l'accès interactif à la base de donnés du lieu ou sous-lieu on
erné dans le Système d'Information (Figure 16).

302

```
$nomduprojet= '".$nameProject."';<br>$ssprojet = '".$subProject."';
$paramlangue ='".$language."';
Secriturephpdeb= "<?php echo \" " ;<br>Secriturephpdeb= "<?php echo \" " ;<br>Secriturephpfin= " \"; \n ?> \n";
$choixlieu="lieu ".$idObjectlieu;
$urllieu = "url"../../../../searchObject.php?nameProject=".$nomduprojet."&subProject=".$ssprojet."
&objectName="."lieu"."&objectId=".$idObjectlieu."&language=".$paramlangue."\\\
\ln":
Sdescription = "description \\\"$choixlieu\\\" \n parameter
// Description de l'URL
$query = "SELECT debut from lieu";
$resultat = mysql query($query) or die("Erreur sur la requete 'debutlieu'");
$deblieu = mysql result($resultat, 0);
Sdeblieu = mysql_result(Sresultat, 0);<br>Sdeblieunew = str_replace("{ ","{\r\n",$deblieu); // \r est un retour chariot et \n un<br>retour à la ligne dont le but est de rendre plus lisible le code VRML<br>$deblieunew2 = str_replace
de caractère par une autre dans un fichier
\verb|Sdeblieunew3| = str\_replace(" geometry", "\r\ngeometry", \verb|Sdeblieunew2|; \verb|twrite(Sfichier9, \verb|Sdeblieunew3." \n");fwrite($fichier9, "Anchor { \n\times");
fwrite($fichier9, $ecriturephpdeb.$urllieu.$description.$ecriturephpfin);<br>fwrite($fichier9, "children [ \n" );
```
Figure 12 - An
rage du lieu sous forme d'URL

fwrite(\$fichier9, "DEF JeTouche".\$idObjectlieu1." TouchSensor { \n" ); fwrite(\$fichier9, "} \n");

Figure 13 - Définition du nœud TouchSensor

```
Squery = "SELECT milieudeb from lieu":
$resultatmilieudeb = mysql_query($query) or die("Erreur sur la requete 'entete'");
$milieulieudeb = mysql result($resultatmilieudeb, 0);
$milieulieudebnew4 = str replace(" Shape", "\r\nShape", $milieulieudebnew3);
//$milieulieudebnew5 =str replace ("diffuseColor", "emissiveColor", $milieulieudebnew4);
Sur-reprice (diffusection ) emissivection ), milledifedes.news/,<br>Smilieulieudebnew6 = str_replace ("material Material { diffuseColor 0 0 0", "material<br>DEF mat".$idObjectlieul." Material {\r\n emissiveColor 1 0 0 transparen
0.6", $milieulieudebnew4);
$milieulieudebnew7 =
str replace("COL ForegroundColor", "COL ForegroundColor".$idObjectlieu1."", $milieuli
eudebnew6);
siCpt = substr_count ($milieulieudebnew7,"url" );<br>$iCpt = substr_count ($milieulieudebnew7,"url [\"',"url [\"texture/",$milieulieudebnew7);
fwrite($fichier9,$milieulieudebnew8."\n");
```
Figure 14 - Appellation des arêtes selon les lieux ou sous-lieux auxquels elles appartiennent

```
fwrite($fichier9, "DEF Click".$idObjectlieu1." Script { \n");<br>fwrite($fichier9, "eventIn SFTime touch \n");
fwrite($fichier9, "field
                                 SFBool
                                          etat
                                                  TRUE \n"):
fwrite($fichier9, "eventOut
                               SFColor
                                         color\langle n''\rangle;
fwrite ($fichier9, "field
                                SFColor active
                                                       0 1 0 \ln"):
fwrite ($fichier9, "field
                                SFColor inactive
                                                       1 0 0 \ln");
fwrite($fichier9, " url
                            \lceil \ \ln^n \rceil;
fwrite($fichier9, " \"javascript: function touch(){ \n");
fwrite($fichier9, "etat = !etat ; \n");
fwrite($fichier9, "if (etat){ \n");
fwrite($fichier9, "color = inactive ;
                                          \ln"):
fwrite($fichier9, "color = active ; \ln");
fwrite($fichier9, "else {\n");
fwrite(\text{fichier}), \text{ "color = inactive ; \n'};fwrite(\frac{fichier9}{, 'color = active ; })\nfwrite($fichier9, "}\"\n");
fwrite($fichier9, "] \n");
fwrite($fichier9, "} \n");
fwrite ($fichier9, "ROUTE JeTouche".$idObjectlieu1.".touchTime TO
Click".$idObjectlieu1.".touch \n");
fwrite ($fichier9, "ROUTE Click". $idObjectlieu1.".color TO
mat".$idObjectlieu1.".emissiveColor \n");
```
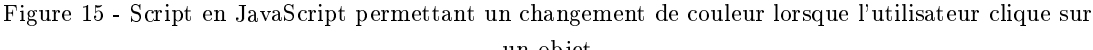

un objetiva kontrollari bilan bilan bilan bilan bilan bilan bilan bilan bilan bilan bilan bilan bilan bilan bi

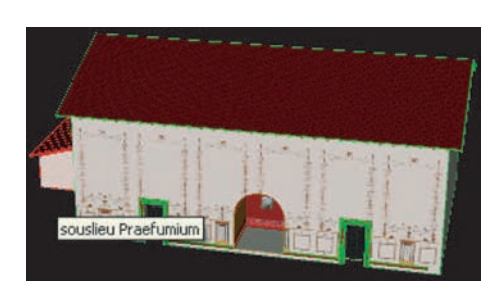

Figure 16 - Mise en surbrillance d'un sous-lieu avec affichage de son nom et clic sur le lieu qui permet l'accès à toutes les données enregistrées dans le Système d'Information relatives à ce lieu

# Réalisation du modèle final

Une fois ette étape a
hevée, nous souhaitons que l'utilisateur puisse hoisir intera
tivement entre l'extérieur du lieu et sa oupe. Cela se fait par l'intermédiaire d'un bouton qui est onstamment en interfa
e ave l'utilisateur appelé HUD (Heads Up Display). En effet, un premier bouton à coté du lieu fut créé mais il se posait des problèmes d'interactivité : lorsque l'utilisateur effectuait une rotation du modèle, le bouton ne lui était plus accessible (Figure 17).

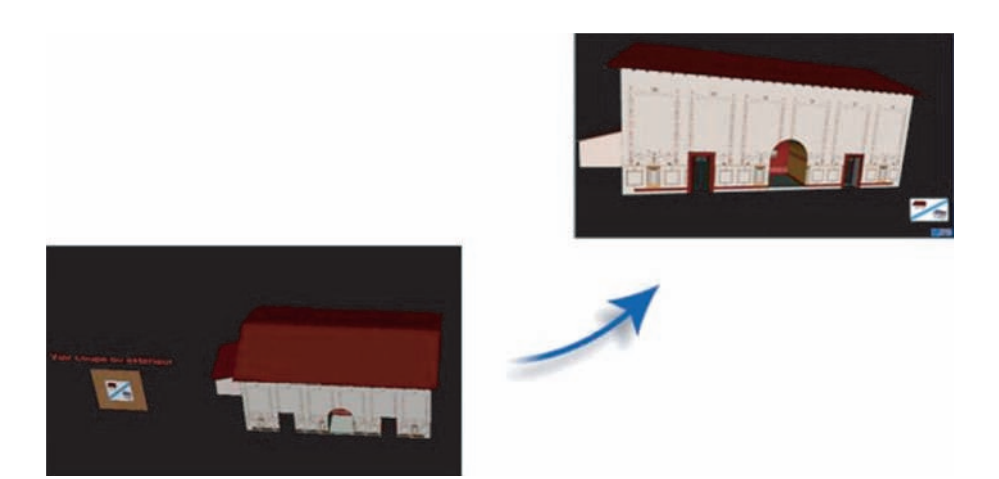

Figure 17 - Evolution du bouton permettant de passer de l'extérieur du lieu à sa oupe

Les programmes PHP réalisés sont à présent fonctionnels sur le premier modèle 3D. Cependant plusieurs résultats sont encore à atteindre dans les semaines à venir. Il faudra tout d'abord élaborer d'autres modèles afin de valider les programmes existants (une noti
e expli
ative sera alors rédigée permettant à l'utilisateur de réaliser un modèle ayant une stru
ture ohérente vis-à-vis des programmes réalisés). Ensuite, nous souhaitons pouvoir visualiser un ou plusieurs modèles précédemment créés dans un VRML global. Pour ce faire, nous programmerons un formulaire proposant dans une liste déroulante des différents modèles et exécutant un script PHP permettant l'élaboration du modèle VRML.

# Annexe E - Liste des publi
ations

# Articles dans des revues avec comité de lecture

É. Meyer, P. Grussenmeyer, J.-P. Perrin, A. Durand, P. Drap, 2007. A web information system for the management and the dissemination of Cultural Heritage data. In, Journal of Cultural Heritage, Volume 8, Issue 4, Septembre-Décembre 2007, Pages 396-411. doi:10.1016/j.
ulher.2007.07.003

E. Alby, É. Meyer, P. Grussenmeyer, M. Rampazzo, 2007. Gestion d'ouvrage ar
hitectural : de la saisie photogrammétrique à l'interface 3D d'accès aux données patrimoniales. Revue XYZ (Asso
iation Française de Topographie), n.110 - 1er Trimestre 2007, pp. 45-53.

**É.** Meyer, C. Parisel, P. Grussenmeyer, J. Revez, T. Tidafi, 2006. A computerized solution for the epigraphic survey in Egyptian Temples. In, *Journal of Archaeological* Science, Volume 33, Issue 11, November 2006, Pages 1605-1616. doi:10.1016/j.jas.

É. Meyer, 2005. La photogrammétrie pour le relevé épigraphique des olonnes de la Salle Hypostyle du Temple de Karnak. Revue XYZ (Asso
iation Française de Topographie), n.102 - 1er Trimestre 2005, pp. 29-34.

# Communications avec actes

É. Meyer, P. Grussenmeyer, J.-P. Perrin, 2007. Virtual Resear
h Environment for the Management and the Visualization of Complex Archaeological Sites. In, The IS-PRS International Ar
hives of Photogrammetry, Remote Sensing and Spatial Information Sciences, Vol. XXXVI-5/W47. Editors : F. Remondino, S. El-Hakim. Proceedings of the 2nd ISPRS International Workshop 3D-ARCH 2007 : "3D Virtual Reconstruction and Visualization of Complex Architectures", ETH Zurich, Switzerland, 12-13 July 2007. ISSN 1682-1777.

É. Meyer, P.Grussenmeyer, J.-P. Perrin, A. Durand, P. Drap, 2007. A Virtual Resear
h Environment for Ar
haeologi
al Data Management, Visualization and Do
umentation. Accepté pour publication dans les actes du "Computer Applications and Quantitative Methods in Archaeology" CAA2007. 35e conférence du CAA "Layers of perception. Advanced technological means to illuminate our past", 2-6 Avril 2007, Berlin, Allemagne. 6p.

É. Meyer, P. Grussenmeyer, J.-P. Perrin, A. Durand, P. Drap, 2006. Intra-site Level Cultural Heritage Documentation : Combination of Survey, Modeling and Imagery Data in a Web Information System. Short papers from the joint event CIPA / VAST  $\ell$  EG  $\ell$  EuroMed 2006, 30 October - 4 November 2006, Nicosia, Cyprus. Edited by M. Ioannides, D. Arnold, F. Niccolucci, K. Mania, EPOCH Publication, pp. 129-134. ISBN-10 : 963 8046 74 0.

P. Patias, S. Sylaiou, L. Se
hidis, I. Spartalis, P. Grussenmeyer, É. Meyer, T. Landes, E. Alby, 2006. A proposed low-cost system for 3D archaeological documentation. Project papers from the joint event CIPA / VAST / EG / EuroMed 2006, 30 October - 4 November 2006, Nicosia, Cyprus. Edited by M. Ioannides, D. Arnold, F. Niccolucci, K. Mania, EPOCH Publi
ation, pp. 145-149. ISBN-10 : 963 8046 75 9.

P. Grussenmeyer, E. Alby, É. Meyer, M. Rampazzo, 2006. 3D Building Model as an Interfa
e for a Web Information System. Case study of the Pontonniers high s
hool in Strasbourg. In, The ISPRS International Ar
hives of Photogrammetry, Remote Sensing and Spatial Information S
ien
es, Vol. XXXVI, Part 5. Editors : H.-G. Maas, D. Schneider. Proceedings of the ISPRS Commission V Symposium 'Image Engineering and Vision Metrology'. Dresden, Germany, 25-27 September 2006. ISSN 1682-1750.

É. Meyer, P. Grussenmeyer, J.-P. Perrin, A. Durand, P. Drap, 2006. Integration of heterogeneous cultural heritage data in a web based information system : a case study from Vianden Castle, Luxembourg. Actes du "Computer Applications and Quantitative Methods in Archaeology" CAA2006. 34e conference du CAA "Digital Discovery. Exploring New Frontiers in Human Heritage", 18-23 Avril 2006, Fargo, ND, USA. BAR International Series 1568, Oxford, 10p.

É. Meyer, P. Grussenmeyer, J.-P. Perrin, 2006. First proposals for a web-based information system in ar
haeology : storage and intera
tivity for the preservation and the handling of Cultural Heritage data. Proceedings of the Third Taiwanese-French Conference on Information Technology (TFIT), Nancy, March 28-30, 2006. Edited by Yih-Kuen Tsay (National Taiwan University, Taiwan) and Samuel Cruz-Lara (LORIA and INRIA Lorraine, Fran
e), pp. 195-211.

**É.** Meyer, P. Grussenmeyer, J.-P. Perrin, 2005. Evolution of surveying practices in ar
haeology : a te
hni
al overview to introdu
e new management possibilities for ultural heritage data. In, The ISPRS International Archives of Photogrammetry, Remote Sensing and Spatial Information Sciences, XXXVI-5/C34, pp. 923-928. ISSN 1682-1750.

J. Revez, T. Tidafi, C. Parisel, É. Meyer, N. Charbonneau, A. Semlali, 2004. Méthodes informatisées de relevés et de reconstitution archéologique : le cas du temple d'Amon à Karnak. In, J.-Cl. Goyon, C. Cardin (dir.), Pro
eedings of the Ninth International Congress of Egyptologists - A
tes du neuvième ongrès international des égyptologues. Grenoble, 6 - 12 septembre 2004 (Orientalia Lovaniensia Analecta, 150). Louvain : Peeters, 2007 : 1599 - 1610.

É. Meyer, P. Grussenmeyer, T. Tidafi, C. Parisel, J. Revez, 2004. Photogrammetry for the epigraphic survey in the great hypostyle hall of Karnak temple : a new approach. Actes du XXe Congrès de la Société Internationale de Photogrammétrie et de Télédétection (ISPRS), Istanbul, Turquie 12-23 Juillet 2004. Int. Archives of Photogrammetry and Remote Sensing, ISSN 1682-1777, Vol. XXXV, part B5, pp.377-382.

# Communications sans actes

É. Meyer, C. Parisel, 2004. Une solution informatique pour le relevé épigraphique des temples de Karnak. Conféren
e au Congrès de l'Asso
iation fran
ophone pour le savoir (ACFAS) 2004, Colloque "Conception, communication et figuration architecturales : quelle place pour l'informatique?". Montréal, Université du Québec à Montréal (UQÀM), Mai 2004.

# Autres publi
ations

É. Meyer, 2004. Rapport sur les fon
tions de relevé épigraphique orrigées etaméliorées. Rapport de travail interne du Groupe de Recherche en Conception Assistée par Ordinateur (GRCAO). Janvier 2004, 12 p.

É. Meyer, 2003. Modélisation photogrammétrique de l'épigraphie des olonnes de la salle hypostyle du temple de Karnak. Mémoire de DEA Modélisation et Simulation des Espaces Bâtis, 99 p. http://www.crai.archi.fr/media/pdf/E\_Meyer\_memoireDEA0203. pdf

# Résumé - Abstra
t

L'a
tivité de do
umentation du patrimoine ar
héologique évolue ave le développement des Nou velles Te
hnologies de l'Information et de la Communi
ation (NTIC). Traditionnellement asso
iée à de l'archivage, la documentation d'un site archéologique peut aujourd'hui également être synonyme de publication, puisqu'elle peut être diffusée en ligne aussi bien à d'autres professionnels qu'au grand public. Cette thèse propose un modèle de Système d'Information dédié à la do
umentation sur Internet de sites patrimoniaux. Il permet de onserver, gérer et représenter des do
uments traditionnels, des données issues de relevés bi- ettridimensionnels, mais aussi des résultats de travaux de restitution et d'imagerie. Dans un premier temps, l'étude établit un état de l'art qui permet d'appréhender les moyens a
tuels et les besoins des professionnels du patrimoine en termes de onservation, visualisation et publi
ation de leurs données. Puis, notre approche considère ces préoccupations pour définir les fonctionnalités du Système d'Information que nous proposons. Sur la base d'exemples issus du patrimoine luxembourgeois (le Château de Vianden et la Villa d'E
hterna
h), nousdé
rivons la manière dont nous onservons les données et les métadonnées asso
iées, ainsi que les outils développés pour la représentation de es informations. Nous présentons aussi nos prin
ipes de gestion des données, basés sur les liaisons spatiotemporelles qui peuvent exister entre les différents documents. Ces liaisons nous permettent de proposer l'utilisation de graphiques bidimensionnels ou de modèles tridimensionnels omme des supports privilégiés de navigation et d'intera
tion ave tous les autres do
uments onservés. Une modélisation globale du Système d'Information, pouvant servir de métamodèle de système de do
umentation en ligne, nous permet finalement d'ouvrir notre champ d'application à d'autres domaines comme l'architecture ou le génie de la companya de la companya de la companya de la companya de la companya de la companya de la companya<br>Internacional de la companya de la companya de la companya de la companya de la companya de la companya de la

Mots-clés : Système d'Information, documentation, gestion de données, restitution, Internet, archéologie de la construction de la construction de la construction de la construction de la construction de la construction de la construction de la construction de la construction de la construction de la construction de la c

The documentation of archaeological heritage is an activity that evolves with the development of the New Information and Communication Technologies (NICT). Traditionally associated with recording, the documentation of an archeological site is also today synonym of publication, because it can be disseminated on-line both to other professionals and to the general publi
. This PhD thesis proposes a model of Information System dedi
ated to the do
umentation on Internet of patrimonial sites. It allows to record, to manage and to represent traditional documents, data coming from bi-and threedimensional surveys, but also results of restitution and imagery works. At first, the study establishes a state of the art that allows knowing the urrent means and the needs of the heritage professionals in terms of conservation, visualization and publication of their data. Then, our approach considers these preoccupations to define the features of the Information System that we propose. On the basis of examples stemming from the Luxemburg heritage (the Castle of Vianden and the Villa of Echternach), we des
ribe the way we keep the data and the asso
iated metadata, as well as the tools developed for the representation of this information. We also present our prin
iples of data management, based on the spatiotemporal connections that may exist between the various documents. These connections allow us to propose the use of bi-dimensional graphi
s or three-dimensional models as privileged supports of navigation and intera
tion with all other preserved do
uments. A global modeling of the Information System, being able to serve as a metamodel of system of on-line documentation, allows us finally to open our scope to other domains like architecture or civil engineering.

Keywords : Information System, documentation, data management, restitution, Internet, archaeology